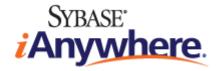

# SQL Anywhere® 10 Error Messages

Published: October 2006

#### Copyright and trademarks

Copyright © 2006 iAnywhere Solutions, Inc. Portions copyright © 2006 Sybase, Inc. All rights reserved.

iAnywhere Solutions, Inc. is a subsidiary of Sybase, Inc.

iAnywhere grants you permission to use this document for your own informational, educational, and other non-commercial purposes; provided that (1) you include this and all other copyright and proprietary notices in the document in all copies; (2) you do not attempt to "pass-off" the document as your own; and (3) you do not modify the document. You may not publish or distribute the document or any portion thereof without the express prior written consent of iAnywhere.

This document is not a commitment on the part of iAnywhere to do or refrain from any activity, and iAnywhere may change the content of this document at its sole discretion without notice. Except as otherwise provided in a written agreement between you and iAnywhere, this document is provided "as is", and iAnywhere assumes no liability for its use or any inaccuracies it may contain.

iAnywhere®, Sybase®, and the marks listed at http://www.ianywhere.com/trademarks are trademarks of Sybase, Inc. or its subsidiaries. ® indicates registration in the United States of America.

Java and all Java-based marks are trademarks or registered trademarks of Sun Microsystems, Inc. in the U.S. and other countries.

All other company and product names mentioned may be trademarks of the respective companies with which they are associated.

## Contents

| About This Manual v                                                 |
|---------------------------------------------------------------------|
| SQL Anywhere documentation vi                                       |
| Documentation conventions ix                                        |
| Finding out more and providing feedback xiii                        |
| Database Error Messages 1                                           |
| Error messages sorted by SQL Anywhere SQLCODE                       |
| Error messages sorted by SQLSTATE 33                                |
| Error messages sorted by Sybase error code                          |
| Alphabetic list of error messages                                   |
| MobiLink Synchronization Server Error Messages                      |
| MobiLink synchronization server error messages sorted by error code |
| Alphabetic list of error messages 469                               |
| MobiLink Synchronization Server Warning Messages 533                |
| MobiLink synchronization server warning messages sorted by code     |
| Alphabetic list of error messages                                   |
| MobiLink Communication Error Messages 557                           |
| Communication error messages sorted by code                         |
| Communication error messages sorted by constant                     |
| Alphabetic list of error messages 571                               |
| SQL Preprocessor Error Messages 605                                 |
| SQL Preprocessor error messages sorted by message value             |
| Alphabetic list of error messages 609                               |
| Index                                                               |

# **About This Manual**

#### Subject

This book provides a complete listing of SQL Anywhere error messages together with diagnostic information.

#### Audience

This manual is for all users of SQL Anywhere. It is to be used in conjunction with other manuals in the documentation set.

### **SQL** Anywhere documentation

This book is part of the SQL Anywhere documentation set. This section describes the books in the documentation set and how you can use them.

#### The SQL Anywhere documentation

The complete SQL Anywhere documentation is available in two forms: an online form that combines all books, and as separate PDF files for each book. Both forms of the documentation contain identical information and consist of the following books:

- ♦ SQL Anywhere 10 Introduction This book introduces SQL Anywhere 10—a comprehensive package that provides data management and data exchange, enabling the rapid development of database-powered applications for server, desktop, mobile, and remote office environments.
- **SQL Anywhere 10 Changes and Upgrading** This book describes new features in SQL Anywhere 10 and in previous versions of the software.
- ◆ SQL Anywhere Server Database Administration This book covers material related to running, managing, and configuring SQL Anywhere databases. It describes database connections, the database server, database files, security, backup procedures, security, and replication with Replication Server, as well as administration utilities and options.
- SQL Anywhere Server SQL Usage This book describes how to design and create databases; how to import, export, and modify data; how to retrieve data; and how to build stored procedures and triggers.
- **SQL Anywhere Server SQL Reference** This book provides a complete reference for the SQL language used by SQL Anywhere. It also describes the SQL Anywhere system views and procedures.
- ◆ SQL Anywhere Server Programming This book describes how to build and deploy database applications using the C, C++, and Java programming languages, as well as Visual Studio .NET. Users of tools such as Visual Basic and PowerBuilder can use the programming interfaces provided by those tools.
- ♦ SQL Anywhere 10 Error Messages This book provides a complete listing of SQL Anywhere error messages together with diagnostic information.
- MobiLink Getting Started This manual introduces MobiLink, a session-based relational-database synchronization system. MobiLink technology allows two-way replication and is well suited to mobile computing environments.
- MobiLink Server Administration This manual describes how to set up and administer MobiLink applications.
- **MobiLink Client Administration** This manual describes how to set up, configure, and synchronize MobiLink clients. MobiLink clients can be SQL Anywhere or UltraLite databases.
- ♦ MobiLink Server-Initiated Synchronization This manual describes MobiLink server-initiated synchronization, a feature of MobiLink that allows you to initiate synchronization or other remote actions from the consolidated database.

- **QAnywhere** This manual describes QAnywhere, which defines a messaging platform for mobile and wireless clients as well as traditional desktop and laptop clients.
- **SQL Remote** This book describes the SQL Remote data replication system for mobile computing, which enables sharing of data between a SQL Anywhere consolidated database and many SQL Anywhere remote databases using an indirect link such as email or file transfer.
- ♦ SQL Anywhere 10 Context-Sensitive Help This manual provides context-sensitive help for the Connect dialog, the Query Editor, the MobiLink Monitor, the SQL Anywhere Console utility, the Index Consultant, and Interactive SQL.
- UltraLite Database Management and Reference This manual introduces the UltraLite database system for small devices.
- ♦ UltraLite AppForge Programming This manual describes UltraLite for AppForge. With UltraLite for AppForge you can develop and deploy database applications to handheld, mobile, or embedded devices, running Palm OS, Symbian OS, or Windows CE.
- UltraLite .NET Programming This manual describes UltraLite.NET. With UltraLite.NET you can develop and deploy database applications to computers, or handheld, mobile, or embedded devices.
- ◆ UltraLite M-Business Anywhere Programming This manual describes UltraLite for M-Business Anywhere. With UltraLite for M-Business Anywhere you can develop and deploy web-based database applications to handheld, mobile, or embedded devices, running Palm OS, Windows CE, or Windows XP.
- ◆ UltraLite C and C++ Programming This manual describes UltraLite C and C++ programming interfaces. With UltraLite you can develop and deploy database applications to handheld, mobile, or embedded devices.

#### **Documentation formats**

SQL Anywhere provides documentation in the following formats:

♦ Online documentation The online documentation contains the complete SQL Anywhere documentation, including the books and the context-sensitive help for SQL Anywhere tools. The online documentation is updated with each maintenance release of the product, and is the most complete and up-to-date source of documentation.

To access the online documentation on Windows operating systems, choose Start  $\blacktriangleright$  Programs  $\triangleright$  SQL Anywhere 10  $\triangleright$  Online Books. You can navigate the online documentation using the HTML Help table of contents, index, and search facility in the left pane, as well as using the links and menus in the right pane.

To access the online documentation on Unix operating systems, see the HTML documentation under your SQL Anywhere installation or on your installation CD.

◆ **PDF files** The complete set of SQL Anywhere books is provided as a set of Adobe Portable Document Format (pdf) files, viewable with Adobe Reader.

On Windows, the PDF books are accessible from the online books via the PDF link at the top of each page, or from the Windows Start menu (Start  $\blacktriangleright$  Programs  $\blacktriangleright$  SQL Anywhere 10  $\blacktriangleright$  Online Books - PDF Format).

On Unix, the PDF books are accessible on your installation CD.

### **Documentation conventions**

This section lists the typographic and graphical conventions used in this documentation.

#### Syntax conventions

The following conventions are used in the SQL syntax descriptions:

• **Keywords** All SQL keywords appear in uppercase, like the words ALTER TABLE in the following example:

#### ALTER TABLE [ owner.]table-name

• **Placeholders** Items that must be replaced with appropriate identifiers or expressions are shown like the words *owner* and *table-name* in the following example:

#### ALTER TABLE [ owner.]table-name

• **Repeating items** Lists of repeating items are shown with an element of the list followed by an ellipsis (three dots), like *column-constraint* in the following example:

ADD column-definition [ column-constraint, ... ]

One or more list elements are allowed. In this example, if more than one is specified, they must be separated by commas.

• **Optional portions** Optional portions of a statement are enclosed by square brackets.

RELEASE SAVEPOINT [ savepoint-name ]

These square brackets indicate that the *savepoint-name* is optional. The square brackets should not be typed.

• **Options** When none or only one of a list of items can be chosen, vertical bars separate the items and the list is enclosed in square brackets.

#### [ ASC | DESC ]

For example, you can choose one of ASC, DESC, or neither. The square brackets should not be typed.

♦ Alternatives When precisely one of the options must be chosen, the alternatives are enclosed in curly braces and a bar is used to separate the options.

#### [QUOTES { ON | OFF } ]

If the QUOTES option is used, one of ON or OFF must be provided. The brackets and braces should not be typed.

#### File name conventions

The documentation generally adopts Windows conventions when describing operating-system dependent tasks and features such as paths and file names. In most cases, there is a simple transformation to the syntax used on other operating systems.

• **Directories and path names** The documentation typically lists directory paths using Windows conventions, including colons for drives and backslashes as a directory separator. For example,

MobiLink\redirector

On Unix, Linux, and Mac OS X, you should use forward slashes instead. For example,

MobiLink/redirector

◆ **Executable files** The documentation shows executable file names using Windows conventions, with the suffix *.exe*. On Unix, Linux, and Mac OS X, executable file names have no suffix. On NetWare, executable file names use the suffix *.nlm*.

For example, on Windows, the network database server is *dbsrv10.exe*. On Unix, Linux, and Mac OS X, it is *dbsrv10*. On NetWare, it is *dbsrv10.nlm*.

• **install-dir** The installation process allows you to choose where to install SQL Anywhere, and the documentation refers to this location using the convention *install-dir*.

After installation is complete, the environment variable SQLANY10 specifies the location of the installation directory containing the SQL Anywhere components (*install-dir*). SQLANYSH10 specifies the location of the directory containing components shared by SQL Anywhere with other Sybase applications.

For more information on the default location of *install-dir*, by operating system, see "File Locations and Installation Settings" [*SQL Anywhere Server - Database Administration*].

samples-dir The installation process allows you to choose where to install the samples that are included with SQL Anywhere, and the documentation refers to this location using the convention samples-dir.

After installation is complete, the environment variable SQLANYSAMP10 specifies the location of the directory containing the samples (*samples-dir*). From the Windows Start menu, choosing Programs ► SQL Anywhere 10 ► Sample Applications and Projects opens a Windows Explorer window in this directory.

For more information on the default location of *samples-dir*, by operating system, see "The samples directory" [*SQL Anywhere Server - Database Administration*].

◆ Environment variables The documentation refers to setting environment variables. On Windows, environment variables are referred to using the syntax %*envvar*%. On Unix, Linux, and Mac OS X, environment variables are referred to using the syntax *\$envvar* or *\${envvar}*.

Unix, Linux, and Mac OS X environment variables are stored in shell and login startup files, such as *.cshrc* or *.tcshrc*.

#### **Graphic icons**

The following icons are used in this documentation.

• A client application.

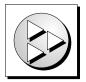

• A database server, such as SQL Anywhere.

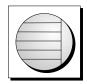

• An UltraLite application.

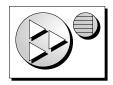

• A database. In some high-level diagrams, the icon may be used to represent both the database and the database server that manages it.

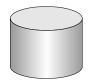

• Replication or synchronization middleware. These assist in sharing data among databases. Examples are the MobiLink server and the SQL Remote Message Agent.

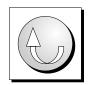

• A Sybase Replication Server

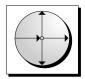

• A programming interface.

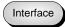

## Finding out more and providing feedback

#### Finding out more

Additional information and resources, including a code exchange, are available at the iAnywhere Developer Network at http://www.ianywhere.com/developer/.

If you have questions or need help, you can post messages to the iAnywhere Solutions newsgroups listed below.

When you write to one of these newsgroups, always provide detailed information about your problem, including the build number of your version of SQL Anywhere. You can find this information by entering **dbeng10** -v at a command prompt.

The newsgroups are located on the *forums.sybase.com* news server. The newsgroups include the following:

- sybase.public.sqlanywhere.general
- sybase.public.sqlanywhere.linux
- sybase.public.sqlanywhere.mobilink
- sybase.public.sqlanywhere.product\_futures\_discussion
- sybase.public.sqlanywhere.replication
- sybase.public.sqlanywhere.ultralite
- ianywhere.public.sqlanywhere.qanywhere

#### Newsgroup disclaimer

iAnywhere Solutions has no obligation to provide solutions, information, or ideas on its newsgroups, nor is iAnywhere Solutions obliged to provide anything other than a systems operator to monitor the service and ensure its operation and availability.

iAnywhere Solutions Technical Advisors as well as other staff assist on the newsgroup service when they have time available. They offer their help on a volunteer basis and may not be available on a regular basis to provide solutions and information. Their ability to help is based on their workload.

#### Feedback

We would like to receive your opinions, suggestions, and feedback on this documentation.

You can email comments and suggestions to the SQL Anywhere documentation team at iasdoc@ianywhere.com. Although we do not reply to emails sent to that address, we read all suggestions with interest.

In addition, you can provide feedback on the documentation and the software through the newsgroups listed above.

### CHAPTER 1

# **Database Error Messages**

### Contents

| Error messages sorted by SQL Anywhere SQLCODE | 2  |
|-----------------------------------------------|----|
| Error messages sorted by SQLSTATE             | 33 |
| Error messages sorted by Sybase error code    | 62 |
| Alphabetic list of error messages             | 99 |

#### About this chapter

This chapter lists all database error messages reported by SQL Anywhere. Many of the errors contain the characters %1, %2 and so on. These are replaced by the parameters to the error message.

Each error has a numeric error code, called the SQLCODE. Negative codes are errors, positive codes are warnings. SQLCODE 0 indicates successful completion.

# Error messages sorted by SQL Anywhere SQLCODE

| SQL Anywhere SQLCODE | Error Message                                                                                       |
|----------------------|----------------------------------------------------------------------------------------------------|
| -1124                | "The dbicu library and server versions do not match" on page 381                                    |
| -1123                | "Invalid mime type '%1" on page 259                                                                 |
| -1122                | "Exceeded maximum of '%1' allowable parameters" on page 219                                         |
| -1121                | "Not enough free space on device to grow dbspace '%1' by requested amount" on page 299              |
| -1120                | "The dbspace '%1' cannot be dropped because it contains tables or index-<br>es" on page 382         |
| -1119                | "The '%1' property is no longer supported" on page 375                                              |
| -1118                | "Cannot change the MobiLink remote id when the status of the last upload<br>is unknown" on page 130 |
| -1117                | "A row cannot be stored because it exceeds the database page<br>size" on page 109                   |
| -1116                | "Collation '% 1' not supported on this platform" on page 166                                        |
| -1115                | "Table '%1' contains an invalid reference to the ROWID<br>function" on page 364                     |
| -1114                | "Invalid setting for SOAP header '%1"" on page 270                                                  |
| -1113                | "Correlation name '%1' is not valid for use with the ROWID func-<br>tion" on page 179               |
| -1112                | "Specified file system volume not found for database '%1"" on page 348                              |
| -1111                | "Information for synchronization was not provided" on page 241                                      |
| -1110                | "Synchronization process was unable to re-enter<br>synchronization" on page 360                     |
| -1109                | "Unable to perform requested operation since this database uses keyless<br>encryption" on page 419  |
| -1108                | "Unable to access the filesystem on the device" on page 415                                         |
| -1107                | "Too many references to a BLOB" on page 407                                                         |
| -1106                | "Too many publications specified in publication mask" on page 407                                   |
| -1105                | "The specified publication mask is invalid" on page 396                                             |
| -1104                | "Too many users in database" on page 408                                                            |

| SQL Anywhere SQLCODE | Error Message                                                                                                    |
|----------------------|----------------------------------------------------------------------------------------------------|
| -1103                | "No partial download was found" on page 296                                                                                              |
| -1102                | "Unable to retry download because upload is not finished" on page 420                                                                    |
| -1101                | "Column '% 1' not part of any indexes in its containing<br>table" on page 170                                                            |
| -1100                | "The operation failed because column '%1"s type does not support stream-<br>ing" on page 387                                             |
| -1099                | "Transact-SQL outer joins are currently disabled" on page 409                                                                            |
| -1098                | "A tracing connection is already active" on page 111                                                                                     |
| -1097                | "ATTACH TRACING could not connect to the tracing database" on page 120                                                                   |
| -1096                | "The specified http header is malformed" on page 395                                                                                     |
| -1095                | "The specified http header contains illegal or non-ASCII characters" on page 395                                                         |
| -1094                | "The http header '%1' is reserved and cannot be modified" on page 383                                                                    |
| -1093                | "The size of the character column, variable, or value data type exceeds 32767" on page 394                                               |
| -1092                | "The method you attempted to invoke was not enabled for your applica-<br>tion" on page 387                                               |
| -1091                | "Constraint '%1' violated: Invalid value in table '%2" on page 178                                                                       |
| -1090                | "Function '%1' has invalid parameter '%2' ('%3')" on page 226                                                                            |
| -1089                | "Invalid commit action for shared temporary table" on page 249                                                                           |
| -1088                | "ATTACH TRACING TO LOCAL DATABASE cannot be used with a strongly encrypted database" on page 120                                         |
| -1087                | "Could not refresh tracing: volatile_statistics have to be collected in order<br>for %1 specified on row %2 to be collected" on page 188 |
| -1086                | "Write access was denied" on page 451                                                                                                    |
| -1085                | "Duplicate key column (%1)" on page 213                                                                                                  |
| -1084                | "Use of feature '%1' is not allowed" on page 436                                                                                         |
| -1083                | "Could not refresh tracing: failed to find object %1 on row %<br>2" on page 186                                                          |
| -1082                | "Could not refresh tracing: invalid tracing specification on<br>sa_diagnostic_tracing_level row %1" on page 187                          |

| SQL Anywhere SQLCODE | Error Message                                                                                      |
|----------------------|----------------------------------------------------------------------------------------------------|
| -1081                | "Could not refresh tracing: at least one enabled tracing level must be spec-<br>ified" on page 186 |
| -1080                | "Cannot revoke these permissions while user '%1' is actively replicating transactions" on page 151 |
| -1079                | "Backup is unable to open database file '%1" on page 124                                           |
| -1078                | "Cycle in computed column dependencies" on page 193                                                |
| -1077                | "Cannot use materialized view '%1' because it has not yet been initial-<br>ized" on page 159       |
| -1076                | "dbicu libraries are required but not installed" on page 204                                       |
| -1075                | "Failed to convert from character set '%1' to '%2" on page 221                                     |
| -1074                | "Login mode '%1' not permitted by login_mode setting" on page 286                                  |
| -1073                | "%1' cannot be used as the NCHAR collation: only UCA and UTF8BIN may be used" on page 102          |
| -1072                | "%1' is not a valid character set encoding for use with collation '%<br>2" on page 106             |
| -1071                | "The %1 algorithm is not available in FIPS mode" on page 373                                       |
| -1070                | "Kerberos logins are not supported" on page 282                                                    |
| -1069                | "Kerberos login failed" on page 281                                                                |
| -1068                | "Default dbspace '% 1' not found" on page 207                                                      |
| -1066                | "File system error: %1" on page 223                                                                |
| -1065                | "Attempt to use snapshot isolation in a non-snapshot<br>transaction" on page 121                   |
| -1064                | "Update conflict on snapshot transaction" on page 434                                              |
| -1063                | "Unable to start database %1: Cannot use read-only mode if auditing is enabled" on page 420        |
| -1062                | "Statement not allowed during snapshot" on page 353                                                |
| -1061                | "Table created or altered after start of snapshot" on page 370                                     |
| -1060                | "Operation conflict with publication type" on page 304                                             |
| -1057                | "BACKUP clause '% 1' conflicts with '%2" on page 122                                               |
| -1054                | "Snapshot isolation disabled or pending" on page 346                                               |

| SQL Anywhere SQLCODE | Error Message                                                                                                    |
|----------------------|----------------------------------------------------------------------------------------------------|
| -1053                | "%1' is an invalid value for '%2" on page 102                                                                                           |
| -1052                | "Cannot update materialized view because option '%1' has an inappropriate setting" on page 157                                          |
| -1051                | "Cannot create materialized view because option '%1' has an inappropriate setting" on page 135                                          |
| -1050                | "Cannot return NULL result as requested data type" on page 151                                                                          |
| -1047                | "This database does not support encrypted tables" on page 402                                                                           |
| -1046                | "Illegal column definition: %1" on page 231                                                                                             |
| -1045                | "Invalid backup parameter value" on page 247                                                                                            |
| -1044                | "Invalid password: %1" on page 262                                                                                                    |
| -1043                | "Request interrupted due to timeout" on page 326                                                                                        |
| -1042                | "Cannot add a comment to a table declared as LOCAL TEMPO-<br>RARY" on page 127                                                          |
| -1041                | "Materialized View '%1' not found" on page 287                                                                                          |
| -1040                | "Cannot use view '%1' because it is invalid" on page 160                                                                                |
| -1039                | "Cannot connect to mirror server. Use server name '%1' to find the primary server" on page 131                                          |
| -1038                | "Cannot use view '%1' because it has been disabled" on page 160                                                                         |
| -1037                | "Cannot drop or modify object '%1' because at least one other object ( % 2 '%3') depends upon it" on page 140                           |
| -1036                | "The DBN/DBF parameters do not match the database for this alternate server name" on page 381                                           |
| -1035                | "LOAD TABLE not permitted on mirrored database" on page 286                                                                             |
| -1034                | "The '%1' attribute is not valid with procedure type '%2" on page 374                                                                   |
| -1033                | "Unable to start database server: Server fatal error" on page 421                                                                       |
| -1032                | "Syntax error near '%1' Automatically updatable materialized view def-<br>inition may not use the following construct: '%2" on page 362 |
| -1031                | "Syntax error near '%1' Materialized view definition may not use the following construct: '%2" on page 362                              |
| -1030                | "Secure HTTP connections are not supported on this platform" on page 338                                                                |

| SQL Anywhere SQLCODE | Error Message                                                                                                    |
|----------------------|----------------------------------------------------------------------------------------------------|
| -1029                | "Support for materialized views is not available for this database" on page 357                                                                 |
| -1028                | "Connection attempting BACKUP has uncommitted<br>transactions" on page 173                                                                      |
| -1027                | "Service type does not allow '%1' attribute" on page 344                                                                                        |
| -1026                | "USING attribute cannot coexist with FORMAT or GROUP at-<br>tributes" on page 444                                                               |
| -1025                | "Duplicate attribute '%1' in service" on page 212                                                                                               |
| -1024                | "Unsupported property '%1' in service USING attribute" on page 433                                                                              |
| -1023                | "Missing value for attribute '%1' in service" on page 289                                                                                       |
| -1022                | "Invalid value for attribute '%1' in service" on page 276                                                                                       |
| -1021                | "Invalid backup operation" on page 247                                                                                                    |
| -1020                | "Unable to start specified database: Cannot use log file '%1' since it is shorter than expected" on page 427                                    |
| -1019                | "Unable to start specified database: Cannot use log file '%1' since the database file has been used more recently" on page 427                  |
| -1018                | "Unable to start specified database: Cannot use log file '%1' since the off-<br>sets do not match the offsets in the database file" on page 428 |
| -1017                | "Unable to start specified database: '% 1': transaction log file not found" on page 426                                                         |
| -1016                | "Unable to start specified database: Cannot use log file '%1' since it has<br>been used more recently than the database file" on page 426       |
| -1012                | "Unable to start specified database: '% 1' must be upgraded to start with this server (capability %2 missing)" on page 424                      |
| -1011                | "Unable to start specified database: Unknown encryption algorithm" on page 430                                                                  |
| -1010                | "Unable to start specified database: '% 1' not expecting any operations in transaction log" on page 425                                         |
| -1009                | "Unable to start specified database: The transaction log '%1' or its mirror '%2' is invalid" on page 429                                        |
| -1008                | "Unable to start specified database: '%1' is an invalid transaction log mirror" on page 423                                                     |
| -1007                | "Unable to start specified database: '% 1' is an invalid transaction log" on page 422                                                           |

| SQL Anywhere SQLCODE | Error Message                                                                                                |
|----------------------|----------------------------------------------------------------------------------------------------|
| -1006                | "Unable to start specified database: '% l' is not a valid database<br>file" on page 424                      |
| -1005                | "Unable to start specified database: '%1' was created by a different version<br>of the software" on page 425 |
| -1004                | "Unable to start specified database: '% I' is not a database" on page 423                                    |
| -1003                | "Too many distinct group mappings for integrated user" on page 405                                           |
| -1002                | "The option '% 1' is not recognized" on page 389                                                             |
| -1001                | "Parameter '%1' in procedure or function '%2' does not have a default value" on page 307                     |
| -1000                | "Temporary space limit exceeded" on page 372                                                                 |
| -999                 | "Invalid request log format on line %1" on page 266                                                          |
| -998                 | "Cannot close a remote JDBC connection that is not the current connec-<br>tion" on page 130                  |
| -997                 | "Local connection ID does not refer to the current<br>database" on page 286                                  |
| -996                 | "Specified local connection ID not found" on page 349                                                        |
| -995                 | "Warning detected when optimizing SELECT INTO is treated as an error" on page 448                            |
| -994                 | "Too many arguments for function or procedure '%1" on page 404                                               |
| -993                 | "LOAD TABLE not allowed on temporary table with ON COMMIT<br>DELETE ROWS" on page 285                        |
| -992                 | "The specified listener could not be registered" on page 395                                                 |
| -991                 | "The %1 attribute '%2' is not valid" on page 374                                                             |
| -990                 | "The secure connection to the remote host failed: %1" on page 392                                            |
| -989                 | "NAMESPACE attribute is not valid with procedure type '%<br>1" on page 293                                   |
| -988                 | "Invalid response from the HTTP server" on page 267                                                          |
| -987                 | "Invalid procedure subtype '%1' for type '%2" on page 264                                                    |
| -986                 | "Invalid procedure type '%1"" on page 264                                                                    |
| -984                 | "Could not initialize the encryption DLL: '%1" on page 184                                                   |
| -983                 | "HTTP request failed. Status code '%1'" on page 229                                                          |

| SQL Anywhere SQLCODE | Error Message                                                                                 |
|----------------------|-----------------------------------------------------------------------------------------------|
| -982                 | "Connection timed out" on page 175                                                            |
| -981                 | "Unable to connect to the remote host specified by '%1" on page 416                           |
| -980                 | "The URI '%1' is invalid" on page 398                                                         |
| -979                 | "Output file cannot be written" on page 306                                                   |
| -978                 | "Directory for output file does not exist" on page 208                                        |
| -976                 | "Could not load the encryption DLL \"%1\" on page 185                                         |
| -975                 | "Incorrect volume ID for '%1"" on page 237                                                    |
| -974                 | "File I/O failed for '%1"" on page 223                                                        |
| -973                 | "The string is too long (%1)" on page 397                                                     |
| -972                 | "Database page size too small: %1" on page 198                                                |
| -971                 | "Checksums are not enabled in this database" on page 164                                      |
| -970                 | "Invalid hint specified for table '%1" on page 255                                            |
| -969                 | "Required operators excluded" on page 327                                                     |
| -968                 | "User '%1' already has EXECUTE permission" on page 436                                        |
| -967                 | "Backup file '%1' already exists" on page 123                                                 |
| -966                 | "Composite ORDER BY not allowed with RANGE" on page 172                                       |
| -965                 | "Window function requires ORDER BY" on page 450                                               |
| -964                 | "Window function used in predicate" on page 450                                               |
| -963                 | "Password contains an illegal character" on page 312                                          |
| -962                 | "Argument to GROUPING aggregate must be a grouping column in the GROUP BY clause" on page 119 |
| -961                 | "Input string is not base64-encoded" on page 242                                              |
| -960                 | "Decompression error: %1" on page 206                                                         |
| -959                 | "Compression error: %1" on page 172                                                           |
| -958                 | "Password cannot be longer than %1 characters" on page 312                                    |
| -957                 | "Invalid preceding or following size in OLAP function" on page 263                            |
| -956                 | "Information for synchronization is incomplete or invalid, check '%<br>1" on page 240         |

| SQL Anywhere SQLCODE | Error Message                                                                                       |
|----------------------|----------------------------------------------------------------------------------------------------|
| -955                 | "This connection already exists" on page 401                                                        |
| -954                 | "The database '% 1' was not found" on page 379                                                      |
| -953                 | "A schema upgrade is not currently allowed" on page 110                                             |
| -952                 | "The status of the last synchronization upload is unknown" on page 397                              |
| -951                 | "Cannot access schema file '%1"" on page 127                                                        |
| -950                 | "Frame not allowed for window '%1" on page 226                                                      |
| -949                 | "ORDER BY not allowed in window '%1" on page 306                                                    |
| -948                 | "PARTITION BY not allowed in reference to window '%<br>1" on page 311                               |
| -947                 | "Window '%1' not found" on page 449                                                                 |
| -946                 | "Result set not permitted in '%1"" on page 330                                                      |
| -945                 | "Recursive column %1: conversion from '%2' to '%3' loses<br>precision" on page 322                  |
| -944                 | "Too many expressions in GROUP BY list for ROLLUP, CUBE, or<br>GROUPING SETS operation" on page 406 |
| -943                 | "No workload capture currently exists" on page 297                                                  |
| -942                 | "A workload capture (%1) is already in progress" on page 112                                        |
| -941                 | "jConnect does not support encryption" on page 279                                                  |
| -940                 | "Invalid setting for HTTP header '%1" on page 268                                                   |
| -939                 | "Invalid setting for HTTP option '%1"" on page 269                                                  |
| -938                 | "Recursion is not allowed without the RECURSIVE keyword" on page 321                                |
| -937                 | "Invalid reference to or operation on constraint '%1" on page 265                                   |
| -936                 | "Too many constraints in database" on page 405                                                      |
| -935                 | "Unable to start specified database: Log file error" on page 428                                    |
| -934                 | "Unable to start specified database: Server must be upgraded to start database %1" on page 429      |
| -933                 | "A log is required for IQ databases" on page 108                                                    |
| -931                 | "Service definition requires a statement when authorization is off" on page 343                     |

| SQL Anywhere SQLCODE | Error Message                                                                   |
|----------------------|---------------------------------------------------------------------------------|
| -930                 | "(no message)" on page 107                                                      |
| -929                 | "Constraint '% 1' not found" on page 177                                        |
| -928                 | "Constant expressions may not appear in GROUP BY clause" on page 176            |
| -927                 | "Service statement definition is inconsistent with service<br>type" on page 343 |
| -926                 | "Host variable reference in service definition must be<br>named" on page 229    |
| -925                 | "Invalid service name '%1" on page 268                                          |
| -924                 | "Service '%1' in use" on page 342                                               |
| -923                 | "Too many recursive iterations" on page 407                                     |
| -922                 | "No column list for recursive query" on page 294                                |
| -921                 | "Invalid recursive query" on page 265                                           |
| -920                 | "Service '%1' not found" on page 342                                            |
| -919                 | "Service '%1' already exists" on page 341                                       |
| -918                 | "A user name must be specified if AUTHORIZATION is<br>Off" on page 112          |
| -916                 | "%1' is an unrecognized service type" on page 104                               |
| -915                 | "Service type required for CREATE SERVICE" on page 344                          |
| -914                 | "Cycle in common table expression references" on page 192                       |
| -913                 | "A transaction log file is required for auditing" on page 111                   |
| -912                 | "Insufficient memory for OPENXML query" on page 243                             |
| -911                 | "Control character in XML output" on page 179                                   |
| -910                 | "System command failed with return code %1" on page 363                         |
| -908                 | "Invalid operation on a closed object" on page 260                              |
| -907                 | "No name for argument" on page 296                                              |
| -906                 | "XMLGEN evaluation failure" on page 454                                         |
| -905                 | "Invalid XQuery constructor" on page 276                                        |
| -904                 | "Illegal ORDER BY in aggregate function" on page 234                            |

| SQL Anywhere SQLCODE | Error Message                                                                                                    |
|----------------------|----------------------------------------------------------------------------------------------------|
| -903                 | "CDATA has a name" on page 161                                                                                     |
| -902                 | "Too few columns" on page 403                                                                                      |
| -901                 | "Undeclared tag ID: '%1"" on page 430                                                                              |
| -900                 | "Parent not open: '%1"" on page 309                                                                                |
| -899                 | "Illegal column name: '%1'" on page 232                                                                            |
| -898                 | "Unknown FOR XML EXPLICIT directive: '%1" on page 431                                                              |
| -897                 | "Illegal FOR XML EXPLICIT tag value: '%1" on page 233                                                              |
| -896                 | "Cannot delete PUBLIC option '%1' since user settings<br>exist" on page 136                                        |
| -895                 | "Encryption error: %1" on page 214                                                                                 |
| -894                 | "Plan can not be generated for this type of statement" on page 313                                                 |
| -893                 | "Illegal flags value passed to OPENXML" on page 233                                                                |
| -892                 | "XPath parser error: %1" on page 454                                                                               |
| -891                 | "Cannot convert between requested character sets '%1' and '%<br>2" on page 133                                     |
| -890                 | "Statement size or complexity exceeds server limits" on page 354                                                   |
| -889                 | "Statement contains an illegal usage of the non-deterministic function '%<br>1" on page 351                        |
| -888                 | "XML parser error: %1" on page 453                                                                                 |
| -887                 | "Virtual index creation with more than %1 columns" on page 448                                                     |
| -883                 | "Character conversion error or warning report is not available when the single-byte converter is used" on page 161 |
| -881                 | "Character substitution was required when converting from %1 to % 2" on page 163                                   |
| -879                 | "An invalid multi-byte input character was encountered when converting from %1 to %2" on page 117                  |
| -878                 | "Index '%1' can not be clustered" on page 237                                                                      |
| -877                 | "SETUSER not allowed in procedures, triggers, events, or<br>batches" on page 345                                   |
| -876                 | "Client out of memory" on page 165                                                                                 |

| SQL Anywhere SQLCODE | Error Message                                                                                                   |
|----------------------|----------------------------------------------------------------------------------------------------|
| -875                 | "There is no way to join to '%1"" on page 401                                                                   |
| -874                 | "Column must be named: %1" on page 170                                                                          |
| -873                 | "%1 returned multiple result sets" on page 101                                                                  |
| -872                 | "%1 does not return a result set" on page 100                                                                   |
| -871                 | "The database needs to be restarted for this Java related<br>command" on page 380                               |
| -870                 | "Cannot convert between requested character set '%1' and database char-<br>acter set '%2" on page 133           |
| -869                 | "Database server cannot convert data from/to character set '%<br>1" on page 199                                 |
| -868                 | "%1' is an unknown character set encoding label" on page 103                                                    |
| -867                 | "Cannot change synchronization user_name when status of the last upload<br>is unknown" on page 129              |
| -866                 | "%1 returned a result set with a different schema than<br>expected" on page 101                                 |
| -865                 | "Key constraint between temporary tables requires a primary key (not<br>unique constraint)" on page 282         |
| -864                 | "Statement contains an illegal usage of the NUMBER(*)<br>function" on page 352                                  |
| -863                 | "Grouped query contains more than one distinct aggregate<br>function" on page 228                               |
| -862                 | "The aggregate expression '%1' must appear in either the select list or a HAVING clause subquery" on page 375   |
| -861                 | "Aggregated expression '%1' contains multiple columns of which one or<br>more are outer references" on page 113 |
| -860                 | "At least one of the specified dbspaces was not calibrated" on page 119                                         |
| -859                 | "% 1" on page 100                                                                                               |
| -858                 | "CREATE/DROP STATISTICS statement cannot refer to virtual ta-<br>bles" on page 188                              |
| -857                 | "Synchronization failed due to an error on the server: %1" on page 358                                          |
| -856                 | "Invalid sqllen field in SQLDA" on page 271                                                                     |
| -855                 | "Trigger name '%1' is ambiguous" on page 412                                                                    |

| SQL Anywhere SQLCODE | Error Message                                                                                                    |
|----------------------|----------------------------------------------------------------------------------------------------|
| -854                 | "Function or column reference to '%1' in the ORDER BY clause is invalid" on page 227                                                         |
| -853                 | "Cursor not in a valid state" on page 191                                                                                                    |
| -852                 | "Table name '%1' is ambiguous" on page 371                                                                                                   |
| -851                 | "Decryption error: %1" on page 206                                                                                                    |
| -850                 | "Tables related by key constraint must both be permanent, or both be tem-<br>porary and created with ON COMMIT PRESERVE<br>ROWS" on page 372 |
| -849                 | "Referential integrity actions other than RESTRICT not allowed for tem-<br>porary tables" on page 323                                        |
| -848                 | "Exception occurred while loading Java SecurityManager" on page 219                                                                          |
| -847                 | "Java SecurityManager class not found: %1" on page 278                                                                                       |
| -846                 | "SET clause for column '%1' used incorrectly" on page 345                                                                                    |
| -845                 | "Owner '% l' used in a qualified column reference does not match corre-<br>lation name '%2" on page 307                                      |
| -844                 | "Cannot find synchronization definition with the name '%<br>1" on page 142                                                                   |
| -843                 | "Cannot find synchronization user with the name '%1"" on page 143                                                                            |
| -842                 | "JDK '%1' is not a supported JDK" on page 281                                                                                                |
| -841                 | "The JDK version in '%1' does not match '%2" on page 385                                                                                     |
| -840                 | "Incorrect or missing encryption key" on page 236                                                                                            |
| -839                 | "Download failed because of conflicts with existing rows" on page 211                                                                        |
| -838                 | "TLS initialization on server failed" on page 403                                                                                            |
| -837                 | "Trigger or foreign key for table '%1' is no longer valid" on page 412                                                                       |
| -836                 | "Procedure '%1' is no longer valid" on page 317                                                                                              |
| -835                 | "Event '%1' in use" on page 218                                                                                                    |
| -834                 | "Column '%1' not found in table '%2" on page 169                                                                                             |
| -833                 | "Row in table '%1' was modified or deleted in BEFORE<br>trigger" on page 334                                                                 |
| -832                 | "Connection error: %1" on page 174                                                                                                    |

| SQL Anywhere SQLCODE | Error Message                                                                                 |
|----------------------|-----------------------------------------------------------------------------------------------|
| -831                 | "Definition for alias '% 1' must appear before its first<br>reference" on page 207            |
| -830                 | "Alias '%1' is not unique" on page 113                                                        |
| -829                 | "TLS handshake failure" on page 402                                                           |
| -828                 | "A conflict with the dbmlsync download phase was detected" on page 107                        |
| -827                 | "Database upgrade not possible; user tables have table ids in system table range" on page 203 |
| -826                 | "Database upgrade not possible; RowGenerator table not owned by user<br>dbo" on page 202      |
| -825                 | "Previous error lost prior to RESIGNAL" on page 314                                           |
| -824                 | "Illegal reference to correlation name '%1" on page 234                                       |
| -823                 | "Cannot handle expressions involving remote tables inside stored proce-<br>dures" on page 144 |
| -822                 | "Table '%1' is already included" on page 366                                                  |
| -821                 | "Dbspace for table '%1' not found" on page 205                                                |
| -820                 | "Invalid scroll position '%1'" on page 267                                                    |
| -819                 | "Table '%1' is part of a synchronization definition" on page 367                              |
| -818                 | "The external function call is incompatible" on page 382                                      |
| -817                 | "Too many temporary tables in connection" on page 408                                         |
| -816                 | "Specified database file already in use" on page 347                                          |
| -815                 | "Cannot update column '%1' since it does not appear in the SELECT clause" on page 156         |
| -814                 | "Cannot update column '%1' since it appears in the ORDER BY clause" on page 156               |
| -813                 | "FOR UPDATE has been incorrectly specified for a READ ONLY cur-<br>sor" on page 224           |
| -812                 | "The select list for the derived table '% 1' has no expression to match '% 2" on page 392     |
| -811                 | "JAR '%1' not found" on page 277                                                              |
| -810                 | "Java class '%1' not found" on page 277                                                       |

| SQL Anywhere SQLCODE | Error Message                                                                             |
|----------------------|-------------------------------------------------------------------------------------------|
| -809                 | "Synchronization option is too long" on page 360                                          |
| -808                 | "An internal error was generated by the test harness" on page 116                         |
| -807                 | "Host variables may not be used within a batch" on page 229                               |
| -806                 | "System event type '%1' not found" on page 364                                            |
| -805                 | "Synchronization option '%1' not found" on page 359                                       |
| -804                 | "Unable to reenlist transaction; DTC may be down" on page 419                             |
| -803                 | "Unable to enlist transaction; DTC may be down" on page 417                               |
| -802                 | "Cannot enlist in a transaction with uncommitted data<br>pending" on page 141             |
| -801                 | "Cannot enlist in a transaction while already enlisted in a transaction" on page 141      |
| -800                 | "Cannot commit or rollback while enlisted in a transaction" on page 131                   |
| -799                 | "DTC transactions are not supported on this platform" on page 211                         |
| -797                 | "Synchronization option '%1' contains semi-colon, equal sign, or curly brace" on page 359 |
| -794                 | "Synchronization server failed to commit the upload" on page 361                          |
| -793                 | "Invalid start date/time for event '%1"" on page 271                                      |
| -792                 | "Invalid time '%1' for event '%2" on page 273                                             |
| -791                 | "Invalid day of week or month '%1' for event '%2" on page 252                             |
| -790                 | "Cannot register connection to '%1' since automatic label<br>exhausted" on page 150       |
| -789                 | "Cannot register '%1' since registration cookie exhausted" on page 149                    |
| -788                 | "Another connection has already registered as '%1" on page 118                            |
| -787                 | "Current connection is already registered to '%1' as '%2" on page 189                     |
| -786                 | "Cannot deregister '%1' since active registered connection<br>exists" on page 137         |
| -785                 | "Cannot deregister application because of invalid cookie" on page 137                     |
| -784                 | "Cannot register connection because of invalid application<br>cookie" on page 150         |
| -783                 | "Cannot register another '%1' as an exclusive application" on page 149                    |

| SQL Anywhere SQLCODE | Error Message                                                                                                 |
|----------------------|----------------------------------------------------------------------------------------------------|
| -782                 | "Cannot register '%1' since another exclusive instance is<br>running" on page 148                             |
| -780                 | "Cannot update primary key for table '%1' involved in a publication" on page 159                              |
| -779                 | "Cannot create synchronization entry for table '%1' with BLOB primary key" on page 135                        |
| -778                 | "Must include primary key for table '%1' in the<br>synchronization" on page 292                               |
| _777                 | "Cannot synchronize table '%1' since it does not have a primary<br>key" on page 154                           |
| -774                 | "Schedule '%1' for event '%2' already exists" on page 337                                                     |
| -773                 | "Schedule '%1' for event '%2' not found" on page 338                                                          |
| -772                 | "Event '%1' already exists" on page 217                                                                       |
| -771                 | "Event '%1' not found" on page 218                                                                            |
| -770                 | "Cannot modify publication entry using ALTER SYNCHRONIZA-<br>TION" on page 146                                |
| -769                 | "Cannot modify synchronization entry using ALTER PUBLICA-<br>TION" on page 147                                |
| -768                 | "Cannot subscribe to '%1" on page 153                                                                         |
| -767                 | "Cannot find synchronization subscription with the name '%<br>1"" on page 143                                 |
| -766                 | "View references '%1', which is a temporary object. Views can only refer<br>to permanent objects" on page 447 |
| -765                 | "Synchronization message type '%1' not found" on page 358                                                     |
| -764                 | "Server not found and unable to autostart" on page 341                                                        |
| -763                 | "'%1' is not a public Java reference, and cannot be referenced from SQL" on page 105                          |
| -762                 | "'%1' is not a public Java class, and cannot be referenced from SQL" on page 105                              |
| -761                 | "Server capability name '% 1' could not be found in the database" on page 340                                 |
| -760                 | "Invalid SQL identifier" on page 270                                                                          |
| -759                 | "SQLDA data type invalid" on page 350                                                                         |

| SQL Anywhere SQLCODE | Error Message                                                                                             |
|----------------------|----------------------------------------------------------------------------------------------------|
| -758                 | "The database does not support the Java Virtual Machine" on page 379                                      |
| -757                 | "Modifications not permitted for read-only database" on page 290                                          |
| -756                 | "Cannot uniquely identify column '%2' of table '%1' in the current JDBC resultset" on page 154            |
| -755                 | "You cannot synchronize or upgrade with uncommitted<br>transactions" on page 454                          |
| -754                 | "Parse error: %1" on page 310                                                                             |
| -753                 | "The JDBC resultset must be positioned on an insert row in order to use<br>the '%1' function" on page 384 |
| -752                 | "Cannot call the '%1' function on a JDBC resultset when it is positioned<br>on an insert row" on page 129 |
| -751                 | "User owns tables in use" on page 442                                                                     |
| -750                 | "User owns procedures in use" on page 442                                                                 |
| -749                 | "Feature not available with UltraLite" on page 222                                                        |
| -748                 | "Invalid JDBC resultset concurrency" on page 257                                                          |
| -747                 | "Invalid JDBC resultset type" on page 257                                                                 |
| -746                 | "Cannot allocate System V resources" on page 128                                                          |
| -745                 | "Cannot initialize IQ memory manager: %1" on page 144                                                     |
| -744                 | "Invalid IQ database command line option or parameter value: %<br>1" on page 256                          |
| -743                 | "Seek absolute 0 was attempted on a JDBC SAResultSet" on page 339                                         |
| -742                 | "JDBC SAStatement batch execute abandoned" on page 280                                                    |
| -740                 | "The communications environment could not be created" on page 376                                         |
| -739                 | "db_init has not been called or the call to db_init failed" on page 203                                   |
| -738                 | "Password must be at least %1 characters" on page 312                                                     |
| -737                 | "Signature '%1' does not match procedure parameters" on page 346                                          |
| -736                 | "The data type of column '%1' is not supported" on page 378                                               |
| -735                 | "Invalid parameter" on page 262                                                                           |
| -734                 | "Cannot update or delete an all-NULL row from table '%<br>1" on page 158                                  |

| SQL Anywhere SQLCODE | Error Message                                                                                     |
|----------------------|---------------------------------------------------------------------------------------------------|
| -733                 | "Number of columns allowing NULLs exceeds limit" on page 302                                      |
| -732                 | "Creating remote tables with computed columns is not<br>supported" on page 189                    |
| -731                 | "Cannot drop a user that owns objects involved in replication" on page 139                        |
| -730                 | "Invalid JAR file" on page 257                                                                    |
| -729                 | "The specified foreign key (%1) can not be enforced" on page 394                                  |
| -728                 | "Update operation attempted on non-updatable remote<br>query" on page 435                         |
| -727                 | "The optimizer was unable to construct a valid access plan" on page 388                           |
| -726                 | "The table specification '% 1' identifies more than one remote<br>table" on page 398              |
| -725                 | "Identity attribute mismatch for column '%1" on page 231                                          |
| -724                 | "NULL attribute mismatch for column '%1"" on page 301                                             |
| -723                 | "The length specified for column '%1' is different than the actual length" on page 385            |
| -722                 | "The column '%1' does not exist in the remote table" on page 376                                  |
| -721                 | "The data type specified for column '%1' is not compatible with the actual data type" on page 378 |
| -720                 | "VALIDATE statement must refer to a base table" on page 445                                       |
| -719                 | "RESTORE unable to start database '%1" on page 329                                                |
| -718                 | "RESTORE unable to write to file '%1"" on page 329                                                |
| -717                 | "RESTORE unable to open file '%1'" on page 328                                                    |
| -716                 | "Backup file format is invalid" on page 123                                                       |
| -715                 | "Contents of backup files are inconsistent" on page 178                                           |
| -714                 | "Invalid operation on a closed '%1" on page 260                                                   |
| -713                 | "An internal error occurred in a '%1"" on page 116                                                |
| -712                 | "External login for server '%1' could not be found" on page 220                                   |
| -711                 | "Incorrect database store DLL (%1) version" on page 236                                           |
| -710                 | "Invalid comparison" on page 249                                                                  |

| SQL Anywhere SQLCODE | Error Message                                                                                |
|----------------------|----------------------------------------------------------------------------------------------|
| -709                 | "Computed columns are not supported in this database" on page 173                            |
| -708                 | "READTEXT or WRITETEXT statement cannot refer to a view" on page 321                         |
| -707                 | "Statement is not allowed in passthrough mode" on page 353                                   |
| -706                 | "Remote server does not have the ability to support this statement" on page 325              |
| -705                 | "Return type of void from procedure '%1' cannot be used in any expres-<br>sion" on page 331  |
| -704                 | "Cannot create an index on Java class '%1"" on page 134                                      |
| -703                 | "Cannot insert or update computed column '%1"" on page 145                                   |
| -702                 | "TRUNCATE TABLE statement cannot be used on a view" on page 413                              |
| -701                 | "Cannot access instance member through a class" on page 126                                  |
| -700                 | "SQLDA fields inconsistent for a multi-row SQLDA" on page 350                                |
| -699                 | "Cannot update member fields qualified with \"final\"<br>modifier" on page 157               |
| -698                 | "The remote server does not support an auto-incrementing data type" on page 390              |
| -697                 | "Error during backup: %1" on page 214                                                        |
| -696                 | "Invalid operation on a closed '%1"" on page 259                                             |
| -695                 | "An internal error occurred in a '%1"" on page 115                                           |
| -694                 | "Could not change an opened prepared statement or callable state-<br>ment" on page 181       |
| -693                 | "JDBC feature '%1' not supported" on page 280                                                |
| -692                 | "Could not execute backup/restore DLL (%1) entry point" on page 182                          |
| -691                 | "Could not load the backup/restore DLL \"%1\" on page 185                                    |
| -690                 | "Return value cannot be set" on page 331                                                     |
| -689                 | "Input parameter index out of range" on page 241                                             |
| -688                 | "Strongly-encrypted database files are not supported in the runtime serv-<br>er" on page 355 |

| SQL Anywhere SQLCODE | Error Message                                                                              |
|----------------------|--------------------------------------------------------------------------------------------|
| -687                 | "Syntax error, cannot specify IQ specific options without specifying IQ PATH" on page 363  |
| -686                 | "Insufficient cache to start Java Virtual Machine" on page 243                             |
| -685                 | "Resource governor for '%1' exceeded" on page 328                                          |
| -684                 | "Rollback occurred due to deadlock during prefetch" on page 332                            |
| -683                 | "The cursor name '%1' already exists" on page 377                                          |
| -682                 | "% 1" on page 99                                                                           |
| -681                 | "Invalid join type used with Transact-SQL outer join" on page 258                          |
| -680                 | "Invalid expression in WHERE clause of Transact-SQL outer<br>join" on page 254             |
| -679                 | "Not enough memory is allocated to the Java Virtual Machine for remote access" on page 300 |
| -678                 | "Index name '%1' is ambiguous" on page 239                                                 |
| -677                 | "Table '%1' has a foreign key with a referential action" on page 365                       |
| -676                 | "The specified transaction isolation is invalid" on page 396                               |
| -675                 | "Java Virtual Machine could not be started, '%1' could not be<br>found" on page 278        |
| -674                 | "Statement's size limit is invalid" on page 354                                            |
| -673                 | "Database upgrade not possible" on page 202                                                |
| -672                 | "Database upgrade failed" on page 202                                                      |
| -671                 | "Parameter not registered as output parameter" on page 309                                 |
| -670                 | "Invalid class byte code" on page 248                                                      |
| -669                 | "Method '%1' cannot be called at this time" on page 288                                    |
| -668                 | "Cursor is restricted to FETCH NEXT operations" on page 190                                |
| -667                 | "Could not access column information for the table '%1"" on page 180                       |
| -666                 | "The remote table '%1' could not be found" on page 391                                     |
| -665                 | "Database \"%1\" needs recovery" on page 194                                               |
| -664                 | "Database is active" on page 196                                                           |
| -663                 | "Cannot deserialize Java object" on page 138                                               |

| SQL Anywhere SQLCODE | Error Message                                                                    |
|----------------------|----------------------------------------------------------------------------------|
| -662                 | "Cannot serialize Java object with class '%1"" on page 152                       |
| -661                 | "Backward scrolling cursors are not supported for remote<br>objects" on page 124 |
| -660                 | "Server '%1': %2" on page 340                                                    |
| -659                 | "Remote server '%1' could not be found" on page 324                              |
| -658                 | "Remote server '%1' is currently configured as read only" on page 324            |
| -657                 | "Unable to connect, server definition is circular" on page 416                   |
| -656                 | "Unable to connect to server '%1': %2" on page 415                               |
| -655                 | "Error parsing connection parameter string" on page 216                          |
| -654                 | "The connection parameters file could not be found" on page 377                  |
| -653                 | "Cannot remove class '%1': member of JAR" on page 150                            |
| -652                 | "Could not decompress class '%1' from JAR" on page 182                           |
| -651                 | "An attempt to delete database '%1' failed" on page 115                          |
| -650                 | "Index type specification of '%1' is invalid" on page 240                        |
| -649                 | "Field '%1' of class '%2' cannot be NULL" on page 222                            |
| -648                 | "Cannot create item (%1) in the specified dbspace" on page 134                   |
| -647                 | "Could not execute store DLL (%1) entry point" on page 183                       |
| -646                 | "Could not load the store DLL \"%1\" on page 186                                 |
| -645                 | "Database creation failed: %1" on page 195                                       |
| -644                 | "Invalid database page size" on page 251                                         |
| -643                 | "UNLOAD TABLE cannot be used to unload a view" on page 432                       |
| -642                 | "Invalid SQL descriptor name" on page 270                                        |
| -641                 | "Error in assignment" on page 215                                                |
| -640                 | "Invalid descriptor index" on page 253                                           |
| -639                 | "Parameter name missing in call to procedure '%1" on page 308                    |
| -638                 | "Right truncation of string data" on page 332                                    |
| -637                 | "Duplicate insert column" on page 212                                            |

| SQL Anywhere SQLCODE | Error Message                                                                                         |
|----------------------|----------------------------------------------------------------------------------------------------|
| -636                 | "Duplicate referencing column" on page 213                                                            |
| -635                 | "GRANT of column permission on view not allowed" on page 228                                          |
| -634                 | "Unterminated C string" on page 434                                                                   |
| -633                 | "Update operation attempted on a read-only cursor" on page 434                                        |
| -632                 | "WITH CHECK OPTION violated for insert/update on base table '%<br>1" on page 451                      |
| -631                 | "RAISERROR executed: %1" on page 320                                                                  |
| -630                 | "Invalid escape sequence '%1"" on page 253                                                            |
| -629                 | "Invalid escape character '%1"" on page 253                                                           |
| -628                 | "Division by zero" on page 210                                                                        |
| -627                 | "Disallowed language extension detected in syntax near '%1' on line %<br>2" on page 209               |
| -626                 | "A thread used internally could not be started" on page 110                                           |
| -625                 | "Too many parameters to this external procedure call" on page 406                                     |
| -624                 | "Expression has unsupported data type" on page 220                                                    |
| -623                 | "Data definition statements not allowed in procedures or<br>triggers" on page 193                     |
| -622                 | "Could not allocate resources to call external function" on page 181                                  |
| -621                 | "Could not find '%1' in dynamic library '%2"" on page 183                                             |
| -620                 | "Could not load dynamic library '%1" on page 184                                                      |
| -619                 | "Need a dynamic library name" on page 294                                                             |
| -618                 | "Mismatch between external function platform specifier and current op-<br>erating system" on page 289 |
| -617                 | "Calling functions outside the database server is not<br>supported" on page 125                       |
| -616                 | "Too many columns in table" on page 404                                                               |
| -615                 | "Parameter '%1' not found in procedure '%2" on page 308                                               |
| -614                 | "Cannot drop a user that owns messages or data types" on page 138                                     |
| -613                 | "User-defined type '%1' not found" on page 443                                                        |

| SQL Anywhere SQLCODE | Error Message                                                                                                 |
|----------------------|----------------------------------------------------------------------------------------------------|
| -612                 | "User message %1 not found" on page 441                                                                       |
| -611                 | "Transact-SQL feature not supported" on page 409                                                              |
| -610                 | "User message %1 already exists" on page 441                                                                  |
| -609                 | "Invalid data type for column in WRITETEXT or<br>READTEXT" on page 251                                        |
| -608                 | "Invalid TEXTPTR value used with WRITETEXT or<br>READTEXT" on page 272                                        |
| -607                 | "Cannot stop the database server" on page 153                                                                 |
| -606                 | "The pattern is too long" on page 390                                                                         |
| -605                 | "The server attempted to access a page beyond the end of the maximum allowable dbspace file size" on page 393 |
| -604                 | "A dbspace has reached its maximum file size" on page 108                                                     |
| -602                 | "Cannot access file '%1' %2" on page 126                                                                      |
| -601                 | "%1' is not a known file format for loading or unloading tables" on page 104                                  |
| -313                 | "The login ID '%1' has not been mapped to any database user<br>ID" on page 386                                |
| -312                 | "User '%1' already has membership in group '%2" on page 437                                                   |
| -311                 | "Internal rollback log corrupted" on page 246                                                                 |
| -309                 | "Memory error transaction rolled back" on page 288                                                            |
| -308                 | "Connection was terminated" on page 175                                                                       |
| -307                 | "All threads are blocked" on page 114                                                                         |
| -306                 | "Deadlock detected" on page 205                                                                               |
| -305                 | "I/O error %1 transaction rolled back" on page 230                                                            |
| -304                 | "Disk full '%1' transaction rolled back" on page 209                                                          |
| -303                 | "Disk write failure '%1' transaction rolled back" on page 210                                                 |
| -302                 | "Terminated by user transaction rolled back" on page 373                                                      |
| -301                 | "Internal database error %1 transaction rolled back" on page 245                                              |
| -300                 | "Run time SQL error %1" on page 336                                                                           |

| SQL Anywhere SQLCODE | Error Message                                                                        |
|----------------------|--------------------------------------------------------------------------------------|
| -299                 | "Statement interrupted by user" on page 352                                          |
| -298                 | "Attempted two active database requests" on page 121                                 |
| -297                 | "User-defined exception signaled" on page 443                                        |
| -296                 | "Error number %1 for RAISERROR may not be less than<br>17000" on page 215            |
| -295                 | "Cannot uniquely identify rows in cursor" on page 155                                |
| -294                 | "Format string argument number %1 is invalid" on page 225                            |
| -289                 | "Multiple consolidated users cannot be defined" on page 292                          |
| -288                 | "Remote statement failed" on page 325                                                |
| -287                 | "Passthrough statement inconsistent with current<br>passthrough" on page 311         |
| -286                 | "Remote message type '%1' not found" on page 323                                     |
| -285                 | "User '%1' is not a remote user for this database" on page 439                       |
| -284                 | "User '%1' is already the publisher for this database" on page 439                   |
| -283                 | "Subscription to '%1' for '%2' not found" on page 357                                |
| -282                 | "Subscription to '%1' for '%2' already exists" on page 356                           |
| -281                 | "Table '%1' has publications" on page 366                                            |
| -280                 | "Publication '%1' not found" on page 319                                             |
| -275                 | "Triggers and procedures not supported in runtime server" on page 413                |
| -274                 | "Procedure or trigger calls have nested too deeply" on page 319                      |
| -273                 | "COMMIT/ROLLBACK not allowed within trigger<br>actions" on page 171                  |
| -272                 | "Invalid REFERENCES clause in trigger definition" on page 266                        |
| -271                 | "Trigger definition conflicts with existing triggers" on page 411                    |
| -270                 | "Cannot drop a user that owns procedures in runtime<br>server" on page 139           |
| -269                 | "Cannot delete or rename a column referenced in a trigger<br>definition" on page 136 |
| -268                 | "Trigger '%1' not found" on page 411                                                 |

| SQL Anywhere SQLCODE | Error Message                                                                                   |
|----------------------|-------------------------------------------------------------------------------------------------|
| -267                 | "COMMIT/ROLLBACK not allowed within atomic<br>operation" on page 171                            |
| -266                 | "% 1" on page 99                                                                                |
| -265                 | "Procedure '%1' not found" on page 317                                                          |
| -264                 | "Wrong number of variables in FETCH" on page 453                                                |
| -263                 | "Invalid absolute or relative offset in FETCH" on page 246                                      |
| -262                 | "Label '%1' not found" on page 283                                                              |
| -261                 | "There is already a variable named '%1" on page 399                                             |
| -260                 | "Variable '%1' not found" on page 447                                                           |
| -251                 | "Foreign key '%1' for table '%2' duplicates an existing foreign<br>key" on page 224             |
| -250                 | "Identifier '%1' too long" on page 230                                                          |
| -249                 | "The login ID '%1' is already mapped to user ID '%2" on page 386                                |
| -248                 | "Cannot map a login ID to the sys or public user ID" on page 145                                |
| -247                 | "The integrated login ID guest can only be mapped to the guest database<br>user ID" on page 384 |
| -246                 | "Integrated logins are not supported for this database" on page 244                             |
| -245                 | "Integrated login failed" on page 244                                                           |
| -244                 | "Transaction log was truncated" on page 410                                                     |
| -243                 | "Unable to delete database file" on page 417                                                    |
| -242                 | "Incomplete transactions prevent transaction log renaming" on page 235                          |
| -241                 | "Database backup not started" on page 194                                                       |
| -240                 | "Unknown backup operation" on page 431                                                          |
| -231                 | "Client/database server version mismatch" on page 165                                           |
| -230                 | "sqlpp/dblib version mismatch" on page 350                                                      |
| -222                 | "Result set not allowed from within an atomic compound<br>statement" on page 330                |
| -221                 | "ROLLBACK TO SAVEPOINT not allowed" on page 333                                                 |
| -220                 | "Savepoint '%1' not found" on page 336                                                          |

| SQL Anywhere SQLCODE | Error Message                                                                                  |
|----------------------|------------------------------------------------------------------------------------------------|
| -218                 | "Authentication failed" on page 122                                                            |
| -217                 | "The option '%1' cannot be set from within a procedure" on page 389                            |
| -216                 | "The option '%1' can only be set as a temporary option" on page 388                            |
| -215                 | "Procedure in use by '%1" on page 319                                                          |
| -214                 | "Table in use" on page 370                                                                     |
| -213                 | "Savepoints require a rollback log" on page 337                                                |
| -212                 | "CHECKPOINT statement requires a rollback log" on page 163                                     |
| -211                 | "Not allowed while '%1' is using the database" on page 298                                     |
| -210                 | "User '%1' has the row in '%2' locked" on page 438                                             |
| -209                 | "Constraint '%1' violated: Invalid value for column '%2' in table '%<br>3"" on page 177        |
| -208                 | "Row has changed since last read operation canceled" on page 334                               |
| -207                 | "Wrong number of values for INSERT" on page 452                                                |
| -206                 | "Integrated logins are required, standard logins are not<br>permitted" on page 245             |
| -205                 | "Integrated logins are not permitted" on page 244                                              |
| -204                 | "Only the DBA can set the option '%1" on page 304                                              |
| -203                 | "Cannot set a temporary option for user '%1"" on page 152                                      |
| -202                 | "Only PUBLIC settings are allowed for option '%1" on page 303                                  |
| -201                 | "Invalid setting for option '%1" on page 269                                                   |
| -200                 | "Invalid option '%1' no PUBLIC setting exists" on page 261                                     |
| -199                 | "INSERT/DELETE on cursor can modify only one table" on page 242                                |
| -198                 | "Primary key for row in table '%1' is referenced by foreign key '%2' in table '%3" on page 315 |
| -197                 | "No current row of cursor" on page 294                                                         |
| -196                 | "Index '%1' for table '%2' would not be unique" on page 238                                    |
| -195                 | "Column '%1' in table '%2' cannot be NULL" on page 167                                         |
| -194                 | "No primary key value for foreign key '%1' in table '%2" on page 297                           |

| SQL Anywhere SQLCODE | Error Message                                                                                                    |
|----------------------|----------------------------------------------------------------------------------------------------|
| -193                 | "Primary key for table '%1' is not unique" on page 316                                                                          |
| -192                 | "Update operation attempted on non-updatable query" on page 435                                                                 |
| -191                 | "Cannot modify column '%1' in table '%2"" on page 146                                                                           |
| -190                 | "Cannot update an expression" on page 155                                                                                       |
| -189                 | "Unable to find in index '%1' for table '%2" on page 417                                                                        |
| -188                 | "Not enough values for host variables" on page 301                                                                              |
| -187                 | "Illegal cursor operation attempt" on page 232                                                                                  |
| -186                 | "Subquery cannot return more than one row" on page 356                                                                          |
| -185                 | "SELECT returns more than one row" on page 339                                                                                  |
| -184                 | "Column '% 1' in table '% 2' cannot be NULL. The invalid data was supplied to load table in a data file on line %3" on page 168 |
| -183                 | "Cannot find index named '%1"" on page 142                                                                                      |
| -182                 | "Not enough fields allocated in SQLDA" on page 299                                                                              |
| -181                 | "No indicator variable provided for NULL result" on page 295                                                                    |
| -180                 | "Cursor not open" on page 191                                                                                                   |
| -172                 | "Cursor already open" on page 190                                                                                               |
| -171                 | "Error opening cursor" on page 216                                                                                              |
| -170                 | "Cursor has not been declared" on page 190                                                                                      |
| -165                 | "Java VM heap exhausted at internal function: %1" on page 279                                                                   |
| -164                 | "Namespace heap exhausted at internal function: %1" on page 293                                                                 |
| -163                 | "Derived table '%1' has no name for column %2" on page 208                                                                      |
| -162                 | "Cannot convert %1 to a %2. The bad value was supplied for column '%3' on row %4 of the data file" on page 132                  |
| -161                 | "Invalid type on DESCRIBE statement" on page 274                                                                                |
| -160                 | "Can only describe a SELECT statement" on page 125                                                                              |
| -159                 | "Invalid column number" on page 248                                                                                             |
| -158                 | "Value %1 out of range for destination" on page 445                                                                             |
| -157                 | "Cannot convert %1 to a %2" on page 132                                                                                         |

| SQL Anywhere SQLCODE | Error Message                                                                        |
|----------------------|--------------------------------------------------------------------------------------|
| -156                 | "Invalid expression near '%1"" on page 254                                           |
| -155                 | "Invalid host variable" on page 256                                                  |
| -154                 | "Wrong number of parameters to function '%1"" on page 452                            |
| -153                 | "Select lists in UNION, INTERSECT, or EXCEPT do not match in length" on page 339     |
| -152                 | "Invalid ORDER BY specification" on page 261                                         |
| -151                 | "Subquery allowed only one select list item" on page 355                             |
| -150                 | "Invalid use of an aggregate function" on page 274                                   |
| -149                 | "Function or column reference to '%1' must also appear in a GROUP<br>BY" on page 227 |
| -148                 | "Unknown function '%1"" on page 431                                                  |
| -147                 | "There is more than one way to join '%1' to '%2" on page 400                         |
| -146                 | "There is no way to join '%1' to '%2" on page 400                                    |
| -145                 | "Foreign key name '%1' not found" on page 225                                        |
| -144                 | "Column '% 1' found in more than one table need a correlation<br>name" on page 166   |
| -143                 | "Column '% 1' not found" on page 169                                                 |
| -142                 | "Correlation name '%1' not found" on page 180                                        |
| -141                 | "Table '%1' not found" on page 368                                                   |
| -140                 | "User ID '%1' does not exist" on page 440                                            |
| -139                 | "More than one table is identified as '%1" on page 291                               |
| -138                 | "Dbspace '%1' not found" on page 204                                                 |
| -137                 | "Table '%1' requires a unique correlation name" on page 368                          |
| -136                 | "Table '%1' is in an outer join cycle" on page 367                                   |
| -135                 | "Language extension" on page 284                                                     |
| -134                 | "Feature '%1' not implemented" on page 221                                           |
| -133                 | "Invalid prepared statement type" on page 263                                        |
| -132                 | "SQL statement error" on page 349                                                    |

| SQL Anywhere SQLCODE | Error Message                                                                             |
|----------------------|-------------------------------------------------------------------------------------------|
| -131                 | "Syntax error near '%1' %2" on page 361                                                   |
| -130                 | "Invalid statement" on page 272                                                           |
| -128                 | "Cannot drop a user that owns tables in runtime system" on page 140                       |
| -127                 | "Cannot alter a column in an index" on page 128                                           |
| -126                 | "Table cannot have two primary keys" on page 369                                          |
| -125                 | "ALTER clause conflict" on page 114                                                       |
| -124                 | "More columns are being dropped from table '%1' than are defined" on page 290             |
| -123                 | "User '%1' is not a user group" on page 440                                               |
| -122                 | "Operation would cause a group cycle" on page 305                                         |
| -121                 | "Permission denied: %1" on page 313                                                       |
| -120                 | "User '%1' already has GRANT permission" on page 437                                      |
| -119                 | "Primary key column '%1' already defined" on page 315                                     |
| -118                 | "Table '%1' has no primary key" on page 365                                               |
| -116                 | "Table must be empty" on page 371                                                         |
| -114                 | "Number of columns defined for the view does not match SELECT state-<br>ment" on page 303 |
| -113                 | "Column '%1' in foreign key has a different definition than primary key" on page 167      |
| -112                 | "Table already has a primary key" on page 369                                             |
| -111                 | "Index name '%1' not unique" on page 239                                                  |
| -110                 | "Item '% 1' already exists" on page 276                                                   |
| -109                 | "There are still active database connections" on page 399                                 |
| -108                 | "Connection not found" on page 174                                                        |
| -107                 | "Error writing to transaction log file" on page 217                                       |
| -106                 | "Cannot open transaction log file %1" on page 147                                         |
| -105                 | "Database cannot be started %1" on page 195                                               |
| -104                 | "Invalid user ID or password on preprocessed module" on page 275                          |

| SQL Anywhere SQLCODE | Error Message                                                        |
|----------------------|----------------------------------------------------------------------|
| -103                 | "Invalid user ID or password" on page 275                            |
| -102                 | "Database server connection limit exceeded" on page 200              |
| -101                 | "Not connected to a database" on page 298                            |
| -100                 | "Database server not found" on page 201                              |
| -99                  | "Connections to database have been disabled" on page 176             |
| -98                  | "Authentication violation" on page 122                               |
| -97                  | "Database page size too big: %1" on page 198                         |
| -96                  | "Database server already running" on page 199                        |
| -95                  | "Parse error: %1" on page 310                                        |
| -94                  | "Invalid type for field reference" on page 273                       |
| -93                  | "Class '%1' has no public field '%2"" on page 164                    |
| -92                  | "%1' is not a valid class file" on page 106                          |
| -91                  | "Procedure '%1' terminated with unhandled exception '%2" on page 318 |
| -90                  | "Argument %1 of procedure '%2' cannot be NULL" on page 118           |
| -89                  | "Database server not running in multi-user mode" on page 201         |
| -88                  | "Client/server communications protocol version mismatch" on page 165 |
| -87                  | "Database name required to start server" on page 197                 |
| -86                  | "Not enough memory to start" on page 300                             |
| -85                  | "Communication error" on page 171                                    |
| -84                  | "Specified database is invalid" on page 347                          |
| -83                  | "Specified database not found" on page 348                           |
| -82                  | "Unable to start specified database: %1" on page 422                 |
| -81                  | "Invalid database server command line" on page 252                   |
| -80                  | "Unable to start database server" on page 421                        |
| -79                  | "Invalid local database option" on page 258                          |
| -78                  | "Dynamic memory exhausted" on page 214                               |
| -77                  | "Database name not unique" on page 196                               |

| SQL Anywhere SQLCODE | Error Message                                                                                                  |
|----------------------|----------------------------------------------------------------------------------------------------|
| -76                  | "Request denied no active databases" on page 326                                                               |
| -75                  | "Request to start/stop database denied" on page 327                                                            |
| -74                  | "The selected database is currently inactive" on page 393                                                      |
| -72                  | "No database file specified" on page 295                                                                       |
| 0                    | "(no message)" on page 107                                                                                     |
| 100                  | "Row not found" on page 335                                                                                    |
| 101                  | "Value truncated" on page 446                                                                                  |
| 102                  | "Using temporary table" on page 444                                                                            |
| 103                  | "Invalid data conversion" on page 250                                                                          |
| 104                  | "Row has been updated since last time read" on page 333                                                        |
| 105                  | "Procedure has completed" on page 318                                                                          |
| 106                  | "Value for column '%1' in table '%2' has changed" on page 446                                                  |
| 107                  | "Language extension detected in syntax near '%1' on line %<br>2" on page 284                                   |
| 109                  | "Null value eliminated in aggregate function" on page 302                                                      |
| 110                  | "Transaction log backup page only partially full" on page 410                                                  |
| 111                  | "Statement cannot be executed" on page 351                                                                     |
| 112                  | "More information required" on page 291                                                                        |
| 113                  | "Database option '%1' for user '%2' has an invalid setting" on page 197                                        |
| 114                  | "Character set conversion to '%1' cannot be performed; '%2' is used in-<br>stead" on page 162                  |
| 115                  | "Database server cannot convert data from/to character set '%1', conversion<br>may not be correct" on page 200 |
| 116                  | "Language '%1' is not supported, '%2' will be used" on page 283                                                |
| 117                  | "Unsupported character set '%1' and unsupported language '%2'; language used is '%3' instead" on page 432      |
| 118                  | "Illegal user selectivity estimate specified" on page 235                                                      |
| 119                  | "Unable to open backup log '%1"" on page 418                                                                   |
| 120                  | "%1' is an unknown option" on page 103                                                                         |

| SQL Anywhere SQLCODE | Error Message                                                                                     |
|----------------------|---------------------------------------------------------------------------------------------------|
| 121                  | "Cursor option values changed" on page 192                                                        |
| 122                  | "The result returned is non-deterministic" on page 391                                            |
| 124                  | "Invalid data conversion: NULL was inserted for column '% 1' on row % 2" on page 250              |
| 125                  | "An invalid multi-byte input character was encountered when converting from %1 to %2" on page 117 |
| 127                  | "Character substitution occurred when converting from %1 to %<br>2" on page 162                   |
| 129                  | "Plan may contain virtual indexes" on page 314                                                    |
| 130                  | "A row was dropped because it could not be converted to the new schema format" on page 109        |
| 132                  | "Cannot output the histogram for string column '%1" on page 148                                   |
| 133                  | "UltraLite connection was restored" on page 414                                                   |
| 134                  | "UltraLite cursor (or result set or table) was restored" on page 414                              |
| 136                  | "The database was created" on page 380                                                            |
| 137                  | "Row was dropped from table %1 to maintain referential integrity" on page 335                     |
| 138                  | "Publication predicates were not evaluated" on page 320                                           |
| 139                  | "Option '%1' specified more than once" on page 305                                                |
| 200                  | "Warning: %1" on page 449                                                                         |
| 201                  | "The ICU collation '%1' has defaulted" on page 383                                                |

## Error messages sorted by SQLSTATE

| SQLSTATE | Error Message                                                                                               |
|----------|----------------------------------------------------------------------------------------------------|
| 00000    | "(no message)" on page 107                                                                                  |
| 01000    | "Warning: %1" on page 449                                                                                   |
| 01003    | "Null value eliminated in aggregate function" on page 302                                                   |
| 01004    | "Value truncated" on page 446                                                                               |
| 01S02    | "Cursor option values changed" on page 192                                                                  |
| 01W01    | "Invalid data conversion: NULL was inserted for column '%1' on row %2" on page 250                          |
| 01W02    | "Using temporary table" on page 444                                                                         |
| 01W03    | "Invalid data conversion" on page 250                                                                       |
| 01W04    | "Row has been updated since last time read" on page 333                                                     |
| 01W05    | "Procedure has completed" on page 318                                                                       |
| 01W06    | "Value for column '%1' in table '%2' has changed" on page 446                                               |
| 01W07    | "Language extension detected in syntax near '%1' on line %2" on page 284                                    |
| 01W08    | "Statement cannot be executed" on page 351                                                                  |
| 01W09    | "More information required" on page 291                                                                     |
| 01W10    | "Transaction log backup page only partially full" on page 410                                               |
| 01W11    | "Database option '%1' for user '%2' has an invalid setting" on page 197                                     |
| 01W12    | "Character set conversion to '%1' cannot be performed; '%2' is used instead" on page 162                    |
| 01W13    | "Database server cannot convert data from/to character set '%1', conversion may not be correct" on page 200 |
| 01W14    | "Language '% 1' is not supported, '%2' will be used" on page 283                                            |
| 01W15    | "Unsupported character set '%1' and unsupported language '%2'; language used is '%3' instead" on page 432   |
| 01W16    | "Illegal user selectivity estimate specified" on page 235                                                   |
| 01W17    | "%1' is an unknown option" on page 103                                                                      |
| 01W18    | "The result returned is non-deterministic" on page 391                                                      |
| 01W20    | "Plan may contain virtual indexes" on page 314                                                              |

| SQLSTATE | Error Message                                                                                                    |
|----------|----------------------------------------------------------------------------------------------------|
| 01W21    | "A row was dropped because it could not be converted to the new schema format" on page 109                       |
| 01W23    | "Cannot output the histogram for string column '%1"" on page 148                                                 |
| 01W24    | "Row was dropped from table %1 to maintain referential integrity" on page 335                                    |
| 01W25    | "Publication predicates were not evaluated" on page 320                                                          |
| 01W26    | "Option '%1' specified more than once" on page 305                                                               |
| 01WC1    | "An invalid multi-byte input character was encountered when converting from %1 to % 2" on page 117               |
| 01WC3    | "Character substitution occurred when converting from %1 to %2" on page 162                                      |
| 01WC4    | "The ICU collation '%1' has defaulted" on page 383                                                               |
| 02000    | "Row not found" on page 335                                                                                      |
| 04W07    | "A dbspace has reached its maximum file size" on page 108                                                        |
| 04W08    | "The server attempted to access a page beyond the end of the maximum allowable dbspace<br>file size" on page 393 |
| 07001    | "Not enough values for host variables" on page 301                                                               |
| 07002    | "Not enough fields allocated in SQLDA" on page 299                                                               |
| 07003    | "Error opening cursor" on page 216                                                                               |
| 07005    | "Can only describe a SELECT statement" on page 125                                                               |
| 07009    | "Invalid descriptor index" on page 253                                                                           |
| 07W01    | "Invalid type on DESCRIBE statement" on page 274                                                                 |
| 07W02    | "Invalid statement" on page 272                                                                                  |
| 07W03    | "Invalid prepared statement type" on page 263                                                                    |
| 07W04    | "SQLDA fields inconsistent for a multi-row SQLDA" on page 350                                                    |
| 07W05    | "SQLDA data type invalid" on page 350                                                                            |
| 07W06    | "Invalid SQL identifier" on page 270                                                                             |
| 07W07    | "Host variables may not be used within a batch" on page 229                                                      |
| 07W08    | "Invalid sqllen field in SQLDA" on page 271                                                                      |
| 08001    | "Database cannot be started %1" on page 195                                                                      |

| SQLSTATE | Error Message                                                        |
|----------|----------------------------------------------------------------------|
| 08003    | "Not connected to a database" on page 298                            |
| 08004    | "User ID '%1' does not exist" on page 440                            |
| 08005    | "Password contains an illegal character" on page 312                 |
| 08W01    | "Database server not found" on page 201                              |
| 08W02    | "Connection not found" on page 174                                   |
| 08W03    | "Database server connection limit exceeded" on page 200              |
| 08W04    | "Connections to database have been disabled" on page 176             |
| 08W05    | "Cannot open transaction log file %1" on page 147                    |
| 08W06    | "There are still active database connections" on page 399            |
| 08W07    | "Unable to start database server" on page 421                        |
| 08W08    | "Invalid database server command line" on page 252                   |
| 08W09    | "Unable to start specified database: %1" on page 422                 |
| 08W10    | "Specified database not found" on page 348                           |
| 08W11    | "Specified database is invalid" on page 347                          |
| 08W12    | "Communication error" on page 171                                    |
| 08W13    | "Not enough memory to start" on page 300                             |
| 08W14    | "Database name required to start server" on page 197                 |
| 08W15    | "Client/server communications protocol version mismatch" on page 165 |
| 08W16    | "Database server not running in multi-user mode" on page 201         |
| 08W17    | "Error writing to transaction log file" on page 217                  |
| 08W18    | "sqlpp/dblib version mismatch" on page 350                           |
| 08W19    | "Client/database server version mismatch" on page 165                |
| 08W21    | "Authentication violation" on page 122                               |
| 08W22    | "Database page size too big: %1" on page 198                         |
| 08W23    | "Database server already running" on page 199                        |
| 08W24    | "Invalid parameter" on page 262                                      |
| 08W25    | "Invalid local database option" on page 258                          |

| SQLSTATE | Error Message                                                                |
|----------|------------------------------------------------------------------------------|
| 08W26    | "Dynamic memory exhausted" on page 214                                       |
| 08W27    | "Database name not unique" on page 196                                       |
| 08W28    | "Request denied no active databases" on page 326                             |
| 08W29    | "Request to start/stop database denied" on page 327                          |
| 08W30    | "The selected database is currently inactive" on page 393                    |
| 08W32    | "Invalid database page size" on page 251                                     |
| 08W33    | "Database creation failed: %1" on page 195                                   |
| 08W34    | "Could not load the store DLL \"%1\" on page 186                             |
| 08W35    | "Could not execute store DLL (%1) entry point" on page 183                   |
| 08W36    | "Cannot create item (%1) in the specified dbspace" on page 134               |
| 08W37    | "The connection parameters file could not be found" on page 377              |
| 08W38    | "Error parsing connection parameter string" on page 216                      |
| 08W39    | "No database file specified" on page 295                                     |
| 08W40    | "Database is active" on page 196                                             |
| 08W41    | "Database \"%1\" needs recovery" on page 194                                 |
| 08W42    | "Database upgrade failed" on page 202                                        |
| 08W43    | "Database upgrade not possible" on page 202                                  |
| 08W44    | "Could not load the backup/restore DLL \"%1\" on page 185                    |
| 08W45    | "Could not execute backup/restore DLL (%1) entry point" on page 182          |
| 08W46    | "Error during backup: %1" on page 214                                        |
| 08W47    | "Incorrect database store DLL (%1) version" on page 236                      |
| 08W48    | "Authentication failed" on page 122                                          |
| 08W49    | "Parse error: %1" on page 310                                                |
| 08W51    | "Invalid IQ database command line option or parameter value: %1" on page 256 |
| 08W52    | "Cannot initialize IQ memory manager: %1" on page 144                        |
| 08W53    | "Cannot allocate System V resources" on page 128                             |
| 08W54    | "Parse error: %1" on page 310                                                |

| SQLSTATE | Error Message                                                                                                    |
|----------|----------------------------------------------------------------------------------------------------|
| 08W55    | "Server not found and unable to autostart" on page 341                                                                         |
| 08W56    | "Specified database file already in use" on page 347                                                                           |
| 08W57    | "Database upgrade not possible; RowGenerator table not owned by user<br>dbo" on page 202                                       |
| 08W58    | "Database upgrade not possible; user tables have table ids in system table range" on page 203                                  |
| 08W59    | "TLS handshake failure" on page 402                                                                                            |
| 08W60    | "Connection error: %1" on page 174                                                                                             |
| 08W61    | "TLS initialization on server failed" on page 403                                                                              |
| 08W62    | "Incorrect or missing encryption key" on page 236                                                                              |
| 08W63    | "Decryption error: %1" on page 206                                                                                             |
| 08W64    | "Database server cannot convert data from/to character set '%1" on page 199                                                    |
| 08W65    | "Client out of memory" on page 165                                                                                             |
| 08W66    | "Encryption error: %1" on page 214                                                                                             |
| 08W67    | "Unable to start specified database: Server must be upgraded to start database % 1" on page 429                                |
| 08W68    | "Unable to start specified database: Log file error" on page 428                                                               |
| 08W69    | "jConnect does not support encryption" on page 279                                                                             |
| 08W70    | "Could not load the encryption DLL \"%1\" on page 185                                                                          |
| 08W71    | "Parameter '%1' in procedure or function '%2' does not have a default value" on page 307                                       |
| 08W72    | "Unable to start specified database: '% 1' is an invalid transaction log mirror" on page 423                                   |
| 08W73    | "Unable to start specified database: The transaction log '%1' or its mirror '%2' is invalid" on page 429                       |
| 08W74    | "Unable to start specified database: '%1' not expecting any operations in transaction log" on page 425                         |
| 08W75    | "Unable to start specified database: Unknown encryption algorithm" on page 430                                                 |
| 08W76    | "Unable to start specified database: '%1' must be upgraded to start with this server (capa-<br>bility %2 missing)" on page 424 |

| SQLSTATE | Error Message                                                                                                    |
|----------|----------------------------------------------------------------------------------------------------|
| 08W80    | "Unable to start specified database: Cannot use log file '%1' since it has been used more recently than the database file" on page 426        |
| 08W81    | "Unable to start specified database: '%1': transaction log file not found" on page 426                                                        |
| 08W82    | "Unable to start specified database: Cannot use log file '%1' since the offsets do not match<br>the offsets in the database file" on page 428 |
| 08W83    | "Unable to start specified database: Cannot use log file '%1' since the database file has been used more recently" on page 427                |
| 08W84    | "Unable to start specified database: Cannot use log file '%1' since it is shorter than expected" on page 427                                  |
| 08W85    | "Unable to start specified database: '%1' is not a database" on page 423                                                                      |
| 08W86    | "Unable to start specified database: '%1' was created by a different version of the soft-<br>ware" on page 425                                |
| 08W87    | "Unable to start specified database: '%1' is not a valid database file" on page 424                                                           |
| 08W88    | "Unable to start specified database: '%1' is an invalid transaction log" on page 422                                                          |
| 08W89    | "Unable to start database server: Server fatal error" on page 421                                                                             |
| 08W90    | "The DBN/DBF parameters do not match the database for this alternate server name" on page 381                                                 |
| 08W91    | "Cannot connect to mirror server. Use server name '%1' to find the primary server" on page 131                                                |
| 08W93    | "Unable to start database %1: Cannot use read-only mode if auditing is enabled" on page 420                                                   |
| 08W94    | "Function '%1' has invalid parameter '%2' ('%3')" on page 226                                                                                 |
| 08W95    | "ATTACH TRACING could not connect to the tracing database" on page 120                                                                        |
| 08W96    | "A tracing connection is already active" on page 111                                                                                          |
| 09W02    | "Illegal cursor operation attempt" on page 232                                                                                                |
| 09W03    | "Result set not permitted in '%1" on page 330                                                                                                 |
| 09W04    | "INSERT/DELETE on cursor can modify only one table" on page 242                                                                               |
| 09W05    | "Cannot uniquely identify rows in cursor" on page 155                                                                                         |
| 09W06    | "Cursor is restricted to FETCH NEXT operations" on page 190                                                                                   |
| 09W07    | "Statement's size limit is invalid" on page 354                                                                                               |
| 09W08    | "Cannot update or delete an all-NULL row from table '%1" on page 158                                                                          |

| SQLSTATE | Error Message                                                                                         |
|----------|----------------------------------------------------------------------------------------------------|
| 0A000    | "Feature '%1' not implemented" on page 221                                                            |
| 0A001    | "The method you attempted to invoke was not enabled for your<br>application" on page 387              |
| 0AQ48    | "A log is required for IQ databases" on page 108                                                      |
| 0AW01    | "Language extension" on page 284                                                                      |
| 0AW02    | "Transact-SQL feature not supported" on page 409                                                      |
| 0AW03    | "Disallowed language extension detected in syntax near '%1' on line %2" on page 209                   |
| 0AW04    | "Triggers and procedures not supported in runtime server" on page 413                                 |
| 0AW05    | "Statement is not allowed in passthrough mode" on page 353                                            |
| 0AW06    | "Computed columns are not supported in this database" on page 173                                     |
| 0AW07    | "Feature not available with UltraLite" on page 222                                                    |
| 0AW08    | "You cannot synchronize or upgrade with uncommitted transactions" on page 454                         |
| 0AW09    | "Synchronization server failed to commit the upload" on page 361                                      |
| 0AW10    | "DTC transactions are not supported on this platform" on page 211                                     |
| 0AW11    | "Download failed because of conflicts with existing rows" on page 211                                 |
| 0AW12    | "Synchronization failed due to an error on the server: %1" on page 358                                |
| 0AW13    | "Cannot change synchronization user_name when status of the last upload is un-<br>known" on page 129  |
| 0AW14    | "Plan can not be generated for this type of statement" on page 313                                    |
| 0AW15    | "Support for materialized views is not available for this database" on page 357                       |
| 0AW16    | "The %1 algorithm is not available in FIPS mode" on page 373                                          |
| 0AW17    | "Cannot change the MobiLink remote id when the status of the last upload is un-<br>known" on page 130 |
| 21000    | "SELECT returns more than one row" on page 339                                                        |
| 21W01    | "Subquery cannot return more than one row" on page 356                                                |
| 22001    | "Right truncation of string data" on page 332                                                         |
| 22002    | "No indicator variable provided for NULL result" on page 295                                          |
| 22003    | "Value %1 out of range for destination" on page 445                                                   |

| SQLSTATE | Error Message                                                                                                    |
|----------|----------------------------------------------------------------------------------------------------|
| 22005    | "Error in assignment" on page 215                                                                                                |
| 22012    | "Division by zero" on page 210                                                                                                   |
| 22019    | "Invalid escape character '%1" on page 253                                                                                       |
| 22024    | "Unterminated C string" on page 434                                                                                              |
| 22025    | "Invalid escape sequence '%1'" on page 253                                                                                       |
| 22030    | "Cannot return NULL result as requested data type" on page 151                                                                   |
| 22W02    | "Row has changed since last read operation canceled" on page 334                                                                 |
| 22W03    | "Invalid TEXTPTR value used with WRITETEXT or READTEXT" on page 272                                                              |
| 22X13    | "Invalid preceding or following size in OLAP function" on page 263                                                               |
| 23501    | "Column '%1' in table '%2' cannot be NULL. The invalid data was supplied to load table<br>in a data file on line %3" on page 168 |
| 23502    | "Column '% 1' in table '%2' cannot be NULL" on page 167                                                                          |
| 23503    | "No primary key value for foreign key '%1' in table '%2" on page 297                                                             |
| 23504    | "Number of columns allowing NULLs exceeds limit" on page 302                                                                     |
| 23505    | "Index '%1' for table '%2' would not be unique" on page 238                                                                      |
| 23506    | "Constraint '%1' violated: Invalid value for column '%2' in table '%3" on page 177                                               |
| 23507    | "The specified foreign key (%1) can not be enforced" on page 394                                                                 |
| 23508    | "Constraint '%1' violated: Invalid value in table '%2" on page 178                                                               |
| 23W01    | "Primary key for table '%1' is not unique" on page 316                                                                           |
| 23W05    | "Primary key for row in table '% 1' is referenced by foreign key '%2' in table '%<br>3" on page 315                              |
| 24000    | "Cursor not in a valid state" on page 191                                                                                        |
| 24501    | "Cursor not open" on page 191                                                                                                    |
| 24502    | "Cursor already open" on page 190                                                                                                |
| 24503    | "No current row of cursor" on page 294                                                                                           |
| 24504    | "Invalid scroll position '%1"" on page 267                                                                                       |
| 24W01    | "Cursor has not been declared" on page 190                                                                                       |
| 26501    | "SQL statement error" on page 349                                                                                                |

| SQLSTATE | Error Message                                                                                |
|----------|----------------------------------------------------------------------------------------------|
| 28000    | "Invalid user ID or password" on page 275                                                    |
| 28W01    | "Invalid user ID or password on preprocessed module" on page 275                             |
| 28W02    | "Integrated logins are not permitted" on page 244                                            |
| 28W03    | "Integrated logins are required, standard logins are not permitted" on page 245              |
| 28W04    | "Integrated login failed" on page 244                                                        |
| 28W05    | "Integrated logins are not supported for this database" on page 244                          |
| 28W06    | "The integrated login ID guest can only be mapped to the guest database user ID" on page 384 |
| 28W07    | "Cannot map a login ID to the sys or public user ID" on page 145                             |
| 28W08    | "The login ID '%1' is already mapped to user ID '%2" on page 386                             |
| 28W09    | "The login ID '%1' has not been mapped to any database user ID" on page 386                  |
| 28W10    | "Too many distinct group mappings for integrated user" on page 405                           |
| 28W11    | "Invalid password: %1" on page 262                                                           |
| 28W12    | "Kerberos login failed" on page 281                                                          |
| 28W13    | "Kerberos logins are not supported" on page 282                                              |
| 28W14    | "Login mode '%1' not permitted by login_mode setting" on page 286                            |
| 2D501    | "COMMIT/ROLLBACK not allowed within trigger actions" on page 171                             |
| 33000    | "Invalid SQL descriptor name" on page 270                                                    |
| 37505    | "Wrong number of parameters to function '%1"" on page 452                                    |
| 38W01    | "System command failed with return code %1" on page 363                                      |
| 3B001    | "Savepoint '%1' not found" on page 336                                                       |
| 3B002    | "ROLLBACK TO SAVEPOINT not allowed" on page 333                                              |
| 3BW01    | "Savepoints require a rollback log" on page 337                                              |
| 3BW02    | "Result set not allowed from within an atomic compound statement" on page 330                |
| 40000    | "Run time SQL error %1" on page 336                                                          |
| 40001    | "Deadlock detected" on page 205                                                              |
| 40W01    | "Internal database error %1 transaction rolled back" on page 245                             |

| SQLSTATE | Error Message                                                                                                    |
|----------|----------------------------------------------------------------------------------------------------|
| 40W02    | "Terminated by user transaction rolled back" on page 373                                                                                |
| 40W03    | "Disk full '%1' transaction rolled back" on page 209                                                                                    |
| 40W04    | "I/O error %1 transaction rolled back" on page 230                                                                                      |
| 40W05    | "Disk write failure '%1' transaction rolled back" on page 210                                                                           |
| 40W06    | "All threads are blocked" on page 114                                                                                                   |
| 40W07    | "Connection was terminated" on page 175                                                                                                 |
| 40W08    | "Memory error transaction rolled back" on page 288                                                                                      |
| 42501    | "Permission denied: %1" on page 313                                                                                                    |
| 42R01    | "Referential integrity actions other than RESTRICT not allowed for temporary ta-<br>bles" on page 323                                   |
| 42R02    | "Tables related by key constraint must both be permanent, or both be temporary and created<br>with ON COMMIT PRESERVE ROWS" on page 372 |
| 42R03    | "Key constraint between temporary tables requires a primary key (not unique con-<br>straint)" on page 282                               |
| 42U00    | "View references '%1', which is a temporary object. Views can only refer to permanent objects" on page 447                              |
| 42U01    | "Illegal reference to correlation name '%1" on page 234                                                                                 |
| 42U02    | "Owner '% 1' used in a qualified column reference does not match correlation name '% 2" on page 307                                     |
| 42U03    | "SET clause for column '%1' used incorrectly" on page 345                                                                               |
| 42U04    | "Constraint '%1' not found" on page 177                                                                                                 |
| 42U05    | "(no message)" on page 107                                                                                                    |
| 42U06    | "Invalid reference to or operation on constraint '%1" on page 265                                                                       |
| 42U07    | "Invalid hint specified for table '%1" on page 255                                                                                      |
| 42W01    | "User '%1' already has GRANT permission" on page 437                                                                                    |
| 42W02    | "Operation would cause a group cycle" on page 305                                                                                       |
| 42W03    | "User '%1' is not a user group" on page 440                                                                                             |
| 42W04    | "Syntax error near '%1' %2" on page 361                                                                                                 |
| 42W05    | "Unknown function '%1" on page 431                                                                                                    |

| SQLSTATE | Error Message                                                                 |
|----------|-------------------------------------------------------------------------------|
| 42W06    | "Invalid use of an aggregate function" on page 274                            |
| 42W07    | "Invalid host variable" on page 256                                           |
| 42W08    | "Invalid expression near '%1"" on page 254                                    |
| 42W09    | "SETUSER not allowed in procedures, triggers, events, or batches" on page 345 |
| 42W13    | "Invalid column number" on page 248                                           |
| 42W14    | "Variable '%1' not found" on page 447                                         |
| 42W15    | "There is already a variable named '%1" on page 399                           |
| 42W16    | "Invalid option '%1' no PUBLIC setting exists" on page 261                    |
| 42W17    | "Invalid setting for option '%1" on page 269                                  |
| 42W18    | "User '%1' has the row in '%2' locked" on page 438                            |
| 42W19    | "Not allowed while '% 1' is using the database" on page 298                   |
| 42W20    | "CHECKPOINT statement requires a rollback log" on page 163                    |
| 42W21    | "Table in use" on page 370                                                    |
| 42W22    | "Attempted two active database requests" on page 121                          |
| 42W23    | "Procedure in use by '%1" on page 319                                         |
| 42W24    | "Label '%1' not found" on page 283                                            |
| 42W25    | "Invalid absolute or relative offset in FETCH" on page 246                    |
| 42W26    | "Wrong number of variables in FETCH" on page 453                              |
| 42W27    | "% 1" on page 99                                                              |
| 42W28    | "COMMIT/ROLLBACK not allowed within atomic operation" on page 171             |
| 42W29    | "Procedure or trigger calls have nested too deeply" on page 319               |
| 42W30    | "Update operation attempted on a read-only cursor" on page 434                |
| 42W31    | "Update operation attempted on non-updatable query" on page 435               |
| 42W32    | "Cannot modify column '%1' in table '%2" on page 146                          |
| 42W33    | "Table '%1' not found" on page 368                                            |
| 42W34    | "User '%1' already has membership in group '%2" on page 437                   |
| 42W35    | "Update operation attempted on non-updatable remote query" on page 435        |

| SQLSTATE | Error Message                                                                             |
|----------|-------------------------------------------------------------------------------------------|
| 42W36    | "FOR UPDATE has been incorrectly specified for a READ ONLY cursor" on page 224            |
| 42W37    | "Cannot update column '%1' since it appears in the ORDER BY clause" on page 156           |
| 42W38    | "Cannot update column '%1' since it does not appear in the SELECT clause" on page 156     |
| 42W40    | "Duplicate referencing column" on page 213                                                |
| 42W41    | "Duplicate insert column" on page 212                                                     |
| 42W42    | "Parameter name missing in call to procedure '%1" on page 308                             |
| 42W43    | "Only PUBLIC settings are allowed for option '%1" on page 303                             |
| 42W44    | "More columns are being dropped from table '%1' than are defined" on page 290             |
| 42W45    | "Cannot set a temporary option for user '%1"" on page 152                                 |
| 42W46    | "Only the DBA can set the option '%1" on page 304                                         |
| 42W47    | "Parameter '%1' not found in procedure '%2" on page 308                                   |
| 42W48    | "Syntax error, cannot specify IQ specific options without specifying IQ PATH" on page 363 |
| 42W49    | "TRUNCATE TABLE statement cannot be used on a view" on page 413                           |
| 42W50    | "READTEXT or WRITETEXT statement cannot refer to a view" on page 321                      |
| 42W51    | "VALIDATE statement must refer to a base table" on page 445                               |
| 42W52    | "The option '%1' can only be set as a temporary option" on page 388                       |
| 42W53    | "The option '%1' cannot be set from within a procedure" on page 389                       |
| 42W54    | "Signature '%1' does not match procedure parameters" on page 346                          |
| 42W55    | "User owns procedures in use" on page 442                                                 |
| 42W56    | "User owns tables in use" on page 442                                                     |
| 42W57    | "Java class '%1' not found" on page 277                                                   |
| 42W58    | "JAR '%1' not found" on page 277                                                          |
| 42W59    | "The select list for the derived table '%1' has no expression to match '%2" on page 392   |
| 42W60    | "Alias '%1' is not unique" on page 113                                                    |
| 42W61    | "Definition for alias '%1' must appear before its first reference" on page 207            |
| 42W62    | "Row in table '%1' was modified or deleted in BEFORE trigger" on page 334                 |

| SQLSTATE | Error Message                                                                                                 |
|----------|----------------------------------------------------------------------------------------------------|
| 42W63    | "Procedure '%1' is no longer valid" on page 317                                                               |
| 42W64    | "Trigger or foreign key for table '%1' is no longer valid" on page 412                                        |
| 42W65    | "Function or column reference to '% 1' in the ORDER BY clause is invalid" on page 227                         |
| 42W66    | "Trigger name '%1' is ambiguous" on page 412                                                                  |
| 42W67    | "CREATE/DROP STATISTICS statement cannot refer to virtual tables" on page 188                                 |
| 42W68    | "Aggregated expression '%1' contains multiple columns of which one or more are outer references" on page 113  |
| 42W69    | "The aggregate expression '%1' must appear in either the select list or a HAVING clause subquery" on page 375 |
| 42W70    | "Grouped query contains more than one distinct aggregate function" on page 228                                |
| 42W71    | "Statement contains an illegal usage of the NUMBER(*) function" on page 352                                   |
| 42W73    | "There is no way to join to '%1" on page 401                                                                  |
| 42W74    | "Index '%1' can not be clustered" on page 237                                                                 |
| 42W79    | "Statement contains an illegal usage of the non-deterministic function '%<br>1" on page 351                   |
| 42W82    | "Cannot delete PUBLIC option '%1' since user settings exist" on page 136                                      |
| 42W83    | "Invalid setting for HTTP option '%1"" on page 269                                                            |
| 42W84    | "Invalid setting for HTTP header '%1" on page 268                                                             |
| 42W85    | "%1' is an invalid value for '%2" on page 102                                                                 |
| 42W86    | "Invalid setting for SOAP header '%1" on page 270                                                             |
| 42W90    | "Illegal ORDER BY in aggregate function" on page 234                                                          |
| 42W91    | "A transaction log file is required for auditing" on page 111                                                 |
| 42W92    | "Service type required for CREATE SERVICE" on page 344                                                        |
| 42W93    | "Cycle in common table expression references" on page 192                                                     |
| 42W94    | "%1' is an unrecognized service type" on page 104                                                             |
| 42W95    | "Invalid service name '%1" on page 268                                                                        |
| 42W96    | "A user name must be specified if AUTHORIZATION is Off" on page 112                                           |
| 42W97    | "Service '%1' already exists" on page 341                                                                     |

| SQLSTATE | Error Message                                                                                    |
|----------|--------------------------------------------------------------------------------------------------|
| 42W98    | "Service '%1' not found" on page 342                                                             |
| 42W99    | "Invalid recursive query" on page 265                                                            |
| 42W9A    | "No column list for recursive query" on page 294                                                 |
| 42W9B    | "Host variable reference in service definition must be named" on page 229                        |
| 42W9C    | "Service statement definition is inconsistent with service type" on page 343                     |
| 42W9D    | "Constant expressions may not appear in GROUP BY clause" on page 176                             |
| 42W9E    | "Service definition requires a statement when authorization is off" on page 343                  |
| 42WA0    | "Recursion is not allowed without the RECURSIVE keyword" on page 321                             |
| 42WA1    | "Too many expressions in GROUP BY list for ROLLUP, CUBE, or GROUPING SETS operation" on page 406 |
| 42WA2    | "Recursive column %1: conversion from '%2' to '%3' loses precision" on page 322                  |
| 42WA3    | "Window '%1' not found" on page 449                                                              |
| 42WA4    | "PARTITION BY not allowed in reference to window '%1" on page 311                                |
| 42WA5    | "ORDER BY not allowed in window '%1"" on page 306                                                |
| 42WA6    | "Frame not allowed for window '%1"" on page 226                                                  |
| 42WA7    | "Argument to GROUPING aggregate must be a grouping column in the GROUP BY clause" on page 119    |
| 42WA8    | "Window function used in predicate" on page 450                                                  |
| 42WA9    | "Window function requires ORDER BY" on page 450                                                  |
| 42WAA    | "Composite ORDER BY not allowed with RANGE" on page 172                                          |
| 42WAB    | "User '%1' already has EXECUTE permission" on page 436                                           |
| 42WAC    | "Too many arguments for function or procedure '%1" on page 404                                   |
| 42WAD    | "Invalid value for attribute '% 1' in service" on page 276                                       |
| 42WAE    | "Missing value for attribute '%1' in service" on page 289                                        |
| 42WAF    | "Unsupported property '%1' in service USING attribute" on page 433                               |
| 42WB0    | "Duplicate attribute '%1' in service" on page 212                                                |
| 42WB1    | "USING attribute cannot coexist with FORMAT or GROUP attributes" on page 444                     |
| 42WB2    | "Service type does not allow '%1' attribute" on page 344                                         |

| SQLSTATE | Error Message                                                                                                    |
|----------|----------------------------------------------------------------------------------------------------|
| 42WB3    | "Syntax error near '%1' Materialized view definition may not use the following construct:<br>'%2" on page 362                           |
| 42WB4    | "Syntax error near '%1' Automatically updatable materialized view definition may not<br>use the following construct: '%2''' on page 362 |
| 42WB5    | "Materialized View '%1' not found" on page 287                                                                                          |
| 42WB6    | "Cannot create materialized view because option '%1' has an inappropriate setting" on page 135                                          |
| 42WB7    | "Cannot update materialized view because option '%1' has an inappropriate setting" on page 157                                          |
| 42WB8    | "Table created or altered after start of snapshot" on page 370                                                                          |
| 42WB9    | "Statement not allowed during snapshot" on page 353                                                                                     |
| 42WBA    | "Update conflict on snapshot transaction" on page 434                                                                                   |
| 42WBB    | "Attempt to use snapshot isolation in a non-snapshot transaction" on page 121                                                           |
| 42WBC    | "Cannot use materialized view '%1' because it has not yet been initialized" on page 159                                                 |
| 42WBD    | "Cycle in computed column dependencies" on page 193                                                                                     |
| 42WBE    | "Cannot revoke these permissions while user '%1' is actively replicating transactions" on page 151                                      |
| 42WBF    | "Correlation name '%1' is not valid for use with the ROWID function" on page 179                                                        |
| 42WC0    | "Duplicate key column (%1)" on page 213                                                                                                 |
| 42WC1    | "Table '%1' contains an invalid reference to the ROWID function" on page 364                                                            |
| 42WC2    | "The '%1' property is no longer supported" on page 375                                                                                  |
| 42Z00    | "Write access was denied" on page 451                                                                                                   |
| 44000    | "WITH CHECK OPTION violated for insert/update on base table '%1" on page 451                                                            |
| 52002    | "Column '%1' found in more than one table need a correlation name" on page 166                                                          |
| 52003    | "Column '% 1' not found" on page 169                                                                                                    |
| 52004    | "Derived table '%1' has no name for column %2" on page 208                                                                              |
| 52005    | "Column '%1' not found in table '%2" on page 169                                                                                        |
| 52009    | "Primary key column '%1' already defined" on page 315                                                                                   |
| 52010    | "Item '%1' already exists" on page 276                                                                                                  |

| SQLSTATE | Error Message                                                                    |
|----------|----------------------------------------------------------------------------------|
| 52012    | "More than one table is identified as '%1" on page 291                           |
| 52W02    | "Correlation name '%1' not found" on page 180                                    |
| 52W03    | "Cannot find index named '%1" on page 142                                        |
| 52W04    | "Index name '%1' not unique" on page 239                                         |
| 52W05    | "Table cannot have two primary keys" on page 369                                 |
| 52W06    | "Foreign key '%1' for table '%2' duplicates an existing foreign key" on page 224 |
| 52W07    | "Foreign key name '% 1' not found" on page 225                                   |
| 52W08    | "There is more than one way to join '%1' to '%2" on page 400                     |
| 52W09    | "Procedure '%1' not found" on page 317                                           |
| 52W10    | "Trigger '%1' not found" on page 411                                             |
| 52W11    | "Trigger definition conflicts with existing triggers" on page 411                |
| 52W12    | "Invalid REFERENCES clause in trigger definition" on page 266                    |
| 52W13    | "Dbspace '%1' not found" on page 204                                             |
| 52W14    | "Table '%1' is in an outer join cycle" on page 367                               |
| 52W15    | "Table '%1' requires a unique correlation name" on page 368                      |
| 52W16    | "User message %1 already exists" on page 441                                     |
| 52W17    | "User message %1 not found" on page 441                                          |
| 52W18    | "User-defined type '%1' not found" on page 443                                   |
| 52W19    | "Dbspace for table '%1' not found" on page 205                                   |
| 52W20    | "Too many columns in table" on page 404                                          |
| 52W21    | "Data definition statements not allowed in procedures or triggers" on page 193   |
| 52W22    | "GRANT of column permission on view not allowed" on page 228                     |
| 52W23    | "Invalid expression in WHERE clause of Transact-SQL outer join" on page 254      |
| 52W24    | "Invalid join type used with Transact-SQL outer join" on page 258                |
| 52W25    | "Invalid comparison" on page 249                                                 |
| 52W26    | "Invalid commit action for shared temporary table" on page 249                   |
| 52W40    | "Index name '%1' is ambiguous" on page 239                                       |

| SQLSTATE | Error Message                                                                                                  |
|----------|----------------------------------------------------------------------------------------------------|
| 52W41    | "Too many temporary tables in connection" on page 408                                                          |
| 52W42    | "Table name '%1' is ambiguous" on page 371                                                                     |
| 52W43    | "Default dbspace '%1' not found" on page 207                                                                   |
| 53002    | "Wrong number of values for INSERT" on page 452                                                                |
| 53003    | "Function or column reference to '%1' must also appear in a GROUP BY" on page 227                              |
| 53005    | "Invalid ORDER BY specification" on page 261                                                                   |
| 53011    | "Number of columns defined for the view does not match SELECT statement" on page 303                           |
| 53017    | "Cannot convert %1 to a %2. The bad value was supplied for column '%3' on row %4 of the data file" on page 132 |
| 53018    | "Cannot convert %1 to a %2" on page 132                                                                        |
| 53019    | "Return type of void from procedure '%1' cannot be used in any expression" on page 331                         |
| 53023    | "Subquery allowed only one select list item" on page 355                                                       |
| 53026    | "Select lists in UNION, INTERSECT, or EXCEPT do not match in length" on page 339                               |
| 53030    | "Column '%1' in foreign key has a different definition than primary key" on page 167                           |
| 53W01    | "ALTER clause conflict" on page 114                                                                            |
| 53W02    | "Cannot update an expression" on page 155                                                                      |
| 53W04    | "There is no way to join '%1' to '%2" on page 400                                                              |
| 53W05    | "Cannot alter a column in an index" on page 128                                                                |
| 53W06    | "Cannot delete or rename a column referenced in a trigger definition" on page 136                              |
| 53W07    | "Error number %1 for RAISERROR may not be less than 17000" on page 215                                         |
| 53W08    | "Format string argument number %1 is invalid" on page 225                                                      |
| 53W09    | "Invalid data type for column in WRITETEXT or READTEXT" on page 251                                            |
| 54003    | "Identifier '% 1' too long" on page 230                                                                        |
| 54W01    | "Statement size or complexity exceeds server limits" on page 354                                               |
| 54W02    | "Too many constraints in database" on page 405                                                                 |
| 54W03    | "Database page size too small: %1" on page 198                                                                 |

| SQLSTATE | Error Message                                                                                                    |
|----------|----------------------------------------------------------------------------------------------------|
| 54W04    | "The specified listener could not be registered" on page 395                                                     |
| 54W05    | "Temporary space limit exceeded" on page 372                                                                     |
| 54W06    | "The string is too long (%1)" on page 397                                                                        |
| 54W07    | "Password must be at least %1 characters" on page 312                                                            |
| 54W08    | "Password cannot be longer than %1 characters" on page 312                                                       |
| 54W09    | "The size of the character column, variable, or value data type exceeds 32767" on page 394                       |
| 54W10    | "Too many users in database" on page 408                                                                         |
| 54W11    | "Too many references to a BLOB" on page 407                                                                      |
| 54W50    | "Virtual index creation with more than %1 columns" on page 448                                                   |
| 55008    | "Table '%1' has no primary key" on page 365                                                                      |
| 55013    | "Table already has a primary key" on page 369                                                                    |
| 55W02    | "Table must be empty" on page 371                                                                                |
| 55W03    | "Cannot drop a user that owns tables in runtime system" on page 140                                              |
| 55W04    | "Cannot drop a user that owns procedures in runtime server" on page 139                                          |
| 55W05    | "Cannot drop a user that owns messages or data types" on page 138                                                |
| 55W06    | "Cannot drop a user that owns objects involved in replication" on page 139                                       |
| 55W07    | "db_init has not been called or the call to db_init failed" on page 203                                          |
| 55W08    | "Modifications not permitted for read-only database" on page 290                                                 |
| 55W09    | "Cannot commit or rollback while enlisted in a transaction" on page 131                                          |
| 55W10    | "Cannot enlist in a transaction while already enlisted in a transaction" on page 141                             |
| 55W11    | "Cannot enlist in a transaction with uncommitted data pending" on page 141                                       |
| 55W12    | "%1" on page 100                                                                                                 |
| 55W13    | "Strongly-encrypted database files are not supported in the runtime server" on page 355                          |
| 55W14    | "Invalid operation on a closed object" on page 260                                                               |
| 55W15    | "Service '%1' in use" on page 342                                                                                |
| 55W16    | "Cannot drop or modify object '% 1' because at least one other object ( %2 '%3') depends<br>upon it" on page 140 |

| SQLSTATE | Error Message                                                                                 |
|----------|-----------------------------------------------------------------------------------------------|
| 55W17    | "Cannot use view '%1' because it has been disabled" on page 160                               |
| 55W18    | "Cannot use view '%1' because it is invalid" on page 160                                      |
| 55W19    | "Illegal column definition: %1" on page 231                                                   |
| 55W20    | "This database does not support encrypted tables" on page 402                                 |
| 55W23    | "Snapshot isolation disabled or pending" on page 346                                          |
| 55W24    | "Could not refresh tracing: at least one enabled tracing level must be specified" on page 186 |
| 55W25    | "Transact-SQL outer joins are currently disabled" on page 409                                 |
| 55W26    | "The dbspace '%1' cannot be dropped because it contains tables or indexes" on page 382        |
| 56001    | "Table '%1' has a foreign key with a referential action" on page 365                          |
| 57014    | "Statement interrupted by user" on page 352                                                   |
| 57015    | "Too many recursive iterations" on page 407                                                   |
| 57W01    | "Request interrupted due to timeout" on page 326                                              |
| 57W02    | "Use of feature '%1' is not allowed" on page 436                                              |
| 57W03    | "Not enough free space on device to grow dbspace '%1' by requested amount" on page 299        |
| 5RW01    | "Publication '%1' not found" on page 319                                                      |
| 5RW02    | "Table '%1' has publications" on page 366                                                     |
| 5RW03    | "Subscription to '%1' for '%2' already exists" on page 356                                    |
| 5RW04    | "Subscription to '%1' for '%2' not found" on page 357                                         |
| 5RW05    | "User '%1' is already the publisher for this database" on page 439                            |
| 5RW06    | "User '%1' is not a remote user for this database" on page 439                                |
| 5RW07    | "Remote message type '%1' not found" on page 323                                              |
| 5RW08    | "Passthrough statement inconsistent with current passthrough" on page 311                     |
| 5RW09    | "Remote statement failed" on page 325                                                         |
| 5RW10    | "Multiple consolidated users cannot be defined" on page 292                                   |
| 5RW11    | "Synchronization message type '%1' not found" on page 358                                     |

| SQLSTATE | Error Message                                                                             |
|----------|-------------------------------------------------------------------------------------------|
| 5RW12    | "Cannot find synchronization subscription with the name '%1" on page 143                  |
| 5RW13    | "Cannot subscribe to '%1" on page 153                                                     |
| 5RW14    | "Cannot modify synchronization entry using ALTER PUBLICATION" on page 147                 |
| 5RW15    | "Cannot modify publication entry using ALTER SYNCHRONIZATION" on page 146                 |
| 5RW16    | "Cannot synchronize table '%1' since it does not have a primary key" on page 154          |
| 5RW17    | "Must include primary key for table '%1' in the synchronization" on page 292              |
| 5RW18    | "Cannot create synchronization entry for table '%1' with BLOB primary key" on page 135    |
| 5RW19    | "Cannot update primary key for table '%1' involved in a publication" on page 159          |
| 5RW21    | "Cannot register '%1' since another exclusive instance is running" on page 148            |
| 5RW22    | "Cannot register another '%1' as an exclusive application" on page 149                    |
| 5RW23    | "Cannot register connection because of invalid application cookie" on page 150            |
| 5RW24    | "Cannot deregister application because of invalid cookie" on page 137                     |
| 5RW25    | "Cannot deregister '%1' since active registered connection exists" on page 137            |
| 5RW26    | "Current connection is already registered to '%1' as '%2" on page 189                     |
| 5RW27    | "Another connection has already registered as '%1" on page 118                            |
| 5RW28    | "Cannot register '%1' since registration cookie exhausted" on page 149                    |
| 5RW29    | "Cannot register connection to '%1' since automatic label exhausted" on page 150          |
| 5RW32    | "Synchronization option '%1' contains semi-colon, equal sign, or curly brace" on page 359 |
| 5RW33    | "Synchronization option '%1' not found" on page 359                                       |
| 5RW34    | "Synchronization option is too long" on page 360                                          |
| 5RW35    | "Table '%1' is part of a synchronization definition" on page 367                          |
| 5RW36    | "Table '%1' is already included" on page 366                                              |
| 5RW37    | "Cannot find synchronization user with the name '%1"" on page 143                         |
| 5RW38    | "Operation conflict with publication type" on page 304                                    |
| 5RW39    | "Cannot find synchronization definition with the name '%1" on page 142                    |
| 99999    | "User-defined exception signaled" on page 443                                             |

| SQLSTATE | Error Message                                                                                                    |
|----------|----------------------------------------------------------------------------------------------------|
| WB001    | "Unknown backup operation" on page 431                                                                                  |
| WB002    | "Database backup not started" on page 194                                                                               |
| WB003    | "Incomplete transactions prevent transaction log renaming" on page 235                                                  |
| WB004    | "Unable to delete database file" on page 417                                                                            |
| WB005    | "Transaction log was truncated" on page 410                                                                             |
| WB006    | "Contents of backup files are inconsistent" on page 178                                                                 |
| WB007    | "Backup file format is invalid" on page 123                                                                             |
| WB008    | "RESTORE unable to open file '%1" on page 328                                                                           |
| WB009    | "RESTORE unable to write to file '%1'" on page 329                                                                      |
| WB010    | "RESTORE unable to start database '%1" on page 329                                                                      |
| WB011    | "Unable to open backup log '%1" on page 418                                                                             |
| WB012    | "Backup file '%1' already exists" on page 123                                                                           |
| WB013    | "Invalid backup operation" on page 247                                                                                  |
| WB014    | "Connection attempting BACKUP has uncommitted transactions" on page 173                                                 |
| WB015    | "Invalid backup parameter value" on page 247                                                                            |
| WB016    | "BACKUP clause '%1' conflicts with '%2" on page 122                                                                     |
| WB017    | "Backup is unable to open database file '%1"" on page 124                                                               |
| WC001    | "%1' is an unknown character set encoding label" on page 103                                                            |
| WC002    | "Cannot convert between requested character set '%1' and database character set '%<br>2" on page 133                    |
| WC003    | "An invalid multi-byte input character was encountered when converting from %1 to % 2" on page 117                      |
| WC005    | "Character substitution was required when converting from %1 to %2" on page 163                                         |
| WC007    | "Character conversion error or warning report is not available when the single-byte con-<br>verter is used" on page 161 |
| WC008    | "Cannot convert between requested character sets '%1' and '%2" on page 133                                              |
| WC009    | "%1' is not a valid character set encoding for use with collation '%2" on page 106                                      |
| WC010    | "%1' cannot be used as the NCHAR collation: only UCA and UTF8BIN may be used" on page 102                               |

| SQLSTATE | Error Message                                                                     |
|----------|-----------------------------------------------------------------------------------|
| WC011    | "Failed to convert from character set '%1' to '%2" on page 221                    |
| WC012    | "dbicu libraries are required but not installed" on page 204                      |
| WC013    | "Collation '%1' not supported on this platform" on page 166                       |
| WC014    | "The dbicu library and server versions do not match" on page 381                  |
| WE001    | "Event '%1' not found" on page 218                                                |
| WE002    | "Event '%1' already exists" on page 217                                           |
| WE003    | "Schedule '%1' for event '%2' not found" on page 338                              |
| WE004    | "Schedule '%1' for event '%2' already exists" on page 337                         |
| WE005    | "Invalid day of week or month '%1' for event '%2" on page 252                     |
| WE006    | "Invalid time '%1' for event '%2" on page 273                                     |
| WE007    | "Invalid start date/time for event '%1" on page 271                               |
| WE008    | "System event type '%1' not found" on page 364                                    |
| WE009    | "Event '%1' in use" on page 218                                                   |
| WI004    | "Internal rollback log corrupted" on page 246                                     |
| WI005    | "Unable to find in index '%1' for table '%2" on page 417                          |
| WI009    | "Cannot serialize Java object with class '%1" on page 152                         |
| WI010    | "The optimizer was unable to construct a valid access plan" on page 388           |
| WI011    | "Required operators excluded" on page 327                                         |
| WJ001    | "Method '% 1' cannot be called at this time" on page 288                          |
| WJ002    | "Parameter not registered as output parameter" on page 309                        |
| WJ003    | "The specified transaction isolation is invalid" on page 396                      |
| WJ004    | "The cursor name '%1' already exists" on page 377                                 |
| WJ005    | "Input parameter index out of range" on page 241                                  |
| WJ006    | "Return value cannot be set" on page 331                                          |
| WJ007    | "JDBC feature '%1' not supported" on page 280                                     |
| WJ008    | "Could not change an opened prepared statement or callable statement" on page 181 |
| WJ009    | "An internal error occurred in a '%1" on page 115                                 |

| SQLSTATE | Error Message                                                                                               |
|----------|----------------------------------------------------------------------------------------------------|
| WJ010    | "Invalid operation on a closed '%1" on page 259                                                             |
| WJ011    | "Cannot access instance member through a class" on page 126                                                 |
| WJ012    | "Cannot update member fields qualified with \"final\" modifier" on page 157                                 |
| WJ013    | "An internal error occurred in a '%1"" on page 116                                                          |
| WJ014    | "Invalid operation on a closed '%1" on page 260                                                             |
| WJ015    | "JDBC SAStatement batch execute abandoned" on page 280                                                      |
| WJ016    | "Seek absolute 0 was attempted on a JDBC SAResultSet" on page 339                                           |
| WJ017    | "Invalid JDBC resultset type" on page 257                                                                   |
| WJ018    | "Invalid JDBC resultset concurrency" on page 257                                                            |
| WJ019    | "Cannot call the '%1' function on a JDBC resultset when it is positioned on an insert<br>row" on page 129   |
| WJ020    | "The JDBC resultset must be positioned on an insert row in order to use the '%1' func-<br>tion" on page 384 |
| WJ021    | "Cannot uniquely identify column '%2' of table '%1' in the current JDBC resultset" on page 154              |
| WJ022    | "The database does not support the Java Virtual Machine" on page 379                                        |
| WJ023    | "%1' is not a public Java class, and cannot be referenced from SQL" on page 105                             |
| WJ024    | "%1' is not a public Java reference, and cannot be referenced from SQL" on page 105                         |
| WJ025    | "JDK '%1' is not a supported JDK" on page 281                                                               |
| WJ026    | "The JDK version in '%1' does not match '%2" on page 385                                                    |
| WJ027    | "Java SecurityManager class not found: %1" on page 278                                                      |
| WJ028    | "Exception occurred while loading Java SecurityManager" on page 219                                         |
| WJ029    | "The database needs to be restarted for this Java related command" on page 380                              |
| WL001    | "%1' is not a known file format for loading or unloading tables" on page 104                                |
| WL002    | "Cannot access file '%1' %2" on page 126                                                                    |
| WL004    | "UNLOAD TABLE cannot be used to unload a view" on page 432                                                  |
| WL005    | "Unable to enlist transaction; DTC may be down" on page 417                                                 |
| WL006    | "Unable to reenlist transaction; DTC may be down" on page 419                                               |

| SQLSTATE | Error Message                                                                                     |
|----------|---------------------------------------------------------------------------------------------------|
| WL007    | "LOAD TABLE not allowed on temporary table with ON COMMIT DELETE ROWS" on page 285                |
| WL008    | "LOAD TABLE not permitted on mirrored database" on page 286                                       |
| WO001    | "Unable to connect to server '%1': %2" on page 415                                                |
| WO002    | "Unable to connect, server definition is circular" on page 416                                    |
| WO003    | "Remote server '%1' is currently configured as read only" on page 324                             |
| WO004    | "Remote server '%1' could not be found" on page 324                                               |
| WO005    | "Server '%1': %2" on page 340                                                                     |
| WO006    | "Backward scrolling cursors are not supported for remote objects" on page 124                     |
| WO007    | "The remote table '%1' could not be found" on page 391                                            |
| WO008    | "Could not access column information for the table '%1"" on page 180                              |
| WO009    | "Not enough memory is allocated to the Java Virtual Machine for remote access" on page 300        |
| WO010    | "% 1" on page 99                                                                                  |
| WO011    | "The remote server does not support an auto-incrementing data type" on page 390                   |
| WO012    | "Remote server does not have the ability to support this statement" on page 325                   |
| WO013    | "External login for server '%1' could not be found" on page 220                                   |
| WO014    | "Server capability name '%1' could not be found in the database" on page 340                      |
| WO015    | "The data type specified for column '%1' is not compatible with the actual data type" on page 378 |
| WO016    | "The column '%1' does not exist in the remote table" on page 376                                  |
| WO017    | "The length specified for column '% 1' is different than the actual length" on page 385           |
| WO018    | "NULL attribute mismatch for column '%1" on page 301                                              |
| WO019    | "Identity attribute mismatch for column '%1" on page 231                                          |
| WO020    | "The table specification '%1' identifies more than one remote table" on page 398                  |
| WO021    | "Creating remote tables with computed columns is not supported" on page 189                       |
| WO022    | "The data type of column '%1' is not supported" on page 378                                       |
| WO023    | "Cannot handle expressions involving remote tables inside stored<br>procedures" on page 144       |

| SQLSTATE | Error Message                                                                                         |
|----------|----------------------------------------------------------------------------------------------------|
| WO024    | "Specified local connection ID not found" on page 349                                                 |
| WO025    | "Local connection ID does not refer to the current database" on page 286                              |
| WO026    | "Cannot close a remote JDBC connection that is not the current connection" on page 130                |
| WO027    | "File system error: %1" on page 223                                                                   |
| WP000    | "Argument %1 of procedure '%2' cannot be NULL" on page 118                                            |
| WP001    | "Procedure '%1' terminated with unhandled exception '%2" on page 318                                  |
| WP002    | "% 1' is not a valid class file" on page 106                                                          |
| WP003    | "Could not decompress class '%1' from JAR" on page 182                                                |
| WP004    | "Cannot remove class '%1': member of JAR" on page 150                                                 |
| WP005    | "Invalid class byte code" on page 248                                                                 |
| WP006    | "Java Virtual Machine could not be started, '%1' could not be found" on page 278                      |
| WP007    | "Namespace heap exhausted at internal function: %1" on page 293                                       |
| WP008    | "Java VM heap exhausted at internal function: %1" on page 279                                         |
| WP009    | "Resource governor for '%1' exceeded" on page 328                                                     |
| WP010    | "Invalid JAR file" on page 257                                                                        |
| WP011    | "Previous error lost prior to RESIGNAL" on page 314                                                   |
| WP012    | "%1 returned a result set with a different schema than expected" on page 101                          |
| WP013    | "%1 returned multiple result sets" on page 101                                                        |
| WP014    | "%1 does not return a result set" on page 100                                                         |
| WP015    | "Insufficient cache to start Java Virtual Machine" on page 243                                        |
| WP016    | "Warning detected when optimizing SELECT INTO is treated as an error" on page 448                     |
| WW001    | "The pattern is too long" on page 390                                                                 |
| WW002    | "Cannot stop the database server" on page 153                                                         |
| WW003    | "Calling functions outside the database server is not supported" on page 125                          |
| WW004    | "Mismatch between external function platform specifier and current operating sys-<br>tem" on page 289 |
| WW005    | "Need a dynamic library name" on page 294                                                             |

| SQLSTATE | Error Message                                                           |
|----------|-------------------------------------------------------------------------|
| WW006    | "Could not load dynamic library '%1" on page 184                        |
| WW007    | "Could not find '%1' in dynamic library '%2" on page 183                |
| WW008    | "Could not allocate resources to call external function" on page 181    |
| WW009    | "Expression has unsupported data type" on page 220                      |
| WW010    | "Too many parameters to this external procedure call" on page 406       |
| WW011    | "A thread used internally could not be started" on page 110             |
| WW012    | "RAISERROR executed: %1" on page 320                                    |
| WW013    | "Class '%1' has no public field '%2" on page 164                        |
| WW014    | "Invalid type for field reference" on page 273                          |
| WW015    | "Field '%1' of class '%2' cannot be NULL" on page 222                   |
| WW016    | "Index type specification of '%1' is invalid" on page 240               |
| WW017    | "An attempt to delete database '%1' failed" on page 115                 |
| WW018    | "Cannot deserialize Java object" on page 138                            |
| WW019    | "Rollback occurred due to deadlock during prefetch" on page 332         |
| WW020    | "Invalid request log format on line %1" on page 266                     |
| WW022    | "Cannot create an index on Java class '%1" on page 134                  |
| WW023    | "Cannot insert or update computed column '%1" on page 145               |
| WW024    | "The communications environment could not be created" on page 376       |
| WW025    | "An internal error was generated by the test harness" on page 116       |
| WW026    | "The external function call is incompatible" on page 382                |
| WW027    | "A conflict with the dbmlsync download phase was detected" on page 107  |
| WW028    | "At least one of the specified dbspaces was not calibrated" on page 119 |
| WW029    | "A workload capture (%1) is already in progress" on page 112            |
| WW030    | "No workload capture currently exists" on page 297                      |
| WW031    | "Cannot access schema file '%1" on page 127                             |
| WW032    | "The status of the last synchronization upload is unknown" on page 397  |
| WW033    | "A schema upgrade is not currently allowed" on page 110                 |

| SQLSTATE | Error Message                                                                              |  |
|----------|--------------------------------------------------------------------------------------------|--|
| WW034    | "The database '%1' was not found" on page 379                                              |  |
| WW035    | "This connection already exists" on page 401                                               |  |
| WW036    | "Information for synchronization is incomplete or invalid, check '%1" on page 240          |  |
| WW037    | "Compression error: %1" on page 172                                                        |  |
| WW038    | "Decompression error: %1" on page 206                                                      |  |
| WW039    | "Input string is not base64-encoded" on page 242                                           |  |
| WW040    | "UltraLite connection was restored" on page 414                                            |  |
| WW041    | "UltraLite cursor (or result set or table) was restored" on page 414                       |  |
| WW042    | "Checksums are not enabled in this database" on page 164                                   |  |
| WW043    | "File I/O failed for '%1" on page 223                                                      |  |
| WW044    | "Incorrect volume ID for '%1" on page 237                                                  |  |
| WW045    | "The operation failed because column '%1"s type does not support<br>streaming" on page 387 |  |
| WW047    | "Directory for output file does not exist" on page 208                                     |  |
| WW048    | "Output file cannot be written" on page 306                                                |  |
| WW049    | "The URI '%1' is invalid" on page 398                                                      |  |
| WW050    | "Unable to connect to the remote host specified by '%1" on page 416                        |  |
| WW051    | "Connection timed out" on page 175                                                         |  |
| WW052    | "HTTP request failed. Status code '%1" on page 229                                         |  |
| WW053    | "Could not initialize the encryption DLL: '%1" on page 184                                 |  |
| WW055    | "Invalid procedure type '%1" on page 264                                                   |  |
| WW056    | "Invalid procedure subtype '%1' for type '%2" on page 264                                  |  |
| WW057    | "Invalid response from the HTTP server" on page 267                                        |  |
| WW058    | "NAMESPACE attribute is not valid with procedure type '%1"" on page 293                    |  |
| WW059    | "The secure connection to the remote host failed: %1" on page 392                          |  |
| WW060    | "The %1 attribute '%2' is not valid" on page 374                                           |  |
| WW061    | "The database was created" on page 380                                                     |  |

| SQLSTATE | Error Message                                                                                                    |
|----------|----------------------------------------------------------------------------------------------------|
| WW062    | "The option '%1' is not recognized" on page 389                                                                                          |
| WW063    | "Secure HTTP connections are not supported on this platform" on page 338                                                                 |
| WW064    | "The '%1' attribute is not valid with procedure type '%2" on page 374                                                                    |
| WW065    | "Cannot add a comment to a table declared as LOCAL TEMPORARY" on page 127                                                                |
| WW066    | "Could not refresh tracing: invalid tracing specification on sa_diagnostic_tracing_level row %1" on page 187                             |
| WW067    | "Could not refresh tracing: failed to find object %1 on row %2" on page 186                                                              |
| WW068    | "Could not refresh tracing: volatile_statistics have to be collected in order for %1 specified<br>on row %2 to be collected" on page 188 |
| WW069    | "ATTACH TRACING TO LOCAL DATABASE cannot be used with a strongly encrypted database" on page 120                                         |
| WW070    | "The http header '%1' is reserved and cannot be modified" on page 383                                                                    |
| WW071    | "The specified http header contains illegal or non-ASCII characters" on page 395                                                         |
| WW072    | "The specified http header is malformed" on page 395                                                                                     |
| WW073    | "Column '%1' not part of any indexes in its containing table" on page 170                                                                |
| WW074    | "Unable to retry download because upload is not finished" on page 420                                                                    |
| WW075    | "No partial download was found" on page 296                                                                                              |
| WW076    | "The specified publication mask is invalid" on page 396                                                                                  |
| WW077    | "Too many publications specified in publication mask" on page 407                                                                        |
| WW078    | "Unable to access the filesystem on the device" on page 415                                                                              |
| WW079    | "Unable to perform requested operation since this database uses keyless encryption" on page 419                                          |
| WW080    | "Synchronization process was unable to re-enter synchronization" on page 360                                                             |
| WW081    | "Information for synchronization was not provided" on page 241                                                                           |
| WW082    | "Specified file system volume not found for database '%1" on page 348                                                                    |
| WW083    | "A row cannot be stored because it exceeds the database page size" on page 109                                                           |
| WW084    | "Exceeded maximum of '%1' allowable parameters" on page 219                                                                              |
| WW085    | "Invalid mime type '%1" on page 259                                                                                                    |
| WX001    | "Column must be named: %1" on page 170                                                                                                   |

| SQLSTATE | Error Message                                         |
|----------|-------------------------------------------------------|
| WX002    | "XML parser error: %1" on page 453                    |
| WX003    | "XPath parser error: %1" on page 454                  |
| WX004    | "Illegal flags value passed to OPENXML" on page 233   |
| WX005    | "Illegal FOR XML EXPLICIT tag value: '%1" on page 233 |
| WX006    | "Unknown FOR XML EXPLICIT directive: '%1" on page 431 |
| WX007    | "Illegal column name: '%1" on page 232                |
| WX008    | "Parent not open: '%1" on page 309                    |
| WX009    | "Undeclared tag ID: '%1" on page 430                  |
| WX010    | "Too few columns" on page 403                         |
| WX011    | "CDATA has a name" on page 161                        |
| WX012    | "Invalid XQuery constructor" on page 276              |
| WX013    | "XMLGEN evaluation failure" on page 454               |
| WX014    | "No name for argument" on page 296                    |
| WX015    | "Control character in XML output" on page 179         |
| WX016    | "Insufficient memory for OPENXML query" on page 243   |

## Error messages sorted by Sybase error code

| Sybase error code | SQL Anywhere SQLCODE | Error message                                                                             |
|-------------------|----------------------|-------------------------------------------------------------------------------------------|
| 0                 | -631                 | "RAISERROR executed: %1" on page 320                                                      |
| 102               | -171                 | "Error opening cursor" on page 216                                                        |
| 102               | -199                 | "INSERT/DELETE on cursor can modify only one table" on page 242                           |
| 102               | -933                 | "A log is required for IQ databases" on page 108                                          |
| 102               | -275                 | "Triggers and procedures not supported in runtime server" on page 413                     |
| 102               | -273                 | "COMMIT/ROLLBACK not allowed within trigger actions" on page 171                          |
| 102               | -131                 | "Syntax error near '%1' %2" on page 361                                                   |
| 102               | -687                 | "Syntax error, cannot specify IQ specific options without specifying IQ PATH" on page 363 |
| 102               | -875                 | "There is no way to join to '%1" on page 401                                              |
| 102               | -145                 | "Foreign key name '%1' not found" on page 225                                             |
| 102               | -271                 | "Trigger definition conflicts with existing trig-<br>gers" on page 411                    |
| 102               | -272                 | "Invalid REFERENCES clause in trigger defini-<br>tion" on page 266                        |
| 102               | -635                 | "GRANT of column permission on view not al-<br>lowed" on page 228                         |
| 102               | -151                 | "Subquery allowed only one select list<br>item" on page 355                               |
| 102               | -269                 | "Cannot delete or rename a column referenced in a trigger definition" on page 136         |
| 103               | -250                 | "Identifier '%1' too long" on page 230                                                    |
| 104               | -854                 | "Function or column reference to '%1' in the OR-<br>DER BY clause is invalid" on page 227 |
| 108               | -152                 | "Invalid ORDER BY specification" on page 261                                              |
| 133               | -262                 | "Label '%1' not found" on page 283                                                        |
| 134               | -261                 | "There is already a variable named '%<br>1" on page 399                                   |

| Sybase error code | SQL Anywhere SQLCODE | Error message                                                                       |
|-------------------|----------------------|-------------------------------------------------------------------------------------|
| 137               | -260                 | "Variable '%1' not found" on page 447                                               |
| 154               | -623                 | "Data definition statements not allowed in proce-<br>dures or triggers" on page 193 |
| 155               | -200                 | "Invalid option '% 1' no PUBLIC setting ex-<br>ists" on page 261                    |
| 174               | -154                 | "Wrong number of parameters to function '%<br>1"" on page 452                       |
| 176               | -611                 | "Transact-SQL feature not<br>supported" on page 409                                 |
| 176               | -148                 | "Unknown function '%1"" on page 431                                                 |
| 182               | -159                 | "Invalid column number" on page 248                                                 |
| 201               | -639                 | "Parameter name missing in call to procedure '%<br>1" on page 308                   |
| 201               | -615                 | "Parameter '%1' not found in procedure '%<br>2"' on page 308                        |
| 201               | -737                 | "Signature '%1' does not match procedure parame-<br>ters" on page 346               |
| 205               | -153                 | "Select lists in UNION, INTERSECT, or EXCEPT<br>do not match in length" on page 339 |
| 207               | -124                 | "More columns are being dropped from table '%1' than are defined" on page 290       |
| 207               | -143                 | "Column '%1' not found" on page 169                                                 |
| 208               | -142                 | "Correlation name '%1' not found" on page 180                                       |
| 209               | -144                 | "Column '%1' found in more than one table need<br>a correlation name" on page 166   |
| 209               | -163                 | "Derived table '%1' has no name for column %<br>2" on page 208                      |
| 213               | -207                 | "Wrong number of values for<br>INSERT" on page 452                                  |
| 217               | -274                 | "Procedure or trigger calls have nested too<br>deeply" on page 319                  |
| 220               | -158                 | "Value %1 out of range for<br>destination" on page 445                              |

| Sybase error code | SQL Anywhere SQLCODE | Error message                                                                             |
|-------------------|----------------------|-------------------------------------------------------------------------------------------|
| 230               | -191                 | "Cannot modify column '% 1' in table '%<br>2"' on page 146                                |
| 230               | -190                 | "Cannot update an expression" on page 155                                                 |
| 233               | -195                 | "Column '%1' in table '%2' cannot be<br>NULL" on page 167                                 |
| 233               | -733                 | "Number of columns allowing NULLs exceeds lim-<br>it" on page 302                         |
| 257               | -157                 | "Cannot convert %1 to a %2" on page 132                                                   |
| 257               | -705                 | "Return type of void from procedure '%1' cannot be<br>used in any expression" on page 331 |
| 262               | -121                 | "Permission denied: %1" on page 313                                                       |
| 264               | -637                 | "Duplicate insert column" on page 212                                                     |
| 285               | -708                 | "READTEXT or WRITETEXT statement cannot<br>refer to a view" on page 321                   |
| 301               | -147                 | "There is more than one way to join '%1' to '%<br>2" on page 400                          |
| 301               | -680                 | "Invalid expression in WHERE clause of Transact-<br>SQL outer join" on page 254           |
| 301               | -146                 | "There is no way to join '%1' to '%2"" on page 400                                        |
| 305               | -681                 | "Invalid join type used with Transact-SQL outer<br>join" on page 258                      |
| 311               | -295                 | "Cannot uniquely identify rows in<br>cursor" on page 155                                  |
| 314               | -122                 | "Operation would cause a group<br>cycle" on page 305                                      |
| 315               | -136                 | "Table '%1' is in an outer join cycle" on page 367                                        |
| 315               | -137                 | "Table '%1' requires a unique correlation<br>name" on page 368                            |
| 401               | -134                 | "Feature '%1' not implemented" on page 221                                                |
| 401               | -135                 | "Language extension" on page 284                                                          |
| 401               | -156                 | "Invalid expression near '%1"" on page 254                                                |
| 401               | -994                 | "Too many arguments for function or procedure '%<br>1" on page 404                        |

| Sybase error code | SQL Anywhere SQLCODE | Error message                                                                                     |
|-------------------|----------------------|---------------------------------------------------------------------------------------------------|
| 404               | -890                 | "Statement size or complexity exceeds server lim-<br>its" on page 354                             |
| 409               | 109                  | "Null value eliminated in aggregate<br>function" on page 302                                      |
| 409               | -90                  | "Argument %1 of procedure '%2' cannot be<br>NULL" on page 118                                     |
| 504               | -265                 | "Procedure '%1' not found" on page 317                                                            |
| 509               | -140                 | "User ID '%1' does not exist" on page 440                                                         |
| 512               | -186                 | "Subquery cannot return more than one<br>row" on page 356                                         |
| 518               | 103                  | "Invalid data conversion" on page 250                                                             |
| 532               | 104                  | "Row has been updated since last time<br>read" on page 333                                        |
| 532               | 106                  | "Value for column '% 1' in table '%2' has<br>changed" on page 446                                 |
| 538               | -627                 | "Disallowed language extension detected in syntax<br>near '%1' on line %2" on page 209            |
| 546               | -194                 | "No primary key value for foreign key '%1' in table<br>'%2" on page 297                           |
| 547               | -198                 | "Primary key for row in table '%1' is referenced by<br>foreign key '%2' in table '%3" on page 315 |
| 547               | -677                 | "Table '%1' has a foreign key with a referential ac-<br>tion" on page 365                         |
| 548               | -196                 | "Index '%1' for table '%2' would not be<br>unique" on page 238                                    |
| 548               | -209                 | "Constraint '%1' violated: Invalid value for column<br>'%2' in table '%3"" on page 177            |
| 548               | -1091                | "Constraint '%1' violated: Invalid value in table '%<br>2"' on page 178                           |
| 549               | -729                 | "The specified foreign key (%1) can not be en-<br>forced" on page 394                             |
| 550               | -632                 | "WITH CHECK OPTION violated for insert/update<br>on base table '% 1"" on page 451                 |
| 553               | -264                 | "Wrong number of variables in<br>FETCH" on page 453                                               |

| Sybase error code | SQL Anywhere SQLCODE | Error message                                                                                               |
|-------------------|----------------------|----------------------------------------------------------------------------------------------------|
| 554               | -208                 | "Row has changed since last read operation can-<br>celed" on page 334                                       |
| 557               | -853                 | "Cursor not in a valid state" on page 191                                                                   |
| 557               | -170                 | "Cursor has not been declared" on page 190                                                                  |
| 558               | -172                 | "Cursor already open" on page 190                                                                           |
| 559               | -180                 | "Cursor not open" on page 191                                                                               |
| 560               | 100                  | "Row not found" on page 335                                                                                 |
| 560               | -197                 | "No current row of cursor" on page 294                                                                      |
| 573               | -738                 | "Password must be at least %1<br>characters" on page 312                                                    |
| 590               | 111                  | "Statement cannot be executed" on page 351                                                                  |
| 601               | -642                 | "Invalid SQL descriptor name" on page 270                                                                   |
| 708               | -80                  | "Unable to start database server" on page 421                                                               |
| 708               | -86                  | "Not enough memory to start" on page 300                                                                    |
| 708               | -679                 | "Not enough memory is allocated to the Java Virtual<br>Machine for remote access" on page 300               |
| 709               | -996                 | "Specified local connection ID not<br>found" on page 349                                                    |
| 710               | -997                 | "Local connection ID does not refer to the current<br>database" on page 286                                 |
| 711               | -998                 | "Cannot close a remote JDBC connection that is not<br>the current connection" on page 130                   |
| 840               | -82                  | "Unable to start specified database: %<br>1" on page 422                                                    |
| 840               | -87                  | "Database name required to start<br>server" on page 197                                                     |
| 840               | -1008                | "Unable to start specified database: '% 1' is an invalid<br>transaction log mirror" on page 423             |
| 840               | -1009                | "Unable to start specified database: The transaction<br>log '%1' or its mirror '%2' is invalid" on page 429 |
| 840               | -1010                | "Unable to start specified database: '%1' not expect-<br>ing any operations in transaction log" on page 425 |

| Sybase error code | SQL Anywhere SQLCODE | Error message                                                                                                    |
|-------------------|----------------------|----------------------------------------------------------------------------------------------------|
| 840               | -1011                | "Unable to start specified database: Unknown en-<br>cryption algorithm" on page 430                                                               |
| 840               | -1012                | "Unable to start specified database: '%1' must be<br>upgraded to start with this server (capability %2<br>missing)" on page 424                   |
| 840               | -1016                | "Unable to start specified database: Cannot use log<br>file '% 1' since it has been used more recently than<br>the database file" on page 426     |
| 840               | -1017                | "Unable to start specified database: '%1': transaction<br>log file not found" on page 426                                                         |
| 840               | -1018                | "Unable to start specified database: Cannot use log<br>file '% 1' since the offsets do not match the offsets in<br>the database file" on page 428 |
| 840               | -1019                | "Unable to start specified database: Cannot use log<br>file '%1' since the database file has been used more<br>recently" on page 427              |
| 840               | -1020                | "Unable to start specified database: Cannot use log<br>file '%1' since it is shorter than<br>expected" on page 427                                |
| 840               | -1004                | "Unable to start specified database: '%1' is not a database" on page 423                                                                          |
| 840               | -1005                | "Unable to start specified database: '%1' was created<br>by a different version of the<br>software" on page 425                                   |
| 840               | -1006                | "Unable to start specified database: '%1' is not a valid database file" on page 424                                                               |
| 840               | -1007                | "Unable to start specified database: '%1' is an invalid transaction log" on page 422                                                              |
| 840               | -1063                | "Unable to start database %1: Cannot use read-only<br>mode if auditing is enabled" on page 420                                                    |
| 911               | -83                  | "Specified database not found" on page 348                                                                                                    |
| 924               | -816                 | "Specified database file already in<br>use" on page 347                                                                                           |
| 927               | -97                  | "Database page size too big: %1" on page 198                                                                                                    |
| 927               | -644                 | "Invalid database page size" on page 251                                                                                                    |
| 928               | -645                 | "Database creation failed: %1" on page 195                                                                                                    |

| Sybase error code | SQL Anywhere SQLCODE | Error message                                                                                                    |
|-------------------|----------------------|----------------------------------------------------------------------------------------------------|
| 932               | -311                 | "Internal rollback log corrupted" on page 246                                                                                                |
| 950               | -76                  | "Request denied no active<br>databases" on page 326                                                                                          |
| 950               | _74                  | "The selected database is currently inactive" on page 393                                                                                    |
| 1205              | -306                 | "Deadlock detected" on page 205                                                                                                    |
| 1205              | -307                 | "All threads are blocked" on page 114                                                                                                    |
| 1205              | -684                 | "Rollback occurred due to deadlock during prefetch" on page 332                                                                              |
| 1601              | -102                 | "Database server connection limit<br>exceeded" on page 200                                                                                   |
| 1602              | -85                  | "Communication error" on page 171                                                                                                    |
| 1602              | -88                  | "Client/server communications protocol version<br>mismatch" on page 165                                                                      |
| 1702              | -616                 | "Too many columns in table" on page 404                                                                                                    |
| 1709              | -849                 | "Referential integrity actions other than RESTRICT<br>not allowed for temporary tables" on page 323                                          |
| 1709              | -850                 | "Tables related by key constraint must both be per-<br>manent, or both be temporary and created with ON<br>COMMIT PRESERVE ROWS" on page 372 |
| 1709              | -865                 | "Key constraint between temporary tables requires<br>a primary key (not unique<br>constraint)" on page 282                                   |
| 1719              | -118                 | "Table '% 1' has no primary key" on page 365                                                                                                 |
| 1721              | -113                 | "Column '%1' in foreign key has a different defini-<br>tion than primary key" on page 167                                                    |
| 1801              | -77                  | "Database name not unique" on page 196                                                                                                    |
| 1802              | -138                 | "Dbspace '%1' not found" on page 204                                                                                                    |
| 1909              | -636                 | "Duplicate referencing column" on page 213                                                                                                   |
| 1909              | -119                 | "Primary key column '%1' already<br>defined" on page 315                                                                                     |
| 1909              | -251                 | "Foreign key '%1' for table '%2' duplicates an exist-<br>ing foreign key" on page 224                                                        |

| Sybase error code | SQL Anywhere SQLCODE | Error message                                                               |
|-------------------|----------------------|-----------------------------------------------------------------------------|
| 1921              | -111                 | "Index name '%1' not unique" on page 239                                    |
| 1921              | -678                 | "Index name '% 1' is ambiguous" on page 239                                 |
| 1923              | -126                 | "Table cannot have two primary<br>keys" on page 369                         |
| 1923              | -112                 | "Table already has a primary key" on page 369                               |
| 2561              | -106                 | "Cannot open transaction log file %<br>1" on page 147                       |
| 2601              | -193                 | "Primary key for table '%1' is not<br>unique" on page 316                   |
| 2706              | -141                 | "Table '% 1' not found" on page 368                                         |
| 2715              | -613                 | "User-defined type '%1' not found" on page 443                              |
| 2727              | -189                 | "Unable to find in index '%1' for table '%<br>2" on page 417                |
| 2732              | -296                 | "Error number %1 for RAISERROR may not be less<br>than 17000" on page 215   |
| 2748              | -612                 | "User message %1 not found" on page 441                                     |
| 2749              | -294                 | "Format string argument number %1 is invalid" on page 225                   |
| 3013              | -305                 | "I/O error %1 transaction rolled<br>back" on page 230                       |
| 3013              | -309                 | "Memory error transaction rolled<br>back" on page 288                       |
| 3206              | -240                 | "Unknown backup operation" on page 431                                      |
| 3206              | -241                 | "Database backup not started" on page 194                                   |
| 3206              | -242                 | "Incomplete transactions prevent transaction log re-<br>naming" on page 235 |
| 3206              | -1021                | "Invalid backup operation" on page 247                                      |
| 3451              | -672                 | "Database upgrade failed" on page 202                                       |
| 3451              | -673                 | "Database upgrade not possible" on page 202                                 |
| 3618              | -302                 | "Terminated by user transaction rolled<br>back" on page 373                 |

| Sybase error code | SQL Anywhere SQLCODE | Error message                                                                                                    |
|-------------------|----------------------|----------------------------------------------------------------------------------------------------|
| 3618              | -304                 | "Disk full '%1' transaction rolled<br>back" on page 209                                                          |
| 3619              | -107                 | "Error writing to transaction log file" on page 217                                                              |
| 3621              | -299                 | "Statement interrupted by user" on page 352                                                                      |
| 3702              | -214                 | "Table in use" on page 370                                                                                       |
| 3702              | -215                 | "Procedure in use by '%1"" on page 319                                                                           |
| 3702              | -750                 | "User owns procedures in use" on page 442                                                                        |
| 3702              | -751                 | "User owns tables in use" on page 442                                                                            |
| 3819              | -160                 | "Can only describe a SELECT<br>statement" on page 125                                                            |
| 4001              | -105                 | "Database cannot be started %1" on page 195                                                                      |
| 4001              | -84                  | "Specified database is invalid" on page 347                                                                      |
| 4001              | -72                  | "No database file specified" on page 295                                                                         |
| 4002              | -103                 | "Invalid user ID or password" on page 275                                                                        |
| 4002              | -104                 | "Invalid user ID or password on preprocessed mod-<br>ule" on page 275                                            |
| 4224              | -108                 | "Connection not found" on page 174                                                                               |
| 4224              | -99                  | "Connections to database have been<br>disabled" on page 176                                                      |
| 4224              | -308                 | "Connection was terminated" on page 175                                                                          |
| 4406              | -703                 | "Cannot insert or update computed column '%<br>1"" on page 145                                                   |
| 4409              | -114                 | "Number of columns defined for the view does not<br>match SELECT statement" on page 303                          |
| 4412              | -766                 | "View references '%1', which is a temporary object.<br>Views can only refer to permanent<br>objects" on page 447 |
| 4708              | -702                 | "TRUNCATE TABLE statement cannot be used on<br>a view" on page 413                                               |
| 4901              | -116                 | "Table must be empty" on page 371                                                                                |
| 4939              | -127                 | "Cannot alter a column in an index" on page 128                                                                  |

| Sybase error code | SQL Anywhere SQLCODE | Error message                                                                                                    |
|-------------------|----------------------|----------------------------------------------------------------------------------------------------|
| 5006              | -604                 | "A dbspace has reached its maximum file size" on page 108                                                           |
| 5006              | -605                 | "The server attempted to access a page beyond the<br>end of the maximum allowable dbspace file<br>size" on page 393 |
| 5703              | 107                  | "Language extension detected in syntax near '%1' on<br>line %2" on page 284                                         |
| 5849              | -201                 | "Invalid setting for option '%1" on page 269                                                                        |
| 5849              | -1053                | "%1' is an invalid value for '%2" on page 102                                                                       |
| 5864              | -81                  | "Invalid database server command<br>line" on page 252                                                               |
| 5864              | -735                 | "Invalid parameter" on page 262                                                                                     |
| 5864              | -79                  | "Invalid local database option" on page 258                                                                         |
| 5864              | -95                  | "Parse error: %1" on page 310                                                                                       |
| 5864              | -754                 | "Parse error: %1" on page 310                                                                                       |
| 5878              | -204                 | "Only the DBA can set the option '%<br>1"" on page 304                                                              |
| 5878              | -216                 | "The option '%1' can only be set as a temporary op-<br>tion" on page 388                                            |
| 5878              | -217                 | "The option '%1' cannot be set from within a proce-<br>dure" on page 389                                            |
| 6001              | -109                 | "There are still active database<br>connections" on page 399                                                        |
| 6004              | -75                  | "Request to start/stop database<br>denied" on page 327                                                              |
| 6226              | -183                 | "Cannot find index named '%1"" on page 142                                                                          |
| 6259              | -263                 | "Invalid absolute or relative offset in<br>FETCH" on page 246                                                       |
| 6267              | -814                 | "Cannot update column '%1' since it appears in the<br>ORDER BY clause" on page 156                                  |
| 6401              | -220                 | "Savepoint '%1' not found" on page 336                                                                              |
| 7123              | -608                 | "Invalid TEXTPTR value used with WRITETEXT<br>or READTEXT" on page 272                                              |

| Sybase error code | SQL Anywhere SQLCODE | Error message                                                                             |
|-------------------|----------------------|-------------------------------------------------------------------------------------------|
| 7139              | -609                 | "Invalid data type for column in WRITETEXT or READTEXT" on page 251                       |
| 7201              | -155                 | "Invalid host variable" on page 256                                                       |
| 7203              | -89                  | "Database server not running in multi-user<br>mode" on page 201                           |
| 7301              | -192                 | "Update operation attempted on non-updatable query" on page 435                           |
| 7301              | -813                 | "FOR UPDATE has been incorrectly specified for<br>a READ ONLY cursor" on page 224         |
| 7321              | -149                 | "Function or column reference to '%1' must also appear in a GROUP BY" on page 227         |
| 7337              | 101                  | "Value truncated" on page 446                                                             |
| 7338              | -728                 | "Update operation attempted on non-updatable re-<br>mote query" on page 435               |
| 7364              | -139                 | "More than one table is identified as '%<br>1" on page 291                                |
| 7374              | -676                 | "The specified transaction isolation is<br>invalid" on page 396                           |
| 7705              | -630                 | "Invalid escape sequence '%1"" on page 253                                                |
| 7706              | -606                 | "The pattern is too long" on page 390                                                     |
| 7707              | -629                 | "Invalid escape character '%1"" on page 253                                               |
| 7732              | -633                 | "Update operation attempted on a read-only cur-<br>sor" on page 434                       |
| 7740              | -815                 | "Cannot update column '% 1' since it does not appear<br>in the SELECT clause" on page 156 |
| 7950              | -100                 | "Database server not found" on page 201                                                   |
| 7950              | -96                  | "Database server already running" on page 199                                             |
| 8201              | -640                 | "Invalid descriptor index" on page 253                                                    |
| 8205              | -641                 | "Error in assignment" on page 215                                                         |
| 8405              | -210                 | "User '%1' has the row in '%2'<br>locked" on page 438                                     |
| 9119              | -78                  | "Dynamic memory exhausted" on page 214                                                    |

| Sybase error code | SQL Anywhere SQLCODE | Error message                                                                                           |
|-------------------|----------------------|----------------------------------------------------------------------------------------------------|
| 9502              | -638                 | "Right truncation of string data" on page 332                                                           |
| 9526              | -187                 | "Illegal cursor operation attempt" on page 232                                                          |
| 9819              | -268                 | "Trigger '%1' not found" on page 411                                                                    |
| 10356             | -624                 | "Expression has unsupported data<br>type" on page 220                                                   |
| 11205             | -698                 | "The remote server does not support an auto-incre-<br>menting data type" on page 390                    |
| 11205             | -732                 | "Creating remote tables with computed columns is<br>not supported" on page 189                          |
| 11205             | -736                 | "The data type of column '%1' is not<br>supported" on page 378                                          |
| 11206             | -656                 | "Unable to connect to server '%1': %<br>2" on page 415                                                  |
| 11207             | -667                 | "Could not access column information for the table<br>"%1"" on page 180                                 |
| 11208             | -722                 | "The column '%1' does not exist in the remote ta-<br>ble" on page 376                                   |
| 11209             | -721                 | "The data type specified for column '% 1' is not com-<br>patible with the actual data type" on page 378 |
| 11210             | -723                 | "The length specified for column '%1' is different<br>than the actual length" on page 385               |
| 11211             | -724                 | "NULL attribute mismatch for column '%<br>1"" on page 301                                               |
| 11212             | -725                 | "Identity attribute mismatch for column '%<br>1" on page 231                                            |
| 11214             | -659                 | "Remote server '% 1' could not be<br>found" on page 324                                                 |
| 11214             | -666                 | "The remote table '%1' could not be<br>found" on page 391                                               |
| 11215             | -726                 | "The table specification '%1' identifies more than<br>one remote table" on page 398                     |
| 11221             | -712                 | "External login for server '%1' could not be found" on page 220                                         |
| 11227             | -706                 | "Remote server does not have the ability to support<br>this statement" on page 325                      |

| Sybase error code | SQL Anywhere SQLCODE | Error message                                                                                    |
|-------------------|----------------------|--------------------------------------------------------------------------------------------------|
| 11248             | -658                 | "Remote server '%1' is currently configured as read<br>only" on page 324                         |
| 12006             | -110                 | "Item '%1' already exists" on page 276                                                           |
| 13075             | 102                  | "Using temporary table" on page 444                                                              |
| 13204             | -150                 | "Invalid use of an aggregate<br>function" on page 274                                            |
| 13389             | -1124                | "The dbicu library and server versions do not match" on page 381                                 |
| 13390             | -1123                | "Invalid mime type '%1"" on page 259                                                             |
| 13391             | -1122                | "Exceeded maximum of '% 1' allowable parame-<br>ters" on page 219                                |
| 13392             | -1121                | "Not enough free space on device to grow dbspace<br>"%1" by requested amount" on page 299        |
| 13393             | -1120                | "The dbspace '%1' cannot be dropped because it<br>contains tables or indexes" on page 382        |
| 13394             | -1119                | "The '%1' property is no longer<br>supported" on page 375                                        |
| 13395             | -1118                | "Cannot change the MobiLink remote id when the status of the last upload is unknown" on page 130 |
| 13396             | -1117                | "A row cannot be stored because it exceeds the database page size" on page 109                   |
| 13397             | 201                  | "The ICU collation '%1' has<br>defaulted" on page 383                                            |
| 13398             | -1116                | "Collation '%1' not supported on this platform" on page 166                                      |
| 13399             | -1115                | "Table '%1' contains an invalid reference to the<br>ROWID function" on page 364                  |
| 13400             | -1114                | "Invalid setting for SOAP header '%<br>1"" on page 270                                           |
| 13401             | -1113                | "Correlation name '%1' is not valid for use with the<br>ROWID function" on page 179              |
| 13402             | -1112                | "Specified file system volume not found for<br>database '%1" on page 348                         |
| 13403             | -1111                | "Information for synchronization was not provid-<br>ed" on page 241                              |

| Sybase error code | SQL Anywhere SQLCODE | Error message                                                                                   |
|-------------------|----------------------|-------------------------------------------------------------------------------------------------|
| 13404             | -1110                | "Synchronization process was unable to re-enter synchronization" on page 360                    |
| 13405             | -1109                | "Unable to perform requested operation since this database uses keyless encryption" on page 419 |
| 13406             | -1108                | "Unable to access the filesystem on the device" on page 415                                     |
| 13407             | -1107                | "Too many references to a BLOB" on page 407                                                     |
| 13408             | -1106                | "Too many publications specified in publication mask" on page 407                               |
| 13409             | -1105                | "The specified publication mask is<br>invalid" on page 396                                      |
| 13410             | -1104                | "Too many users in database" on page 408                                                        |
| 13411             | -1103                | "No partial download was found" on page 296                                                     |
| 13412             | -1102                | "Unable to retry download because upload is not finished" on page 420                           |
| 13413             | -1101                | "Column '%1' not part of any indexes in its contain-<br>ing table" on page 170                  |
| 13414             | -1100                | "The operation failed because column '%1"s type<br>does not support streaming" on page 387      |
| 13415             | 139                  | "Option '%1' specified more than<br>once" on page 305                                           |
| 13416             | -1099                | "Transact-SQL outer joins are currently dis-<br>abled" on page 409                              |
| 13417             | -1098                | "A tracing connection is already<br>active" on page 111                                         |
| 13418             | -1097                | "ATTACH TRACING could not connect to the trac-<br>ing database" on page 120                     |
| 13419             | -1096                | "The specified http header is<br>malformed" on page 395                                         |
| 13420             | -1095                | "The specified http header contains illegal or non-<br>ASCII characters" on page 395            |
| 13421             | -1094                | "The http header '%1' is reserved and cannot be<br>modified" on page 383                        |
| 13422             | -1093                | "The size of the character column, variable, or value data type exceeds 32767" on page 394      |

| Sybase error code | SQL Anywhere SQLCODE | Error message                                                                                                    |
|-------------------|----------------------|----------------------------------------------------------------------------------------------------|
| 13423             | 138                  | "Publication predicates were not<br>evaluated" on page 320                                                                                  |
| 13424             | -1090                | "Function '% 1' has invalid parameter '%2' ('%<br>3')" on page 226                                                                          |
| 13425             | -1089                | "Invalid commit action for shared temporary ta-<br>ble" on page 249                                                                         |
| 13426             | -1088                | "ATTACH TRACING TO LOCAL DATABASE<br>cannot be used with a strongly encrypted<br>database" on page 120                                      |
| 13427             | -1087                | "Could not refresh tracing: volatile_statistics have<br>to be collected in order for %1 specified on row %2<br>to be collected" on page 188 |
| 13428             | -1086                | "Write access was denied" on page 451                                                                                                    |
| 13429             | -1085                | "Duplicate key column (%1)" on page 213                                                                                                    |
| 13430             | -1084                | "Use of feature '%1' is not allowed" on page 436                                                                                            |
| 13431             | -1083                | "Could not refresh tracing: failed to find object %1<br>on row %2" on page 186                                                              |
| 13432             | -1082                | "Could not refresh tracing: invalid tracing specifi-<br>cation on sa_diagnostic_tracing_level row %<br>1" on page 187                       |
| 13433             | -1081                | "Could not refresh tracing: at least one enabled trac-<br>ing level must be specified" on page 186                                          |
| 13434             | -1080                | "Cannot revoke these permissions while user '%1' is<br>actively replicating transactions" on page 151                                       |
| 13435             | -1079                | "Backup is unable to open database file '%<br>1"" on page 124                                                                               |
| 13436             | -1078                | "Cycle in computed column<br>dependencies" on page 193                                                                                      |
| 13437             | -1077                | "Cannot use materialized view '%1' because it has<br>not yet been initialized" on page 159                                                  |
| 13438             | -1076                | "dbicu libraries are required but not<br>installed" on page 204                                                                             |
| 13439             | -1075                | "Failed to convert from character set '%1' to '%<br>2"' on page 221                                                                         |
| 13440             | -1074                | "Login mode '%1' not permitted by login_mode set-<br>ting" on page 286                                                                      |

| Sybase error code | SQL Anywhere SQLCODE | Error message                                                                                      |
|-------------------|----------------------|----------------------------------------------------------------------------------------------------|
| 13441             | -1072                | "%1' is not a valid character set encoding for use<br>with collation '%2" on page 106              |
| 13442             | -1092                | "The method you attempted to invoke was not en-<br>abled for your application" on page 387         |
| 13442             | -1071                | "The %1 algorithm is not available in FIPS mode" on page 373                                       |
| 13442             | -1073                | "%1' cannot be used as the NCHAR collation: only<br>UCA and UTF8BIN may be used" on page 102       |
| 13444             | -1070                | "Kerberos logins are not supported" on page 282                                                    |
| 13445             | -1069                | "Kerberos login failed" on page 281                                                                |
| 13446             | -1068                | "Default dbspace '%1' not found" on page 207                                                       |
| 13448             | -1066                | "File system error: %1" on page 223                                                                |
| 13449             | -1065                | "Attempt to use snapshot isolation in a non-snapshot transaction" on page 121                      |
| 13450             | -1064                | "Update conflict on snapshot<br>transaction" on page 434                                           |
| 13451             | -1062                | "Statement not allowed during<br>snapshot" on page 353                                             |
| 13452             | -1061                | "Table created or altered after start of<br>snapshot" on page 370                                  |
| 13453             | -1060                | "Operation conflict with publication<br>type" on page 304                                          |
| 13456             | -1057                | "BACKUP clause '%1' conflicts with '%<br>2" on page 122                                            |
| 13459             | -1054                | "Snapshot isolation disabled or<br>pending" on page 346                                            |
| 13460             | -1051                | "Cannot create materialized view because option '%<br>1' has an inappropriate setting" on page 135 |
| 13461             | -1050                | "Cannot return NULL result as requested data type" on page 151                                     |
| 13461             | -1052                | "Cannot update materialized view because option<br>"%1" has an inappropriate setting" on page 157  |
| 13464             | -1047                | "This database does not support encrypted ta-<br>bles" on page 402                                 |

| Sybase error code | SQL Anywhere SQLCODE | Error message                                                                                                    |
|-------------------|----------------------|----------------------------------------------------------------------------------------------------|
| 13465             | -1046                | "Illegal column definition: %1" on page 231                                                                                                |
| 13466             | -1045                | "Invalid backup parameter value" on page 247                                                                                               |
| 13467             | -1044                | "Invalid password: %1" on page 262                                                                                                    |
| 13468             | -1043                | "Request interrupted due to timeout" on page 326                                                                                           |
| 13469             | -1042                | "Cannot add a comment to a table declared as LO-<br>CAL TEMPORARY" on page 127                                                             |
| 13470             | -1041                | "Materialized View '%1' not found" on page 287                                                                                             |
| 13471             | -1040                | "Cannot use view '% 1' because it is invalid" on page 160                                                                                  |
| 13472             | -1039                | "Cannot connect to mirror server. Use server name<br>'%1' to find the primary server" on page 131                                          |
| 13473             | -1038                | "Cannot use view '%1' because it has been dis-<br>abled" on page 160                                                                       |
| 13474             | -1037                | "Cannot drop or modify object '% 1' because at least<br>one other object ( %2 '%3') depends upon<br>it" on page 140                        |
| 13475             | -1036                | "The DBN/DBF parameters do not match the<br>database for this alternate server<br>name" on page 381                                        |
| 13476             | -1035                | "LOAD TABLE not permitted on mirrored database" on page 286                                                                                |
| 13477             | -1034                | "The '%1' attribute is not valid with procedure type<br>'%2"" on page 374                                                                  |
| 13478             | -1033                | "Unable to start database server: Server fatal er-<br>ror" on page 421                                                                     |
| 13479             | -1031                | "Syntax error near '%1' Materialized view defini-<br>tion may not use the following construct: '%<br>2" on page 362                        |
| 13480             | -1032                | "Syntax error near '%1' Automatically updatable<br>materialized view definition may not use the fol-<br>lowing construct: '%2" on page 362 |
| 13480             | -1030                | "Secure HTTP connections are not supported on this platform" on page 338                                                                   |
| 13481             | -1029                | "Support for materialized views is not available for<br>this database" on page 357                                                         |

| Sybase error code | SQL Anywhere SQLCODE | Error message                                                                               |
|-------------------|----------------------|---------------------------------------------------------------------------------------------|
| 13482             | -1028                | "Connection attempting BACKUP has uncommit-<br>ted transactions" on page 173                |
| 13483             | -1027                | "Service type does not allow '%1'<br>attribute" on page 344                                 |
| 13484             | -1026                | "USING attribute cannot coexist with FORMAT or GROUP attributes" on page 444                |
| 13485             | -1025                | "Duplicate attribute '%1' in service" on page 212                                           |
| 13486             | -1024                | "Unsupported property '%1' in service USING at-<br>tribute" on page 433                     |
| 13487             | -1023                | "Missing value for attribute '% 1' in service" on page 289                                  |
| 13488             | -1022                | "Invalid value for attribute '% 1' in service" on page 276                                  |
| 13489             | 137                  | "Row was dropped from table %1 to maintain ref-<br>erential integrity" on page 335          |
| 13490             | -1003                | "Too many distinct group mappings for integrated user" on page 405                          |
| 13491             | -1001                | "Parameter '%1' in procedure or function '%2' does<br>not have a default value" on page 307 |
| 13492             | -1000                | "Temporary space limit exceeded" on page 372                                                |
| 13493             | -999                 | "Invalid request log format on line %<br>1" on page 266                                     |
| 13494             | 136                  | "The database was created" on page 380                                                      |
| 13494             | -1002                | "The option '%1' is not recognized" on page 389                                             |
| 13495             | -995                 | "Warning detected when optimizing SELECT IN-<br>TO is treated as an error" on page 448      |
| 13496             | -993                 | "LOAD TABLE not allowed on temporary table<br>with ON COMMIT DELETE<br>ROWS" on page 285    |
| 13497             | -992                 | "The specified listener could not be<br>registered" on page 395                             |
| 13498             | -991                 | "The %1 attribute '%2' is not valid" on page 374                                            |
| 13499             | -990                 | "The secure connection to the remote host failed: % 1" on page 392                          |

| Sybase error code | SQL Anywhere SQLCODE | Error message                                                             |
|-------------------|----------------------|---------------------------------------------------------------------------|
| 13500             | -989                 | "NAMESPACE attribute is not valid with procedure<br>type '%1" on page 293 |
| 13501             | -988                 | "Invalid response from the HTTP<br>server" on page 267                    |
| 13502             | -987                 | "Invalid procedure subtype '%1' for type '%<br>2" on page 264             |
| 13503             | -986                 | "Invalid procedure type '%1" on page 264                                  |
| 13505             | -984                 | "Could not initialize the encryption DLL: '%<br>1"" on page 184           |
| 13506             | -983                 | "HTTP request failed. Status code '%<br>1" on page 229                    |
| 13507             | -982                 | "Connection timed out" on page 175                                        |
| 13508             | -981                 | "Unable to connect to the remote host specified by<br>"%1"" on page 416   |
| 13509             | -980                 | "The URI '%1' is invalid" on page 398                                     |
| 13510             | -979                 | "Output file cannot be written" on page 306                               |
| 13511             | -978                 | "Directory for output file does not<br>exist" on page 208                 |
| 13513             | -976                 | "Could not load the encryption DLL \"%1<br>\" on page 185                 |
| 13515             | -973                 | "The string is too long (%1)" on page 397                                 |
| 13516             | -972                 | "Database page size too small: %1" on page 198                            |
| 13517             | -971                 | "Checksums are not enabled in this database" on page 164                  |
| 13518             | 134                  | "UltraLite cursor (or result set or table) was re-<br>stored" on page 414 |
| 13519             | 133                  | "UltraLite connection was restored" on page 414                           |
| 13520             | -970                 | "Invalid hint specified for table '%1" on page 255                        |
| 13521             | -969                 | "Required operators excluded" on page 327                                 |
| 13522             | -968                 | "User '%1' already has EXECUTE<br>permission" on page 436                 |
| 13523             | -967                 | "Backup file '%1' already exists" on page 123                             |

| Sybase error code | SQL Anywhere SQLCODE | Error message                                                                                 |
|-------------------|----------------------|-----------------------------------------------------------------------------------------------|
| 13524             | -966                 | "Composite ORDER BY not allowed with RANGE" on page 172                                       |
| 13525             | -965                 | "Window function requires ORDER<br>BY" on page 450                                            |
| 13526             | -964                 | "Window function used in predicate" on page 450                                               |
| 13527             | -962                 | "Argument to GROUPING aggregate must be a grouping column in the GROUP BY clause" on page 119 |
| 13528             | -963                 | "Password contains an illegal<br>character" on page 312                                       |
| 13528             | -961                 | "Input string is not base64-encoded" on page 242                                              |
| 13529             | -959                 | "Compression error: %1" on page 172                                                           |
| 13530             | -958                 | "Password cannot be longer than %1 charac-<br>ters" on page 312                               |
| 13530             | -960                 | "Decompression error: %1" on page 206                                                         |
| 13531             | -957                 | "Invalid preceding or following size in OLAP func-<br>tion" on page 263                       |
| 13532             | -956                 | "Information for synchronization is incomplete or<br>invalid, check '%1"" on page 240         |
| 13533             | -955                 | "This connection already exists" on page 401                                                  |
| 13534             | -954                 | "The database '%1' was not found" on page 379                                                 |
| 13535             | -953                 | "A schema upgrade is not currently allowed" on page 110                                       |
| 13536             | -952                 | "The status of the last synchronization upload is un-<br>known" on page 397                   |
| 13537             | -951                 | "Cannot access schema file '%1"" on page 127                                                  |
| 13538             | -950                 | "Frame not allowed for window '%<br>1" on page 226                                            |
| 13539             | -949                 | "ORDER BY not allowed in window '%<br>1" on page 306                                          |
| 13540             | -948                 | "PARTITION BY not allowed in reference to win-<br>dow '%1" on page 311                        |
| 13541             | -947                 | "Window '%1' not found" on page 449                                                           |

| Sybase error code | SQL Anywhere SQLCODE | Error message                                                                                            |
|-------------------|----------------------|----------------------------------------------------------------------------------------------------|
| 13542             | -946                 | "Result set not permitted in '%1"" on page 330                                                           |
| 13543             | -945                 | "Recursive column %1: conversion from '%2' to '%<br>3' loses precision" on page 322                      |
| 13544             | -944                 | "Too many expressions in GROUP BY list for<br>ROLLUP, CUBE, or GROUPING SETS opera-<br>tion" on page 406 |
| 13545             | -943                 | "No workload capture currently<br>exists" on page 297                                                    |
| 13546             | -942                 | "A workload capture (%1) is already in progress" on page 112                                             |
| 13547             | -940                 | "Invalid setting for HTTP header '%<br>1"" on page 268                                                   |
| 13548             | -941                 | "jConnect does not support<br>encryption" on page 279                                                    |
| 13548             | -939                 | "Invalid setting for HTTP option '%<br>1"" on page 269                                                   |
| 13549             | -938                 | "Recursion is not allowed without the RECURSIVE keyword" on page 321                                     |
| 13550             | -937                 | "Invalid reference to or operation on constraint '%<br>1"" on page 265                                   |
| 13551             | -936                 | "Too many constraints in database" on page 405                                                           |
| 13552             | -934                 | "Unable to start specified database: Server must be<br>upgraded to start database %1" on page 429        |
| 13553             | -935                 | "Unable to start specified database: Log file er-<br>ror" on page 428                                    |
| 13554             | -931                 | "Service definition requires a statement when au-<br>thorization is off" on page 343                     |
| 13555             | -930                 | "(no message)" on page 107                                                                               |
| 13556             | -929                 | "Constraint '%1' not found" on page 177                                                                  |
| 13557             | -928                 | "Constant expressions may not appear in GROUP<br>BY clause" on page 176                                  |
| 13558             | -927                 | "Service statement definition is inconsistent with service type" on page 343                             |
| 13559             | -926                 | "Host variable reference in service definition must<br>be named" on page 229                             |

| Sybase error code | SQL Anywhere SQLCODE | Error message                                                            |
|-------------------|----------------------|--------------------------------------------------------------------------|
| 13560             | -925                 | "Invalid service name '%1"" on page 268                                  |
| 13561             | -923                 | "Too many recursive iterations" on page 407                              |
| 13562             | -922                 | "No column list for recursive query" on page 294                         |
| 13563             | -921                 | "Invalid recursive query" on page 265                                    |
| 13564             | -920                 | "Service '%1' not found" on page 342                                     |
| 13565             | -919                 | "Service '%1' already exists" on page 341                                |
| 13566             | -918                 | "A user name must be specified if AUTHORIZA-<br>TION is Off" on page 112 |
| 13567             | -924                 | "Service '%1' in use" on page 342                                        |
| 13568             | -916                 | "%1' is an unrecognized service<br>type" on page 104                     |
| 13569             | -915                 | "Service type required for CREATE SER-<br>VICE" on page 344              |
| 13570             | -914                 | "Cycle in common table expression<br>references" on page 192             |
| 13571             | -913                 | "A transaction log file is required for<br>auditing" on page 111         |
| 13572             | -912                 | "Insufficient memory for OPENXML<br>query" on page 243                   |
| 13573             | -911                 | "Control character in XML output" on page 179                            |
| 13574             | -910                 | "System command failed with return code %<br>1" on page 363              |
| 13575             | -908                 | "Invalid operation on a closed<br>object" on page 260                    |
| 13576             | -907                 | "No name for argument" on page 296                                       |
| 13577             | -906                 | "XMLGEN evaluation failure" on page 454                                  |
| 13578             | -905                 | "Invalid XQuery constructor" on page 276                                 |
| 13579             | -904                 | "Illegal ORDER BY in aggregate<br>function" on page 234                  |
| 13580             | -901                 | "Undeclared tag ID: '%1" on page 430                                     |
| 13580             | -903                 | "CDATA has a name" on page 161                                           |

| Sybase error code | SQL Anywhere SQLCODE | Error message                                                                                   |
|-------------------|----------------------|-------------------------------------------------------------------------------------------------|
| 13581             | -900                 | "Parent not open: '%1" on page 309                                                              |
| 13581             | -902                 | "Too few columns" on page 403                                                                   |
| 13582             | -899                 | "Illegal column name: '%1" on page 232                                                          |
| 13583             | -898                 | "Unknown FOR XML EXPLICIT directive: '%<br>1"" on page 431                                      |
| 13584             | -897                 | "Illegal FOR XML EXPLICIT tag value: '%<br>1"" on page 233                                      |
| 13585             | 132                  | "Cannot output the histogram for string column '%<br>1"" on page 148                            |
| 13587             | -896                 | "Cannot delete PUBLIC option '%1' since user set-<br>tings exist" on page 136                   |
| 13588             | 130                  | "A row was dropped because it could not be con-<br>verted to the new schema format" on page 109 |
| 13589             | -895                 | "Encryption error: %1" on page 214                                                              |
| 13589             | -894                 | "Plan can not be generated for this type of state-<br>ment" on page 313                         |
| 13590             | -893                 | "Illegal flags value passed to<br>OPENXML" on page 233                                          |
| 13591             | -892                 | "XPath parser error: %1" on page 454                                                            |
| 13592             | -891                 | "Cannot convert between requested character sets<br>'%1' and '%2" on page 133                   |
| 13593             | -657                 | "Unable to connect, server definition is circu-<br>lar" on page 416                             |
| 13594             | -889                 | "Statement contains an illegal usage of the non-de-<br>terministic function '%1" on page 351    |
| 13595             | -888                 | "XML parser error: %1" on page 453                                                              |
| 13596             | 129                  | "Plan may contain virtual indexes" on page 314                                                  |
| 13597             | -887                 | "Virtual index creation with more than %1 columns" on page 448                                  |
| 13600             | 0                    | "(no message)" on page 107                                                                      |
| 13601             | -690                 | "Return value cannot be set" on page 331                                                        |
| 13602             | -693                 | "JDBC feature '%1' not supported" on page 280                                                   |

| Sybase error code | SQL Anywhere SQLCODE | Error message                                                                                                    |
|-------------------|----------------------|----------------------------------------------------------------------------------------------------|
| 13603             | -694                 | "Could not change an opened prepared statement or callable statement" on page 181                                   |
| 13604             | -695                 | "An internal error occurred in a '%1" on page 115                                                                   |
| 13605             | -696                 | "Invalid operation on a closed '%1"" on page 259                                                                    |
| 13606             | -699                 | "Cannot update member fields qualified with \"final<br>\" modifier" on page 157                                     |
| 13607             | -701                 | "Cannot access instance member through a class" on page 126                                                         |
| 13608             | -713                 | "An internal error occurred in a '%1" on page 116                                                                   |
| 13609             | -714                 | "Invalid operation on a closed '%1"" on page 260                                                                    |
| 13613             | 114                  | "Character set conversion to '%1' cannot be per-<br>formed; '%2' is used instead" on page 162                       |
| 13614             | 115                  | "Database server cannot convert data from/to char-<br>acter set '%1', conversion may not be<br>correct" on page 200 |
| 13615             | 116                  | "Language '%1' is not supported, '%2' will be<br>used" on page 283                                                  |
| 13616             | 117                  | "Unsupported character set '%1' and unsupported<br>language '%2'; language used is '%3'<br>instead" on page 432     |
| 13617             | 118                  | "Illegal user selectivity estimate<br>specified" on page 235                                                        |
| 13618             | 105                  | "Procedure has completed" on page 318                                                                               |
| 13619             | 200                  | "Warning: %1" on page 449                                                                                           |
| 13620             | -98                  | "Authentication violation" on page 122                                                                              |
| 13621             | -218                 | "Authentication failed" on page 122                                                                                 |
| 13622             | -101                 | "Not connected to a database" on page 298                                                                           |
| 13623             | -125                 | "ALTER clause conflict" on page 114                                                                                 |
| 13624             | -610                 | "User message %1 already exists" on page 441                                                                        |
| 13625             | -120                 | "User '%1' already has GRANT<br>permission" on page 437                                                             |
| 13626             | -123                 | "User '%1' is not a user group" on page 440                                                                         |

| Sybase error code | SQL Anywhere SQLCODE | Error message                                                              |
|-------------------|----------------------|----------------------------------------------------------------------------|
| 13627             | -312                 | "User '%1' already has membership in group '%<br>2" on page 437            |
| 13628             | -130                 | "Invalid statement" on page 272                                            |
| 13629             | -132                 | "SQL statement error" on page 349                                          |
| 13630             | -133                 | "Invalid prepared statement type" on page 263                              |
| 13631             | -707                 | "Statement is not allowed in passthrough mode" on page 353                 |
| 13632             | -614                 | "Cannot drop a user that owns messages or data types" on page 138          |
| 13633             | -731                 | "Cannot drop a user that owns objects involved in replication" on page 139 |
| 13634             | -161                 | "Invalid type on DESCRIBE<br>statement" on page 274                        |
| 13635             | -181                 | "No indicator variable provided for NULL re-<br>sult" on page 295          |
| 13636             | -182                 | "Not enough fields allocated in<br>SQLDA" on page 299                      |
| 13637             | -185                 | "SELECT returns more than one<br>row" on page 339                          |
| 13638             | -188                 | "Not enough values for host<br>variables" on page 301                      |
| 13639             | -266                 | "%1" on page 99                                                            |
| 13640             | -267                 | "COMMIT/ROLLBACK not allowed within atom-<br>ic operation" on page 171     |
| 13641             | -270                 | "Cannot drop a user that owns procedures in runtime<br>server" on page 139 |
| 13642             | -280                 | "Publication '%1' not found" on page 319                                   |
| 13643             | -281                 | "Table '%1' has publications" on page 366                                  |
| 13644             | -282                 | "Subscription to '%1' for '%2' already<br>exists" on page 356              |
| 13645             | -283                 | "Subscription to '%1' for '%2' not<br>found" on page 357                   |
| 13646             | -284                 | "User '%1' is already the publisher for this database" on page 439         |

| Sybase error code | SQL Anywhere SQLCODE | Error message                                                                      |
|-------------------|----------------------|------------------------------------------------------------------------------------|
| 13647             | -285                 | "User '%1' is not a remote user for this database" on page 439                     |
| 13648             | -286                 | "Remote message type '%1' not<br>found" on page 323                                |
| 13649             | -287                 | "Passthrough statement inconsistent with current passthrough" on page 311          |
| 13650             | -288                 | "Remote statement failed" on page 325                                              |
| 13652             | -211                 | "Not allowed while '% 1' is using the database" on page 298                        |
| 13653             | -212                 | "CHECKPOINT statement requires a rollback log" on page 163                         |
| 13654             | -221                 | "ROLLBACK TO SAVEPOINT not<br>allowed" on page 333                                 |
| 13655             | -222                 | "Result set not allowed from within an atomic com-<br>pound statement" on page 330 |
| 13656             | -213                 | "Savepoints require a rollback log" on page 337                                    |
| 13657             | -230                 | "sqlpp/dblib version mismatch" on page 350                                         |
| 13658             | -231                 | "Client/database server version<br>mismatch" on page 165                           |
| 13660             | -243                 | "Unable to delete database file" on page 417                                       |
| 13661             | -244                 | "Transaction log was truncated" on page 410                                        |
| 13662             | -297                 | "User-defined exception signaled" on page 443                                      |
| 13663             | -298                 | "Attempted two active database<br>requests" on page 121                            |
| 13664             | -300                 | "Run time SQL error %1" on page 336                                                |
| 13665             | -301                 | "Internal database error %1 transaction rolled<br>back" on page 245                |
| 13669             | -601                 | "%1' is not a known file format for loading or un-<br>loading tables" on page 104  |
| 13670             | -602                 | "Cannot access file '%1' %2" on page 126                                           |
| 13672             | -643                 | "UNLOAD TABLE cannot be used to unload a view" on page 432                         |
| 13673             | -607                 | "Cannot stop the database server" on page 153                                      |

| Sybase error code | SQL Anywhere SQLCODE | Error message                                                                                          |
|-------------------|----------------------|----------------------------------------------------------------------------------------------------|
| 13674             | -617                 | "Calling functions outside the database server is not<br>supported" on page 125                        |
| 13675             | -618                 | "Mismatch between external function platform<br>specifier and current operating<br>system" on page 289 |
| 13676             | -619                 | "Need a dynamic library name" on page 294                                                              |
| 13677             | -620                 | "Could not load dynamic library '%<br>1"' on page 184                                                  |
| 13678             | -621                 | "Could not find '%1' in dynamic library '%<br>2"' on page 183                                          |
| 13679             | -622                 | "Could not allocate resources to call external func-<br>tion" on page 181                              |
| 13680             | -625                 | "Too many parameters to this external procedure call" on page 406                                      |
| 13681             | -626                 | "A thread used internally could not be<br>started" on page 110                                         |
| 13682             | -634                 | "Unterminated C string" on page 434                                                                    |
| 13683             | 110                  | "Transaction log backup page only partially<br>full" on page 410                                       |
| 13685             | -202                 | "Only PUBLIC settings are allowed for option '%<br>1"" on page 303                                     |
| 13686             | 112                  | "More information required" on page 291                                                                |
| 13687             | -203                 | "Cannot set a temporary option for user '%<br>1"" on page 152                                          |
| 13688             | 113                  | "Database option '%1' for user '%2' has an invalid<br>setting" on page 197                             |
| 13689             | -205                 | "Integrated logins are not permitted" on page 244                                                      |
| 13690             | -206                 | "Integrated logins are required, standard logins are<br>not permitted" on page 245                     |
| 13691             | -245                 | "Integrated login failed" on page 244                                                                  |
| 13694             | -246                 | "Integrated logins are not supported for this database" on page 244                                    |
| 13695             | -247                 | "The integrated login ID guest can only be mapped<br>to the guest database user ID" on page 384        |

| Sybase error code | SQL Anywhere SQLCODE | Error message                                                                   |
|-------------------|----------------------|---------------------------------------------------------------------------------|
| 13696             | -248                 | "Cannot map a login ID to the sys or public user<br>ID" on page 145             |
| 13697             | -249                 | "The login ID '%1' is already mapped to user ID '%<br>2" on page 386            |
| 13698             | -313                 | "The login ID '% 1' has not been mapped to any<br>database user ID" on page 386 |
| 13699             | -646                 | "Could not load the store DLL \"%1<br>\" on page 186                            |
| 13700             | -647                 | "Could not execute store DLL (%1) entry<br>point" on page 183                   |
| 13701             | -711                 | "Incorrect database store DLL (%1)<br>version" on page 236                      |
| 13702             | -648                 | "Cannot create item (%1) in the specified db-<br>space" on page 134             |
| 13703             | -93                  | "Class '%1' has no public field '%2" on page 164                                |
| 13704             | -650                 | "Index type specification of '%1' is<br>invalid" on page 240                    |
| 13705             | -651                 | "An attempt to delete database '%1'<br>failed" on page 115                      |
| 13706             | -654                 | "The connection parameters file could not be<br>found" on page 377              |
| 13707             | -655                 | "Error parsing connection parameter<br>string" on page 216                      |
| 13708             | -664                 | "Database is active" on page 196                                                |
| 13709             | -665                 | "Database \"%1\" needs recovery" on page 194                                    |
| 13710             | -668                 | "Cursor is restricted to FETCH NEXT opera-<br>tions" on page 190                |
| 13711             | -669                 | "Method '%1' cannot be called at this time" on page 288                         |
| 13712             | -671                 | "Parameter not registered as output<br>parameter" on page 309                   |
| 13713             | -674                 | "Statement's size limit is invalid" on page 354                                 |
| 13714             | -683                 | "The cursor name '% 1' already<br>exists" on page 377                           |

| Sybase error code | SQL Anywhere SQLCODE | Error message                                                                    |
|-------------------|----------------------|----------------------------------------------------------------------------------|
| 13715             | -685                 | "Resource governor for '%1'<br>exceeded" on page 328                             |
| 13717             | -689                 | "Input parameter index out of range" on page 241                                 |
| 13718             | -691                 | "Could not load the backup/restore DLL \"%1<br>\" on page 185                    |
| 13719             | -692                 | "Could not execute backup/restore DLL (%1) entry<br>point" on page 182           |
| 13720             | -697                 | "Error during backup: %1" on page 214                                            |
| 13721             | -700                 | "SQLDA fields inconsistent for a multi-row SQL-<br>DA" on page 350               |
| 13722             | -709                 | "Computed columns are not supported in this database" on page 173                |
| 13723             | -761                 | "Server capability name '%1' could not be found in<br>the database" on page 340  |
| 13724             | -715                 | "Contents of backup files are<br>inconsistent" on page 178                       |
| 13725             | -716                 | "Backup file format is invalid" on page 123                                      |
| 13726             | -717                 | "RESTORE unable to open file '%1" on page 328                                    |
| 13727             | -718                 | "RESTORE unable to write to file '%<br>1" on page 329                            |
| 13728             | -719                 | "RESTORE unable to start database '%<br>1" on page 329                           |
| 13729             | -720                 | "VALIDATE statement must refer to a base ta-<br>ble" on page 445                 |
| 13730             | -727                 | "The optimizer was unable to construct a valid ac-<br>cess plan" on page 388     |
| 13731             | -128                 | "Cannot drop a user that owns tables in runtime sys-<br>tem" on page 140         |
| 13732             | -660                 | "Server '%1': %2" on page 340                                                    |
| 13733             | -661                 | "Backward scrolling cursors are not supported for<br>remote objects" on page 124 |
| 13734             | -682                 | "% 1" on page 99                                                                 |
| 13735             | -91                  | "Procedure '%1' terminated with unhandled excep-<br>tion '%2" on page 318        |

| Sybase error code | SQL Anywhere SQLCODE | Error message                                                                       |
|-------------------|----------------------|-------------------------------------------------------------------------------------|
| 13736             | -92                  | "%1' is not a valid class file" on page 106                                         |
| 13737             | -730                 | "Invalid JAR file" on page 257                                                      |
| 13738             | -94                  | "Invalid type for field reference" on page 273                                      |
| 13739             | -164                 | "Namespace heap exhausted at internal function: %<br>1" on page 293                 |
| 13740             | -165                 | "Java VM heap exhausted at internal function: %<br>1" on page 279                   |
| 13741             | -649                 | "Field '% 1' of class '%2' cannot be<br>NULL" on page 222                           |
| 13742             | -652                 | "Could not decompress class '%1' from<br>JAR" on page 182                           |
| 13743             | -653                 | "Cannot remove class '%1': member of JAR" on page 150                               |
| 13744             | -662                 | "Cannot serialize Java object with class '%<br>1"" on page 152                      |
| 13745             | -663                 | "Cannot deserialize Java object" on page 138                                        |
| 13746             | -670                 | "Invalid class byte code" on page 248                                               |
| 13747             | -675                 | "Java Virtual Machine could not be started, '%1'<br>could not be found" on page 278 |
| 13748             | -704                 | "Cannot create an index on Java class '%<br>1"" on page 134                         |
| 13749             | -710                 | "Invalid comparison" on page 249                                                    |
| 13750             | -734                 | "Cannot update or delete an all-NULL row from ta-<br>ble '%1"" on page 158          |
| 13751             | 120                  | "%1' is an unknown option" on page 103                                              |
| 13752             | -739                 | "db_init has not been called or the call to db_init failed" on page 203             |
| 13753             | -740                 | "The communications environment could not be created" on page 376                   |
| 13755             | -742                 | "JDBC SAStatement batch execute<br>abandoned" on page 280                           |
| 13756             | -743                 | "Seek absolute 0 was attempted on a JDBC SARe-<br>sultSet" on page 339              |

| Sybase error code | SQL Anywhere SQLCODE | Error message                                                                                                |
|-------------------|----------------------|----------------------------------------------------------------------------------------------------|
| 13757             | -744                 | "Invalid IQ database command line option or pa-<br>rameter value: %1" on page 256                            |
| 13758             | -745                 | "Cannot initialize IQ memory manager: %<br>1" on page 144                                                    |
| 13759             | -746                 | "Cannot allocate System V<br>resources" on page 128                                                          |
| 13760             | -747                 | "Invalid JDBC resultset type" on page 257                                                                    |
| 13761             | -748                 | "Invalid JDBC resultset<br>concurrency" on page 257                                                          |
| 13762             | -749                 | "Feature not available with<br>UltraLite" on page 222                                                        |
| 13763             | -752                 | "Cannot call the '%1' function on a JDBC resultset<br>when it is positioned on an insert<br>row" on page 129 |
| 13764             | -753                 | "The JDBC resultset must be positioned on an insert<br>row in order to use the '%1' function" on page 384    |
| 13765             | -755                 | "You cannot synchronize or upgrade with uncom-<br>mitted transactions" on page 454                           |
| 13766             | -756                 | "Cannot uniquely identify column '%2' of table '%<br>1' in the current JDBC resultset" on page 154           |
| 13767             | -289                 | "Multiple consolidated users cannot be de-<br>fined" on page 292                                             |
| 13768             | -757                 | "Modifications not permitted for read-only database" on page 290                                             |
| 13769             | -758                 | "The database does not support the Java Virtual Ma-<br>chine" on page 379                                    |
| 13770             | -759                 | "SQLDA data type invalid" on page 350                                                                        |
| 13771             | -760                 | "Invalid SQL identifier" on page 270                                                                         |
| 13772             | -762                 | "%1' is not a public Java class, and cannot be ref-<br>erenced from SQL" on page 105                         |
| 13773             | -763                 | "%1' is not a public Java reference, and cannot be<br>referenced from SQL" on page 105                       |
| 13774             | -764                 | "Server not found and unable to<br>autostart" on page 341                                                    |

| Sybase error code | SQL Anywhere SQLCODE | Error message                                                                             |
|-------------------|----------------------|-------------------------------------------------------------------------------------------|
| 13775             | -765                 | "Synchronization message type '%1' not<br>found" on page 358                              |
| 13776             | 119                  | "Unable to open backup log '%1"" on page 418                                              |
| 13777             | -767                 | "Cannot find synchronization subscription with the name '%1"" on page 143                 |
| 13778             | -768                 | "Cannot subscribe to '%1"" on page 153                                                    |
| 13779             | -769                 | "Cannot modify synchronization entry using AL-<br>TER PUBLICATION" on page 147            |
| 13780             | -770                 | "Cannot modify publication entry using ALTER<br>SYNCHRONIZATION" on page 146              |
| 13781             | -771                 | "Event '%1' not found" on page 218                                                        |
| 13782             | -772                 | "Event '%1' already exists" on page 217                                                   |
| 13783             | -773                 | "Schedule '%1' for event '%2' not<br>found" on page 338                                   |
| 13784             | -774                 | "Schedule '%1' for event '%2' already<br>exists" on page 337                              |
| 13787             | -777                 | "Cannot synchronize table '%1' since it does not<br>have a primary key" on page 154       |
| 13788             | -778                 | "Must include primary key for table '%1' in the syn-<br>chronization" on page 292         |
| 13789             | -779                 | "Cannot create synchronization entry for table '%1'<br>with BLOB primary key" on page 135 |
| 13790             | -780                 | "Cannot update primary key for table '%1' involved<br>in a publication" on page 159       |
| 13792             | -782                 | "Cannot register '% 1' since another exclusive in-<br>stance is running" on page 148      |
| 13793             | -783                 | "Cannot register another '%1' as an exclusive appli-<br>cation" on page 149               |
| 13794             | -784                 | "Cannot register connection because of invalid application cookie" on page 150            |
| 13795             | -785                 | "Cannot deregister application because of invalid cookie" on page 137                     |
| 13796             | -786                 | "Cannot deregister '%1' since active registered con-<br>nection exists" on page 137       |

| Sybase error code | SQL Anywhere SQLCODE | Error message                                                                                |
|-------------------|----------------------|----------------------------------------------------------------------------------------------|
| 13797             | -787                 | "Current connection is already registered to '%1' as<br>'%2"" on page 189                    |
| 13798             | -788                 | "Another connection has already registered as '%<br>1"" on page 118                          |
| 13799             | -789                 | "Cannot register '%1' since registration cookie exhausted" on page 149                       |
| 13800             | -790                 | "Cannot register connection to '% 1' since automatic<br>label exhausted" on page 150         |
| 13801             | -791                 | "Invalid day of week or month '% 1' for event '%<br>2" on page 252                           |
| 13802             | -792                 | "Invalid time '%1' for event '%2" on page 273                                                |
| 13803             | -793                 | "Invalid start date/time for event '%<br>1" on page 271                                      |
| 13804             | -794                 | "Synchronization server failed to commit the up-<br>load" on page 361                        |
| 13807             | -797                 | "Synchronization option '%1' contains semi-colon,<br>equal sign, or curly brace" on page 359 |
| 13809             | -799                 | "DTC transactions are not supported on this plat-<br>form" on page 211                       |
| 13810             | -800                 | "Cannot commit or rollback while enlisted in a transaction" on page 131                      |
| 13811             | -801                 | "Cannot enlist in a transaction while already enlisted<br>in a transaction" on page 141      |
| 13812             | -802                 | "Cannot enlist in a transaction with uncommitted<br>data pending" on page 141                |
| 13813             | -803                 | "Unable to enlist transaction; DTC may be<br>down" on page 417                               |
| 13814             | -804                 | "Unable to reenlist transaction; DTC may be<br>down" on page 419                             |
| 13815             | -805                 | "Synchronization option '%1' not<br>found" on page 359                                       |
| 13816             | -806                 | "System event type '%1' not found" on page 364                                               |
| 13817             | -807                 | "Host variables may not be used within a batch" on page 229                                  |

| Sybase error code | SQL Anywhere SQLCODE | Error message                                                                                      |
|-------------------|----------------------|----------------------------------------------------------------------------------------------------|
| 13818             | -808                 | "An internal error was generated by the test har-<br>ness" on page 116                             |
| 13819             | -809                 | "Synchronization option is too long" on page 360                                                   |
| 13820             | -810                 | "Java class '%1' not found" on page 277                                                            |
| 13821             | -811                 | "JAR '%1' not found" on page 277                                                                   |
| 13822             | -812                 | "The select list for the derived table '%1' has no expression to match '%2" on page 392            |
| 13823             | -817                 | "Too many temporary tables in<br>connection" on page 408                                           |
| 13824             | -818                 | "The external function call is<br>incompatible" on page 382                                        |
| 13825             | -819                 | "Table '%1' is part of a synchronization defini-<br>tion" on page 367                              |
| 13826             | -820                 | "Invalid scroll position '%1"" on page 267                                                         |
| 13827             | -821                 | "Dbspace for table '%1' not found" on page 205                                                     |
| 13828             | -822                 | "Table '%1' is already included" on page 366                                                       |
| 13829             | -823                 | "Cannot handle expressions involving remote tables<br>inside stored procedures" on page 144        |
| 13830             | -824                 | "Illegal reference to correlation name '%<br>1" on page 234                                        |
| 13831             | -825                 | "Previous error lost prior to<br>RESIGNAL" on page 314                                             |
| 13832             | -826                 | "Database upgrade not possible; RowGenerator ta-<br>ble not owned by user dbo" on page 202         |
| 13833             | -827                 | "Database upgrade not possible; user tables have ta-<br>ble ids in system table range" on page 203 |
| 13834             | -828                 | "A conflict with the dbmlsync download phase was detected" on page 107                             |
| 13835             | -829                 | "TLS handshake failure" on page 402                                                                |
| 13836             | -830                 | "Alias '%1' is not unique" on page 113                                                             |
| 13837             | -831                 | "Definition for alias '%1' must appear before its first<br>reference" on page 207                  |
| 13838             | -832                 | "Connection error: %1" on page 174                                                                 |

| Sybase error code | SQL Anywhere SQLCODE | Error message                                                                                            |
|-------------------|----------------------|----------------------------------------------------------------------------------------------------|
| 13839             | -833                 | "Row in table '%1' was modified or deleted in BE-<br>FORE trigger" on page 334                           |
| 13840             | -834                 | "Column '%1' not found in table '%<br>2"' on page 169                                                    |
| 13841             | -835                 | "Event '%1' in use" on page 218                                                                          |
| 13842             | -836                 | "Procedure '%1' is no longer valid" on page 317                                                          |
| 13843             | -837                 | "Trigger or foreign key for table '%1' is no longer valid" on page 412                                   |
| 13844             | -838                 | "TLS initialization on server failed" on page 403                                                        |
| 13845             | -839                 | "Download failed because of conflicts with existing rows" on page 211                                    |
| 13847             | -841                 | "The JDK version in '%1' does not match '%<br>2" on page 385                                             |
| 13848             | -842                 | "JDK '%1' is not a supported JDK" on page 281                                                            |
| 13849             | -843                 | "Cannot find synchronization user with the name '%<br>1"" on page 143                                    |
| 13850             | -844                 | "Cannot find synchronization definition with the<br>name '%1"" on page 142                               |
| 13851             | -845                 | "Owner '%1' used in a qualified column reference<br>does not match correlation name '%<br>2" on page 307 |
| 13852             | -846                 | "SET clause for column '%1' used<br>incorrectly" on page 345                                             |
| 13853             | -847                 | "Java SecurityManager class not found: %<br>1" on page 278                                               |
| 13854             | -848                 | "Exception occurred while loading Java Security-<br>Manager" on page 219                                 |
| 13855             | -851                 | "Decryption error: %1" on page 206                                                                       |
| 13856             | -852                 | "Table name '%1' is ambiguous" on page 371                                                               |
| 13857             | 121                  | "Cursor option values changed" on page 192                                                               |
| 13858             | -855                 | "Trigger name '%1' is ambiguous" on page 412                                                             |
| 13859             | -856                 | "Invalid sqllen field in SQLDA" on page 271                                                              |

| Sybase error code | SQL Anywhere SQLCODE | Error message                                                                                                    |
|-------------------|----------------------|----------------------------------------------------------------------------------------------------|
| 13860             | -857                 | "Synchronization failed due to an error on the serv-<br>er: %1" on page 358                                              |
| 13861             | -858                 | "CREATE/DROP STATISTICS statement cannot<br>refer to virtual tables" on page 188                                         |
| 13863             | -859                 | "%1" on page 100                                                                                                    |
| 13864             | -860                 | "At least one of the specified dbspaces was not cal-<br>ibrated" on page 119                                             |
| 13865             | -861                 | "Aggregated expression '% 1' contains multiple<br>columns of which one or more are outer refer-<br>ences" on page 113    |
| 13866             | -862                 | "The aggregate expression '% 1' must appear in ei-<br>ther the select list or a HAVING clause sub-<br>query" on page 375 |
| 13867             | -863                 | "Grouped query contains more than one distinct ag-<br>gregate function" on page 228                                      |
| 13868             | -303                 | "Disk write failure '%1' transaction rolled<br>back" on page 210                                                         |
| 13869             | -864                 | "Statement contains an illegal usage of the NUM-<br>BER(*) function" on page 352                                         |
| 13870             | -866                 | "%1 returned a result set with a different schema than expected" on page 101                                             |
| 13871             | -867                 | "Cannot change synchronization user_name when<br>status of the last upload is unknown" on page 129                       |
| 13872             | -868                 | "%1' is an unknown character set encoding la-<br>bel" on page 103                                                        |
| 13873             | -869                 | "Database server cannot convert data from/to char-<br>acter set '%1" on page 199                                         |
| 13874             | -870                 | "Cannot convert between requested character set '%<br>1' and database character set '%2"" on page 133                    |
| 13875             | -871                 | "The database needs to be restarted for this Java re-<br>lated command" on page 380                                      |
| 13876             | -872                 | "%1 does not return a result set" on page 100                                                                            |
| 13877             | -873                 | "%1 returned multiple result sets" on page 101                                                                           |
| 13878             | -686                 | "Insufficient cache to start Java Virtual Ma-<br>chine" on page 243                                                      |

| Sybase error code | SQL Anywhere SQLCODE | Error message                                                                                                    |
|-------------------|----------------------|----------------------------------------------------------------------------------------------------|
| 13879             | -688                 | "Strongly-encrypted database files are not support-<br>ed in the runtime server" on page 355                                        |
| 13880             | -874                 | "Column must be named: %1" on page 170                                                                                              |
| 13882             | -876                 | "Client out of memory" on page 165                                                                                                  |
| 13883             | 122                  | "The result returned is non-<br>deterministic" on page 391                                                                          |
| 13885             | -184                 | "Column '%1' in table '%2' cannot be NULL. The<br>invalid data was supplied to load table in a data file<br>on line %3" on page 168 |
| 13886             | 124                  | "Invalid data conversion: NULL was inserted for<br>column '%1' on row %2" on page 250                                               |
| 13887             | -162                 | "Cannot convert %1 to a %2. The bad value was<br>supplied for column '%3' on row %4 of the data<br>file" on page 132                |
| 13888             | -877                 | "SETUSER not allowed in procedures, triggers,<br>events, or batches" on page 345                                                    |
| 13889             | -878                 | "Index '%1' can not be clustered" on page 237                                                                                       |
| 13890             | -879                 | "An invalid multi-byte input character was encoun-<br>tered when converting from %1 to %<br>2" on page 117                          |
| 13892             | 125                  | "An invalid multi-byte input character was encoun-<br>tered when converting from %1 to %<br>2" on page 117                          |
| 13894             | -881                 | "Character substitution was required when convert-<br>ing from %1 to %2" on page 163                                                |
| 13896             | 127                  | "Character substitution occurred when converting<br>from %1 to %2" on page 162                                                      |
| 13898             | -883                 | "Character conversion error or warning report is not<br>available when the single-byte converter is<br>used" on page 161            |
| 13959             | -974                 | "File I/O failed for '%1"" on page 223                                                                                              |
| 13960             | -975                 | "Incorrect volume ID for '%1"" on page 237                                                                                          |
| 16846             | -840                 | "Incorrect or missing encryption<br>key" on page 236                                                                                |
| 36007             | -628                 | "Division by zero" on page 210                                                                                                    |

# Alphabetic list of error messages

# %1

| Item              | Value                                                           |
|-------------------|-----------------------------------------------------------------|
| Constant          | SQLE_OLD_DBINIT                                                 |
| ODBC 2 State      | ERROR                                                           |
| ODBC 3 State      | ERROR                                                           |
| Parameter 1       | Database was initialized with an older version of the software. |
| Severity          | 21                                                              |
| SQLCODE           | -266                                                            |
| SQLSTATE          | 42W27                                                           |
| Sybase error code | 13639                                                           |

#### **Probable cause**

The database is missing some system table definitions required for this statement. These system table definitions are normally created when a database is initialized. The database should be unloaded and reloaded into a database that has been initialized with a newer version of SQL Anywhere, or use the Upgrade utility (dbupgrad) to upgrade the database to the most recent version.

| % | 1 |
|---|---|
|   |   |

| Item              | Value                              |
|-------------------|------------------------------------|
| Constant          | SQLE_OMNI_DEBUG                    |
| ODBC 2 State      | ОК                                 |
| ODBC 3 State      | ОК                                 |
| Parameter 1       | The debug message for the console. |
| Severity          | 16                                 |
| SQLCODE           | -682                               |
| SQLSTATE          | W0010                              |
| Sybase error code | 13734                              |

This message is used for displaying component integration services debug messages on the console.

# %1

| Item              | Value                                             |
|-------------------|---------------------------------------------------|
| Constant          | SQLE_JAVA_IN_USE                                  |
| ODBC 2 State      | 42000                                             |
| ODBC 3 State      | 42000                                             |
| Parameter 1       | Description of the reason Java cannot be removed. |
| Severity          | 16                                                |
| SQLCODE           | -859                                              |
| SQLSTATE          | 55W12                                             |
| Sybase error code | 13863                                             |

#### **Probable cause**

Java cannot be removed because it is being used by a table or procedure, or because an external JAR or class is installed.

# %1 does not return a result set

| Item              | Value                  |
|-------------------|------------------------|
| Constant          | SQLE_NO_RESULT_SET     |
| ODBC 2 State      | ERROR                  |
| ODBC 3 State      | ERROR                  |
| Parameter 1       | Name of the procedure. |
| Severity          | 16                     |
| SQLCODE           | -872                   |
| SQLSTATE          | WP014                  |
| Sybase error code | 13876                  |

#### **Probable cause**

A procedure called in the FROM clause of a SELECT statement must return a result set.

| Item              | Value                                                         |
|-------------------|---------------------------------------------------------------|
| Constant          | SQLE_BAD_RESULT_SET                                           |
| ODBC 2 State      | ERROR                                                         |
| ODBC 3 State      | ERROR                                                         |
| Parameter 1       | Name of the procedure that returned the incorrect result set. |
| Severity          | 12                                                            |
| SQLCODE           | -866                                                          |
| SQLSTATE          | WP012                                                         |
| Sybase error code | 13870                                                         |

# %1 returned a result set with a different schema than expected

#### **Probable cause**

When calling a procedure in the FROM clause of a SELECT statement, the expected schema of the result is taken from the WITH clause. If no WITH clause is given, the expected schema is taken from the system catalog. The result set returned from the call must match the expected schema or it must be possible to convert every column so that it matches.

# %1 returned multiple result sets

| ltem              | Value                     |
|-------------------|---------------------------|
| Constant          | SQLE_TOO_MANY_RESULT_SETS |
| ODBC 2 State      | ERROR                     |
| ODBC 3 State      | ERROR                     |
| Parameter 1       | Name of the procedure.    |
| Severity          | 16                        |
| SQLCODE           | -873                      |
| SQLSTATE          | WP013                     |
| Sybase error code | 13877                     |

#### **Probable cause**

A procedure called in the FROM clause of a SELECT statement cannot return multiple result sets.

# '%1' cannot be used as the NCHAR collation: only UCA and UTF8BIN may be used

| Item              | Value                                                      |
|-------------------|------------------------------------------------------------|
| Constant          | SQLE_INVALID_NCHAR_COLLATION                               |
| ODBC 2 State      | ERROR                                                      |
| ODBC 3 State      | ERROR                                                      |
| Parameter 1       | The collation that can not be used as the NCHAR collation. |
| Severity          | 16                                                         |
| SQLCODE           | -1073                                                      |
| SQLSTATE          | WC010                                                      |
| Sybase error code | 13442                                                      |

#### **Probable cause**

The specified collation cannot be used as the NCHAR collation. NCHAR always uses UTF-8, so the collation must be either UCA or UTF8BIN.

# '%1' is an invalid value for '%2'

| Item              | Value                     |
|-------------------|---------------------------|
| Constant          | SQLE_INVALID_OPTION_VALUE |
| ODBC 2 State      | 37000                     |
| ODBC 3 State      | 42000                     |
| Parameter 1       | The invalid value.        |
| Parameter 2       | Name of the option.       |
| Severity          | 16                        |
| SQLCODE           | -1053                     |
| SQLSTATE          | 42W85                     |
| Sybase error code | 5849                      |

#### **Probable cause**

You supplied an invalid value for an option. Some options only allow numeric values and some options only allow true or false. Also, many options do not permit the empty string as a value.

| Item              | Value                                                    |
|-------------------|----------------------------------------------------------|
| Constant          | SQLE_UNKNOWN_CHARSET                                     |
| ODBC 2 State      | ERROR                                                    |
| ODBC 3 State      | ERROR                                                    |
| Parameter 1       | The character set encoding label that is not recognized. |
| Severity          | 16                                                       |
| SQLCODE           | -868                                                     |
| SQLSTATE          | WC001                                                    |
| Sybase error code | 13872                                                    |

# '%1' is an unknown character set encoding label

#### Probable cause

The specified character set label is not recognized, so conversion from/to that character set is not possible.

# '%1' is an unknown option

| ltem              | Value                                     |
|-------------------|-------------------------------------------|
| Constant          | SQLE_UNKNOWN_OPTION                       |
| ODBC 2 State      | 01000                                     |
| ODBC 3 State      | 01000                                     |
| Parameter 1       | The option that is unknown to the server. |
| Severity          | 10                                        |
| SQLCODE           | 120                                       |
| SQLSTATE          | 01W17                                     |
| Sybase error code | 13751                                     |

### Probable cause

You attempted to set the value of an option that is not known to the server.

| Item              | Value                                  |
|-------------------|----------------------------------------|
| Constant          | SQLE_UNKNOWN_SERVICE_TYPE              |
| ODBC 2 State      | ERROR                                  |
| ODBC 3 State      | ERROR                                  |
| Parameter 1       | The service type that is unrecognized. |
| Severity          | 16                                     |
| SQLCODE           | -916                                   |
| SQLSTATE          | 42W94                                  |
| Sybase error code | 13568                                  |

# '%1' is an unrecognized service type

#### **Probable cause**

An unrecognized service type was specified.

# '%1' is not a known file format for loading or unloading tables

| Item              | Value                        |
|-------------------|------------------------------|
| Constant          | SQLE_UNSUPPORTED_LOAD_FORMAT |
| ODBC 2 State      | ERROR                        |
| ODBC 3 State      | ERROR                        |
| Parameter 1       | The specified format.        |
| Severity          | 19                           |
| SQLCODE           | -601                         |
| SQLSTATE          | WL001                        |
| Sybase error code | 13669                        |

#### Probable cause

An unsupported file format was specified for LOAD TABLE or UNLOAD TABLE.

| Item              | Value                      |
|-------------------|----------------------------|
| Constant          | SQLE_NON_PUBLIC_JAVA_CLASS |
| ODBC 2 State      | ERROR                      |
| ODBC 3 State      | ERROR                      |
| Parameter 1       | Java class name.           |
| Severity          | 16                         |
| SQLCODE           | -762                       |
| SQLSTATE          | WJ023                      |
| Sybase error code | 13772                      |

# '%1' is not a public Java class, and cannot be referenced from SQL

#### **Probable cause**

Only public Java classes installed into the database are accessible from SQL.

# '%1' is not a public Java reference, and cannot be referenced from SQL

| Item              | Value                 |
|-------------------|-----------------------|
| Constant          | SQLE_UNKNOWN_JAVA_REF |
| ODBC 2 State      | ERROR                 |
| ODBC 3 State      | ERROR                 |
| Parameter 1       | A dotted expression.  |
| Severity          | 16                    |
| SQLCODE           | -763                  |
| SQLSTATE          | WJ024                 |
| Sybase error code | 13773                 |

### Probable cause

The dotted expression is neither a public Java class nor a Java variable.

| Item              | Value                                                          |
|-------------------|----------------------------------------------------------------|
| Constant          | SQLE_INVALID_ENCODING_FOR_COLLATION                            |
| ODBC 2 State      | ERROR                                                          |
| ODBC 3 State      | ERROR                                                          |
| Parameter 1       | The character set encoding that is invalid.                    |
| Parameter 2       | The collation for which the character set encoding is invalid. |
| Severity          | 16                                                             |
| SQLCODE           | -1072                                                          |
| SQLSTATE          | WC009                                                          |
| Sybase error code | 13441                                                          |

# '%1' is not a valid character set encoding for use with collation '%2'

#### **Probable cause**

The specified character set cannot be used with the specified collation.

# '%1' is not a valid class file

| Item              | Value                         |
|-------------------|-------------------------------|
| Constant          | SQLE_BAD_CLASS_FILE           |
| ODBC 2 State      | ERROR                         |
| ODBC 3 State      | ERROR                         |
| Parameter 1       | The name of the invalid file. |
| Severity          | 16                            |
| SQLCODE           | -92                           |
| SQLSTATE          | WP002                         |
| Sybase error code | 13736                         |

#### **Probable cause**

A file passed to the INSTALL JAVA statement was not a valid Java class file.

# (no message)

| Item              | Value                     |
|-------------------|---------------------------|
| Constant          | SQLE_AMBIGUOUS_CONSTRAINT |
| ODBC 2 State      | S0002                     |
| ODBC 3 State      | 42S24                     |
| Severity          | 16                        |
| SQLCODE           | -930                      |
| SQLSTATE          | 42U05                     |
| Sybase error code | 13555                     |

#### **Probable cause**

You have asked for an unnamed column constraint to be altered, but there is at least one named constraint.

# (no message)

| Item              | Value        |
|-------------------|--------------|
| Constant          | SQLE_NOERROR |
| ODBC 2 State      | 00000        |
| ODBC 3 State      | 00000        |
| Severity          | 10           |
| SQLCODE           | 0            |
| SQLSTATE          | 00000        |
| Sybase error code | 13600        |

#### Probable cause

This code indicates that there was no error or warning.

# A conflict with the dbmlsync download phase was detected

| Item         | Value                            |
|--------------|----------------------------------|
| Constant     | SQLE_RECORDING_CONFLICT_DETECTED |
| ODBC 2 State | ERROR                            |

| Item              | Value |
|-------------------|-------|
| ODBC 3 State      | ERROR |
| Severity          | 11    |
| SQLCODE           | -828  |
| SQLSTATE          | WW027 |
| Sybase error code | 13834 |

Dbmlsync uses this error to detect download phase conflicts with rows modified by other connections.

### A dbspace has reached its maximum file size

| Item              | Value             |
|-------------------|-------------------|
| Constant          | SQLE_DBSPACE_FULL |
| ODBC 2 State      | ERROR             |
| ODBC 3 State      | ERROR             |
| Severity          | 16                |
| SQLCODE           | -604              |
| SQLSTATE          | 04W07             |
| Sybase error code | 5006              |

#### **Probable cause**

A dbspace has grown to its maximum number of disk pages, which is usually limited by the maximum operating system file size. This is a fatal error.

# A log is required for IQ databases

| Item         | Value                |
|--------------|----------------------|
| Constant     | SQLE_IQ_LOG_REQUIRED |
| ODBC 2 State | 37000                |
| ODBC 3 State | 42000                |
| Severity     | 16                   |

| Item              | Value |
|-------------------|-------|
| SQLCODE           | -933  |
| SQLSTATE          | 0AQ48 |
| Sybase error code | 102   |

IQ databases require the use of a transaction log file.

# A row cannot be stored because it exceeds the database page size

| Item              | Value                      |
|-------------------|----------------------------|
| Constant          | SQLE_ROW_EXCEEDS_PAGE_SIZE |
| ODBC 2 State      | ERROR                      |
| ODBC 3 State      | ERROR                      |
| Severity          | 16                         |
| SQLCODE           | -1117                      |
| SQLSTATE          | WW083                      |
| Sybase error code | 13396                      |

#### **Probable cause**

You attempted to insert or update a row which is too large to be stored on a database page. For UltraLite, with the exception of BLOB columns, a row must fit entirely on a single database page. Larger page sizes may be used to accommodate larger rows.

#### A row was dropped because it could not be converted to the new schema format

| Item         | Value                                  |
|--------------|----------------------------------------|
| Constant     | SQLE_ROW_DROPPED_DURING_SCHEMA_UPGRADE |
| ODBC 2 State | ОК                                     |
| ODBC 3 State | ОК                                     |
| Severity     | 10                                     |
| SQLCODE      | 130                                    |

| Item              | Value |
|-------------------|-------|
| SQLSTATE          | 01W21 |
| Sybase error code | 13588 |

A row that was valid in the old schema is no longer valid. This could be because a column domain changed and the old value can not be cast to the new domain. Rows are also dropped if a uniqueness or foreign key constraint cannot be satisfied.

# A schema upgrade is not currently allowed

| Item              | Value                           |
|-------------------|---------------------------------|
| Constant          | SQLE_SCHEMA_UPGRADE_NOT_ALLOWED |
| ODBC 2 State      | ERROR                           |
| ODBC 3 State      | ERROR                           |
| Severity          | 16                              |
| SQLCODE           | -953                            |
| SQLSTATE          | WW033                           |
| Sybase error code | 13535                           |

#### **Probable cause**

A schema upgrade cannot proceed because of concurrent use of the database. For example, all cursors must be closed before a schema upgrade can occur.

### A thread used internally could not be started

| ltem         | Value                     |
|--------------|---------------------------|
| Constant     | SQLE_THREAD_START_FAILURE |
| ODBC 2 State | ERROR                     |
| ODBC 3 State | ERROR                     |
| Severity     | 19                        |
| SQLCODE      | -626                      |
| SQLSTATE     | WW011                     |

| Item              | Value |
|-------------------|-------|
| Sybase error code | 13681 |

This is a Windows 95 specific error. An operating system thread could not be started that is required to execute external functions.

# A tracing connection is already active

| Item              | Value                         |
|-------------------|-------------------------------|
| Constant          | SQLE_TRACING_ALREADY_ATTACHED |
| ODBC 2 State      | ERROR                         |
| ODBC 3 State      | ERROR                         |
| Severity          | 16                            |
| SQLCODE           | -1098                         |
| SQLSTATE          | 08W96                         |
| Sybase error code | 13417                         |

#### **Probable cause**

This database is already participating in a tracing connection, either as the sender (the database being traced) or as the receiver (the tracing database). A database can only send or receive one stream of tracing data at a time.

# A transaction log file is required for auditing

| Item              | Value                                 |
|-------------------|---------------------------------------|
| Constant          | SQLE_AUDITING_WITHOUT_TRANSACTION_LOG |
| ODBC 2 State      | ERROR                                 |
| ODBC 3 State      | ERROR                                 |
| Severity          | 16                                    |
| SQLCODE           | -913                                  |
| SQLSTATE          | 42W91                                 |
| Sybase error code | 13571                                 |

This database is running without a transaction log file. You must use the Transaction Log utility (dblog) to create a transaction log file before using auditing.

# A user name must be specified if AUTHORIZATION is Off

| Item              | Value                           |
|-------------------|---------------------------------|
| Constant          | SQLE_SERVICE_REQUIRES_USER_NAME |
| ODBC 2 State      | ERROR                           |
| ODBC 3 State      | ERROR                           |
| Severity          | 16                              |
| SQLCODE           | -918                            |
| SQLSTATE          | 42W96                           |
| Sybase error code | 13566                           |

#### **Probable cause**

A valid user name must be specified if AUTHORIZATION is Off.

## A workload capture (%1) is already in progress

| Item              | Value                                                         |
|-------------------|---------------------------------------------------------------|
| Constant          | SQLE_WORKLOAD_CAPTURE_ALREADY_EXISTS                          |
| ODBC 2 State      | 42000                                                         |
| ODBC 3 State      | 42000                                                         |
| Parameter 1       | The name of the workload capture that is already in progress. |
| Severity          | 16                                                            |
| SQLCODE           | -942                                                          |
| SQLSTATE          | WW029                                                         |
| Sybase error code | 13546                                                         |

#### **Probable cause**

You have tried to initiate a workload capture when one is already in progress. You need to wait for the other capture to complete.

| ltem              | Value                               |
|-------------------|-------------------------------------|
| Constant          | SQLE_MULTIPLE_AGGREGATE_COLUMNS     |
| ODBC 2 State      | 37000                               |
| ODBC 3 State      | 42000                               |
| Parameter 1       | The aggregated expression in error. |
| Severity          | 15                                  |
| SQLCODE           | -861                                |
| SQLSTATE          | 42W68                               |
| Sybase error code | 13865                               |

# Aggregated expression '%1' contains multiple columns of which one or more are outer references

#### **Probable cause**

A subselect within the nested query contains an aggregate function whose parameters include an outer reference. In such cases, the outer reference must be the only column referenced in the expression.

# Alias '%1' is not unique

| Item              | Value                 |
|-------------------|-----------------------|
| Constant          | SQLE_ALIAS_NOT_UNIQUE |
| ODBC 2 State      | 37000                 |
| ODBC 3 State      | ERROR                 |
| Parameter 1       | Name of the alias.    |
| Severity          | 15                    |
| SQLCODE           | -830                  |
| SQLSTATE          | 42W60                 |
| Sybase error code | 13836                 |

#### **Probable cause**

The same alias is used more than once in a select list.

# All threads are blocked

| Item              | Value                |
|-------------------|----------------------|
| Constant          | SQLE_THREAD_DEADLOCK |
| ODBC 2 State      | 40001                |
| ODBC 3 State      | 40001                |
| Severity          | 13                   |
| SQLCODE           | -307                 |
| SQLSTATE          | 40W06                |
| Sybase error code | 1205                 |

#### **Probable cause**

You attempted to read or write a row and it is locked by another user. Also, all other threads (see the -gn server option) are blocked waiting for a lock to be released. This is a deadlock situation and your transaction has been chosen as the one to rollback.

# ALTER clause conflict

| Item              | Value                      |
|-------------------|----------------------------|
| Constant          | SQLE_ALTER_CLAUSE_CONFLICT |
| ODBC 2 State      | ERROR                      |
| ODBC 3 State      | ERROR                      |
| Severity          | 15                         |
| SQLCODE           | -125                       |
| SQLSTATE          | 53W01                      |
| Sybase error code | 13623                      |

#### **Probable cause**

A primary key clause, foreign key clause, or a uniqueness clause must be the only clause of an ALTER TABLE statement.

| Item              | Value                                               |
|-------------------|-----------------------------------------------------|
| Constant          | SQLE_DROP_DATABASE_FAILED                           |
| ODBC 2 State      | ERROR                                               |
| ODBC 3 State      | ERROR                                               |
| Parameter 1       | The name of the database that could not be deleted. |
| Severity          | 16                                                  |
| SQLCODE           | -651                                                |
| SQLSTATE          | WW017                                               |
| Sybase error code | 13705                                               |

# An attempt to delete database '%1' failed

#### **Probable cause**

Your attempt to delete a database file failed. You may have attempted to delete a running database. Some parts of the database may have been deleted before failure.

# An internal error occurred in a '%1'

| ltem              | Value                              |
|-------------------|------------------------------------|
| Constant          | SQLE_JDBC_OBJ_INTERNAL_ERR         |
| ODBC 2 State      | ERROR                              |
| ODBC 3 State      | ERROR                              |
| Parameter 1       | Java class of the object in error. |
| Severity          | 20                                 |
| SQLCODE           | -695                               |
| SQLSTATE          | WJ009                              |
| Sybase error code | 13604                              |

#### **Probable cause**

This is an internal JDBC object error. If it can be reproduced, it should be reported to iAnywhere Solutions.

| nternal error occurred in a '%1' |                                    |  |
|----------------------------------|------------------------------------|--|
| Item                             | Value                              |  |
| Constant                         | SQLE_JNAT_OBJ_INTERNAL_ERR         |  |
| ODBC 2 State                     | ERROR                              |  |
| ODBC 3 State                     | ERROR                              |  |
| Parameter 1                      | Java class of the object in error. |  |
| Severity                         | 20                                 |  |
| SQLCODE                          | -713                               |  |
| SQLSTATE                         | WJ013                              |  |
| Sybase error code                | 13608                              |  |

# An internal error occurred in a '%1'

#### **Probable cause**

This is an internal native Java object error. If it can be reproduced, it should be reported to iAnywhere Solutions.

# An internal error was generated by the test harness

| Item              | Value             |
|-------------------|-------------------|
| Constant          | SQLE_TEST_HARNESS |
| ODBC 2 State      | ERROR             |
| ODBC 3 State      | ERROR             |
| Severity          | 18                |
| SQLCODE           | -808              |
| SQLSTATE          | WW025             |
| Sybase error code | 13818             |

### **Probable cause**

An internal error was generated by the test harness.

# An invalid multi-byte input character was encountered when converting from % 1 to %2

| Item              | Value                                   |
|-------------------|-----------------------------------------|
| Constant          | SQLE_ILLEGAL_MULTIBYTE_ERROR            |
| ODBC 2 State      | ERROR                                   |
| ODBC 3 State      | ERROR                                   |
| Parameter 1       | The character set of the input string.  |
| Parameter 2       | The character set of the output string. |
| Severity          | 16                                      |
| SQLCODE           | -879                                    |
| SQLSTATE          | WC003                                   |
| Sybase error code | 13890                                   |

#### **Probable cause**

While the server was performing character set conversion on an input string, an invalid multi-byte character was encountered. The operation was aborted.

# An invalid multi-byte input character was encountered when converting from % 1 to %2

| Item              | Value                                   |
|-------------------|-----------------------------------------|
| Constant          | SQLE_ILLEGAL_MULTIBYTE_WARNING          |
| ODBC 2 State      | 01000                                   |
| ODBC 3 State      | 01000                                   |
| Parameter 1       | The character set of the input string.  |
| Parameter 2       | The character set of the output string. |
| Severity          | 10                                      |
| SQLCODE           | 125                                     |
| SQLSTATE          | 01WC1                                   |
| Sybase error code | 13892                                   |

While the server was performing character set conversion on an input string, an invalid multi-byte character was encountered. The illegal character was directly copied without conversion. Data following the illegal character may be misinterpreted. See on\_charset\_conversion\_failure option.

| Item              | Value                          |
|-------------------|--------------------------------|
| Constant          | SQLE_NOT_UNIQUE_CONN_REG_LABEL |
| ODBC 2 State      | 42000                          |
| ODBC 3 State      | 42S02                          |
| Parameter 1       | Registered connection label.   |
| Severity          | 16                             |
| SQLCODE           | -788                           |
| SQLSTATE          | 5RW27                          |
| Sybase error code | 13798                          |

# Another connection has already registered as '%1'

#### **Probable cause**

You attempted to register a connection with a label already in use for the same application.

# Argument %1 of procedure '%2' cannot be NULL

| ltem              | Value                                                             |
|-------------------|-------------------------------------------------------------------|
| Constant          | SQLE_ARGUMENT_CANNOT_BE_NULL                                      |
| ODBC 2 State      | ERROR                                                             |
| ODBC 3 State      | ERROR                                                             |
| Parameter 1       | The argument number that cannot be NULL.                          |
| Parameter 2       | The name of the procedure that cannot receive the NULL parameter. |
| Severity          | 16                                                                |
| SQLCODE           | -90                                                               |
| SQLSTATE          | WP000                                                             |
| Sybase error code | 409                                                               |

You passed a NULL value to a procedure expecting a scalar argument. For example, a Java procedure that has an 'int' argument cannot receive a NULL value.

# Argument to GROUPING aggregate must be a grouping column in the GROUP BY clause

| Item              | Value                           |
|-------------------|---------------------------------|
| Constant          | SQLE_INVALID_GROUPING_AGGREGATE |
| ODBC 2 State      | 37000                           |
| ODBC 3 State      | 42000                           |
| Severity          | 15                              |
| SQLCODE           | -962                            |
| SQLSTATE          | 42WA7                           |
| Sybase error code | 13527                           |

#### **Probable cause**

Only a grouping column is permitted as an argument to the GROUPING aggregate function. An argument that contains anything other than a single grouping column expression will not be accepted.

## At least one of the specified dbspaces was not calibrated

| Item              | Value                       |
|-------------------|-----------------------------|
| Constant          | SQLE_DBSPACE_NOT_CALIBRATED |
| ODBC 2 State      | 37000                       |
| ODBC 3 State      | 42000                       |
| Severity          | 16                          |
| SQLCODE           | -860                        |
| SQLSTATE          | WW028                       |
| Sybase error code | 13864                       |

#### **Probable cause**

You attempted to calibrate a dbspace that was not open or was too small.

| Item              | Value                      |
|-------------------|----------------------------|
| Constant          | SQLE_ATTACH_TRACING_FAILED |
| ODBC 2 State      | ERROR                      |
| ODBC 3 State      | ERROR                      |
| Severity          | 16                         |
| SQLCODE           | -1097                      |
| SQLSTATE          | 08W95                      |
| Sybase error code | 13418                      |

# ATTACH TRACING could not connect to the tracing database

#### Probable cause

A connection to the tracing database could not be established. Check your connection string and verify that other clients can connect. Note that if you are trying to attach tracing to another server, it is possible that the connection is being blocked by a firewall.

# ATTACH TRACING TO LOCAL DATABASE cannot be used with a strongly encrypted database

| Item              | Value                                  |
|-------------------|----------------------------------------|
| Constant          | SQLE_NO_LOCAL_CONNECTIONS_TO_ENCRYPTED |
| ODBC 2 State      | ERROR                                  |
| ODBC 3 State      | ERROR                                  |
| Severity          | 16                                     |
| SQLCODE           | -1088                                  |
| SQLSTATE          | WW069                                  |
| Sybase error code | 13426                                  |

#### Probable cause

The local database is strongly encrypted, so you cannot use the LOCAL DATABASE clause of the ATTACH TRACING statement. You must specify a connection string with the encryption key for the database.

| Item              | Value                         |
|-------------------|-------------------------------|
| Constant          | SQLE_NON_SNAPSHOT_TRANSACTION |
| ODBC 2 State      | ERROR                         |
| ODBC 3 State      | ERROR                         |
| Severity          | 16                            |
| SQLCODE           | -1065                         |
| SQLSTATE          | 42WBB                         |
| Sybase error code | 13449                         |

# Attempt to use snapshot isolation in a non-snapshot transaction

#### **Probable cause**

A transaction tried to use snapshot isolation but did not begin with snapshot isolation.

### Attempted two active database requests

| Item              | Value               |
|-------------------|---------------------|
| Constant          | SQLE_DOUBLE_REQUEST |
| ODBC 2 State      | ERROR               |
| ODBC 3 State      | ERROR               |
| Severity          | 16                  |
| SQLCODE           | -298                |
| SQLSTATE          | 42W22               |
| Sybase error code | 13663               |

#### **Probable cause**

In embedded SQL, you attempted to submit a database request while you have another request in progress. In Windows, this can occur when a WM\_PAINT message issues a database request, and a second WM\_PAINT message occurs before the first database request completes.

# Authentication failed

| Item              | Value                      |
|-------------------|----------------------------|
| Constant          | SQLE_AUTHENTICATION_FAILED |
| ODBC 2 State      | 08001                      |
| ODBC 3 State      | 08001                      |
| Severity          | 16                         |
| SQLCODE           | -218                       |
| SQLSTATE          | 08W48                      |
| Sybase error code | 13621                      |

#### **Probable cause**

You set the database\_authentication or connection\_authentication option incorrectly.

### **Authentication violation**

| Item              | Value                         |
|-------------------|-------------------------------|
| Constant          | SQLE_AUTHENTICATION_VIOLATION |
| ODBC 2 State      | 08001                         |
| ODBC 3 State      | 08001                         |
| Severity          | 16                            |
| SQLCODE           | -98                           |
| SQLSTATE          | 08W21                         |
| Sybase error code | 13620                         |

#### **Probable cause**

You attempted to connect to a server that has been authenticated for exclusive use with a specific application.

# BACKUP clause '%1' conflicts with '%2'

| Item         | Value                         |
|--------------|-------------------------------|
| Constant     | SQLE_INVALID_BACKUP_STATEMENT |
| ODBC 2 State | ERROR                         |

| Item              | Value                 |
|-------------------|-----------------------|
| ODBC 3 State      | ERROR                 |
| Parameter 1       | First BACKUP clause.  |
| Parameter 2       | Second BACKUP clause. |
| Severity          | 16                    |
| SQLCODE           | -1057                 |
| SQLSTATE          | WB016                 |
| Sybase error code | 13456                 |

Clauses specified in the BACKUP STATEMENT are mutually exclusive.

# Backup file '%1' already exists

| Item              | Value                   |
|-------------------|-------------------------|
| Constant          | SQLE_BACKUP_FILE_EXISTS |
| ODBC 2 State      | ERROR                   |
| ODBC 3 State      | ERROR                   |
| Parameter 1       | Name of the file.       |
| Severity          | 16                      |
| SQLCODE           | -967                    |
| SQLSTATE          | WB012                   |
| Sybase error code | 13523                   |

#### Probable cause

A file that would normally be created by this BACKUP statement already exists.

# Backup file format is invalid

| Item         | Value                       |
|--------------|-----------------------------|
| Constant     | SQLE_RESTORE_INVALID_FORMAT |
| ODBC 2 State | ERROR                       |

| Item              | Value |
|-------------------|-------|
| ODBC 3 State      | ERROR |
| Severity          | 21    |
| SQLCODE           | -716  |
| SQLSTATE          | WB007 |
| Sybase error code | 13725 |

The format of an archive file to be used during a RESTORE is invalid.

# Backup is unable to open database file '%1'

| Item              | Value                           |
|-------------------|---------------------------------|
| Constant          | SQLE_BACKUP_UNABLE_TO_OPEN_FILE |
| ODBC 2 State      | ERROR                           |
| ODBC 3 State      | ERROR                           |
| Parameter 1       | Name of the file.               |
| Severity          | 16                              |
| SQLCODE           | -1079                           |
| SQLSTATE          | WB017                           |
| Sybase error code | 13435                           |

#### **Probable cause**

The database file can not be opened by the backup. It may have been erased or otherwise corrupted.

# Backward scrolling cursors are not supported for remote objects

| Item         | Value                      |
|--------------|----------------------------|
| Constant     | SQLE_OMNI_BACKWARDS_CURSOR |
| ODBC 2 State | ERROR                      |
| ODBC 3 State | ERROR                      |
| Severity     | 16                         |

| Item              | Value |
|-------------------|-------|
| SQLCODE           | -661  |
| SQLSTATE          | WO006 |
| Sybase error code | 13733 |

Backward scrolling cursors are not supported for remote objects. Use forward scrolling cursors only.

# Calling functions outside the database server is not supported

| Item              | Value                             |
|-------------------|-----------------------------------|
| Constant          | SQLE_EXTERNAL_CALLS_NOT_SUPPORTED |
| ODBC 2 State      | ERROR                             |
| ODBC 3 State      | ERROR                             |
| Severity          | 16                                |
| SQLCODE           | -617                              |
| SQLSTATE          | WW003                             |
| Sybase error code | 13674                             |

#### **Probable cause**

You attempted to call a stored procedure that, in turn, calls a function in a dynamically loaded module. The operating system on which this stored procedure was called does not support such an action.

#### Can only describe a SELECT statement

| Item         | Value                   |
|--------------|-------------------------|
| Constant     | SQLE_DESCRIBE_NONSELECT |
| ODBC 2 State | ОК                      |
| ODBC 3 State | ОК                      |
| Severity     | 16                      |
| SQLCODE      | -160                    |
| SQLSTATE     | 07005                   |

| Item              | Value |
|-------------------|-------|
| Sybase error code | 3819  |

In the C language interface, you attempted to describe the select list of a statement other than a SELECT statement. In UltraLite this error can result from trying to retrieve the schema of any statement other than a SELECT.

| Item              | Value                   |
|-------------------|-------------------------|
| Constant          | SQLE_CANNOT_ACCESS_FILE |
| ODBC 2 State      | ERROR                   |
| ODBC 3 State      | ERROR                   |
| Parameter 1       | The file name.          |
| Parameter 2       | The cause of the error. |
| Severity          | 19                      |
| SQLCODE           | -602                    |
| SQLSTATE          | WL002                   |
| Sybase error code | 13670                   |

# Cannot access file '%1' -- %2

#### **Probable cause**

A file cannot be accessed. For example, a file referenced by LOAD TABLE does not exist or cannot be read. The message will contain the reason for the error.

### Cannot access instance member through a class

| Item         | Value                              |
|--------------|------------------------------------|
| Constant     | SQLE_CANNOT_ACCESS_INSTANCE_MEMBER |
| ODBC 2 State | ERROR                              |
| ODBC 3 State | ERROR                              |
| Severity     | 16                                 |
| SQLCODE      | -701                               |

| Item              | Value |
|-------------------|-------|
| SQLSTATE          | WJ011 |
| Sybase error code | 13607 |

Non-static fields or methods must be accessed through an object instance.

| ltem              | Value                                                      |
|-------------------|------------------------------------------------------------|
| Constant          | SQLE_CANNOT_ACCESS_SCHEMA_FILE                             |
| ODBC 2 State      | ERROR                                                      |
| ODBC 3 State      | ERROR                                                      |
| Parameter 1       | The name of the file or indication that no name was given. |
| Severity          | 16                                                         |
| SQLCODE           | -951                                                       |
| SQLSTATE          | WW031                                                      |
| Sybase error code | 13537                                                      |

#### **Probable cause**

UltraLite requires a schema file to perform the current operation. Either no schema file was specified or the one specified was not accessible or was corrupt.

# Cannot add a comment to a table declared as LOCAL TEMPORARY

| Item         | Value                    |
|--------------|--------------------------|
| Constant     | SQLE_COMMENT_NOT_ALLOWED |
| ODBC 2 State | ERROR                    |
| ODBC 3 State | ERROR                    |
| Severity     | 11                       |
| SQLCODE      | -1042                    |
| SQLSTATE     | WW065                    |

| Item              | Value |
|-------------------|-------|
| Sybase error code | 13469 |

You attempted to add a comment to a table that has been declared as LOCAL TEMPORARY. This is not allowed.

# **Cannot allocate System V resources**

| Item              | Value                    |
|-------------------|--------------------------|
| Constant          | SQLE_IQ_SYSTEM_V_FAILURE |
| ODBC 2 State      | 08001                    |
| ODBC 3 State      | 08001                    |
| Severity          | 18                       |
| SQLCODE           | -746                     |
| SQLSTATE          | 08W53                    |
| Sybase error code | 13759                    |

#### **Probable cause**

IQ was unable to allocate System V resources. Delete unused System V semaphores and shared memory segments or increase operating system configuration values for these resources.

| Cannot alter a column in an index |
|-----------------------------------|
|-----------------------------------|

| Item              | Value                |
|-------------------|----------------------|
| Constant          | SQLE_COLUMN_IN_INDEX |
| ODBC 2 State      | ERROR                |
| ODBC 3 State      | ERROR                |
| Severity          | 16                   |
| SQLCODE           | -127                 |
| SQLSTATE          | 53W05                |
| Sybase error code | 4939                 |

You may have attempted to delete or modify the definition of a column that is part of a primary or foreign key. You may have attempted to delete a column that has an index on it. In this case, DROP the index or key, perform the ALTER statement, and then add the index or key again.

# Cannot call the '%1' function on a JDBC resultset when it is positioned on an insert row

| Item              | Value                                        |
|-------------------|----------------------------------------------|
| Constant          | SQLE_JDBC_INVALID_OPER_ON_INSERT_ROW         |
| ODBC 2 State      | ERROR                                        |
| ODBC 3 State      | ERROR                                        |
| Parameter 1       | Name of the resultset function being called. |
| Severity          | 16                                           |
| SQLCODE           | -752                                         |
| SQLSTATE          | WJ019                                        |
| Sybase error code | 13763                                        |

#### **Probable cause**

Some resultset functions such as updateRow and deleteRow are invalid when the cursor of the resultset is positioned at the insert row.

# Cannot change synchronization user\_name when status of the last upload is unknown

| Item              | Value                        |
|-------------------|------------------------------|
| Constant          | SQLE_CANNOT_CHANGE_USER_NAME |
| ODBC 2 State      | 37000                        |
| ODBC 3 State      | 42000                        |
| Severity          | 16                           |
| SQLCODE           | -867                         |
| SQLSTATE          | 0AW13                        |
| Sybase error code | 13871                        |

The MobiLink server uses the user\_name to track synchronizations. If the status of the previous upload is unknown then you must resolve this condition before changing the user.

# Cannot change the MobiLink remote id when the status of the last upload is unknown

| Item              | Value                           |
|-------------------|---------------------------------|
| Constant          | SQLE_CANNOT_CHANGE_ML_REMOTE_ID |
| ODBC 2 State      | ERROR                           |
| ODBC 3 State      | ERROR                           |
| Severity          | 16                              |
| SQLCODE           | -1118                           |
| SQLSTATE          | 0AW17                           |
| Sybase error code | 13395                           |

#### Probable cause

The MobiLink server uses the remote id to track synchronization progress. If the status of the previous upload is unknown then you must resolve this condition before changing the remote id.

#### Cannot close a remote JDBC connection that is not the current connection

| Item              | Value                             |
|-------------------|-----------------------------------|
| Constant          | SQLE_CANNOT_CLOSE_JDBC_CONNECTION |
| ODBC 2 State      | ERROR                             |
| ODBC 3 State      | ERROR                             |
| Severity          | 16                                |
| SQLCODE           | -998                              |
| SQLSTATE          | WO026                             |
| Sybase error code | 711                               |

#### **Probable cause**

When attempting to close a remote JDBC connection, the specified connection must be the local connection.

| Item              | Value                                         |
|-------------------|-----------------------------------------------|
| Constant          | SQLE_CANNOT_COMMIT_OR_ROLLBACK_WHILE_ENLISTED |
| ODBC 2 State      | ERROR                                         |
| ODBC 3 State      | ERROR                                         |
| Severity          | 16                                            |
| SQLCODE           | -800                                          |
| SQLSTATE          | 55W09                                         |
| Sybase error code | 13810                                         |

## Cannot commit or rollback while enlisted in a transaction

#### **Probable cause**

You tried to explicitly commit or rollback on a connection that is enlisted in a transaction. You must use the Commit/Abort protocol of the transaction instead.

## Cannot connect to mirror server. Use server name '%1' to find the primary server

| Item              | Value                                     |
|-------------------|-------------------------------------------|
| Constant          | SQLE_CONNECTED_TO_MIRROR_SERVER           |
| ODBC 2 State      | 08001                                     |
| ODBC 3 State      | 08001                                     |
| Parameter 1       | The server name for the mirroring system. |
| Severity          | 11                                        |
| SQLCODE           | -1039                                     |
| SQLSTATE          | 08W91                                     |
| Sybase error code | 13472                                     |

## **Probable cause**

You have attempted to connect to the mirror server in a mirroring system. You should change your connection string or DSN to use the server name for the mirroring system.

# Cannot convert %1 to a %2

| Item              | Value                                    |
|-------------------|------------------------------------------|
| Constant          | SQLE_CONVERSION_ERROR                    |
| ODBC 2 State      | 07006                                    |
| ODBC 3 State      | 07006                                    |
| Parameter 1       | The value that could not be converted.   |
| Parameter 2       | The name of the type for the conversion. |
| Severity          | 16                                       |
| SQLCODE           | -157                                     |
| SQLSTATE          | 53018                                    |
| Sybase error code | 257                                      |

## Probable cause

An error occurred while trying to convert a value to another data type.

# Cannot convert %1 to a %2. The bad value was supplied for column '%3' on row %4 of the data file

| Item              | Value                                                         |
|-------------------|---------------------------------------------------------------|
| Constant          | SQLE_CONVERSION_ERROR_LOAD_TABLE                              |
| ODBC 2 State      | 07006                                                         |
| ODBC 3 State      | 07006                                                         |
| Parameter 1       | Value that could not be converted.                            |
| Parameter 2       | Destination data type.                                        |
| Parameter 3       | Name of the column where the value was to be inserted.        |
| Parameter 4       | Line number of the data file where the invalid data occurred. |
| Severity          | 16                                                            |
| SQLCODE           | -162                                                          |
| SQLSTATE          | 53017                                                         |
| Sybase error code | 13887                                                         |

The data file supplied to LOAD TABLE contains a value that cannot be converted to the required data type.

# Cannot convert between requested character set '%1' and database character set '%2'

| Item              | Value                                             |
|-------------------|---------------------------------------------------|
| Constant          | SQLE_FAILED_TO_START_CONVERTER                    |
| ODBC 2 State      | ERROR                                             |
| ODBC 3 State      | ERROR                                             |
| Parameter 1       | The name of the requested character set encoding. |
| Parameter 2       | The name of the database character set encoding.  |
| Severity          | 16                                                |
| SQLCODE           | -870                                              |
| SQLSTATE          | WC002                                             |
| Sybase error code | 13874                                             |

#### Probable cause

The server is unable to convert between the connection character set that was specified and the database character set. This could happen when the dbicu and dbicudt DLLs are not installed.

## Cannot convert between requested character sets '%1' and '%2'

| Item         | Value                                                    |
|--------------|----------------------------------------------------------|
| Constant     | SQLE_FAILED_TO_START_CONVERTER_2_CHARSETS                |
| ODBC 2 State | ERROR                                                    |
| ODBC 3 State | ERROR                                                    |
| Parameter 1  | The name of the first requested character set encoding.  |
| Parameter 2  | The name of the second requested character set encoding. |
| Severity     | 16                                                       |
| SQLCODE      | -891                                                     |
| SQLSTATE     | WC008                                                    |

| Item              | Value |
|-------------------|-------|
| Sybase error code | 13592 |

The server is unable to convert between the two specified character sets. This could happen when the dbicu and dbicudt DLLs are not installed.

## Cannot create an index on Java class '%1'

| Item              | Value                           |
|-------------------|---------------------------------|
| Constant          | SQLE_CANNOT_INDEX_ON_JAVA_CLASS |
| ODBC 2 State      | ERROR                           |
| ODBC 3 State      | ERROR                           |
| Parameter 1       | The name of the class.          |
| Severity          | 16                              |
| SQLCODE           | -704                            |
| SQLSTATE          | WW022                           |
| Sybase error code | 13748                           |

## **Probable cause**

An operation requiring an index was attempted in which an attempt was made to create an index on a Java class type.

# Cannot create item (%1) in the specified dbspace

| Item         | Value                                       |
|--------------|---------------------------------------------|
| Constant     | SQLE_INVALID_DBSPACE_FOR_CREATE             |
| ODBC 2 State | ERROR                                       |
| ODBC 3 State | ERROR                                       |
| Parameter 1  | Name of the item that could not be created. |
| Severity     | 16                                          |
| SQLCODE      | -648                                        |

| Item              | Value |
|-------------------|-------|
| SQLSTATE          | 08W36 |
| Sybase error code | 13702 |

The specified dbspace is invalid. For example, an index must be created in a dbspace of the same type as the underlying table.

# Cannot create materialized view because option '%1' has an inappropriate setting

| Item              | Value                                          |
|-------------------|------------------------------------------------|
| Constant          | SQLE_CANNOT_CREATE_MATVIEW                     |
| ODBC 2 State      | 42000                                          |
| ODBC 3 State      | ERROR                                          |
| Parameter 1       | Name of the option with the incorrect setting. |
| Severity          | 14                                             |
| SQLCODE           | -1051                                          |
| SQLSTATE          | 42WB6                                          |
| Sybase error code | 13460                                          |

#### **Probable cause**

You attempted to create a materialized view, but one of the database options is currently set to a value not permitted while creating a materialized view.

## Cannot create synchronization entry for table '%1' with BLOB primary key

| ltem         | Value                      |
|--------------|----------------------------|
| Constant     | SQLE_BLOB_IN_SYNC_TABLE_PK |
| ODBC 2 State | 42000                      |
| ODBC 3 State | 42S02                      |
| Parameter 1  | Name of the table.         |
| Severity     | 16                         |

| Item              | Value |
|-------------------|-------|
| SQLCODE           | -779  |
| SQLSTATE          | 5RW18 |
| Sybase error code | 13789 |

You attempted to create a synchronization entry on a table with a BLOB primary key.

# Cannot delete or rename a column referenced in a trigger definition

| Item              | Value                  |
|-------------------|------------------------|
| Constant          | SQLE_COLUMN_IN_TRIGGER |
| ODBC 2 State      | ERROR                  |
| ODBC 3 State      | ERROR                  |
| Severity          | 15                     |
| SQLCODE           | -269                   |
| SQLSTATE          | 53W06                  |
| Sybase error code | 102                    |

#### Probable cause

You attempted to delete or rename a column referenced in a trigger definition. Drop the trigger before performing the ALTER statement.

## Cannot delete PUBLIC option '%1' since user settings exist

| Item         | Value                |
|--------------|----------------------|
| Constant     | SQLE_UNSET_PUBLIC_ID |
| ODBC 2 State | 37000                |
| ODBC 3 State | 42000                |
| Parameter 1  | Name of the option.  |
| Severity     | 15                   |
| SQLCODE      | -896                 |

| Item              | Value |
|-------------------|-------|
| SQLSTATE          | 42W82 |
| Sybase error code | 13587 |

You tried to delete a PUBLIC option, but there are user settings for the same option. The user settings must be deleted before the PUBLIC option is deleted.

## Cannot deregister '%1' since active registered connection exists

| Item              | Value                    |
|-------------------|--------------------------|
| Constant          | SQLE_DEREG_APP_IN_USE    |
| ODBC 2 State      | 42000                    |
| ODBC 3 State      | 42S02                    |
| Parameter 1       | Name of the application. |
| Severity          | 16                       |
| SQLCODE           | -786                     |
| SQLSTATE          | 5RW25                    |
| Sybase error code | 13796                    |

## **Probable cause**

You attempted to deregister an application while there are still active connections registered to that application.

## Cannot deregister application because of invalid cookie

| Item         | Value                    |
|--------------|--------------------------|
| Constant     | SQLE_DEREG_APP_NOT_FOUND |
| ODBC 2 State | 42000                    |
| ODBC 3 State | 42S02                    |
| Severity     | 16                       |
| SQLCODE      | -785                     |

| Item              | Value |
|-------------------|-------|
| SQLSTATE          | 5RW24 |
| Sybase error code | 13795 |

The application has not been registered successfully or it was previously deregistered.

## Cannot deserialize Java object

| Item              | Value                           |
|-------------------|---------------------------------|
| Constant          | SQLE_JAVA_DESERIALIZATION_ERROR |
| ODBC 2 State      | ERROR                           |
| ODBC 3 State      | ERROR                           |
| Severity          | 16                              |
| SQLCODE           | -663                            |
| SQLSTATE          | WW018                           |
| Sybase error code | 13745                           |

## **Probable cause**

The persistent Java object cannot be read from the database column. Possibly, the class of the object has been removed or modified.

## Cannot drop a user that owns messages or data types

| Item              | Value                                |
|-------------------|--------------------------------------|
| Constant          | SQLE_USER_OWNS_MESSAGES_OR_DATATYPES |
| ODBC 2 State      | 42000                                |
| ODBC 3 State      | 42000                                |
| Severity          | 16                                   |
| SQLCODE           | -614                                 |
| SQLSTATE          | 55W05                                |
| Sybase error code | 13632                                |

You attempted to drop a user that is the creator of a message or user-defined data type. The message or user-defined data type must be dropped first.

| Item              | Value                             |
|-------------------|-----------------------------------|
| Constant          | SQLE_USER_OWNS_REPLICATED_OBJECTS |
| ODBC 2 State      | 42000                             |
| ODBC 3 State      | 42000                             |
| Severity          | 16                                |
| SQLCODE           | -731                              |
| SQLSTATE          | 55W06                             |
| Sybase error code | 13633                             |

# Cannot drop a user that owns objects involved in replication

#### **Probable cause**

You attempted to drop a user that is the creator of a database object involved in replication. For example, the user may own a table that is part of a publication.

## Cannot drop a user that owns procedures in runtime server

| Item              | Value                     |
|-------------------|---------------------------|
| Constant          | SQLE_USER_OWNS_PROCEDURES |
| ODBC 2 State      | 42000                     |
| ODBC 3 State      | 42000                     |
| Severity          | 16                        |
| SQLCODE           | -270                      |
| SQLSTATE          | 55W04                     |
| Sybase error code | 13641                     |

## **Probable cause**

You attempted to drop a user that owns procedures while using the runtime server. This operation would result in dropping procedures. The runtime server cannot drop procedures. Use the full server.

| Item              | Value                 |
|-------------------|-----------------------|
| Constant          | SQLE_USER_OWNS_TABLES |
| ODBC 2 State      | 42000                 |
| ODBC 3 State      | 42000                 |
| Severity          | 16                    |
| SQLCODE           | -128                  |
| SQLSTATE          | 55W03                 |
| Sybase error code | 13731                 |

## Cannot drop a user that owns tables in runtime system

#### **Probable cause**

You attempted to drop a user that owns tables while running the runtime server. This operation would result in dropping tables. The runtime server cannot drop tables. Use the full server.

# Cannot drop or modify object '%1' because at least one other object ( %2 '%3') depends upon it

| Item              | Value                                                                                    |
|-------------------|------------------------------------------------------------------------------------------|
| Constant          | SQLE_OBJECT_HAS_DEPENDENTS                                                               |
| ODBC 2 State      | 42000                                                                                    |
| ODBC 3 State      | 42000                                                                                    |
| Parameter 1       | The name of the object that could not be dropped or modified.                            |
| Parameter 2       | The type of the object that depends on the object that could not be dropped or modified. |
| Parameter 3       | The name of the object that depends on the object that could not be dropped or modified. |
| Severity          | 16                                                                                       |
| SQLCODE           | -1037                                                                                    |
| SQLSTATE          | 55W16                                                                                    |
| Sybase error code | 13474                                                                                    |

You attempted to drop or modify an object, such as a table or a column, that is used by another object, such as a materialized view, that cannot be automatically invalidated. The dependent object must be disabled or dropped before a drop or modification can be permitted.

## Cannot enlist in a transaction while already enlisted in a transaction

| Item              | Value                                     |
|-------------------|-------------------------------------------|
| Constant          | SQLE_CANNOT_ENLIST_WHILE_ALREADY_ENLISTED |
| ODBC 2 State      | ERROR                                     |
| ODBC 3 State      | ERROR                                     |
| Severity          | 16                                        |
| SQLCODE           | -801                                      |
| SQLSTATE          | 55W10                                     |
| Sybase error code | 13811                                     |

#### Probable cause

You tried to enlist a second transaction on a connection that is already enlisted in a transaction.

## Cannot enlist in a transaction with uncommitted data pending

| Item              | Value                                    |
|-------------------|------------------------------------------|
| Constant          | SQLE_CANNOT_ENLIST_WITH_UNCOMMITTED_DATA |
| ODBC 2 State      | ERROR                                    |
| ODBC 3 State      | ERROR                                    |
| Severity          | 16                                       |
| SQLCODE           | -802                                     |
| SQLSTATE          | 55W11                                    |
| Sybase error code | 13812                                    |

#### Probable cause

You tried to enlist a transaction on a connection that has pending uncommitted data.

# Cannot find index named '%1'

| Item              | Value                                   |
|-------------------|-----------------------------------------|
| Constant          | SQLE_INDEX_NOT_FOUND                    |
| ODBC 2 State      | S0012                                   |
| ODBC 3 State      | 42S12                                   |
| Parameter 1       | Name of the index that cannot be found. |
| Severity          | 16                                      |
| SQLCODE           | -183                                    |
| SQLSTATE          | 52W03                                   |
| Sybase error code | 6226                                    |

## **Probable cause**

You attempted to perform an operation using an index that does not exist. Check for spelling errors. Check whether the index name must be qualified with a user ID.

## Cannot find synchronization definition with the name '%1'

| Item              | Value                                   |
|-------------------|-----------------------------------------|
| Constant          | SQLE_SYNC_DEFINITION_NOT_FOUND          |
| ODBC 2 State      | S0002                                   |
| ODBC 3 State      | 42S02                                   |
| Parameter 1       | Name of the synchronization definition. |
| Severity          | 16                                      |
| SQLCODE           | -844                                    |
| SQLSTATE          | 5RW39                                   |
| Sybase error code | 13850                                   |

## **Probable cause**

You misspelled the name of a synchronization definition or you did not qualify it correctly with a user name.

| Item              | Value                          |
|-------------------|--------------------------------|
| Constant          | SQLE_SYNCHRONIZATION_NOT_FOUND |
| ODBC 2 State      | S0002                          |
| ODBC 3 State      | 42S02                          |
| Parameter 1       | Name of the subscription.      |
| Severity          | 16                             |
| SQLCODE           | -767                           |
| SQLSTATE          | 5RW12                          |
| Sybase error code | 13777                          |

# Cannot find synchronization subscription with the name '%1'

#### **Probable cause**

You misspelled the name of a synchronization subscription or you did not qualify it correctly with a user name.

# Cannot find synchronization user with the name '%1'

| Item              | Value                             |
|-------------------|-----------------------------------|
| Constant          | SQLE_SYNC_SITE_NOT_FOUND          |
| ODBC 2 State      | S0002                             |
| ODBC 3 State      | 42S02                             |
| Parameter 1       | Name of the synchronization user. |
| Severity          | 16                                |
| SQLCODE           | -843                              |
| SQLSTATE          | 5RW37                             |
| Sybase error code | 13849                             |

## **Probable cause**

You misspelled the name of a synchronization site or you did not qualify it correctly with a user name.

| Item              | Value                        |
|-------------------|------------------------------|
| Constant          | SQLE_OMNI_EXPRESSION_IN_PROC |
| ODBC 2 State      | ERROR                        |
| ODBC 3 State      | ERROR                        |
| Severity          | 12                           |
| SQLCODE           | -823                         |
| SQLSTATE          | WO023                        |
| Sybase error code | 13829                        |

The server encountered an expression involving remote tables inside a stored procedure. The expression was too complicated to process.

| Item              | Value                                         |
|-------------------|-----------------------------------------------|
| Constant          | SQLE_IQ_MEMORY_MANAGER_FAILED                 |
| ODBC 2 State      | 08001                                         |
| ODBC 3 State      | 08001                                         |
| Parameter 1       | A message describing the error that occurred. |
| Severity          | 18                                            |
| SQLCODE           | -745                                          |
| SQLSTATE          | 08W52                                         |
| Sybase error code | 13758                                         |

## **Probable cause**

System V shared memory was requested but could not be allocated.

| Item              | Value                                |
|-------------------|--------------------------------------|
| Constant          | SQLE_COMPUTED_COLUMN_WRITE_ATTEMPTED |
| ODBC 2 State      | ERROR                                |
| ODBC 3 State      | ERROR                                |
| Parameter 1       | The name of the column.              |
| Severity          | 16                                   |
| SQLCODE           | -703                                 |
| SQLSTATE          | WW023                                |
| Sybase error code | 4406                                 |

## Cannot insert or update computed column '%1'

#### **Probable cause**

Computed column values cannot be modified explicitly. Their value is determined implicitly from the computed expression value.

# Cannot map a login ID to the sys or public user ID

| Item              | Value             |
|-------------------|-------------------|
| Constant          | SQLE_LOGON_SYSMAP |
| ODBC 2 State      | 28000             |
| ODBC 3 State      | 28000             |
| Severity          | 16                |
| SQLCODE           | -248              |
| SQLSTATE          | 28W07             |
| Sybase error code | 13696             |

## **Probable cause**

You attempted to map a login ID to either SYS or PUBLIC.

# Cannot modify column '%1' in table '%2'

| Item              | Value                                      |
|-------------------|--------------------------------------------|
| Constant          | SQLE_CANNOT_MODIFY                         |
| ODBC 2 State      | 42000                                      |
| ODBC 3 State      | 42000                                      |
| Parameter 1       | Name of the column that cannot be changed. |
| Parameter 2       | Name of the table containing the column.   |
| Severity          | 14                                         |
| SQLCODE           | -191                                       |
| SQLSTATE          | 42W32                                      |
| Sybase error code | 230                                        |

## **Probable cause**

You may have tried to modify a column that you do not have permission to modify. You may have tried to modify a column defined as an expression (such as column1+column2) in a view.

# Cannot modify publication entry using ALTER SYNCHRONIZATION

| Item              | Value                          |
|-------------------|--------------------------------|
| Constant          | SQLE_CANNOT_MODIFY_PUB_AS_SYNC |
| ODBC 2 State      | 42000                          |
| ODBC 3 State      | 42S02                          |
| Severity          | 16                             |
| SQLCODE           | -770                           |
| SQLSTATE          | 5RW15                          |
| Sybase error code | 13780                          |

## **Probable cause**

You attempted to modify a publication entry using an ALTER SYNCHRONIZATION statement.

| Item              | Value                          |
|-------------------|--------------------------------|
| Constant          | SQLE_CANNOT_MODIFY_SYNC_AS_PUB |
| ODBC 2 State      | 42000                          |
| ODBC 3 State      | 42S02                          |
| Severity          | 16                             |
| SQLCODE           | -769                           |
| SQLSTATE          | 5RW14                          |
| Sybase error code | 13779                          |

# Cannot modify synchronization entry using ALTER PUBLICATION

#### **Probable cause**

You attempted to modify a synchronization entry using an ALTER PUBLICATION statement.

## Cannot open transaction log file -- %1

| Item              | Value                                             |
|-------------------|---------------------------------------------------|
| Constant          | SQLE_CANNOT_OPEN_LOG                              |
| ODBC 2 State      | 08003                                             |
| ODBC 3 State      | 08003                                             |
| Parameter 1       | Reason why transaction log file cannot be opened. |
| Severity          | 16                                                |
| SQLCODE           | -106                                              |
| SQLSTATE          | 08W05                                             |
| Sybase error code | 2561                                              |

## **Probable cause**

The database server was unable to open the named transaction log file. The log file name may include an invalid device or directory. If this is the case, you can use the Transaction Log utility (dblog) to find out where the transaction log should be and perhaps change it.

| Item              | Value                                      |
|-------------------|--------------------------------------------|
| Constant          | SQLE_CANNOT_DUMP_STRING_HISTOGRAM          |
| ODBC 2 State      | ОК                                         |
| ODBC 3 State      | ОК                                         |
| Parameter 1       | Name of the column containing string data. |
| Severity          | 10                                         |
| SQLCODE           | 132                                        |
| SQLSTATE          | 01W23                                      |
| Sybase error code | 13585                                      |

# Cannot output the histogram for string column '%1'

## **Probable cause**

You tried to get the histogram for a column containing strings. Histograms on string information cannot be output in a readable format; as a result, no information was retrieved. Consider using the ESTIMATE function to get information on a specific value or range in the column.

## Cannot register '%1' since another exclusive instance is running

| Item              | Value                           |
|-------------------|---------------------------------|
| Constant          | SQLE_SAME_EXCLUSIVE_APP_RUNNING |
| ODBC 2 State      | 42000                           |
| ODBC 3 State      | 42S02                           |
| Parameter 1       | Name of the application.        |
| Severity          | 16                              |
| SQLCODE           | -782                            |
| SQLSTATE          | 5RW21                           |
| Sybase error code | 13792                           |

## **Probable cause**

You attempted to start an application but another exclusive instance of the same application is already registered.

| Item              | Value                         |
|-------------------|-------------------------------|
| Constant          | SQLE_APP_REG_COOKIE_EXHAUSTED |
| ODBC 2 State      | 42000                         |
| ODBC 3 State      | 42S02                         |
| Parameter 1       | Name of the application.      |
| Severity          | 16                            |
| SQLCODE           | -789                          |
| SQLSTATE          | 5RW28                         |
| Sybase error code | 13799                         |

# Cannot register '%1' since registration cookie exhausted

#### **Probable cause**

Cannot register the application until one is unregistered.

# Cannot register another '%1' as an exclusive application

| Item              | Value                    |
|-------------------|--------------------------|
| Constant          | SQLE_SAME_APP_RUNNING    |
| ODBC 2 State      | 42000                    |
| ODBC 3 State      | 42S02                    |
| Parameter 1       | Name of the application. |
| Severity          | 16                       |
| SQLCODE           | -783                     |
| SQLSTATE          | 5RW22                    |
| Sybase error code | 13793                    |

## Probable cause

You attempted to register an exclusive application but another instance of the same application is already registered.

# Cannot register connection because of invalid application cookie

| Item              | Value                |
|-------------------|----------------------|
| Constant          | SQLE_CANNOT_REG_CONN |
| ODBC 2 State      | 42000                |
| ODBC 3 State      | 42S02                |
| Severity          | 16                   |
| SQLCODE           | -784                 |
| SQLSTATE          | 5RW23                |
| Sybase error code | 13794                |

## **Probable cause**

Application registration cannot be found for the given cookie.

## Cannot register connection to '%1' since automatic label exhausted

| Item              | Value                              |
|-------------------|------------------------------------|
| Constant          | SQLE_CONN_REG_AUTO_LABEL_EXHAUSTED |
| ODBC 2 State      | 42000                              |
| ODBC 3 State      | 42S02                              |
| Parameter 1       | Name of the application.           |
| Severity          | 16                                 |
| SQLCODE           | -790                               |
| SQLSTATE          | 5RW29                              |
| Sybase error code | 13800                              |

## **Probable cause**

You may register using a specified label instead.

# Cannot remove class '%1': member of JAR

| Item     | Value                    |
|----------|--------------------------|
| Constant | SQLE_CLASS_MEMBER_OF_JAR |

| Item              | Value                                              |
|-------------------|----------------------------------------------------|
| ODBC 2 State      | ERROR                                              |
| ODBC 3 State      | ERROR                                              |
| Parameter 1       | The name of the class file that cannot be removed. |
| Severity          | 16                                                 |
| SQLCODE           | -653                                               |
| SQLSTATE          | WP004                                              |
| Sybase error code | 13743                                              |

You attempted to remove a class file that is still part of a JAR. (It must be removed with the JAR.)

## Cannot return NULL result as requested data type

| Item              | Value              |
|-------------------|--------------------|
| Constant          | SQLE_VALUE_IS_NULL |
| ODBC 2 State      | ERROR              |
| ODBC 3 State      | ERROR              |
| Severity          | 16                 |
| SQLCODE           | -1050              |
| SQLSTATE          | 22030              |
| Sybase error code | 13461              |

## Probable cause

You tried to retrieve a value from the database that was NULL and assign it to a variable that cannot be NULL.

# Cannot revoke these permissions while user '%1' is actively replicating transactions

| Item     | Value                        |
|----------|------------------------------|
| Constant | SQLE_MUST_NOT_BE_REPLICATING |

| Item              | Value                 |
|-------------------|-----------------------|
| ODBC 2 State      | 40001                 |
| ODBC 3 State      | 40001                 |
| Parameter 1       | The name of the user. |
| Severity          | 16                    |
| SQLCODE           | -1080                 |
| SQLSTATE          | 42WBE                 |
| Sybase error code | 13434                 |

You attempted to revoke permissions from a user while there are transactions currently being replicated for that user. This is not allowed.

# Cannot serialize Java object with class '%1'

| Item              | Value                                             |
|-------------------|---------------------------------------------------|
| Constant          | SQLE_JAVA_SERIALIZATION_ERROR                     |
| ODBC 2 State      | ERROR                                             |
| ODBC 3 State      | ERROR                                             |
| Parameter 1       | The class of the value that cannot be serialized. |
| Severity          | 16                                                |
| SQLCODE           | -662                                              |
| SQLSTATE          | WI009                                             |
| Sybase error code | 13744                                             |

## Probable cause

The Java object cannot be serialized as a persistent database column.

# Cannot set a temporary option for user '%1'

| ltem     | Value                      |
|----------|----------------------------|
| Constant | SQLE_TEMPORARY_NOT_ALLOWED |

| Item              | Value                                   |
|-------------------|-----------------------------------------|
| ODBC 2 State      | 42000                                   |
| ODBC 3 State      | 42000                                   |
| Parameter 1       | User ID whose option was to be changed. |
| Severity          | 16                                      |
| SQLCODE           | -203                                    |
| SQLSTATE          | 42W45                                   |
| Sybase error code | 13687                                   |

TEMPORARY options are set on a connection basis, and only for specific options known to the database server. To change an option for another user, do not specify TEMPORARY in the SET OPTION statement.

| ltem              | Value                   |
|-------------------|-------------------------|
| Constant          | SQLE_CANNOT_STOP_SERVER |
| ODBC 2 State      | ERROR                   |
| ODBC 3 State      | ERROR                   |
| Severity          | 16                      |
| SQLCODE           | -607                    |
| SQLSTATE          | WW002                   |
| Sybase error code | 13673                   |

## Cannot stop the database server

## **Probable cause**

The server has determined that it cannot be shut down at this time. Normally, this error should not occur.

## Cannot subscribe to '%1'

| Item         | Value                 |
|--------------|-----------------------|
| Constant     | SQLE_CANNOT_SUBSCRIBE |
| ODBC 2 State | 42000                 |

| Item              | Value                    |
|-------------------|--------------------------|
| ODBC 3 State      | 42S02                    |
| Parameter 1       | Name of the publication. |
| Severity          | 16                       |
| SQLCODE           | -768                     |
| SQLSTATE          | 5RW13                    |
| Sybase error code | 13778                    |

Some publications cannot be subscribed to, such as a synchronization publication.

## Cannot synchronize table '%1' since it does not have a primary key

| Item              | Value                             |
|-------------------|-----------------------------------|
| Constant          | SQLE_CANNOT_SYNC_TABLE_WITHOUT_PK |
| ODBC 2 State      | 42000                             |
| ODBC 3 State      | 42S02                             |
| Parameter 1       | Name of the table.                |
| Severity          | 16                                |
| SQLCODE           | -777                              |
| SQLSTATE          | 5RW16                             |
| Sybase error code | 13787                             |

## **Probable cause**

Tables being synchronized must contain a primary key.

# Cannot uniquely identify column '%2' of table '%1' in the current JDBC resultset

| Item         | Value                                    |
|--------------|------------------------------------------|
| Constant     | SQLE_JDBC_TBL_COL_NOT_FOUND_IN_RESULTSET |
| ODBC 2 State | ERROR                                    |
| ODBC 3 State | ERROR                                    |

| Item              | Value        |
|-------------------|--------------|
| Parameter 1       | Table name.  |
| Parameter 2       | Column name. |
| Severity          | 16           |
| SQLCODE           | -756         |
| SQLSTATE          | WJ021        |
| Sybase error code | 13766        |

Failed to identify a column in a JDBC resultset with the given table name and column name. This can happen if the given names are not found or if they are ambiguous.

## Cannot uniquely identify rows in cursor

| Item              | Value                              |
|-------------------|------------------------------------|
| Constant          | SQLE_CANNOT_UNIQUELY_IDENTIFY_ROWS |
| ODBC 2 State      | 42000                              |
| ODBC 3 State      | 42000                              |
| Severity          | 16                                 |
| SQLCODE           | -295                               |
| SQLSTATE          | 09W05                              |
| Sybase error code | 311                                |

#### Probable cause

You opened a UNIQUE cursor on a SELECT statement for which a set of columns uniquely identifying each row cannot be generated. One of the tables may not be defined with a primary key or uniqueness constraint, or the SELECT statement may involve a UNION, INTERSECT, EXCEPT, or GROUP BY.

| ltem         | Value                      |
|--------------|----------------------------|
| Constant     | SQLE_NON_UPDATEABLE_COLUMN |
| ODBC 2 State | 37000                      |

## Cannot update an expression

| Item              | Value |
|-------------------|-------|
| ODBC 3 State      | 42000 |
| Severity          | 14    |
| SQLCODE           | -190  |
| SQLSTATE          | 53W02 |
| Sybase error code | 230   |

You tried to update a column in a query that is a database expression rather than a column in a table.

## Cannot update column '%1' since it appears in the ORDER BY clause

| Item              | Value                                                   |
|-------------------|---------------------------------------------------------|
| Constant          | SQLE_CANNOT_UPDATE_ORDER_BY_COLUMN                      |
| ODBC 2 State      | 42000                                                   |
| ODBC 3 State      | 42000                                                   |
| Parameter 1       | Name of the column that appears in the ORDER BY clause. |
| Severity          | 15                                                      |
| SQLCODE           | -814                                                    |
| SQLSTATE          | 42W37                                                   |
| Sybase error code | 6267                                                    |

## Probable cause

You attempted to update a column that appears in the ORDER BY clause. The ansi\_update\_constraints option controls whether this update is allowed.

# Cannot update column '%1' since it does not appear in the SELECT clause

| Item         | Value                     |
|--------------|---------------------------|
| Constant     | SQLE_UPDATE_NOT_IN_SELECT |
| ODBC 2 State | 42000                     |
| ODBC 3 State | 42000                     |

| Item              | Value                                                         |
|-------------------|---------------------------------------------------------------|
| Parameter 1       | Name of the column that does not appear in the SELECT clause. |
| Severity          | 15                                                            |
| SQLCODE           | -815                                                          |
| SQLSTATE          | 42W38                                                         |
| Sybase error code | 7740                                                          |

You attempted to update a column that does not explicitly appear in the select list. The ansi\_update\_constraints option controls whether this update is allowed.

# Cannot update materialized view because option '%1' has an inappropriate setting

| Item              | Value                                          |
|-------------------|------------------------------------------------|
| Constant          | SQLE_CANNOT_UPDATE_MATVIEW                     |
| ODBC 2 State      | 42000                                          |
| ODBC 3 State      | ERROR                                          |
| Parameter 1       | Name of the option with the incorrect setting. |
| Severity          | 14                                             |
| SQLCODE           | -1052                                          |
| SQLSTATE          | 42WB7                                          |
| Sybase error code | 13461                                          |

## Probable cause

You attempted to update/refresh a materialized view but one of the database options is currently set to a value that is not permitted while updating a materialized view, or, the option's setting does not match the value when the view was created.

## Cannot update member fields qualified with \"final\" modifier

| Item     | Value                          |
|----------|--------------------------------|
| Constant | SQLE_CANNOT_UPDATE_FINAL_FIELD |

| Item              | Value |
|-------------------|-------|
| ODBC 2 State      | ERROR |
| ODBC 3 State      | ERROR |
| Severity          | 16    |
| SQLCODE           | -699  |
| SQLSTATE          | WJ012 |
| Sybase error code | 13606 |

An attempt was made to modify a Java member that was qualified with the "final" modifier. Such members are constant and cannot be modified.

## Cannot update or delete an all-NULL row from table '%1'

| Item              | Value                                          |
|-------------------|------------------------------------------------|
| Constant          | SQLE_CANNOT_UPDATE_NULL_ROW                    |
| ODBC 2 State      | 42000                                          |
| ODBC 3 State      | 42000                                          |
| Parameter 1       | The name of the table that cannot be modified. |
| Severity          | 16                                             |
| SQLCODE           | -734                                           |
| SQLSTATE          | 09W08                                          |
| Sybase error code | 13750                                          |

## Probable cause

You attempted to modify or delete a row in the specified table, which is part of the NULL-supplying side of an outer join. However, the cursor is currently positioned on a derived row that contains an all-NULL row for this table, which is the result of the failure of one or more ON conditions to evaluate to TRUE. Verify that the UPDATE or DELETE statement is correct.

| Item              | Value                             |
|-------------------|-----------------------------------|
| Constant          | SQLE_ARTICLE_PK_CANNOT_BE_UPDATED |
| ODBC 2 State      | 42000                             |
| ODBC 3 State      | 42S02                             |
| Parameter 1       | Name of the table.                |
| Severity          | 16                                |
| SQLCODE           | -780                              |
| SQLSTATE          | 5RW19                             |
| Sybase error code | 13790                             |

# Cannot update primary key for table '%1' involved in a publication

## **Probable cause**

The primary key of a table involved in a publication cannot be updated. The database option prevent\_article\_pkey\_update can be set to 'off' to allow updates to the primary key of the table involved in the publication.

## Cannot use materialized view '%1' because it has not yet been initialized

| Item              | Value                          |
|-------------------|--------------------------------|
| Constant          | SQLE_CANNOT_USE_MATVIEW        |
| ODBC 2 State      | 42000                          |
| ODBC 3 State      | ERROR                          |
| Parameter 1       | Name of the materialized view. |
| Severity          | 14                             |
| SQLCODE           | -1077                          |
| SQLSTATE          | 42WBC                          |
| Sybase error code | 13437                          |

## **Probable cause**

You attempted to use a materialized view but it has not yet been initialized. In order for a materialized view to become available for first use after being created or enabled, it must be initialized at least once using the REFRESH MATERIALIZED VIEW statement.

| Item              | Value                 |
|-------------------|-----------------------|
| Constant          | SQLE_VIEW_DISABLED    |
| ODBC 2 State      | 42000                 |
| ODBC 3 State      | 42000                 |
| Parameter 1       | The name of the view. |
| Severity          | 16                    |
| SQLCODE           | -1038                 |
| SQLSTATE          | 55W17                 |
| Sybase error code | 13473                 |

## Cannot use view '%1' because it has been disabled

## **Probable cause**

You attempted to reference a view that has been disabled. The view must be enabled before it can be used again.

# Cannot use view '%1' because it is invalid

| Item              | Value                 |
|-------------------|-----------------------|
| Constant          | SQLE_VIEW_INVALID     |
| ODBC 2 State      | 42000                 |
| ODBC 3 State      | 42000                 |
| Parameter 1       | The name of the view. |
| Severity          | 16                    |
| SQLCODE           | -1040                 |
| SQLSTATE          | 55W18                 |
| Sybase error code | 13471                 |

#### **Probable cause**

You attempted to reference an invalid view. The view must be enabled before it can be used again.

## CDATA has a name

| Item              | Value                             |
|-------------------|-----------------------------------|
| Constant          | SQLE_FOR_XML_EXPLICIT_NAMED_CDATA |
| ODBC 2 State      | ERROR                             |
| ODBC 3 State      | ERROR                             |
| Severity          | 16                                |
| SQLCODE           | -903                              |
| SQLSTATE          | WX011                             |
| Sybase error code | 13580                             |

## Probable cause

A CDATA directive in a FOR XML EXPLICIT query must not be given a name.

## Character conversion error or warning report is not available when the singlebyte converter is used

| Item              | Value                                               |
|-------------------|-----------------------------------------------------|
| Constant          | SQLE_CHARACTER_CONVERSION_REPORT_NOT_AVAIL-<br>ABLE |
| ODBC 2 State      | ERROR                                               |
| ODBC 3 State      | ERROR                                               |
| Severity          | 16                                                  |
| SQLCODE           | -883                                                |
| SQLSTATE          | WC007                                               |
| Sybase error code | 13898                                               |

## Probable cause

You attempted to set the on\_charset\_conversion\_failure option to produce either a warning or error report. This setting is not available when the single-byte to single-byte converter is used.

| Item              | Value                                             |
|-------------------|---------------------------------------------------|
| Constant          | SQLE_CANNOT_PERFORM_CHAR_TRANSLATION              |
| ODBC 2 State      | 01000                                             |
| ODBC 3 State      | 01000                                             |
| Parameter 1       | Name of character set the application requested.  |
| Parameter 2       | Name of character set the database will be using. |
| Severity          | 10                                                |
| SQLCODE           | 114                                               |
| SQLSTATE          | 01W12                                             |
| Sybase error code | 13613                                             |

# Character set conversion to '%1' cannot be performed; '%2' is used instead

#### **Probable cause**

The server is unable to perform a character conversion from the character set the database is using to the character set the application requested.

# Character substitution occurred when converting from %1 to %2

| Item              | Value                                   |
|-------------------|-----------------------------------------|
| Constant          | SQLE_SIMPLE_SUBSTITUTION_WARNING        |
| ODBC 2 State      | 01000                                   |
| ODBC 3 State      | 01000                                   |
| Parameter 1       | The character set of the input string.  |
| Parameter 2       | The character set of the output string. |
| Severity          | 10                                      |
| SQLCODE           | 127                                     |
| SQLSTATE          | 01WC3                                   |
| Sybase error code | 13896                                   |

While the server was performing character set conversion on an input string, some characters could not be represented in the database character set. Those characters were substituted. See on\_charset\_conversion\_failure option.

## Character substitution was required when converting from %1 to %2

| Item              | Value                                   |
|-------------------|-----------------------------------------|
| Constant          | SQLE_SIMPLE_SUBSTITUTION_ERROR          |
| ODBC 2 State      | ERROR                                   |
| ODBC 3 State      | ERROR                                   |
| Parameter 1       | The character set of the input string.  |
| Parameter 2       | The character set of the output string. |
| Severity          | 16                                      |
| SQLCODE           | -881                                    |
| SQLSTATE          | WC005                                   |
| Sybase error code | 13894                                   |

#### **Probable cause**

While the server was performing character set conversion on an input string, some characters could not be represented in the database character set. The operation was aborted. See on\_charset\_conversion\_failure option.

## **CHECKPOINT** statement requires a rollback log

| Item              | Value                         |
|-------------------|-------------------------------|
| Constant          | SQLE_CHECKPOINT_REQUIRES_UNDO |
| ODBC 2 State      | 40001                         |
| ODBC 3 State      | 40001                         |
| Severity          | 16                            |
| SQLCODE           | -212                          |
| SQLSTATE          | 42W20                         |
| Sybase error code | 13653                         |

You cannot use a CHECKPOINT statement when the database server is running in bulk mode without a rollback log.

## Checksums are not enabled in this database

| Item              | Value                      |
|-------------------|----------------------------|
| Constant          | SQLE_CHECKSUMS_NOT_ENABLED |
| ODBC 2 State      | ERROR                      |
| ODBC 3 State      | ERROR                      |
| Severity          | 16                         |
| SQLCODE           | -971                       |
| SQLSTATE          | WW042                      |
| Sybase error code | 13517                      |

#### **Probable cause**

An attempt was made to perform checksum validation but the database does not have checksums enabled.

## Class '%1' has no public field '%2'

| Item              | Value                                                              |
|-------------------|--------------------------------------------------------------------|
| Constant          | SQLE_FIELD_NOT_FOUND                                               |
| ODBC 2 State      | ERROR                                                              |
| ODBC 3 State      | ERROR                                                              |
| Parameter 1       | The name of the class in which the named field could not be found. |
| Parameter 2       | The name of the field that could not be found.                     |
| Severity          | 16                                                                 |
| SQLCODE           | -93                                                                |
| SQLSTATE          | WW013                                                              |
| Sybase error code | 13703                                                              |

#### **Probable cause**

An expression referenced a field that either does not exist or is not public.

# **Client out of memory**

| Item              | Value                     |
|-------------------|---------------------------|
| Constant          | SQLE_CLIENT_OUT_OF_MEMORY |
| ODBC 2 State      | S1001                     |
| ODBC 3 State      | HY001                     |
| Severity          | 17                        |
| SQLCODE           | -876                      |
| SQLSTATE          | 08W65                     |
| Sybase error code | 13882                     |

## **Probable cause**

A failure occurred when the database client was trying to allocate memory.

## Client/database server version mismatch

| Item              | Value                      |
|-------------------|----------------------------|
| Constant          | SQLE_DBLIB_ENGINE_MISMATCH |
| ODBC 2 State      | 08001                      |
| ODBC 3 State      | 08001                      |
| Severity          | 21                         |
| SQLCODE           | -231                       |
| SQLSTATE          | 08W19                      |
| Sybase error code | 13658                      |

#### **Probable cause**

Your executable uses a database interface library that does not match the version number of the database server.

## **Client/server communications protocol version mismatch**

| Item     | Value                  |
|----------|------------------------|
| Constant | SQLE_PROTOCOL_MISMATCH |

| Item              | Value |
|-------------------|-------|
| ODBC 2 State      | 08S01 |
| ODBC 3 State      | 08S01 |
| Severity          | 21    |
| SQLCODE           | -88   |
| SQLSTATE          | 08W15 |
| Sybase error code | 1602  |

The connection failed because the protocol versions of the client and the server do not match. Ensure the client and server software are the same version.

# Collation '%1' not supported on this platform

| Item              | Value                                |
|-------------------|--------------------------------------|
| Constant          | SQLE_COLLATION_NOT_SUPPORTED         |
| ODBC 2 State      | ERROR                                |
| ODBC 3 State      | ERROR                                |
| Parameter 1       | The collation that is not supported. |
| Severity          | 16                                   |
| SQLCODE           | -1116                                |
| SQLSTATE          | WC013                                |
| Sybase error code | 13398                                |

## **Probable cause**

The specified collation is not supported on the current platform.

## Column '%1' found in more than one table -- need a correlation name

| Item         | Value                 |
|--------------|-----------------------|
| Constant     | SQLE_COLUMN_AMBIGUOUS |
| ODBC 2 State | 37000                 |

| Item              | Value                         |  |
|-------------------|-------------------------------|--|
| ODBC 3 State      | 42000                         |  |
| Parameter 1       | Name of the ambiguous column. |  |
| Severity          | 16                            |  |
| SQLCODE           | -144                          |  |
| SQLSTATE          | 52002                         |  |
| Sybase error code | 209                           |  |

You have not put a correlation name on a column that is found in more than one of the tables referenced in a query. You need to add a correlation name to the reference.

## Column '%1' in foreign key has a different definition than primary key

| Item              | Value                        |  |
|-------------------|------------------------------|--|
| Constant          | SQLE_INVALID_FOREIGN_KEY_DEF |  |
| ODBC 2 State      | 42000                        |  |
| ODBC 3 State      | 42000                        |  |
| Parameter 1       | Name of the problem column.  |  |
| Severity          | 16                           |  |
| SQLCODE           | -113                         |  |
| SQLSTATE          | 53030                        |  |
| Sybase error code | 1721                         |  |

## **Probable cause**

The data type of the column in the foreign key is not the same as the data type of the column in the primary key. Change the definition of one of the columns using ALTER TABLE.

## Column '%1' in table '%2' cannot be NULL

| Item     | Value                      |  |
|----------|----------------------------|--|
| Constant | SQLE_COLUMN_CANNOT_BE_NULL |  |

| Item              | Value                                    |
|-------------------|------------------------------------------|
| ODBC 2 State      | 23000                                    |
| ODBC 3 State      | 23000                                    |
| Parameter 1       | Name of the column that cannot be NULL.  |
| Parameter 2       | Name of the table containing the column. |
| Severity          | 16                                       |
| SQLCODE           | -195                                     |
| SQLSTATE          | 23502                                    |
| Sybase error code | 233                                      |

You have not supplied a value where a value is required. The column definition prohibits NULL values or the column is part of a NOT NULL foreign key.

# Column '%1' in table '%2' cannot be NULL. The invalid data was supplied to load table in a data file on line %3

| Item              | Value                                                         |  |
|-------------------|---------------------------------------------------------------|--|
| Constant          | SQLE_COLUMN_CANNOT_BE_NULL_LOAD_TABLE                         |  |
| ODBC 2 State      | 23000                                                         |  |
| ODBC 3 State      | 23000                                                         |  |
| Parameter 1       | Name of the column that cannot be NULL.                       |  |
| Parameter 2       | Name of the table containing the column.                      |  |
| Parameter 3       | The line number of the data file containing the invalid data. |  |
| Severity          | 16                                                            |  |
| SQLCODE           | -184                                                          |  |
| SQLSTATE          | 23501                                                         |  |
| Sybase error code | 13885                                                         |  |

You either have not supplied a value where a value is required or a data conversion was necessary that resulted in a NULL value. The column definition prohibits NULL values or the column is part of a NOT NULL foreign key.

# Column '%1' not found

| Item              | Value                                       |  |
|-------------------|---------------------------------------------|--|
| Constant          | SQLE_COLUMN_NOT_FOUND                       |  |
| ODBC 2 State      | S0002                                       |  |
| ODBC 3 State      | 42S22                                       |  |
| Parameter 1       | Name of the column that could not be found. |  |
| Severity          | 16                                          |  |
| SQLCODE           | -143                                        |  |
| SQLSTATE          | 52003                                       |  |
| Sybase error code | 207                                         |  |

## Probable cause

You misspelled the name of a column, or the column you are looking for is in a different table.

| Column | '%1' | not | found | in | table | '%2' |
|--------|------|-----|-------|----|-------|------|
|--------|------|-----|-------|----|-------|------|

| Item              | Value                                                      |  |
|-------------------|------------------------------------------------------------|--|
| Constant          | SQLE_COLUMN_NOT_FOUND_IN_TABLE                             |  |
| ODBC 2 State      | S0002                                                      |  |
| ODBC 3 State      | 42822                                                      |  |
| Parameter 1       | Name of the column that could not be found.                |  |
| Parameter 2       | Name of the table that was supposed to contain the column. |  |
| Severity          | 11                                                         |  |
| SQLCODE           | -834                                                       |  |
| SQLSTATE          | 52005                                                      |  |
| Sybase error code | 13840                                                      |  |

You misspelled the name of a column, or the column you are looking for is in a different table.

| Item              | Value                                          |
|-------------------|------------------------------------------------|
| Constant          | SQLE_COLUMN_NOT_INDEXED                        |
| ODBC 2 State      | ERROR                                          |
| ODBC 3 State      | ERROR                                          |
| Parameter 1       | The name of the column not found in any index. |
| Severity          | 16                                             |
| SQLCODE           | -1101                                          |
| SQLSTATE          | WW073                                          |
| Sybase error code | 13413                                          |

# Column '%1' not part of any indexes in its containing table

#### **Probable cause**

The specified column is not part of any indexes belonging to the containing table.

| Column | must | be | named: %1 |  |
|--------|------|----|-----------|--|
|--------|------|----|-----------|--|

| Item              | Value                                    |  |
|-------------------|------------------------------------------|--|
| Constant          | SQLE_NO_XML_IDENTIFIER                   |  |
| ODBC 2 State      | ERROR                                    |  |
| ODBC 3 State      | ERROR                                    |  |
| Parameter 1       | Number of the column that must be named. |  |
| Severity          | 16                                       |  |
| SQLCODE           | -874                                     |  |
| SQLSTATE          | WX001                                    |  |
| Sybase error code | 13880                                    |  |

## Probable cause

Unnamed columns cannot be used as XML element or attribute names. Name unnamed columns in the select list using AS.

| Item              | Value                 |  |
|-------------------|-----------------------|--|
| Constant          | SQLE_ATOMIC_OPERATION |  |
| ODBC 2 State      | 37000                 |  |
| ODBC 3 State      | 42000                 |  |
| Severity          | 16                    |  |
| SQLCODE           | -267                  |  |
| SQLSTATE          | 42W28                 |  |
| Sybase error code | 13640                 |  |

# COMMIT/ROLLBACK not allowed within atomic operation

#### **Probable cause**

You attempted a COMMIT or ROLLBACK statement while executing within an atomic operation.

## COMMIT/ROLLBACK not allowed within trigger actions

| ltem              | Value                          |
|-------------------|--------------------------------|
| Constant          | SQLE_INVALID_TRIGGER_STATEMENT |
| ODBC 2 State      | 37000                          |
| ODBC 3 State      | 42000                          |
| Severity          | 15                             |
| SQLCODE           | -273                           |
| SQLSTATE          | 2D501                          |
| Sybase error code | 102                            |

## **Probable cause**

You attempted to execute a statement that is not allowed while performing a trigger action. COMMIT and ROLLBACK statements cannot be executed from a trigger.

# **Communication error**

| Item     | Value                     |
|----------|---------------------------|
| Constant | SQLE_COMMUNICATIONS_ERROR |

| Item              | Value |
|-------------------|-------|
| ODBC 2 State      | 08S01 |
| ODBC 3 State      | 08S01 |
| Severity          | 21    |
| SQLCODE           | -85   |
| SQLSTATE          | 08W12 |
| Sybase error code | 1602  |

There is a communication problem between the application and the server.

# Composite ORDER BY not allowed with RANGE

| Item              | Value                          |
|-------------------|--------------------------------|
| Constant          | SQLE_ILLEGAL_COMPOSITE_ORDERBY |
| ODBC 2 State      | ERROR                          |
| ODBC 3 State      | ERROR                          |
| Severity          | 16                             |
| SQLCODE           | -966                           |
| SQLSTATE          | 42WAA                          |
| Sybase error code | 13524                          |

## Probable cause

Window functions that use the RANGE keyword may only ORDER BY a single column.

## **Compression error: %1**

| Item         | Value                  |
|--------------|------------------------|
| Constant     | SQLE_COMPRESSION_ERROR |
| ODBC 2 State | ERROR                  |
| ODBC 3 State | ERROR                  |
| Parameter 1  | Error message.         |

| Item              | Value |
|-------------------|-------|
| Severity          | 16    |
| SQLCODE           | -959  |
| SQLSTATE          | WW037 |
| Sybase error code | 13529 |

An error occurred during compression.

# Computed columns are not supported in this database

| Item              | Value                               |
|-------------------|-------------------------------------|
| Constant          | SQLE_COMPUTED_COLUMNS_NOT_SUPPORTED |
| ODBC 2 State      | 37000                               |
| ODBC 3 State      | 42000                               |
| Severity          | 16                                  |
| SQLCODE           | -709                                |
| SQLSTATE          | 0AW06                               |
| Sybase error code | 13722                               |

#### **Probable cause**

The current database is an older database and does not have catalog support for computed (materialized) columns. To use this feature, upgrade your database to the most recent version.

# **Connection attempting BACKUP has uncommitted transactions**

| Item         | Value                             |
|--------------|-----------------------------------|
| Constant     | SQLE_BACKUP_HAS_UNCOMMITTED_TRANS |
| ODBC 2 State | ERROR                             |
| ODBC 3 State | ERROR                             |
| Severity     | 16                                |
| SQLCODE      | -1028                             |

| Item              | Value |
|-------------------|-------|
| SQLSTATE          | WB014 |
| Sybase error code | 13482 |

A connection attempting to perform a BACKUP ... WAIT BEFORE START or BACKUP ... WAIT AFTER END has uncommitted transactions. A COMMIT or ROLLBACK must be performed before executing the backup.

# **Connection error: %1**

| Item              | Value                                |
|-------------------|--------------------------------------|
| Constant          | SQLE_CONNECTION_ERROR                |
| ODBC 2 State      | 08001                                |
| ODBC 3 State      | 08001                                |
| Parameter 1       | Description of the connection error. |
| Severity          | 16                                   |
| SQLCODE           | -832                                 |
| SQLSTATE          | 08W60                                |
| Sybase error code | 13838                                |

## **Probable cause**

An error occurred while attempting to establish a connection with the database server, but before attempting to connect to a database. Failure to initialize a communication link during the connection attempt is an example of this error. Creating a debug log file using the LogFile connection parameter may provide more information.

## **Connection not found**

| Item         | Value                     |
|--------------|---------------------------|
| Constant     | SQLE_CONNECTION_NOT_FOUND |
| ODBC 2 State | 08003                     |
| ODBC 3 State | 08003                     |
| Severity     | 16                        |

| Item              | Value |
|-------------------|-------|
| SQLCODE           | -108  |
| SQLSTATE          | 08W02 |
| Sybase error code | 4224  |

The specified connection name on a DISCONNECT or SET CONNECTION statement is invalid.

# **Connection timed out**

| Item              | Value                            |
|-------------------|----------------------------------|
| Constant          | SQLE_REMOTE_CONNECTION_TIMED_OUT |
| ODBC 2 State      | ERROR                            |
| ODBC 3 State      | ERROR                            |
| Severity          | 19                               |
| SQLCODE           | -982                             |
| SQLSTATE          | WW051                            |
| Sybase error code | 13507                            |

#### **Probable cause**

The connection to the remote host timed out due to inactivity.

## **Connection was terminated**

| Item              | Value                      |
|-------------------|----------------------------|
| Constant          | SQLE_CONNECTION_TERMINATED |
| ODBC 2 State      | ERROR                      |
| ODBC 3 State      | ERROR                      |
| Severity          | 16                         |
| SQLCODE           | -308                       |
| SQLSTATE          | 40W07                      |
| Sybase error code | 4224                       |

Your database connection has been terminated and your transaction has been rolled back. The connection may have been terminated because a DBA executed a DROP CONNECTION statement, or because the database server was shut down, or because your network connection to the database server was interrupted.

| Item              | Value                     |
|-------------------|---------------------------|
| Constant          | SQLE_CONNECTIONS_DISABLED |
| ODBC 2 State      | 08005                     |
| ODBC 3 State      | 08005                     |
| Severity          | 16                        |
| SQLCODE           | -99                       |
| SQLSTATE          | 08W04                     |
| Sybase error code | 4224                      |

## Connections to database have been disabled

#### Probable cause

Connections to the network database server have been disabled. You will receive this error until connections have been enabled.

## Constant expressions may not appear in GROUP BY clause

| Item              | Value                         |
|-------------------|-------------------------------|
| Constant          | SQLE_NO_CONSTANTS_IN_GROUP_BY |
| ODBC 2 State      | 37000                         |
| ODBC 3 State      | 42000                         |
| Severity          | 15                            |
| SQLCODE           | -928                          |
| SQLSTATE          | 42W9D                         |
| Sybase error code | 13557                         |

You used a constant in the GROUP BY clause. Constants must not appear in the GROUP BY clause for a query. References to columns in a view that are constant are permitted in a GROUP BY clause. Also, expressions that use a view column that is constant are permitted.

# Constraint '%1' not found

| Item              | Value                                           |
|-------------------|-------------------------------------------------|
| Constant          | SQLE_CONSTRAINT_NOT_FOUND                       |
| ODBC 2 State      | S0002                                           |
| ODBC 3 State      | 42\$23                                          |
| Parameter 1       | Name of the constraint that could not be found. |
| Severity          | 16                                              |
| SQLCODE           | -929                                            |
| SQLSTATE          | 42U04                                           |
| Sybase error code | 13556                                           |

#### **Probable cause**

You misspelled the name of a constraint, or the constraint you are looking for is on a different table.

## Constraint '%1' violated: Invalid value for column '%2' in table '%3'

| ltem         | Value                                                                      |
|--------------|----------------------------------------------------------------------------|
| Constant     | SQLE_INVALID_COLUMN_VALUE                                                  |
| ODBC 2 State | 42000                                                                      |
| ODBC 3 State | 23000                                                                      |
| Parameter 1  | Name of the constraint (if defined) that was violated by an invalid value. |
| Parameter 2  | Name of the column that was assigned an invalid value.                     |
| Parameter 3  | Name of the table containing the column.                                   |
| Severity     | 16                                                                         |
| SQLCODE      | -209                                                                       |
| SQLSTATE     | 23506                                                                      |

| Item              | Value |
|-------------------|-------|
| Sybase error code | 548   |

You attempted an insert or update that violates a CHECK constraint. A CHECK constraint is violated if it evaluates to FALSE; it is deemed to hold if the condition evaluates to TRUE or UNKNOWN.

## Constraint '%1' violated: Invalid value in table '%2'

| Item              | Value                                                                      |
|-------------------|----------------------------------------------------------------------------|
| Constant          | SQLE_TABLE_CONSTRAINT_VIOLATED                                             |
| ODBC 2 State      | 42000                                                                      |
| ODBC 3 State      | 23000                                                                      |
| Parameter 1       | Name of the constraint (if defined) that was violated by an invalid value. |
| Parameter 2       | Name of the table containing the column.                                   |
| Severity          | 16                                                                         |
| SQLCODE           | -1091                                                                      |
| SQLSTATE          | 23508                                                                      |
| Sybase error code | 548                                                                        |

## **Probable cause**

You attempted an insert or update that violates a CHECK constraint. A CHECK constraint is violated if it evaluates to FALSE; it is deemed to hold if the condition evaluates to TRUE or UNKNOWN.

## Contents of backup files are inconsistent

| Item         | Value                     |
|--------------|---------------------------|
| Constant     | SQLE_RESTORE_INCONSISTENT |
| ODBC 2 State | ERROR                     |
| ODBC 3 State | ERROR                     |
| Severity     | 23                        |
| SQLCODE      | -715                      |

| Item              | Value |
|-------------------|-------|
| SQLSTATE          | WB006 |
| Sybase error code | 13724 |

During a RESTORE, the contents of a backup that was done to two or more disk or tape devices were found to be inconsistent.

| Item              | Value                                |
|-------------------|--------------------------------------|
| Constant          | SQLE_CONTROL_CHARACTER_IN_XML_OUTPUT |
| ODBC 2 State      | ERROR                                |
| ODBC 3 State      | ERROR                                |
| Severity          | 16                                   |
| SQLCODE           | -911                                 |
| SQLSTATE          | WX015                                |
| Sybase error code | 13573                                |

## **Control character in XML output**

#### **Probable cause**

A non-space character less than hex 20 was encountered while generating XML content. Consider base64 encoding strings that contain control characters before using them as XML content. This can be accomplished in a FOR XML query or SQLX function by casting the string to a type such as LONG BINARY.

## Correlation name '%1' is not valid for use with the ROWID function

| Item         | Value                                 |
|--------------|---------------------------------------|
| Constant     | SQLE_INVALID_CORRELATION_FOR_ROWID    |
| ODBC 2 State | ERROR                                 |
| ODBC 3 State | ERROR                                 |
| Parameter 1  | Name of the invalid correlation name. |
| Severity     | 15                                    |
| SQLCODE      | -1113                                 |

| Item              | Value |
|-------------------|-------|
| SQLSTATE          | 42WBF |
| Sybase error code | 13401 |

The correlation name used was not valid for the ROWID function. Only the correlation names of base tables, temporary tables, global temporary tables or proxy tables may be used with the ROWID function. The argument of a ROWID function should not refer to a view, derived table, common table expression, or a procedure.

| Item              | Value                                 |
|-------------------|---------------------------------------|
| Constant          | SQLE_CORRELATION_NAME_NOT_FOUND       |
| ODBC 2 State      | S0002                                 |
| ODBC 3 State      | 42802                                 |
| Parameter 1       | Name of the invalid correlation name. |
| Severity          | 16                                    |
| SQLCODE           | -142                                  |
| SQLSTATE          | 52W02                                 |
| Sybase error code | 208                                   |

## Correlation name '%1' not found

#### Probable cause

You misspelled a correlation name, or you used a table name instead of the correlation name.

## **Could not access column information for the table '%1'**

| Item         | Value                                  |
|--------------|----------------------------------------|
| Constant     | SQLE_OMNI_RMT_COLUMNS_NOTFOUND         |
| ODBC 2 State | ERROR                                  |
| ODBC 3 State | ERROR                                  |
| Parameter 1  | The complete name of the remote table. |
| Severity     | 11                                     |

| Item              | Value |
|-------------------|-------|
| SQLCODE           | -667  |
| SQLSTATE          | WO008 |
| Sybase error code | 11207 |

Column information for the table could not be accessed. Check permissions for the table.

# Could not allocate resources to call external function

| Item              | Value                       |
|-------------------|-----------------------------|
| Constant          | SQLE_ERROR_CALLING_FUNCTION |
| ODBC 2 State      | ERROR                       |
| ODBC 3 State      | ERROR                       |
| Severity          | 19                          |
| SQLCODE           | -622                        |
| SQLSTATE          | WW008                       |
| Sybase error code | 13679                       |

#### **Probable cause**

The external function could not be called due to a shortage of operating system resources. If the operating system supports threads, the maximum thread count should be increased.

## Could not change an opened prepared statement or callable statement

| Item         | Value                               |
|--------------|-------------------------------------|
| Constant     | SQLE_CANNOT_CHANGE_OPENED_STATEMENT |
| ODBC 2 State | ERROR                               |
| ODBC 3 State | ERROR                               |
| Severity     | 16                                  |
| SQLCODE      | -694                                |
| SQLSTATE     | WJ008                               |

| Item              | Value |
|-------------------|-------|
| Sybase error code | 13603 |

You attempted to change the SQL statement of an open prepared statement or callable statement. Prepared statements and callable statements must be closed before attempting such changes.

## Could not decompress class '%1' from JAR

| Item              | Value                                  |
|-------------------|----------------------------------------|
| Constant          | SQLE_CANNOT_DECOMPRESS_CLASS           |
| ODBC 2 State      | ERROR                                  |
| ODBC 3 State      | ERROR                                  |
| Parameter 1       | The name of the class file in the JAR. |
| Severity          | 16                                     |
| SQLCODE           | -652                                   |
| SQLSTATE          | WP003                                  |
| Sybase error code | 13742                                  |

## **Probable cause**

The Java runtime library must be installed to extract class files from ZIP or JAR files.

# Could not execute backup/restore DLL (%1) entry point

| Item         | Value                                                |
|--------------|------------------------------------------------------|
| Constant     | SQLE_BACKUP_ENTRY_NOT_FOUND                          |
| ODBC 2 State | ERROR                                                |
| ODBC 3 State | ERROR                                                |
| Parameter 1  | The name of the entry point that could not be found. |
| Severity     | 19                                                   |
| SQLCODE      | -692                                                 |
| SQLSTATE     | 08W45                                                |

| Item              | Value |
|-------------------|-------|
| Sybase error code | 13719 |

An attempt to locate or execute the backup/restore DLL entry point failed.

## Could not execute store DLL (%1) entry point

| Item              | Value                                               |
|-------------------|-----------------------------------------------------|
| Constant          | SQLE_STORE_ENTRY_NOT_FOUND                          |
| ODBC 2 State      | ERROR                                               |
| ODBC 3 State      | ERROR                                               |
| Parameter 1       | Name of the store DLL where the entry point failed. |
| Severity          | 19                                                  |
| SQLCODE           | -647                                                |
| SQLSTATE          | 08W35                                               |
| Sybase error code | 13700                                               |

#### **Probable cause**

An attempt to locate or execute the store DLL entry point failed.

## Could not find '%1' in dynamic library '%2'

| Item         | Value                                                                 |
|--------------|-----------------------------------------------------------------------|
| Constant     | SQLE_COULD_NOT_FIND_FUNCTION                                          |
| ODBC 2 State | ERROR                                                                 |
| ODBC 3 State | ERROR                                                                 |
| Parameter 1  | Name of the function that could not be found.                         |
| Parameter 2  | Name of the dynamic library in which the function could not be found. |
| Severity     | 19                                                                    |
| SQLCODE      | -621                                                                  |
| SQLSTATE     | WW007                                                                 |

| Item              | Value |
|-------------------|-------|
| Sybase error code | 13678 |

The external function could not be found in the dynamic library.

# Could not initialize the encryption DLL: '%1'

| Item              | Value                                       |
|-------------------|---------------------------------------------|
| Constant          | SQLE_ENCRYPTION_INITIALIZATION_FAILED       |
| ODBC 2 State      | ERROR                                       |
| ODBC 3 State      | ERROR                                       |
| Parameter 1       | Reason the initialization failed, if known. |
| Severity          | 19                                          |
| SQLCODE           | -984                                        |
| SQLSTATE          | WW053                                       |
| Sybase error code | 13505                                       |

## **Probable cause**

An attempt to initialize the encryption DLL failed.

# Could not load dynamic library '%1'

| Item              | Value                                                 |
|-------------------|-------------------------------------------------------|
| Constant          | SQLE_COULD_NOT_LOAD_LIBRARY                           |
| ODBC 2 State      | ERROR                                                 |
| ODBC 3 State      | ERROR                                                 |
| Parameter 1       | Name of the dynamic library that could not be loaded. |
| Severity          | 19                                                    |
| SQLCODE           | -620                                                  |
| SQLSTATE          | WW006                                                 |
| Sybase error code | 13677                                                 |

This error is usually caused by a failure to load a dynamic library named in an external function call.

| Item              | Value                                         |
|-------------------|-----------------------------------------------|
| Constant          | SQLE_BACKUP_NOT_LOADED                        |
| ODBC 2 State      | ERROR                                         |
| ODBC 3 State      | ERROR                                         |
| Parameter 1       | The name of the DLL that could not be loaded. |
| Severity          | 19                                            |
| SQLCODE           | -691                                          |
| SQLSTATE          | 08W44                                         |
| Sybase error code | 13718                                         |

# Could not load the backup/restore DLL \"%1\

#### **Probable cause**

An attempt to load the backup/restore DLL failed.

# Could not load the encryption DLL \"%1\

| Item              | Value                                                    |
|-------------------|----------------------------------------------------------|
| Constant          | SQLE_MISSING_ENCRYPTION_DLL                              |
| ODBC 2 State      | ERROR                                                    |
| ODBC 3 State      | ERROR                                                    |
| Parameter 1       | The name of the encryption DLL that could not be loaded. |
| Severity          | 19                                                       |
| SQLCODE           | -976                                                     |
| SQLSTATE          | 08W70                                                    |
| Sybase error code | 13513                                                    |

## **Probable cause**

An attempt to load the encryption DLL failed.

# Could not load the store DLL \"%1\

| Item              | Value                                           |
|-------------------|-------------------------------------------------|
| Constant          | SQLE_STORE_NOT_LOADED                           |
| ODBC 2 State      | ERROR                                           |
| ODBC 3 State      | ERROR                                           |
| Parameter 1       | Name of the store DLL that could not be loaded. |
| Severity          | 19                                              |
| SQLCODE           | -646                                            |
| SQLSTATE          | 08W34                                           |
| Sybase error code | 13699                                           |

## **Probable cause**

An attempt to load the store DLL failed.

## Could not refresh tracing: at least one enabled tracing level must be specified

| Item              | Value                  |
|-------------------|------------------------|
| Constant          | SQLE_NO_TRACING_LEVELS |
| ODBC 2 State      | ERROR                  |
| ODBC 3 State      | ERROR                  |
| Severity          | 16                     |
| SQLCODE           | -1081                  |
| SQLSTATE          | 55W24                  |
| Sybase error code | 13433                  |

## **Probable cause**

Table sa\_diagnostic\_tracing\_level contains no rows (tracing levels) or no tracing levels are enabled.

# Could not refresh tracing: failed to find object %1 on row %2

| Item     | Value                      |
|----------|----------------------------|
| Constant | SQLE_TRACING_OBJ_NOT_FOUND |

| Item              | Value                                                 |
|-------------------|-------------------------------------------------------|
| ODBC 2 State      | ERROR                                                 |
| ODBC 3 State      | ERROR                                                 |
| Parameter 1       | The specified name of the object.                     |
| Parameter 2       | The primary key of the row on which the check failed. |
| Severity          | 11                                                    |
| SQLCODE           | -1083                                                 |
| SQLSTATE          | WW067                                                 |
| Sybase error code | 13431                                                 |

You misspelled the object name, or you did not qualify the name with user (and, possibly, table) name. For example, you might have referred to Employees instead of DBA"."Employees", or you might have referred to Employees\_trigger instead of "DBA"."Employees\_trigger".

# Could not refresh tracing: invalid tracing specification on sa\_diagnostic\_tracing\_level row %1

| Item              | Value                                       |
|-------------------|---------------------------------------------|
| Constant          | SQLE_INVALID_TRACING_SPEC                   |
| ODBC 2 State      | ERROR                                       |
| ODBC 3 State      | ERROR                                       |
| Parameter 1       | The primary key of the row that is invalid. |
| Severity          | 16                                          |
| SQLCODE           | -1082                                       |
| SQLSTATE          | WW066                                       |
| Sybase error code | 13432                                       |

## **Probable cause**

You specified an invalid combination of values for the tracing level. Some invalid combinations are: specified condition is not valid for the tracing type, or specified tracing type is not valid for the scope.

# Could not refresh tracing: volatile\_statistics have to be collected in order for % 1 specified on row %2 to be collected

| Item              | Value                                                 |
|-------------------|-------------------------------------------------------|
| Constant          | SQLE_NO_VOLATILE_LEVEL_SPEC                           |
| ODBC 2 State      | ERROR                                                 |
| ODBC 3 State      | ERROR                                                 |
| Parameter 1       | The tracing level that caused the error.              |
| Parameter 2       | The primary key of the row on which the check failed. |
| Severity          | 16                                                    |
| SQLCODE           | -1087                                                 |
| SQLSTATE          | WW068                                                 |
| Sybase error code | 13427                                                 |

## Probable cause

Volatile statistics have to be collected in order for the non-volatile and connection statistics to be collected.

## **CREATE/DROP STATISTICS statement cannot refer to virtual tables**

| Item              | Value                                   |
|-------------------|-----------------------------------------|
| Constant          | SQLE_HISTOGRAMS_NOT_SUPPORTED_ON_OBJECT |
| ODBC 2 State      | 37000                                   |
| ODBC 3 State      | 42000                                   |
| Severity          | 16                                      |
| SQLCODE           | -858                                    |
| SQLSTATE          | 42W67                                   |
| Sybase error code | 13861                                   |

## Probable cause

You attempted to use CREATE/DROP STATISTICS to create/drop one or more histograms on a virtual database object, such as a view or remote table. The CREATE STATISTICS and DROP STATISTICS statements can only refer to base tables, local temporary tables, or global temporary tables in the SQL Anywhere database that you are connected to.

| Item              | Value                            |
|-------------------|----------------------------------|
| Constant          | SQLE_OMNI_COMPUTED_NOT_SUPPORTED |
| ODBC 2 State      | ERROR                            |
| ODBC 3 State      | ERROR                            |
| Severity          | 12                               |
| SQLCODE           | -732                             |
| SQLSTATE          | WO021                            |
| Sybase error code | 11205                            |

## Creating remote tables with computed columns is not supported

#### Probable cause

Computed columns are not supported in CREATE TABLE statements that specify a remote location.

## Current connection is already registered to '%1' as '%2'

| Item              | Value                        |
|-------------------|------------------------------|
| Constant          | SQLE_CONN_ALREADY_REGISTERED |
| ODBC 2 State      | 42000                        |
| ODBC 3 State      | 42S02                        |
| Parameter 1       | Name of the application.     |
| Parameter 2       | Registered connection label. |
| Severity          | 16                           |
| SQLCODE           | -787                         |
| SQLSTATE          | 5RW26                        |
| Sybase error code | 13797                        |

## Probable cause

You attempted to register this connection more than once.

# Cursor already open

| Item              | Value                    |
|-------------------|--------------------------|
| Constant          | SQLE_CURSOR_ALREADY_OPEN |
| ODBC 2 State      | 24000                    |
| ODBC 3 State      | 24000                    |
| Severity          | 16                       |
| SQLCODE           | -172                     |
| SQLSTATE          | 24502                    |
| Sybase error code | 558                      |

## **Probable cause**

You attempted to OPEN a cursor that is already open.

## Cursor has not been declared

| Item              | Value                    |
|-------------------|--------------------------|
| Constant          | SQLE_CURSOR_NOT_DECLARED |
| ODBC 2 State      | 24000                    |
| ODBC 3 State      | 24000                    |
| Severity          | 16                       |
| SQLCODE           | -170                     |
| SQLSTATE          | 24W01                    |
| Sybase error code | 557                      |

## **Probable cause**

You attempted to OPEN a cursor that has not been declared.

# **Cursor is restricted to FETCH NEXT operations**

| Item         | Value                 |
|--------------|-----------------------|
| Constant     | SQLE_NO_SCROLL_CURSOR |
| ODBC 2 State | S1106                 |

| Item              | Value |
|-------------------|-------|
| ODBC 3 State      | HY106 |
| Severity          | 16    |
| SQLCODE           | -668  |
| SQLSTATE          | 09W06 |
| Sybase error code | 13710 |

An illegal FETCH operation has been detected for a NO SCROLL cursor. For a forward-only cursor the only permitted FETCH operations are FETCH RELATIVE 0 and FETCH NEXT (FETCH RELATIVE 1).

# Cursor not in a valid state

| Item              | Value                     |
|-------------------|---------------------------|
| Constant          | SQLE_CURSOR_INVALID_STATE |
| ODBC 2 State      | 24000                     |
| ODBC 3 State      | 24000                     |
| Severity          | 16                        |
| SQLCODE           | -853                      |
| SQLSTATE          | 24000                     |
| Sybase error code | 557                       |

## **Probable cause**

You attempted to use a cursor that is not in a valid state for the attempted operation. For example, the cursor may have encountered an error.

## **Cursor not open**

| Item         | Value                |
|--------------|----------------------|
| Constant     | SQLE_CURSOR_NOT_OPEN |
| ODBC 2 State | 34000                |
| ODBC 3 State | 34000                |

| Item              | Value |
|-------------------|-------|
| Severity          | 16    |
| SQLCODE           | -180  |
| SQLSTATE          | 24501 |
| Sybase error code | 559   |

You attempted to use a cursor that has not been opened.

# **Cursor option values changed**

| Item              | Value                       |
|-------------------|-----------------------------|
| Constant          | SQLE_CURSOR_OPTIONS_CHANGED |
| ODBC 2 State      | 01S02                       |
| ODBC 3 State      | 01S02                       |
| Severity          | 10                          |
| SQLCODE           | 121                         |
| SQLSTATE          | 01S02                       |
| Sybase error code | 13857                       |

## **Probable cause**

The database server could not support the requested cursor option values for the associated query. Similar option settings were substituted.

## Cycle in common table expression references

| Item         | Value                              |
|--------------|------------------------------------|
| Constant     | SQLE_COMMON_TABLE_EXPRESSION_CYCLE |
| ODBC 2 State | 37000                              |
| ODBC 3 State | 42000                              |
| Severity     | 16                                 |
| SQLCODE      | -914                               |

| Item              | Value |
|-------------------|-------|
| SQLSTATE          | 42W93 |
| Sybase error code | 13570 |

Cycles involving multiple common table expressions are not allowed.

## Cycle in computed column dependencies

| Item              | Value                      |
|-------------------|----------------------------|
| Constant          | SQLE_COMPUTED_COLUMN_CYCLE |
| ODBC 2 State      | 37000                      |
| ODBC 3 State      | 42000                      |
| Severity          | 16                         |
| SQLCODE           | -1078                      |
| SQLSTATE          | 42WBD                      |
| Sybase error code | 13436                      |

#### **Probable cause**

The table has a cycle in the dependencies between its computed columns. Cycles are not allowed.

## Data definition statements not allowed in procedures or triggers

| Item              | Value                              |
|-------------------|------------------------------------|
| Constant          | SQLE_DDL_NOT_ALLOWED_IN_PROCEDURES |
| ODBC 2 State      | ERROR                              |
| ODBC 3 State      | ERROR                              |
| Severity          | 15                                 |
| SQLCODE           | -623                               |
| SQLSTATE          | 52W21                              |
| Sybase error code | 154                                |

The procedure or trigger definition contains a data definition statement (such as CREATE, DROP, GRANT, REVOKE, or ALTER). These statements are not allowed within procedures or triggers.

| Item              | Value                                              |
|-------------------|----------------------------------------------------|
| Constant          | SQLE_DATABASE_NEEDS_RECOVERY                       |
| ODBC 2 State      | ERROR                                              |
| ODBC 3 State      | ERROR                                              |
| Parameter 1       | The file name of the database that needs recovery. |
| Severity          | 21                                                 |
| SQLCODE           | -665                                               |
| SQLSTATE          | 08W41                                              |
| Sybase error code | 13709                                              |

# Database \"%1\" needs recovery

#### **Probable cause**

The database quit abnormally the last time it was used. Database recovery must be performed before proceeding.

## Database backup not started

| Item              | Value                   |
|-------------------|-------------------------|
| Constant          | SQLE_BACKUP_NOT_STARTED |
| ODBC 2 State      | ERROR                   |
| ODBC 3 State      | ERROR                   |
| Severity          | 20                      |
| SQLCODE           | -241                    |
| SQLSTATE          | WB002                   |
| Sybase error code | 3206                    |

A database backup could not be started. Either a backup is already running, or you do not have the required authority (BACKUP, DBA, or REMOTE DBA).

| Item              | Value                                   |
|-------------------|-----------------------------------------|
| Constant          | SQLE_UNABLE_TO_CONNECT                  |
| ODBC 2 State      | 08001                                   |
| ODBC 3 State      | 08001                                   |
| Parameter 1       | Reason that database cannot be started. |
| Severity          | 11                                      |
| SQLCODE           | -105                                    |
| SQLSTATE          | 08001                                   |
| Sybase error code | 4001                                    |

## Database cannot be started -- %1

#### **Probable cause**

The specified database cannot be started. Either it does not exist, it is not a database, it is corrupt, or it is an older, unsupported format.

| Database | creation | failed: %1 |
|----------|----------|------------|
|----------|----------|------------|

| Item              | Value                                     |
|-------------------|-------------------------------------------|
| Constant          | SQLE_DATABASE_NOT_CREATED                 |
| ODBC 2 State      | 08004                                     |
| ODBC 3 State      | 08004                                     |
| Parameter 1       | Reason that the database was not created. |
| Severity          | 14                                        |
| SQLCODE           | -645                                      |
| SQLSTATE          | 08W33                                     |
| Sybase error code | 928                                       |

Your attempt to initialize a file for a database failed.

# **Database is active**

| Item              | Value                |
|-------------------|----------------------|
| Constant          | SQLE_DATABASE_ACTIVE |
| ODBC 2 State      | ERROR                |
| ODBC 3 State      | ERROR                |
| Severity          | 16                   |
| SQLCODE           | -664                 |
| SQLSTATE          | 08W40                |
| Sybase error code | 13708                |

## **Probable cause**

The attempted operation (CREATE ENCRYPTED, CREATE DECRYPTED, ALTER DATABASE) cannot be performed while the database is running. Stop the database to perform the operation.

## Database name not unique

| Item              | Value            |
|-------------------|------------------|
| Constant          | SQLE_ALIAS_CLASH |
| ODBC 2 State      | 08001            |
| ODBC 3 State      | 08001            |
| Severity          | 16               |
| SQLCODE           | -77              |
| SQLSTATE          | 08W27            |
| Sybase error code | 1801             |

#### **Probable cause**

The database cannot be started as its name conflicts with a previously started database.

| Item              | Value                       |
|-------------------|-----------------------------|
| Constant          | SQLE_DATABASE_NAME_REQUIRED |
| ODBC 2 State      | 08001                       |
| ODBC 3 State      | 08001                       |
| Severity          | 17                          |
| SQLCODE           | -87                         |
| SQLSTATE          | 08W14                       |
| Sybase error code | 840                         |

## Database name required to start server

#### **Probable cause**

You did not supply a database name. A database name is required to start a database server.

## Database option '%1' for user '%2' has an invalid setting

| Item              | Value                                                   |
|-------------------|---------------------------------------------------------|
| Constant          | SQLE_INVALID_OPTION_ON_CONNECT                          |
| ODBC 2 State      | 01000                                                   |
| ODBC 3 State      | 01000                                                   |
| Parameter 1       | Name of the database option that has the invalid value. |
| Parameter 2       | Name of the user attempting to connect.                 |
| Severity          | 10                                                      |
| SQLCODE           | 113                                                     |
| SQLSTATE          | 01W11                                                   |
| Sybase error code | 13688                                                   |

## Probable cause

Upon processing a connection request for a specific user, the server processed a database option that has an invalid setting. The server will use the default option value.

## Database page size too big: %1

| Item              | Value                  |
|-------------------|------------------------|
| Constant          | SQLE_PAGE_SIZE_TOO_BIG |
| ODBC 2 State      | 08004                  |
| ODBC 3 State      | 08004                  |
| Parameter 1       | Database name.         |
| Severity          | 14                     |
| SQLCODE           | -97                    |
| SQLSTATE          | 08W22                  |
| Sybase error code | 927                    |

## **Probable cause**

You attempted to start a database with a page size that exceeds the maximum page size of the running server. Either restart the server and include this database name on the command line, or restart the server with the required page size.

## Database page size too small: %1

| Item              | Value                    |
|-------------------|--------------------------|
| Constant          | SQLE_PAGE_SIZE_TOO_SMALL |
| ODBC 2 State      | 08004                    |
| ODBC 3 State      | 08004                    |
| Parameter 1       | Database name.           |
| Severity          | 14                       |
| SQLCODE           | -972                     |
| SQLSTATE          | 54W03                    |
| Sybase error code | 13516                    |

## **Probable cause**

You attempted to load statistics that were too large for the current database page size. Rebuilding this database with a larger page size could prevent this error.

| Item              | Value                       |
|-------------------|-----------------------------|
| Constant          | SQLE_ENGINE_ALREADY_RUNNING |
| ODBC 2 State      | S1000                       |
| ODBC 3 State      | НY000                       |
| Severity          | 18                          |
| SQLCODE           | -96                         |
| SQLSTATE          | 08W23                       |
| Sybase error code | 7950                        |

## Database server already running

#### **Probable cause**

The database server was not able to start because a server with the same name was already running.

# Database server cannot convert data from/to character set '%1'

| Item              | Value                                |
|-------------------|--------------------------------------|
| Constant          | SQLE_UNSUPPORTED_CHARACTER_SET_ERROR |
| ODBC 2 State      | 08S01                                |
| ODBC 3 State      | 08S01                                |
| Parameter 1       | Name of the requested character set. |
| Severity          | 21                                   |
| SQLCODE           | -869                                 |
| SQLSTATE          | 08W64                                |
| Sybase error code | 13873                                |

## **Probable cause**

The database server cannot convert character data from/to the character set requested by the application because the character set is not supported. The connection fails.

# Database server cannot convert data from/to character set '%1', conversion may not be correct

| Item              | Value                                  |
|-------------------|----------------------------------------|
| Constant          | SQLE_UNSUPPORTED_CHARACTER_SET_WARNING |
| ODBC 2 State      | 01000                                  |
| ODBC 3 State      | 01000                                  |
| Parameter 1       | Name of the requested character set.   |
| Severity          | 10                                     |
| SQLCODE           | 115                                    |
| SQLSTATE          | 01W13                                  |
| Sybase error code | 13614                                  |

## Probable cause

The database server cannot convert character data from/to the character set requested by the application because the character set is not supported. The connection succeeds, but character conversion may not be correct for all characters.

## Database server connection limit exceeded

| Item              | Value                     |
|-------------------|---------------------------|
| Constant          | SQLE_TOO_MANY_CONNECTIONS |
| ODBC 2 State      | 08004                     |
| ODBC 3 State      | 08004                     |
| Severity          | 21                        |
| SQLCODE           | -102                      |
| SQLSTATE          | 08W03                     |
| Sybase error code | 1601                      |

## Probable cause

You exceeded the number of computers allowed to connect to the server. If you are running the network database server, the limit is spelled out in your license agreement. The server may be running low on cache such that it cannot accept any more database connections. The personal database server is restricted to 10 connections.

## Database server not found

| Item              | Value                   |
|-------------------|-------------------------|
| Constant          | SQLE_ENGINE_NOT_RUNNING |
| ODBC 2 State      | 08001                   |
| ODBC 3 State      | 08001                   |
| Severity          | 16                      |
| SQLCODE           | -100                    |
| SQLSTATE          | 08W01                   |
| Sybase error code | 7950                    |

## **Probable cause**

The database server is not running, or is in the process of starting up or shutting down, or the interface library is unable to find it.

## Database server not running in multi-user mode

| Item              | Value                     |
|-------------------|---------------------------|
| Constant          | SQLE_ENGINE_NOT_MULTIUSER |
| ODBC 2 State      | 08001                     |
| ODBC 3 State      | 08001                     |
| Severity          | 17                        |
| SQLCODE           | -89                       |
| SQLSTATE          | 08W16                     |
| Sybase error code | 7203                      |

## **Probable cause**

The database server was started for bulk loading (the -b option) and cannot be used as a network server. Stop the database server, and start again without -b.

# Database upgrade failed

| Item              | Value                        |
|-------------------|------------------------------|
| Constant          | SQLE_DATABASE_UPGRADE_FAILED |
| ODBC 2 State      | 08004                        |
| ODBC 3 State      | 08004                        |
| Severity          | 20                           |
| SQLCODE           | -672                         |
| SQLSTATE          | 08W42                        |
| Sybase error code | 3451                         |

## **Probable cause**

Your attempt to upgrade a database failed. This could be caused by a failure to locate one of the SQL script files used to define the system table changes.

| Database | upgrade no | t possible |
|----------|------------|------------|
|----------|------------|------------|

| Item              | Value                              |
|-------------------|------------------------------------|
| Constant          | SQLE_DATABASE_UPGRADE_NOT_POSSIBLE |
| ODBC 2 State      | 08004                              |
| ODBC 3 State      | 08004                              |
| Severity          | 21                                 |
| SQLCODE           | -673                               |
| SQLSTATE          | 08W43                              |
| Sybase error code | 3451                               |

## **Probable cause**

An attempt to upgrade a database failed. The database is too old to be upgraded.

## Database upgrade not possible; RowGenerator table not owned by user dbo

| ltem     | Value                              |
|----------|------------------------------------|
| Constant | SQLE_DBO_DOES_NOT_OWN_ROWGENERATOR |

| Item              | Value |
|-------------------|-------|
| ODBC 2 State      | 08004 |
| ODBC 3 State      | 08004 |
| Severity          | 21    |
| SQLCODE           | -826  |
| SQLSTATE          | 08W57 |
| Sybase error code | 13832 |

An attempt to upgrade a database failed. The RowGenerator table is not owned by user dbo.

## Database upgrade not possible; user tables have table ids in system table range

| Item              | Value                            |
|-------------------|----------------------------------|
| Constant          | SQLE_USER_TABLES_IN_SYSTEM_RANGE |
| ODBC 2 State      | 08004                            |
| ODBC 3 State      | 08004                            |
| Severity          | 21                               |
| SQLCODE           | -827                             |
| SQLSTATE          | 08W58                            |
| Sybase error code | 13833                            |

#### Probable cause

An attempt to upgrade a database failed. The RowGenerator table is not owned by user dbo.

## db\_init has not been called or the call to db\_init failed

| Item         | Value                   |
|--------------|-------------------------|
| Constant     | SQLE_DB_INIT_NOT_CALLED |
| ODBC 2 State | ERROR                   |
| ODBC 3 State | ERROR                   |
| Severity     | 16                      |

| Item              | Value |
|-------------------|-------|
| SQLCODE           | -739  |
| SQLSTATE          | 55W07 |
| Sybase error code | 13752 |

The SQLCA passed to a dblib entry point has not been initialized by a call to db\_init or the call to db\_init failed.

## dbicu libraries are required but not installed

| Item              | Value                  |
|-------------------|------------------------|
| Constant          | SQLE_ICU_NOT_AVAILABLE |
| ODBC 2 State      | ERROR                  |
| ODBC 3 State      | ERROR                  |
| Severity          | 16                     |
| SQLCODE           | -1076                  |
| SQLSTATE          | WC012                  |
| Sybase error code | 13438                  |

### Probable cause

The server is unable to load ICU components that are required by this database. Ensure that the dbicu and dbicudt DLLs are installed.

### **Dbspace '%1' not found**

| Item         | Value                                        |
|--------------|----------------------------------------------|
| Constant     | SQLE_DBSPACE_NOT_FOUND                       |
| ODBC 2 State | S0002                                        |
| ODBC 3 State | 42S02                                        |
| Parameter 1  | Name of the dbspace that could not be found. |
| Severity     | 11                                           |

| Item              | Value |
|-------------------|-------|
| SQLCODE           | -138  |
| SQLSTATE          | 52W13 |
| Sybase error code | 1802  |

You tried to access a dbspace that the database server could not find.

# **Dbspace for table '%1' not found**

| Item              | Value                                               |
|-------------------|-----------------------------------------------------|
| Constant          | SQLE_DBSPACE_FOR_TABLE_UNAVAILABLE                  |
| ODBC 2 State      | ERROR                                               |
| ODBC 3 State      | ERROR                                               |
| Parameter 1       | Name of the table whose dbspace could not be found. |
| Severity          | 11                                                  |
| SQLCODE           | -821                                                |
| SQLSTATE          | 52W19                                               |
| Sybase error code | 13827                                               |

#### **Probable cause**

You tried to access a table in a dbspace that the database server could not find. You may need to change the file name associated with the dbspace using the ALTER DBSPACE statement.

## **Deadlock detected**

| Item         | Value         |
|--------------|---------------|
| Constant     | SQLE_DEADLOCK |
| ODBC 2 State | 40001         |
| ODBC 3 State | 40001         |
| Severity     | 13            |
| SQLCODE      | -306          |

| Item              | Value |
|-------------------|-------|
| SQLSTATE          | 40001 |
| Sybase error code | 1205  |

You attempted to read or write a row and it is locked by another user. Also, the other user is blocked directly or indirectly on your own transaction. This is a deadlock situation and your transaction has been chosen as the one to rollback.

### **Decompression error: %1**

| Item              | Value                    |
|-------------------|--------------------------|
| Constant          | SQLE_DECOMPRESSION_ERROR |
| ODBC 2 State      | ERROR                    |
| ODBC 3 State      | ERROR                    |
| Parameter 1       | Error message.           |
| Severity          | 16                       |
| SQLCODE           | -960                     |
| SQLSTATE          | WW038                    |
| Sybase error code | 13530                    |

#### **Probable cause**

An error occurred during decompression.

## **Decryption error: %1**

| Item         | Value                                   |
|--------------|-----------------------------------------|
| Constant     | SQLE_DECRYPT_ERROR                      |
| ODBC 2 State | 08001                                   |
| ODBC 3 State | 08001                                   |
| Parameter 1  | Description of the error that occurred. |
| Severity     | 11                                      |

| Item              | Value |
|-------------------|-------|
| SQLCODE           | -851  |
| SQLSTATE          | 08W63 |
| Sybase error code | 13855 |

An error occurred during decryption.

# Default dbspace '%1' not found

| Item              | Value                                                |
|-------------------|------------------------------------------------------|
| Constant          | SQLE_DEFAULT_DBSPACE_NOT_FOUND                       |
| ODBC 2 State      | S0002                                                |
| ODBC 3 State      | 42S02                                                |
| Parameter 1       | Name of the default dbspace that could not be found. |
| Severity          | 11                                                   |
| SQLCODE           | -1068                                                |
| SQLSTATE          | 52W43                                                |
| Sybase error code | 13446                                                |

#### Probable cause

You tried to create a table with the default\_dbspace option set to a dbspace that could not be found.

# Definition for alias '%1' must appear before its first reference

| Item         | Value                      |
|--------------|----------------------------|
| Constant     | SQLE_ALIAS_NOT_YET_DEFINED |
| ODBC 2 State | 37000                      |
| ODBC 3 State | ERROR                      |
| Parameter 1  | Name of the alias.         |
| Severity     | 15                         |
| SQLCODE      | -831                       |

| Item              | Value |
|-------------------|-------|
| SQLSTATE          | 42W61 |
| Sybase error code | 13837 |

An expression contains a reference to an alias, but the alias is defined later in the select list. The alias definition must appear before its first reference.

| Item              | Value                                            |
|-------------------|--------------------------------------------------|
| Constant          | SQLE_NO_COLUMN_NAME                              |
| ODBC 2 State      | 37000                                            |
| ODBC 3 State      | 42000                                            |
| Parameter 1       | Name of the derived table.                       |
| Parameter 2       | Number of the column for which there is no name. |
| Severity          | 16                                               |
| SQLCODE           | -163                                             |
| SQLSTATE          | 52004                                            |
| Sybase error code | 209                                              |

# Derived table '%1' has no name for column %2

#### Probable cause

The specified column of the derived table has no column name. Use a select list alias in the query specification or use a derived columns specifier.

# Directory for output file does not exist

| Item         | Value                       |
|--------------|-----------------------------|
| Constant     | SQLE_DIRECTORY_INACCESSIBLE |
| ODBC 2 State | ERROR                       |
| ODBC 3 State | ERROR                       |
| Severity     | 20                          |

| Item              | Value |
|-------------------|-------|
| SQLCODE           | -978  |
| SQLSTATE          | WW047 |
| Sybase error code | 13511 |

The file cannot be written because the directory does not exist.

# Disallowed language extension detected in syntax near '%1' on line %2

| Item              | Value                                                  |
|-------------------|--------------------------------------------------------|
| Constant          | SQLE_INVALID_SYNTAX_EXTENSION                          |
| ODBC 2 State      | ERROR                                                  |
| ODBC 3 State      | ERROR                                                  |
| Parameter 1       | The word or symbol where the syntax has been detected. |
| Parameter 2       | Line number.                                           |
| Severity          | 16                                                     |
| SQLCODE           | -627                                                   |
| SQLSTATE          | 0AW03                                                  |
| Sybase error code | 538                                                    |

#### **Probable cause**

The statement you are trying to execute contains syntax that is not allowed with the current setting of the option sql\_flagger\_error\_level. Modify the offending statement or set the sql\_flagger\_error\_level option to a different value.

### **Disk full '%1' -- transaction rolled back**

| Item         | Value            |
|--------------|------------------|
| Constant     | SQLE_DEVICE_FULL |
| ODBC 2 State | ERROR            |
| ODBC 3 State | ERROR            |

| Item              | Value                                                   |
|-------------------|---------------------------------------------------------|
| Parameter 1       | Name of the file that could not be written to the disk. |
| Severity          | 17                                                      |
| SQLCODE           | -304                                                    |
| SQLSTATE          | 40W03                                                   |
| Sybase error code | 3618                                                    |

Your hard disk is out of space. A ROLLBACK statement has been automatically executed.

## Disk write failure '%1' -- transaction rolled back

| Item              | Value                                       |
|-------------------|---------------------------------------------|
| Constant          | SQLE_DISK_WRITE_FAILED                      |
| ODBC 2 State      | ERROR                                       |
| ODBC 3 State      | ERROR                                       |
| Parameter 1       | Name of the file that could not be written. |
| Severity          | 21                                          |
| SQLCODE           | -303                                        |
| SQLSTATE          | 40W05                                       |
| Sybase error code | 13868                                       |

#### Probable cause

A disk write failed. A ROLLBACK statement has been automatically executed.

## **Division by zero**

| Item         | Value               |
|--------------|---------------------|
| Constant     | SQLE_DIV_ZERO_ERROR |
| ODBC 2 State | 22012               |
| ODBC 3 State | 22012               |
| Severity     | 16                  |

| Item              | Value |
|-------------------|-------|
| SQLCODE           | -628  |
| SQLSTATE          | 22012 |
| Sybase error code | 36007 |

A division by zero operation was detected.

# Download failed because of conflicts with existing rows

| Item              | Value                  |
|-------------------|------------------------|
| Constant          | SQLE_DOWNLOAD_CONFLICT |
| ODBC 2 State      | 37000                  |
| ODBC 3 State      | 42000                  |
| Severity          | 16                     |
| SQLCODE           | -839                   |
| SQLSTATE          | 0AW11                  |
| Sybase error code | 13845                  |

#### **Probable cause**

You attempted a download-only synchronization with modified rows in the UltraLite database. These was a conflict between one or more rows in the download stream and rows in the UltraLite database.

### DTC transactions are not supported on this platform

| Item         | Value                               |
|--------------|-------------------------------------|
| Constant     | SQLE_DTC_TRANSACTIONS_NOT_SUPPORTED |
| ODBC 2 State | ERROR                               |
| ODBC 3 State | ERROR                               |
| Severity     | 16                                  |
| SQLCODE      | -799                                |
| SQLSTATE     | 0AW10                               |

| Item              | Value |
|-------------------|-------|
| Sybase error code | 13809 |

You tried to enlist a DTC transaction on a platform that does not support this feature.

## Duplicate attribute '%1' in service

| Item              | Value                                |
|-------------------|--------------------------------------|
| Constant          | SQLE_SERVICE_PARM_DUPLICATE_PROPERTY |
| ODBC 2 State      | ERROR                                |
| ODBC 3 State      | ERROR                                |
| Parameter 1       | Name of the duplicate attribute.     |
| Severity          | 16                                   |
| SQLCODE           | -1025                                |
| SQLSTATE          | 42WB0                                |
| Sybase error code | 13485                                |

#### **Probable cause**

The service definition contains a duplicate attribute.

## **Duplicate insert column**

| Item              | Value                        |
|-------------------|------------------------------|
| Constant          | SQLE_DUPLICATE_INSERT_COLUMN |
| ODBC 2 State      | 37000                        |
| ODBC 3 State      | 42000                        |
| Severity          | 16                           |
| SQLCODE           | -637                         |
| SQLSTATE          | 42W41                        |
| Sybase error code | 264                          |

You supplied a duplicate column name in the list of insert columns.

# Duplicate key column (%1)

| Item              | Value                             |
|-------------------|-----------------------------------|
| Constant          | SQLE_DUPLICATE_KEY_COLUMN         |
| ODBC 2 State      | 37000                             |
| ODBC 3 State      | 42000                             |
| Parameter 1       | The name of the duplicate column. |
| Severity          | 16                                |
| SQLCODE           | -1085                             |
| SQLSTATE          | 42WC0                             |
| Sybase error code | 13429                             |

#### **Probable cause**

You supplied a duplicate column name in the list of columns for the key of a primary key, foreign key, or unique constraint, or an index.

### **Duplicate referencing column**

| Item              | Value                             |
|-------------------|-----------------------------------|
| Constant          | SQLE_DUPLICATE_REFERENCING_COLUMN |
| ODBC 2 State      | 37000                             |
| ODBC 3 State      | 42000                             |
| Severity          | 16                                |
| SQLCODE           | -636                              |
| SQLSTATE          | 42W40                             |
| Sybase error code | 1909                              |

#### **Probable cause**

You supplied a duplicate column name in the list of referencing columns.

# **Dynamic memory exhausted**

| Item              | Value                         |
|-------------------|-------------------------------|
| Constant          | SQLE_DYNAMIC_MEMORY_EXHAUSTED |
| ODBC 2 State      | S1001                         |
| ODBC 3 State      | HY001                         |
| Severity          | 17                            |
| SQLCODE           | -78                           |
| SQLSTATE          | 08W26                         |
| Sybase error code | 9119                          |

### Probable cause

A failure occurred when the database server was trying to allocate dynamic memory.

## **Encryption error: %1**

| Item              | Value                                   |
|-------------------|-----------------------------------------|
| Constant          | SQLE_ENCRYPT_ERROR                      |
| ODBC 2 State      | 08001                                   |
| ODBC 3 State      | 08001                                   |
| Parameter 1       | Description of the error that occurred. |
| Severity          | 11                                      |
| SQLCODE           | -895                                    |
| SQLSTATE          | 08W66                                   |
| Sybase error code | 13589                                   |

#### Probable cause

An error occurred during encryption.

# Error during backup: %1

| Item     | Value             |
|----------|-------------------|
| Constant | SQLE_BACKUP_ERROR |

| Item              | Value                                         |
|-------------------|-----------------------------------------------|
| ODBC 2 State      | ERROR                                         |
| ODBC 3 State      | ERROR                                         |
| Parameter 1       | A message describing the error that occurred. |
| Severity          | 21                                            |
| SQLCODE           | -697                                          |
| SQLSTATE          | 08W46                                         |
| Sybase error code | 13720                                         |

An error occurred during a BACKUP statement.

# Error in assignment

| Item              | Value                    |
|-------------------|--------------------------|
| Constant          | SQLE_ERROR_IN_ASSIGNMENT |
| ODBC 2 State      | 22005                    |
| ODBC 3 State      | 22018                    |
| Severity          | 20                       |
| SQLCODE           | -641                     |
| SQLSTATE          | 22005                    |
| Sybase error code | 8205                     |

### Probable cause

In a GET DESCRIPTOR statement, the data type of the host variable must correspond to the data type of the descriptor item.

## Error number %1 for RAISERROR may not be less than 17000

| Item         | Value                          |
|--------------|--------------------------------|
| Constant     | SQLE_ERROR_NUMBER_OUT_OF_RANGE |
| ODBC 2 State | 37000                          |

| Item              | Value         |
|-------------------|---------------|
| ODBC 3 State      | 42000         |
| Parameter 1       | Error number. |
| Severity          | 16            |
| SQLCODE           | -296          |
| SQLSTATE          | 53W07         |
| Sybase error code | 2732          |

You supplied an invalid error number in a RAISERROR statement. The number must be greater than or equal to 17000.

## **Error opening cursor**

| Item              | Value                  |
|-------------------|------------------------|
| Constant          | SQLE_OPEN_CURSOR_ERROR |
| ODBC 2 State      | 24000                  |
| ODBC 3 State      | 24000                  |
| Severity          | 15                     |
| SQLCODE           | -171                   |
| SQLSTATE          | 07003                  |
| Sybase error code | 102                    |

#### **Probable cause**

You attempted to open a cursor on a statement that is not SELECT, CALL or EXEC.

# Error parsing connection parameter string

| Item         | Value                |
|--------------|----------------------|
| Constant     | SQLE_GEN_PARSE_ERROR |
| ODBC 2 State | 08001                |
| ODBC 3 State | 08001                |

| Item              | Value |
|-------------------|-------|
| Severity          | 16    |
| SQLCODE           | -655  |
| SQLSTATE          | 08W38 |
| Sybase error code | 13707 |

The connection string could not be parsed. The string or connection parameter file contains a syntax error.

| Item              | Value                  |
|-------------------|------------------------|
| Constant          | SQLE_ERROR_WRITING_LOG |
| ODBC 2 State      | ERROR                  |
| ODBC 3 State      | ERROR                  |
| Severity          | 17                     |
| SQLCODE           | -107                   |
| SQLSTATE          | 08W17                  |
| Sybase error code | 3619                   |

# Error writing to transaction log file

#### **Probable cause**

The database server got an I/O error writing the transaction log file. The disk may be full or the log file name could be invalid.

### Event '%1' already exists

| Item         | Value                                  |
|--------------|----------------------------------------|
| Constant     | SQLE_EVENT_ALREADY_EXISTS              |
| ODBC 2 State | ERROR                                  |
| ODBC 3 State | ERROR                                  |
| Parameter 1  | Name of the event that already exists. |
| Severity     | 16                                     |

| Item              | Value |
|-------------------|-------|
| SQLCODE           | -772  |
| SQLSTATE          | WE002 |
| Sybase error code | 13782 |

You have attempted to create an event with a name that already exists in the database.

# Event '%1' in use

| Item              | Value                             |
|-------------------|-----------------------------------|
| Constant          | SQLE_EVENT_IN_USE                 |
| ODBC 2 State      | ERROR                             |
| ODBC 3 State      | ERROR                             |
| Parameter 1       | Name of the event that is in use. |
| Severity          | 16                                |
| SQLCODE           | -835                              |
| SQLSTATE          | WE009                             |
| Sybase error code | 13841                             |

#### **Probable cause**

You have attempted to drop an event that is currently in use.

# Event '%1' not found

| Item         | Value                                      |
|--------------|--------------------------------------------|
| Constant     | SQLE_EVENT_NOT_FOUND                       |
| ODBC 2 State | ERROR                                      |
| ODBC 3 State | ERROR                                      |
| Parameter 1  | Name of the event that could not be found. |
| Severity     | 11                                         |
| SQLCODE      | -771                                       |

| Item              | Value |
|-------------------|-------|
| SQLSTATE          | WE001 |
| Sybase error code | 13781 |

You have attempted to reference an event with a name that does not exist in the database.

### Exceeded maximum of '%1' allowable parameters

| Item              | Value                                      |
|-------------------|--------------------------------------------|
| Constant          | SQLE_INVALID_MAXIMUM_PARAMETERS            |
| ODBC 2 State      | ERROR                                      |
| ODBC 3 State      | ERROR                                      |
| Parameter 1       | The maximum number of allowable parameters |
| Severity          | 16                                         |
| SQLCODE           | -1122                                      |
| SQLSTATE          | WW084                                      |
| Sybase error code | 13391                                      |

#### Probable cause

The maximum allowable parameters for the given web client procedure or function has been exceeded .

### Exception occurred while loading Java SecurityManager

| Item              | Value                      |
|-------------------|----------------------------|
| Constant          | SQLE_JAVA_SECMGR_EXCEPTION |
| ODBC 2 State      | ERROR                      |
| ODBC 3 State      | ERROR                      |
| Severity          | 16                         |
| SQLCODE           | -848                       |
| SQLSTATE          | WJ028                      |
| Sybase error code | 13854                      |

A Java exception occurred while loading the Java SecurityManager for this connection.

| Item              | Value                     |
|-------------------|---------------------------|
| Constant          | SQLE_DATATYPE_NOT_ALLOWED |
| ODBC 2 State      | ERROR                     |
| ODBC 3 State      | ERROR                     |
| Severity          | 14                        |
| SQLCODE           | -624                      |
| SQLSTATE          | WW009                     |
| Sybase error code | 10356                     |

# Expression has unsupported data type

#### **Probable cause**

Either an external function or Java method is declared to have a parameter or result data type that is not supported, or a Java field reference with an unsupported result type was attempted.

### External login for server '%1' could not be found

| Item              | Value                          |
|-------------------|--------------------------------|
| Constant          | SQLE_OMNI_EXTLOGIN_NOT_FOUND   |
| ODBC 2 State      | ERROR                          |
| ODBC 3 State      | ERROR                          |
| Parameter 1       | The name of the remote server. |
| Severity          | 11                             |
| SQLCODE           | -712                           |
| SQLSTATE          | WO013                          |
| Sybase error code | 11221                          |

#### **Probable cause**

An external login for the server and user does not exist.

| Item              | Value                                   |
|-------------------|-----------------------------------------|
| Constant          | SQLE_FAILED_TO_CONVERT_CHARSET          |
| ODBC 2 State      | ERROR                                   |
| ODBC 3 State      | ERROR                                   |
| Parameter 1       | The character set of the input string.  |
| Parameter 2       | The character set of the output string. |
| Severity          | 16                                      |
| SQLCODE           | -1075                                   |
| SQLSTATE          | WC011                                   |
| Sybase error code | 13439                                   |

## Failed to convert from character set '%1' to '%2'

#### **Probable cause**

The server failed to convert between the two specified character sets. This could happen when the dbicu and dbicudt DLLs are not installed.

## Feature '%1' not implemented

| Item              | Value                      |
|-------------------|----------------------------|
| Constant          | SQLE_NOT_IMPLEMENTED       |
| ODBC 2 State      | ERROR                      |
| ODBC 3 State      | ERROR                      |
| Parameter 1       | The unimplemented feature. |
| Severity          | 16                         |
| SQLCODE           | -134                       |
| SQLSTATE          | 0A000                      |
| Sybase error code | 401                        |

#### **Probable cause**

You attempted to carry out an operation or use a feature that is not implemented in this version of SQL Anywhere.

| Feature not available | with UltraLite |
|-----------------------|----------------|
|-----------------------|----------------|

| Item              | Value                           |
|-------------------|---------------------------------|
| Constant          | SQLE_NOT_SUPPORTED_IN_ULTRALITE |
| ODBC 2 State      | 37000                           |
| ODBC 3 State      | 42000                           |
| Severity          | 16                              |
| SQLCODE           | -749                            |
| SQLSTATE          | 0AW07                           |
| Sybase error code | 13762                           |

You attempted to execute a statement or use a feature that is not supported in an UltraLite database.

| Field '%1' | of class | <b>'%2'</b> | cannot be NULL |  |
|------------|----------|-------------|----------------|--|
|------------|----------|-------------|----------------|--|

| Item              | Value                                      |
|-------------------|--------------------------------------------|
| Constant          | SQLE_FIELD_CANNOT_BE_NULL                  |
| ODBC 2 State      | ERROR                                      |
| ODBC 3 State      | ERROR                                      |
| Parameter 1       | The name of the field that cannot be NULL. |
| Parameter 2       | The name of the class that has the field.  |
| Severity          | 16                                         |
| SQLCODE           | -649                                       |
| SQLSTATE          | WW015                                      |
| Sybase error code | 13741                                      |

#### **Probable cause**

An attempt was made to store a SQL NULL value in a Java object field that has a Java type that cannot be NULL. For example, the Java 'int' type cannot be NULL.

# File I/O failed for '%1'

| ltem              | Value                 |
|-------------------|-----------------------|
| Constant          | SQLE_DEVICE_IO_FAILED |
| ODBC 2 State      | ERROR                 |
| ODBC 3 State      | ERROR                 |
| Parameter 1       | The file name.        |
| Severity          | 16                    |
| SQLCODE           | -974                  |
| SQLSTATE          | WW043                 |
| Sybase error code | 13959                 |

#### Probable cause

An error occurred while trying to access the file. If the file is located on a removable media card, the card may have been removed.

### File system error: %1

| Item              | Value                       |
|-------------------|-----------------------------|
| Constant          | SQLE_OMNI_FILE_SYSTEM_ERROR |
| ODBC 2 State      | ERROR                       |
| ODBC 3 State      | ERROR                       |
| Parameter 1       | Error description.          |
| Severity          | 12                          |
| SQLCODE           | -1066                       |
| SQLSTATE          | WO027                       |
| Sybase error code | 13448                       |

#### **Probable cause**

This error results from an error in the underlying file system that was encountered while accessing a file directory as a proxy table.

| Item              | Value                      |
|-------------------|----------------------------|
| Constant          | SQLE_NON_UPDATEABLE_CURSOR |
| ODBC 2 State      | 42000                      |
| ODBC 3 State      | 42000                      |
| Severity          | 15                         |
| SQLCODE           | -813                       |
| SQLSTATE          | 42W36                      |
| Sybase error code | 7301                       |

# FOR UPDATE has been incorrectly specified for a READ ONLY cursor

#### Probable cause

You attempted to declare a cursor FOR UPDATE on a query that is not updatable. Queries that contain DISTINCT, GROUP BY, HAVING, INTERSECT, EXCEPT, or UNION, or that contain aggregate functions are read only. If the ansi\_update\_constraints option is on, then queries that contain a join are read only. If the query references a view then the view may be non-updatable.

### Foreign key '%1' for table '%2' duplicates an existing foreign key

| Item              | Value                                 |
|-------------------|---------------------------------------|
| Constant          | SQLE_DUPLICATE_FOREIGN_KEY            |
| ODBC 2 State      | 42000                                 |
| ODBC 3 State      | 42000                                 |
| Parameter 1       | The role name of the new foreign key. |
| Parameter 2       | The table containing the foreign key. |
| Severity          | 16                                    |
| SQLCODE           | -251                                  |
| SQLSTATE          | 52W06                                 |
| Sybase error code | 1909                                  |

#### **Probable cause**

You attempted to define a foreign key that already exists.

| Item              | Value                                 |
|-------------------|---------------------------------------|
| Constant          | SQLE_FOREIGN_KEY_NAME_NOT_FOUND       |
| ODBC 2 State      | 37000                                 |
| ODBC 3 State      | 42000                                 |
| Parameter 1       | Name of the non-existing foreign key. |
| Severity          | 15                                    |
| SQLCODE           | -145                                  |
| SQLSTATE          | 52W07                                 |
| Sybase error code | 102                                   |

## Foreign key name '%1' not found

#### **Probable cause**

You misspelled the name of a foreign key, or the foreign key does not exist.

## Format string argument number %1 is invalid

| ltem              | Value                              |
|-------------------|------------------------------------|
| Constant          | SQLE_INVALID_FORMAT_STRING_ARG_NUM |
| ODBC 2 State      | 37000                              |
| ODBC 3 State      | 42000                              |
| Parameter 1       | Argument number.                   |
| Severity          | 16                                 |
| SQLCODE           | -294                               |
| SQLSTATE          | 53W08                              |
| Sybase error code | 2749                               |

### Probable cause

You supplied an invalid argument number in the format string for a PRINT or RAISERROR statement. The number must be between 1 and 20 and must not exceed the number of arguments provided.

| Item              | Value                               |
|-------------------|-------------------------------------|
| Constant          | SQLE_FRAME_NOT_ALLOWED              |
| ODBC 2 State      | ERROR                               |
| ODBC 3 State      | ERROR                               |
| Parameter 1       | The name of the window or function. |
| Severity          | 16                                  |
| SQLCODE           | -950                                |
| SQLSTATE          | 42WA6                               |
| Sybase error code | 13538                               |

## Frame not allowed for window '%1'

#### **Probable cause**

Frames are not allowed on rank functions or on windows referenced from inline window specifications.

# Function '%1' has invalid parameter '%2' ('%3')

| Item              | Value                                                  |
|-------------------|--------------------------------------------------------|
| Constant          | SQLE_INVALID_PARAMETER_W_PARM                          |
| ODBC 2 State      | 08004                                                  |
| ODBC 3 State      | 08004                                                  |
| Parameter 1       | The name of the function.                              |
| Parameter 2       | The name of the parameter.                             |
| Parameter 3       | Information about the parameter that caused the error. |
| Severity          | 18                                                     |
| SQLCODE           | -1090                                                  |
| SQLSTATE          | 08W94                                                  |
| Sybase error code | 13424                                                  |

### Probable cause

An error occurred while evaluating a parameter.

| ltem              | Value                                                                                     |
|-------------------|-------------------------------------------------------------------------------------------|
| Constant          | SQLE_INVALID_ORDERBY_COLUMN                                                               |
| ODBC 2 State      | 37000                                                                                     |
| ODBC 3 State      | 42000                                                                                     |
| Parameter 1       | Name of the column referenced directly, or in an expression, in the OR-<br>DER BY clause. |
| Severity          | 15                                                                                        |
| SQLCODE           | -854                                                                                      |
| SQLSTATE          | 42W65                                                                                     |
| Sybase error code | 104                                                                                       |

## Function or column reference to '%1' in the ORDER BY clause is invalid

#### **Probable cause**

You specified a function or column reference in the ORDER BY clause that is semantically invalid. For example, for DISTINCT queries the ORDER BY clause may only refer to items in the query's select list.

## Function or column reference to '%1' must also appear in a GROUP BY

| Item              | Value                                                                                             |
|-------------------|---------------------------------------------------------------------------------------------------|
| Constant          | SQLE_INVALID_GROUP_SELECT                                                                         |
| ODBC 2 State      | 37000                                                                                             |
| ODBC 3 State      | 42000                                                                                             |
| Parameter 1       | Name of the column referenced directly, or in an expression, that must be in the GROUP BY clause. |
| Severity          | 15                                                                                                |
| SQLCODE           | -149                                                                                              |
| SQLSTATE          | 53003                                                                                             |
| Sybase error code | 7321                                                                                              |

#### **Probable cause**

You used a non-aggregate function or column reference in the select list or in a nested query block that does not appear in the GROUP BY clause. In a query using GROUP BY, select list items that are not aggregate functions must also appear in the GROUP BY clause. If the select list item is a column reference or an alias,

you may add the column name or alias to the GROUP BY clause. If the select list item is a scalar function, ensure that the function's arguments in the GROUP BY clause match exactly with those in the select list. In some cases, you may want to use the MAX function on the column name (or another aggregate function) instead of adding the column to the GROUP BY clause.

| Item              | Value                          |
|-------------------|--------------------------------|
| Constant          | SQLE_NO_COLUMN_PERMS_FOR_VIEWS |
| ODBC 2 State      | ERROR                          |
| ODBC 3 State      | ERROR                          |
| Severity          | 15                             |
| SQLCODE           | -635                           |
| SQLSTATE          | 52W22                          |
| Sybase error code | 102                            |

### **GRANT** of column permission on view not allowed

#### Probable cause

You cannot grant permissions on columns for views.

### Grouped query contains more than one distinct aggregate function

| Item              | Value                           |
|-------------------|---------------------------------|
| Constant          | SQLE_INVALID_DISTINCT_AGGREGATE |
| ODBC 2 State      | 37000                           |
| ODBC 3 State      | 42000                           |
| Severity          | 15                              |
| SQLCODE           | -863                            |
| SQLSTATE          | 42W70                           |
| Sybase error code | 13867                           |

#### Probable cause

Two or more DISTINCT aggregate functions were specified in the same grouped query. This is only permitted if the Hash Group By operator is available. Any query block can only contain at most one DISTINCT aggregate function if the Hash Group By operator is not available.

| Item              | Value                      |
|-------------------|----------------------------|
| Constant          | SQLE_HOSTVAR_MUST_BE_NAMED |
| ODBC 2 State      | ERROR                      |
| ODBC 3 State      | ERROR                      |
| Severity          | 16                         |
| SQLCODE           | -926                       |
| SQLSTATE          | 42W9B                      |
| Sybase error code | 13559                      |

### Host variable reference in service definition must be named

#### **Probable cause**

You have attempted to create a service with an unnamed host variable reference.

### Host variables may not be used within a batch

| Item              | Value                  |
|-------------------|------------------------|
| Constant          | SQLE_HOSTVARS_IN_BATCH |
| ODBC 2 State      | ERROR                  |
| ODBC 3 State      | ERROR                  |
| Severity          | 15                     |
| SQLCODE           | -807                   |
| SQLSTATE          | 07W07                  |
| Sybase error code | 13817                  |

#### Probable cause

You have attempted to execute a batch that contains host variable references. Host variables are not supported within a batch.

# HTTP request failed. Status code '%1'

| Item     | Value                    |
|----------|--------------------------|
| Constant | SQLE_HTTP_REQUEST_FAILED |

| Item              | Value                 |
|-------------------|-----------------------|
| ODBC 2 State      | ERROR                 |
| ODBC 3 State      | ERROR                 |
| Parameter 1       | The HTTP status code. |
| Severity          | 19                    |
| SQLCODE           | -983                  |
| SQLSTATE          | WW052                 |
| Sybase error code | 13506                 |

The HTTP request returned a status code that indicated failure.

## I/O error %1 -- transaction rolled back

| Item              | Value                                         |
|-------------------|-----------------------------------------------|
| Constant          | SQLE_DEVICE_ERROR                             |
| ODBC 2 State      | ERROR                                         |
| ODBC 3 State      | ERROR                                         |
| Parameter 1       | A message describing the error that occurred. |
| Severity          | 24                                            |
| SQLCODE           | -305                                          |
| SQLSTATE          | 40W04                                         |
| Sybase error code | 3013                                          |

#### **Probable cause**

SQL Anywhere has detected a problem with your hard disk. A ROLLBACK statement has been automatically executed.

# Identifier '%1' too long

| Item     | Value                    |
|----------|--------------------------|
| Constant | SQLE_IDENTIFIER_TOO_LONG |

| Item              | Value                            |
|-------------------|----------------------------------|
| ODBC 2 State      | 37000                            |
| ODBC 3 State      | 42000                            |
| Parameter 1       | The identifier that is too long. |
| Severity          | 15                               |
| SQLCODE           | -250                             |
| SQLSTATE          | 54003                            |
| Sybase error code | 103                              |

An identifier was specified is longer than 128 bytes.

## Identity attribute mismatch for column '%1'

| Item              | Value                       |
|-------------------|-----------------------------|
| Constant          | SQLE_OMNI_IDENTITY_MISMATCH |
| ODBC 2 State      | ОК                          |
| ODBC 3 State      | ОК                          |
| Parameter 1       | The name of the column.     |
| Severity          | 16                          |
| SQLCODE           | -725                        |
| SQLSTATE          | WO019                       |
| Sybase error code | 11212                       |

#### Probable cause

The identity attribute of the column specified in the CREATE EXISTING statement differs from the identity attribute of the actual column.

## Illegal column definition: %1

| Item     | Value                          |
|----------|--------------------------------|
| Constant | SQLE_ILLEGAL_COLUMN_DEFINITION |

| Item              | Value                                         |
|-------------------|-----------------------------------------------|
| ODBC 2 State      | 42000                                         |
| ODBC 3 State      | 42000                                         |
| Parameter 1       | A message describing the error that occurred. |
| Severity          | 16                                            |
| SQLCODE           | -1046                                         |
| SQLSTATE          | 55W19                                         |
| Sybase error code | 13465                                         |

You are attempting to define a column in a way that is not allowed.

## Illegal column name: '%1'

| Item              | Value                                   |
|-------------------|-----------------------------------------|
| Constant          | SQLE_BAD_FOR_XML_EXPLICIT_COLUMN_NAME   |
| ODBC 2 State      | ERROR                                   |
| ODBC 3 State      | ERROR                                   |
| Parameter 1       | The reason the column name was illegal. |
| Severity          | 16                                      |
| SQLCODE           | -899                                    |
| SQLSTATE          | WX007                                   |
| Sybase error code | 13582                                   |

#### **Probable cause**

FOR XML EXPLICIT column names can consist of up to four fields separated by exclamation marks. The first two columns must be named Tag and Parent.

## Illegal cursor operation attempt

| Item     | Value                     |
|----------|---------------------------|
| Constant | SQLE_CURSOROP_NOT_ALLOWED |

| Item              | Value |
|-------------------|-------|
| ODBC 2 State      | 07005 |
| ODBC 3 State      | 07005 |
| Severity          | 16    |
| SQLCODE           | -187  |
| SQLSTATE          | 09W02 |
| Sybase error code | 9526  |

You attempted an illegal cursor operation. For example, you may be attempting to OPEN a cursor for a statement that is neither a SELECT nor a BATCH.

### Illegal flags value passed to OPENXML

| Item              | Value                 |
|-------------------|-----------------------|
| Constant          | SQLE_BAD_OPENXML_FLAG |
| ODBC 2 State      | ERROR                 |
| ODBC 3 State      | ERROR                 |
| Severity          | 16                    |
| SQLCODE           | -893                  |
| SQLSTATE          | WX004                 |
| Sybase error code | 13590                 |

#### Probable cause

The flags value passed to OPENXML as the third argument must be either 1 (attribute-centric mapping), or 2 (element-centric mapping).

## Illegal FOR XML EXPLICIT tag value: '%1'

| Item         | Value                         |
|--------------|-------------------------------|
| Constant     | SQLE_BAD_FOR_XML_EXPLICIT_TAG |
| ODBC 2 State | ERROR                         |

| Item              | Value                  |
|-------------------|------------------------|
| ODBC 3 State      | ERROR                  |
| Parameter 1       | The illegal tag value. |
| Severity          | 16                     |
| SQLCODE           | -897                   |
| SQLSTATE          | WX005                  |
| Sybase error code | 13584                  |

FOR XML EXPLICIT tag values must be greater than 0 and less than 256. Also, NULL values are not allowed in the Tag column.

# Illegal ORDER BY in aggregate function

| Item              | Value                             |
|-------------------|-----------------------------------|
| Constant          | SQLE_INVALID_ORDERBY_IN_AGGREGATE |
| ODBC 2 State      | 37000                             |
| ODBC 3 State      | 42000                             |
| Severity          | 15                                |
| SQLCODE           | -904                              |
| SQLSTATE          | 42W90                             |
| Sybase error code | 13579                             |

#### Probable cause

An ORDER BY can be used in an aggregate function only if there are no DISTINCT aggregates in the select list, or there is a single DISTINCT aggregate with the DISTINCT column equal to the first column of the ORDER BY. Also, multiple ordered aggregates cannot be used in the same select list unless they have the exact same ORDER BY clause.

## Illegal reference to correlation name '%1'

| ltem     | Value                                   |
|----------|-----------------------------------------|
| Constant | SQLE_INVALID_CORRELATION_NAME_REFERENCE |

| Item              | Value                                                |
|-------------------|------------------------------------------------------|
| ODBC 2 State      | S0002                                                |
| ODBC 3 State      | 42S02                                                |
| Parameter 1       | The correlation name that is incorrectly referenced. |
| Severity          | 15                                                   |
| SQLCODE           | -824                                                 |
| SQLSTATE          | 42U01                                                |
| Sybase error code | 13830                                                |

Your query contains a reference in a table expression to a correlation name that is not contained in that table expression.

## Illegal user selectivity estimate specified

| Item              | Value                      |
|-------------------|----------------------------|
| Constant          | SQLE_INVALID_USER_ESTIMATE |
| ODBC 2 State      | 01000                      |
| ODBC 3 State      | 01000                      |
| Severity          | 10                         |
| SQLCODE           | 118                        |
| SQLSTATE          | 01W16                      |
| Sybase error code | 13617                      |

### Probable cause

You specified a user selectivity estimate that is either not a literal constant or is outside the range 0.0 to 100.0 (estimates are specified as percentages). The estimate has been ignored.

## Incomplete transactions prevent transaction log renaming

| Item     | Value                             |
|----------|-----------------------------------|
| Constant | SQLE_BACKUP_CANNOT_RENAME_LOG_YET |

| Item              | Value |
|-------------------|-------|
| ODBC 2 State      | ERROR |
| ODBC 3 State      | ERROR |
| Severity          | 20    |
| SQLCODE           | -242  |
| SQLSTATE          | WB003 |
| Sybase error code | 3206  |

The last page in the transaction log was read by a call to db\_backup. One or more currently active connections have partially completed transactions, preventing the transaction log file from being renamed. Reissue the db\_backup call.

## Incorrect database store DLL (%1) version

| Item              | Value                               |
|-------------------|-------------------------------------|
| Constant          | SQLE_STORE_VERSION_MISMATCH         |
| ODBC 2 State      | ERROR                               |
| ODBC 3 State      | ERROR                               |
| Parameter 1       | The name of the database store DLL. |
| Severity          | 19                                  |
| SQLCODE           | -711                                |
| SQLSTATE          | 08W47                               |
| Sybase error code | 13701                               |

#### **Probable cause**

The database store DLL and server DLL versions do not match.

## Incorrect or missing encryption key

| ltem     | Value                   |
|----------|-------------------------|
| Constant | SQLE_BAD_ENCRYPTION_KEY |

| Item              | Value |
|-------------------|-------|
| ODBC 2 State      | 08001 |
| ODBC 3 State      | 08001 |
| Severity          | 21    |
| SQLCODE           | -840  |
| SQLSTATE          | 08W62 |
| Sybase error code | 16846 |

The database is encrypted with a key. There was no key given to start the database, or the key given was incorrect.

### **Incorrect volume ID for '%1'**

| Item              | Value                    |
|-------------------|--------------------------|
| Constant          | SQLE_INCORRECT_VOLUME_ID |
| ODBC 2 State      | ERROR                    |
| ODBC 3 State      | ERROR                    |
| Parameter 1       | The file name.           |
| Severity          | 16                       |
| SQLCODE           | -975                     |
| SQLSTATE          | WW044                    |
| Sybase error code | 13960                    |

#### **Probable cause**

The file can be accessed, but the volume ID has changed. Please insert the original removable media card.

# Index '%1' can not be clustered

| Item         | Value                            |  |
|--------------|----------------------------------|--|
| Constant     | SQLE_CLUSTERED_INDEX_NOT_ALLOWED |  |
| ODBC 2 State | 42000                            |  |

| Item              | Value                                               |
|-------------------|-----------------------------------------------------|
| ODBC 3 State      | 42000                                               |
| Parameter 1       | Name of the index that could not be made clustered. |
| Severity          | 16                                                  |
| SQLCODE           | -878                                                |
| SQLSTATE          | 42W74                                               |
| Sybase error code | 13889                                               |

You attempted to create a clustered index (including key indexes) but the new index cannot be created, for example, because the table already has a clustered index.

| Index '%1' | for table | '%2' would | not be unique |
|------------|-----------|------------|---------------|
|------------|-----------|------------|---------------|

| Item              | Value                                       |  |
|-------------------|---------------------------------------------|--|
| Constant          | SQLE_INDEX_NOT_UNIQUE                       |  |
| ODBC 2 State      | 23000                                       |  |
| ODBC 3 State      | 23000                                       |  |
| Parameter 1       | Name of the index that would not be unique. |  |
| Parameter 2       | Name of the table that contains the index.  |  |
| Severity          | 16                                          |  |
| SQLCODE           | -196                                        |  |
| SQLSTATE          | 23505                                       |  |
| Sybase error code | 548                                         |  |

#### **Probable cause**

You attempted to insert or update a row that has the same value as another row in some column, and there is a constraint that does not allow two rows to have the same value in that column.

| Item              | Value                        |
|-------------------|------------------------------|
| Constant          | SQLE_AMBIGUOUS_INDEX_NAME    |
| ODBC 2 State      | S0011                        |
| ODBC 3 State      | 42S11                        |
| Parameter 1       | Name of the ambiguous index. |
| Severity          | 16                           |
| SQLCODE           | -678                         |
| SQLSTATE          | 52W40                        |
| Sybase error code | 1921                         |

## Index name '%1' is ambiguous

#### **Probable cause**

A statement has referred to an index name that is not unique. Preface the index name with the table and/or owner name.

## Index name '%1' not unique

| Item              | Value                      |
|-------------------|----------------------------|
| Constant          | SQLE_INDEX_NAME_NOT_UNIQUE |
| ODBC 2 State      | S0011                      |
| ODBC 3 State      | 42S11                      |
| Parameter 1       | Name of the invalid index. |
| Severity          | 16                         |
| SQLCODE           | -111                       |
| SQLSTATE          | 52W04                      |
| Sybase error code | 1921                       |

### **Probable cause**

You attempted to create an index with the same name as an existing index.

| Index type spe | cification of '%1 | ' is invalid |
|----------------|-------------------|--------------|
|----------------|-------------------|--------------|

| Item              | Value                                         |
|-------------------|-----------------------------------------------|
| Constant          | SQLE_INVALID_INDEX_TYPE                       |
| ODBC 2 State      | ERROR                                         |
| ODBC 3 State      | ERROR                                         |
| Parameter 1       | The index type specification that is invalid. |
| Severity          | 16                                            |
| SQLCODE           | -650                                          |
| SQLSTATE          | WW016                                         |
| Sybase error code | 13704                                         |

IQ index types can be specified for IQ indexes only. In UltraLite, you cannot specify indexes on LONG column types.

| Info | Information for synchronization is incomplete or invalid, check '%1' |       |
|------|----------------------------------------------------------------------|-------|
|      | ltem                                                                 | Value |

| liem              | value                                               |
|-------------------|-----------------------------------------------------|
| Constant          | SQLE_SYNC_INFO_INVALID                              |
| ODBC 2 State      | ERROR                                               |
| ODBC 3 State      | ERROR                                               |
| Parameter 1       | The name of the parameter not properly initialized. |
| Severity          | 16                                                  |
| SQLCODE           | -956                                                |
| SQLSTATE          | WW036                                               |
| Sybase error code | 13532                                               |

### Probable cause

Information for synchronization is incomplete or invalid. Correct the indicated parameter before attempting to synchronize again. If init\_verify is indicated, the ULInitSynchInfo function was not called.

| Item              | Value                   |
|-------------------|-------------------------|
| Constant          | SQLE_SYNC_INFO_REQUIRED |
| ODBC 2 State      | ERROR                   |
| ODBC 3 State      | ERROR                   |
| Severity          | 16                      |
| SQLCODE           | -1111                   |
| SQLSTATE          | WW081                   |
| Sybase error code | 13403                   |

### Information for synchronization was not provided

### **Probable cause**

You must supply information for synchronization, either directly in the synchronization call or by using the SetSynchInfo call before synchronizing. In the Palm HotSync conduit, this error occurs during synchronization if you have not used the SetSynchInfo call in your application before exiting, or if the SetSynchInfo call failed.

### Input parameter index out of range

| Item              | Value                |
|-------------------|----------------------|
| Constant          | SQLE_BAD_PARAM_INDEX |
| ODBC 2 State      | ERROR                |
| ODBC 3 State      | ERROR                |
| Severity          | 16                   |
| SQLCODE           | -689                 |
| SQLSTATE          | WJ005                |
| Sybase error code | 13717                |

#### **Probable cause**

The range for valid parameters is from 1 up to the number of host variables specified in the prepared/callable statement.

### Input string is not base64-encoded

| Item              | Value                      |
|-------------------|----------------------------|
| Constant          | SQLE_BASE64_DECODING_ERROR |
| ODBC 2 State      | ERROR                      |
| ODBC 3 State      | ERROR                      |
| Severity          | 16                         |
| SQLCODE           | -961                       |
| SQLSTATE          | WW039                      |
| Sybase error code | 13528                      |

#### **Probable cause**

An error occurred during base64 decoding.

### **INSERT/DELETE** on cursor can modify only one table

| Item              | Value               |
|-------------------|---------------------|
| Constant          | SQLE_ONLY_ONE_TABLE |
| ODBC 2 State      | 37000               |
| ODBC 3 State      | 42000               |
| Severity          | 15                  |
| SQLCODE           | -199                |
| SQLSTATE          | 09W04               |
| Sybase error code | 102                 |

### **Probable cause**

You attempted to insert into a cursor and have specified values for more than one table, or you attempted to delete from a cursor that involves a join. Insert into one table at a time. For DELETE, use the FROM clause to specify the table you want to delete from.

| Item              | Value                           |
|-------------------|---------------------------------|
| Constant          | SQLE_JAVA_VM_INSUFFICIENT_CACHE |
| ODBC 2 State      | ERROR                           |
| ODBC 3 State      | ERROR                           |
| Severity          | 16                              |
| SQLCODE           | -686                            |
| SQLSTATE          | WP015                           |
| Sybase error code | 13878                           |

## Insufficient cache to start Java Virtual Machine

### **Probable cause**

Insufficient cache was available to start the Java Virtual Machine. Restart the database server with a larger cache size.

# Insufficient memory for OPENXML query

| Item              | Value                    |
|-------------------|--------------------------|
| Constant          | SQLE_XQUERY_MEMORY_ERROR |
| ODBC 2 State      | ERROR                    |
| ODBC 3 State      | ERROR                    |
| Severity          | 17                       |
| SQLCODE           | -912                     |
| SQLSTATE          | WX016                    |
| Sybase error code | 13572                    |

### **Probable cause**

The memory used by an OPENXML query may be proportional to the size of the largest subtree in the XML document that has nodes referred to by a single row in the result. Try increasing the cache size or rewriting the query so that rows refer to smaller subtrees.

# Integrated login failed

| Item              | Value                        |
|-------------------|------------------------------|
| Constant          | SQLE_INTEGRATED_LOGON_FAILED |
| ODBC 2 State      | 28000                        |
| ODBC 3 State      | 28000                        |
| Severity          | 16                           |
| SQLCODE           | -245                         |
| SQLSTATE          | 28W04                        |
| Sybase error code | 13691                        |

### **Probable cause**

The integrated login failed. You may not have a system account on the server machine.

### Integrated logins are not permitted

| Item              | Value                       |
|-------------------|-----------------------------|
| Constant          | SQLE_INVALID_STANDARD_LOGON |
| ODBC 2 State      | 28000                       |
| ODBC 3 State      | 28000                       |
| Severity          | 16                          |
| SQLCODE           | -205                        |
| SQLSTATE          | 28W02                       |
| Sybase error code | 13689                       |

### **Probable cause**

The login\_mode database option is set to Standard, and you attempted an integrated login. Change the option setting or supply an explicit user ID.

### Integrated logins are not supported for this database

| ltem     | Value                             |
|----------|-----------------------------------|
| Constant | SQLE_INTEGRATED_LOGON_UNSUPPORTED |

| Item              | Value |
|-------------------|-------|
| ODBC 2 State      | 28000 |
| ODBC 3 State      | 28000 |
| Severity          | 16    |
| SQLCODE           | -246  |
| SQLSTATE          | 28W05 |
| Sybase error code | 13694 |

The current database is an older database and does not have the information to map integrated login IDs to database user IDs. You must upgrade your database to use integrated logins.

### Integrated logins are required, standard logins are not permitted

| Item              | Value                         |
|-------------------|-------------------------------|
| Constant          | SQLE_INVALID_INTEGRATED_LOGON |
| ODBC 2 State      | 28000                         |
| ODBC 3 State      | 28000                         |
| Severity          | 16                            |
| SQLCODE           | -206                          |
| SQLSTATE          | 28W03                         |
| Sybase error code | 13690                         |

#### Probable cause

The login\_mode database option is set to Integrated, and you attempted a standard login. Change the option setting or use an integrated login.

### Internal database error %1 -- transaction rolled back

| Item         | Value               |
|--------------|---------------------|
| Constant     | SQLE_DATABASE_ERROR |
| ODBC 2 State | ERROR               |

| Item              | Value                        |
|-------------------|------------------------------|
| ODBC 3 State      | ERROR                        |
| Parameter 1       | Identification of the error. |
| Severity          | 18                           |
| SQLCODE           | -301                         |
| SQLSTATE          | 40W01                        |
| Sybase error code | 13665                        |

An internal database error occurred. If it can be reproduced, it should be reported to iAnywhere Solutions. A ROLLBACK statement has been automatically executed.

### Internal rollback log corrupted

| Item              | Value              |
|-------------------|--------------------|
| Constant          | SQLE_LOG_CORRUPTED |
| ODBC 2 State      | ERROR              |
| ODBC 3 State      | ERROR              |
| Severity          | 22                 |
| SQLCODE           | -311               |
| SQLSTATE          | WI004              |
| Sybase error code | 932                |

### **Probable cause**

While processing a COMMIT or ROLLBACK, corruption was found in the internal rollback log. This is a fatal internal error.

# Invalid absolute or relative offset in FETCH

| Item         | Value                       |
|--------------|-----------------------------|
| Constant     | SQLE_INVALID_FETCH_POSITION |
| ODBC 2 State | 37000                       |

| Item              | Value |
|-------------------|-------|
| ODBC 3 State      | 42000 |
| Severity          | 16    |
| SQLCODE           | -263  |
| SQLSTATE          | 42W25 |
| Sybase error code | 6259  |

You specified an offset in a FETCH that was invalid or NULL.

# Invalid backup operation

| Item              | Value                         |
|-------------------|-------------------------------|
| Constant          | SQLE_INVALID_BACKUP_OPERATION |
| ODBC 2 State      | ERROR                         |
| ODBC 3 State      | ERROR                         |
| Severity          | 16                            |
| SQLCODE           | -1021                         |
| SQLSTATE          | WB013                         |
| Sybase error code | 3206                          |

#### **Probable cause**

The specified backup operation is not valid because of previous backup operation(s).

## Invalid backup parameter value

| Item         | Value                          |
|--------------|--------------------------------|
| Constant     | SQLE_INVALID_BACKUP_PARM_VALUE |
| ODBC 2 State | ERROR                          |
| ODBC 3 State | ERROR                          |
| Severity     | 16                             |
| SQLCODE      | -1045                          |

| Item              | Value |
|-------------------|-------|
| SQLSTATE          | WB015 |
| Sybase error code | 13466 |

One or more of the parameters supplied to the backup operation has an invalid value.

## Invalid class byte code

| Item              | Value                    |  |
|-------------------|--------------------------|--|
| Constant          | SQLE_BAD_CLASS_BYTE_CODE |  |
| ODBC 2 State      | ERROR                    |  |
| ODBC 3 State      | ERROR                    |  |
| Severity          | 16                       |  |
| SQLCODE           | -670                     |  |
| SQLSTATE          | WP005                    |  |
| Sybase error code | 13746                    |  |

### **Probable cause**

A binary expression passed to the INSTALL JAVA statement was not a valid Java class.

# Invalid column number

| Item              | Value                      |
|-------------------|----------------------------|
| Constant          | SQLE_INVALID_COLUMN_NUMBER |
| ODBC 2 State      | 42000                      |
| ODBC 3 State      | 42000                      |
| Severity          | 15                         |
| SQLCODE           | -159                       |
| SQLSTATE          | 42W13                      |
| Sybase error code | 182                        |

You gave an invalid column number, or the column you are looking for is in a different table.

### Invalid commit action for shared temporary table

| Item              | Value                             |
|-------------------|-----------------------------------|
| Constant          | SQLE_INVALID_SHARED_COMMIT_ACTION |
| ODBC 2 State      | ERROR                             |
| ODBC 3 State      | ERROR                             |
| Severity          | 16                                |
| SQLCODE           | -1089                             |
| SQLSTATE          | 52W26                             |
| Sybase error code | 13425                             |

### **Probable cause**

A global shared temporary table must be declared as ON COMMIT PRESERVE ROWS or NOT TRANSACTIONAL.

### Invalid comparison

| Item              | Value                   |
|-------------------|-------------------------|
| Constant          | SQLE_INVALID_COMPARISON |
| ODBC 2 State      | 37000                   |
| ODBC 3 State      | 42000                   |
| Severity          | 16                      |
| SQLCODE           | -710                    |
| SQLSTATE          | 52W25                   |
| Sybase error code | 13749                   |

### Probable cause

An attempt was made to compare two arguments that do not support comparison. For example, it is not valid to compare a Java object with another Java object, unless the class of the object supports a valid compareTo method.

### Invalid data conversion

| Item              | Value               |
|-------------------|---------------------|
| Constant          | SQLE_CANNOT_CONVERT |
| ODBC 2 State      | 01S01               |
| ODBC 3 State      | 01S01               |
| Severity          | 10                  |
| SQLCODE           | 103                 |
| SQLSTATE          | 01W03               |
| Sybase error code | 518                 |

### **Probable cause**

The database could not convert a value to the required type. The value being converted was either supplied to the database on an insert, update, or as a host bind variable, or was a value retrieved from the database into a host variable or SQLDA.

## Invalid data conversion: NULL was inserted for column '%1' on row %2

| Item              | Value                                                                     |
|-------------------|---------------------------------------------------------------------------|
| Constant          | SQLE_CANNOT_CONVERT_LOAD_TABLE                                            |
| ODBC 2 State      | 07006                                                                     |
| ODBC 3 State      | 07006                                                                     |
| Parameter 1       | Name of the column where NULL was inserted.                               |
| Parameter 2       | Row number in the data file where the invalid data conversion took place. |
| Severity          | 10                                                                        |
| SQLCODE           | 124                                                                       |
| SQLSTATE          | 01W01                                                                     |
| Sybase error code | 13886                                                                     |

#### **Probable cause**

The database could not convert a value to the required type. The value being converted was supplied to the database in a data file and inserted using LOAD TABLE. A NULL value has been inserted into the column.

| Item              | Value                            |  |
|-------------------|----------------------------------|--|
| Constant          | SQLE_INVALID_TEXT_IMAGE_DATATYPE |  |
| ODBC 2 State      | ERROR                            |  |
| ODBC 3 State      | ERROR                            |  |
| Severity          | 16                               |  |
| SQLCODE           | -609                             |  |
| SQLSTATE          | 53W09                            |  |
| Sybase error code | 7139                             |  |

# Invalid data type for column in WRITETEXT or READTEXT

### **Probable cause**

You referenced a column in a WRITETEXT or READTEXT statement that is not defined for storing text or image data.

### Invalid database page size

| Item              | Value                  |
|-------------------|------------------------|
| Constant          | SQLE_PAGE_SIZE_INVALID |
| ODBC 2 State      | 42000                  |
| ODBC 3 State      | 42000                  |
| Severity          | 14                     |
| SQLCODE           | -644                   |
| SQLSTATE          | 08W32                  |
| Sybase error code | 927                    |

### Probable cause

You attempted to create a database with an invalid page size. The page size for a SQL Anywhere database must be either 2048, 4096, 8192, 16384, or 32768 bytes. The page size for an UltraLite database must be either 1024, 2048, 4096, 8192, or 16384 bytes.

| Invalid d | atabase | server | command | line |
|-----------|---------|--------|---------|------|
|-----------|---------|--------|---------|------|

| Item              | Value                     |  |
|-------------------|---------------------------|--|
| Constant          | SQLE_INVALID_COMMAND_LINE |  |
| ODBC 2 State      | 08001                     |  |
| ODBC 3 State      | 08001                     |  |
| Severity          | 18                        |  |
| SQLCODE           | -81                       |  |
| SQLSTATE          | 08W08                     |  |
| Sybase error code | 5864                      |  |

It was not possible to start the database server because the command line was invalid.

## Invalid day of week or month '%1' for event '%2'

| Item              | Value                                    |
|-------------------|------------------------------------------|
| Constant          | SQLE_INVALID_EVENT_DAY                   |
| ODBC 2 State      | ERROR                                    |
| ODBC 3 State      | ERROR                                    |
| Parameter 1       | Day-of-week name or day-of-month number. |
| Parameter 2       | Name of the event being scheduled.       |
| Severity          | 15                                       |
| SQLCODE           | -791                                     |
| SQLSTATE          | WE005                                    |
| Sybase error code | 13801                                    |

### Probable cause

You have attempted to create a schedule with an invalid day-of-week name or day-of-month number.

# Invalid descriptor index

| Item              | Value                         |
|-------------------|-------------------------------|
| Constant          | SQLE_INVALID_DESCRIPTOR_INDEX |
| ODBC 2 State      | S1002                         |
| ODBC 3 State      | 07009                         |
| Severity          | 26                            |
| SQLCODE           | -640                          |
| SQLSTATE          | 07009                         |
| Sybase error code | 8201                          |

### Probable cause

The index number used with respect to a descriptor area is out of range.

## Invalid escape character '%1'

| Item              | Value                                 |
|-------------------|---------------------------------------|
| Constant          | SQLE_INVALID_ESCAPE_CHAR              |
| ODBC 2 State      | S1000                                 |
| ODBC 3 State      | 22019                                 |
| Parameter 1       | The escape character that is invalid. |
| Severity          | 16                                    |
| SQLCODE           | -629                                  |
| SQLSTATE          | 22019                                 |
| Sybase error code | 7707                                  |

### Probable cause

The escape character string length must be exactly one.

### Invalid escape sequence '%1'

| Item     | Value                   |
|----------|-------------------------|
| Constant | SQLE_INVALID_ESCAPE_SEQ |

| Item              | Value                  |
|-------------------|------------------------|
| ODBC 2 State      | S1000                  |
| ODBC 3 State      | 22025                  |
| Parameter 1       | The escaped character. |
| Severity          | 16                     |
| SQLCODE           | -630                   |
| SQLSTATE          | 22025                  |
| Sybase error code | 7705                   |

A LIKE pattern contains an invalid use of the escape character. The escape character may only precede the special characters '%', '\_', '[', and the escape character itself.

# Invalid expression in WHERE clause of Transact-SQL outer join

| Item              | Value                           |
|-------------------|---------------------------------|
| Constant          | SQLE_INVALID_TSQL_OJ_EXPRESSION |
| ODBC 2 State      | 37000                           |
| ODBC 3 State      | 42000                           |
| Severity          | 16                              |
| SQLCODE           | -680                            |
| SQLSTATE          | 52W23                           |
| Sybase error code | 301                             |

### **Probable cause**

An expression in the WHERE clause of a query that uses Transact-SQL syntax contains a comparison of a column from the NULL-supplying table with a subquery or an expression that references a column from another table.

# Invalid expression near '%1'

| Item     | Value                 |
|----------|-----------------------|
| Constant | SQLE_EXPRESSION_ERROR |

| Item              | Value                   |
|-------------------|-------------------------|
| ODBC 2 State      | 37000                   |
| ODBC 3 State      | 42000                   |
| Parameter 1       | The invalid expression. |
| Severity          | 16                      |
| SQLCODE           | -156                    |
| SQLSTATE          | 42W08                   |
| Sybase error code | 401                     |

You supplied an expression that the database server cannot understand. For example, you may have tried to add two dates.

| ltem              | Value                                                   |
|-------------------|---------------------------------------------------------|
| Constant          | SQLE_INVALID_HINT                                       |
| ODBC 2 State      | 37000                                                   |
| ODBC 3 State      | 42000                                                   |
| Parameter 1       | The name of the table for which the hint was specified. |
| Severity          | 15                                                      |
| SQLCODE           | -970                                                    |
| SQLSTATE          | 42U07                                                   |
| Sybase error code | 13520                                                   |

# Invalid hint specified for table '%1'

### Probable cause

A hint was specified for the current statement is not valid in this context. In a single statement, all references to a table must specify the same hint or none at all.

# Invalid host variable

| Item              | Value                 |
|-------------------|-----------------------|
| Constant          | SQLE_VARIABLE_INVALID |
| ODBC 2 State      | 37000                 |
| ODBC 3 State      | 42000                 |
| Severity          | 17                    |
| SQLCODE           | -155                  |
| SQLSTATE          | 42W07                 |
| Sybase error code | 7201                  |

### **Probable cause**

You supplied an invalid host variable to the database using the C language interface. You may have supplied the variable as a host variable or through a SQLDA.

# Invalid IQ database command line option or parameter value: %1

| Item              | Value                                    |
|-------------------|------------------------------------------|
| Constant          | SQLE_IQ_INVALID_COMMAND_LINE             |
| ODBC 2 State      | 08001                                    |
| ODBC 3 State      | 08001                                    |
| Parameter 1       | The command line option that is invalid. |
| Severity          | 18                                       |
| SQLCODE           | -744                                     |
| SQLSTATE          | 08W51                                    |
| Sybase error code | 13757                                    |

### Probable cause

An invalid command line option was used. The option began with -iq, but is either invalid or contained a bad parameter.

| Item              | Value             |
|-------------------|-------------------|
| Constant          | SQLE_BAD_JAR_FILE |
| ODBC 2 State      | ERROR             |
| ODBC 3 State      | ERROR             |
| Severity          | 16                |
| SQLCODE           | -730              |
| SQLSTATE          | WP010             |
| Sybase error code | 13737             |

# Invalid JAR file

### **Probable cause**

A file passed to the INSTALL JAVA statement was not a valid JAR file.

### Invalid JDBC resultset concurrency

| Item              | Value                                   |
|-------------------|-----------------------------------------|
| Constant          | SQLE_JDBC_INVALID_RESULTSET_CONCURRENCY |
| ODBC 2 State      | ERROR                                   |
| ODBC 3 State      | ERROR                                   |
| Severity          | 16                                      |
| SQLCODE           | -748                                    |
| SQLSTATE          | WJ018                                   |
| Sybase error code | 13761                                   |

### Probable cause

An invalid resultset concurrency was used when creating a JDBC statement.

## Invalid JDBC resultset type

| Item         | Value                            |
|--------------|----------------------------------|
| Constant     | SQLE_JDBC_INVALID_RESULTSET_TYPE |
| ODBC 2 State | ERROR                            |

| Item              | Value |
|-------------------|-------|
| ODBC 3 State      | ERROR |
| Severity          | 16    |
| SQLCODE           | -747  |
| SQLSTATE          | WJ017 |
| Sybase error code | 13760 |

An invalid resultset type was used when creating a JDBC statement.

## Invalid join type used with Transact-SQL outer join

| Item              | Value                       |
|-------------------|-----------------------------|
| Constant          | SQLE_INVALID_TSQL_JOIN_TYPE |
| ODBC 2 State      | 37000                       |
| ODBC 3 State      | 42000                       |
| Severity          | 16                          |
| SQLCODE           | -681                        |
| SQLSTATE          | 52W24                       |
| Sybase error code | 305                         |

### **Probable cause**

An invalid join type was used with a query that contains Transact-SQL outer join comparison operators.

## Invalid local database option

| Item         | Value                     |
|--------------|---------------------------|
| Constant     | SQLE_INVALID_LOCAL_OPTION |
| ODBC 2 State | 08001                     |
| ODBC 3 State | 08001                     |
| Severity     | 18                        |
| SQLCODE      | -79                       |

| Item              | Value |
|-------------------|-------|
| SQLSTATE          | 08W25 |
| Sybase error code | 5864  |

An invalid database option was found in the DBS (DatabaseSwitches) connection parameter.

## Invalid mime type '%1'

| Item              | Value                 |
|-------------------|-----------------------|
| Constant          | SQLE_INVALID_MIMETYPE |
| ODBC 2 State      | ERROR                 |
| ODBC 3 State      | ERROR                 |
| Parameter 1       | Name of the mime type |
| Severity          | 16                    |
| SQLCODE           | -1123                 |
| SQLSTATE          | WW085                 |
| Sybase error code | 13390                 |

#### Probable cause

The mime type specifier is invalid.

## Invalid operation on a closed '%1'

| Item         | Value                            |
|--------------|----------------------------------|
| Constant     | SQLE_JDBC_OBJ_CLOSED             |
| ODBC 2 State | ERROR                            |
| ODBC 3 State | ERROR                            |
| Parameter 1  | Java class of the closed object. |
| Severity     | 16                               |
| SQLCODE      | -696                             |
| SQLSTATE     | WJ010                            |

| Item              | Value |
|-------------------|-------|
| Sybase error code | 13605 |

An illegal attempt was made to access a closed JDBC object.

## Invalid operation on a closed '%1'

| Item              | Value                            |
|-------------------|----------------------------------|
| Constant          | SQLE_JNAT_OBJ_CLOSED             |
| ODBC 2 State      | ERROR                            |
| ODBC 3 State      | ERROR                            |
| Parameter 1       | Java class of the closed object. |
| Severity          | 16                               |
| SQLCODE           | -714                             |
| SQLSTATE          | WJ014                            |
| Sybase error code | 13609                            |

### **Probable cause**

An illegal attempt was made to access a closed native Java object.

# Invalid operation on a closed object

| Item              | Value                     |
|-------------------|---------------------------|
| Constant          | SQLE_ULTRALITE_OBJ_CLOSED |
| ODBC 2 State      | ERROR                     |
| ODBC 3 State      | ERROR                     |
| Severity          | 16                        |
| SQLCODE           | -908                      |
| SQLSTATE          | 55W14                     |
| Sybase error code | 13575                     |

An illegal attempt was made to access a closed UltraLite object.

# Invalid option '%1' -- no PUBLIC setting exists

| Item              | Value                       |
|-------------------|-----------------------------|
| Constant          | SQLE_INVALID_OPTION         |
| ODBC 2 State      | 37000                       |
| ODBC 3 State      | 42000                       |
| Parameter 1       | Name of the invalid option. |
| Severity          | 15                          |
| SQLCODE           | -200                        |
| SQLSTATE          | 42W16                       |
| Sybase error code | 155                         |

#### **Probable cause**

You may have misspelled the name of an option in the SET OPTION statement. You can only define an option for a user if the database administrator has supplied a PUBLIC value for that option.

## Invalid ORDER BY specification

| Item              | Value              |
|-------------------|--------------------|
| Constant          | SQLE_INVALID_ORDER |
| ODBC 2 State      | 37000              |
| ODBC 3 State      | 42000              |
| Severity          | 15                 |
| SQLCODE           | -152               |
| SQLSTATE          | 53005              |
| Sybase error code | 108                |

Either you used an integer in an ORDER BY list and the integer is larger than the number of columns in the select list, or you specified an ORDER BY expression that is semantically invalid. For example, with UNION queries you can only use integers to specify an ordering of the result.

## Invalid parameter

| Item              | Value                  |
|-------------------|------------------------|
| Constant          | SQLE_INVALID_PARAMETER |
| ODBC 2 State      | 08004                  |
| ODBC 3 State      | 08004                  |
| Severity          | 18                     |
| SQLCODE           | -735                   |
| SQLSTATE          | 08W24                  |
| Sybase error code | 5864                   |

#### **Probable cause**

An error occurred while evaluating a parameter.

### Invalid password: %1

| ltem              | Value                                                                                                    |
|-------------------|----------------------------------------------------------------------------------------------------|
| Constant          | SQLE_INVALID_NEW_PASSWORD                                                                                         |
| ODBC 2 State      | 28000                                                                                                    |
| ODBC 3 State      | 28000                                                                                                    |
| Parameter 1       | Reason the password is invalid, or the reason attempting to call the func-<br>tion to verify the password failed. |
| Severity          | 16                                                                                                    |
| SQLCODE           | -1044                                                                                                    |
| SQLSTATE          | 28W11                                                                                                    |
| Sybase error code | 13467                                                                                                    |

The attempt to create a new user ID or change a password failed. The function specified by the verify\_password\_function option disallowed the password.

| Invalid preceding | or following size in | OLAP function |
|-------------------|----------------------|---------------|
|-------------------|----------------------|---------------|

| Item              | Value                       |
|-------------------|-----------------------------|
| Constant          | SQLE_INVALID_FRAME_BOUNDARY |
| ODBC 2 State      | ERROR                       |
| ODBC 3 State      | ERROR                       |
| Severity          | 16                          |
| SQLCODE           | -957                        |
| SQLSTATE          | 22X13                       |
| Sybase error code | 13531                       |

### **Probable cause**

The expression for the preceding or following size evaluated to NULL or a negative value.

### Invalid prepared statement type

| Item              | Value                       |
|-------------------|-----------------------------|
| Constant          | SQLE_INVALID_STATEMENT_TYPE |
| ODBC 2 State      | ERROR                       |
| ODBC 3 State      | ERROR                       |
| Severity          | 16                          |
| SQLCODE           | -133                        |
| SQLSTATE          | 07W03                       |
| Sybase error code | 13630                       |

### **Probable cause**

This is an internal error. If it can be reproduced, it should be reported to iAnywhere Solutions.

# Invalid procedure subtype '%1' for type '%2'

| Item              | Value                          |
|-------------------|--------------------------------|
| Constant          | SQLE_INVALID_PROCEDURE_SUBTYPE |
| ODBC 2 State      | ERROR                          |
| ODBC 3 State      | ERROR                          |
| Parameter 1       | The procedure subtype.         |
| Parameter 2       | The procedure type.            |
| Severity          | 16                             |
| SQLCODE           | -987                           |
| SQLSTATE          | WW056                          |
| Sybase error code | 13502                          |

### **Probable cause**

A procedure or function was specified with an invalid subtype for the given procedure type.

### Invalid procedure type '%1'

| Item              | Value                       |
|-------------------|-----------------------------|
| Constant          | SQLE_INVALID_PROCEDURE_TYPE |
| ODBC 2 State      | ERROR                       |
| ODBC 3 State      | ERROR                       |
| Parameter 1       | The procedure type.         |
| Severity          | 16                          |
| SQLCODE           | -986                        |
| SQLSTATE          | WW055                       |
| Sybase error code | 13503                       |

### Probable cause

A procedure or function was specified with an invalid type.

| Item              | Value                  |
|-------------------|------------------------|
| Constant          | SQLE_INVALID_RECURSION |
| ODBC 2 State      | 37000                  |
| ODBC 3 State      | 42000                  |
| Severity          | 16                     |
| SQLCODE           | -921                   |
| SQLSTATE          | 42W99                  |
| Sybase error code | 13563                  |

# Invalid recursive query

#### **Probable cause**

A recursive query must consist of the UNION ALL of an initial query and an iteration query. The only set operation allowed in the iteration query is UNION ALL. A recursive reference to the name of the common table expression can only appear in the iteration query, and must not be in a SELECT that uses DISTINCT, ORDER BY, or an aggregate function. A recursive reference also cannot appear on the NULL-supplying side of an outer join, or in a subquery.

### Invalid reference to or operation on constraint '%1'

| Item              | Value                                                             |
|-------------------|-------------------------------------------------------------------|
| Constant          | SQLE_INVALID_CONSTRAINT_REF                                       |
| ODBC 2 State      | S0002                                                             |
| ODBC 3 State      | 42\$23                                                            |
| Parameter 1       | Name of the constraint can not be used for the specified purpose. |
| Severity          | 16                                                                |
| SQLCODE           | -937                                                              |
| SQLSTATE          | 42U06                                                             |
| Sybase error code | 13550                                                             |

### **Probable cause**

You specified an invalid operation on a constraint. For example, you tried to alter a primary key constraint.

| Item              | Value                         |
|-------------------|-------------------------------|
| Constant          | SQLE_INVALID_TRIGGER_COL_REFS |
| ODBC 2 State      | 37000                         |
| ODBC 3 State      | 42000                         |
| Severity          | 15                            |
| SQLCODE           | -272                          |
| SQLSTATE          | 52W12                         |
| Sybase error code | 102                           |

## Invalid REFERENCES clause in trigger definition

#### **Probable cause**

You supplied an invalid REFERENCES clause in a trigger definition. You may have specified an OLD correlation name in a BEFORE INSERT trigger, or a NEW correlation name in an AFTER DELETE trigger. In both cases, the values do not exist and cannot be referenced.

| Item              | Value                            |
|-------------------|----------------------------------|
| Constant          | SQLE_INVALID_REQUEST_LOG_FORMAT  |
| ODBC 2 State      | ERROR                            |
| ODBC 3 State      | ERROR                            |
| Parameter 1       | The line number in the log file. |
| Severity          | 16                               |
| SQLCODE           | -999                             |
| SQLSTATE          | WW020                            |
| Sybase error code | 13493                            |

### Invalid request log format on line %1

### **Probable cause**

The request log file format is invalid. The request log may have been created with an older version of the software.

| ltem              | Value                      |
|-------------------|----------------------------|
| Constant          | SQLE_INVALID_HTTP_RESPONSE |
| ODBC 2 State      | ERROR                      |
| ODBC 3 State      | ERROR                      |
| Severity          | 19                         |
| SQLCODE           | -988                       |
| SQLSTATE          | WW057                      |
| Sybase error code | 13501                      |

The response from the remote HTTP server was invalid. It may have been empty, malformed, missing header information, and so on.

# Invalid scroll position '%1'

| Item              | Value                                |
|-------------------|--------------------------------------|
| Constant          | SQLE_INVALID_POSITION                |
| ODBC 2 State      | ERROR                                |
| ODBC 3 State      | ERROR                                |
| Parameter 1       | The scroll position that is invalid. |
| Severity          | 16                                   |
| SQLCODE           | -820                                 |
| SQLSTATE          | 24504                                |
| Sybase error code | 13826                                |

### **Probable cause**

You attempted to scroll to a position that is not supported. Scroll positions must be between -2147483647 and 2147483646.

## Invalid service name '%1'

| Item              | Value                     |
|-------------------|---------------------------|
| Constant          | SQLE_INVALID_SERVICE_NAME |
| ODBC 2 State      | ERROR                     |
| ODBC 3 State      | ERROR                     |
| Parameter 1       | Name of the service.      |
| Severity          | 16                        |
| SQLCODE           | -925                      |
| SQLSTATE          | 42W95                     |
| Sybase error code | 13560                     |

### **Probable cause**

You have attempted to create a service with an invalid name. The name may contain characters that are not allowed, or it may conflict with the URL PATH setting specified for the service.

## Invalid setting for HTTP header '%1'

| Item              | Value                            |
|-------------------|----------------------------------|
| Constant          | SQLE_INVALID_HTTP_HEADER_SETTING |
| ODBC 2 State      | 37000                            |
| ODBC 3 State      | 42000                            |
| Parameter 1       | Name of the invalid HTTP header. |
| Severity          | 16                               |
| SQLCODE           | -940                             |
| SQLSTATE          | 42W84                            |
| Sybase error code | 13547                            |

### **Probable cause**

You supplied an invalid value for an HTTP header.

| ltem              | Value                            |
|-------------------|----------------------------------|
| Constant          | SQLE_INVALID_HTTP_OPTION_SETTING |
| ODBC 2 State      | 37000                            |
| ODBC 3 State      | 42000                            |
| Parameter 1       | Name of the invalid HTTP option. |
| Severity          | 16                               |
| SQLCODE           | -939                             |
| SQLSTATE          | 42W83                            |
| Sybase error code | 13548                            |

# Invalid setting for HTTP option '%1'

### **Probable cause**

You supplied an invalid value for an HTTP option. Some options allow only numeric values, while other options allow only the values On and Off.

## Invalid setting for option '%1'

| Item              | Value                       |
|-------------------|-----------------------------|
| Constant          | SQLE_INVALID_OPTION_SETTING |
| ODBC 2 State      | 37000                       |
| ODBC 3 State      | 42000                       |
| Parameter 1       | Name of the invalid option. |
| Severity          | 16                          |
| SQLCODE           | -201                        |
| SQLSTATE          | 42W17                       |
| Sybase error code | 5849                        |

### **Probable cause**

You supplied an invalid value for an option in the SET statement. Some options allow only numeric values, while other options allow only the values On and Off.

# Invalid setting for SOAP header '%1'

| Item              | Value                            |
|-------------------|----------------------------------|
| Constant          | SQLE_INVALID_SOAP_HEADER_SETTING |
| ODBC 2 State      | 37000                            |
| ODBC 3 State      | 42000                            |
| Parameter 1       | Name of the invalid SOAP header. |
| Severity          | 16                               |
| SQLCODE           | -1114                            |
| SQLSTATE          | 42W86                            |
| Sybase error code | 13400                            |

### **Probable cause**

You supplied an invalid value for a SOAP header.

# Invalid SQL descriptor name

| Item              | Value                        |
|-------------------|------------------------------|
| Constant          | SQLE_INVALID_DESCRIPTOR_NAME |
| ODBC 2 State      | 33000                        |
| ODBC 3 State      | 33000                        |
| Severity          | 21                           |
| SQLCODE           | -642                         |
| SQLSTATE          | 33000                        |
| Sybase error code | 601                          |

### **Probable cause**

You attempted to deallocate a descriptor that has not been allocated.

### Invalid SQL identifier

| Item     | Value                       |
|----------|-----------------------------|
| Constant | SQLE_INVALID_SQL_IDENTIFIER |

| Item              | Value |
|-------------------|-------|
| ODBC 2 State      | 07001 |
| ODBC 3 State      | 07W06 |
| Severity          | 16    |
| SQLCODE           | -760  |
| SQLSTATE          | 07W06 |
| Sybase error code | 13771 |

An invalid identifier was supplied through the C language interface. For example, you may have supplied a NULL string for a cursor name.

# Invalid sqllen field in SQLDA

| Item              | Value               |
|-------------------|---------------------|
| Constant          | SQLE_INVALID_SQLLEN |
| ODBC 2 State      | НY090               |
| ODBC 3 State      | НY090               |
| Severity          | 16                  |
| SQLCODE           | -856                |
| SQLSTATE          | 07W08               |
| Sybase error code | 13859               |

### Probable cause

An invalid length was specified in a SQLDA sqllen field. All variable length types must have a non-negative length. The DT\_BINARY and DT\_VARCHAR types must have length greater than one.

# Invalid start date/time for event '%1'

| Item         | Value                    |
|--------------|--------------------------|
| Constant     | SQLE_INVALID_EVENT_START |
| ODBC 2 State | ERROR                    |

| Item              | Value                              |
|-------------------|------------------------------------|
| ODBC 3 State      | ERROR                              |
| Parameter 1       | Name of the event being scheduled. |
| Severity          | 15                                 |
| SQLCODE           | -793                               |
| SQLSTATE          | WE007                              |
| Sybase error code | 13803                              |

You have specified an event starting date or time that has already passed.

# Invalid statement

| Item              | Value                  |
|-------------------|------------------------|
| Constant          | SQLE_INVALID_STATEMENT |
| ODBC 2 State      | ERROR                  |
| ODBC 3 State      | ERROR                  |
| Severity          | 16                     |
| SQLCODE           | -130                   |
| SQLSTATE          | 07W02                  |
| Sybase error code | 13628                  |

### **Probable cause**

The statement identifier generated by a PREPARE passed to the database for a further operation is invalid.

# Invalid TEXTPTR value used with WRITETEXT or READTEXT

| Item         | Value                      |
|--------------|----------------------------|
| Constant     | SQLE_INVALID_TEXTPTR_VALUE |
| ODBC 2 State | ERROR                      |
| ODBC 3 State | ERROR                      |
| Severity     | 16                         |

| Item              | Value |
|-------------------|-------|
| SQLCODE           | -608  |
| SQLSTATE          | 22W03 |
| Sybase error code | 7123  |

You supplied an invalid value as the TEXTPTR for a WRITETEXT or READTEXT statement.

### Invalid time '%1' for event '%2'

| Item              | Value                              |
|-------------------|------------------------------------|
| Constant          | SQLE_INVALID_EVENT_TIME            |
| ODBC 2 State      | ERROR                              |
| ODBC 3 State      | ERROR                              |
| Parameter 1       | Time value.                        |
| Parameter 2       | Name of the event being scheduled. |
| Severity          | 15                                 |
| SQLCODE           | -792                               |
| SQLSTATE          | WE006                              |
| Sybase error code | 13802                              |

#### **Probable cause**

You have attempted to create a schedule with an invalid start or stop time.

## Invalid type for field reference

| Item         | Value                        |
|--------------|------------------------------|
| Constant     | SQLE_INVALID_FIELD_REFERENCE |
| ODBC 2 State | ERROR                        |
| ODBC 3 State | ERROR                        |
| Severity     | 16                           |
| SQLCODE      | -94                          |

| Item              | Value |
|-------------------|-------|
| SQLSTATE          | WW014 |
| Sybase error code | 13738 |

An expression attempted to reference a field or a method of a non-Java value. Field references via . and >> are only valid when applied to Java objects.

| Item              | Value                      |
|-------------------|----------------------------|
| Constant          | SQLE_INVALID_DESCRIBE_TYPE |
| ODBC 2 State      | ОК                         |
| ODBC 3 State      | ОК                         |
| Severity          | 16                         |
| SQLCODE           | -161                       |
| SQLSTATE          | 07W01                      |
| Sybase error code | 13634                      |

# Invalid type on DESCRIBE statement

### **Probable cause**

A Java type specified on a DESCRIBE statement has no corresponding SQL type.

# Invalid use of an aggregate function

| Item              | Value                       |
|-------------------|-----------------------------|
| Constant          | SQLE_AGGREGATES_NOT_ALLOWED |
| ODBC 2 State      | 37000                       |
| ODBC 3 State      | 42000                       |
| Severity          | 15                          |
| SQLCODE           | -150                        |
| SQLSTATE          | 42W06                       |
| Sybase error code | 13204                       |

You attempted to use an aggregate function inappropriately. For example, a SELECT statement cannot contain an aggregate function within a predicate in the WHERE clause unless the aggregate function constitutes an outer reference. Other invalid uses include specifying an aggregate function in the SET clause of an UPDATE statement, or using an aggregate function in a CHECK constraint.

### Invalid user ID or password

| Item              | Value              |
|-------------------|--------------------|
| Constant          | SQLE_INVALID_LOGON |
| ODBC 2 State      | 28000              |
| ODBC 3 State      | 28000              |
| Severity          | 14                 |
| SQLCODE           | -103               |
| SQLSTATE          | 28000              |
| Sybase error code | 4002               |

#### **Probable cause**

You supplied an invalid user ID or an incorrect password.

### Invalid user ID or password on preprocessed module

| Item              | Value                     |
|-------------------|---------------------------|
| Constant          | SQLE_INVALID_MODULE_LOGON |
| ODBC 2 State      | 28000                     |
| ODBC 3 State      | 28000                     |
| Severity          | 14                        |
| SQLCODE           | -104                      |
| SQLSTATE          | 28W01                     |
| Sybase error code | 4002                      |

#### Probable cause

You specified an invalid user ID or password when a module was preprocessed.

# Invalid value for attribute '%1' in service

| Item              | Value                           |
|-------------------|---------------------------------|
| Constant          | SQLE_SERVICE_PARM_INVALID_VALUE |
| ODBC 2 State      | ERROR                           |
| ODBC 3 State      | ERROR                           |
| Parameter 1       | Name of the invalid attribute.  |
| Severity          | 16                              |
| SQLCODE           | -1022                           |
| SQLSTATE          | 42WAD                           |
| Sybase error code | 13488                           |

### **Probable cause**

The service definition contains a USING, FORMAT, or GROUP attribute with an invalid value.

### Invalid XQuery constructor

| Item              | Value                           |
|-------------------|---------------------------------|
| Constant          | SQLE_INVALID_XQUERY_CONSTRUCTOR |
| ODBC 2 State      | ERROR                           |
| ODBC 3 State      | ERROR                           |
| Severity          | 16                              |
| SQLCODE           | -905                            |
| SQLSTATE          | WX012                           |
| Sybase error code | 13578                           |

### **Probable cause**

The XQuery constructor passed as the first argument to XMLGEN was not valid.

# Item '%1' already exists

| Item     | Value                |
|----------|----------------------|
| Constant | SQLE_NAME_NOT_UNIQUE |

| Item              | Value                                 |
|-------------------|---------------------------------------|
| ODBC 2 State      | S0001                                 |
| ODBC 3 State      | 42S01                                 |
| Parameter 1       | Name of the item that already exists. |
| Severity          | 16                                    |
| SQLCODE           | -110                                  |
| SQLSTATE          | 52010                                 |
| Sybase error code | 12006                                 |

You attempted to create a file, table, view, column, constraint, foreign key, or publication with the same name as an existing one.

## JAR '%1' not found

| Item              | Value              |
|-------------------|--------------------|
| Constant          | SQLE_JAR_NOT_FOUND |
| ODBC 2 State      | 42000              |
| ODBC 3 State      | 42000              |
| Parameter 1       | Name of the JAR.   |
| Severity          | 16                 |
| SQLCODE           | -811               |
| SQLSTATE          | 42W58              |
| Sybase error code | 13821              |

### Probable cause

The JAR with this name does not exist in the database.

## Java class '%1' not found

| Item     | Value                     |
|----------|---------------------------|
| Constant | SQLE_JAVA_CLASS_NOT_FOUND |

| Item              | Value                   |
|-------------------|-------------------------|
| ODBC 2 State      | 42000                   |
| ODBC 3 State      | 42000                   |
| Parameter 1       | Name of the Java class. |
| Severity          | 16                      |
| SQLCODE           | -810                    |
| SQLSTATE          | 42W57                   |
| Sybase error code | 13820                   |

The Java class with this name does not exist in the database.

## Java SecurityManager class not found: %1

| Item              | Value                                       |
|-------------------|---------------------------------------------|
| Constant          | SQLE_JAVA_SECMGR_NOT_FOUND                  |
| ODBC 2 State      | ERROR                                       |
| ODBC 3 State      | ERROR                                       |
| Parameter 1       | The class name of the Java SecurityManager. |
| Severity          | 16                                          |
| SQLCODE           | -847                                        |
| SQLSTATE          | WJ027                                       |
| Sybase error code | 13853                                       |

### **Probable cause**

The class specified is either not a SecurityManager subclass or cannot be found.

# Java Virtual Machine could not be started, '%1' could not be found

| Item         | Value                    |
|--------------|--------------------------|
| Constant     | SQLE_JAVA_VM_NOT_STARTED |
| ODBC 2 State | ERROR                    |

| Item              | Value                                                                                  |
|-------------------|----------------------------------------------------------------------------------------|
| ODBC 3 State      | ERROR                                                                                  |
| Parameter 1       | The component (java.exe or a jar) that could not be found and is needed to run the VM. |
| Severity          | 16                                                                                     |
| SQLCODE           | -675                                                                                   |
| SQLSTATE          | WP006                                                                                  |
| Sybase error code | 13747                                                                                  |

A problem was encountered starting the Java Virtual Machine. A component that is needed to run the VM could not be found.

| Item              | Value                                            |
|-------------------|--------------------------------------------------|
| Constant          | SQLE_JAVA_VM_HEAP_EXHAUSTED                      |
| ODBC 2 State      | ERROR                                            |
| ODBC 3 State      | ERROR                                            |
| Parameter 1       | The internal function is for debugging purposes. |
| Severity          | 16                                               |
| SQLCODE           | -165                                             |
| SQLSTATE          | WP008                                            |
| Sybase error code | 13740                                            |

# Java VM heap exhausted at internal function: %1

### **Probable cause**

The amount of space allocated for the Java VM is insufficient to continue allocating new objects. Increase the size by using: SET OPTION PUBLIC.java\_heap\_size = nnnnnnn.

### jConnect does not support encryption

| Item     | Value                           |
|----------|---------------------------------|
| Constant | SQLE_NO_ENCRYPTION_FOR_JCONNECT |

| Item              | Value |
|-------------------|-------|
| ODBC 2 State      | 08004 |
| ODBC 3 State      | 08004 |
| Severity          | 18    |
| SQLCODE           | -941  |
| SQLSTATE          | 08W69 |
| Sybase error code | 13548 |

You supplied an encryption type for a connection using jConnect. jConnect does not support encryption.

| Item              | Value                          |
|-------------------|--------------------------------|
| Constant          | SQLE_UNSUPPORTED_JDBC_FEATURE  |
| ODBC 2 State      | ERROR                          |
| ODBC 3 State      | ERROR                          |
| Parameter 1       | Name of the attempted feature. |
| Severity          | 16                             |
| SQLCODE           | -693                           |
| SQLSTATE          | WJ007                          |
| Sybase error code | 13602                          |

# JDBC feature '%1' not supported

### **Probable cause**

An attempt was made to use a feature of JDBC that is not supported.

### JDBC SAStatement batch execute abandoned

| Item         | Value                             |
|--------------|-----------------------------------|
| Constant     | SQLE_JDBC_BATCH_EXECUTE_ABANDONED |
| ODBC 2 State | ERROR                             |
| ODBC 3 State | ERROR                             |

| Item              | Value |
|-------------------|-------|
| Severity          | 16    |
| SQLCODE           | -742  |
| SQLSTATE          | WJ015 |
| Sybase error code | 13755 |

An error occurred when executing a statement in the batch. The rest of the statements in the batch will be abandoned.

### JDK '%1' is not a supported JDK

| Item              | Value                 |
|-------------------|-----------------------|
| Constant          | SQLE_UNSUPPORTED_JDK  |
| ODBC 2 State      | ERROR                 |
| ODBC 3 State      | ERROR                 |
| Parameter 1       | A JDK version string. |
| Severity          | 16                    |
| SQLCODE           | -842                  |
| SQLSTATE          | WJ025                 |
| Sybase error code | 13848                 |

### **Probable cause**

Either the JDK version specified in the CREATE DATABASE statement is unsupported or the version in the manifest file of the JDK JAR file is unsupported.

### **Kerberos login failed**

| Item         | Value                      |
|--------------|----------------------------|
| Constant     | SQLE_KERBEROS_LOGON_FAILED |
| ODBC 2 State | 28000                      |
| ODBC 3 State | 28000                      |

| Item              | Value |
|-------------------|-------|
| Severity          | 16    |
| SQLCODE           | -1069 |
| SQLSTATE          | 28W12 |
| Sybase error code | 13445 |

The Kerberos login failed due to a failure of the client to authenticate the user's principal with the KDC or a failure of the server to authenticate the client. The most likely causes are the Kerberos principal may not be signed in, the principal's ticket may have expired, or the client, server, or KDC's system time are not within a few minutes of each other. The LogFile connection parameter or the server's -z option may provide more information.

| Item              | Value                            |
|-------------------|----------------------------------|
| Constant          | SQLE_KERBEROS_LOGONS_UNSUPPORTED |
| ODBC 2 State      | 28000                            |
| ODBC 3 State      | 28000                            |
| Severity          | 16                               |
| SQLCODE           | -1070                            |
| SQLSTATE          | 28W13                            |
| Sybase error code | 13444                            |

### Kerberos logins are not supported

### Probable cause

The client and/or server does not support Kerberos logins. Kerberos may not be supported by the platform, the Kerberos client software including the GSS-API runtime may not be installed or found on the client, or Kerberos was not enabled on the server. The LogFile connection parameter or the server's -z option may provide more information.

# Key constraint between temporary tables requires a primary key (not unique constraint)

| ltem     | Value                          |
|----------|--------------------------------|
| Constant | SQLE_INVALID_FOREIGN_KEY_INDEX |

| Item              | Value |
|-------------------|-------|
| ODBC 2 State      | 42000 |
| ODBC 3 State      | 42000 |
| Severity          | 16    |
| SQLCODE           | -865  |
| SQLSTATE          | 42R03 |
| Sybase error code | 1709  |

The key constraint between temporary tables requires a primary key (not a UNIQUE constraint) if the database uses combined indexes. Change the definition of the primary table using ALTER TABLE or rebuild the database.

# Label '%1' not found

| Item              | Value                                      |
|-------------------|--------------------------------------------|
| Constant          | SQLE_LABEL_NOT_FOUND                       |
| ODBC 2 State      | 37000                                      |
| ODBC 3 State      | 42000                                      |
| Parameter 1       | Name of the label that could not be found. |
| Severity          | 15                                         |
| SQLCODE           | -262                                       |
| SQLSTATE          | 42W24                                      |
| Sybase error code | 133                                        |

### **Probable cause**

You reference a label in a LEAVE statement, but the label could not be found.

# Language '%1' is not supported, '%2' will be used

| Item     | Value                     |
|----------|---------------------------|
| Constant | SQLE_UNSUPPORTED_LANGUAGE |

| Item              | Value                                                                  |
|-------------------|------------------------------------------------------------------------|
| ODBC 2 State      | 01000                                                                  |
| ODBC 3 State      | 01000                                                                  |
| Parameter 1       | Name of the language that was requested by the client.                 |
| Parameter 2       | Name of the language that the server will use to send message strings. |
| Severity          | 10                                                                     |
| SQLCODE           | 116                                                                    |
| SQLSTATE          | 01W14                                                                  |
| Sybase error code | 13615                                                                  |

The language that the application requested is not supported by the server to which the application is connecting. Instead, the server will send message strings in the language stated.

### Language extension

| Item              | Value                   |
|-------------------|-------------------------|
| Constant          | SQLE_LANGUAGE_EXTENSION |
| ODBC 2 State      | 37000                   |
| ODBC 3 State      | ERROR                   |
| Severity          | 16                      |
| SQLCODE           | -135                    |
| SQLSTATE          | 0AW01                   |
| Sybase error code | 401                     |

### **Probable cause**

You used a SQL statement that may be valid in some versions of SQL, but not in SQL Anywhere.

### Language extension detected in syntax near '%1' on line %2

| ltem     | Value                         |
|----------|-------------------------------|
| Constant | SQLE_SYNTAX_EXTENSION_WARNING |

| Item              | Value                                                  |
|-------------------|--------------------------------------------------------|
| ODBC 2 State      | 01000                                                  |
| ODBC 3 State      | 01000                                                  |
| Parameter 1       | The word or symbol where the syntax has been detected. |
| Parameter 2       | Line number.                                           |
| Severity          | 10                                                     |
| SQLCODE           | 107                                                    |
| SQLSTATE          | 01W07                                                  |
| Sybase error code | 5703                                                   |

The statement you are executing contains syntax that is not allowed with the current setting of the option SQL\_FLAGGER\_WARNING\_LEVEL. Modify the offending statement or set the SQL\_FLAGGER\_WARNING\_LEVEL option to a different value.

### LOAD TABLE not allowed on temporary table with ON COMMIT DELETE ROWS

| Item              | Value                                 |
|-------------------|---------------------------------------|
| Constant          | SQLE_INVALID_TEMP_TABLE_COMMIT_ACTION |
| ODBC 2 State      | ERROR                                 |
| ODBC 3 State      | ERROR                                 |
| Severity          | 16                                    |
| SQLCODE           | -993                                  |
| SQLSTATE          | WL007                                 |
| Sybase error code | 13496                                 |

### **Probable cause**

The LOAD TABLE statement automatically commits at completion. If a temporary table being loaded was declared with ON COMMIT DELETE ROWS, the rows are discarded at completion.

| Item              | Value                          |
|-------------------|--------------------------------|
| Constant          | SQLE_LOAD_TABLE_ON_MIRRORED_DB |
| ODBC 2 State      | ERROR                          |
| ODBC 3 State      | ERROR                          |
| Severity          | 16                             |
| SQLCODE           | -1035                          |
| SQLSTATE          | WL008                          |
| Sybase error code | 13476                          |

# LOAD TABLE not permitted on mirrored database

### **Probable cause**

LOAD TABLE statements are not permitted when a database is being mirrored, since the file being loaded might not be accessible by the other server.

# Local connection ID does not refer to the current database

| Item              | Value                                   |
|-------------------|-----------------------------------------|
| Constant          | SQLE_LOCAL_CONNECTION_NOT_TO_CURRENT_DB |
| ODBC 2 State      | ERROR                                   |
| ODBC 3 State      | ERROR                                   |
| Severity          | 16                                      |
| SQLCODE           | -997                                    |
| SQLSTATE          | WO025                                   |
| Sybase error code | 710                                     |

### Probable cause

The specified connection ID is for a connection to a database other than the current database.

# Login mode '%1' not permitted by login\_mode setting

| Item     | Value                         |
|----------|-------------------------------|
| Constant | SQLE_LOGON_MODE_NOT_PERMITTED |

| Item              | Value                                                                                  |
|-------------------|----------------------------------------------------------------------------------------|
| ODBC 2 State      | 28000                                                                                  |
| ODBC 3 State      | 28000                                                                                  |
| Parameter 1       | Name of the login mode not included in the current login_mode database option setting. |
| Severity          | 16                                                                                     |
| SQLCODE           | -1074                                                                                  |
| SQLSTATE          | 28W14                                                                                  |
| Sybase error code | 13440                                                                                  |

You attempted to connect using a login mode not included in the current login\_mode database option setting. Change the option setting or connect using a different login mode.

| ltem              | Value                                                  |
|-------------------|--------------------------------------------------------|
| Constant          | SQLE_MATVIEW_NOT_FOUND                                 |
| ODBC 2 State      | S0002                                                  |
| ODBC 3 State      | 42S02                                                  |
| Parameter 1       | Name of the materialized view that could not be found. |
| Severity          | 11                                                     |
| SQLCODE           | -1041                                                  |
| SQLSTATE          | 42WB5                                                  |
| Sybase error code | 13470                                                  |

# Materialized View '%1' not found

### **Probable cause**

You misspelled the name of a materialized view, or you did not qualify a materialized view name with a user name. For example, you might have referred to "Employees" instead of DBA"."Employees".

| Item              | Value             |
|-------------------|-------------------|
| Constant          | SQLE_MEMORY_ERROR |
| ODBC 2 State      | ERROR             |
| ODBC 3 State      | ERROR             |
| Severity          | 24                |
| SQLCODE           | -309              |
| SQLSTATE          | 40W08             |
| Sybase error code | 3013              |

### Memory error -- transaction rolled back

#### **Probable cause**

The UltraLite runtime has received an unexpected error from the system calls being used to store the UltraLite database. For example, a write to persistent memory failed. This is an internal error and indicates faulty or corrupt persistent storage on the device. A ROLLBACK statement has been automatically executed.

| Method '%1' | cannot be | called | at this | time |
|-------------|-----------|--------|---------|------|
|-------------|-----------|--------|---------|------|

| ltem              | Value                        |
|-------------------|------------------------------|
| Constant          | SQLE_METHOD_CANNOT_BE_CALLED |
| ODBC 2 State      | ERROR                        |
| ODBC 3 State      | ERROR                        |
| Parameter 1       | The name of the method.      |
| Severity          | 16                           |
| SQLCODE           | -669                         |
| SQLSTATE          | WJ001                        |
| Sybase error code | 13711                        |

### **Probable cause**

The method cannot be called at this time. Check that the method is not being called out of order.

# Mismatch between external function platform specifier and current operating system

| Item              | Value                          |
|-------------------|--------------------------------|
| Constant          | SQLE_EXTERNAL_PLATFORM_FAILURE |
| ODBC 2 State      | ERROR                          |
| ODBC 3 State      | ERROR                          |
| Severity          | 16                             |
| SQLCODE           | -618                           |
| SQLSTATE          | WW004                          |
| Sybase error code | 13675                          |

#### **Probable cause**

A call to an external entry point in a dynamically loaded module was qualified by an operating system that was not the operating system on which the server is currently executing.

### Missing value for attribute '%1' in service

| Item              | Value                           |
|-------------------|---------------------------------|
| Constant          | SQLE_SERVICE_PARM_MISSING_VALUE |
| ODBC 2 State      | ERROR                           |
| ODBC 3 State      | ERROR                           |
| Parameter 1       | Name of the invalid attribute.  |
| Severity          | 16                              |
| SQLCODE           | -1023                           |
| SQLSTATE          | 42WAE                           |
| Sybase error code | 13487                           |

### Probable cause

The service definition contains a USING, FORMAT, or GROUP attribute with a missing value.

| Item              | Value                   |
|-------------------|-------------------------|
| Constant          | SQLE_READ_ONLY_DATABASE |
| ODBC 2 State      | 42000                   |
| ODBC 3 State      | 42000                   |
| Severity          | 14                      |
| SQLCODE           | -757                    |
| SQLSTATE          | 55W08                   |
| Sybase error code | 13768                   |

You attempted an update operation on a database that was declared as read-only.

## More columns are being dropped from table '%1' than are defined

| Item              | Value                                                          |
|-------------------|----------------------------------------------------------------|
| Constant          | SQLE_TOO_MANY_COLUMNS_DELETED                                  |
| ODBC 2 State      | 37000                                                          |
| ODBC 3 State      | 42000                                                          |
| Parameter 1       | Name of the table from which the columns could not be dropped. |
| Severity          | 16                                                             |
| SQLCODE           | -124                                                           |
| SQLSTATE          | 42W44                                                          |
| Sybase error code | 207                                                            |

#### **Probable cause**

The number of columns in a table can never fall below one. Your ALTER TABLE has more drop/delete column clauses than the current number of columns in the table.

| More | information | required |
|------|-------------|----------|
|------|-------------|----------|

| Item              | Value          |
|-------------------|----------------|
| Constant          | SQLE_MORE_INFO |
| ODBC 2 State      | 37000          |
| ODBC 3 State      | ОК             |
| Severity          | 10             |
| SQLCODE           | 112            |
| SQLSTATE          | 01W09          |
| Sybase error code | 13686          |

More information is required to complete the request. This is used internally in the database interface library to process a unified login. It should not be returned to an application.

# More than one table is identified as '%1'

| Item              | Value                           |
|-------------------|---------------------------------|
| Constant          | SQLE_CORRELATION_NAME_AMBIGUOUS |
| ODBC 2 State      | 37000                           |
| ODBC 3 State      | 42000                           |
| Parameter 1       | Ambiguous correlation name.     |
| Severity          | 16                              |
| SQLCODE           | -139                            |
| SQLSTATE          | 52012                           |
| Sybase error code | 7364                            |

### **Probable cause**

You identified two tables in the same FROM clause with the same correlation name.

| Multiple consolidated u | sers cannot be defined |
|-------------------------|------------------------|
|-------------------------|------------------------|

| Item              | Value                                 |
|-------------------|---------------------------------------|
| Constant          | SQLE_CONSOLIDATED_USER_ALREADY_EXISTS |
| ODBC 2 State      | S0002                                 |
| ODBC 3 State      | 42S02                                 |
| Severity          | 16                                    |
| SQLCODE           | -289                                  |
| SQLSTATE          | 5RW10                                 |
| Sybase error code | 13767                                 |

You attempted to grant consolidated permissions when your database already has a consolidated user, or attempted to grant consolidated permissions to multiple users in a single statement.

| Item              | Value                       |
|-------------------|-----------------------------|
| Constant          | SQLE_PK_NOT_IN_SYNC_ARTICLE |
| ODBC 2 State      | 42000                       |
| ODBC 3 State      | 42S02                       |
| Parameter 1       | Name of the table.          |
| Severity          | 16                          |
| SQLCODE           | -778                        |
| SQLSTATE          | 5RW17                       |
| Sybase error code | 13788                       |

# Must include primary key for table '%1' in the synchronization

### **Probable cause**

The primary key of the table must be included in the synchronization entry.

| Item              | Value                                     |
|-------------------|-------------------------------------------|
| Constant          | SQLE_INVALID_NAMESPACE_ATTRIBUTE          |
| ODBC 2 State      | ERROR                                     |
| ODBC 3 State      | ERROR                                     |
| Parameter 1       | The NAMESPACE attribute on the procedure. |
| Severity          | 16                                        |
| SQLCODE           | -989                                      |
| SQLSTATE          | WW058                                     |
| Sybase error code | 13500                                     |

### NAMESPACE attribute is not valid with procedure type '%1'

### **Probable cause**

The NAMESPACE attribute is only applicable to procedures of type SOAP.

### Namespace heap exhausted at internal function: %1

| Item              | Value                                            |
|-------------------|--------------------------------------------------|
| Constant          | SQLE_NAMESPACE_HEAP_EXHAUSTED                    |
| ODBC 2 State      | ERROR                                            |
| ODBC 3 State      | ERROR                                            |
| Parameter 1       | The internal function is for debugging purposes. |
| Severity          | 16                                               |
| SQLCODE           | -164                                             |
| SQLSTATE          | WP007                                            |
| Sybase error code | 13739                                            |

### Probable cause

The amount of space allocated for the Java Namespace is insufficient to continue loading Java classes. Increase the size by using: SET OPTION PUBLIC.java\_namespace\_size = nnnnnnn.

### Need a dynamic library name

| Item              | Value                 |
|-------------------|-----------------------|
| Constant          | SQLE_REQUIRE_DLL_NAME |
| ODBC 2 State      | ERROR                 |
| ODBC 3 State      | ERROR                 |
| Severity          | 19                    |
| SQLCODE           | -619                  |
| SQLSTATE          | WW005                 |
| Sybase error code | 13676                 |

#### **Probable cause**

You must provide a library name specifier in the name of the external function to call.

## No column list for recursive query

| Item              | Value                         |
|-------------------|-------------------------------|
| Constant          | SQLE_NO_RECURSIVE_COLUMN_LIST |
| ODBC 2 State      | 37000                         |
| ODBC 3 State      | 42000                         |
| Severity          | 16                            |
| SQLCODE           | -922                          |
| SQLSTATE          | 42W9A                         |
| Sybase error code | 13562                         |

### Probable cause

A common table expression defining a recursive query must have a column list.

# No current row of cursor

| Item         | Value               |
|--------------|---------------------|
| Constant     | SQLE_NO_CURRENT_ROW |
| ODBC 2 State | 24000               |

| Item              | Value |
|-------------------|-------|
| ODBC 3 State      | 24000 |
| Severity          | 16    |
| SQLCODE           | -197  |
| SQLSTATE          | 24503 |
| Sybase error code | 560   |

You attempted to perform an operation on the current row of a cursor, but the cursor is not positioned on a row. The cursor is before the first row of the cursor, after the last row, or is on a row that has since been deleted.

### No database file specified

| Item              | Value                 |
|-------------------|-----------------------|
| Constant          | SQLE_NO_DATABASE_FILE |
| ODBC 2 State      | 08001                 |
| ODBC 3 State      | 08001                 |
| Severity          | 11                    |
| SQLCODE           | -72                   |
| SQLSTATE          | 08W39                 |
| Sybase error code | 4001                  |

### **Probable cause**

The database server was started but there was no specified database file. The server is stopped.

### No indicator variable provided for NULL result

| Item         | Value             |
|--------------|-------------------|
| Constant     | SQLE_NO_INDICATOR |
| ODBC 2 State | ERROR             |
| ODBC 3 State | ERROR             |

| Item              | Value |
|-------------------|-------|
| Severity          | 16    |
| SQLCODE           | -181  |
| SQLSTATE          | 22002 |
| Sybase error code | 13635 |

You tried to retrieve a value from the database that was NULL, but you did not provide an indicator variable for that value.

## No name for argument

| Item              | Value                      |
|-------------------|----------------------------|
| Constant          | SQLE_NO_SQLX_ARGUMENT_NAME |
| ODBC 2 State      | ERROR                      |
| ODBC 3 State      | ERROR                      |
| Severity          | 16                         |
| SQLCODE           | -907                       |
| SQLSTATE          | WX014                      |
| Sybase error code | 13576                      |

### Probable cause

Unnamed arguments cannot be used as XML element or attribute names. Name unnamed items in the argument list using AS.

# No partial download was found

| Item         | Value                           |
|--------------|---------------------------------|
| Constant     | SQLE_PARTIAL_DOWNLOAD_NOT_FOUND |
| ODBC 2 State | ERROR                           |
| ODBC 3 State | ERROR                           |
| Severity     | 16                              |

| Item              | Value |
|-------------------|-------|
| SQLCODE           | -1103 |
| SQLSTATE          | WW075 |
| Sybase error code | 13411 |

A partial download was not found for the synchronizing user. This error could occur if trying to resume from a non-existent partial download or trying to rollback a non-existent partial download.

### No primary key value for foreign key '%1' in table '%2'

| Item              | Value                                   |
|-------------------|-----------------------------------------|
| Constant          | SQLE_INVALID_FOREIGN_KEY                |
| ODBC 2 State      | 23000                                   |
| ODBC 3 State      | 23000                                   |
| Parameter 1       | Name of the foreign key.                |
| Parameter 2       | Name of the table with the foreign key. |
| Severity          | 16                                      |
| SQLCODE           | -194                                    |
| SQLSTATE          | 23503                                   |
| Sybase error code | 546                                     |

### **Probable cause**

You attempted to insert or update a row that has a foreign key for another table. The value for the foreign key is not NULL and there is not a corresponding value in the primary key

### No workload capture currently exists

| Item         | Value                                |
|--------------|--------------------------------------|
| Constant     | SQLE_WORKLOAD_CAPTURE_DOES_NOT_EXIST |
| ODBC 2 State | 42000                                |
| ODBC 3 State | 42000                                |

| Item              | Value |
|-------------------|-------|
| Severity          | 16    |
| SQLCODE           | -943  |
| SQLSTATE          | WW030 |
| Sybase error code | 13545 |

You have tried to stop, pause, resume, or get the status of a workload capture, but no workload captures exist.

### Not allowed while '%1' is using the database

| Item              | Value                                              |
|-------------------|----------------------------------------------------|
| Constant          | SQLE_MUST_BE_ONLY_CONNECTION                       |
| ODBC 2 State      | 40001                                              |
| ODBC 3 State      | 40001                                              |
| Parameter 1       | Name of the connection that is using the database. |
| Severity          | 16                                                 |
| SQLCODE           | -211                                               |
| SQLSTATE          | 42W19                                              |
| Sybase error code | 13652                                              |

#### Probable cause

You attempted a data definition language operation that cannot be completed while another user is connected.

### Not connected to a database

| Item         | Value              |
|--------------|--------------------|
| Constant     | SQLE_NOT_CONNECTED |
| ODBC 2 State | 08003              |
| ODBC 3 State | 08003              |
| Severity     | 16                 |

| Item              | Value |
|-------------------|-------|
| SQLCODE           | -101  |
| SQLSTATE          | 08003 |
| Sybase error code | 13622 |

You are not connected to a database, or you executed the DISCONNECT statement and have not connected to a database again.

| Item              | Value                |
|-------------------|----------------------|
| Constant          | SQLE_SQLDA_TOO_SMALL |
| ODBC 2 State      | 07001                |
| ODBC 3 State      | 07002                |
| Severity          | 16                   |
| SQLCODE           | -182                 |
| SQLSTATE          | 07002                |
| Sybase error code | 13636                |

### Not enough fields allocated in SQLDA

#### Probable cause

There are not enough fields in the SQLDA to retrieve all of the values requested.

### Not enough free space on device to grow dbspace '%1' by requested amount

| Item         | Value                        |
|--------------|------------------------------|
| Constant     | SQLE_NO_ROOM_TO_GROW_DBSPACE |
| ODBC 2 State | ERROR                        |
| ODBC 3 State | ERROR                        |
| Parameter 1  | Name of the dbspace          |
| Severity     | 16                           |
| SQLCODE      | -1121                        |

| Item              | Value |
|-------------------|-------|
| SQLSTATE          | 57W03 |
| Sybase error code | 13392 |

You attempted to grow a dbspace using the ALTER DBSPACE statement, but there is not enough free space on the device to grow by the amount specified.

### Not enough memory is allocated to the Java Virtual Machine for remote access

| Item              | Value                   |
|-------------------|-------------------------|
| Constant          | SQLE_OMNI_MEMORY_CONFIG |
| ODBC 2 State      | ERROR                   |
| ODBC 3 State      | ERROR                   |
| Severity          | 17                      |
| SQLCODE           | -679                    |
| SQLSTATE          | WO009                   |
| Sybase error code | 708                     |

#### **Probable cause**

The Java heap size and Java name space configuration values for the database must be increased to allow the loading of the Java classes used for remote access.

### Not enough memory to start

| Item         | Value          |
|--------------|----------------|
| Constant     | SQLE_NO_MEMORY |
| ODBC 2 State | S1001          |
| ODBC 3 State | HY001          |
| Severity     | 17             |
| SQLCODE      | -86            |
| SQLSTATE     | 08W13          |

| Item              | Value |
|-------------------|-------|
| Sybase error code | 708   |

The database server started, but stopped because there was not enough memory.

### Not enough values for host variables

| Item              | Value                     |
|-------------------|---------------------------|
| Constant          | SQLE_NOT_ENOUGH_HOST_VARS |
| ODBC 2 State      | 07002                     |
| ODBC 3 State      | 07002                     |
| Severity          | 16                        |
| SQLCODE           | -188                      |
| SQLSTATE          | 07001                     |
| Sybase error code | 13638                     |

#### **Probable cause**

You have not provided enough host variables for either the number of bind variables, or the statement, or the number of select list items.

# NULL attribute mismatch for column '%1'

| Item              | Value                   |  |
|-------------------|-------------------------|--|
| Constant          | SQLE_OMNI_NULL_MISMATCH |  |
| ODBC 2 State      | ОК                      |  |
| ODBC 3 State      | ОК                      |  |
| Parameter 1       | The name of the column. |  |
| Severity          | 16                      |  |
| SQLCODE           | -724                    |  |
| SQLSTATE          | WO018                   |  |
| Sybase error code | 11211                   |  |

The NULL attribute of the column specified in the CREATE EXISTING statement differs from the NULL attribute of the actual column.

| Item              | Value                      |
|-------------------|----------------------------|
| Constant          | SQLE_NULL_VALUE_ELIMINATED |
| ODBC 2 State      | 01000                      |
| ODBC 3 State      | 01003                      |
| Severity          | 10                         |
| SQLCODE           | 109                        |
| SQLSTATE          | 01003                      |
| Sybase error code | 409                        |

### Null value eliminated in aggregate function

#### Probable cause

The expression argument of the aggregate function evaluated to NULL for one or more rows.

### Number of columns allowing NULLs exceeds limit

| Item              | Value                      |
|-------------------|----------------------------|
| Constant          | SQLE_TOO_MANY_NULL_COLUMNS |
| ODBC 2 State      | 23000                      |
| ODBC 3 State      | 23000                      |
| Severity          | 16                         |
| SQLCODE           | -733                       |
| SQLSTATE          | 23504                      |
| Sybase error code | 233                        |

### **Probable cause**

You attempted to create or modify a table definition such that the number of columns that allow NULLS is now more than the limit on such columns. The limit is a function of database page size and is approximately  $8^*$ (page-size - 30).

| Item              | Value                      |
|-------------------|----------------------------|
| Constant          | SQLE_VIEW_DEFINITION_ERROR |
| ODBC 2 State      | 21S02                      |
| ODBC 3 State      | 21S02                      |
| Severity          | 20                         |
| SQLCODE           | -114                       |
| SQLSTATE          | 53011                      |
| Sybase error code | 4409                       |

# Number of columns defined for the view does not match SELECT statement

#### **Probable cause**

You attempted to create a view, but the column list specified as part of the CREATE VIEW statement does not correspond to the list of items in the view's SELECT statement.

# Only PUBLIC settings are allowed for option '%1'

| Item              | Value               |  |
|-------------------|---------------------|--|
| Constant          | SQLE_NOT_PUBLIC_ID  |  |
| ODBC 2 State      | 42000               |  |
| ODBC 3 State      | 42000               |  |
| Parameter 1       | Name of the option. |  |
| Severity          | 16                  |  |
| SQLCODE           | -202                |  |
| SQLSTATE          | 42W43               |  |
| Sybase error code | 13685               |  |

### **Probable cause**

The option specified in the SET OPTION statement is PUBLIC only. You cannot define this option for any other user.

| Item              | Value                                     |
|-------------------|-------------------------------------------|
| Constant          | SQLE_OPTION_REQUIRES_DBA                  |
| ODBC 2 State      | 42000                                     |
| ODBC 3 State      | 42000                                     |
| Parameter 1       | Name of the option that could not be set. |
| Severity          | 14                                        |
| SQLCODE           | -204                                      |
| SQLSTATE          | 42W46                                     |
| Sybase error code | 5878                                      |

# Only the DBA can set the option '%1'

### **Probable cause**

The option specified in the SET OPTION statement can only be set by a user with DBA authority.

### **Operation conflict with publication type**

| Item              | Value                     |  |
|-------------------|---------------------------|--|
| Constant          | SQLE_CONFLICTING_PUB_TYPE |  |
| ODBC 2 State      | 42000                     |  |
| ODBC 3 State      | 42S02                     |  |
| Severity          | 16                        |  |
| SQLCODE           | -1060                     |  |
| SQLSTATE          | 5RW38                     |  |
| Sybase error code | 13453                     |  |

### **Probable cause**

You attempted to perform an operation not applicable to the type of publication. For example, you applied operations specific to a scripted upload publication to a logscan publication.

| Operation would cause a group cycle | Operation | would | cause a | group | cycle |
|-------------------------------------|-----------|-------|---------|-------|-------|
|-------------------------------------|-----------|-------|---------|-------|-------|

| Item              | Value            |
|-------------------|------------------|
| Constant          | SQLE_GROUP_CYCLE |
| ODBC 2 State      | 37000            |
| ODBC 3 State      | 42000            |
| Severity          | 16               |
| SQLCODE           | -122             |
| SQLSTATE          | 42W02            |
| Sybase error code | 314              |

You attempted to add a member to group that would result in a member belonging to itself. The membership may be direct or indirect.

# **Option '%1' specified more than once**

| Item              | Value                              |
|-------------------|------------------------------------|
| Constant          | SQLE_DUPLICATE_OPTION              |
| ODBC 2 State      | ОК                                 |
| ODBC 3 State      | ОК                                 |
| Parameter 1       | The name of the duplicated option. |
| Severity          | 10                                 |
| SQLCODE           | 139                                |
| SQLSTATE          | 01W26                              |
| Sybase error code | 13415                              |

### **Probable cause**

A particular option has been specified multiple times. Only the last instance of the option is used; the previous ones are ignored.

| Item              | Value                    |
|-------------------|--------------------------|
| Constant          | SQLE_ORDERBY_NOT_ALLOWED |
| ODBC 2 State      | ERROR                    |
| ODBC 3 State      | ERROR                    |
| Parameter 1       | The name of the window.  |
| Severity          | 16                       |
| SQLCODE           | -949                     |
| SQLSTATE          | 42WA5                    |
| Sybase error code | 13539                    |

## ORDER BY not allowed in window '%1'

### **Probable cause**

When an existing window name is referenced from an inline window specification, either the inline window or the referenced window may have an ORDER BY, but not both.

## Output file cannot be written

| Item              | Value                  |
|-------------------|------------------------|
| Constant          | SQLE_CANNOT_WRITE_FILE |
| ODBC 2 State      | ERROR                  |
| ODBC 3 State      | ERROR                  |
| Severity          | 20                     |
| SQLCODE           | -979                   |
| SQLSTATE          | WW048                  |
| Sybase error code | 13510                  |

### **Probable cause**

Unable to create or write an output file. The file may be locked or read-only.

# Owner '%1' used in a qualified column reference does not match correlation name '%2'

| Item              | Value                                                |
|-------------------|------------------------------------------------------|
| Constant          | SQLE_INVALID_COLUMN_QUALIFICATION                    |
| ODBC 2 State      | S0002                                                |
| ODBC 3 State      | 42S02                                                |
| Parameter 1       | The owner name specified in the column reference.    |
| Parameter 2       | The correlation name that is incorrectly referenced. |
| Severity          | 15                                                   |
| SQLCODE           | -845                                                 |
| SQLSTATE          | 42U02                                                |
| Sybase error code | 13851                                                |

#### **Probable cause**

Your query contains a qualified column reference to a table name, but either a correlation name has been used for that table, or the owner of the table does not match the owner name specified in the column reference. Remove the owner qualification, and qualify column references only by correlation name.

### Parameter '%1' in procedure or function '%2' does not have a default value

| Item              | Value                                  |
|-------------------|----------------------------------------|
| Constant          | SQLE_NO_DEFAULT_FOR_PARM               |
| ODBC 2 State      | ERROR                                  |
| ODBC 3 State      | ERROR                                  |
| Parameter 1       | The name of the parameter.             |
| Parameter 2       | The name of the procedure or function. |
| Severity          | 16                                     |
| SQLCODE           | -1001                                  |
| SQLSTATE          | 08W71                                  |
| Sybase error code | 13491                                  |

An attempt was made to use DEFAULT as a procedure or function argument, but the corresponding parameter does not have a default value.

| Item              | Value                                                    |
|-------------------|----------------------------------------------------------|
| Constant          | SQLE_INVALID_PARAMETER_NAME                              |
| ODBC 2 State      | 37000                                                    |
| ODBC 3 State      | 42000                                                    |
| Parameter 1       | Name of the parameter that was not found.                |
| Parameter 2       | Name of the procedure where the parameter was not found. |
| Severity          | 16                                                       |
| SQLCODE           | -615                                                     |
| SQLSTATE          | 42W47                                                    |
| Sybase error code | 201                                                      |

## Parameter '%1' not found in procedure '%2'

### **Probable cause**

You supplied a procedure parameter name that does not match a parameter for this procedure. Check the spelling of the parameter name.

# Parameter name missing in call to procedure '%1'

| Item              | Value                       |
|-------------------|-----------------------------|
| Constant          | SQLE_PARAMETER_NAME_MISSING |
| ODBC 2 State      | 37000                       |
| ODBC 3 State      | 42000                       |
| Parameter 1       | The name of the procedure.  |
| Severity          | 16                          |
| SQLCODE           | -639                        |
| SQLSTATE          | 42W42                       |
| Sybase error code | 201                         |

Positional parameters were specified after named parameters in a call to this procedure.

### Parameter not registered as output parameter

| Item              | Value                     |
|-------------------|---------------------------|
| Constant          | SQLE_PARAM_NOT_REGISTERED |
| ODBC 2 State      | ERROR                     |
| ODBC 3 State      | ERROR                     |
| Severity          | 16                        |
| SQLCODE           | -671                      |
| SQLSTATE          | WJ002                     |
| Sybase error code | 13712                     |

#### **Probable cause**

The parameter must be registered as an output parameter before the value of the parameter can be obtained.

### Parent not open: '%1'

| Item              | Value                                              |
|-------------------|----------------------------------------------------|
| Constant          | SQLE_EXPLICIT_TAG_NOT_OPEN                         |
| ODBC 2 State      | ERROR                                              |
| ODBC 3 State      | ERROR                                              |
| Parameter 1       | The parent tag ID that is not among the open tags. |
| Severity          | 16                                                 |
| SQLCODE           | -900                                               |
| SQLSTATE          | WX008                                              |
| Sybase error code | 13581                                              |

#### **Probable cause**

FOR XML EXPLICIT requires the parent tag for a row to be opened when that row is read. Check the order of the rows returned by the query with the FOR XML EXPLICIT clause removed.

# Parse error: %1

| Item              | Value                             |
|-------------------|-----------------------------------|
| Constant          | SQLE_INVALID_PARSE_PARAMETER      |
| ODBC 2 State      | 08004                             |
| ODBC 3 State      | 08004                             |
| Parameter 1       | Description of the parsing error. |
| Severity          | 18                                |
| SQLCODE           | -95                               |
| SQLSTATE          | 08W49                             |
| Sybase error code | 5864                              |

### **Probable cause**

An error occurred while parsing a connection string.

# Parse error: %1

| Item              | Value                         |
|-------------------|-------------------------------|
| Constant          | SQLE_INVALID_DSN_NAME         |
| ODBC 2 State      | 08004                         |
| ODBC 3 State      | 08004                         |
| Parameter 1       | The invalid data source name. |
| Severity          | 18                            |
| SQLCODE           | -754                          |
| SQLSTATE          | 08W54                         |
| Sybase error code | 5864                          |

### Probable cause

An invalid data source name was used in the connection string.

| Item              | Value                        |
|-------------------|------------------------------|
| Constant          | SQLE_PARTITIONBY_NOT_ALLOWED |
| ODBC 2 State      | ERROR                        |
| ODBC 3 State      | ERROR                        |
| Parameter 1       | The name of the window.      |
| Severity          | 16                           |
| SQLCODE           | -948                         |
| SQLSTATE          | 42WA4                        |
| Sybase error code | 13540                        |

### PARTITION BY not allowed in reference to window '%1'

#### **Probable cause**

When an existing window name is referenced from an inline window specification, the inline specification may not have a PARTITION BY clause.

| ltem              | Value                         |
|-------------------|-------------------------------|
| Constant          | SQLE_PASSTHROUGH_INCONSISTENT |
| ODBC 2 State      | S0002                         |
| ODBC 3 State      | 42S02                         |
| Severity          | 16                            |
| SQLCODE           | -287                          |
| SQLSTATE          | 5RW08                         |
| Sybase error code | 13649                         |

### Passthrough statement inconsistent with current passthrough

#### **Probable cause**

Passthrough is additive, in that subsequent PASSTHROUGH statements add to the list of users receiving passthrough. The PASSTHROUGH statements must all be PASSTHROUGH ONLY or none should be PASSTHROUGH ONLY.

# Password cannot be longer than %1 characters

| Item              | Value                       |
|-------------------|-----------------------------|
| Constant          | SQLE_PASSWORD_TOO_LONG      |
| ODBC 2 State      | 37000                       |
| ODBC 3 State      | 54000                       |
| Parameter 1       | Maximum length of password. |
| Severity          | 15                          |
| SQLCODE           | -958                        |
| SQLSTATE          | 54W08                       |
| Sybase error code | 13530                       |

### **Probable cause**

The password is longer than that allowed by the server.

# Password contains an illegal character

| Item              | Value                 |
|-------------------|-----------------------|
| Constant          | SQLE_ILLEGAL_PASSWORD |
| ODBC 2 State      | 28000                 |
| ODBC 3 State      | 28000                 |
| Severity          | 11                    |
| SQLCODE           | -963                  |
| SQLSTATE          | 08005                 |
| Sybase error code | 13528                 |

### **Probable cause**

The specified password contains an illegal character.

### Password must be at least %1 characters

| Item     | Value                   |
|----------|-------------------------|
| Constant | SQLE_PASSWORD_TOO_SHORT |

| Item              | Value                       |
|-------------------|-----------------------------|
| ODBC 2 State      | 37000                       |
| ODBC 3 State      | 54000                       |
| Parameter 1       | Minimum length of password. |
| Severity          | 14                          |
| SQLCODE           | -738                        |
| SQLSTATE          | 54W07                       |
| Sybase error code | 573                         |

The password is shorter than that allowed by the current min\_password\_length option setting.

## Permission denied: %1

| ltem              | Value                                           |
|-------------------|-------------------------------------------------|
| Constant          | SQLE_PERMISSION_DENIED                          |
| ODBC 2 State      | 42000                                           |
| ODBC 3 State      | 42000                                           |
| Parameter 1       | Description of the type of permission required. |
| Severity          | 16                                              |
| SQLCODE           | -121                                            |
| SQLSTATE          | 42501                                           |
| Sybase error code | 262                                             |

### **Probable cause**

You do not have the required permission to perform the specified action. The message specifies the actual permission required and the object being acted upon.

### Plan can not be generated for this type of statement

| Item     | Value                         |
|----------|-------------------------------|
| Constant | SQLE_STMT_NOT_ALLOWED_IN_PLAN |

| Item              | Value |
|-------------------|-------|
| ODBC 2 State      | ERROR |
| ODBC 3 State      | ERROR |
| Severity          | 15    |
| SQLCODE           | -894  |
| SQLSTATE          | 0AW14 |
| Sybase error code | 13589 |

You tried to get the execution plan for a statement type that is not supported.

| Item              | Value                      |
|-------------------|----------------------------|
| Constant          | SQLE_USING_VIRTUAL_INDEXES |
| ODBC 2 State      | 01S01                      |
| ODBC 3 State      | 01S01                      |
| Severity          | 10                         |
| SQLCODE           | 129                        |
| SQLSTATE          | 01W20                      |
| Sybase error code | 13596                      |

### Plan may contain virtual indexes

### Probable cause

Virtual indexes are currently enabled in this connection. Any plans that are generated may contain virtual indexes.

# Previous error lost prior to RESIGNAL

| Item         | Value                    |
|--------------|--------------------------|
| Constant     | SQLE_PREVIOUS_ERROR_LOST |
| ODBC 2 State | ERROR                    |
| ODBC 3 State | ERROR                    |

| Item              | Value |
|-------------------|-------|
| Severity          | 16    |
| SQLCODE           | -825  |
| SQLSTATE          | WP011 |
| Sybase error code | 13831 |

A RESIGNAL statement in an exception handler of a stored procedure was executed but the context of the previous error was unavailable. A possible cause of this error is a SELECT statement that returns a result set in the exception handler.

### Primary key column '%1' already defined

| Item              | Value                                                  |
|-------------------|--------------------------------------------------------|
| Constant          | SQLE_PRIMARY_KEY_COLUMN_DEFINED                        |
| ODBC 2 State      | 42000                                                  |
| ODBC 3 State      | 42000                                                  |
| Parameter 1       | Name of the column that is already in the primary key. |
| Severity          | 16                                                     |
| SQLCODE           | -119                                                   |
| SQLSTATE          | 52009                                                  |
| Sybase error code | 1909                                                   |

### **Probable cause**

You listed the same column name twice in the definition of a primary key.

### Primary key for row in table '%1' is referenced by foreign key '%2' in table '%3'

| ltem         | Value                      |
|--------------|----------------------------|
| Constant     | SQLE_PRIMARY_KEY_VALUE_REF |
| ODBC 2 State | 23000                      |
| ODBC 3 State | 23000                      |

| Item              | Value                                                             |
|-------------------|-------------------------------------------------------------------|
| Parameter 1       | The name of the table containing the row being modified.          |
| Parameter 2       | The name of the foreign index (or role) of the referencing table. |
| Parameter 3       | The name of the foreign table referencing the primary row.        |
| Severity          | 16                                                                |
| SQLCODE           | -198                                                              |
| SQLSTATE          | 23W05                                                             |
| Sybase error code | 547                                                               |

You attempted to delete or modify a row whose primary key value is referenced elsewhere in the database.

| Item              | Value                                             |
|-------------------|---------------------------------------------------|
| Constant          | SQLE_PRIMARY_KEY_NOT_UNIQUE                       |
| ODBC 2 State      | 23000                                             |
| ODBC 3 State      | 23000                                             |
| Parameter 1       | Name of the table where the problem was detected. |
| Severity          | 14                                                |
| SQLCODE           | -193                                              |
| SQLSTATE          | 23W01                                             |
| Sybase error code | 2601                                              |

## Primary key for table '%1' is not unique

### **Probable cause**

You attempted to add a new row to a table, but the new row has the same primary key as an existing row. The database has not added the incorrect row to the database. For example, you might have added a student with student number 86004 and there is already a row for a student with that number.

| Item              | Value                          |
|-------------------|--------------------------------|
| Constant          | SQLE_PROCEDURE_NO_LONGER_VALID |
| ODBC 2 State      | 37000                          |
| ODBC 3 State      | 42000                          |
| Parameter 1       | Name of the procedure.         |
| Severity          | 15                             |
| SQLCODE           | -836                           |
| SQLSTATE          | 42W63                          |
| Sybase error code | 13842                          |

## Procedure '%1' is no longer valid

#### **Probable cause**

A procedure definition cannot be loaded from the catalog. Check for tables or columns that have been renamed or that may be reserved words.

### Procedure '%1' not found

| ltem              | Value                                          |
|-------------------|------------------------------------------------|
| Constant          | SQLE_PROCEDURE_NOT_FOUND                       |
| ODBC 2 State      | S0002                                          |
| ODBC 3 State      | 42S02                                          |
| Parameter 1       | Name of the procedure that could not be found. |
| Severity          | 11                                             |
| SQLCODE           | -265                                           |
| SQLSTATE          | 52W09                                          |
| Sybase error code | 504                                            |

### **Probable cause**

You misspelled the name of a procedure, or you did not qualify a procedure name with a user name.

| Item              | Value                                                            |
|-------------------|------------------------------------------------------------------|
| Constant          | SQLE_UNHANDLED_JAVA_EXCEPTION                                    |
| ODBC 2 State      | ERROR                                                            |
| ODBC 3 State      | ERROR                                                            |
| Parameter 1       | The name of the procedure that returned the unhandled exception. |
| Parameter 2       | The fully qualified Java class name of the unhandled exception.  |
| Severity          | 16                                                               |
| SQLCODE           | -91                                                              |
| SQLSTATE          | WP001                                                            |
| Sybase error code | 13735                                                            |

## Procedure '%1' terminated with unhandled exception '%2'

#### **Probable cause**

A Java procedure terminated with an active exception, and this exception is reflected in SQL as an error status.

# **Procedure has completed**

| Item              | Value                   |
|-------------------|-------------------------|
| Constant          | SQLE_PROCEDURE_COMPLETE |
| ODBC 2 State      | ОК                      |
| ODBC 3 State      | ОК                      |
| Severity          | 10                      |
| SQLCODE           | 105                     |
| SQLSTATE          | 01W05                   |
| Sybase error code | 13618                   |

### Probable cause

There are no more result sets available for this procedure. An OPEN or a RESUME statement may have caused the procedure to execute to completion.

# Procedure in use by '%1'

| ltem              | Value                 |
|-------------------|-----------------------|
| Constant          | SQLE_PROCEDURE_IN_USE |
| ODBC 2 State      | 40001                 |
| ODBC 3 State      | 40001                 |
| Parameter 1       | Name of user.         |
| Severity          | 16                    |
| SQLCODE           | -215                  |
| SQLSTATE          | 42W23                 |
| Sybase error code | 3702                  |

### Probable cause

You attempted to DROP a procedure that is being used by other active users of the database.

### Procedure or trigger calls have nested too deeply

| Item              | Value                 |
|-------------------|-----------------------|
| Constant          | SQLE_NESTING_TOO_DEEP |
| ODBC 2 State      | ERROR                 |
| ODBC 3 State      | ERROR                 |
| Severity          | 16                    |
| SQLCODE           | -274                  |
| SQLSTATE          | 42W29                 |
| Sybase error code | 217                   |

### **Probable cause**

You may have defined a procedure or trigger that causes unlimited recursion.

### Publication '%1' not found

| Item     | Value                      |
|----------|----------------------------|
| Constant | SQLE_PUBLICATION_NOT_FOUND |

| Item              | Value                                            |
|-------------------|--------------------------------------------------|
| ODBC 2 State      | S0002                                            |
| ODBC 3 State      | 42S02                                            |
| Parameter 1       | Name of the publication that could not be found. |
| Severity          | 16                                               |
| SQLCODE           | -280                                             |
| SQLSTATE          | 5RW01                                            |
| Sybase error code | 13642                                            |

You misspelled the name of a publication, or you did not qualify a publication name with a user name.

### Publication predicates were not evaluated

| Item              | Value                              |
|-------------------|------------------------------------|
| Constant          | SQLE_PUBLICATION_PREDICATE_IGNORED |
| ODBC 2 State      | ОК                                 |
| ODBC 3 State      | ОК                                 |
| Severity          | 10                                 |
| SQLCODE           | 138                                |
| SQLSTATE          | 01W25                              |
| Sybase error code | 13423                              |

### **Probable cause**

Publication predicates were not evaluated because UltraLite was initialized without SQL support. The table will be uploaded as if no publication predicate was specified for the table.

### **RAISERROR executed: %1**

| Item         | Value               |
|--------------|---------------------|
| Constant     | SQLE_RAISERROR_STMT |
| ODBC 2 State | ERROR               |

| Item              | Value                     |
|-------------------|---------------------------|
| ODBC 3 State      | ERROR                     |
| Parameter 1       | RAISERROR message string. |
| Severity          | 16                        |
| SQLCODE           | -631                      |
| SQLSTATE          | WW012                     |
| Sybase error code | 0                         |

A RAISERROR statement has been executed. The string associated with the RAISERROR statement is included in the text of the error message.

### **READTEXT or WRITETEXT statement cannot refer to a view**

| Item              | Value                       |
|-------------------|-----------------------------|
| Constant          | SQLE_TEXT_OPERATION_ON_VIEW |
| ODBC 2 State      | 37000                       |
| ODBC 3 State      | 42000                       |
| Severity          | 16                          |
| SQLCODE           | -708                        |
| SQLSTATE          | 42W50                       |
| Sybase error code | 285                         |

#### Probable cause

A Transact-SQL READTEXT or WRITETEXT statement cannot refer to text columns in a view. Replace the view reference with the name of a base table.

### Recursion is not allowed without the RECURSIVE keyword

| Item         | Value                           |
|--------------|---------------------------------|
| Constant     | SQLE_RECURSIVE_KEYWORD_REQUIRED |
| ODBC 2 State | 37000                           |

| Item              | Value |
|-------------------|-------|
| ODBC 3 State      | 42000 |
| Severity          | 16    |
| SQLCODE           | -938  |
| SQLSTATE          | 42WA0 |
| Sybase error code | 13549 |

The common table expressions for a recursive query must be defined using a WITH RECURSIVE clause.

### Recursive column %1: conversion from '%2' to '%3' loses precision

| Item              | Value                                    |
|-------------------|------------------------------------------|
| Constant          | SQLE_BAD_RECURSIVE_COLUMN_CONVERSION     |
| ODBC 2 State      | 37000                                    |
| ODBC 3 State      | 42000                                    |
| Parameter 1       | Column number of the recursive subquery. |
| Parameter 2       | Type converted from.                     |
| Parameter 3       | Type converted to.                       |
| Severity          | 16                                       |
| SQLCODE           | -945                                     |
| SQLSTATE          | 42WA2                                    |
| Sybase error code | 13543                                    |

### **Probable cause**

Every column in the recursive subquery must be convertible to the type of the corresponding column in the initial subquery without loss of precision. Try casting the column in the initial subquery to an appropriate type.

# Referential integrity actions other than RESTRICT not allowed for temporary tables

| Item              | Value                           |
|-------------------|---------------------------------|
| Constant          | SQLE_INVALID_FOREIGN_KEY_ACTION |
| ODBC 2 State      | 42000                           |
| ODBC 3 State      | 42000                           |
| Severity          | 16                              |
| SQLCODE           | -849                            |
| SQLSTATE          | 42R01                           |
| Sybase error code | 1709                            |

### **Probable cause**

You attempted to specify an unsupported referential integrity action for a temporary table.

# Remote message type '%1' not found

| Item              | Value                        |
|-------------------|------------------------------|
| Constant          | SQLE_NOT_REMOTE_TYPE         |
| ODBC 2 State      | S0002                        |
| ODBC 3 State      | 42S02                        |
| Parameter 1       | Name of remote message type. |
| Severity          | 16                           |
| SQLCODE           | -286                         |
| SQLSTATE          | 5RW07                        |
| Sybase error code | 13648                        |

### Probable cause

You referred to a remote message type that is not defined in this database. Use CREATE REMOTE TYPE to define remote message types.

| Item              | Value                      |
|-------------------|----------------------------|
| Constant          | SQLE_OMNI_SERVER_NOT_FOUND |
| ODBC 2 State      | ERROR                      |
| ODBC 3 State      | ERROR                      |
| Parameter 1       | Name of the remote server. |
| Severity          | 11                         |
| SQLCODE           | -659                       |
| SQLSTATE          | WO004                      |
| Sybase error code | 11214                      |

# Remote server '%1' could not be found

### **Probable cause**

You attempted to define an object on a server that has not been added. Use CREATE SERVER to add the remote server definition.

| id on | ly    |
|-------|-------|
| 8     | ad on |

| Item              | Value                          |
|-------------------|--------------------------------|
| Constant          | SQLE_OMNI_READONLY             |
| ODBC 2 State      | ERROR                          |
| ODBC 3 State      | ERROR                          |
| Parameter 1       | The name of the remote server. |
| Severity          | 16                             |
| SQLCODE           | -658                           |
| SQLSTATE          | WO003                          |
| Sybase error code | 11248                          |

#### **Probable cause**

You attempted to perform an update on an object located on a server that is configured as read only. Use ALTER SERVER to reconfigure the remote server to be updatable.

| Item              | Value                        |
|-------------------|------------------------------|
| Constant          | SQLE_OMNI_SERVER_NOT_CAPABLE |
| ODBC 2 State      | ERROR                        |
| ODBC 3 State      | ERROR                        |
| Severity          | 16                           |
| SQLCODE           | -706                         |
| SQLSTATE          | W0012                        |
| Sybase error code | 11227                        |

### Remote server does not have the ability to support this statement

#### **Probable cause**

You attempted to execute a statement that requires a capability that is not supported by a remote server.

### **Remote statement failed**

| ltem              | Value                        |
|-------------------|------------------------------|
| Constant          | SQLE_REMOTE_STATEMENT_FAILED |
| ODBC 2 State      | S0002                        |
| ODBC 3 State      | 42S02                        |
| Severity          | 16                           |
| SQLCODE           | -288                         |
| SQLSTATE          | 5RW09                        |
| Sybase error code | 13650                        |

### **Probable cause**

This SQLSTATE can be signaled within a trigger to prevent the SQL Remote Message Agent (dbremote) from displaying an error message in the output. This exception will only occur when a trigger or procedure signals it. This is useful for ignoring replication errors that are permitted by design.

| Request | denied | no | active | databases |
|---------|--------|----|--------|-----------|
|---------|--------|----|--------|-----------|

| Item              | Value                            |
|-------------------|----------------------------------|
| Constant          | SQLE_REQUEST_DENIED_NO_DATABASES |
| ODBC 2 State      | 08004                            |
| ODBC 3 State      | 08004                            |
| Severity          | 14                               |
| SQLCODE           | -76                              |
| SQLSTATE          | 08W28                            |
| Sybase error code | 950                              |

The server has denied your request as there are currently no running databases.

| Item              | Value                |
|-------------------|----------------------|
| Constant          | SQLE_REQUEST_TIMEOUT |
| ODBC 2 State      | ERROR                |
| ODBC 3 State      | ERROR                |
| Severity          | 16                   |
| SQLCODE           | -1043                |
| SQLSTATE          | 57W01                |
| Sybase error code | 13468                |

### Request interrupted due to timeout

### **Probable cause**

The current request was canceled during its execution since it ran for longer than the request\_timeout database option value. The database was able to stop the operation without doing a rollback. If the statement is INSERT, UPDATE, or DELETE, any changes made by the statement will be canceled. If the statement is a data definition statement (for example CREATE TABLE), the statement will be canceled, but the COMMIT that was done as a side effect will not be canceled.

| ltem              | Value                           |
|-------------------|---------------------------------|
| Constant          | SQLE_START_STOP_DATABASE_DENIED |
| ODBC 2 State      | 42000                           |
| ODBC 3 State      | 42000                           |
| Severity          | 14                              |
| SQLCODE           | -75                             |
| SQLSTATE          | 08W29                           |
| Sybase error code | 6004                            |

# Request to start/stop database denied

### **Probable cause**

You do not have permission to start or stop a database. The required permission is determined on the server command line.

| Item              | Value                            |
|-------------------|----------------------------------|
| Constant          | SQLE_REQUIRED_OPERATORS_EXCLUDED |
| ODBC 2 State      | ERROR                            |
| ODBC 3 State      | ERROR                            |
| Severity          | 18                               |
| SQLCODE           | -969                             |
| SQLSTATE          | WI011                            |
| Sybase error code | 13521                            |

### **Required operators excluded**

### **Probable cause**

The database server was unable to construct a valid access plan for the given request because required data flow operators were excluded by the exclude\_operators option. Re-enable the required operators to execute the statement.

| Resource | governor | for '%1' | exceeded |
|----------|----------|----------|----------|
|----------|----------|----------|----------|

| Item              | Value                                       |
|-------------------|---------------------------------------------|
| Constant          | SQLE_RESOURCE_GOVERNOR_EXCEEDED             |
| ODBC 2 State      | ERROR                                       |
| ODBC 3 State      | ERROR                                       |
| Parameter 1       | The resource whose limit has been exceeded. |
| Severity          | 19                                          |
| SQLCODE           | -685                                        |
| SQLSTATE          | WP009                                       |
| Sybase error code | 13715                                       |

The resource governor for the stated resource has determined that the usage of the resource has exceeded its limit.

## **RESTORE** unable to open file '%1'

| ltem              | Value                       |
|-------------------|-----------------------------|
| Constant          | SQLE_RESTORE_UNABLE_TO_OPEN |
| ODBC 2 State      | ERROR                       |
| ODBC 3 State      | ERROR                       |
| Parameter 1       | File name of database file. |
| Severity          | 21                          |
| SQLCODE           | -717                        |
| SQLSTATE          | WB008                       |
| Sybase error code | 13726                       |

### **Probable cause**

RESTORE was unable to open one of the database files.

| Item              | Value                        |
|-------------------|------------------------------|
| Constant          | SQLE_RESTORE_UNABLE_TO_START |
| ODBC 2 State      | ERROR                        |
| ODBC 3 State      | ERROR                        |
| Parameter 1       | File name of database file.  |
| Severity          | 21                           |
| SQLCODE           | -719                         |
| SQLSTATE          | WB010                        |
| Sybase error code | 13728                        |

# **RESTORE** unable to start database '%1'

### Probable cause

After a RESTORE, the resulting database could not be started.

# **RESTORE** unable to write to file '%1'

| Item              | Value                        |
|-------------------|------------------------------|
| Constant          | SQLE_RESTORE_UNABLE_TO_WRITE |
| ODBC 2 State      | ERROR                        |
| ODBC 3 State      | ERROR                        |
| Parameter 1       | File name of database file.  |
| Severity          | 21                           |
| SQLCODE           | -718                         |
| SQLSTATE          | WB009                        |
| Sybase error code | 13727                        |

### Probable cause

RESTORE was unable to write to one of the database files.

| Item              | Value                   |
|-------------------|-------------------------|
| Constant          | SQLE_RESULT_NOT_ALLOWED |
| ODBC 2 State      | ERROR                   |
| ODBC 3 State      | ERROR                   |
| Severity          | 16                      |
| SQLCODE           | -222                    |
| SQLSTATE          | 3BW02                   |
| Sybase error code | 13655                   |

# Result set not allowed from within an atomic compound statement

### **Probable cause**

You used a SELECT statement with no INTO clause or a RESULT CURSOR statement within an atomic compound statement.

# **Result set not permitted in '%1'**

| Item              | Value                                            |
|-------------------|--------------------------------------------------|
| Constant          | SQLE_RESULT_SET_NOT_PERMITTED                    |
| ODBC 2 State      | 07005                                            |
| ODBC 3 State      | 07005                                            |
| Parameter 1       | Name of object containing the invalid statement. |
| Severity          | 16                                               |
| SQLCODE           | -946                                             |
| SQLSTATE          | 09W03                                            |
| Sybase error code | 13542                                            |

### **Probable cause**

You attempted to execute a SELECT statement in a context where a result set is not permitted.

| ltem              | Value                       |
|-------------------|-----------------------------|
| Constant          | SQLE_PROCEDURE_RETURNS_VOID |
| ODBC 2 State      | 07006                       |
| ODBC 3 State      | 07006                       |
| Parameter 1       | Name of the procedure.      |
| Severity          | 16                          |
| SQLCODE           | -705                        |
| SQLSTATE          | 53019                       |
| Sybase error code | 257                         |

# Return type of void from procedure '%1' cannot be used in any expression

#### **Probable cause**

The Java type void does not map onto any SQL type, hence a procedure returning void cannot be used in any SQL expression.

### Return value cannot be set

| Item              | Value                     |
|-------------------|---------------------------|
| Constant          | SQLE_RETVAL_CANNOT_BE_SET |
| ODBC 2 State      | ERROR                     |
| ODBC 3 State      | ERROR                     |
| Severity          | 16                        |
| SQLCODE           | -690                      |
| SQLSTATE          | WJ006                     |
| Sybase error code | 13601                     |

### **Probable cause**

Setting a value for the return parameter of a callable statement is not allowed.

# **Right truncation of string data**

| Item              | Value                        |
|-------------------|------------------------------|
| Constant          | SQLE_STRING_RIGHT_TRUNCATION |
| ODBC 2 State      | 22001                        |
| ODBC 3 State      | 22001                        |
| Severity          | 16                           |
| SQLCODE           | -638                         |
| SQLSTATE          | 22001                        |
| Sybase error code | 9502                         |

### **Probable cause**

Non-space characters were truncated upon the assignment of string data.

### Rollback occurred due to deadlock during prefetch

| Item              | Value                     |
|-------------------|---------------------------|
| Constant          | SQLE_ROLLBACK_ON_PREFETCH |
| ODBC 2 State      | 40001                     |
| ODBC 3 State      | 40001                     |
| Severity          | 13                        |
| SQLCODE           | -684                      |
| SQLSTATE          | WW019                     |
| Sybase error code | 1205                      |

### **Probable cause**

One of the cursors that was opened with prefetch enabled was performing fetch operations, and a deadlock occurred during a prefetch. This is a deadlock situation and your transaction has been chosen as the one to rollback. The request that received this error was not executed, unless the request was to close the cursor, in which case the cursor was closed.

# **ROLLBACK TO SAVEPOINT not allowed**

| Item              | Value                     |
|-------------------|---------------------------|
| Constant          | SQLE_ROLLBACK_NOT_ALLOWED |
| ODBC 2 State      | ERROR                     |
| ODBC 3 State      | ERROR                     |
| Severity          | 16                        |
| SQLCODE           | -221                      |
| SQLSTATE          | 3B002                     |
| Sybase error code | 13654                     |

### **Probable cause**

You attempted a ROLLBACK TO SAVEPOINT within an atomic operation to a savepoint established before the atomic operation.

# Row has been updated since last time read

| Item              | Value                    |
|-------------------|--------------------------|
| Constant          | SQLE_ROW_UPDATED_WARNING |
| ODBC 2 State      | ОК                       |
| ODBC 3 State      | ОК                       |
| Severity          | 10                       |
| SQLCODE           | 104                      |
| SQLSTATE          | 01W04                    |
| Sybase error code | 532                      |

### Probable cause

You fetched a row from a SCROLL cursor. The row was previously fetched from the same cursor, and one or more columns in the row has been updated since the previous fetch. The column(s) updated may or may not be fetched by the cursor; this warning just indicates that the row from the table has been updated. If the cursor involves more than one table, a row from one or more of the tables has been updated.

| Item              | Value                       |
|-------------------|-----------------------------|
| Constant          | SQLE_ROW_UPDATED_SINCE_READ |
| ODBC 2 State      | ERROR                       |
| ODBC 3 State      | ERROR                       |
| Severity          | 16                          |
| SQLCODE           | -208                        |
| SQLSTATE          | 22W02                       |
| Sybase error code | 554                         |

### Row has changed since last read -- operation canceled

#### Probable cause

You attempted an UPDATE (positioned) or DELETE (positioned) operation on a cursor declared as a SCROLL cursor, and the row you are changing has been updated since you read it. This error prevents the "lost update" problem.

### Row in table '%1' was modified or deleted in BEFORE trigger

| Item              | Value                          |
|-------------------|--------------------------------|
| Constant          | SQLE_ROW_REMODIFIED_OR_DELETED |
| ODBC 2 State      | 37000                          |
| ODBC 3 State      | ERROR                          |
| Parameter 1       | Name of the table.             |
| Severity          | 16                             |
| SQLCODE           | -833                           |
| SQLSTATE          | 42W62                          |
| Sybase error code | 13839                          |

### Probable cause

A BEFORE trigger has updated or deleted the row that caused the trigger to fire, preventing the original operation from completing. The trigger must be re-written so that it does not attempt to change the row via UPDATE or DELETE statements.

| Item              | Value         |
|-------------------|---------------|
| Constant          | SQLE_NOTFOUND |
| ODBC 2 State      | ОК            |
| ODBC 3 State      | ОК            |
| Severity          | 16            |
| SQLCODE           | 100           |
| SQLSTATE          | 02000         |
| Sybase error code | 560           |

# Row not found

### **Probable cause**

You positioned a cursor beyond the beginning or past the end of the query. There is no row at that position.

# Row was dropped from table %1 to maintain referential integrity

| Item              | Value                                                   |
|-------------------|---------------------------------------------------------|
| Constant          | SQLE_ROW_DELETED_TO_MAINTAIN_REFERENTIAL_IN-<br>TEGRITY |
| ODBC 2 State      | ОК                                                      |
| ODBC 3 State      | ОК                                                      |
| Parameter 1       | The name of the table.                                  |
| Severity          | 10                                                      |
| SQLCODE           | 137                                                     |
| SQLSTATE          | 01W24                                                   |
| Sybase error code | 13489                                                   |

### **Probable cause**

A delete of a primary row during download forced its foreign row(s) to be deleted as well to maintain referential integrity

# Run time SQL error -- %1

| Item              | Value                        |
|-------------------|------------------------------|
| Constant          | SQLE_ERROR                   |
| ODBC 2 State      | ERROR                        |
| ODBC 3 State      | ERROR                        |
| Parameter 1       | Identification of the error. |
| Severity          | 18                           |
| SQLCODE           | -300                         |
| SQLSTATE          | 40000                        |
| Sybase error code | 13664                        |

### **Probable cause**

An internal database error occurred. If it can be reproduced, it should be reported to iAnywhere Solutions. You may be able to work around this problem by modifying the associated query statement.

## Savepoint '%1' not found

| ltem              | Value                   |
|-------------------|-------------------------|
| Constant          | SQLE_SAVEPOINT_NOTFOUND |
| ODBC 2 State      | ERROR                   |
| ODBC 3 State      | ERROR                   |
| Parameter 1       | Name of savepoint.      |
| Severity          | 16                      |
| SQLCODE           | -220                    |
| SQLSTATE          | 3B001                   |
| Sybase error code | 6401                    |

#### **Probable cause**

You attempted to rollback to a savepoint that does not exist.

| Item              | Value                        |
|-------------------|------------------------------|
| Constant          | SQLE_SAVEPOINTS_REQUIRE_UNDO |
| ODBC 2 State      | ERROR                        |
| ODBC 3 State      | ERROR                        |
| Severity          | 16                           |
| SQLCODE           | -213                         |
| SQLSTATE          | 3BW01                        |
| Sybase error code | 13656                        |

# Savepoints require a rollback log

### **Probable cause**

You cannot use savepoints when the database server is running in bulk mode without a rollback log.

## Schedule '%1' for event '%2' already exists

| Item              | Value                                     |
|-------------------|-------------------------------------------|
| Constant          | SQLE_SCHEDULE_ALREADY_EXISTS              |
| ODBC 2 State      | ERROR                                     |
| ODBC 3 State      | ERROR                                     |
| Parameter 1       | Name of the schedule that already exists. |
| Parameter 2       | Name of the event being scheduled.        |
| Severity          | 16                                        |
| SQLCODE           | -774                                      |
| SQLSTATE          | WE004                                     |
| Sybase error code | 13784                                     |

### Probable cause

You have attempted to create a schedule with a name that already exists in the database for the named event.

| Schedule '%1' for event '%2' no | ot found |
|---------------------------------|----------|
|---------------------------------|----------|

| Item              | Value                                         |
|-------------------|-----------------------------------------------|
| Constant          | SQLE_SCHEDULE_NOT_FOUND                       |
| ODBC 2 State      | ERROR                                         |
| ODBC 3 State      | ERROR                                         |
| Parameter 1       | Name of the schedule that could not be found. |
| Parameter 2       | Name of the event being scheduled.            |
| Severity          | 11                                            |
| SQLCODE           | -773                                          |
| SQLSTATE          | WE003                                         |
| Sybase error code | 13783                                         |

You have attempted to reference a schedule with a name that does not exist in the database for the named event.

# Secure HTTP connections are not supported on this platform

| Item              | Value                              |
|-------------------|------------------------------------|
| Constant          | SQLE_SECURE_CONNECTION_UNAVAILABLE |
| ODBC 2 State      | ERROR                              |
| ODBC 3 State      | ERROR                              |
| Severity          | 19                                 |
| SQLCODE           | -1030                              |
| SQLSTATE          | WW063                              |
| Sybase error code | 13480                              |

### **Probable cause**

A Secure HTTP connection was attempted, but is not supported on this platform.

| Item              | Value                                  |
|-------------------|----------------------------------------|
| Constant          | SQLE_JDBC_RESULTSET_SEEK_ABSOLUTE_ZERO |
| ODBC 2 State      | ERROR                                  |
| ODBC 3 State      | ERROR                                  |
| Severity          | 16                                     |
| SQLCODE           | -743                                   |
| SQLSTATE          | WJ016                                  |
| Sybase error code | 13756                                  |

### Seek absolute 0 was attempted on a JDBC SAResultSet

#### **Probable cause**

There is no row zero on JDBC resultSets. The valid row numbers are 1, 2, ..., -2, -1.

# Select lists in UNION, INTERSECT, or EXCEPT do not match in length

| Item              | Value              |
|-------------------|--------------------|
| Constant          | SQLE_INVALID_UNION |
| ODBC 2 State      | 37000              |
| ODBC 3 State      | 42000              |
| Severity          | 16                 |
| SQLCODE           | -153               |
| SQLSTATE          | 53026              |
| Sybase error code | 205                |

### Probable cause

You specified a UNION, INTERSECT, or EXCEPT but the SELECT statements involved in the operation do not have the same number of columns in the select list.

### SELECT returns more than one row

| Item     | Value                 |
|----------|-----------------------|
| Constant | SQLE_TOO_MANY_RECORDS |

| Item              | Value |
|-------------------|-------|
| ODBC 2 State      | ERROR |
| ODBC 3 State      | ERROR |
| Severity          | 16    |
| SQLCODE           | -185  |
| SQLSTATE          | 21000 |
| Sybase error code | 13637 |

You tried to use a SELECT statement without a cursor, but the statement cursor returns more than one row. Only a single row SELECT statement can be used in this context.

| Item              | Value                               |
|-------------------|-------------------------------------|
| Constant          | SQLE_OMNI_REMOTE_ERROR              |
| ODBC 2 State      | ERROR                               |
| ODBC 3 State      | ERROR                               |
| Parameter 1       | The name of the remote server.      |
| Parameter 2       | The message from the remote server. |
| Severity          | 16                                  |
| SQLCODE           | -660                                |
| SQLSTATE          | WO005                               |
| Sybase error code | 13732                               |

### Server '%1': %2

### **Probable cause**

A message was generated by a remote server. The message text is included.

### Server capability name '%1' could not be found in the database

| ltem     | Value                     |
|----------|---------------------------|
| Constant | SQLE_CAPABILITY_NOT_FOUND |

| Item              | Value                          |
|-------------------|--------------------------------|
| ODBC 2 State      | ERROR                          |
| ODBC 3 State      | ERROR                          |
| Parameter 1       | The name of server capability. |
| Severity          | 16                             |
| SQLCODE           | -761                           |
| SQLSTATE          | WO014                          |
| Sybase error code | 13723                          |

An ALTER SERVER statement was attempted on a capability that was not defined.

### Server not found and unable to autostart

| Item              | Value                           |
|-------------------|---------------------------------|
| Constant          | SQLE_UNABLE_TO_CONNECT_OR_START |
| ODBC 2 State      | 08001                           |
| ODBC 3 State      | 08001                           |
| Severity          | 11                              |
| SQLCODE           | -764                            |
| SQLSTATE          | 08W55                           |
| Sybase error code | 13774                           |

#### **Probable cause**

Could not connect to a server, and was unable to autostart a server. Autostart may have failed because no database file was supplied.

### Service '%1' already exists

| Item         | Value                       |
|--------------|-----------------------------|
| Constant     | SQLE_SERVICE_ALREADY_EXISTS |
| ODBC 2 State | ERROR                       |

| Item              | Value                                    |
|-------------------|------------------------------------------|
| ODBC 3 State      | ERROR                                    |
| Parameter 1       | Name of the service that already exists. |
| Severity          | 16                                       |
| SQLCODE           | -919                                     |
| SQLSTATE          | 42W97                                    |
| Sybase error code | 13565                                    |

You have attempted to create a service with a name that already exists in the database.

# Service '%1' in use

| Item              | Value                               |
|-------------------|-------------------------------------|
| Constant          | SQLE_SERVICE_IN_USE                 |
| ODBC 2 State      | ERROR                               |
| ODBC 3 State      | ERROR                               |
| Parameter 1       | Name of the service that is in use. |
| Severity          | 16                                  |
| SQLCODE           | -924                                |
| SQLSTATE          | 55W15                               |
| Sybase error code | 13567                               |

### **Probable cause**

You have attempted to drop a service that is currently in use.

# Service '%1' not found

| Item         | Value                  |
|--------------|------------------------|
| Constant     | SQLE_SERVICE_NOT_FOUND |
| ODBC 2 State | ERROR                  |
| ODBC 3 State | ERROR                  |

| Item              | Value                                                  |
|-------------------|--------------------------------------------------------|
| Parameter 1       | Name of the specified service that could not be found. |
| Severity          | 16                                                     |
| SQLCODE           | -920                                                   |
| SQLSTATE          | 42W98                                                  |
| Sybase error code | 13564                                                  |

You have attempted to reference a service with a name that does not exist in the database.

### Service definition requires a statement when authorization is off

| Item              | Value                      |
|-------------------|----------------------------|
| Constant          | SQLE_SERVICE_AUTH_REQUIRED |
| ODBC 2 State      | ERROR                      |
| ODBC 3 State      | ERROR                      |
| Severity          | 16                         |
| SQLCODE           | -931                       |
| SQLSTATE          | 42W9E                      |
| Sybase error code | 13554                      |

### Probable cause

The service definition for the specified service type requires a statement to be specified when authorization is set to Off.

### Service statement definition is inconsistent with service type

| Item         | Value                           |
|--------------|---------------------------------|
| Constant     | SQLE_SERVICE_STATEMENT_MISMATCH |
| ODBC 2 State | ERROR                           |
| ODBC 3 State | ERROR                           |
| Severity     | 16                              |

| Item              | Value |
|-------------------|-------|
| SQLCODE           | -927  |
| SQLSTATE          | 42W9C |
| Sybase error code | 13558 |

Either no statement was provided for a service whose type requires one, or a statement was provided when the service type does not allow one to be defined.

## Service type does not allow '%1' attribute

| Item              | Value                                      |
|-------------------|--------------------------------------------|
| Constant          | SQLE_SERVICE_ATTR_NOT_ALLOWED              |
| ODBC 2 State      | ERROR                                      |
| ODBC 3 State      | ERROR                                      |
| Parameter 1       | Name of the attribute that is not allowed. |
| Severity          | 16                                         |
| SQLCODE           | -1027                                      |
| SQLSTATE          | 42WB2                                      |
| Sybase error code | 13483                                      |

#### **Probable cause**

The service definition for the specified service type does not allow the given attribute to be specified

# Service type required for CREATE SERVICE

| Item         | Value                      |
|--------------|----------------------------|
| Constant     | SQLE_SERVICE_TYPE_REQUIRED |
| ODBC 2 State | ERROR                      |
| ODBC 3 State | ERROR                      |
| Severity     | 16                         |
| SQLCODE      | -915                       |

| Item              | Value |
|-------------------|-------|
| SQLSTATE          | 42W92 |
| Sybase error code | 13569 |

The CREATE SERVICE statement requires a service type to be specified.

# SET clause for column '%1' used incorrectly

| Item              | Value                           |
|-------------------|---------------------------------|
| Constant          | SQLE_INVALID_SET_CLAUSE         |
| ODBC 2 State      | S0002                           |
| ODBC 3 State      | 42\$03                          |
| Parameter 1       | The SET clause that is invalid. |
| Severity          | 15                              |
| SQLCODE           | -846                            |
| SQLSTATE          | 42U03                           |
| Sybase error code | 13852                           |

#### **Probable cause**

Your UPDATE statement contains an invalid SET clause, for example, there are multiple SET clauses for the same column.

### SETUSER not allowed in procedures, triggers, events, or batches

| Item         | Value                          |
|--------------|--------------------------------|
| Constant     | SQLE_SETUSER_NOT_IN_PROCEDURES |
| ODBC 2 State | ERROR                          |
| ODBC 3 State | ERROR                          |
| Severity     | 16                             |
| SQLCODE      | -877                           |
| SQLSTATE     | 42W09                          |

| Item              | Value |
|-------------------|-------|
| Sybase error code | 13888 |

The SETUSER statement is not allowed in stored procedures, triggers, event handlers, or batches, and cannot be called from an EXECUTE IMMEDIATE statement.

### Signature '%1' does not match procedure parameters

| Item              | Value                       |
|-------------------|-----------------------------|
| Constant          | SQLE_SIGNATURE_MISMATCH     |
| ODBC 2 State      | 37000                       |
| ODBC 3 State      | 42000                       |
| Parameter 1       | The value of the signature. |
| Severity          | 16                          |
| SQLCODE           | -737                        |
| SQLSTATE          | 42W54                       |
| Sybase error code | 201                         |

### **Probable cause**

The number of types in the signature must match the number of procedure parameters. If a DYNAMIC RESULT SETS clause was specified, the number of dynamic result sets must match the quantity found in the signature.

### Snapshot isolation disabled or pending

| Item         | Value                            |
|--------------|----------------------------------|
| Constant     | SQLE_SNAPSHOT_ISOLATION_DISABLED |
| ODBC 2 State | ERROR                            |
| ODBC 3 State | ERROR                            |
| Severity     | 16                               |
| SQLCODE      | -1054                            |
| SQLSTATE     | 55W23                            |

| Item              | Value |
|-------------------|-------|
| Sybase error code | 13459 |

Snapshot isolation is disabled or its activation is still pending. You must enable snapshot isolation before using it.

## Specified database file already in use

| Item              | Value            |
|-------------------|------------------|
| Constant          | SQLE_FILE_IN_USE |
| ODBC 2 State      | 08001            |
| ODBC 3 State      | 08001            |
| Severity          | 14               |
| SQLCODE           | -816             |
| SQLSTATE          | 08W56            |
| Sybase error code | 924              |

## **Probable cause**

The database server could not start the specified database because the file is already in use.

## Specified database is invalid

| Item              | Value                 |
|-------------------|-----------------------|
| Constant          | SQLE_INVALID_DATABASE |
| ODBC 2 State      | 08001                 |
| ODBC 3 State      | 08001                 |
| Severity          | 11                    |
| SQLCODE           | -84                   |
| SQLSTATE          | 08W11                 |
| Sybase error code | 4001                  |

The database file you specified is invalid. The database server is stopped.

## Specified database not found

| Item              | Value                   |
|-------------------|-------------------------|
| Constant          | SQLE_DATABASE_NOT_FOUND |
| ODBC 2 State      | 08001                   |
| ODBC 3 State      | 08001                   |
| Severity          | 16                      |
| SQLCODE           | -83                     |
| SQLSTATE          | 08W10                   |
| Sybase error code | 911                     |

#### **Probable cause**

The database server was unable to find the specified database. The database server may be attempting to start a database file that cannot be opened or that cannot be found on the network. You may be attempting to connect to a database name that is not running.

## Specified file system volume not found for database '%1'

| Item              | Value                      |
|-------------------|----------------------------|
| Constant          | SQLE_FILE_VOLUME_NOT_FOUND |
| ODBC 2 State      | ERROR                      |
| ODBC 3 State      | ERROR                      |
| Parameter 1       | The name of the database.  |
| Severity          | 16                         |
| SQLCODE           | -1112                      |
| SQLSTATE          | WW082                      |
| Sybase error code | 13402                      |

The file system volume you specified in the database file name was not found. Check the volume name or ordinal.

## **Specified local connection ID not found**

| Item              | Value                           |
|-------------------|---------------------------------|
| Constant          | SQLE_LOCAL_CONNECTION_NOT_FOUND |
| ODBC 2 State      | ERROR                           |
| ODBC 3 State      | ERROR                           |
| Severity          | 16                              |
| SQLCODE           | -996                            |
| SQLSTATE          | WO024                           |
| Sybase error code | 709                             |

## **Probable cause**

There is no connection with the specified connection ID.

## SQL statement error

| Item              | Value                |
|-------------------|----------------------|
| Constant          | SQLE_STATEMENT_ERROR |
| ODBC 2 State      | ERROR                |
| ODBC 3 State      | ERROR                |
| Severity          | 16                   |
| SQLCODE           | -132                 |
| SQLSTATE          | 26501                |
| Sybase error code | 13629                |

#### **Probable cause**

The statement identifier (generated by PREPARE) passed to the database for a further operation is invalid.

# SQLDA data type invalid

| Item              | Value                       |
|-------------------|-----------------------------|
| Constant          | SQLE_SQLDA_INVALID_DATATYPE |
| ODBC 2 State      | 07001                       |
| ODBC 3 State      | 07W05                       |
| Severity          | 16                          |
| SQLCODE           | -759                        |
| SQLSTATE          | 07W05                       |
| Sybase error code | 13770                       |

## **Probable cause**

The data type specified for a SQLDA variable is invalid.

## SQLDA fields inconsistent for a multi-row SQLDA

| Item              | Value                   |
|-------------------|-------------------------|
| Constant          | SQLE_SQLDA_INCONSISTENT |
| ODBC 2 State      | 07001                   |
| ODBC 3 State      | 07W04                   |
| Severity          | 16                      |
| SQLCODE           | -700                    |
| SQLSTATE          | 07W04                   |
| Sybase error code | 13721                   |

## **Probable cause**

Not all of the rows in a multi-row SQLDA have been defined identically for an array operation (insert, fetch, or execute). A given column must be defined the same (type and length) in each row.

## sqlpp/dblib version mismatch

| ltem     | Value                  |
|----------|------------------------|
| Constant | SQLE_PP_DBLIB_MISMATCH |

| Item              | Value |
|-------------------|-------|
| ODBC 2 State      | 08801 |
| ODBC 3 State      | 08001 |
| Severity          | 21    |
| SQLCODE           | -230  |
| SQLSTATE          | 08W18 |
| Sybase error code | 13657 |

Your executable has Embedded SQL source files that were preprocessed with a version of sqlpp that does not match the database interface library.

## Statement cannot be executed

| Item              | Value                    |
|-------------------|--------------------------|
| Constant          | SQLE_CANNOT_EXECUTE_STMT |
| ODBC 2 State      | ОК                       |
| ODBC 3 State      | ОК                       |
| Severity          | 10                       |
| SQLCODE           | 111                      |
| SQLSTATE          | 01W08                    |
| Sybase error code | 590                      |

#### **Probable cause**

You specified a SQL statement for the PREPARE ... WITH EXECUTE statement that cannot be executed. If you specified an output SQLDA, it may contain a DESCRIBE of the prepared statement.

## Statement contains an illegal usage of the non-deterministic function '%1'

| Item         | Value                          |
|--------------|--------------------------------|
| Constant     | SQLE_NONDETERMINISTIC_FUNCTION |
| ODBC 2 State | 37000                          |

| Item              | Value                                                                  |
|-------------------|------------------------------------------------------------------------|
| ODBC 3 State      | 42000                                                                  |
| Parameter 1       | The name of the non-deterministic user-defined function used in error. |
| Severity          | 15                                                                     |
| SQLCODE           | -889                                                                   |
| SQLSTATE          | 42W79                                                                  |
| Sybase error code | 13594                                                                  |

Non-deterministic functions cannot appear in a CHECK constraint, or any other type of integrity constraint. They may appear anywhere within a query, view, or derived table. However, if an aliased select list expression contains a non-deterministic function, that alias cannot be referred to elsewhere in the query.

## Statement contains an illegal usage of the NUMBER(\*) function

| Item              | Value               |
|-------------------|---------------------|
| Constant          | SQLE_INVALID_NUMBER |
| ODBC 2 State      | 37000               |
| ODBC 3 State      | 42000               |
| Severity          | 15                  |
| SQLCODE           | -864                |
| SQLSTATE          | 42W71               |
| Sybase error code | 13869               |

#### **Probable cause**

The NUMBER and IDENTITY functions can only appear in the select list of the outer-most SELECT block. It cannot be used in any subquery or in a predicate.

## Statement interrupted by user

| Item         | Value            |
|--------------|------------------|
| Constant     | SQLE_INTERRUPTED |
| ODBC 2 State | ERROR            |

| Item              | Value |
|-------------------|-------|
| ODBC 3 State      | ERROR |
| Severity          | 16    |
| SQLCODE           | -299  |
| SQLSTATE          | 57014 |
| Sybase error code | 3621  |

You canceled a statement during its execution. The database was able to stop the operation without doing a rollback. If the statement is INSERT, UPDATE, or DELETE, any changes made by the statement will be canceled. If the statement is a data definition statement (for example CREATE TABLE), the statement will be canceled, but the COMMIT that was done as a side effect will not be canceled.

## Statement is not allowed in passthrough mode

| Item              | Value                                |
|-------------------|--------------------------------------|
| Constant          | SQLE_STMT_NOT_ALLOWED_IN_PASSTHROUGH |
| ODBC 2 State      | 37000                                |
| ODBC 3 State      | 42000                                |
| Severity          | 16                                   |
| SQLCODE           | -707                                 |
| SQLSTATE          | 0AW05                                |
| Sybase error code | 13631                                |

## **Probable cause**

You tried to execute a statement that cannot be executed while in passthrough mode. For example, you may have executed a batch statement.

## Statement not allowed during snapshot

| Item         | Value                                  |
|--------------|----------------------------------------|
| Constant     | SQLE_STATEMENT_NOT_ALLOWED_IN_SNAPSHOT |
| ODBC 2 State | ERROR                                  |

| Item              | Value |
|-------------------|-------|
| ODBC 3 State      | ERROR |
| Severity          | 16    |
| SQLCODE           | -1062 |
| SQLSTATE          | 42WB9 |
| Sybase error code | 13451 |

A connection with an outstanding snapshot attempted to use CREATE INDEX, DROP INDEX, ALTER INDEX or ALTER TABLE. Make sure all cursors for the connection are closed.

| Item              | Value                |
|-------------------|----------------------|
| Constant          | SQLE_SYNTACTIC_LIMIT |
| ODBC 2 State      | 37000                |
| ODBC 3 State      | 54000                |
| Severity          | 19                   |
| SQLCODE           | -890                 |
| SQLSTATE          | 54W01                |
| Sybase error code | 404                  |

## Statement size or complexity exceeds server limits

#### Probable cause

The statement contains one or more constructs whose size make it impossible to process. Increasing the maximum cache size, page size, or stack size may resolve this error. Consider rewriting the query so that the internal limit is not exceeded. For example, if the query contains a large IN-list, consider inserting the IN-list's values into a temporary table. Then rewrite the query to join this temporary table to the other table (s) in the original statement.

| Item         | Value                     |
|--------------|---------------------------|
| Constant     | SQLE_INVALID_CURSOR_RANGE |
| ODBC 2 State | 42000                     |

## Statement's size limit is invalid

| Item              | Value |
|-------------------|-------|
| ODBC 3 State      | 42000 |
| Severity          | 15    |
| SQLCODE           | -674  |
| SQLSTATE          | 09W07 |
| Sybase error code | 13713 |

FIRST or TOP n are used in a SELECT statement to limit the size of a result. The size limit must be a constant integer greater than 0 and less than 32767.

## Strongly-encrypted database files are not supported in the runtime server

| Item              | Value                         |
|-------------------|-------------------------------|
| Constant          | SQLE_NO_ENCRYPTION_IN_RUNTIME |
| ODBC 2 State      | 42000                         |
| ODBC 3 State      | 42000                         |
| Severity          | 16                            |
| SQLCODE           | -688                          |
| SQLSTATE          | 55W13                         |
| Sybase error code | 13879                         |

## **Probable cause**

You attempted to start a strongly-encrypted database with the runtime server. Use the full server.

## Subquery allowed only one select list item

| ltem         | Value                     |
|--------------|---------------------------|
| Constant     | SQLE_SUBQUERY_SELECT_LIST |
| ODBC 2 State | 37000                     |
| ODBC 3 State | 42000                     |
| Severity     | 15                        |

| Item              | Value |
|-------------------|-------|
| SQLCODE           | -151  |
| SQLSTATE          | 53023 |
| Sybase error code | 102   |

You entered a subquery that has more than one column in the select list. Change the select list to have only one column.

| ltem              | Value                           |
|-------------------|---------------------------------|
| Constant          | SQLE_SUBQUERY_RESULT_NOT_UNIQUE |
| ODBC 2 State      | 37000                           |
| ODBC 3 State      | 42000                           |
| Severity          | 16                              |
| SQLCODE           | -186                            |
| SQLSTATE          | 21W01                           |
| Sybase error code | 512                             |

## Subquery cannot return more than one row

## **Probable cause**

You used a subquery that returns more than one row, in a context where only a single row can be used. If the subquery is in the WHERE clause, you might be able to use the IN keyword.

## Subscription to '%1' for '%2' already exists

| Item         | Value                        |
|--------------|------------------------------|
| Constant     | SQLE_SUBSCRIPTION_NOT_UNIQUE |
| ODBC 2 State | S0002                        |
| ODBC 3 State | 42S02                        |
| Parameter 1  | Name of the publication.     |
| Parameter 2  | Name of the user.            |

| Item              | Value |
|-------------------|-------|
| Severity          | 16    |
| SQLCODE           | -282  |
| SQLSTATE          | 5RW03 |
| Sybase error code | 13644 |

You attempted to create a subscription that already exists.

# Subscription to '%1' for '%2' not found

| Item              | Value                       |
|-------------------|-----------------------------|
| Constant          | SQLE_SUBSCRIPTION_NOT_FOUND |
| ODBC 2 State      | S0002                       |
| ODBC 3 State      | 42802                       |
| Parameter 1       | Name of the publication.    |
| Parameter 2       | Name of the user.           |
| Severity          | 16                          |
| SQLCODE           | -283                        |
| SQLSTATE          | 5RW04                       |
| Sybase error code | 13645                       |

## Probable cause

You attempted to drop, start, or synchronize a subscription that does not exist.

## Support for materialized views is not available for this database

| Item         | Value                        |
|--------------|------------------------------|
| Constant     | SQLE_MAT_VIEWS_NOT_SUPPORTED |
| ODBC 2 State | ERROR                        |
| ODBC 3 State | ERROR                        |
| Severity     | 15                           |

| Item              | Value |
|-------------------|-------|
| SQLCODE           | -1029 |
| SQLSTATE          | 0AW15 |
| Sybase error code | 13481 |

The statement being executed requires support for materialized views, but the database being used does not have the materialized view capability.

| Item              | Value                             |
|-------------------|-----------------------------------|
| Constant          | SQLE_SERVER_SYNCHRONIZATION_ERROR |
| ODBC 2 State      | 37000                             |
| ODBC 3 State      | 42000                             |
| Parameter 1       | The error number from the server. |
| Severity          | 16                                |
| SQLCODE           | -857                              |
| SQLSTATE          | 0AW12                             |
| Sybase error code | 13860                             |

## Synchronization failed due to an error on the server: %1

#### Probable cause

Synchronization failed at the server. More details can be found in the synchronization log file.

## Synchronization message type '%1' not found

| Item         | Value                                 |
|--------------|---------------------------------------|
| Constant     | SQLE_NOT_SYNC_TYPE                    |
| ODBC 2 State | S0002                                 |
| ODBC 3 State | 42S02                                 |
| Parameter 1  | Name of synchronization message type. |
| Severity     | 16                                    |

| Item              | Value |
|-------------------|-------|
| SQLCODE           | -765  |
| SQLSTATE          | 5RW11 |
| Sybase error code | 13775 |

You referred to a synchronization message type that is not defined in this database.

# Synchronization option '%1' contains semi-colon, equal sign, or curly brace

| Item              | Value                                   |
|-------------------|-----------------------------------------|
| Constant          | SQLE_BAD_SYNC_OPTION_VALUE              |
| ODBC 2 State      | 42000                                   |
| ODBC 3 State      | 42S02                                   |
| Parameter 1       | The name of the synchronization option. |
| Severity          | 16                                      |
| SQLCODE           | -797                                    |
| SQLSTATE          | 5RW32                                   |
| Sybase error code | 13807                                   |

#### **Probable cause**

You attempted to set a synchronization option with an invalid value.

## Synchronization option '%1' not found

| Item         | Value                                   |
|--------------|-----------------------------------------|
| Constant     | SQLE_SYNC_OPTION_NOT_FOUND              |
| ODBC 2 State | 42000                                   |
| ODBC 3 State | 42S02                                   |
| Parameter 1  | The name of the synchronization option. |
| Severity     | 16                                      |
| SQLCODE      | -805                                    |

| Item              | Value |
|-------------------|-------|
| SQLSTATE          | 5RW33 |
| Sybase error code | 13815 |

You attempted to delete an undefined synchronization option.

# Synchronization option is too long

| Item              | Value                     |
|-------------------|---------------------------|
| Constant          | SQLE_SYNC_OPTION_TOO_LONG |
| ODBC 2 State      | 42000                     |
| ODBC 3 State      | 42S02                     |
| Severity          | 16                        |
| SQLCODE           | -809                      |
| SQLSTATE          | 5RW34                     |
| Sybase error code | 13819                     |

## **Probable cause**

Synchronization option list cannot be longer than the database page size.

## Synchronization process was unable to re-enter synchronization

| Item              | Value                   |
|-------------------|-------------------------|
| Constant          | SQLE_SYNC_NOT_REENTRANT |
| ODBC 2 State      | ERROR                   |
| ODBC 3 State      | ERROR                   |
| Severity          | 16                      |
| SQLCODE           | -1110                   |
| SQLSTATE          | WW080                   |
| Sybase error code | 13404                   |

Synchronization was unable to be re-entered by the sync process. This could be caused by two different threads trying to make a synchronize call at the same time.

| Item              | Value                        |
|-------------------|------------------------------|
| Constant          | SQLE_UPLOAD_FAILED_AT_SERVER |
| ODBC 2 State      | 37000                        |
| ODBC 3 State      | 42000                        |
| Severity          | 16                           |
| SQLCODE           | -794                         |
| SQLSTATE          | 0AW09                        |
| Sybase error code | 13804                        |

## Synchronization server failed to commit the upload

#### **Probable cause**

You attempted to synchronize an UltraLite database. During the synchronization session, a complete upload stream was sent that could not be committed to the consolidated database. The reason for the upload failure can be found in the synchronization log file.

# Syntax error near '%1' %2

| Item              | Value                                                        |
|-------------------|--------------------------------------------------------------|
| Constant          | SQLE_SYNTAX_ERROR                                            |
| ODBC 2 State      | 37000                                                        |
| ODBC 3 State      | 42000                                                        |
| Parameter 1       | The word or symbol where the syntax error has been detected. |
| Parameter 2       | Line number.                                                 |
| Severity          | 15                                                           |
| SQLCODE           | -131                                                         |
| SQLSTATE          | 42W04                                                        |
| Sybase error code | 102                                                          |

The database server cannot understand the statement you are trying to execute. If you used a keyword (such as DATE) for a column name, try enclosing the keyword in quotation marks ("DATE").

| Item              | Value                                               |
|-------------------|-----------------------------------------------------|
| Constant          | SQLE_UPDATABLE_MATVIEW_SYNTAX_ERROR                 |
| ODBC 2 State      | 42000                                               |
| ODBC 3 State      | ERROR                                               |
| Parameter 1       | Location of the feature used that is not permitted. |
| Parameter 2       | The feature used that is not permitted.             |
| Severity          | 15                                                  |
| GQLCODE           | -1032                                               |
| SQLSTATE          | 42WB4                                               |
| Sybase error code | 13480                                               |

# Syntax error near '%1' -- Automatically updatable materialized view definition may not use the following construct: '%2'

#### Probable cause

You attempted to create an automatically updatable materialized view whose definition violates one of the restrictions.

# Syntax error near '%1' -- Materialized view definition may not use the following construct: '%2'

| Item         | Value                                               |
|--------------|-----------------------------------------------------|
| Constant     | SQLE_MATVIEW_SYNTAX_ERROR                           |
| ODBC 2 State | 42000                                               |
| ODBC 3 State | ERROR                                               |
| Parameter 1  | Location of the feature used that is not permitted. |
| Parameter 2  | The feature used that is not permitted.             |
| Severity     | 15                                                  |

| Item              | Value |
|-------------------|-------|
| SQLCODE           | -1031 |
| SQLSTATE          | 42WB3 |
| Sybase error code | 13479 |

You attempted to create a materialized view whose definition violates one of the restrictions.

# Syntax error, cannot specify IQ specific options without specifying IQ PATH

| Item              | Value                     |
|-------------------|---------------------------|
| Constant          | SQLE_IQ_PATH_SYNTAX_ERROR |
| ODBC 2 State      | 37000                     |
| ODBC 3 State      | 42000                     |
| Severity          | 15                        |
| SQLCODE           | -687                      |
| SQLSTATE          | 42W48                     |
| Sybase error code | 102                       |

#### **Probable cause**

The database server cannot understand the statement you are trying to execute. If you used a keyword (such as DATE) for a column name, try enclosing the keyword in quotation marks ("DATE").

## System command failed with return code %1

| Item         | Value                      |
|--------------|----------------------------|
| Constant     | SQLE_SYSTEM_COMMAND_FAILED |
| ODBC 2 State | ERROR                      |
| ODBC 3 State | ERROR                      |
| Parameter 1  | Return code value.         |
| Severity     | 16                         |
| SQLCODE      | -910                       |

| Item              | Value |
|-------------------|-------|
| SQLSTATE          | 38W01 |
| Sybase error code | 13574 |

A non-zero return code resulted when executing a system command.

## System event type '%1' not found

| Item              | Value                                                  |
|-------------------|--------------------------------------------------------|
| Constant          | SQLE_EVENT_TYPE_NOT_FOUND                              |
| ODBC 2 State      | ERROR                                                  |
| ODBC 3 State      | ERROR                                                  |
| Parameter 1       | Name of the system event type that could not be found. |
| Severity          | 11                                                     |
| SQLCODE           | -806                                                   |
| SQLSTATE          | WE008                                                  |
| Sybase error code | 13816                                                  |

## Probable cause

You have attempted to create an event with a system event type name that does not exist in the database.

# Table '%1' contains an invalid reference to the ROWID function

| Item         | Value                                                  |
|--------------|--------------------------------------------------------|
| Constant     | SQLE_INVALID_ROWID_PLACEMENT                           |
| ODBC 2 State | ERROR                                                  |
| ODBC 3 State | ERROR                                                  |
| Parameter 1  | Name of the table that contains the invalid reference. |
| Severity     | 15                                                     |
| SQLCODE      | -1115                                                  |
| SQLSTATE     | 42WC1                                                  |

| Item              | Value |
|-------------------|-------|
| Sybase error code | 13399 |

The ROWID function cannot be used in a computed column expression or in a CHECK constraint.

## Table '%1' has a foreign key with a referential action

| Item              | Value                                          |
|-------------------|------------------------------------------------|
| Constant          | SQLE_TABLE_HAS_REFACTION                       |
| ODBC 2 State      | ERROR                                          |
| ODBC 3 State      | ERROR                                          |
| Parameter 1       | Name of the table with the referential action. |
| Severity          | 16                                             |
| SQLCODE           | -677                                           |
| SQLSTATE          | 56001                                          |
| Sybase error code | 547                                            |

#### **Probable cause**

The table could not be renamed as it has a foreign key with a referential action. To rename the table, first drop the foreign key constraints.

## Table '%1' has no primary key

| Item         | Value                                               |
|--------------|-----------------------------------------------------|
| Constant     | SQLE_NO_PRIMARY_KEY                                 |
| ODBC 2 State | 42000                                               |
| ODBC 3 State | 42000                                               |
| Parameter 1  | Name of the table that does not have a primary key. |
| Severity     | 16                                                  |
| SQLCODE      | -118                                                |
| SQLSTATE     | 55008                                               |

| Item              | Value |
|-------------------|-------|
| Sybase error code | 1719  |

You attempted an operation that required the referenced table to have a primary key. Examples of these operations include adding a foreign key, or using the ON EXISTING clause of an INSERT statement, while referring to a table that does not have a primary key. You must add a primary key to the referenced table.

# Table '%1' has publications

| Item              | Value                                    |
|-------------------|------------------------------------------|
| Constant          | SQLE_TABLE_HAS_PUBLICATIONS              |
| ODBC 2 State      | S0002                                    |
| ODBC 3 State      | 42S02                                    |
| Parameter 1       | Name of the table that has publications. |
| Severity          | 16                                       |
| SQLCODE           | -281                                     |
| SQLSTATE          | 5RW02                                    |
| Sybase error code | 13643                                    |

## **Probable cause**

You attempted to drop a table that has publications defined.

## Table '%1' is already included

| Item         | Value                       |
|--------------|-----------------------------|
| Constant     | SQLE_TABLE_ALREADY_INCLUDED |
| ODBC 2 State | 42000                       |
| ODBC 3 State | 42S02                       |
| Parameter 1  | The name of the table.      |
| Severity     | 16                          |
| SQLCODE      | -822                        |

| Item              | Value |
|-------------------|-------|
| SQLSTATE          | 5RW36 |
| Sybase error code | 13828 |

You attempted to add or modify a publication or synchronization definition such that the same table is included twice.

| Item              | Value                         |
|-------------------|-------------------------------|
| Constant          | SQLE_OUTER_JOIN_CYCLE         |
| ODBC 2 State      | 37000                         |
| ODBC 3 State      | 42000                         |
| Parameter 1       | Name of a table in the cycle. |
| Severity          | 16                            |
| SQLCODE           | -136                          |
| SQLSTATE          | 52W14                         |
| Sybase error code | 315                           |

# Table '%1' is in an outer join cycle

## Probable cause

You specified outer joins that create a cycle of tables.

## Table '%1' is part of a synchronization definition

| Item         | Value                    |
|--------------|--------------------------|
| Constant     | SQLE_SYNC_CONTAINS_TABLE |
| ODBC 2 State | 42000                    |
| ODBC 3 State | 42S02                    |
| Parameter 1  | The name of the table.   |
| Severity     | 16                       |
| SQLCODE      | -819                     |

| Item              | Value |
|-------------------|-------|
| SQLSTATE          | 5RW35 |
| Sybase error code | 13825 |

A table belonging to a synchronization definition cannot be dropped or altered except using dbmlsync.

# Table '%1' not found

| Item              | Value                                      |
|-------------------|--------------------------------------------|
| Constant          | SQLE_TABLE_NOT_FOUND                       |
| ODBC 2 State      | S0002                                      |
| ODBC 3 State      | 42S02                                      |
| Parameter 1       | Name of the table that could not be found. |
| Severity          | 11                                         |
| SQLCODE           | -141                                       |
| SQLSTATE          | 42W33                                      |
| Sybase error code | 2706                                       |

## Probable cause

You misspelled the name of a table, or you did not qualify a table name with the owner name. For example, you might have referred to "Employees" instead of DBA"."Employees".

## Table '%1' requires a unique correlation name

| Item         | Value                                                   |
|--------------|---------------------------------------------------------|
| Constant     | SQLE_CORRELATION_NAME_NEEDED                            |
| ODBC 2 State | 37000                                                   |
| ODBC 3 State | 42000                                                   |
| Parameter 1  | Name of the table that needs a unique correlation name. |
| Severity     | 16                                                      |
| SQLCODE      | -137                                                    |

| Item              | Value |
|-------------------|-------|
| SQLSTATE          | 52W15 |
| Sybase error code | 315   |

You specified a join that joins a table to itself. You need to use unique correlation names in order to have multiple instances of a table.

| Item              | Value                     |
|-------------------|---------------------------|
| Constant          | SQLE_EXISTING_PRIMARY_KEY |
| ODBC 2 State      | 42000                     |
| ODBC 3 State      | 42000                     |
| Severity          | 16                        |
| SQLCODE           | -112                      |
| SQLSTATE          | 55013                     |
| Sybase error code | 1923                      |

## Table already has a primary key

## Probable cause

You attempted to add a primary key on a table that already has a primary key defined. You must delete the current primary key before adding a new one.

# Table cannot have two primary keys

| Item         | Value                  |
|--------------|------------------------|
| Constant     | SQLE_PRIMARY_KEY_TWICE |
| ODBC 2 State | 42000                  |
| ODBC 3 State | 42000                  |
| Severity     | 16                     |
| SQLCODE      | -126                   |
| SQLSTATE     | 52W05                  |

| Item              | Value |
|-------------------|-------|
| Sybase error code | 1923  |

You specified the primary key twice in a CREATE TABLE statement.

## Table created or altered after start of snapshot

| Item              | Value                       |
|-------------------|-----------------------------|
| Constant          | SQLE_SNAPSHOT_TABLE_CHANGED |
| ODBC 2 State      | ERROR                       |
| ODBC 3 State      | ERROR                       |
| Severity          | 16                          |
| SQLCODE           | -1061                       |
| SQLSTATE          | 42WB8                       |
| Sybase error code | 13452                       |

#### **Probable cause**

A snapshot transaction attempted to use a table that was created or altered after the transaction began.

# Table in use

| Item              | Value             |
|-------------------|-------------------|
| Constant          | SQLE_TABLE_IN_USE |
| ODBC 2 State      | 40001             |
| ODBC 3 State      | 40001             |
| Severity          | 16                |
| SQLCODE           | -214              |
| SQLSTATE          | 42W21             |
| Sybase error code | 3702              |

## Probable cause

You attempted to ALTER or DROP a table that is being used by other active users of the database.

## Table must be empty

| Item              | Value                    |
|-------------------|--------------------------|
| Constant          | SQLE_TABLE_MUST_BE_EMPTY |
| ODBC 2 State      | ERROR                    |
| ODBC 3 State      | ERROR                    |
| Severity          | 16                       |
| SQLCODE           | -116                     |
| SQLSTATE          | 55W02                    |
| Sybase error code | 4901                     |

## **Probable cause**

You attempted to modify a table, and the database server can only perform the change if there are no rows in the table.

| Item              | Value                       |
|-------------------|-----------------------------|
| Constant          | SQLE_AMBIGUOUS_TABLE_NAME   |
| ODBC 2 State      | S0013                       |
| ODBC 3 State      | 42\$13                      |
| Parameter 1       | Name of an ambiguous table. |
| Severity          | 16                          |
| SQLCODE           | -852                        |
| SQLSTATE          | 52W42                       |
| Sybase error code | 13856                       |

# Table name '%1' is ambiguous

#### **Probable cause**

A statement has referred to a table name that is not unique. Preface the table name by an owner name.

# Tables related by key constraint must both be permanent, or both be temporary and created with ON COMMIT PRESERVE ROWS

| Item              | Value                          |
|-------------------|--------------------------------|
| Constant          | SQLE_INVALID_FOREIGN_KEY_TABLE |
| ODBC 2 State      | 42000                          |
| ODBC 3 State      | 42000                          |
| Severity          | 16                             |
| SQLCODE           | -850                           |
| SQLSTATE          | 42R02                          |
| Sybase error code | 1709                           |

## Probable cause

Tables involved in a key constraint relationship must both be permanent user tables or both be temporary tables created with ON COMMIT PRESERVE ROWS. Change the definition of one or both tables using ALTER TABLE.

| Item              | Value                 |
|-------------------|-----------------------|
| Constant          | SQLE_TEMP_SPACE_LIMIT |
| ODBC 2 State      | ERROR                 |
| ODBC 3 State      | ERROR                 |
| Severity          | 19                    |
| SQLCODE           | -1000                 |
| SQLSTATE          | 54W05                 |
| Sybase error code | 13492                 |

## **Temporary space limit exceeded**

## **Probable cause**

The connection has exceeded its temporary-space usage limit. This limit is based in part on the amount of free-space remaining on the drive containing the temporary file. Try deleting unused files from the drive, or placing the temporary file on a drive with more space available.

| Item              | Value                   |  |  |  |
|-------------------|-------------------------|--|--|--|
| Constant          | SQLE_TERMINATED_BY_USER |  |  |  |
| ODBC 2 State      | ERROR                   |  |  |  |
| ODBC 3 State      | ERROR                   |  |  |  |
| Severity          | 16                      |  |  |  |
| SQLCODE           | -302                    |  |  |  |
| SQLSTATE          | 40W02                   |  |  |  |
| Sybase error code | 3618                    |  |  |  |

## Terminated by user -- transaction rolled back

#### **Probable cause**

You canceled a statement while the database was executing. A ROLLBACK statement has been automatically executed.

# The %1 algorithm is not available in FIPS mode

| Item              | Value                  |  |  |  |  |
|-------------------|------------------------|--|--|--|--|
| Constant          | QLE_FIPS_NOT_AVAILABLE |  |  |  |  |
| ODBC 2 State      | ERROR                  |  |  |  |  |
| ODBC 3 State      | 08001                  |  |  |  |  |
| Parameter 1       | Name of the algorithm. |  |  |  |  |
| Severity          | 19                     |  |  |  |  |
| SQLCODE           | -1071                  |  |  |  |  |
| SQLSTATE          | 0AW16                  |  |  |  |  |
| Sybase error code | 13442                  |  |  |  |  |

## **Probable cause**

The specified algorithm is not available when the server is running in FIPS mode.

| The %1 attribute '%2' is not valid |  |
|------------------------------------|--|
|------------------------------------|--|

| Item              | Value                            |  |  |  |
|-------------------|----------------------------------|--|--|--|
| Constant          | SQLE_INVALID_PROCEDURE_ATTRIBUTE |  |  |  |
| ODBC 2 State      | ERROR                            |  |  |  |
| ODBC 3 State      | ERROR                            |  |  |  |
| Parameter 1       | The attribute on the procedure.  |  |  |  |
| Parameter 2       | The value of the attribute.      |  |  |  |
| Severity          | 16                               |  |  |  |
| SQLCODE           | -991                             |  |  |  |
| SQLSTATE          | WW060                            |  |  |  |
| Sybase error code | 13498                            |  |  |  |

The attribute value specified on the procedure is not valid.

## The '%1' attribute is not valid with procedure type '%2'

| Item              | Value                            |  |  |  |
|-------------------|----------------------------------|--|--|--|
| Constant          | SQLE_INVALID_ATTRIBUTE_WITH_TYPE |  |  |  |
| ODBC 2 State      | ERROR                            |  |  |  |
| ODBC 3 State      | ERROR                            |  |  |  |
| Parameter 1       | The attribute on the procedure.  |  |  |  |
| Parameter 2       | The procedure type.              |  |  |  |
| Severity          | 16                               |  |  |  |
| SQLCODE           | -1034                            |  |  |  |
| SQLSTATE          | WW064                            |  |  |  |
| Sybase error code | 13477                            |  |  |  |

## **Probable cause**

This attribute is not applicable to the given procedure type.

| Item              | Value                         |  |  |  |
|-------------------|-------------------------------|--|--|--|
| Constant          | SQLE_UNSUPPORTED_PROPERTY     |  |  |  |
| ODBC 2 State      | ERROR                         |  |  |  |
| ODBC 3 State      | ERROR                         |  |  |  |
| Parameter 1       | Name of the invalid property. |  |  |  |
| Severity          | 16                            |  |  |  |
| SQLCODE           | -1119                         |  |  |  |
| SQLSTATE          | 42WC2                         |  |  |  |
| Sybase error code | 13394                         |  |  |  |

# The '%1' property is no longer supported

## **Probable cause**

The specified property is not supported in the current release.

# The aggregate expression '%1' must appear in either the select list or a HAVING clause subquery

| Item              | Value                               |  |  |  |
|-------------------|-------------------------------------|--|--|--|
| Constant          | SQLE_INVALID_AGGREGATE_PLACEMENT    |  |  |  |
| ODBC 2 State      | 37000                               |  |  |  |
| ODBC 3 State      | 42000                               |  |  |  |
| Parameter 1       | The aggregated expression in error. |  |  |  |
| Severity          | 15                                  |  |  |  |
| SQLCODE           | -862                                |  |  |  |
| SQLSTATE          | 42W69                               |  |  |  |
| Sybase error code | 13866                               |  |  |  |

## **Probable cause**

An aggregated expression containing an outer reference must either appear in a select list expression (a subselect), or in a HAVING clause subquery in the query whose FROM clause contains the table with the column being aggregated.

| Item              | Value                   |  |  |  |
|-------------------|-------------------------|--|--|--|
| Constant          | SQLE_OMNI_NOSUCH_COLUMN |  |  |  |
| ODBC 2 State      | ERROR                   |  |  |  |
| ODBC 3 State      | ERROR                   |  |  |  |
| Parameter 1       | The name of the column. |  |  |  |
| Severity          | 11                      |  |  |  |
| SQLCODE           | -722                    |  |  |  |
| SQLSTATE          | WO016                   |  |  |  |
| Sybase error code | 11208                   |  |  |  |

# The column '%1' does not exist in the remote table

## **Probable cause**

The column specified in the CREATE EXISTING statement does not exist in the remote table.

# The communications environment could not be created

| Item              | Value                             |  |  |  |
|-------------------|-----------------------------------|--|--|--|
| Constant          | SQLE_FAILED_TO_CREATE_STREAMS_ENV |  |  |  |
| ODBC 2 State      | ERROR                             |  |  |  |
| ODBC 3 State      | ERROR                             |  |  |  |
| Severity          | 16                                |  |  |  |
| SQLCODE           | -740                              |  |  |  |
| SQLSTATE          | WW024                             |  |  |  |
| Sybase error code | 13753                             |  |  |  |

## **Probable cause**

The communications environment could not be created. Either there are insufficient resources to create the environment or the language resource file cannot be found.

| Item              | /alue                |  |  |  |
|-------------------|----------------------|--|--|--|
| Constant          | SQLE_NO_PROFILE_FILE |  |  |  |
| ODBC 2 State      | 08001                |  |  |  |
| ODBC 3 State      | 08001                |  |  |  |
| Severity          | 16                   |  |  |  |
| SQLCODE           | -654                 |  |  |  |
| SQLSTATE          | 08W37                |  |  |  |
| Sybase error code | 13706                |  |  |  |

## The connection parameters file could not be found

#### **Probable cause**

An attempt was made to parse a connection string containing a connection profile but the connection parameters file could not be found.

# The cursor name '%1' already exists

| Item              | Value                     |  |  |  |
|-------------------|---------------------------|--|--|--|
| Constant          | QLE_DUPLICATE_CURSOR_NAME |  |  |  |
| ODBC 2 State      | ERROR                     |  |  |  |
| ODBC 3 State      | ERROR                     |  |  |  |
| Parameter 1       | The name of the cursor.   |  |  |  |
| Severity          | 16                        |  |  |  |
| SQLCODE           | -683                      |  |  |  |
| SQLSTATE          | WJ004                     |  |  |  |
| Sybase error code | 13714                     |  |  |  |

## **Probable cause**

You attempted to declare a cursor with a name that already exists. Cursor names must be unique within a connection.

| The data type of column '%1' is not supported | The data | type of | column | '%1' is | not supp | oorted |
|-----------------------------------------------|----------|---------|--------|---------|----------|--------|
|-----------------------------------------------|----------|---------|--------|---------|----------|--------|

| Item              | Value                          |
|-------------------|--------------------------------|
| Constant          | SQLE_OMNI_UNSUPPORTED_DATATYPE |
| ODBC 2 State      | ERROR                          |
| ODBC 3 State      | ERROR                          |
| Parameter 1       | The name of the column.        |
| Severity          | 12                             |
| SQLCODE           | -736                           |
| SQLSTATE          | WO022                          |
| Sybase error code | 11205                          |

The column is defined with a data type that is not supported for remote tables.

# The data type specified for column '%1' is not compatible with the actual data type

| Item              | Value                       |
|-------------------|-----------------------------|
| Constant          | SQLE_OMNI_DATATYPE_MISMATCH |
| ODBC 2 State      | ERROR                       |
| ODBC 3 State      | ERROR                       |
| Parameter 1       | The name of the column.     |
| Severity          | 12                          |
| SQLCODE           | -721                        |
| SQLSTATE          | W0015                       |
| Sybase error code | 11209                       |

## **Probable cause**

The data type of the column specified in the CREATE EXISTING statement is not compatible with the actual data type of the column in the remote table.

| Item              | Value                                                            |
|-------------------|------------------------------------------------------------------|
| Constant          | SQLE_ULTRALITE_DATABASE_NOT_FOUND                                |
| ODBC 2 State      | ERROR                                                            |
| ODBC 3 State      | ERROR                                                            |
| Parameter 1       | The name of the database specified or the default database name. |
| Severity          | 16                                                               |
| SQLCODE           | -954                                                             |
| SQLSTATE          | WW034                                                            |
| Sybase error code | 13534                                                            |

# The database '%1' was not found

## **Probable cause**

The named database was not found. Ensure your connection string properly names the desired database.

## The database does not support the Java Virtual Machine

| Item              | Value                |
|-------------------|----------------------|
| Constant          | SQLE_NO_JAVA_SUPPORT |
| ODBC 2 State      | ERROR                |
| ODBC 3 State      | ERROR                |
| Severity          | 16                   |
| SQLCODE           | -758                 |
| SQLSTATE          | WJ022                |
| Sybase error code | 13769                |

## **Probable cause**

The Java Virtual Machine could not be started because the database does not have the proper support. It may be that the database was created with an older version of the software, or was created with the Java support disabled. If the database was created with an older version of the software the database should be upgraded to the most recent version. If the database was created with Java support disabled, then the instjava.sql script should be run against the database to enable Java support.

| Item              | Value                       |
|-------------------|-----------------------------|
| Constant          | SQLE_JAVA_DB_RESTART_NEEDED |
| ODBC 2 State      | ERROR                       |
| ODBC 3 State      | ERROR                       |
| Severity          | 16                          |
| SQLCODE           | -871                        |
| SQLSTATE          | WJ029                       |
| Sybase error code | 13875                       |

# The database needs to be restarted for this Java related command

#### **Probable cause**

Java support in the database requires a database restart after some Java related commands are performed, for example, some Java commands like ALTER DATABASE UPGRADE JAVA ON require a restart before one performs any Java related commands that load a Java class into the database.

## The database was created

| Item              | Value                 |
|-------------------|-----------------------|
| Constant          | SQLE_DATABASE_CREATED |
| ODBC 2 State      | ОК                    |
| ODBC 3 State      | ОК                    |
| Severity          | 10                    |
| SQLCODE           | 136                   |
| SQLSTATE          | WW061                 |
| Sybase error code | 13494                 |

## **Probable cause**

The specified UltraLite database was created using the specified schema when the connection was opened.

| Item              | Value                         |
|-------------------|-------------------------------|
| Constant          | SQLE_ICU_DLL_VERSION_MISMATCH |
| ODBC 2 State      | ERROR                         |
| ODBC 3 State      | ERROR                         |
| Severity          | 16                            |
| SQLCODE           | -1124                         |
| SQLSTATE          | WC014                         |
| Sybase error code | 13389                         |

## The dbicu library and server versions do not match

#### **Probable cause**

The server is unable to load ICU components that are required by this database. Ensure that the correct version of the dbicu libraries are installed.

# The DBN/DBF parameters do not match the database for this alternate server name

| Item              | Value                            |
|-------------------|----------------------------------|
| Constant          | SQLE_WRONG_DB_ON_ALT_SERVER_NAME |
| ODBC 2 State      | 08001                            |
| ODBC 3 State      | 08001                            |
| Severity          | 11                               |
| SQLCODE           | -1036                            |
| SQLSTATE          | 08W90                            |
| Sybase error code | 13475                            |

## Probable cause

The DBN or DBF parameters specified do not match the database using the specified alternate server name.

| Item              | Value                        |
|-------------------|------------------------------|
| Constant          | SQLE_DBSPACE_CONTAINS_TABLES |
| ODBC 2 State      | ERROR                        |
| ODBC 3 State      | ERROR                        |
| Parameter 1       | Name of the dbspace          |
| Severity          | 16                           |
| SQLCODE           | -1120                        |
| SQLSTATE          | 55W26                        |
| Sybase error code | 13393                        |

# The dbspace '%1' cannot be dropped because it contains tables or indexes

## Probable cause

You attempted to drop the named dbspace, but it contains tables or indexes. You must drop the tables and/ or indexes before dropping the dbspace.

| Item         | Value                           |
|--------------|---------------------------------|
| Constant     | SQLE_INCOMPATIBLE_EXTERNAL_CALL |
| ODBC 2 State | ERROR                           |
| ODBC 3 State | ERROR                           |

16

-818

WW026

13824

## The external function call is incompatible

#### **Probable cause**

Severity

**SQLCODE** 

SQLSTATE

Sybase error code

You attempted to call an external function. An attempt to load the attempted library failed because of incompatibility with the server. Incompatibility may arise because the dynamic library is using an external function API that is either not supported by the server or is newer than the one supported by the server.

| Item              | Value                               |
|-------------------|-------------------------------------|
| Constant          | SQLE_HTTP_HEADER_ATTRIBUTE_RESERVED |
| ODBC 2 State      | ERROR                               |
| ODBC 3 State      | ERROR                               |
| Parameter 1       | The header causing the failure.     |
| Severity          | 16                                  |
| SQLCODE           | -1094                               |
| SQLSTATE          | WW070                               |
| Sybase error code | 13421                               |

# The http header '%1' is reserved and cannot be modified

#### **Probable cause**

The specified http header is reserved and cannot be modified.

# The ICU collation '%1' has defaulted

| ltem              | Value                          |
|-------------------|--------------------------------|
| Constant          | SQLE_COLLATION_DEFAULT_WARNING |
| ODBC 2 State      | 01000                          |
| ODBC 3 State      | 01000                          |
| Parameter 1       | The ICU collation specifier.   |
| Severity          | 10                             |
| SQLCODE           | 201                            |
| SQLSTATE          | 01WC4                          |
| Sybase error code | 13397                          |

## Probable cause

The ICU collation specifier has defaulted to a different ICU collation. The operation may not have used the collation that was originally intended and may generate different results on different platforms.

# The integrated login ID guest can only be mapped to the guest database user ID

| Item              | Value                          |
|-------------------|--------------------------------|
| Constant          | SQLE_INTEGRATED_LOGON_GUESTMAP |
| ODBC 2 State      | 28000                          |
| ODBC 3 State      | 28000                          |
| Severity          | 16                             |
| SQLCODE           | -247                           |
| SQLSTATE          | 28W06                          |
| Sybase error code | 13695                          |

#### **Probable cause**

You attempted to map the guest login ID to something other than guest.

# The JDBC resultset must be positioned on an insert row in order to use the '%1' function

| Item              | Value                                        |
|-------------------|----------------------------------------------|
| Constant          | SQLE_JDBC_MUST_OPER_ON_INSERT_ROW            |
| ODBC 2 State      | ERROR                                        |
| ODBC 3 State      | ERROR                                        |
| Parameter 1       | Name of the resultset function being called. |
| Severity          | 16                                           |
| SQLCODE           | -753                                         |
| SQLSTATE          | WJ020                                        |
| Sybase error code | 13764                                        |

#### **Probable cause**

Resultset functions such as insertRow can only be called when the resultset is positioned on the insert row.

| Item              | Value                     |
|-------------------|---------------------------|
| Constant          | SQLE_JDK_VERSION_MISMATCH |
| ODBC 2 State      | ERROR                     |
| ODBC 3 State      | ERROR                     |
| Parameter 1       | A JDK JAR file name.      |
| Parameter 2       | A JDK version string.     |
| Severity          | 16                        |
| SQLCODE           | -841                      |
| SQLSTATE          | WJ026                     |
| Sybase error code | 13847                     |

# The JDK version in '%1' does not match '%2'

#### **Probable cause**

The JDK version specified in the CREATE DATABASE statement does not match the JDK version in the JDK JAR file.

# The length specified for column '%1' is different than the actual length

| Item              | Value                     |
|-------------------|---------------------------|
| Constant          | SQLE_OMNI_LENGTH_MISMATCH |
| ODBC 2 State      | ОК                        |
| ODBC 3 State      | ОК                        |
| Parameter 1       | The name of the column.   |
| Severity          | 16                        |
| SQLCODE           | -723                      |
| SQLSTATE          | WO017                     |
| Sybase error code | 11210                     |

#### **Probable cause**

The length of the column specified in the CREATE EXISTING statement is different than the length of the column in the remote table.

| Item              | Value                                    |
|-------------------|------------------------------------------|
| Constant          | SQLE_LOGON_UNMAPPED                      |
| ODBC 2 State      | 28000                                    |
| ODBC 3 State      | 28000                                    |
| Parameter 1       | Name of the login ID that is not mapped. |
| Severity          | 16                                       |
| SQLCODE           | -313                                     |
| SQLSTATE          | 28W09                                    |
| Sybase error code | 13698                                    |

# The login ID '%1' has not been mapped to any database user ID

#### **Probable cause**

You attempted to connect using a login ID that is not mapped to a database user ID and there is no guest database user ID, or you attempted to revoke a login ID that has not been mapped. This can also occur when attempting to connect using an integrated login ID that is a member of more than one mapped group.

## The login ID '%1' is already mapped to user ID '%2'

| Item              | Value                                                       |
|-------------------|-------------------------------------------------------------|
| Constant          | SQLE_LOGON_MAPPED                                           |
| ODBC 2 State      | 28000                                                       |
| ODBC 3 State      | 28000                                                       |
| Parameter 1       | Name of the login ID that is already mapped.                |
| Parameter 2       | Name of the user ID that the login ID is already mapped to. |
| Severity          | 16                                                          |
| SQLCODE           | -249                                                        |
| SQLSTATE          | 28W08                                                       |
| Sybase error code | 13697                                                       |

#### **Probable cause**

You attempted to map a login ID twice.

| Item              | Value                    |
|-------------------|--------------------------|
| Constant          | SQLE_FEATURE_NOT_ENABLED |
| ODBC 2 State      | ERROR                    |
| ODBC 3 State      | ERROR                    |
| Severity          | 16                       |
| SQLCODE           | -1092                    |
| SQLSTATE          | 0A001                    |
| Sybase error code | 13442                    |

# The method you attempted to invoke was not enabled for your application

#### **Probable cause**

You attempted to call a method or use a feature that has not been enabled. In UltraLite features are enabled using ULEnable functions or by using ULInitDatabaseManager instead of ULInitDatabaseManagerNoSQL.

# The operation failed because column '%1"s type does not support streaming

| Item              | Value                                           |
|-------------------|-------------------------------------------------|
| Constant          | SQLE_COLUMN_NOT_STREAMABLE                      |
| ODBC 2 State      | ERROR                                           |
| ODBC 3 State      | ERROR                                           |
| Parameter 1       | The number of the column whose type is invalid. |
| Severity          | 16                                              |
| SQLCODE           | -1100                                           |
| SQLSTATE          | WW045                                           |
| Sybase error code | 13414                                           |

#### **Probable cause**

The only column types that support streaming are: BINARY, LONG BINARY, VARCHAR and LONG VARCHAR. This error could also occur when allocating a stream object twice on the same column.

| Item              | Value                      |
|-------------------|----------------------------|
| Constant          | SQLE_CANNOT_OPTIMIZE_QUERY |
| ODBC 2 State      | ERROR                      |
| ODBC 3 State      | ERROR                      |
| Severity          | 18                         |
| SQLCODE           | -727                       |
| SQLSTATE          | WI010                      |
| Sybase error code | 13730                      |

## The optimizer was unable to construct a valid access plan

#### **Probable cause**

The database server was unable to construct a valid access plan for the given request. This is a SQL Anywhere internal error. If it can be reproduced, it should be reported to iAnywhere Solutions. You may be able to work around this problem by modifying the query statement.

## The option '%1' can only be set as a temporary option

| Item              | Value                                     |
|-------------------|-------------------------------------------|
| Constant          | SQLE_OPTION_IS_TEMP_ONLY                  |
| ODBC 2 State      | 42000                                     |
| ODBC 3 State      | 42000                                     |
| Parameter 1       | Name of the option that could not be set. |
| Severity          | 14                                        |
| SQLCODE           | -216                                      |
| SQLSTATE          | 42W52                                     |
| Sybase error code | 5878                                      |

#### **Probable cause**

The option specified in the SET OPTION statement can only be set as a temporary option.

| Item              | Value                                     |
|-------------------|-------------------------------------------|
| Constant          | SQLE_OPTION_IN_PROCEDURE                  |
| ODBC 2 State      | 42000                                     |
| ODBC 3 State      | 42000                                     |
| Parameter 1       | Name of the option that could not be set. |
| Severity          | 14                                        |
| SQLCODE           | -217                                      |
| SQLSTATE          | 42W53                                     |
| Sybase error code | 5878                                      |

# The option '%1' cannot be set from within a procedure

#### **Probable cause**

The option specified in the SET OPTION statement cannot be set from within a procedure.

# The option '%1' is not recognized

| Item              | Value                    |
|-------------------|--------------------------|
| Constant          | SQLE_UNRECOGNIZED_OPTION |
| ODBC 2 State      | ERROR                    |
| ODBC 3 State      | ERROR                    |
| Parameter 1       | The name of the option.  |
| Severity          | 16                       |
| SQLCODE           | -1002                    |
| SQLSTATE          | WW062                    |
| Sybase error code | 13494                    |

## Probable cause

The specified option was not recognized. The option may have been spelled incorrectly.

# The pattern is too long

| Item              | Value                 |
|-------------------|-----------------------|
| Constant          | SQLE_PATTERN_TOO_LONG |
| ODBC 2 State      | ERROR                 |
| ODBC 3 State      | ERROR                 |
| Severity          | 16                    |
| SQLCODE           | -606                  |
| SQLSTATE          | WW001                 |
| Sybase error code | 7706                  |

#### **Probable cause**

The pattern for the LIKE operator is too long. All patterns of 126 characters or less are supported. Some patterns as long as 254 characters are supported, depending on their contents. Patterns longer than 254 characters are not supported.

## The remote server does not support an auto-incrementing data type

| Item              | Value                           |
|-------------------|---------------------------------|
| Constant          | SQLE_OMNI_AUTOINC_NOT_SUPPORTED |
| ODBC 2 State      | ERROR                           |
| ODBC 3 State      | ERROR                           |
| Severity          | 12                              |
| SQLCODE           | -698                            |
| SQLSTATE          | WO011                           |
| Sybase error code | 11205                           |

#### **Probable cause**

Auto-incrementing data types can only be supported in a proxy table when the remote server supports this feature.

| Item              | Value                                  |
|-------------------|----------------------------------------|
| Constant          | SQLE_OMNI_RMT_TABLE_NOTFOUND           |
| ODBC 2 State      | ERROR                                  |
| ODBC 3 State      | ERROR                                  |
| Parameter 1       | The complete name of the remote table. |
| Severity          | 11                                     |
| SQLCODE           | -666                                   |
| SQLSTATE          | WO007                                  |
| Sybase error code | 11214                                  |

# The remote table '%1' could not be found

#### **Probable cause**

The table could not be found on the remote server. Check the remote table name and the user privileges on that table.

## The result returned is non-deterministic

| Item              | Value                        |
|-------------------|------------------------------|
| Constant          | SQLE_NONDETERMINISTIC_RESULT |
| ODBC 2 State      | 01000                        |
| ODBC 3 State      | 01000                        |
| Severity          | 10                           |
| SQLCODE           | 122                          |
| SQLSTATE          | 01W18                        |
| Sybase error code | 13883                        |

#### **Probable cause**

FIRST or TOP n are used in a SELECT statement to limit the size of a result. The statement must also have an ORDER BY if the result is to be well-defined. If it does not have an ORDER BY, then the server is free to return any subset of the result that has the requested number of rows.

| Item              | Value                                         |
|-------------------|-----------------------------------------------|
| Constant          | SQLE_SECURE_CONNECTION_FAILED                 |
| ODBC 2 State      | ERROR                                         |
| ODBC 3 State      | ERROR                                         |
| Parameter 1       | A message describing the error that occurred. |
| Severity          | 19                                            |
| SQLCODE           | -990                                          |
| SQLSTATE          | WW059                                         |
| Sybase error code | 13499                                         |

## The secure connection to the remote host failed: %1

#### **Probable cause**

The server was unable to initiate a secure connection with the remote host.

# The select list for the derived table '%1' has no expression to match '%2'

| Item              | Value                                                        |
|-------------------|--------------------------------------------------------------|
| Constant          | SQLE_NO_MATCHING_SELECT_ITEM                                 |
| ODBC 2 State      | 37000                                                        |
| ODBC 3 State      | 42000                                                        |
| Parameter 1       | Name of the derived table.                                   |
| Parameter 2       | Name of the alias for which there is no matching expression. |
| Severity          | 15                                                           |
| SQLCODE           | -812                                                         |
| SQLSTATE          | 42W59                                                        |
| Sybase error code | 13822                                                        |

#### **Probable cause**

The specified alias from the derived table's AS clause has no matching expression from the SELECT statement for that derived table. Ensure that each select list item has a matching alias in the derived table's AS clause, and vice-versa.

| Item              | Value                    |
|-------------------|--------------------------|
| Constant          | SQLE_DATABASE_NOT_ACTIVE |
| ODBC 2 State      | 08001                    |
| ODBC 3 State      | 08001                    |
| Severity          | 14                       |
| SQLCODE           | -74                      |
| SQLSTATE          | 08W30                    |
| Sybase error code | 950                      |

## The selected database is currently inactive

#### **Probable cause**

The selected database is in an inactive state. The database may be in the process of being started or shut down.

# The server attempted to access a page beyond the end of the maximum allowable dbspace file size

| Item              | Value                                 |
|-------------------|---------------------------------------|
| Constant          | SQLE_ACCESS_BEYOND_END_OF_MAX_DBSPACE |
| ODBC 2 State      | ERROR                                 |
| ODBC 3 State      | ERROR                                 |
| Severity          | 16                                    |
| SQLCODE           | -605                                  |
| SQLSTATE          | 04W08                                 |
| Sybase error code | 5006                                  |

#### Probable cause

The database attempted to access a page whose page number is beyond the maximum possible number of disk pages. This is a fatal internal error.

## The size of the character column, variable, or value data type exceeds 32767

| Item              | Value                         |
|-------------------|-------------------------------|
| Constant          | SQLE_CHAR_FIELD_SIZE_EXCEEDED |
| ODBC 2 State      | ERROR                         |
| ODBC 3 State      | ERROR                         |
| Severity          | 19                            |
| SQLCODE           | -1093                         |
| SQLSTATE          | 54W09                         |
| Sybase error code | 13422                         |

#### **Probable cause**

The declaration or conversion has specified a character type with byte length greater than 32767.

## The specified foreign key (%1) can not be enforced

| Item              | Value                          |
|-------------------|--------------------------------|
| Constant          | SQLE_UNENFORCEABLE_FOREIGN_KEY |
| ODBC 2 State      | 23000                          |
| ODBC 3 State      | 23000                          |
| Parameter 1       | Name of the foreign key.       |
| Severity          | 16                             |
| SQLCODE           | -729                           |
| SQLSTATE          | 23507                          |
| Sybase error code | 549                            |

#### **Probable cause**

You attempted to create a foreign key that cannot be enforced. In order to be enforceable, the primary and foreign table for the specified key must exist on the same server. You can use the UNENFORCED keyword to create a foreign key specification that is not to be enforced.

| Item              | Value                            |
|-------------------|----------------------------------|
| Constant          | SQLE_HTTP_HEADER_ATTRIBUTE_ASCII |
| ODBC 2 State      | ERROR                            |
| ODBC 3 State      | ERROR                            |
| Severity          | 16                               |
| SQLCODE           | -1095                            |
| SQLSTATE          | WW071                            |
| Sybase error code | 13420                            |

# The specified http header contains illegal or non-ASCII characters

#### **Probable cause**

Http headers must contain printable ASCII characters.

## The specified http header is malformed

| Item              | Value                                |
|-------------------|--------------------------------------|
| Constant          | SQLE_HTTP_HEADER_ATTRIBUTE_MALFORMED |
| ODBC 2 State      | ERROR                                |
| ODBC 3 State      | ERROR                                |
| Severity          | 16                                   |
| SQLCODE           | -1096                                |
| SQLSTATE          | WW072                                |
| Sybase error code | 13419                                |

#### Probable cause

The http header is missing the colon delimiter or a folding construct is malformed.

# The specified listener could not be registered

| ltem         | Value                         |
|--------------|-------------------------------|
| Constant     | SQLE_CANNOT_REGISTER_LISTENER |
| ODBC 2 State | ERROR                         |

| Item              | Value |
|-------------------|-------|
| ODBC 3 State      | ERROR |
| Severity          | 17    |
| SQLCODE           | -992  |
| SQLSTATE          | 54W04 |
| Sybase error code | 13497 |

The specified listener could not be registered because the maximum number of listeners has been reached, the class name is already in use, or system resources are not available.

| Item              | Value                         |
|-------------------|-------------------------------|
| Constant          | SQLE_INVALID_PUBLICATION_MASK |
| ODBC 2 State      | ERROR                         |
| ODBC 3 State      | ERROR                         |
| Severity          | 16                            |
| SQLCODE           | -1105                         |
| SQLSTATE          | WW076                         |
| Sybase error code | 13409                         |

# The specified publication mask is invalid

#### Probable cause

You have specified a publication mask that does not match any publications.

# The specified transaction isolation is invalid

| Item         | Value                              |
|--------------|------------------------------------|
| Constant     | SQLE_INVALID_TRANSACTION_ISOLATION |
| ODBC 2 State | ERROR                              |
| ODBC 3 State | ERROR                              |
| Severity     | 15                                 |

| Item              | Value |
|-------------------|-------|
| SQLCODE           | -676  |
| SQLSTATE          | WJ003 |
| Sybase error code | 7374  |

The specified transaction isolation is invalid.

# The status of the last synchronization upload is unknown

| Item              | Value                    |
|-------------------|--------------------------|
| Constant          | SQLE_SYNC_STATUS_UNKNOWN |
| ODBC 2 State      | ERROR                    |
| ODBC 3 State      | ERROR                    |
| Severity          | 16                       |
| SQLCODE           | -952                     |
| SQLSTATE          | WW032                    |
| Sybase error code | 13536                    |

#### **Probable cause**

The status of the last synchronization upload is unknown. The current operation cannot proceed until a successful upload is synchronized.

## The string is too long (%1)

| Item         | Value                                                      |
|--------------|------------------------------------------------------------|
| Constant     | SQLE_STRING_PARM_TOO_LONG                                  |
| ODBC 2 State | 37000                                                      |
| ODBC 3 State | 54000                                                      |
| Parameter 1  | The string that is longer than that allowed by the server. |
| Severity     | 15                                                         |
| SQLCODE      | -973                                                       |

| Item              | Value |
|-------------------|-------|
| SQLSTATE          | 54W06 |
| Sybase error code | 13515 |

The string is longer than that allowed by the server.

# The table specification '%1' identifies more than one remote table

| Item              | Value                                  |
|-------------------|----------------------------------------|
| Constant          | SQLE_OMNI_RMT_TABLE_NOTUNIQUE          |
| ODBC 2 State      | ERROR                                  |
| ODBC 3 State      | ERROR                                  |
| Parameter 1       | The complete name of the remote table. |
| Severity          | 11                                     |
| SQLCODE           | -726                                   |
| SQLSTATE          | WO020                                  |
| Sybase error code | 11215                                  |

#### Probable cause

More than one table was found on the remote server for the given table specification. Add a database or owner name to the specification.

## The URI '%1' is invalid

| Item         | Value            |
|--------------|------------------|
| Constant     | SQLE_INVALID_URI |
| ODBC 2 State | ERROR            |
| ODBC 3 State | ERROR            |
| Parameter 1  | The invalid URI. |
| Severity     | 16               |
| SQLCODE      | -980             |

| Item              | Value |
|-------------------|-------|
| SQLSTATE          | WW049 |
| Sybase error code | 13509 |

The specified URI is not valid.

### There are still active database connections

| Item              | Value                         |
|-------------------|-------------------------------|
| Constant          | SQLE_STILL_ACTIVE_CONNECTIONS |
| ODBC 2 State      | ERROR                         |
| ODBC 3 State      | ERROR                         |
| Severity          | 16                            |
| SQLCODE           | -109                          |
| SQLSTATE          | 08W06                         |
| Sybase error code | 6001                          |

#### **Probable cause**

You attempted to shut down a database that still has active connections.

# There is already a variable named '%1'

| Item              | Value                                     |
|-------------------|-------------------------------------------|
| Constant          | SQLE_VARIABLE_EXISTS                      |
| ODBC 2 State      | 37000                                     |
| ODBC 3 State      | 42000                                     |
| Parameter 1       | Name of the variable that already exists. |
| Severity          | 15                                        |
| SQLCODE           | -261                                      |
| SQLSTATE          | 42W15                                     |
| Sybase error code | 134                                       |

You attempted to create a variable with the name of another variable that already exists.

## There is more than one way to join '%1' to '%2'

| Item              | Value                                       |
|-------------------|---------------------------------------------|
| Constant          | SQLE_AMBIGUOUS_JOIN                         |
| ODBC 2 State      | 37000                                       |
| ODBC 3 State      | 42000                                       |
| Parameter 1       | Name of first table that cannot be joined.  |
| Parameter 2       | Name of second table that cannot be joined. |
| Severity          | 16                                          |
| SQLCODE           | -147                                        |
| SQLSTATE          | 52W08                                       |
| Sybase error code | 301                                         |

#### Probable cause

You are attempting to KEY JOIN two tables, and there are two or more foreign keys relating the two tables. There may be two foreign keys from the first table to the second table. It may be that each table has a foreign key to the other table. You must use a correlation name for the primary key table that is the same as the role name of the desired foreign key relationship.

| Item         | Value                                       |
|--------------|---------------------------------------------|
| Constant     | SQLE_CANNOT_JOIN                            |
| ODBC 2 State | 37000                                       |
| ODBC 3 State | 42000                                       |
| Parameter 1  | Name of first table that cannot be joined.  |
| Parameter 2  | Name of second table that cannot be joined. |
| Severity     | 16                                          |
| SQLCODE      | -146                                        |

# There is no way to join '%1' to '%2'

| Item              | Value |
|-------------------|-------|
| SQLSTATE          | 53W04 |
| Sybase error code | 301   |

You may have attempted a KEY JOIN between two tables and there is no foreign key on one of the tables that references the primary key of the other table. You may have attempted a NATURAL JOIN between two tables that have no common column names.

| Item              | Value                                        |
|-------------------|----------------------------------------------|
| Constant          | SQLE_CANNOT_JOIN_TABEXPR                     |
| ODBC 2 State      | 37000                                        |
| ODBC 3 State      | 42000                                        |
| Parameter 1       | Name of table or view that cannot be joined. |
| Severity          | 15                                           |
| SQLCODE           | -875                                         |
| SQLSTATE          | 42W73                                        |
| Sybase error code | 102                                          |

## There is no way to join to '%1'

#### **Probable cause**

The server cannot discover a valid join condition involving this table. If the join is an outer join, you may be missing an ON clause. If the join is a KEY JOIN, the server cannot discover a foreign key-primary key relationship with this table that can be used to generate the join condition. If the join is a NATURAL JOIN, the table has no common column names with the table expression it is being joined to.

## This connection already exists

| Item         | Value                          |
|--------------|--------------------------------|
| Constant     | SQLE_CONNECTION_ALREADY_EXISTS |
| ODBC 2 State | ERROR                          |
| ODBC 3 State | ERROR                          |
| Severity     | 16                             |

| Item              | Value |
|-------------------|-------|
| SQLCODE           | -955  |
| SQLSTATE          | WW035 |
| Sybase error code | 13533 |

A connection with the given SQLCA and name (or no name) already exists. Before connecting you must disconnect the existing connection, or specify a different connection name.

## This database does not support encrypted tables

| Item              | Value                               |
|-------------------|-------------------------------------|
| Constant          | SQLE_ENCRYPTED_TABLES_NOT_SUPPORTED |
| ODBC 2 State      | 42000                               |
| ODBC 3 State      | 42000                               |
| Severity          | 16                                  |
| SQLCODE           | -1047                               |
| SQLSTATE          | 55W20                               |
| Sybase error code | 13464                               |

#### **Probable cause**

You tried to create an encrypted table in a database that does not support them.

## TLS handshake failure

| Item         | Value                     |
|--------------|---------------------------|
| Constant     | SQLE_TLS_HANDSHAKE_FAILED |
| ODBC 2 State | 08S01                     |
| ODBC 3 State | 08S01                     |
| Severity     | 21                        |
| SQLCODE      | -829                      |
| SQLSTATE     | 08W59                     |

| Item              | Value |
|-------------------|-------|
| Sybase error code | 13835 |

The connection failed because of a failure in the TLS handshaking process.

## TLS initialization on server failed

| Item              | Value                       |
|-------------------|-----------------------------|
| Constant          | SQLE_TLS_INIT_FAILED_ON_SRV |
| ODBC 2 State      | 08S01                       |
| ODBC 3 State      | 08S01                       |
| Severity          | 21                          |
| SQLCODE           | -838                        |
| SQLSTATE          | 08W61                       |
| Sybase error code | 13844                       |

#### **Probable cause**

The connection failed because the initialization of the TLS library on the server failed.

# **Too few columns**

| ltem              | Value                                 |
|-------------------|---------------------------------------|
| Constant          | SQLE_FOR_XML_EXPLICIT_TOO_FEW_COLUMNS |
| ODBC 2 State      | ERROR                                 |
| ODBC 3 State      | ERROR                                 |
| Severity          | 16                                    |
| SQLCODE           | -902                                  |
| SQLSTATE          | WX010                                 |
| Sybase error code | 13581                                 |

FOR XML EXPLICIT requires at least three columns: the tag column, the parent column, and one or more data columns.

# Too many arguments for function or procedure '%1'

| Item              | Value                                  |
|-------------------|----------------------------------------|
| Constant          | SQLE_TOO_MANY_ARGUMENTS                |
| ODBC 2 State      | 37000                                  |
| ODBC 3 State      | 42000                                  |
| Parameter 1       | The name of the function or procedure. |
| Severity          | 16                                     |
| SQLCODE           | -994                                   |
| SQLSTATE          | 42WAC                                  |
| Sybase error code | 401                                    |

#### **Probable cause**

You supplied an argument list that the database server cannot handle. This can happen if the argument list of the function or stored procedure is too long. Rebuilding the database with a larger page size could prevent this error.

## Too many columns in table

| Item              | Value                          |
|-------------------|--------------------------------|
| Constant          | SQLE_TOO_MANY_COLUMNS_IN_TABLE |
| ODBC 2 State      | ERROR                          |
| ODBC 3 State      | ERROR                          |
| Severity          | 16                             |
| SQLCODE           | -616                           |
| SQLSTATE          | 52W20                          |
| Sybase error code | 1702                           |

You executed a CREATE TABLE or ALTER TABLE statement that attempted to add a column to a table. The resulting number of columns in the table would exceed the limit for the current database page size.

| Item              | Value                     |
|-------------------|---------------------------|
| Constant          | SQLE_TOO_MANY_CONSTRAINTS |
| ODBC 2 State      | ERROR                     |
| ODBC 3 State      | ERROR                     |
| Severity          | 16                        |
| SQLCODE           | -936                      |
| SQLSTATE          | 54W02                     |
| Sybase error code | 13551                     |

## Too many constraints in database

#### **Probable cause**

An attempt to create a new constraint failed because the corresponding system table is full. Reloading the database will reclaim any unused space.

## Too many distinct group mappings for integrated user

| Item              | Value                                   |
|-------------------|-----------------------------------------|
| Constant          | SQLE_INTEGRATED_LOGON_TOO_MANY_MAPPINGS |
| ODBC 2 State      | 28000                                   |
| ODBC 3 State      | 28000                                   |
| Severity          | 16                                      |
| SQLCODE           | -1003                                   |
| SQLSTATE          | 28W10                                   |
| Sybase error code | 13490                                   |

#### **Probable cause**

The integrated user does not have an explicit mapping in the database but does have group mappings. There are too many distinct group mappings. You must either reduce the number of distinct group mappings or add an explicit mapping for the user.

# Too many expressions in GROUP BY list for ROLLUP, CUBE, or GROUPING SETS operation

| Item              | Value                              |
|-------------------|------------------------------------|
| Constant          | SQLE_TOO_MANY_GROUPING_EXPRESSIONS |
| ODBC 2 State      | 37000                              |
| ODBC 3 State      | 42000                              |
| Severity          | 15                                 |
| SQLCODE           | -944                               |
| SQLSTATE          | 42WA1                              |
| Sybase error code | 13544                              |

#### **Probable cause**

You specified too many expressions in the GROUP BY list for the requested ROLLUP, CUBE, or GROUPING SETS operation. The current environment where SQL Anywhere is executing cannot support this number of expressions in the GROUP BY list for the requested operation.

## Too many parameters to this external procedure call

| Item              | Value                    |
|-------------------|--------------------------|
| Constant          | SQLE_TOO_MANY_PARAMETERS |
| ODBC 2 State      | ERROR                    |
| ODBC 3 State      | ERROR                    |
| Severity          | 19                       |
| SQLCODE           | -625                     |
| SQLSTATE          | WW010                    |
| Sybase error code | 13680                    |

#### Probable cause

There is a maximum of 256 parameters to an external function call in 32-bit Windows.

| Item              | Value                      |
|-------------------|----------------------------|
| Constant          | SQLE_TOO_MANY_PUBLICATIONS |
| ODBC 2 State      | ERROR                      |
| ODBC 3 State      | ERROR                      |
| Severity          | 16                         |
| SQLCODE           | -1106                      |
| SQLSTATE          | WW077                      |
| Sybase error code | 13408                      |

# Too many publications specified in publication mask

#### **Probable cause**

You have used a publication mask that specifies too many publications for the required operation. For example, when retrieving the last download timestamp, you are only allowed to select one publication.

| Item              | Value                              |
|-------------------|------------------------------------|
| Constant          | SQLE_TOO_MANY_RECURSIVE_ITERATIONS |
| ODBC 2 State      | ERROR                              |
| ODBC 3 State      | ERROR                              |
| Severity          | 16                                 |
| SQLCODE           | -923                               |
| SQLSTATE          | 57015                              |
| Sybase error code | 13561                              |

# Too many recursive iterations

#### **Probable cause**

A recursive query ran for more iterations than allowed by the current max\_recursive\_iterations option setting.

# Too many references to a BLOB

| Item     | Value                   |
|----------|-------------------------|
| Constant | SQLE_TOO_MANY_BLOB_REFS |

| Item              | Value |
|-------------------|-------|
| ODBC 2 State      | ERROR |
| ODBC 3 State      | ERROR |
| Severity          | 16    |
| SQLCODE           | -1107 |
| SQLSTATE          | 54W11 |
| Sybase error code | 13407 |

You have exceeded the maximum number of references to a particular BLOB. In UltraLite you may have at most 256 references to any one particular BLOB.

# Too many temporary tables in connection

| Item              | Value                     |
|-------------------|---------------------------|
| Constant          | SQLE_TOO_MANY_TEMP_TABLES |
| ODBC 2 State      | ERROR                     |
| ODBC 3 State      | ERROR                     |
| Severity          | 16                        |
| SQLCODE           | -817                      |
| SQLSTATE          | 52W41                     |
| Sybase error code | 13823                     |

#### **Probable cause**

A CREATE TABLE or DECLARE TABLE statement attempted to create a temporary table, but the resulting number of distinct table ids used for temporary tables in the current connection would exceed the limit.

## Too many users in database

| Item         | Value               |
|--------------|---------------------|
| Constant     | SQLE_TOO_MANY_USERS |
| ODBC 2 State | ERROR               |

| Item              | Value |
|-------------------|-------|
| ODBC 3 State      | ERROR |
| Severity          | 16    |
| SQLCODE           | -1104 |
| SQLSTATE          | 54W10 |
| Sybase error code | 13410 |

You have exceeded the maximum number of users permitted to access the database. The maximum number of users that are allowed granted access to a single UltraLite database is four.

| Item              | Value                           |
|-------------------|---------------------------------|
| Constant          | SQLE_TSQL_FEATURE_NOT_SUPPORTED |
| ODBC 2 State      | 37000                           |
| ODBC 3 State      | 42000                           |
| Severity          | 15                              |
| SQLCODE           | -611                            |
| SQLSTATE          | 0AW02                           |
| Sybase error code | 176                             |

## Transact-SQL feature not supported

#### **Probable cause**

You attempted to use a Transact-SQL feature that is not supported in SQL Anywhere.

# Transact-SQL outer joins are currently disabled

| Item         | Value                          |
|--------------|--------------------------------|
| Constant     | SQLE_TSQL_OUTER_JOINS_DISABLED |
| ODBC 2 State | ERROR                          |
| ODBC 3 State | ERROR                          |
| Severity     | 15                             |

| Item              | Value |
|-------------------|-------|
| SQLCODE           | -1099 |
| SQLSTATE          | 55W25 |
| Sybase error code | 13416 |

The ability to specify a Transact-SQL outer join in a query is currently disabled by the setting of the tsql\_outer\_joins connection option. Transact-SQL outer joins are deprecated in this release of SQL Anywhere.

# Transaction log backup page only partially full

| Item              | Value                       |
|-------------------|-----------------------------|
| Constant          | SQLE_BACKUP_PAGE_INCOMPLETE |
| ODBC 2 State      | ОК                          |
| ODBC 3 State      | ОК                          |
| Severity          | 10                          |
| SQLCODE           | 110                         |
| SQLSTATE          | 01W10                       |
| Sybase error code | 13683                       |

#### **Probable cause**

A DB\_LOG\_BACKUP\_READ\_WAIT was issued against the transaction log and the page returned was not full. The application should reissue the request for the same page.

## Transaction log was truncated

| Item         | Value              |
|--------------|--------------------|
| Constant     | SQLE_LOG_TRUNCATED |
| ODBC 2 State | ERROR              |
| ODBC 3 State | ERROR              |
| Severity     | 16                 |
| SQLCODE      | -244               |

| Item              | Value |
|-------------------|-------|
| SQLSTATE          | WB005 |
| Sybase error code | 13661 |

An operation was being performed on the transaction log such as SQL Remote or Replication Agent processing and the transaction log was truncated by an independent backup during that operation.

| Item              | Value                                        |
|-------------------|----------------------------------------------|
| Constant          | SQLE_TRIGGER_NOT_FOUND                       |
| ODBC 2 State      | \$0002                                       |
| ODBC 3 State      | 42S02                                        |
| Parameter 1       | Name of the trigger that could not be found. |
| Severity          | 11                                           |
| SQLCODE           | -268                                         |
| SQLSTATE          | 52W10                                        |
| Sybase error code | 9819                                         |

# Trigger '%1' not found

#### Probable cause

You misspelled the name of a trigger, or you did not qualify a trigger name with a user name.

## Trigger definition conflicts with existing triggers

| Item         | Value                      |
|--------------|----------------------------|
| Constant     | SQLE_TRIGGER_DEFN_CONFLICT |
| ODBC 2 State | S0002                      |
| ODBC 3 State | 42S01                      |
| Severity     | 15                         |
| SQLCODE      | -271                       |
| SQLSTATE     | 52W11                      |

| Item              | Value |
|-------------------|-------|
| Sybase error code | 102   |

You attempted to create a trigger, but a trigger with the same name already exists.

# Trigger name '%1' is ambiguous

| Item              | Value                          |
|-------------------|--------------------------------|
| Constant          | SQLE_AMBIGUOUS_TRIGGER_NAME    |
| ODBC 2 State      | 37000                          |
| ODBC 3 State      | 42000                          |
| Parameter 1       | Name of the ambiguous trigger. |
| Severity          | 16                             |
| SQLCODE           | -855                           |
| SQLSTATE          | 42W66                          |
| Sybase error code | 13858                          |

#### **Probable cause**

A statement has referred to a trigger name that is not unique. Qualify the trigger name with the table and/or owner name.

# Trigger or foreign key for table '%1' is no longer valid

| Item         | Value                        |
|--------------|------------------------------|
| Constant     | SQLE_TRIGGER_NO_LONGER_VALID |
| ODBC 2 State | 37000                        |
| ODBC 3 State | 42000                        |
| Parameter 1  | Name of the table.           |
| Severity     | 15                           |
| SQLCODE      | -837                         |
| SQLSTATE     | 42W64                        |

| Item              | Value |
|-------------------|-------|
| Sybase error code | 13843 |

A trigger definition cannot be loaded from the catalog. Check for tables or columns that have been renamed or that may be reserved words. The trigger may be a system-generated trigger to enforce the referential actions of a foreign key.

## Triggers and procedures not supported in runtime server

| Item              | Value                          |
|-------------------|--------------------------------|
| Constant          | SQLE_PROCEDURES_NOT_IN_DESKTOP |
| ODBC 2 State      | ERROR                          |
| ODBC 3 State      | ERROR                          |
| Severity          | 15                             |
| SQLCODE           | -275                           |
| SQLSTATE          | 0AW04                          |
| Sybase error code | 102                            |

#### **Probable cause**

You attempted to call a stored procedure or have modified a row in a table on which a trigger is defined and you are using the runtime server. Triggers and stored procedures are not supported in the runtime server. You must run the full server to use these features.

## TRUNCATE TABLE statement cannot be used on a view

| ltem         | Value                     |
|--------------|---------------------------|
| Constant     | SQLE_CANNOT_TRUNCATE_VIEW |
| ODBC 2 State | 37000                     |
| ODBC 3 State | 42000                     |
| Severity     | 16                        |
| SQLCODE      | -702                      |
| SQLSTATE     | 42W49                     |

| Item              | Value |
|-------------------|-------|
| Sybase error code | 4708  |

You attempted to use TRUNCATE TABLE on a view, which is not permitted.

## UltraLite connection was restored

| Item              | Value                    |
|-------------------|--------------------------|
| Constant          | SQLE_CONNECTION_RESTORED |
| ODBC 2 State      | ОК                       |
| ODBC 3 State      | ОК                       |
| Severity          | 10                       |
| SQLCODE           | 133                      |
| SQLSTATE          | WW040                    |
| Sybase error code | 13519                    |

#### **Probable cause**

The connection attempt completed successfully and the transaction was restored from a suspended state.

## UltraLite cursor (or result set or table) was restored

| Item              | Value                |
|-------------------|----------------------|
| Constant          | SQLE_CURSOR_RESTORED |
| ODBC 2 State      | ОК                   |
| ODBC 3 State      | ОК                   |
| Severity          | 10                   |
| SQLCODE           | 134                  |
| SQLSTATE          | WW041                |
| Sybase error code | 13518                |

The cursor (or result set or table) was opened successfully and the cursor position was restored from the suspended state.

## Unable to access the filesystem on the device

| Item              | Value                         |
|-------------------|-------------------------------|
| Constant          | SQLE_CANNOT_ACCESS_FILESYSTEM |
| ODBC 2 State      | ERROR                         |
| ODBC 3 State      | ERROR                         |
| Severity          | 16                            |
| SQLCODE           | -1108                         |
| SQLSTATE          | WW078                         |
| Sybase error code | 13406                         |

#### **Probable cause**

On a Palm device, you have tried to utilize the VFS filesystem, but that feature has not been enabled on the device.

# Unable to connect to server '%1': %2

| ltem              | Value                                                         |
|-------------------|---------------------------------------------------------------|
| Constant          | SQLE_OMNI_CONNECT_ERROR                                       |
| ODBC 2 State      | ERROR                                                         |
| ODBC 3 State      | ERROR                                                         |
| Parameter 1       | The name of the server that could not be connected to.        |
| Parameter 2       | A more specific reason returned from the server class driver. |
| Severity          | 16                                                            |
| SQLCODE           | -656                                                          |
| SQLSTATE          | WO001                                                         |
| Sybase error code | 11206                                                         |

You attempted to connect to a remote server. Check that the remote server is running.

# Unable to connect to the remote host specified by '%1'

| Item              | Value                                |
|-------------------|--------------------------------------|
| Constant          | SQLE_UNABLE_TO_CONNECT_TO_HOST       |
| ODBC 2 State      | ERROR                                |
| ODBC 3 State      | ERROR                                |
| Parameter 1       | The URI referencing the remote host. |
| Severity          | 19                                   |
| SQLCODE           | -981                                 |
| SQLSTATE          | WW050                                |
| Sybase error code | 13508                                |

#### **Probable cause**

A connection could not be initiated to the remote server.

## Unable to connect, server definition is circular

| ltem              | Value                      |
|-------------------|----------------------------|
| Constant          | SQLE_OMNI_CIRCULAR_CONNECT |
| ODBC 2 State      | ERROR                      |
| ODBC 3 State      | ERROR                      |
| Severity          | 16                         |
| SQLCODE           | -657                       |
| SQLSTATE          | WO002                      |
| Sybase error code | 13593                      |

#### **Probable cause**

You attempted to connect to a remote server that maps to the local database.

| Item              | Value                             |
|-------------------|-----------------------------------|
| Constant          | SQLE_BACKUP_UNABLE_TO_DELETE_FILE |
| ODBC 2 State      | ERROR                             |
| ODBC 3 State      | ERROR                             |
| Severity          | 16                                |
| SQLCODE           | -243                              |
| SQLSTATE          | WB004                             |
| Sybase error code | 13660                             |

# Unable to delete database file

#### **Probable cause**

You attempted to delete a database file, but it could not be deleted. The file name should not be the same as any database file that is currently in use.

# Unable to enlist transaction; DTC may be down

| Item              | Value                 |
|-------------------|-----------------------|
| Constant          | SQLE_FAILED_TO_ENLIST |
| ODBC 2 State      | ERROR                 |
| ODBC 3 State      | ERROR                 |
| Severity          | 17                    |
| SQLCODE           | -803                  |
| SQLSTATE          | WL005                 |
| Sybase error code | 13813                 |

#### **Probable cause**

You tried to enlist a transaction but DTC does not seem to be available at this time.

# Unable to find in index '%1' for table '%2'

| Item     | Value                   |
|----------|-------------------------|
| Constant | SQLE_NOT_FOUND_IN_INDEX |

| Item              | Value                                       |
|-------------------|---------------------------------------------|
| ODBC 2 State      | ERROR                                       |
| ODBC 3 State      | ERROR                                       |
| Parameter 1       | Name of invalid index.                      |
| Parameter 2       | Name of table containing the invalid index. |
| Severity          | 11                                          |
| SQLCODE           | -189                                        |
| SQLSTATE          | WI005                                       |
| Sybase error code | 2727                                        |

This is an internal error. If it can be reproduced, it should be reported to iAnywhere Solutions. You should be able to work around the error by dropping and recreating the index.

| Item              | Value                          |
|-------------------|--------------------------------|
| Constant          | SQLE_UNABLE_TO_OPEN_BACKUP_LOG |
| ODBC 2 State      | ОК                             |
| ODBC 3 State      | ОК                             |
| Parameter 1       | Backup log file name.          |
| Severity          | 10                             |
| SQLCODE           | 119                            |
| SQLSTATE          | WB011                          |
| Sybase error code | 13776                          |

# Unable to open backup log '%1'

#### **Probable cause**

The server was unable to open the backup log to record the execution of a BACKUP or RESTORE statement. Check the settings of the environment variables used to locate the backup log file. The directory to contain the log must already exist.

# Unable to perform requested operation since this database uses keyless encryption

| Item              | Value                   |
|-------------------|-------------------------|
| Constant          | SQLE_KEYLESS_ENCRYPTION |
| ODBC 2 State      | ERROR                   |
| ODBC 3 State      | ERROR                   |
| Severity          | 16                      |
| SQLCODE           | -1109                   |
| SQLSTATE          | WW079                   |
| Sybase error code | 13405                   |

#### **Probable cause**

The operation you requested on the encryption key failed since the UltraLite database uses keyless encryption. This can occur when you try to change the encryption key for a keyless encrypted database.

### Unable to reenlist transaction; DTC may be down

| Item              | Value                   |
|-------------------|-------------------------|
| Constant          | SQLE_FAILED_TO_REENLIST |
| ODBC 2 State      | ERROR                   |
| ODBC 3 State      | ERROR                   |
| Severity          | 17                      |
| SQLCODE           | -804                    |
| SQLSTATE          | WL006                   |
| Sybase error code | 13814                   |

#### Probable cause

You tried to recover a transaction but DTC does not seem to be available at this time.

| Item              | Value                        |
|-------------------|------------------------------|
| Constant          | SQLE_DOWNLOAD_RESTART_FAILED |
| ODBC 2 State      | ERROR                        |
| ODBC 3 State      | ERROR                        |
| Severity          | 16                           |
| SQLCODE           | -1102                        |
| SQLSTATE          | WW074                        |
| Sybase error code | 13412                        |

## Unable to retry download because upload is not finished

#### **Probable cause**

The MobiLink server could not restart the download because the MobiLink server has not received the entire upload stream.

## Unable to start database %1: Cannot use read-only mode if auditing is enabled

| Item              | Value                      |
|-------------------|----------------------------|
| Constant          | SQLE_AUDITING_DB_READ_ONLY |
| ODBC 2 State      | 08001                      |
| ODBC 3 State      | 08001                      |
| Parameter 1       | Name of the database.      |
| Severity          | 11                         |
| SQLCODE           | -1063                      |
| SQLSTATE          | 08W93                      |
| Sybase error code | 840                        |

#### **Probable cause**

The specified database has auditing enabled, and cannot be started read-only.

| Item              | Value                       |
|-------------------|-----------------------------|
| Constant          | SQLE_UNABLE_TO_START_ENGINE |
| ODBC 2 State      | 08001                       |
| ODBC 3 State      | 08001                       |
| Severity          | 17                          |
| SQLCODE           | -80                         |
| SQLSTATE          | 08W07                       |
| Sybase error code | 708                         |

### Unable to start database server

#### **Probable cause**

It was not possible to start the database server. There may not be enough memory to run the database server. It may be that the executable cannot be found.

## Unable to start database server: Server fatal error

| Item              | Value                                   |
|-------------------|-----------------------------------------|
| Constant          | SQLE_UNABLE_TO_START_ENGINE_FATAL_ERROR |
| ODBC 2 State      | 08001                                   |
| ODBC 3 State      | 08001                                   |
| Severity          | 17                                      |
| SQLCODE           | -1033                                   |
| SQLSTATE          | 08W89                                   |
| Sybase error code | 13478                                   |

#### **Probable cause**

The database server failed to start because a fatal error or assertion failure occurred. More information may be available in the Windows event log or Unix system log or by manually starting the database server.

| Unable to start | specified | database: %1 |
|-----------------|-----------|--------------|
|-----------------|-----------|--------------|

| Item              | Value                                               |
|-------------------|-----------------------------------------------------|
| Constant          | SQLE_UNABLE_TO_START_DATABASE                       |
| ODBC 2 State      | 08001                                               |
| ODBC 3 State      | 08001                                               |
| Parameter 1       | Reason the database could not be started, if known. |
| Severity          | 11                                                  |
| SQLCODE           | -82                                                 |
| SQLSTATE          | 08W09                                               |
| Sybase error code | 840                                                 |

The database server was unable to start the specified database. Check the server window messages area for more details.

| Item              | Value                                 |
|-------------------|---------------------------------------|
| Constant          | SQLE_CORRUPT_REDO                     |
| ODBC 2 State      | 08001                                 |
| ODBC 3 State      | 08001                                 |
| Parameter 1       | The name of the transaction log file. |
| Severity          | 11                                    |
| SQLCODE           | -1007                                 |
| SQLSTATE          | 08W88                                 |
| Sybase error code | 840                                   |

#### Probable cause

The specified file is not a valid transaction log.

| Unable to start specified database: '%1' is an invalid transaction log min | rror |
|----------------------------------------------------------------------------|------|
|----------------------------------------------------------------------------|------|

| Item              | Value                                        |
|-------------------|----------------------------------------------|
| Constant          | SQLE_CORRUPT_REDO_MIRROR                     |
| ODBC 2 State      | 08001                                        |
| ODBC 3 State      | 08001                                        |
| Parameter 1       | The name of the transaction log mirror file. |
| Severity          | 11                                           |
| SQLCODE           | -1008                                        |
| SQLSTATE          | 08W72                                        |
| Sybase error code | 840                                          |

The specified file is not a valid transaction log mirror.

## Unable to start specified database: '%1' is not a database

| Item              | Value                          |
|-------------------|--------------------------------|
| Constant          | SQLE_FILE_NOT_DB               |
| ODBC 2 State      | 08001                          |
| ODBC 3 State      | 08001                          |
| Parameter 1       | The name of the database file. |
| Severity          | 11                             |
| SQLCODE           | -1004                          |
| SQLSTATE          | 08W85                          |
| Sybase error code | 840                            |

#### Probable cause

The specified file is not a valid database file.

| Unable to start specified database: '%1' is not a valid database | file |
|------------------------------------------------------------------|------|
|------------------------------------------------------------------|------|

| Item              | Value                          |
|-------------------|--------------------------------|
| Constant          | SQLE_FILE_BAD_DB               |
| ODBC 2 State      | 08001                          |
| ODBC 3 State      | 08001                          |
| Parameter 1       | The name of the database file. |
| Severity          | 11                             |
| SQLCODE           | -1006                          |
| SQLSTATE          | 08W87                          |
| Sybase error code | 840                            |

The specified file is not a valid database.

## Unable to start specified database: '%1' must be upgraded to start with this server (capability %2 missing)

| Item              | Value                                                  |
|-------------------|--------------------------------------------------------|
| Constant          | SQLE_UPGRADE_DATABASE                                  |
| ODBC 2 State      | 08001                                                  |
| ODBC 3 State      | 08001                                                  |
| Parameter 1       | The name of the database file.                         |
| Parameter 2       | The capability that is missing from the database file. |
| Severity          | 11                                                     |
| SQLCODE           | -1012                                                  |
| SQLSTATE          | 08W76                                                  |
| Sybase error code | 840                                                    |

#### Probable cause

The specified database must be upgraded to start with this server.

# Unable to start specified database: '%1' not expecting any operations in transaction log

| Item              | Value                                 |
|-------------------|---------------------------------------|
| Constant          | SQLE_EXPECTING_NO_REDO                |
| ODBC 2 State      | 08001                                 |
| ODBC 3 State      | 08001                                 |
| Parameter 1       | The name of the transaction log file. |
| Severity          | 11                                    |
| SQLCODE           | -1010                                 |
| SQLSTATE          | 08W74                                 |
| Sybase error code | 840                                   |

#### **Probable cause**

The transaction log contains operations, but the database server was not expecting any.

## Unable to start specified database: '%1' was created by a different version of the software

| Item              | Value                          |
|-------------------|--------------------------------|
| Constant          | SQLE_FILE_WRONG_VERSION        |
| ODBC 2 State      | 08001                          |
| ODBC 3 State      | 08001                          |
| Parameter 1       | The name of the database file. |
| Severity          | 11                             |
| SQLCODE           | -1005                          |
| SQLSTATE          | 08W86                          |
| Sybase error code | 840                            |

#### Probable cause

The specified database file was created by a different version of the software, and it can not be read by this version.

| Item              | Value                                 |
|-------------------|---------------------------------------|
| Constant          | SQLE_LOG_NOT_FOUND                    |
| ODBC 2 State      | 08001                                 |
| ODBC 3 State      | 08001                                 |
| Parameter 1       | The name of the transaction log file. |
| Severity          | 11                                    |
| SQLCODE           | -1017                                 |
| SQLSTATE          | 08W81                                 |
| Sybase error code | 840                                   |

The transaction log file was not found.

## Unable to start specified database: Cannot use log file '%1' since it has been used more recently than the database file

| Item              | Value                                        |
|-------------------|----------------------------------------------|
| Constant          | SQLE_LOG_NEWER_THAN_DB                       |
| ODBC 2 State      | 08001                                        |
| ODBC 3 State      | 08001                                        |
| Parameter 1       | The name of the transaction log mirror file. |
| Severity          | 11                                           |
| SQLCODE           | -1016                                        |
| SQLSTATE          | 08W80                                        |
| Sybase error code | 840                                          |

#### **Probable cause**

The transaction log file has been used more recently than the database file.

## Unable to start specified database: Cannot use log file '%1' since it is shorter than expected

| Item              | Value                                 |
|-------------------|---------------------------------------|
| Constant          | SQLE_LOG_TOO_SHORT                    |
| ODBC 2 State      | 08001                                 |
| ODBC 3 State      | 08001                                 |
| Parameter 1       | The name of the transaction log file. |
| Severity          | 11                                    |
| SQLCODE           | -1020                                 |
| SQLSTATE          | 08W84                                 |
| Sybase error code | 840                                   |

#### **Probable cause**

The transaction log file is shorter than expected.

## Unable to start specified database: Cannot use log file '%1' since the database file has been used more recently

| Item              | Value                                 |
|-------------------|---------------------------------------|
| Constant          | SQLE_LOG_OLDER_THAN_DB                |
| ODBC 2 State      | 08001                                 |
| ODBC 3 State      | 08001                                 |
| Parameter 1       | The name of the transaction log file. |
| Severity          | 11                                    |
| SQLCODE           | -1019                                 |
| SQLSTATE          | 08W83                                 |
| Sybase error code | 840                                   |

#### **Probable cause**

The database file has been used more recently than the transaction log file.

## Unable to start specified database: Cannot use log file '%1' since the offsets do not match the offsets in the database file

| Item              | Value                                 |
|-------------------|---------------------------------------|
| Constant          | SQLE_LOG_OFFSETS_DONT_MATCH           |
| ODBC 2 State      | 08001                                 |
| ODBC 3 State      | 08001                                 |
| Parameter 1       | The name of the transaction log file. |
| Severity          | 11                                    |
| SQLCODE           | -1018                                 |
| SQLSTATE          | 08W82                                 |
| Sybase error code | 840                                   |

#### **Probable cause**

The transaction log file has an offset that does not match the offset expected by the database file.

### Unable to start specified database: Log file error

| Item              | Value                                   |
|-------------------|-----------------------------------------|
| Constant          | SQLE_UNABLE_TO_START_DATABASE_LOG_ERROR |
| ODBC 2 State      | 08001                                   |
| ODBC 3 State      | 08001                                   |
| Severity          | 11                                      |
| SQLCODE           | -935                                    |
| SQLSTATE          | 08W68                                   |
| Sybase error code | 13553                                   |

#### Probable cause

The database server was unable to start the database since the log file is missing, for a different database, or some other reason. Check the server window messages area for more details.

## Unable to start specified database: Server must be upgraded to start database %1

| Item              | Value                                                     |
|-------------------|-----------------------------------------------------------|
| Constant          | SQLE_UNABLE_TO_START_DATABASE_VER_NEWER                   |
| ODBC 2 State      | 08001                                                     |
| ODBC 3 State      | 08001                                                     |
| Parameter 1       | Name of the database that could not be started, if known. |
| Severity          | 11                                                        |
| SQLCODE           | -934                                                      |
| SQLSTATE          | 08W67                                                     |
| Sybase error code | 13552                                                     |

#### **Probable cause**

The database server was unable to start the database since the database version is newer than the server version. The server must be upgraded to at least the version of the database to be able to start the database.

## Unable to start specified database: The transaction log '%1' or its mirror '%2' is invalid

| Item              | Value                                        |
|-------------------|----------------------------------------------|
| Constant          | SQLE_CORRUPT_REDO_OR_MIRROR                  |
| ODBC 2 State      | 08001                                        |
| ODBC 3 State      | 08001                                        |
| Parameter 1       | The name of the transaction log file.        |
| Parameter 2       | The name of the transaction log mirror file. |
| Severity          | 11                                           |
| SQLCODE           | -1009                                        |
| SQLSTATE          | 08W73                                        |
| Sybase error code | 840                                          |

#### Probable cause

The transaction log differs from the transaction log mirror. Either the transaction log or its mirror is invalid.

## Unable to start specified database: Unknown encryption algorithm

| Item              | Value                             |
|-------------------|-----------------------------------|
| Constant          | SQLE_UNKNOWN_ENCRYPTION_ALGORITHM |
| ODBC 2 State      | 08001                             |
| ODBC 3 State      | 08001                             |
| Severity          | 11                                |
| SQLCODE           | -1011                             |
| SQLSTATE          | 08W75                             |
| Sybase error code | 840                               |

#### **Probable cause**

The database is encrypted with an algorithm not supported by this server.

## Undeclared tag ID: '%1'

| Item              | Value                                |
|-------------------|--------------------------------------|
| Constant          | SQLE_UNDECLARED_FOR_XML_EXPLICIT_TAG |
| ODBC 2 State      | ERROR                                |
| ODBC 3 State      | ERROR                                |
| Parameter 1       | The value of the undeclared tag ID.  |
| Severity          | 16                                   |
| SQLCODE           | -901                                 |
| SQLSTATE          | WX009                                |
| Sybase error code | 13580                                |

#### **Probable cause**

Every value appearing in the Tag column of the table must be declared in the TagNumber field of at least one column name.

## Unknown backup operation

| Item              | Value                         |
|-------------------|-------------------------------|
| Constant          | SQLE_UNKNOWN_BACKUP_OPERATION |
| ODBC 2 State      | ERROR                         |
| ODBC 3 State      | ERROR                         |
| Severity          | 20                            |
| SQLCODE           | -240                          |
| SQLSTATE          | WB001                         |
| Sybase error code | 3206                          |

#### **Probable cause**

You specified an invalid backup statement operation in a call to db\_backup.

## Unknown FOR XML EXPLICIT directive: '%1'

| ltem              | Value                               |
|-------------------|-------------------------------------|
| Constant          | SQLE_BAD_FOR_XML_EXPLICIT_DIRECTIVE |
| ODBC 2 State      | ERROR                               |
| ODBC 3 State      | ERROR                               |
| Parameter 1       | The unknown directive.              |
| Severity          | 16                                  |
| SQLCODE           | -898                                |
| SQLSTATE          | WX006                               |
| Sybase error code | 13583                               |

#### **Probable cause**

Legal FOR XML EXPLICIT directives are: id, idref, idrefs, hide, element, xml, cdata.

### **Unknown function '%1'**

| Item     | Value             |
|----------|-------------------|
| Constant | SQLE_UNKNOWN_FUNC |

| Item              | Value                                          |
|-------------------|------------------------------------------------|
| ODBC 2 State      | 37000                                          |
| ODBC 3 State      | 42000                                          |
| Parameter 1       | Function name that is not a database function. |
| Severity          | 15                                             |
| SQLCODE           | -148                                           |
| SQLSTATE          | 42W05                                          |
| Sybase error code | 176                                            |

You misspelled the name of a database function (such as MAXIMUM instead of MAX) in a query definition or in a query column name.

## UNLOAD TABLE cannot be used to unload a view

| Item              | Value                     |
|-------------------|---------------------------|
| Constant          | SQLE_CANNOT_UNLOAD_A_VIEW |
| ODBC 2 State      | ERROR                     |
| ODBC 3 State      | ERROR                     |
| Severity          | 16                        |
| SQLCODE           | -643                      |
| SQLSTATE          | WL004                     |
| Sybase error code | 13672                     |

#### **Probable cause**

UNLOAD TABLE was specified with the name of a view. UNLOAD TABLE may only be used to unload tables.

# Unsupported character set '%1' and unsupported language '%2'; language used is '%3' instead

| Item     | Value                                 |
|----------|---------------------------------------|
| Constant | SQLE_UNSUPPORTED_CHARSET_AND_LANGUAGE |

| Item              | Value                                                                   |
|-------------------|-------------------------------------------------------------------------|
| ODBC 2 State      | 01000                                                                   |
| ODBC 3 State      | 01000                                                                   |
| Parameter 1       | Name of the character set that could not be supported.                  |
| Parameter 2       | Name of the language that could not be supported.                       |
| Parameter 3       | Name of the language that the server will use to send language strings. |
| Severity          | 10                                                                      |
| SQLCODE           | 117                                                                     |
| SQLSTATE          | 01W15                                                                   |
| Sybase error code | 13616                                                                   |

The character set that the application requested is not supported by the server to which the application is connecting. The language that the application requested is not supported either. Language strings will be sent in the language specified.

## Unsupported property '%1' in service USING attribute

| Item              | Value                                  |
|-------------------|----------------------------------------|
| Constant          | SQLE_SERVICE_PARM_UNSUPPORTED_PROPERTY |
| ODBC 2 State      | ERROR                                  |
| ODBC 3 State      | ERROR                                  |
| Parameter 1       | Name of the unsupported property.      |
| Severity          | 16                                     |
| SQLCODE           | -1024                                  |
| SQLSTATE          | 42WAF                                  |
| Sybase error code | 13486                                  |

#### **Probable cause**

The service definition contains a USING attribute with an unsupported property.

## **Unterminated C string**

| Item              | Value                   |
|-------------------|-------------------------|
| Constant          | SQLE_UNTERMINATED_C_STR |
| ODBC 2 State      | 22024                   |
| ODBC 3 State      | 22024                   |
| Severity          | 16                      |
| SQLCODE           | -634                    |
| SQLSTATE          | 22024                   |
| Sybase error code | 13682                   |

#### **Probable cause**

The last byte of a C string host variable must contain the null character.

## Update conflict on snapshot transaction

| Item              | Value                         |
|-------------------|-------------------------------|
| Constant          | SQLE_SNAPSHOT_UPDATE_CONFLICT |
| ODBC 2 State      | ERROR                         |
| ODBC 3 State      | ERROR                         |
| Severity          | 16                            |
| SQLCODE           | -1064                         |
| SQLSTATE          | 42WBA                         |
| Sybase error code | 13450                         |

#### **Probable cause**

A snapshot transaction attempted to update or delete a row that was changed by another transaction after the snapshot began.

## Update operation attempted on a read-only cursor

| Item     | Value                 |
|----------|-----------------------|
| Constant | SQLE_READ_ONLY_CURSOR |

| Item              | Value |
|-------------------|-------|
| ODBC 2 State      | S1009 |
| ODBC 3 State      | НY092 |
| Severity          | 16    |
| SQLCODE           | -633  |
| SQLSTATE          | 42W30 |
| Sybase error code | 7732  |

You attempted an update operation on a cursor that was explicitly declared as read-only.

## Update operation attempted on non-updatable query

| Item              | Value                    |
|-------------------|--------------------------|
| Constant          | SQLE_NON_UPDATEABLE_VIEW |
| ODBC 2 State      | 42000                    |
| ODBC 3 State      | 42000                    |
| Severity          | 15                       |
| SQLCODE           | -192                     |
| SQLSTATE          | 42W31                    |
| Sybase error code | 7301                     |

#### Probable cause

You attempted an insert, update, or delete operation on a query that is implicitly read-only. Queries that contain DISTINCT, GROUP BY, HAVING, EXCEPT, INTERSECT or UNION, or that contain aggregate functions, or that involve a join, are implicitly read only. If the query references a view then the view may be non-updatable.

## Update operation attempted on non-updatable remote query

| Item         | Value                       |
|--------------|-----------------------------|
| Constant     | SQLE_NON_UPDATEABLE_EXT_TAB |
| ODBC 2 State | 42000                       |

| Item              | Value |
|-------------------|-------|
| ODBC 3 State      | 42000 |
| Severity          | 15    |
| SQLCODE           | -728  |
| SQLSTATE          | 42W35 |
| Sybase error code | 7338  |

You attempted an update or delete operation on a remote table that is currently not implemented. Examples of such operations include positioned updates and updates that require building of work tables.

| Item              | Value                                 |
|-------------------|---------------------------------------|
| Constant          | SQLE_SECURE_FEATURE                   |
| ODBC 2 State      | ERROR                                 |
| ODBC 3 State      | ERROR                                 |
| Parameter 1       | Name of the SQL statement or feature. |
| Severity          | 14                                    |
| SQLCODE           | -1084                                 |
| SQLSTATE          | 57W02                                 |
| Sybase error code | 13430                                 |

### Use of feature '%1' is not allowed

#### **Probable cause**

You have attempted to use a feature that was disabled by the server administrator when the database server was started.

## User '%1' already has EXECUTE permission

| Item         | Value                       |
|--------------|-----------------------------|
| Constant     | SQLE_ALREADY_HAS_EXEC_PERMS |
| ODBC 2 State | 42000                       |

| Item              | Value                                                    |
|-------------------|----------------------------------------------------------|
| ODBC 3 State      | 42000                                                    |
| Parameter 1       | Name of the user ID that already has EXECUTE permission. |
| Severity          | 16                                                       |
| SQLCODE           | -968                                                     |
| SQLSTATE          | 42WAB                                                    |
| Sybase error code | 13522                                                    |

You attempted to give EXECUTE permission on a stored procedure to a user that already has EXECUTE permission on that procedure.

### User '%1' already has GRANT permission

| Item              | Value                                                  |
|-------------------|--------------------------------------------------------|
| Constant          | SQLE_ALREADY_HAS_GRANT_PERMS                           |
| ODBC 2 State      | 42000                                                  |
| ODBC 3 State      | 42000                                                  |
| Parameter 1       | Name of the user ID that already has GRANT permission. |
| Severity          | 16                                                     |
| SQLCODE           | -120                                                   |
| SQLSTATE          | 42W01                                                  |
| Sybase error code | 13625                                                  |

#### **Probable cause**

You attempted to give GRANT OPTION permission to a user that already has it.

### User '%1' already has membership in group '%2'

| Item         | Value                             |
|--------------|-----------------------------------|
| Constant     | SQLE_ALREADY_HAS_GROUP_MEMBERSHIP |
| ODBC 2 State | 42000                             |

| Item              | Value                                            |
|-------------------|--------------------------------------------------|
| ODBC 3 State      | 42000                                            |
| Parameter 1       | Name of the user ID that already has membership. |
| Parameter 2       | Name of the group.                               |
| Severity          | 16                                               |
| SQLCODE           | -312                                             |
| SQLSTATE          | 42W34                                            |
| Sybase error code | 13627                                            |

You attempted to give a membership in a group to a user that already has such membership.

## User '%1' has the row in '%2' locked

| Item              | Value                           |
|-------------------|---------------------------------|
| Constant          | SQLE_LOCKED                     |
| ODBC 2 State      | 40001                           |
| ODBC 3 State      | 40001                           |
| Parameter 1       | Name of another user.           |
| Parameter 2       | Table that generates the error. |
| Severity          | 21                              |
| SQLCODE           | -210                            |
| SQLSTATE          | 42W18                           |
| Sybase error code | 8405                            |

#### **Probable cause**

You attempted to read or write a row that is locked by another user, while the database option 'blocking' is set to Off.

| Item              | Value                   |
|-------------------|-------------------------|
| Constant          | SQLE_ONLY_ONE_PUBLISHER |
| ODBC 2 State      | S0002                   |
| ODBC 3 State      | 42S02                   |
| Parameter 1       | Name of the publisher.  |
| Severity          | 16                      |
| SQLCODE           | -284                    |
| SQLSTATE          | 5RW05                   |
| Sybase error code | 13646                   |

## User '%1' is already the publisher for this database

#### **Probable cause**

You attempted to GRANT PUBLISH to a user ID, when a publisher already exists.

## User '%1' is not a remote user for this database

| Item              | Value                |
|-------------------|----------------------|
| Constant          | SQLE_NOT_REMOTE_USER |
| ODBC 2 State      | S0002                |
| ODBC 3 State      | 42S02                |
| Parameter 1       | Name of user.        |
| Severity          | 16                   |
| SQLCODE           | -285                 |
| SQLSTATE          | 5RW06                |
| Sybase error code | 13647                |

#### Probable cause

You attempted to execute a CREATE SUBSCRIPTION or PASSTHROUGH for a user that is not a remote user of this database. You must GRANT REMOTE or GRANT CONSOLIDATE for this user before proceeding with this operation.

| Item              | Value                                 |
|-------------------|---------------------------------------|
| Constant          | SQLE_NOT_A_GROUP                      |
| ODBC 2 State      | 42000                                 |
| ODBC 3 State      | 42000                                 |
| Parameter 1       | Name of user you thought was a group. |
| Severity          | 16                                    |
| SQLCODE           | -123                                  |
| SQLSTATE          | 42W03                                 |
| Sybase error code | 13626                                 |

## User '%1' is not a user group

#### **Probable cause**

You attempted to add a member to group, but the user ID specified as a group has not been granted GROUP permission.

## User ID '%1' does not exist

| Item              | Value                                        |
|-------------------|----------------------------------------------|
| Constant          | SQLE_UNKNOWN_USERID                          |
| ODBC 2 State      | 28000                                        |
| ODBC 3 State      | 28000                                        |
| Parameter 1       | Name of the user ID that could not be found. |
| Severity          | 11                                           |
| SQLCODE           | -140                                         |
| SQLSTATE          | 08004                                        |
| Sybase error code | 509                                          |

#### **Probable cause**

You used a user ID that does not exist.

| Item              | Value                                                         |
|-------------------|---------------------------------------------------------------|
| Constant          | SQLE_MESSAGE_ALREADY_EXISTS                                   |
| ODBC 2 State      | 42000                                                         |
| ODBC 3 State      | 42000                                                         |
| Parameter 1       | Error number of the user message that exists in the database. |
| Severity          | 16                                                            |
| SQLCODE           | -610                                                          |
| SQLSTATE          | 52W16                                                         |
| Sybase error code | 13624                                                         |

## User message %1 already exists

#### **Probable cause**

The message with this error number already exists in the database.

## User message %1 not found

| ltem              | Value                  |
|-------------------|------------------------|
| Constant          | SQLE_MESSAGE_NOT_FOUND |
| ODBC 2 State      | 42000                  |
| ODBC 3 State      | 42000                  |
| Parameter 1       | Message number.        |
| Severity          | 16                     |
| SQLCODE           | -612                   |
| SQLSTATE          | 52W17                  |
| Sybase error code | 2748                   |

#### Probable cause

The message with this error number does not exist in the database.

### User owns procedures in use

| Item              | Value                            |
|-------------------|----------------------------------|
| Constant          | SQLE_USER_OWNS_PROCEDURES_IN_USE |
| ODBC 2 State      | 40001                            |
| ODBC 3 State      | 40001                            |
| Severity          | 16                               |
| SQLCODE           | -750                             |
| SQLSTATE          | 42W55                            |
| Sybase error code | 3702                             |

#### **Probable cause**

You attempted to REVOKE CONNECT from a user that owns a procedure being used by other active users of the database.

### User owns tables in use

| Item              | Value                        |
|-------------------|------------------------------|
| Constant          | SQLE_USER_OWNS_TABLES_IN_USE |
| ODBC 2 State      | 40001                        |
| ODBC 3 State      | 40001                        |
| Severity          | 16                           |
| SQLCODE           | -751                         |
| SQLSTATE          | 42W56                        |
| Sybase error code | 3702                         |

#### **Probable cause**

You attempted to REVOKE CONNECT from a user that owns a table being used by other active users of the database.

| Item              | Value                       |
|-------------------|-----------------------------|
| Constant          | SQLE_USER_DEFINED_EXCEPTION |
| ODBC 2 State      | ERROR                       |
| ODBC 3 State      | ERROR                       |
| Severity          | 16                          |
| SQLCODE           | -297                        |
| SQLSTATE          | 99999                       |
| Sybase error code | 13662                       |

## **User-defined exception signaled**

#### **Probable cause**

A stored procedure or trigger signaled a user-defined exception. This error state is reserved for use within stored procedures or triggers that contain exception handlers, as a way of signaling an exception that can be guaranteed to not have been caused by the database server. Valid SQLSTATE values range from 99000 to 99999 and are set by the user when executing the signal SQL statement.

| Item              | Value                          |
|-------------------|--------------------------------|
| Constant          | SQLE_USER_TYPE_NOT_FOUND       |
| ODBC 2 State      | 42000                          |
| ODBC 3 State      | 42000                          |
| Parameter 1       | Name of the user-defined type. |
| Severity          | 16                             |
| SQLCODE           | -613                           |
| SQLSTATE          | 52W18                          |
| Sybase error code | 2715                           |

## User-defined type '%1' not found

#### **Probable cause**

The user-defined type with this name does not exist in the database.

## USING attribute cannot coexist with FORMAT or GROUP attributes

| Item              | Value                     |
|-------------------|---------------------------|
| Constant          | SQLE_SERVICE_ATTR_COEXIST |
| ODBC 2 State      | ERROR                     |
| ODBC 3 State      | ERROR                     |
| Severity          | 16                        |
| SQLCODE           | -1026                     |
| SQLSTATE          | 42WB1                     |
| Sybase error code | 13484                     |

#### **Probable cause**

The service definition for the specified service type cannot specify a USING attribute along with a FORMAT or GROUP attribute.

## Using temporary table

| Item              | Value                |
|-------------------|----------------------|
| Constant          | SQLE_TEMPORARY_TABLE |
| ODBC 2 State      | 01000                |
| ODBC 3 State      | 01000                |
| Severity          | 10                   |
| SQLCODE           | 102                  |
| SQLSTATE          | 01W02                |
| Sybase error code | 13075                |

#### **Probable cause**

A temporary table has been created in order to satisfy the query. This warning can only occur on an OPEN statement.

| Item              | Value                       |
|-------------------|-----------------------------|
| Constant          | SQLE_CANNOT_VALIDATE_OBJECT |
| ODBC 2 State      | 37000                       |
| ODBC 3 State      | 42000                       |
| Severity          | 16                          |
| SQLCODE           | -720                        |
| SQLSTATE          | 42W51                       |
| Sybase error code | 13729                       |

## VALIDATE statement must refer to a base table

#### **Probable cause**

The VALIDATE statement must refer to a local base table; it cannot refer to a view, an IQ table, or an object on a remote server.

## Value %1 out of range for destination

| Item              | Value                               |
|-------------------|-------------------------------------|
| Constant          | SQLE_OVERFLOW_ERROR                 |
| ODBC 2 State      | 22003                               |
| ODBC 3 State      | 22003                               |
| Parameter 1       | The value that caused the overflow. |
| Severity          | 16                                  |
| SQLCODE           | -158                                |
| SQLSTATE          | 22003                               |
| Sybase error code | 220                                 |

#### **Probable cause**

You supplied to or fetched from the database a value that is out of range for the destination column or host variable. For example, the value 10 may have been supplied for a DECIMAL(3,2) field.

| Item              | Value                                       |
|-------------------|---------------------------------------------|
| Constant          | SQLE_COLUMN_VALUE_CHANGED                   |
| ODBC 2 State      | ОК                                          |
| ODBC 3 State      | ОК                                          |
| Parameter 1       | Name of the column whose value has changed. |
| Parameter 2       | Name of the table containing the column.    |
| Severity          | 10                                          |
| SQLCODE           | 106                                         |
| SQLSTATE          | 01W06                                       |
| Sybase error code | 532                                         |

A replicated UPDATE has found a value in an updated column that does not match the value when the original UPDATE was made.

### Value truncated

| Item              | Value          |
|-------------------|----------------|
| Constant          | SQLE_TRUNCATED |
| ODBC 2 State      | 01004          |
| ODBC 3 State      | 01004          |
| Severity          | 10             |
| SQLCODE           | 101            |
| SQLSTATE          | 01004          |
| Sybase error code | 7337           |

#### **Probable cause**

You may have tried to insert, update, or select a value in the database that is too large to fit in the destination. You may have fetched data into a host variable or SQLDA variable not large enough to receive the value.

| Item              | Value                                         |
|-------------------|-----------------------------------------------|
| Constant          | SQLE_VARIABLE_NOT_FOUND                       |
| ODBC 2 State      | 37000                                         |
| ODBC 3 State      | 42000                                         |
| Parameter 1       | Name of the variable that could not be found. |
| Severity          | 15                                            |
| SQLCODE           | -260                                          |
| SQLSTATE          | 42W14                                         |
| Sybase error code | 137                                           |

## Variable '%1' not found

#### **Probable cause**

You attempted to DROP or SET the value of a SQL variable that was not created or was previously dropped.

# View references '%1', which is a temporary object. Views can only refer to permanent objects

| Item              | Value                      |
|-------------------|----------------------------|
| Constant          | SQLE_VIEW_OVER_TEMP_OBJECT |
| ODBC 2 State      | 42000                      |
| ODBC 3 State      | 42000                      |
| Parameter 1       | Temporary object name.     |
| Severity          | 16                         |
| SQLCODE           | -766                       |
| SQLSTATE          | 42U00                      |
| Sybase error code | 4412                       |

#### **Probable cause**

Views must refer only to permanent objects, not to temporary objects such as local temporary tables.

| Item              | Value                                        |
|-------------------|----------------------------------------------|
| Constant          | SQLE_TOO_MANY_VIRTUAL_INDEX_COLUMNS          |
| ODBC 2 State      | ERROR                                        |
| ODBC 3 State      | ERROR                                        |
| Parameter 1       | The maximum number of virtual index columns. |
| Severity          | 16                                           |
| SQLCODE           | -887                                         |
| SQLSTATE          | 54W50                                        |
| Sybase error code | 13597                                        |

## Virtual index creation with more than %1 columns

#### **Probable cause**

You attempted to create a virtual index with more than the maximum number of columns.

## Warning detected when optimizing SELECT INTO is treated as an error

| Item              | Value                                     |
|-------------------|-------------------------------------------|
| Constant          | SQLE_SELECT_INTO_WARNING_TREATED_AS_ERROR |
| ODBC 2 State      | ERROR                                     |
| ODBC 3 State      | ERROR                                     |
| Severity          | 16                                        |
| SQLCODE           | -995                                      |
| SQLSTATE          | WP016                                     |
| Sybase error code | 13495                                     |

#### **Probable cause**

The SELECT ... INTO #TEMPTABLE statement cannot proceed if a warning is detected while optimizing the query. To fix the problem, test the query by removing the INTO clause, and resolve the reported warning.

| Item              | Value            |
|-------------------|------------------|
| Constant          | SQLE_WARNING     |
| ODBC 2 State      | ОК               |
| ODBC 3 State      | ОК               |
| Parameter 1       | Warning message. |
| Severity          | 10               |
| SQLCODE           | 200              |
| SQLSTATE          | 01000            |
| Sybase error code | 13619            |

## Warning: %1

#### Probable cause

A warning has occurred. The message indicates the condition that caused the warning.

## Window '%1' not found

| ltem              | Value                                       |
|-------------------|---------------------------------------------|
| Constant          | SQLE_WINDOW_NOT_FOUND                       |
| ODBC 2 State      | ERROR                                       |
| ODBC 3 State      | ERROR                                       |
| Parameter 1       | Name of the window that could not be found. |
| Severity          | 16                                          |
| SQLCODE           | -947                                        |
| SQLSTATE          | 42WA3                                       |
| Sybase error code | 13541                                       |

#### Probable cause

You have attempted to reference a window name that is not defined in the window list of the SELECT statement.

## Window function requires ORDER BY

| Item              | Value                 |
|-------------------|-----------------------|
| Constant          | SQLE_ORDERBY_REQUIRED |
| ODBC 2 State      | ERROR                 |
| ODBC 3 State      | ERROR                 |
| Severity          | 16                    |
| SQLCODE           | -965                  |
| SQLSTATE          | 42WA9                 |
| Sybase error code | 13525                 |

#### **Probable cause**

Rank functions and window functions that use the RANGE keyword must specify an ORDER BY clause.

| Item              | Value                         |
|-------------------|-------------------------------|
| Constant          | SQLE_ILLEGAL_WINDOW_PREDICATE |
| ODBC 2 State      | ERROR                         |
| ODBC 3 State      | ERROR                         |
| Severity          | 16                            |
| SQLCODE           | -964                          |
| SQLSTATE          | 42WA8                         |
| Sybase error code | 13526                         |

### Window function used in predicate

#### **Probable cause**

A window function was used in the WHERE or HAVING clause of a SELECT statement. Consider making the SELECT into a derived table, putting the window function in the select list of the derived table, and changing the predicate to reference the derived column.

| ltem              | Value                                 |
|-------------------|---------------------------------------|
| Constant          | SQLE_WITH_CHECK_OPTION_VIOLATION      |
| ODBC 2 State      | S1000                                 |
| ODBC 3 State      | 44000                                 |
| Parameter 1       | Name of the base table being updated. |
| Severity          | 16                                    |
| SQLCODE           | -632                                  |
| SQLSTATE          | 44000                                 |
| Sybase error code | 550                                   |

## WITH CHECK OPTION violated for insert/update on base table '%1'

#### **Probable cause**

You attempted an insert or update operation on the indicated base table through a view (possibly nested). However, one or more values in the modified row(s) triggered a WITH CHECK OPTION violation. This violation occurs when a modified value causes one or more rows to fall outside the range of the view by making the view's WHERE clause evaluate to FALSE or UNKNOWN for that row.

#### Write access was denied

| ltem              | Value                              |
|-------------------|------------------------------------|
| Constant          | SQLE_ULTRALITE_WRITE_ACCESS_DENIED |
| ODBC 2 State      | ERROR                              |
| ODBC 3 State      | ERROR                              |
| Severity          | 14                                 |
| SQLCODE           | -1086                              |
| SQLSTATE          | 42Z00                              |
| Sybase error code | 13428                              |

#### **Probable cause**

A write attempt to an UltraLite database in read-only mode was denied. Note that UltraLite databases cannot be modified while sending an upload to MobiLink.

## Wrong number of parameters to function '%1'

| Item              | Value                      |
|-------------------|----------------------------|
| Constant          | SQLE_WRONG_PARAMETER_COUNT |
| ODBC 2 State      | 37000                      |
| ODBC 3 State      | 42000                      |
| Parameter 1       | Name of the function.      |
| Severity          | 15                         |
| SQLCODE           | -154                       |
| SQLSTATE          | 37505                      |
| Sybase error code | 174                        |

#### **Probable cause**

You supplied an incorrect number of parameters to a database function.

## Wrong number of values for INSERT

| Item              | Value                         |
|-------------------|-------------------------------|
| Constant          | SQLE_WRONG_NUM_OF_INSERT_COLS |
| ODBC 2 State      | 21S01                         |
| ODBC 3 State      | 21S01                         |
| Severity          | 16                            |
| SQLCODE           | -207                          |
| SQLSTATE          | 53002                         |
| Sybase error code | 213                           |

#### **Probable cause**

The number of values you are trying to insert does not match the number of columns specified in the INSERT statement, or the number of columns in the table if no columns are specified.

## Wrong number of variables in FETCH

| Item              | Value                             |
|-------------------|-----------------------------------|
| Constant          | SQLE_WRONG_NUM_OF_FETCH_VARIABLES |
| ODBC 2 State      | S1002                             |
| ODBC 3 State      | 07009                             |
| Severity          | 16                                |
| SQLCODE           | -264                              |
| SQLSTATE          | 42W26                             |
| Sybase error code | 553                               |

#### **Probable cause**

You specified a number of variables in a FETCH statement that does not match the number of select list items.

## XML parser error: %1

| Item              | Value                                         |
|-------------------|-----------------------------------------------|
| Constant          | SQLE_XML_PARSER_ERROR                         |
| ODBC 2 State      | ERROR                                         |
| ODBC 3 State      | ERROR                                         |
| Parameter 1       | The error message returned by the XML parser. |
| Severity          | 16                                            |
| SQLCODE           | -888                                          |
| SQLSTATE          | WX002                                         |
| Sybase error code | 13595                                         |

#### **Probable cause**

An XML instance will only parse correctly if it is well-formed as defined by the XML 1.0 specification.

## **XMLGEN** evaluation failure

| Item              | Value                          |
|-------------------|--------------------------------|
| Constant          | SQLE_XMLGEN_EVALUATION_FAILURE |
| ODBC 2 State      | ERROR                          |
| ODBC 3 State      | ERROR                          |
| Severity          | 16                             |
| SQLCODE           | -906                           |
| SQLSTATE          | WX013                          |
| Sybase error code | 13577                          |

#### **Probable cause**

One of the variables referenced in the XQuery constructor was not found in the list of arguments.

## XPath parser error: %1

| Item              | Value                                           |
|-------------------|-------------------------------------------------|
| Constant          | SQLE_XQUERY_PARSER_ERROR                        |
| ODBC 2 State      | ERROR                                           |
| ODBC 3 State      | ERROR                                           |
| Parameter 1       | The error message returned by the XPath parser. |
| Severity          | 16                                              |
| SQLCODE           | -892                                            |
| SQLSTATE          | WX003                                           |
| Sybase error code | 13591                                           |

#### **Probable cause**

The XPath expression is illegal or uses features that are not currently supported.

## You cannot synchronize or upgrade with uncommitted transactions

| Item     | Value                         |
|----------|-------------------------------|
| Constant | SQLE_UNCOMMITTED_TRANSACTIONS |

| Item              | Value |
|-------------------|-------|
| ODBC 2 State      | 37000 |
| ODBC 3 State      | 42000 |
| Severity          | 16    |
| SQLCODE           | -755  |
| SQLSTATE          | 0AW08 |
| Sybase error code | 13765 |

You attempted to synchronize or upgrade the schema of an UltraLite database and there are changes in the UltraLite database that have not been committed.

# CHAPTER 2

# MobiLink Synchronization Server Error Messages

# Contents

| MobiLink synchronization server error messages sorted by error code | 458 |
|---------------------------------------------------------------------|-----|
| Alphabetic list of error messages                                   | 469 |

#### About this chapter

This chapter lists MobiLink synchronization server communication errors, as well as their probable causes.

The error messages are written to the MobiLink synchronization server message log.

# MobiLink synchronization server error messages sorted by error code

| Error code | Error Message                                                                                                    |
|------------|----------------------------------------------------------------------------------------------------|
| 0          | "No error or unknown error" on page 492                                                                                                    |
| -10001     | "Protocol error: %1!d!" on page 496                                                                                                    |
| -10002     | "Consolidated database server or ODBC error: %1!s!" on page 478                                                                                                    |
| -10003     | "Memory allocation failed, attempted to allocate %1!lu! bytes" on page 491                                                                                                    |
| -10004     | "Protocol version mismatch" on page 496                                                                                                    |
| -10013     | "Version '%1!s!' not found in the ml_script_version table. Cannot<br>synchronize" on page 530                                                                                                    |
| -10016     | "Cannot convert '%1!s!' to Unicode" on page 476                                                                                                    |
| -10017     | "Protocol error: there is no publication that contains table '%1!s!" on page 496                                                                                                    |
| -10018     | "Error fetching connection script %1!s!" on page 481                                                                                                    |
| -10019     | "Error fetching table script %1!s!.%2!s!" on page 481                                                                                                    |
| -10020     | "Unable to flush scripts" on page 519                                                                                                    |
| -10021     | "Unable to retry the current transaction after deadlock in the consolidated database. The retry limit has been reached" on page 526                                                                                                    |
| -10022     | "The synchronization sequence number stored in ml_subscription.progress is negative. Set this value to zero (0) to re-enable synchronizations for remote ID '%1!s!" on page 510                                                                    |
| -10023     | "The remote database may have been restored from backup, or perhaps remote ID '%1!s!'<br>is being used by different remote databases. Set ml_subscription.progress to zero to re-<br>enable synchronizations for this remote database" on page 506 |
| -10024     | "Unrecognized domain id %1!d!" on page 529                                                                                                    |
| -10028     | "Unable to connect to the consolidated database. Aborting the synchronization" on page 516                                                                                                    |
| -10029     | "Attempt to set non-null column to null" on page 474                                                                                                    |
| -10030     | "A network read failed. Unable to read data from the remote client" on page 471                                                                                                    |
| -10031     | "An error occurred when trying to store progress information in the consolidated database" on page 471                                                                                                    |
| -10032     | "Upload failed with client error %1!d!" on page 530                                                                                                    |

| Error code | Error Message                                                                                                    |
|------------|----------------------------------------------------------------------------------------------------|
| -10033     | "The row is too big. The size (%1!ld! bytes) exceeds the maximum allowable size (%2!ld! bytes)" on page 507                   |
| -10034     | "No download confirmation from remote database" on page 492                                                                   |
| -10035     | "Download failed with client error %1!d!" on page 481                                                                         |
| -10038     | "A downloaded value for table %1!s! (column #%2!ld!) was either too big or invalid for<br>the remote schema type" on page 470 |
| -10039     | "Scripts cannot be defined as NULL" on page 499                                                                               |
| -10041     | "INTERNAL ERROR: occurred while retrieving a BLOB read" on page 486                                                           |
| -10047     | "Expecting %1!ld! parameters in script, but only found %2!ld!: %3!s!" on page 484                                             |
| -10048     | "Expecting at least %1!ld! parameters in script, but only found %2!ld!: %3!<br>s!" on page 485                                |
| -10050     | "Expecting %1!ld! columns in cursor, but found %2!ld!" on page 484                                                            |
| -10051     | "Internal error: wrong function '%1!s!' called. Please contact technical support" on page 487                                 |
| -10052     | "The %1!s! script returned %2!ld!" on page 501                                                                                |
| -10054     | "Unable to insert user name '%1!s!' into the ml_user table" on page 520                                                       |
| -10055     | "Unable to authenticate user %1!s!" on page 515                                                                               |
| -10056     | "User name '%1!s!' not found in the ml_user table" on page 530                                                                |
| -10057     | "Invalid password for user %1!s!" on page 489                                                                                 |
| -10058     | "Unable to open %1!s!" on page 524                                                                                            |
| -10060     | "Memory allocation failed" on page 491                                                                                        |
| -10061     | "An error occurred while uploading an insert row into table '%1!s!'. The inserted column values are as follows:" on page 472  |
| -10062     | "An error occurred while uploading a deleted row into table '%1!s!'. The deleted column values are as follows:" on page 471   |
| -10063     | "An error occurred while uploading an updated row into table '%1!s!'. The updated column values are as follows:" on page 472  |
| -10064     | "Unable to ROLLBACK transaction: %1!s!" on page 527                                                                           |
| -10065     | "Unable to COMMIT transaction: %1!s! Attempting to ROLLBACK" on page 516                                                      |
| -10066     | "Unable to initialize ODBC" on page 520                                                                                       |

| Error code | Error Message                                                                                                    |
|------------|----------------------------------------------------------------------------------------------------|
| -10067     | "Unable to allocate a connection" on page 514                                                                                                    |
| -10071     | "Unable to fetch from table '%1!s!' using %2!s!" on page 519                                                                                                    |
| -10072     | "Unable to insert into table '%1!s!' using %2!s!" on page 520                                                                                                    |
| -10073     | "Unable to delete from table '%1!s!' using %2!s!" on page 518                                                                                                    |
| -10074     | "Unable to update table '%1!s!' using %2!s!" on page 528                                                                                                    |
| -10075     | "Required ODBC function %1!s! is not supported by the driver" on page 496                                                                                                    |
| -10076     | "The MobiLink server was unable to calculate the timestamp precision on the consolidated database using the ml_scripts_modified table. Timestamp precision related warnings will not be generated" on page 504    |
| -10077     | "The MobiLink server was unable to modify the error message using the modify_error_message script" on page 504                                                                                                    |
| -10081     | "The MobiLink server DLL or shared object version does not match the data layer DLL or shared object version" on page 503                                                                                         |
| -10083     | "Unable to delete user name '%1!s!' from the ml_user_table" on page 518                                                                                                    |
| -10084     | "LANG: %1!s! - Failed to attach database worker thread" on page 491                                                                                                    |
| -10085     | "LANG: %1!s! - Failed to allocate database connection" on page 490                                                                                                    |
| -10086     | "Cannot load DLL or shared object: '%1!s!' for Script Language: '%2!s!" on page 476                                                                                                    |
| -10087     | "Version mismatch with DLL or shared object: '%1!s!\nExpected version: %2!d! got version: %3!d!" on page 530                                                                                                    |
| -10088     | "Unable to load entry points from DLL: '%1!s!"" on page 522                                                                                                    |
| -10089     | "Client is unable to process truncate table request for table '%1!s!" on page 477                                                                                                    |
| -10090     | "The client cannot find the consolidated progress offset from the client transaction log (s)" on page 502                                                                                                    |
| -10091     | "This connection will be abandoned due to previous errors" on page 512                                                                                                    |
| -10092     | "There is no upload data script defined for table: %1!s!. If you want to be able to synchronize<br>anyway, with the risk of potentially losing upload data, use the -fr command line op-<br>tion" on page 512     |
| -10093     | "There is no download data script defined for table: %1!s!. If you want to be able to syn-<br>chronize anyway, with the risk of potentially losing download data, use the -fr command<br>line option" on page 511 |
| -10094     | "Expecting %1!ld! authentication parameter(s) from client, but received %2!ld! for script %3!s!" on page 484                                                                                                    |

| Error code | Error Message                                                                                                    |
|------------|----------------------------------------------------------------------------------------------------|
| -10099     | "Unable to load UNILIB collation %1!d!: %2!s!" on page 523                                                                       |
| -10100     | "The MobiLink system table '%1!s!' is missing or a table column is missing" on page 504                                          |
| -10105     | "Bad stream specification: %1!s!" on page 475                                                                                    |
| -10106     | "Bad stream type: %1!s!" on page 475                                                                                             |
| -10107     | "Unable to load DLL or shared object: %1!s!" on page 522                                                                         |
| -10108     | "Unable to load DLL or shared object %1!s! for stream %2!lu!: %3!s!" on page 522                                                 |
| -10109     | "One or more invalid parameters prevented startup" on page 494                                                                   |
| -10110     | "Unable to initialize communications stream %1!lu!: %2!s!" on page 520                                                           |
| -10112     | "Unable to create the background thread" on page 517                                                                             |
| -10117     | "Stream Error: %1!s!" on page 500                                                                                                |
| -10118     | "Caught JAVA exception with type: %1!s!.\nException message: %2!s!" on page 476                                                  |
| -10119     | "Unable to dump exception information. Received exception while processing excep-<br>tion" on page 518                           |
| -10120     | "%1!s! is an unknown subclass of ScriptExecutionException" on page 469                                                           |
| -10121     | "Unable to load the Java VM due to a version error" on page 523                                                                  |
| -10122     | "Unable to load the Java VM due to a memory error" on page 522                                                                   |
| -10123     | "Unable to load the Java VM due to an unknown error" on page 523                                                                 |
| -10124     | "The following non-daemon threads were destroyed: %1!s!" on page 502                                                             |
| -10125     | "Unable to parse class and method name from script: %1!s!" on page 525                                                           |
| -10126     | "Error while attaching database worker thread to Java VM" on page 482                                                            |
| -10127     | "Failed to load necessary Java class: %1!s!" on page 485                                                                         |
| -10128     | "Failed to load necessary method: '%1!s!' for Java class: %2!s!" on page 486                                                     |
| -10130     | "Not enough arguments to execute script: '%1!s!.%2!s!'.\n %3!d! arguments are needed but<br>only %4!d! are provided" on page 493 |
| -10131     | "Expected <void> or an object, but a primitive of type '%1!s!' was returned instead" on page 483</void>                          |
| -10132     | "Returned class '%1!s!' not a subclass of ianywhere.ml.script.RowReader or java.lang.String" on page 497                         |

| Error code | Error Message                                                                                                    |
|------------|----------------------------------------------------------------------------------------------------|
| -10133     | "%1!s!" on page 469                                                                                                    |
| -10134     | "Expected an instance of java.lang.String or subclass, but found class '%1!s!'<br>instead" on page 483                      |
| -10135     | "Expected an instance of ianywhere.ml.script.RowReader or subclass, but found class '% 1!s!' instead" on page 483           |
| -10136     | "Invalid line found in the JVM config file: %1!s!\nAll lines must begin with either '#' or<br>'-" on page 488               |
| -10137     | "Invalid line found in the JVM config file: %1!s!.\nLine is too long" on page 488                                           |
| -10138     | "There are no entries in the JVM config file: %1!s!" on page 511                                                            |
| -10139     | "The options '%1!s!' and '%2!s!' must not be used together" on page 505                                                     |
| -10140     | "The option '%1!s!' needs a path" on page 505                                                                               |
| -10141     | "The classpath '%1!s!' is too long" on page 502                                                                             |
| -10142     | "Unable to find the JAR file: '%1!s!' in install directory or classpath" on page 519                                        |
| -10143     | "Unable find shared components directory.\nJRE location is not specified in options.\nJRE location is unknown!" on page 513 |
| -10144     | "Shared install directory is incorrect: %1!s!" on page 500                                                                  |
| -10145     | "Unable to access the JRE at: %1!s!" on page 514                                                                            |
| -10146     | "Too many options sent to Java VM" on page 513                                                                              |
| -10147     | "There are too many entries in the JVM config file: %1!s!" on page 511                                                      |
| -10148     | "Java exception" on page 490                                                                                                |
| -10149     | "Exception thrown in initializer of class: '%1!s!'. Error description: '%2!s!'.\nStack trace: '%3!s!" on page 482           |
| -10150     | "Linkage error while loading class: '%1!s!' Error description: '%2!s!" on page 491                                          |
| -10151     | "No public methods found in script class: '%1!s!"" on page 493                                                              |
| -10152     | "Unable to resolve script. Two methods with name: '%1!s!' found in class: '%2! s!" on page 526                              |
| -10153     | "No suitable constructor found in class: '%1!s!" on page 493                                                                |
| -10154     | "Exception thrown in constructor of class: '%1!s!'. Error description: '%2!s!'.\nStack trace: '%3!s!"' on page 482          |
| -10155     | "System exception thrown in constructor of class: '%1!s!'. Error description: '%2!<br>s!" on page 500                       |

| Error code | Error Message                                                                                                    |
|------------|----------------------------------------------------------------------------------------------------|
| -10156     | "Internal error: '%1!s!" on page 487                                                                                               |
| -10157     | "Could not call method: '%1!s!' with arguments of type '%2!s!"" on page 478                                                        |
| -10158     | "Exception thrown in method: '%1!s!'. Error description: '%2!s!'.\nStack trace: '%3!<br>s!'" on page 483                           |
| -10159     | "Unable to create new database connection" on page 517                                                                             |
| -10160     | "Unable to attach JDBC connection" on page 515                                                                                     |
| -10161     | "No valid constructor was found for class '%1!s!" on page 493                                                                      |
| -10162     | "Option '% 1!s!' was previously defined on the MobiLink command line with value '%2!s!'. $\n"$ on page 495                         |
| -10163     | "Option '%1!s!' is invalid or was not specified correctly on MobiLink command line.<br>\n" on page 495                             |
| -10164     | "Unable to load .NET Framework CLR Version %1!s!.\n" on page 521                                                                   |
| -10165     | "Unable to load .NET CLR Host DLL.\n" on page 521                                                                                  |
| -10166     | "Unable to find file '%1!s!'.\n" on page 519                                                                                       |
| -10167     | ".NET CLR Host encountered unexpected error.\n" on page 469                                                                        |
| -10168     | "Unable to attach worker to VM.\n" on page 515                                                                                     |
| -10169     | "Unable to detach worker from VM.\n" on page 518                                                                                   |
| -10170     | "Unable to allocate memory needed for script execution.\n" on page 514                                                             |
| -10171     | "Assembly '%1!s!' was compiled against version %2!s! of '%3!s!'. Please recompile against version %4!s!" on page 473               |
| -10172     | "Assembly '%1!s!' does not contain '%2!s!" on page 472                                                                             |
| -10173     | "Script '%1!s!' returns a '%2!s!' object, but only return types of 'System.Void' and 'System.String' are supported" on page 499    |
| -10174     | "The .NET scripting VM requires version %1!s! of the MobiLink ODBC Bridge DLL, but was supplied version %2!s! instead" on page 501 |
| -10175     | "The .NET scripting VM requires version %1!s! of the MobiLink Script DLL, but was supplied version %2!s! instead" on page 502      |
| -10176     | ".NET Domain Configuration File is corrupt" on page 470                                                                            |
| -10177     | "The name '%1!s!' is not a valid name for a .NET start class" on page 504                                                          |
| -10178     | "Domain '%1!s!' was not specified in Domain configuration file" on page 480                                                        |

| Error code | Error Message                                                                                                    |
|------------|----------------------------------------------------------------------------------------------------|
| -10179     | "No Assembly in domain '%1!s!' contains type '%2!s!"" on page 492                                                                           |
| -10180     | "Unable to shutdown .NET scripting VM" on page 527                                                                                          |
| -10181     | "Unable to shutdown .NET scripting VM. %1!s! workers still attached" on page 527                                                            |
| -10182     | "Invalid format used for script '%1!s!" on page 487                                                                                         |
| -10183     | "Only one domain can be used per script version. Domain '%1!s!' was in use when script '%2!s!' attempted to use domain '%3!s!'" on page 494 |
| -10184     | "Script '%1!s!' requires %2!s! parameters, but %3!s! parameters were<br>supplied" on page 498                                               |
| -10185     | "Script '%1!s!' returned an object of type '%2!s!', which is not a subtype of 'System.Void' or 'System.String'" on page 499                 |
| -10186     | "Script '%1!s!' reported a synchronization error" on page 498                                                                               |
| -10187     | "Failed to load .NET start class '%1!s!" on page 485                                                                                        |
| -10188     | "Script '%1!s!' reported a server error" on page 498                                                                                        |
| -10189     | "Script '%1!s!' encountered an error" on page 497                                                                                           |
| -10190     | "Script '%1!s!' reported a fatal error" on page 498                                                                                         |
| -10191     | "Unable to locate .NET Domain Configuration File '%1!s!"" on page 524                                                                       |
| -10192     | "Could not create domain '%1!s!"" on page 479                                                                                               |
| -10193     | "Unable to load Assembly '%1!s!' into domain '%2!s!"" on page 521                                                                           |
| -10194     | "Attempt to prepare SQL statement '%1!s!' after MLDBCommand.Close() was called" on page 474                                                 |
| -10195     | "Attempt to prepare null SQL statement. Set value of MLDBCommand.CommandText before calling MLDBCommand.Prepare()" on page 474              |
| -10196     | "Attempt to execute null SQL statement. Set value of MLDBCommand.CommandText before calling a MLDBCommand.Execute method" on page 473       |
| -10197     | "Attempt to execute SQL statement '%1!s!' after MLDBCommand.Close() was called" on page 473                                                 |
| -10198     | "The prepared SQL statement '%1!s!' requires %2!s! parameters, but parameter %3!s! was not supplied" on page 506                            |
| -10199     | "Attempt to execute a SQL statement with bound parameters before MLDBCommand.Pre-<br>pare() was called" on page 473                         |
| -10200     | "The prepared SQL statement '%1!s!' requires %2!s! parameters, but %3!s! parameters were supplied" on page 505                              |

| Error code | Error Message                                                                                                    |
|------------|----------------------------------------------------------------------------------------------------|
| -10201     | "Binding of parameter %1!s! requires value to be of type '%2!s!', but a '%3!s!' was supplied" on page 475                                                                                                  |
| -10202     | "Transactions on this connection cannot be committed or rolled back" on page 513                                                                                                    |
| -10203     | "Attempt to use a connection with an invalid handle" on page 475                                                                                                    |
| -10204     | "Script '%1!s!' is a member of '%2!s!', but only %3!s! classes are permitted per script ver-<br>sion" on page 497                                                                                          |
| -10205     | "Failure executing script '%1!s!"" on page 486                                                                                                    |
| -10206     | "%1!s!" on page 469                                                                                                    |
| -10207     | "Unrecognized event name: %1!s!" on page 529                                                                                                    |
| -10209     | "Unable to load the Java VM shared library.\nMake sure that the shared library path is set correctly and that LD_PRELOAD is set correctly and supported by your version of the dynamic loader" on page 523 |
| -10211     | "A downloaded value for table %1!s! (column #%2!ld!) contains character data that cannot<br>be converted" on page 470                                                                                      |
| -10212     | "Unable to open temporary file '%1!s!"" on page 524                                                                                                    |
| -10213     | "Unable to convert the string %1!s! to a numeric value" on page 516                                                                                                    |
| -10214     | "Invalid return value (%2!ld!) from the %1!s! script. Using the default action code (%3! ld!)" on page 489                                                                                                 |
| -10215     | "Invalid parameter '%1!s!" on page 488                                                                                                    |
| -10216     | "A downloaded value for table '%1!s!' (column #%2!ld!) was an invalid unique identifier string" on page 470                                                                                                |
| -10217     | "Invalid stream parameter %1!s! for stream %2!d!: %3!s!" on page 489                                                                                                    |
| -10218     | "Invalid value %1!s! stream parameter %2!s! for stream %3!d!: %4!s!" on page 490                                                                                                    |
| -10219     | "Invalid context for stream parameter %1!s! for stream %2!d!: %3!s!" on page 487                                                                                                    |
| -10220     | "Only one of upload_fetch and upload_fetch_columns scripts may be defined for table '% 1!s!" on page 494                                                                                                   |
| -10221     | "Unable to allocate memory for the DownloadData instance" on page 514                                                                                                    |
| -10222     | "Unable to allocate memory for the UploadData instance" on page 514                                                                                                    |
| -10223     | "The handle_UploadData event script must be void or return null" on page 503                                                                                                    |
| -10224     | "Column-level conflict detection is not available for table '%1!s!', because it contains BLOBs" on page 477                                                                                                |

| Error code | Error Message                                                                                                    |
|------------|----------------------------------------------------------------------------------------------------|
| -10225     | "Failure occurred while executing user supplied code in the server" on page 486                                                                                    |
| -10226     | "Invalid named parameter (too short or long) for script '%1!s!" on page 488                                                                                        |
| -10227     | "Unknown system parameter '%1!s!' for script '%2!s!"" on page 529                                                                                                  |
| -10228     | "Invalid system parameter '%1!s!' for script '%2!s!" on page 490                                                                                                   |
| -10229     | "System parameter %1!s! has been set to NULL" on page 500                                                                                                    |
| -10230     | "Parameter %1!d! has been set to NULL" on page 495                                                                                                    |
| -10231     | "The script '%1!s!' can not process row data" on page 507                                                                                                    |
| -10232     | "Column names must be set in the ml_column table in order to use named row parame-<br>ters" on page 477                                                            |
| -10233     | "Table '%1!s!' does not have a column named '%2!s!"" on page 501                                                                                                   |
| -10234     | "The script '%1!s!' can not process pre-image row data" on page 507                                                                                                |
| -10235     | "The script '%1!s!' contains an invalid character in a named parameter" on page 508                                                                                |
| -10236     | "The script '%1!s!' contains invalid syntax for using named parameters" on page 508                                                                                |
| -10237     | "The script '%1!s!' references the in out parameter '%2!s!' more than one<br>time" on page 509                                                                     |
| -10238     | "The remote database identified by remote ID '% 1!s!' is already synchronizing. Concurrent synchronizations using the same remote ID are not allowed" on page 506  |
| -10239     | "The script '%1!s!' contains an invalid parameter reference: '%2!d!" on page 508                                                                                   |
| -10240     | "The script '%1!s!' contains an invalid user parameter: '%2!s!"" on page 508                                                                                       |
| -10241     | "The script '%1!s!' references table '%2!s!' column %3!d!, but there are only %4!d! columns" on page 509                                                           |
| -10242     | "The script '%1!s!' references authentication parameter %2!d! but there are only %3!<br>d!" on page 509                                                            |
| -10243     | "The script '%1!s!' references unknown authentication parameter '%2!s!"" on page 510                                                                               |
| -10244     | "The MobiLink server has encountered an error and the synchronization has been abort-<br>ed" on page 503                                                           |
| -10245     | "The upload table %1!s! (column #%2!ld!) has the data type '%3!s!', but your ODBC driver doesn't support '%4!s!" on page 510                                       |
| -10246     | "Unable to retry the current transaction after conflict-update with snapshot isolation in the consolidated database. The retry limit has been reached" on page 526 |
| -10247     | "Unable to set transaction isolation level to snapshot" on page 527                                                                                                |

| Error code | Error Message                                                                                                    |
|------------|----------------------------------------------------------------------------------------------------|
| -10248     | "Cursor-based upload is no longer supported. The scripts for table %1!s! must be changed to use statement-based upload" on page 480 |
| -10249     | "Could not find file transfer root directory: '%1!s!"" on page 479                                                                  |
| -10250     | "Could not transfer requested file. The transfer root was not set" on page 480                                                      |
| -10251     | "Could not find requested file '%1!s!' for user '%2!s!" on page 479                                                                 |
| -10252     | "Could not open file for transfer: '%1!s!" on page 479                                                                              |
| -10253     | "Could not read file for transfer: '%1!s!"" on page 480                                                                             |
| -10254     | "Could not add script version: '%1!s!" on page 478                                                                                  |
| -10255     | "Unable to start the restartable synchronization" on page 528                                                                       |
| -10256     | "This synchronization was canceled due to a new synchronization <%1!d!> with the same remote id" on page 512                        |
| -10257     | "This synchronization was paused due to an existing synchronization <%1!d!> with the same remote id" on page 513                    |
| -10258     | "Unable to create an I/O completion port" on page 517                                                                               |
| -10259     | "Network address '%1!s!' is not local" on page 492                                                                                  |
| -10260     | "Unable to create listener socket (error: '%1!d!')" on page 517                                                                     |
| -10261     | "Unable to bind listener socket to port (error: '%1!d!')" on page 515                                                               |
| -10262     | "Unable to listen on port" on page 521                                                                                              |
| -10263     | "Could not associate socket with completion port" on page 478                                                                       |
| -10264     | "Unable to create connection socket" on page 517                                                                                    |
| -10265     | "Unable to start accepting connections (error: %1!d!)" on page 528                                                                  |
| -10266     | "Unable to perform a hard close on a socket '%1!ld!"" on page 525                                                                   |
| -10267     | "Unable to post socket deletion request to completion queue" on page 526                                                            |
| -10268     | "Unable to perform a hard close on a listening socket" on page 525                                                                  |
| -10269     | "Unable to post listener deletion request to completion queue" on page 525                                                          |
| -10270     | "Unable to wait on completion port" on page 529                                                                                     |
| -10271     | "Unable to close socket" on page 516                                                                                                |
| -10272     | "Unable to create unix pipe for socket selector notification" on page 517                                                           |

| Error code | Error Message                                                        |
|------------|----------------------------------------------------------------------|
| -10273     | "Unable to reuse address" on page 527                                |
| -10274     | "Unable to poll sockets" on page 525                                 |
| -10275     | "Unable to notify" on page 524                                       |
| -10276     | "Unable to accept an incoming connection" on page 513                |
| -10277     | "Error in reading from notification pipe" on page 481                |
| -10278     | "Error on notification pipe" on page 482                             |
| -10279     | "Connection was dropped due to lack of network activity" on page 477 |

# Alphabetic list of error messages

# %1!s!

| Item        | Value                 |
|-------------|-----------------------|
| Constant    | EL_JAVA_GENERIC_ERROR |
| Parameter 1 | Message string.       |

#### Probable cause

A generic error for Java synchronization logic. The details are in the message.

### %1!s! is an unknown subclass of ScriptExecutionException

| Item        | Value                                    |
|-------------|------------------------------------------|
| Constant    | EL_JAVA_UNKNOWN_SCRIPTEXECUTIONEXCEPTION |
| Parameter 1 | Class name.                              |

#### **Probable cause**

The given class name is an unknown subclass of ScriptExecutionException. Expected subclass names include 'SynchronizationException' and 'ServerException'.

#### '%1!s!'

| Item        | Value                      |
|-------------|----------------------------|
| Constant    | EL_DNET_WRITE_STREAM_ERROR |
| Parameter 1 | An error message.          |

#### **Probable cause**

Generic error message generated by the .Net CLR or by a method invoked during synchronization.

### .NET CLR Host encountered unexpected error.\n

| Item     | Value                     |
|----------|---------------------------|
| Constant | EL_DNET_SERVER_ERROR_FAIL |

# .NET Domain Configuration File is corrupt

| Item     | Value                              |
|----------|------------------------------------|
| Constant | EL_DNET_DOMAIN_CONFIG_FILE_CORRUPT |

# A downloaded value for table %1!s! (column #%2!ld!) contains character data that cannot be converted

| Item        | Value                     |
|-------------|---------------------------|
| Constant    | DOWNLOAD_DATA_TRANS_ERROR |
| Parameter 1 | Table name.               |
| Parameter 2 | Column ID.                |

#### Probable cause

Character data originating from the consolidated database needs to be translated before being sent to the client. However the MobiLink server was not able to translate the data.

# A downloaded value for table %1!s! (column #%2!ld!) was either too big or invalid for the remote schema type

| Item        | Value          |
|-------------|----------------|
| Constant    | STRING_TOO_BIG |
| Parameter 1 | Table name.    |
| Parameter 2 | Column index.  |

#### Probable cause

The column width for the given table may not be defined consistently in the consolidated and remote databases. Please check the table definition.

# A downloaded value for table '%1!s!' (column #%2!ld!) was an invalid unique identifier string

| Item        | Value               |
|-------------|---------------------|
| Constant    | INVALID_UUID_STRING |
| Parameter 1 | Table name.         |

| Item        | Value         |
|-------------|---------------|
| Parameter 2 | Column index. |

The MobiLink server cannot convert the string to a unique identifier. Please use a CHAR or VARCHAR data type in the non-SQL Anywhere consolidated database to map UNIQUEIDENTIFIER in the remote database and make sure the string in the consolidated database is a valid unique identifier.

### A network read failed. Unable to read data from the remote client

| Item     | Value             |
|----------|-------------------|
| Constant | STREAM_READ_ERROR |

#### Probable cause

The MobiLink server was unable to complete a network read. Please check the network.

# An error occurred when trying to store progress information in the consolidated database

| Item     | Value                       |
|----------|-----------------------------|
| Constant | TXN_LOG_COOKIE_UPDATE_ERROR |

#### **Probable cause**

The MobiLink server is unable to save the synchronization status into the consolidated database. Please make sure that the database server is running and the network is okay.

# An error occurred while uploading a deleted row into table '%1!s!'. The deleted column values are as follows:

| Item        | Value             |
|-------------|-------------------|
| Constant    | DELETED_ROW_ERROR |
| Parameter 1 | The script name.  |

#### Probable cause

A failure occurred when the MobiLink server was uploading a deleted row into the given table in the consolidated database.

# An error occurred while uploading an insert row into table '%1!s!'. The inserted column values are as follows:

| Item        | Value              |
|-------------|--------------------|
| Constant    | INSERTED_ROW_ERROR |
| Parameter 1 | The script name.   |

#### **Probable cause**

A failure occurred when the MobiLink server was uploading an inserted row into the given table in the consolidated database.

# An error occurred while uploading an updated row into table '%1!s!'. The updated column values are as follows:

| Item        | Value             |
|-------------|-------------------|
| Constant    | UPDATED_ROW_ERROR |
| Parameter 1 | The script name.  |

#### Probable cause

A failure occurred when the MobiLink server was uploading an updated row into the given table in the consolidated database.

# Assembly '%1!s!' does not contain '%2!s!'

| Item        | Value                     |
|-------------|---------------------------|
| Constant    | EL_DNET_SCRIPT_NOT_IN_ASM |
| Parameter 1 | The assembly name.        |
| Parameter 2 | The missing method name.  |

#### Probable cause

If the method is implemented but the name is wrong, change it. If the method is missing, you must add it to the assembly.

# Assembly '%1!s!' was compiled against version %2!s! of '%3!s!'. Please recompile against version %4!s!

| Item        | Value                         |
|-------------|-------------------------------|
| Constant    | EL_DNET_SCRIPT_VER_MISMATCH   |
| Parameter 1 | The assembly name.            |
| Parameter 2 | The assembly version.         |
| Parameter 3 | The DLL name.                 |
| Parameter 4 | The desired assembly version. |

# Attempt to execute a SQL statement with bound parameters before MLDBCommand.Prepare() was called

| Item     | Value                            |
|----------|----------------------------------|
| Constant | EL_DNET_NO_STMT_PREPARED_ON_BIND |

#### **Probable cause**

An attempt was made to bind a parameter to a statement that was not prepared. Please prepare the statement before binding parameters.

# Attempt to execute null SQL statement. Set value of MLDBCommand.CommandText before calling a MLDBCommand.Execute method

| Item     | Value                      |
|----------|----------------------------|
| Constant | EL_DNET_NO_EXECUTE_ON_NULL |

#### **Probable cause**

A null SQL statement is being executed. Make sure the SQL statement is non-null before executing it.

# Attempt to execute SQL statement '%1!s!' after MLDBCommand.Close() was called

| Item     | Value                        |
|----------|------------------------------|
| Constant | EL_DNET_NO_EXECUTE_ON_CLOSED |

| Item        | Value              |
|-------------|--------------------|
| Parameter 1 | The SQL statement. |

The SQL statement is being executed when the database connection is closed. Make sure the database connection is open before executing a statement.

# Attempt to prepare null SQL statement. Set value of MLDBCommand.CommandText before calling MLDBCommand.Prepare()

| Item     | Value                      |
|----------|----------------------------|
| Constant | EL_DNET_NO_PREPARE_ON_NULL |

#### Probable cause

A null SQL statement is being prepared. Make sure the SQL statement is non-null before preparing it.

# Attempt to prepare SQL statement '%1!s!' after MLDBCommand.Close() was called

| Item        | Value                        |
|-------------|------------------------------|
| Constant    | EL_DNET_NO_PREPARE_ON_CLOSED |
| Parameter 1 | The SQL statement.           |

#### Probable cause

The SQL statement is being prepared when the database connection is closed. Make sure the database connection is open before preparing a statement.

### Attempt to set non-null column to null

| Item     | Value            |
|----------|------------------|
| Constant | NULL_FOR_NONNULL |

#### Probable cause

The MobiLink server attempted to download a null into a non-nullable column.

# Attempt to use a connection with an invalid handle

| Item     | Value                       |
|----------|-----------------------------|
| Constant | EL_DNET_INVALID_CONN_HANDLE |

#### **Probable cause**

Make sure the connection handle is valid before using it.

### Bad stream specification: %1!s!

| Item        | Value            |
|-------------|------------------|
| Constant    | BAD_STREAM_SPEC  |
| Parameter 1 | The stream name. |

#### Probable cause

The stream name was specified incorrectly. Please consult the documentation for the -x and -xo switches.

### Bad stream type: %1!s!

| Item        | Value            |
|-------------|------------------|
| Constant    | BAD_STREAM_TYPE  |
| Parameter 1 | The stream type. |

#### Probable cause

The given stream type is unrecognized. Valid names include 'tcpip', 'http', 'tls', and 'https'.

# Binding of parameter %1!s! requires value to be of type '%2!s!', but a '%3!s!' was supplied

| Item        | Value                       |
|-------------|-----------------------------|
| Constant    | EL_DNET_PARAM_TYPE_MISMATCH |
| Parameter 1 | The parameter number.       |
| Parameter 2 | The expected type.          |
| Parameter 3 | The supplied type.          |

The supplied parameter type is incorrect. Change the parameter to the proper type.

### Cannot convert '%1!s!' to Unicode

| Item        | Value                           |
|-------------|---------------------------------|
| Constant    | ERROR_CANNOT_CONVERT_TO_UNICODE |
| Parameter 1 | String to be converted.         |

#### Probable cause

The MobiLink server was not able to convert the given string to Unicode using Unilib.

# Cannot load DLL or shared object: '%1!s!' for Script Language: '%2!s!'

| Item        | Value                          |
|-------------|--------------------------------|
| Constant    | EL_UNABLE_TO_LOAD_LANG_DLL     |
| Parameter 1 | The DLL or shared object name. |
| Parameter 2 | The script language name.      |

#### Probable cause

Please make sure that the script language is valid. Currently the script languages supported by the MobiLink server are SQL (sql), Java (java) and .NET (dnet).

# Caught JAVA exception with type: %1!s!.\nException message: %2!s!

| Item        | Value                                   |
|-------------|-----------------------------------------|
| Constant    | EL_JAVA_CAUGHT_JAVA_EXCEPTION_WITH_TYPE |
| Parameter 1 | Class name.                             |
| Parameter 2 | Error message.                          |

#### Probable cause

A Java script caused the given exception. Either correct the condition that caused the exception, or change the code to avoid the exception.

# Client is unable to process truncate table request for table '%1!s!'

| Item        | Value                       |
|-------------|-----------------------------|
| Constant    | CLIENT_TOO_OLD_FOR_TRUNCATE |
| Parameter 1 | Table name.                 |

#### **Probable cause**

The download\_delete\_cursor script is requesting that the table be truncated. The client needs to be updated to a newer version in order to process this action.

# Column names must be set in the ml\_column table in order to use named row parameters

| Item     | Value           |
|----------|-----------------|
| Constant | NO_COLUMN_NAMES |

#### **Probable cause**

The remote column names to be used in scripts must be defined in the ml\_column table for the named parameter feature to be used.

# Column-level conflict detection is not available for table '%1!s!', because it contains BLOBs

| ltem        | Value                         |
|-------------|-------------------------------|
| Constant    | COLUMN_CONFLICT_DET_WITH_BLOB |
| Parameter 1 | Table name.                   |

#### **Probable cause**

The column-level conflict detection is not available for tables that contain BLOBs. Please use the row-level conflict detection script, upload\_fetch for any tables that contain BLOBs.

# Connection was dropped due to lack of network activity

| Item     | Value                                  |
|----------|----------------------------------------|
| Constant | CONNECTION_DROPPED_DUE_TO_IDLE_TIMEOUT |

The MobiLink server has dropped this connection because of lack of activity. The remote may have lost network connectivity.

# Consolidated database server or ODBC error: %1!s!

| Item        | Value                                                                |
|-------------|----------------------------------------------------------------------|
| Constant    | ERROR_SQL_ERROR                                                      |
| Parameter 1 | The actual error message sent by the database server or ODBC driver. |

#### **Probable cause**

This may be a SQL error such as a syntax error.

### Could not add script version: '%1!s!'

| Item        | Value                 |
|-------------|-----------------------|
| Constant    | UNABLE_TO_ADD_VERSION |
| Parameter 1 | Version string.       |

#### Probable cause

The server was unable to automatically add the given script version. This error usually happens when connecting the Monitor, which uses the script version called for\_ML\_Monitor\_only. Check database permissions or add the script version directly.

### Could not associate socket with completion port

| Item     | Value                                      |
|----------|--------------------------------------------|
| Constant | UNABLE_TO_ASSOCIATE_SOCKET_WITH_COMPL_PORT |

### Could not call method: '%1!s!' with arguments of type '%2!s!'

| Item        | Value                   |
|-------------|-------------------------|
| Constant    | EL_JAVA_WRONG_PARM_TYPE |
| Parameter 1 | The method name.        |
| Parameter 2 | The type name.          |

# Could not create domain '%1!s!'

| Item        | Value                      |
|-------------|----------------------------|
| Constant    | EL_DNET_CREATE_DOMAIN_FAIL |
| Parameter 1 | The domain name.           |

# Could not find file transfer root directory: '%1!s!'

| Item        | Value                           |
|-------------|---------------------------------|
| Constant    | FILETRANSFER_ROOT_DIR_NOT_FOUND |
| Parameter 1 | Root path specified by user.    |

#### Probable cause

The server could not find the specified path. Please check that the path given is correct.

# Could not find requested file '%1!s!' for user '%2!s!'

| Item        | Value                       |
|-------------|-----------------------------|
| Constant    | FILETRANSFER_FILE_NOT_FOUND |
| Parameter 1 | File name.                  |
| Parameter 2 | User name.                  |

#### Probable cause

The server could not find the file requested for transfer.

# Could not open file for transfer: '%1!s!'

| Item        | Value                    |
|-------------|--------------------------|
| Constant    | FILETRANSFER_OPEN_FAILED |
| Parameter 1 | File name.               |

#### **Probable cause**

The server found the file requested for transfer but was unable to open the file. Check file permissions.

| Item        | Value                    |
|-------------|--------------------------|
| Constant    | FILETRANSFER_READ_FAILED |
| Parameter 1 | File name.               |

# Could not read file for transfer: '%1!s!'

#### Probable cause

The server found the file requested for transfer but was unable to read the file. Check file permissions.

# Could not transfer requested file. The transfer root was not set

| Item     | Value                         |
|----------|-------------------------------|
| Constant | FILETRANSFER_ROOT_DIR_NOT_SET |

#### Probable cause

The server received a client file transfer request but the transfer root directory has not been set on the server.

# Cursor-based upload is no longer supported. The scripts for table %1!s! must be changed to use statement-based upload

| Item        | Value                         |
|-------------|-------------------------------|
| Constant    | CURSORED_UPLOAD_NOT_SUPPORTED |
| Parameter 1 | Table name.                   |

#### Probable cause

The MobiLink server no longer supports cursor-based upload. Please rewrite your upload table scripts to use statement-based upload.

### Domain '%1!s!' was not specified in Domain configuration file

| ltem        | Value                    |
|-------------|--------------------------|
| Constant    | EL_DNET_DOMAIN_NOT_FOUND |
| Parameter 1 | The domain name.         |

| Item        | Value                               |
|-------------|-------------------------------------|
| Constant    | DOWNLOAD_FAILED_WITH_ERROR          |
| Parameter 1 | An error number sent by the client. |

# Download failed with client error %1!d!

#### **Probable cause**

The MobiLink server aborts the synchronization when the client indicates there is a problem on the remote site during download.

### Error fetching connection script %1!s!

| Item        | Value                            |
|-------------|----------------------------------|
| Constant    | ERROR_FETCHING_CONNECTION_SCRIPT |
| Parameter 1 | Connection script name.          |

#### **Probable cause**

The MobiLink server was not able to refresh connection scripts. Please make sure that the database server is running and the network is okay.

# Error fetching table script %1!s!.%2!s!

| Item        | Value                       |
|-------------|-----------------------------|
| Constant    | ERROR_FETCHING_TABLE_SCRIPT |
| Parameter 1 | Table name.                 |
| Parameter 2 | Script name.                |

#### **Probable cause**

The MobiLink server was not able to refresh table scripts. Please make sure that the database server is running and the network is okay.

# Error in reading from notification pipe

| Item     | Value                                |
|----------|--------------------------------------|
| Constant | ERROR_IN_READ_FROM_NOTIFICATION_PIPE |

# **Error on notification pipe**

| Item     | Value                      |
|----------|----------------------------|
| Constant | ERROR_ON_NOTIFICATION_PIPE |

# Error while attaching database worker thread to Java VM

| Item     | Value                       |
|----------|-----------------------------|
| Constant | EL_JAVA_THREAD_ATTACH_ERROR |

#### **Probable cause**

This is an internal startup error. Please consult technical support.

# Exception thrown in constructor of class: '%1!s!'. Error description: '%2!s!'. \nStack trace: '%3!s!'

| ltem        | Value                                 |
|-------------|---------------------------------------|
| Constant    | EL_JAVA_USER_EXCEPTION_IN_CONSTRUCTOR |
| Parameter 1 | The class name.                       |
| Parameter 2 | The error text.                       |
| Parameter 3 | The stack trace.                      |

# Exception thrown in initializer of class: '%1!s!'. Error description: '%2!s!'.\nStack trace: '%3!s!'

| Item        | Value                          |
|-------------|--------------------------------|
| Constant    | EL_JAVA_USER_EXCEPTION_IN_INIT |
| Parameter 1 | The class name.                |
| Parameter 2 | The error text.                |
| Parameter 3 | The stack trace.               |

# Exception thrown in method: '%1!s!'. Error description: '%2!s!'.\nStack trace: '% 3!s!'

| ltem        | Value                            |
|-------------|----------------------------------|
| Constant    | EL_JAVA_USER_EXCEPTION_IN_METHOD |
| Parameter 1 | The method name.                 |
| Parameter 2 | The error text.                  |
| Parameter 3 | The stack trace.                 |

# Expected <void> or an object, but a primitive of type '%1!s!' was returned instead

| Item        | Value                          |
|-------------|--------------------------------|
| Constant    | EL_JAVA_EXPECTED_RETURN_OBJECT |
| Parameter 1 | Class name.                    |

#### Probable cause

Methods implementing Java synchronization logic must return <void> or an object.

# Expected an instance of ianywhere.ml.script.RowReader or subclass, but found class '%1!s!' instead

| Item        | Value                      |
|-------------|----------------------------|
| Constant    | EL_JAVA_EXPECTED_ROWREADER |
| Parameter 1 | Class name.                |

# Expected an instance of java.lang.String or subclass, but found class '%1!s!' instead

| Item        | Value                   |
|-------------|-------------------------|
| Constant    | EL_JAVA_EXPECTED_STRING |
| Parameter 1 | Class name.             |

#### **Probable cause**

Methods implementing Java synchronization logic to return SQL scripts must return a java.lang.String object or a subclass.

# Expecting %1!Id! authentication parameter(s) from client, but received %2!Id! for script %3!s!

| Item        | Value                                               |
|-------------|-----------------------------------------------------|
| Constant    | WRONG_AUTH_PARM_COUNT                               |
| Parameter 1 | The number of parameters expected.                  |
| Parameter 2 | The number of parameters passed up from the client. |
| Parameter 3 | The script that needs the parameters.               |

#### Probable cause

The number of authentication parameters received from the client does not match the number expected. The number of client parameters should be two less than the number required by the authenticate\_parameters script.

# Expecting %1!Id! columns in cursor, but found %2!Id!

| Item        | Value                           |
|-------------|---------------------------------|
| Constant    | ODBC_WRONG_NUM_COLUMNS          |
| Parameter 1 | The number of columns expected. |
| Parameter 2 | The number of columns found.    |

#### Probable cause

The number of parameters found in the upload or download script does not match the number of columns or the number of primary key columns for the given table. Please check the number of parameters for the given script.

# Expecting %1!Id! parameters in script, but only found %2!Id!: %3!s!

| Item        | Value                              |
|-------------|------------------------------------|
| Constant    | ODBC_WRONG_NUM_PARAMETERS          |
| Parameter 1 | The number of parameters expected. |
| Parameter 2 | The number of parameters found.    |
| Parameter 3 | The script name.                   |

There are too many parameters found in the given script. Please check the number of parameters for the given script.

### Expecting at least %1!Id! parameters in script, but only found %2!Id!: %3!s!

| Item        | Value                                      |
|-------------|--------------------------------------------|
| Constant    | ODBC_WRONG_NUM_PARAMETERS_AT_LEAST         |
| Parameter 1 | The minimum number of parameters expected. |
| Parameter 2 | The number of parameters found.            |
| Parameter 3 | The script name.                           |

#### **Probable cause**

There are not enough parameters found in the given script. Please check the number of parameters for the given script.

### Failed to load .NET start class '%1!s!'

| ltem        | Value                        |
|-------------|------------------------------|
| Constant    | EL_DNET_STARTCLASS_LOAD_FAIL |
| Parameter 1 | The class name.              |

#### Probable cause

MobiLink server was unable to load the given class on startup.

### Failed to load necessary Java class: %1!s!

| Item        | Value                       |
|-------------|-----------------------------|
| Constant    | EL_JAVA_BOOT_CLASS_LOAD_ERR |
| Parameter 1 | Class name.                 |

#### **Probable cause**

This is an internal startup error. Please consult technical support.

| ltem        | Value                            |
|-------------|----------------------------------|
| Constant    | EL_JAVA_BOOT_CLASS_METH_LOAD_ERR |
| Parameter 1 | Method name.                     |
| Parameter 2 | Class name.                      |

# Failed to load necessary method: '%1!s!' for Java class: %2!s!

#### Probable cause

This is an internal startup error. Please consult technical support.

# Failure executing script '%1!s!'

| Item        | Value                    |
|-------------|--------------------------|
| Constant    | EL_DNET_SCRIPT_EXEC_FAIL |
| Parameter 1 | The script.              |

#### Probable cause

MobiLink server was unable to invoke the given script. Check for previous errors in the MobiLink server log.

### Failure occurred while executing user supplied code in the server

| Item     | Value                   |
|----------|-------------------------|
| Constant | EL_FAILURE_IN_USER_CODE |

#### **Probable cause**

A failure occurred while attempting to execute user supplied code. Examine the server log and fix the user supplied code.

# INTERNAL ERROR: occurred while retrieving a BLOB -- read

| Item     | Value           |
|----------|-----------------|
| Constant | BLOB_READ_ERROR |

#### Probable cause

The MobiLink server cannot retrieve the upload data from memory or a temporary file. This is an internal error. Please contact technical support.

# Internal error: wrong function '%1!s!' called. Please contact technical support

| Item        | Value                             |
|-------------|-----------------------------------|
| Constant    | INTERNAL_ERR_WRONG_FUNC_IS_CALLED |
| Parameter 1 | The function name.                |

#### **Probable cause**

This is an internal error. Please contact technical support.

### Internal error: '%1!s!'

| ltem        | Value                  |
|-------------|------------------------|
| Constant    | EL_JAVA_INTERNAL_ERROR |
| Parameter 1 | The error text.        |

# Invalid context for stream parameter %1!s! for stream %2!d!: %3!s!

| Item        | Value                   |
|-------------|-------------------------|
| Constant    | BAD_STREAM_PARM_CONTEXT |
| Parameter 1 | Parameter name.         |
| Parameter 2 | Stream number.          |
| Parameter 3 | Stream specification.   |

#### **Probable cause**

The given parameter is not valid for this stream. Some parameters may be specified in a server environment but not for a client.

# Invalid format used for script '%1!s!'

| Item        | Value                       |
|-------------|-----------------------------|
| Constant    | EL_DNET_INVALID_SCRIPT_NAME |
| Parameter 1 | The script.                 |

The script format is invalid. The proper format is either myDomain:myClass.myMethod or just myClass.myMethod.

### Invalid line found in the JVM config file: %1!s!.\nLine is too long

| Item        | Value                            |
|-------------|----------------------------------|
| Constant    | EL_JAVA_LINE_TOO_LONG_IN_JVM_CFG |
| Parameter 1 | Config file name.                |

# Invalid line found in the JVM config file: %1!s!\nAll lines must begin with either '#' or '-'

| Item        | Value                           |
|-------------|---------------------------------|
| Constant    | EL_JAVA_INVALID_LINE_IN_JVM_CFG |
| Parameter 1 | Config file name.               |

### Invalid named parameter (too short or long) for script '%1!s!'

| Item        | Value                          |
|-------------|--------------------------------|
| Constant    | INVALID_NAMED_PARAMETER_LENGTH |
| Parameter 1 | Name of script.                |

#### Probable cause

A named parameter was encountered where there was no name or the name length was too long.

#### Invalid parameter '%1!s!'

| Item        | Value                          |
|-------------|--------------------------------|
| Constant    | INVALID_STREAM_PARAMETER       |
| Parameter 1 | Name of the invalid parameter. |

#### Probable cause

One or more invalid parameters were detected in the communication protocol. Please check the command line options and make sure all the protocol options valid.

# Invalid password for user %1!s!

| Item        | Value             |
|-------------|-------------------|
| Constant    | USER_BAD_PASSWORD |
| Parameter 1 | The user name.    |

#### **Probable cause**

The password sent up from the remote is invalid for the given user. Please note: passwords are case sensitive.

# Invalid return value (%2!Id!) from the %1!s! script. Using the default action code (%3!Id!)

| Item        | Value                                       |
|-------------|---------------------------------------------|
| Constant    | ERROR_HANDLER_BAD_RETURN                    |
| Parameter 1 | Name of the script returning the bad value. |
| Parameter 2 | Action value return from script.            |
| Parameter 3 | Action value to be used.                    |

#### Probable cause

The error handler script called returned a value outside of the allowable range. The default value will be used.

### Invalid stream parameter %1!s! for stream %2!d!: %3!s!

| Item        | Value                 |
|-------------|-----------------------|
| Constant    | BAD_STREAM_PARM       |
| Parameter 1 | Parameter name.       |
| Parameter 2 | Stream number.        |
| Parameter 3 | Stream specification. |

#### Probable cause

The given parameter is not valid for this stream. Check for misspelling.

### Invalid system parameter '%1!s!' for script '%2!s!'

| Item        | Value                             |
|-------------|-----------------------------------|
| Constant    | INVALID_NAMED_SYSTEM_PARAMETER    |
| Parameter 1 | Name of invalid system parameter. |
| Parameter 2 | Name of script.                   |

#### **Probable cause**

The named system parameter cannot be used with the given script.

# Invalid value %1!s! stream parameter %2!s! for stream %3!d!: %4!s!

| Item        | Value                 |
|-------------|-----------------------|
| Constant    | BAD_STREAM_PARM_VALUE |
| Parameter 1 | Parameter value.      |
| Parameter 2 | Parameter name.       |
| Parameter 3 | Stream number.        |
| Parameter 4 | Stream specification. |

#### **Probable cause**

The value for the given parameter is not valid for this stream.

### Java exception

| Item     | Value             |
|----------|-------------------|
| Constant | EL_JAVA_EXCEPTION |

# LANG: %1!s! - Failed to allocate database connection

| ltem        | Value                            |
|-------------|----------------------------------|
| Constant    | EL_FAILED_TO_ALLOCATE_CONNECTION |
| Parameter 1 | The name of the script language. |

A connection cannot be made to the database server.

## LANG: %1!s! - Failed to attach database worker thread

| Item        | Value                            |
|-------------|----------------------------------|
| Constant    | EL_FAILED_TO_ATTACH_THREAD       |
| Parameter 1 | The name of the script language. |

#### **Probable cause**

A MobiLink server database worker thread could not attach itself to the DLL or shared object used to process the given script language. Please make sure that the MobiLink server installation contains all of the required DLLs or shared objects.

# Linkage error while loading class: '%1!s!' Error description: '%2!s!'

| ltem        | Value                 |
|-------------|-----------------------|
| Constant    | EL_JAVA_LINKAGE_ERROR |
| Parameter 1 | The class name.       |
| Parameter 2 | The error text.       |

# Memory allocation failed

| ltem     | Value         |
|----------|---------------|
| Constant | OUT_OF_MEMORY |

#### Probable cause

Your system is running out of memory. You may need to close some applications or add more memory to your system.

# Memory allocation failed, attempted to allocate %1!lu! bytes

| Item        | Value                                          |
|-------------|------------------------------------------------|
| Constant    | MEMORY_ALLOCATION_FAILED                       |
| Parameter 1 | The number of bytes it was trying to allocate. |

Your system is running out of memory. You may need to close some applications or add more memory to your system.

# Network address '%1!s!' is not local

| Item        | Value                |
|-------------|----------------------|
| Constant    | NOT_LOCAL_IP_ADDRESS |
| Parameter 1 | Host name.           |

# No Assembly in domain '%1!s!' contains type '%2!s!'

| Item        | Value                        |
|-------------|------------------------------|
| Constant    | EL_DNET_NO_ASM_CONTAINS_TYPE |
| Parameter 1 | The domain name.             |
| Parameter 2 | The type name.               |

#### **Probable cause**

Make sure the type is defined in the given domain.

## No download confirmation from remote database

| Item     | Value           |
|----------|-----------------|
| Constant | NO_CONFIRMATION |

#### Probable cause

The client was supposed to send a confirmation status to the MobiLink server after download. The MobiLink server did not receive this confirmation. This could happen if the synchronization is interrupted or if there is a network problem.

### No error or unknown error

| Item     | Value |
|----------|-------|
| Constant | NONE  |

This code indicates there was either no error or an unknown error. The MobiLink server did not assign an error number.

# No public methods found in script class: '%1!s!'

| Item        | Value                     |
|-------------|---------------------------|
| Constant    | EL_JAVA_NO_PUBLIC_METHODS |
| Parameter 1 | The class name.           |

# No suitable constructor found in class: '%1!s!'

| Item        | Value                           |
|-------------|---------------------------------|
| Constant    | EL_JAVA_NO_SUITABLE_CONSTRUCTOR |
| Parameter 1 | The class name.                 |

# No valid constructor was found for class '%1!s!'

| Item        | Value                              |
|-------------|------------------------------------|
| Constant    | EL_DNET_NO_VALID_CONSTRUCTOR_ERROR |
| Parameter 1 | The class name.                    |

#### **Probable cause**

MobiLink server was unable to find a valid constructor for the given class.

# Not enough arguments to execute script: '%1!s!.%2!s!'.\n %3!d! arguments are needed but only %4!d! are provided

| Item        | Value                          |
|-------------|--------------------------------|
| Constant    | EL_JAVA_NOT_ENOUGH_PARMS       |
| Parameter 1 | Class name.                    |
| Parameter 2 | Method name.                   |
| Parameter 3 | Number of parameters expected. |

| Item        | Value                          |
|-------------|--------------------------------|
| Parameter 4 | Number of parameters provided. |

Consult the documentation for the event associated with this script.

## One or more invalid parameters prevented startup

| Item     | Value                    |
|----------|--------------------------|
| Constant | NETIO_INVALID_PARAMETERS |

#### Probable cause

The application could not be started due to invalid command-line parameters. Consult the documentation for the application command line.

# Only one domain can be used per script version. Domain '%1!s!' was in use when script '%2!s!' attempted to use domain '%3!s!'

| Item        | Value                          |
|-------------|--------------------------------|
| Constant    | EL_DNET_ONE_DOMAIN_PER_VERSION |
| Parameter 1 | The domain name.               |
| Parameter 2 | The script.                    |
| Parameter 3 | The extra domain name.         |

#### Probable cause

The script is of the form myDomain:myClass.myMethod, and another script in the same script version used a different domain name. Make sure all scripts for the same script version use the same domain.

# Only one of upload\_fetch and upload\_fetch\_columns scripts may be defined for table '%1!s!'

| Item        | Value                         |
|-------------|-------------------------------|
| Constant    | MULTIPLE_UPLOAD_FETCH_SCRIPTS |
| Parameter 1 | Table name.                   |

MobiLink server uses one of these scripts for conflict detection. Please only define one of these two scripts.

# Option '%1!s!' is invalid or was not specified correctly on MobiLink command line.\n

| Item        | Value                  |
|-------------|------------------------|
| Constant    | EL_DNET_INVALID_OPTION |
| Parameter 1 | The option name.       |

#### **Probable cause**

The given option is improperly specified.

# Option '%1!s!' was previously defined on the MobiLink command line with value '%2!s!'.\n

| Item        | Value                   |
|-------------|-------------------------|
| Constant    | EL_DNET_OPTION_DEFINED  |
| Parameter 1 | The option name.        |
| Parameter 2 | The extra option value. |

#### **Probable cause**

The given option may not be specified more than once.

## Parameter %1!d! has been set to NULL

| Item        | Value               |
|-------------|---------------------|
| Constant    | PARAMETER_N_NULL    |
| Parameter 1 | Number of parameter |

#### **Probable cause**

Parameter may be modified but not set to NULL.

| Item        | Value                              |
|-------------|------------------------------------|
| Constant    | INVALID_TABLE_PUBLICATION_COUNT_XX |
| Parameter 1 | Table name.                        |

# Protocol error: there is no publication that contains table '%1!s!'

#### **Probable cause**

A table is requested for synchronization by the client. However the table is not in any publication. Please make sure that the table was not dropped in the remote database.

## Protocol error: %1!d!

| Item        | Value             |
|-------------|-------------------|
| Constant    | PROTOCOL_ERROR    |
| Parameter 1 | The error number. |

#### Probable cause

The MobiLink server does not understand the request sent by the client. This could happen if the client is newer than the MobiLink server. Please contact technical support

## Protocol version mismatch

| Item     | Value                    |
|----------|--------------------------|
| Constant | STREAM_INCORRECT_VERSION |

#### **Probable cause**

The MobiLink server is communicating with the client using different protocol versions. If the client sends a version that is not supported by the MobiLink server, it will give this error. Please make sure that you are not using a newer client (DBMLSync or an UltraLite application) to talk to an older version of the MobiLink server.

# Required ODBC function %1!s! is not supported by the driver

| Item        | Value                          |
|-------------|--------------------------------|
| Constant    | ODBC_MISSING_REQUIRED_FUNCTION |
| Parameter 1 | The ODBC function name.        |

The MobiLink server was not able to find the function from the ODBC driver. Please start the MobiLink server with the recommended ODBC drivers.

# Returned class '%1!s!' not a subclass of ianywhere.ml.script.RowReader or java.lang.String

| Item        | Value                         |
|-------------|-------------------------------|
| Constant    | EL_JAVA_INVALID_RETURN_OBJECT |
| Parameter 1 | Class name.                   |

#### **Probable cause**

Change the class so it returns one of the proper types.

# Script '%1!s!' encountered an error

| ltem        | Value                     |
|-------------|---------------------------|
| Constant    | EL_DNET_USER_SCRIPT_ERROR |
| Parameter 1 | The script.               |

#### **Probable cause**

When invoked, the script triggered a ScriptExecutionException.

# Script '%1!s!' is a member of '%2!s!', but only %3!s! classes are permitted per script version

| Item        | Value                                |
|-------------|--------------------------------------|
| Constant    | EL_DNET_TOO_MANY_CLASSES_PER_VERSION |
| Parameter 1 | The method name.                     |
| Parameter 2 | The class name.                      |
| Parameter 3 | The number of classes permitted.     |

#### **Probable cause**

A script version cannot explicitly reference more than the given number of classes. If you encounter this error, create a wrapper class containing all of the methods used by different events.

| Item        | Value               |
|-------------|---------------------|
| Constant    | EL_DNET_FATAL_ERROR |
| Parameter 1 | The script.         |

# Script '%1!s!' reported a fatal error

#### **Probable cause**

When invoked, the script triggered a FatalException.

# Script '%1!s!' reported a server error

| Item        | Value                |
|-------------|----------------------|
| Constant    | EL_DNET_SERVER_ERROR |
| Parameter 1 | The script.          |

#### **Probable cause**

When invoked, the script triggered a ServerException.

# Script '%1!s!' reported a synchronization error

| Item        | Value              |
|-------------|--------------------|
| Constant    | EL_DNET_SYNC_ERROR |
| Parameter 1 | The script.        |

#### **Probable cause**

When invoked, the script triggered a SynchronizationException.

# Script '%1!s!' requires %2!s! parameters, but %3!s! parameters were supplied

| Item        | Value                                     |
|-------------|-------------------------------------------|
| Constant    | EL_DNET_NUM_PARAMS_MISMATCH               |
| Parameter 1 | The script.                               |
| Parameter 2 | The required number of method parameters. |
| Parameter 3 | The supplied number of method parameters. |

The method invoked by the script must accept the given number of parameters. Change the method accordingly.

# Script '%1!s!' returned an object of type '%2!s!', which is not a subtype of 'System.Void' or 'System.String'

| Item        | Value                      |
|-------------|----------------------------|
| Constant    | EL_DNET_INVALID_RETURN_OBJ |
| Parameter 1 | The method name.           |
| Parameter 2 | The returned object type.  |

#### **Probable cause**

When invoked, the script returned an object of unexpected type. Change your method to always return an object of the correct type.

# Script '%1!s!' returns a '%2!s!' object, but only return types of 'System.Void' and 'System.String' are supported

| Item        | Value                       |
|-------------|-----------------------------|
| Constant    | EL_DNET_INVALID_RETURN_TYPE |
| Parameter 1 | The method name.            |
| Parameter 2 | The returned object type.   |

#### **Probable cause**

The method is declared to return a type that is unexpected. Change your method to return the correct type.

## Scripts cannot be defined as NULL

| Item     | Value                           |
|----------|---------------------------------|
| Constant | CURSOR_SCRIPTS_MUST_BE_NON_NULL |

#### **Probable cause**

Scripts cannot be defined as NULL or empty string. Please check the script definitions to make sure that no script is defined as NULL or empty string.

| Item        | Value                             |
|-------------|-----------------------------------|
| Constant    | EL_JAVA_SHARED_LOCATION_INCORRECT |
| Parameter 1 | SQL Anywhere shared directory.    |

# Stream Error: %1!s!

| Item        | Value          |
|-------------|----------------|
| Constant    | STREAM_ERROR   |
| Parameter 1 | Error message. |

### Probable cause

A generic stream error. The details of the error are in the message.

# System exception thrown in constructor of class: '%1!s!'. Error description: '% 2!s!'

| Item        | Value                                   |
|-------------|-----------------------------------------|
| Constant    | EL_JAVA_SYSTEM_EXCEPTION_IN_CONSTRUCTOR |
| Parameter 1 | The class name.                         |
| Parameter 2 | The error text.                         |

# System parameter %1!s! has been set to NULL

| Item        | Value                     |
|-------------|---------------------------|
| Constant    | SYSTEM_PARAMETER_NULL     |
| Parameter 1 | Name of system parameter. |

### Probable cause

System parameters may be modified but not set to NULL.

| Item        | Value                |
|-------------|----------------------|
| Constant    | UNKNOWN_TABLE_COLUMN |
| Parameter 1 | Name of table.       |
| Parameter 2 | Name of column.      |

# Table '%1!s!' does not have a column named '%2!s!'

#### **Probable cause**

The column name referenced in the script does not appear in the list of column names for the table.

# The %1!s! script returned %2!ld!

| Item        | Value                                |
|-------------|--------------------------------------|
| Constant    | GENERIC_ERROR_HANDLER_RETURN         |
| Parameter 1 | The user authentication script name. |
| Parameter 2 | The script returning value.          |

#### Probable cause

The user authentication script returned a value greater than 3000.

# The .NET scripting VM requires version %1!s! of the MobiLink ODBC Bridge DLL, but was supplied version %2!s! instead

| Item        | Value                     |
|-------------|---------------------------|
| Constant    | EL_DNET_ODBC_VER_MISMATCH |
| Parameter 1 | The required version.     |
| Parameter 2 | The supplied version.     |

#### **Probable cause**

This is likely an install problem. Please contact technical support.

# The .NET scripting VM requires version %1!s! of the MobiLink Script DLL, but was supplied version %2!s! instead

| Item        | Value                           |
|-------------|---------------------------------|
| Constant    | EL_DNET_SCRIPT_DLL_VER_MISMATCH |
| Parameter 1 | The required version.           |
| Parameter 2 | The supplied version.           |

#### Probable cause

This is likely an install problem. Please contact technical support.

# The classpath '%1!s!' is too long

| Item        | Value                      |
|-------------|----------------------------|
| Constant    | EL_JAVA_CLASSPATH_TOO_LONG |
| Parameter 1 | Classpath.                 |

# The client cannot find the consolidated progress offset from the client transaction log(s)

| Item     | Value                   |
|----------|-------------------------|
| Constant | CANNOT_FIND_PROG_OFFSET |

#### **Probable cause**

When the progress offsets in the consolidated and the remote databases are different, the MobiLink server may ask the client to redo the synchronization again with the progress offset from the consolidated database. However the requested consolidated progress offset cannot be found in the transaction log(s) of the remote database because the old transaction logs have been deleted or the requested offset has not been created yet. Please find the source that caused this problem, and then rerun dbmlsync using the -ra or -rb option.

## The following non-daemon threads were destroyed: %1!s!

| Item        | Value                           |
|-------------|---------------------------------|
| Constant    | EL_JAVA_THREADS_DESTROYED       |
| Parameter 1 | The list of thread identifiers. |

The given Java threads were forcibly destroyed during shutdown. Use the ShutdownListener interface to destroy threads gracefully during MobiLink server shutdown.

# The handle\_UploadData event script must be void or return null

| Item     | Value                             |
|----------|-----------------------------------|
| Constant | HANDLE_UPLOAD_DATA_SHOULD_BE_VOID |

#### Probable cause

Rewrite this handle\_UploadData script so that it has a void return type or returns null.

# The MobiLink server DLL or shared object version does not match the data layer DLL or shared object version

| Item     | Value               |
|----------|---------------------|
| Constant | DL_VERSION_MISMATCH |

#### Probable cause

The MobiLink server DLL or shared object that processes the upload and download data is not consistent with the version of the data layer DLL or shared object (ODBC) that is used to interact with the databases. Please check your MobiLink server installation.

# The MobiLink server has encountered an error and the synchronization has been aborted

| Item     | Value                |
|----------|----------------------|
| Constant | DEFAULT_SERVER_ERROR |

#### **Probable cause**

An error has occurred in the MobiLink server. Please see the MobiLink server output file for more details about this error.

# The MobiLink server was unable to calculate the timestamp precision on the consolidated database using the ml\_scripts\_modified table. Timestamp precision related warnings will not be generated

| Item     | Value                                    |
|----------|------------------------------------------|
| Constant | UNKNOWN_CONSOLIDATED_TIMESTAMP_PRECISION |

# The MobiLink server was unable to modify the error message using the modify\_error\_message script

| Item     | Value                         |
|----------|-------------------------------|
| Constant | ERROR_MODIFY_ERROR_MSG_SCRIPT |

#### Probable cause

An error occurred during synchronization, but the MobiLink server was unable to modify the error message using the given script. Please check your modify\_error\_message script.

# The MobiLink system table '%1!s!' is missing or a table column is missing

| Item        | Value                      |
|-------------|----------------------------|
| Constant    | ML_TABLE_OR_COLUMN_MISSING |
| Parameter 1 | Table name.                |

#### Probable cause

The table or table column cannot be found in the consolidated database. The MobiLink tables may not have been installed or an upgrade may be required.

# The name '%1!s!' is not a valid name for a .NET start class

| Item        | Value                           |
|-------------|---------------------------------|
| Constant    | EL_DNET_INVALID_STARTCLASS_NAME |
| Parameter 1 | The start class name.           |

# The option '%1!s!' needs a path

| Item        | Value                   |
|-------------|-------------------------|
| Constant    | EL_JAVA_FLAG_NEEDS_PATH |
| Parameter 1 | Option name.            |

#### **Probable cause**

The given option must be followed by a path.

# The options '%1!s!' and '%2!s!' must not be used together

| Item        | Value                   |
|-------------|-------------------------|
| Constant    | EL_JAVA_EXCLUSIVE_FLAGS |
| Parameter 1 | Option name.            |
| Parameter 2 | Option name.            |

#### Probable cause

Consider using one option or the other, or neither, but not both.

# The prepared SQL statement '%1!s!' requires %2!s! parameters, but %3!s! parameters were supplied

| Item        | Value                              |
|-------------|------------------------------------|
| Constant    | EL_DNET_NUM_BOUND_PARAM_MISMATCH   |
| Parameter 1 | The SQL statement.                 |
| Parameter 2 | The expected number of parameters. |
| Parameter 3 | The supplied number of parameters. |

#### **Probable cause**

The statement was executed with the wrong number of parameters. Please supply the correct number of parameters before executing the statement.

# The prepared SQL statement '%1!s!' requires %2!s! parameters, but parameter %3!s! was not supplied

| Item        | Value                              |
|-------------|------------------------------------|
| Constant    | EL_DNET_PARAM_NOT_BOUND            |
| Parameter 1 | The SQL statement.                 |
| Parameter 2 | The expected number of parameters. |
| Parameter 3 | The supplied number of parameters. |

#### Probable cause

The statement was executed too few parameters. Please supply the correct number of parameters before executing the statement.

# The remote database identified by remote ID '%1!s!' is already synchronizing. Concurrent synchronizations using the same remote ID are not allowed

| Item        | Value                   |
|-------------|-------------------------|
| Constant    | REMOTEID_ALREADY_IN_USE |
| Parameter 1 | The remote ID.          |

#### Probable cause

The given remote database identified by the remote ID is already synchronizing. Please try the synchronization later.

# The remote database may have been restored from backup, or perhaps remote ID '%1!s!' is being used by different remote databases. Set

# ml\_subscription.progress to zero to re-enable synchronizations for this remote database

| Item        | Value                     |
|-------------|---------------------------|
| Constant    | SEQUENCE_NUMBER_TOO_SMALL |
| Parameter 1 | Remote ID.                |

#### Probable cause

Before doing synchronization, the MobiLink server compares the sequence number sent by the client with that stored in the consolidated database to see if they match. If a remote database is restored from a backup

or the last synchronization was interrupted, the sequence number may be less than that in the consolidated. Please set ml\_subscription.progress to zero to re-enable synchronizations for this remote database.

# The row is too big. The size (%1!Id! bytes) exceeds the maximum allowable size (%2!Id! bytes)

| Item        | Value                                                 |
|-------------|-------------------------------------------------------|
| Constant    | ROW_TOO_BIG                                           |
| Parameter 1 | The actual row size to be downloaded.                 |
| Parameter 2 | The maximum row size the client is willing to accept. |

#### **Probable cause**

An UltraLite application may have a row size limit. If the row size in the synchronization table in the consolidated database has exceeded this limit, the table cannot be downloaded. Please redesign your synchronization table.

# The script '%1!s!' can not process pre-image row data

| Item        | Value                  |
|-------------|------------------------|
| Constant    | SCRIPT_NO_OLD_ROW_DATA |
| Parameter 1 | Name of script.        |

#### **Probable cause**

Only scripts that process pre-image row data may use named parameters that reference pre-image row data.

## The script '%1!s!' can not process row data

| Item        | Value              |
|-------------|--------------------|
| Constant    | SCRIPT_NO_ROW_DATA |
| Parameter 1 | Name of script.    |

#### **Probable cause**

Only scripts that process row data may use named parameters that reference row data.

| Item        | Value                        |
|-------------|------------------------------|
| Constant    | INVALID_NAMED_PARAMETER_CHAR |
| Parameter 1 | Name of script.              |

# The script '%1!s!' contains an invalid character in a named parameter

#### Probable cause

The rules for naming a SQL Anywhere identifier must be followed.

# The script '%1!s!' contains an invalid parameter reference: '%2!d!'

| Item        | Value                          |
|-------------|--------------------------------|
| Constant    | INVALID_NAMED_PARAMETER_NUMBER |
| Parameter 1 | Name of script.                |
| Parameter 2 | Number of parameter.           |

#### Probable cause

The script contains a numeric reference to a parameter which is either zero or too large.

# The script '%1!s!' contains an invalid user parameter: '%2!s!'

| Item        | Value                        |
|-------------|------------------------------|
| Constant    | INVALID_NAMED_USER_PARAMETER |
| Parameter 1 | Name of script.              |
| Parameter 2 | Number of parameter.         |

#### Probable cause

The script contains a numeric reference to a user parameter.

# The script '%1!s!' contains invalid syntax for using named parameters

| Item        | Value                          |
|-------------|--------------------------------|
| Constant    | INVALID_NAMED_PARAMETER_SCRIPT |
| Parameter 1 | Name of script.                |

The script does not contain a properly formed named parameter sequence. To reference a script parameter by name, enclose the parameter in curly braces and prefix it with ml, as in {ml parameter}. For example, {ml s.action\_code}.

# The script '%1!s!' references authentication parameter %2!d! but there are only %3!d!

| Item        | Value                    |
|-------------|--------------------------|
| Constant    | INVALID_AUTH_PARM_NUMBER |
| Parameter 1 | Name of script.          |
| Parameter 2 | Number of parameter.     |
| Parameter 3 | Number of parameters.    |

#### Probable cause

The script contains a reference to an authentication parameter which does not exist.

# The script '%1!s!' references table '%2!s!' column %3!d!, but there are only %4! d! columns

| Item        | Value                    |
|-------------|--------------------------|
| Constant    | INVALID_TABLE_COLUMN     |
| Parameter 1 | Name of script.          |
| Parameter 2 | Name of table.           |
| Parameter 3 | Number of parameter.     |
| Parameter 4 | Number of table columns. |

#### Probable cause

The script contains a reference to a parameter which is either zero or too large.

# The script '%1!s!' references the in out parameter '%2!s!' more than one time

| Item     | Value                     |
|----------|---------------------------|
| Constant | MULTI_USE_INOUT_PARAMETER |

| Item        | Value              |
|-------------|--------------------|
| Parameter 1 | Name of script.    |
| Parameter 2 | Name of parameter. |

In out parameters may only be passed to a script once.

# The script '%1!s!' references unknown authentication parameter '%2!s!'

| Item        | Value              |
|-------------|--------------------|
| Constant    | UNKNOWN_AUTH_PARM  |
| Parameter 1 | Name of script.    |
| Parameter 2 | Name of parameter. |

#### Probable cause

The script contains a reference to a authentication parameter which does not exist.

# The synchronization sequence number stored in ml\_subscription.progress is negative. Set this value to zero (0) to re-enable synchronizations for remote ID '%1!s!'

| Item        | Value                                    |
|-------------|------------------------------------------|
| Constant    | NEGATIVE_SEQUENCE_NUMBER_IN_CONSOLIDATED |
| Parameter 1 | Remote ID.                               |

#### Probable cause

The sequence number stored in the ml\_subscription table in the consolidated database is negative. This number is maintained by the MobiLink server. In most cases, please do not directly modify this number.

# The upload table %1!s! (column #%2!ld!) has the data type '%3!s!', but your ODBC driver doesn't support '%4!s!'

| ltem        | Value                            |
|-------------|----------------------------------|
| Constant    | DATATYPE_NOT_SUPPORTED_BY_DRIVER |
| Parameter 1 | Table name.                      |

| Item        | Value                   |
|-------------|-------------------------|
| Parameter 2 | Column index.           |
| Parameter 3 | SQL Anywhere data type. |
| Parameter 4 | ODBC data type.         |

The upload table contains a column with a data type that is not supported by your ODBC driver. Please make sure that the MobiLink server is using a recommended ODBC driver.

## There are no entries in the JVM config file: %1!s!

| Item        | Value                         |
|-------------|-------------------------------|
| Constant    | EL_JAVA_NO_ENTRIES_IN_JVM_CFG |
| Parameter 1 | Config file name.             |

# There are too many entries in the JVM config file: %1!s!

| Item        | Value                               |
|-------------|-------------------------------------|
| Constant    | EL_JAVA_TOO_MANY_ENTRIES_IN_JVM_CFG |
| Parameter 1 | The config file.                    |

# There is no download data script defined for table: %1!s!. If you want to be able to synchronize anyway, with the risk of potentially losing download data, use the -fr command line option

| Item        | Value                   |
|-------------|-------------------------|
| Constant    | NO_DOWNLOAD_DATA_SCRIPT |
| Parameter 1 | Table name.             |

#### **Probable cause**

If there is no download data script for a table and synchronization is download only, there is a risk of potentially losing the download data. To prevent this situation, the synchronization is aborted. If you do not care about losing download data, you can use -fr to force the synchronization to continue.

# There is no upload data script defined for table: %1!s!. If you want to be able to synchronize anyway, with the risk of potentially losing upload data, use the -fr command line option

| Item        | Value                 |
|-------------|-----------------------|
| Constant    | NO_UPLOAD_DATA_SCRIPT |
| Parameter 1 | Table name.           |

#### Probable cause

If there is no upload data script for a table, there is a risk of potentially losing the upload data. To prevent this situation, the synchronization is aborted. If you do not care about losing upload data, you can use -fr to force the synchronization to continue.

## This connection will be abandoned due to previous errors

| ltem     | Value                |
|----------|----------------------|
| Constant | CONNECTION_ABANDONED |

#### Probable cause

Due to the severity of error(s) encountered processing the upload stream, further work will be futile. This is probably due to an I/O error or a protocol problem.

# This synchronization was canceled due to a new synchronization <%1!d!> with the same remote id

| Item        | Value                                    |
|-------------|------------------------------------------|
| Constant    | SYNC_STOPPED_FOR_NEW_SYNC_WITH_REMOTE_ID |
| Parameter 1 | Synchronization ID.                      |

#### Probable cause

A new synchronization from the same remote as this synchronization has started. The server has canceled this connection since the remote must have disconnected.

# This synchronization was paused due to an existing synchronization <%1!d!> with the same remote id

| ltem        | Value                                   |
|-------------|-----------------------------------------|
| Constant    | SYNC_PAUSED_FOR_OLD_SYNC_WITH_REMOTE_ID |
| Parameter 1 | Synchronization ID.                     |

#### **Probable cause**

A new synchronization from the same remote as an existing synchronization <%1!d!> has started. The server has canceled the existing synchronization and temporarily paused this synchronization.

### Too many options sent to Java VM

| Item     | Value                    |
|----------|--------------------------|
| Constant | EL_JAVA_TOO_MANY_OPTIONS |

## Transactions on this connection cannot be committed or rolled back

| Item     | Value                         |
|----------|-------------------------------|
| Constant | EL_DNET_TRANSACTS_NOT_ALLOWED |

#### **Probable cause**

An attempt was made to commit or roll back a transaction on a database connection that MobiLink server controls. Do not attempt to commit or roll back a MobiLink server database connection from a method invoked as a script.

# Unable find shared components directory.\nJRE location is not specified in options.\nJRE location is unknown!

| Item     | Value                      |
|----------|----------------------------|
| Constant | EL_JAVA_COULD_NOT_FIND_JRE |

# Unable to accept an incoming connection

| Item     | Value                                |
|----------|--------------------------------------|
| Constant | UNABLE_TO_ACCEPT_INCOMING_CONNECTION |

| Item        | Value                      |
|-------------|----------------------------|
| Constant    | EL_JAVA_JRE_PATH_INCORRECT |
| Parameter 1 | The JRE path.              |

# Unable to access the JRE at: %1!s!

# Unable to allocate a connection

| Item     | Value                                |
|----------|--------------------------------------|
| Constant | ODBC_UNABLE_TO_ALLOCATE_A_CONNECTION |

#### Probable cause

The MobiLink server was not able to allocate a connection. Please make sure that there is enough memory to start the MobiLink server. Also, make sure that the database server is running, and that the user ID and password are valid.

# Unable to allocate memory for the DownloadData instance

| Item     | Value                              |
|----------|------------------------------------|
| Constant | EL_JAVA_FAILED_ALLOC_DOWNLOAD_DATA |

#### Probable cause

The JAVA VM has run out of memory. Try increasing the amount of memory available to the Java VM.

# Unable to allocate memory for the UploadData instance

| Item     | Value                                     |
|----------|-------------------------------------------|
| Constant | EL_JAVA_FAILED_ALLOC_UPLOADED_TRANSACTION |

#### Probable cause

The JAVA VM has run out of memory. Try increasing the amount of memory available to the Java VM.

# Unable to allocate memory needed for script execution.\n

| Item     | Value                  |
|----------|------------------------|
| Constant | EL_DNET_MEM_ALLOC_FAIL |

Consider adding more RAM, or shutting down other programs, or reducing the memory required by the .NET synchronization scripts.

# Unable to attach JDBC connection

| Item     | Value                         |
|----------|-------------------------------|
| Constant | EL_JAVA_JDBC_UNABLE_TO_ATTACH |

# Unable to attach worker to VM.\n

| Item     | Value                      |
|----------|----------------------------|
| Constant | EL_DNET_WORKER_ATTACH_FAIL |

#### **Probable cause**

This is an internal startup error. Please contact technical support.

# Unable to authenticate user %1!s!

| Item        | Value                |
|-------------|----------------------|
| Constant    | ERROR_AUTHENTICATING |
| Parameter 1 | The user name.       |

### **Probable cause**

The MobiLink server was not able to authenticate the given user.

# Unable to bind listener socket to port (error: '%1!d!')

| Item        | Value                        |
|-------------|------------------------------|
| Constant    | UNABLE_TO_BIND_LISTENER_PORT |
| Parameter 1 | Error message.               |

# Unable to close socket

| Item     | Value                  |
|----------|------------------------|
| Constant | UNABLE_TO_CLOSE_SOCKET |

# Unable to COMMIT transaction: %1!s! -- Attempting to ROLLBACK

| Item        | Value            |
|-------------|------------------|
| Constant    | UNABLE_TO_COMMIT |
| Parameter 1 | The script name. |

#### Probable cause

The MobiLink server was not able to commit the transaction for the given script. Writing scripts to avoid deadlocks is always a good practice.

# Unable to connect to the consolidated database. Aborting the synchronization

| Item     | Value                             |
|----------|-----------------------------------|
| Constant | UNABLE_TO_CONNECT_TO_CONSOLIDATED |

#### Probable cause

The MobiLink server was not able to make a connection to the consolidated database server. Please make sure that the database server is running and the network is okay.

# Unable to convert the string %1!s! to a numeric value

| Item        | Value                            |
|-------------|----------------------------------|
| Constant    | UNABLE_TO_CONVERT_STR_TO_NUMERIC |
| Parameter 1 | String to be converted.          |

#### Probable cause

The MobiLink server cannot convert the string to a numeric value. This is an internal error. Please contact technical support.

# Unable to create an I/O completion port

| Item     | Value                         |
|----------|-------------------------------|
| Constant | CANNOT_CREATE_COMPLETION_PORT |

### Unable to create connection socket

| Item     | Value                           |
|----------|---------------------------------|
| Constant | UNABLE_TO_CREATE_CONNECT_SOCKET |

# Unable to create listener socket (error: '%1!d!')

| ltem        | Value                            |
|-------------|----------------------------------|
| Constant    | UNABLE_TO_CREATE_LISTENER_SOCKET |
| Parameter 1 | Error message.                   |

### Unable to create new database connection

| Item     | Value                          |
|----------|--------------------------------|
| Constant | EL_JAVA_JDBC_UNABLE_TO_CONNECT |

## Unable to create the background thread

| ltem     | Value                              |
|----------|------------------------------------|
| Constant | UNABLE_TO_CREATE_BACKGROUND_THREAD |

#### **Probable cause**

MobiLink server was unable to create a thread for background processing. The most likely cause is insufficient memory.

## Unable to create unix pipe for socket selector notification

| Item     | Value                      |
|----------|----------------------------|
| Constant | UNABLE_TO_CREATE_UNIX_PIPE |

# Unable to delete from table '%1!s!' using %2!s!

| ltem        | Value        |
|-------------|--------------|
| Constant    | DELETE_FROM  |
| Parameter 1 | Table name.  |
| Parameter 2 | Script name. |

#### **Probable cause**

A failure occurred when the MobiLink server was deleting row(s) from the given table in the consolidated database.

# Unable to delete user name '%1!s!' from the ml\_user\_table

| Item        | Value                               |
|-------------|-------------------------------------|
| Constant    | ERROR_DELETING_USER                 |
| Parameter 1 | The name of the user to be deleted. |

#### Probable cause

Please check if the MobiLink user is valid and is not currently in use by other threads.

## Unable to detach worker from VM.\n

| Item     | Value                      |
|----------|----------------------------|
| Constant | EL_DNET_WORKER_DETACH_FAIL |

#### Probable cause

This is an internal shutdown error. Please contact technical support.

# Unable to dump exception information. Received exception while processing exception

| Item     | Value                                        |
|----------|----------------------------------------------|
| Constant | EL_JAVA_EXCEPTION_WHILE_PROCESSING_EXCEPTION |

#### Probable cause

A Java script caused an exception, but MobiLink server could not display the exception information because of a subsequent exception.

# Unable to fetch from table '%1!s!' using %2!s!

| Item        | Value        |
|-------------|--------------|
| Constant    | FETCH_FROM   |
| Parameter 1 | Table name.  |
| Parameter 2 | Script name. |

#### **Probable cause**

A failure occurred when the MobiLink server was retrieving row(s) from the given table in the consolidated database.

# Unable to find file '%1!s!'.\n

| Item        | Value                         |
|-------------|-------------------------------|
| Constant    | EL_DNET_MDGHOST_DLL_NOT_FOUND |
| Parameter 1 | The filename.                 |

# Unable to find the JAR file: '%1!s!' in install directory or classpath

| Item        | Value                 |
|-------------|-----------------------|
| Constant    | EL_JAVA_JAR_NOT_FOUND |
| Parameter 1 | JAR file name.        |

#### **Probable cause**

Install the missing JAR file.

# Unable to flush scripts

| Item     | Value               |
|----------|---------------------|
| Constant | ERROR_FLUSH_SCRIPTS |

#### **Probable cause**

The MobiLink server always updates its cached scripts at the beginning of each synchronization by connecting to the consolidated database server and querying the ml\_scripts\_modified table. The MobiLink server encountered a problem flushing the scripts.

| Item        | Value                   |
|-------------|-------------------------|
| Constant    | UNABLE_TO_CREATE_STREAM |
| Parameter 1 | Stream number.          |
| Parameter 2 | Stream specification.   |

# Unable to initialize communications stream %1!lu!: %2!s!

#### **Probable cause**

The given stream could not be initialized. Ensure that the stream name and stream options are valid.

# Unable to initialize ODBC

| Item     | Value                     |
|----------|---------------------------|
| Constant | ODBC_UNABLE_TO_INITIALIZE |

#### Probable cause

The MobiLink server was not able to initialize the ODBC layer. Please make sure that there is enough memory to start the MobiLink server and then start the MobiLink server with a recommended ODBC driver.

# Unable to insert into table '%1!s!' using %2!s!

| Item        | Value        |
|-------------|--------------|
| Constant    | INSERT_INTO  |
| Parameter 1 | Table name.  |
| Parameter 2 | Script name. |

#### Probable cause

A failure occurred when the MobiLink server was inserting row(s) into the given table in the consolidated database.

# Unable to insert user name '%1!s!' into the ml\_user table

| Item        | Value             |
|-------------|-------------------|
| Constant    | ERROR_ADDING_USER |
| Parameter 1 | The user name.    |

The MobiLink server was not able to add the given user into the ml\_user table. Please verify that the consolidated database server is running and that the MobiLink user has permission to modify the ml\_user table.

## Unable to listen on port

| Item     | Value                    |
|----------|--------------------------|
| Constant | UNABLE_TO_LISTEN_ON_PORT |

# Unable to load .NET CLR Host DLL.\n

| Item     | Value                  |
|----------|------------------------|
| Constant | EL_DNET_HOST_LOAD_FAIL |

# Unable to load .NET Framework CLR Version %1!s!.\n

| Item        | Value                 |
|-------------|-----------------------|
| Constant    | EL_DNET_CLR_LOAD_FAIL |
| Parameter 1 | The CLR version.      |

#### **Probable cause**

Make sure the given CLR version is installed.

# Unable to load Assembly '%1!s!' into domain '%2!s!'

| Item        | Value                 |
|-------------|-----------------------|
| Constant    | EL_DNET_ASM_LOAD_FAIL |
| Parameter 1 | The assembly name.    |
| Parameter 2 | The domain name.      |

| Item        | Value                          |
|-------------|--------------------------------|
| Constant    | CANNOT_LOAD_DLL_FOR_STREAM     |
| Parameter 1 | The DLL or shared object name. |
| Parameter 2 | Stream type.                   |
| Parameter 3 | Stream name.                   |

# Unable to load DLL or shared object %1!s! for stream %2!lu!: %3!s!

#### Probable cause

The given DLL or shared object could not be loaded for the given stream. Ensure the correct version of the DLL or shared object is present and in the proper location.

# Unable to load DLL or shared object: %1!s!

| Item        | Value                          |
|-------------|--------------------------------|
| Constant    | CANNOT_LOAD_DLL                |
| Parameter 1 | The DLL or shared object name. |

#### Probable cause

The given DLL or shared object could not be loaded. Ensure the correct version of the DLL or shared object is present and in the proper location.

# Unable to load entry points from DLL: '%1!s!'

| Item        | Value                          |
|-------------|--------------------------------|
| Constant    | EL_UNABLE_TO_LOAD_ENTRY_POINTS |
| Parameter 1 | The DLL or shared object name. |

#### Probable cause

Please check your MobiLink server installation.

# Unable to load the Java VM due to a memory error

| ltem     | Value                |
|----------|----------------------|
| Constant | EL_JAVA_VM_MEM_ERROR |

MobiLink server was unable to load the Java VM. Consider increasing RAM or freeing up memory by shutting down other processes.

## Unable to load the Java VM due to a version error

| Item     | Value                |
|----------|----------------------|
| Constant | EL_JAVA_VM_VER_ERROR |

#### Probable cause

MobiLink server was unable to load the Java VM. Ensure the correct Java VM is installed.

### Unable to load the Java VM due to an unknown error

| Item     | Value                 |
|----------|-----------------------|
| Constant | EL_JAVA_VM_LOAD_ERROR |

#### **Probable cause**

MobiLink server was unable to load the Java VM. The reason is likely displayed in previous output.

# Unable to load the Java VM shared library.\nMake sure that the shared library path is set correctly and that LD\_PRELOAD is set correctly and supported by your version of the dynamic loader

| Item     | Value               |
|----------|---------------------|
| Constant | EL_JAVA_VM_HP_ERROR |

#### **Probable cause**

The MobiLink server was not able to load the Java VM shared library. Please make sure that the Java VM shared library is installed, the path is set correctly, and the LD\_PRELOAD is set correctly and supported by your version of the dynamic loader

## Unable to load UNILIB collation %1!d!: %2!s!

| Item        | Value               |
|-------------|---------------------|
| Constant    | UNABLE_TO_LOAD_CID2 |
| Parameter 1 | Unilib charset ID.  |

| Item        | Value                |
|-------------|----------------------|
| Parameter 2 | Unilib error string. |

The MobiLink server cannot initialize the Unilib converter. The installation may be damaged or the required collation is unavailable.

# Unable to locate .NET Domain Configuration File '%1!s!'

| Item        | Value                              |
|-------------|------------------------------------|
| Constant    | EL_DNET_DOMAIN_CONFIG_FILE_MISSING |
| Parameter 1 | The filename.                      |

# Unable to notify

| Item     | Value            |
|----------|------------------|
| Constant | UNABLE_TO_NOTIFY |

# Unable to open %1!s!

| Item        | Value                       |
|-------------|-----------------------------|
| Constant    | UNABLE_TO_OPEN_TABLE_SCRIPT |
| Parameter 1 | The script name.            |

#### **Probable cause**

The MobiLink server failed to execute the given table script. Please make sure that the script contains valid SQL.

# Unable to open temporary file '%1!s!'

| Item        | Value                 |
|-------------|-----------------------|
| Constant    | CANNOT_OPEN_TEMP_FILE |
| Parameter 1 | File name.            |

The MobiLink server may use temporary files to store intermediate data. Please make sure the MobiLink server has permission to create temporary files.

## Unable to parse class and method name from script: %1!s!

| Item        | Value                       |
|-------------|-----------------------------|
| Constant    | EL_JAVA_SCRIPT_FORMAT_ERROR |
| Parameter 1 | Script name.                |

#### Probable cause

The proper format for Java synchronization scripts is 'myPackage.myClass.myMethod'.

# Unable to perform a hard close on a listening socket

| Item     | Value                           |
|----------|---------------------------------|
| Constant | UNABLE_TO_CLOSE_LISTENER_SOCKET |

# Unable to perform a hard close on a socket '%1!Id!'

| Item        | Value                                  |
|-------------|----------------------------------------|
| Constant    | UNABLE_TO_PERFORM_HARD_CLOSE_ON_SOCKET |
| Parameter 1 | Socket.                                |

### Unable to poll sockets

| Item     | Value                 |
|----------|-----------------------|
| Constant | UNABLE_TO_POLL_SOCKET |

## Unable to post listener deletion request to completion queue

| Item     | Value                                    |
|----------|------------------------------------------|
| Constant | UNABLE_TO_POST_LISTENER_DELETION_REQUEST |

# Unable to post socket deletion request to completion queue

| Item     | Value                                  |
|----------|----------------------------------------|
| Constant | UNABLE_TO_POST_SOCKET_DELETION_REQUEST |

# Unable to resolve script. Two methods with name: '%1!s!' found in class: '%2!s!'

| Item        | Value                     |
|-------------|---------------------------|
| Constant    | EL_JAVA_DUPLICATE_METHODS |
| Parameter 1 | The method name.          |
| Parameter 2 | The class name.           |

# Unable to retry the current transaction after conflict-update with snapshot isolation in the consolidated database. The retry limit has been reached

| Item     | Value                              |
|----------|------------------------------------|
| Constant | CANNOT_RETRY_AFTER_CONFLICT_UPDATE |

#### Probable cause

The MobiLink server has retried the current transaction, but the conflict-update problem still occurred. Please commit all open transactions running against the consolidated database and try to run the synchronization again.

# Unable to retry the current transaction after deadlock in the consolidated database. The retry limit has been reached

| Item     | Value                       |
|----------|-----------------------------|
| Constant | CANNOT_RETRY_AFTER_DEADLOCK |

#### Probable cause

The MobiLink server has retried the current transaction, but the deadlock problem still occurred. Please redesign your synchronization logic or use the -r MobiLink server command line option.

#### Unable to reuse address

| Item     | Value                   |
|----------|-------------------------|
| Constant | UNABLE_TO_REUSE_ADDRESS |

#### Unable to ROLLBACK transaction: %1!s!

| Item        | Value              |
|-------------|--------------------|
| Constant    | UNABLE_TO_ROLLBACK |
| Parameter 1 | The script name.   |

#### **Probable cause**

The MobiLink server was not able to roll back the transaction.

#### Unable to set transaction isolation level to snapshot

| Item     | Value                            |
|----------|----------------------------------|
| Constant | UNABLE_TO_SET_SNAPSHOT_ISOLATION |

#### **Probable cause**

The MobiLink server was not able to set the transaction isolation level to snapshot. Please make sure the userid used to connect the MobiLink server to the consolidated database has the permission to change the isolation level and the database allows snapshot isolation.

#### Unable to shutdown .NET scripting VM

| Item     | Value                |
|----------|----------------------|
| Constant | EL_DNET_VM_FINI_FAIL |

#### **Probable cause**

MobiLink server was unable to shut down the .NET scripting VM. Shutdown actions performed by start classes may not complete properly.

#### Unable to shutdown .NET scripting VM. %1!s! workers still attached

| Item     | Value                        |
|----------|------------------------------|
| Constant | EL_DNET_WORKERS_NOT_DETACHED |

| Item        | Value                         |
|-------------|-------------------------------|
| Parameter 1 | The number of worker threads. |

MobiLink server was unable to shutdown the .NET scripting VM because there are worker threads still attached. There may be a start class that is not respecting the shutdown, or is delaying its response to the shutdown.

#### Unable to start accepting connections (error: %1!d!)

| Item        | Value                             |
|-------------|-----------------------------------|
| Constant    | UNABLE_TO_START_ACCEPTING_CONNECT |
| Parameter 1 | Error number.                     |

#### Unable to start the restartable synchronization

| Item     | Value                  |
|----------|------------------------|
| Constant | UNABLE_TO_RESTART_SYNC |

#### Probable cause

The MobiLink server was unable to start the restartable synchronization requested by the client because the synchronization may already have been completed or the MobiLink server may have been restarted.

#### Unable to update table '%1!s!' using %2!s!

| Item        | Value        |
|-------------|--------------|
| Constant    | UPDATE       |
| Parameter 1 | Table name.  |
| Parameter 2 | Script name. |

#### Probable cause

A failure occurred when the MobiLink server was updating row(s) for the given table in the consolidated database.

#### Unable to wait on completion port

| Item     | Value                             |
|----------|-----------------------------------|
| Constant | UNABLE_TO_WAIT_ON_COMPLETION_PORT |

#### Unknown system parameter '%1!s!' for script '%2!s!'

| Item        | Value                             |
|-------------|-----------------------------------|
| Constant    | UNKNOWN_NAMED_SYSTEM_PARAMETER    |
| Parameter 1 | Name of unknown system parameter. |
| Parameter 2 | Name of script.                   |

#### Probable cause

The named system parameter is not in the list of valid system parameters.

#### Unrecognized domain id %1!d!

| Item        | Value                       |
|-------------|-----------------------------|
| Constant    | ERROR_UNSUPPORTED_DOMAIN_ID |
| Parameter 1 | Domain ID.                  |

#### **Probable cause**

The client-requested domain ID (datatype) is not supported. Please make sure that your MobiLink server is up-to-date.

#### Unrecognized event name: %1!s!

| Item        | Value                               |
|-------------|-------------------------------------|
| Constant    | UNKNOWN_EVENT                       |
| Parameter 1 | The name of the unrecognized event. |

#### **Probable cause**

The MobiLink server only recognizes a set of connection and table events and these events are stored in the tables of ml\_connection\_script and ml\_table\_script. Please make sure all the connection and table events are valid.

| Item        | Value                               |
|-------------|-------------------------------------|
| Constant    | UPLOAD_FAILED                       |
| Parameter 1 | An error number sent by the client. |

#### Upload failed with client error %1!d!

#### **Probable cause**

The MobiLink server aborted the synchronization because the client indicates there is a problem on the remote site during upload.

#### User name '%1!s!' not found in the ml\_user table

| Item        | Value          |
|-------------|----------------|
| Constant    | USER_NOT_FOUND |
| Parameter 1 | The user name. |

#### Probable cause

The MobiLink server could not find the user from the ml\_user table. Please add this user to the ml\_user table using mluser or start the MobiLink server with the -zu+ option.

#### Version '%1!s!' not found in the ml\_script\_version table. Cannot synchronize

| Item        | Value             |
|-------------|-------------------|
| Constant    | VERSION_NOT_FOUND |
| Parameter 1 | Version string.   |

#### **Probable cause**

The client-specified version does not exist in the consolidated database. Please create a script version.

## Version mismatch with DLL or shared object: '%1!s!'\nExpected version: %2!d! got version: %3!d!

| Item        | Value                          |
|-------------|--------------------------------|
| Constant    | EL_WRONG_LANG_DLL_VERSION      |
| Parameter 1 | The DLL or shared object name. |
| Parameter 2 | The expected version number.   |

| Item        | Value                        |
|-------------|------------------------------|
| Parameter 3 | The supplied version number. |

Please check your MobiLink server installation.

### CHAPTER 3

### MobiLink Synchronization Server Warning Messages

### Contents

| MobiLink synchronization server warning messages sorted by code 53 | \$4 |
|--------------------------------------------------------------------|-----|
| Alphabetic list of error messages 53                               | 8   |

#### About this chapter

This chapter lists MobiLink synchronization server warnings, as well as their probable causes.

The warning messages are written to the MobiLink synchronization server message log.

Each warning is assigned a level between 1 and 5. The following table explains each level:

| Level | Description                                                                                     |  |  |  |
|-------|-------------------------------------------------------------------------------------------------|--|--|--|
| 1     | Server or high level ODBC warnings when a MobiLink synchronization server starts or shuts down. |  |  |  |
| 2     | Synchronization and user level warnings when a synchronization starts and ends.                 |  |  |  |
| 3     | Schema level (including publications and tables) warnings.                                      |  |  |  |
| 4     | Script and lower level ODBC warnings.                                                           |  |  |  |
| 5     | Table and row level warnings.                                                                   |  |  |  |

## MobiLink synchronization server warning messages sorted by code

| Warning code | Level | Warning Message                                                                                                    |
|--------------|-------|----------------------------------------------------------------------------------------------------|
| 10001        | 1     | "Maximum number of database connections set to %1!lu! (must be at least the number of database worker threads plus one)" on page 542                                                                                                    |
| 10003        | 1     | "ODBC Isolation level (%1!s!) is not supported" on page 544                                                                                                    |
| 10004        | 1     | "ODBC function %1!s! is not supported by the driver" on page 544                                                                                                    |
| 10005        | 1     | "ODBC statement option %1!s! has changed from %2!s! (%3!lu!) to %4!s! (%5!lu!)" on page 545                                                                                                    |
| 10006        | 1     | "ODBC statement option %1!s! has changed from %2!lu! to %3!<br>lu!" on page 544                                                                                                    |
| 10007        | 2     | "Retrying the begin_connection transaction after deadlock in the consolidated database" on page 546                                                                                                    |
| 10009        | 2     | "MobiLink table '%1!s!' is damaged" on page 543                                                                                                    |
| 10010        | 2     | "No handle_error script is defined. The default action code (%1!ld!) will decide<br>the error behavior" on page 544                                                                                                    |
| 10012        | 2     | "The consolidated and remote databases disagree on when the last synchro-<br>nization took place. The remote is being asked to send a new upload that starts<br>at the last known synchronization point" on page 549                                          |
| 10014        | 4     | "Expecting at most %1!ld! parameter(s) in cursor, but found %2!<br>ld!" on page 541                                                                                                    |
| 10015        | 3     | "Table '%1!s!' has at least one timestamp column. Due to a timestamp precision<br>mismatch, uploaded timestamps can lose precision, defeating download filter-<br>ing" on page 547                                                                            |
| 10016        | 3     | "Table '% 1!s!' has at least one timestamp column. Due to a timestamp precision<br>mismatch, downloaded timestamps can lose precision, resulting in inconsistent<br>data" on page 547                                                                         |
| 10017        | 3     | "The consolidated and remote databases have different timestamp precisions.<br>Consolidated database timestamps are precise to %1!d! digit(s) in the fractional<br>second while the remote database timestamps are precise to %2!d! digit<br>(s)" on page 549 |
| 10018        | 3     | "The timestamp precision mismatch may be resolved by setting the<br>DEFAULT_TIMESTAMP_INCREMENT option on the remote database to %<br>1!d! and TRUNCATE_TIMESTAMP_VALUES to 'On'" on page 551                                                                 |
| 10019        | 3     | "The remote database is not capable of matching the timestamp precision of the consolidated database. Your application, schema, and scripts must contain logic that copes with the precision mismatch" on page 550                                            |

| Warning code | Level | Warning Message                                                                                                    |
|--------------|-------|----------------------------------------------------------------------------------------------------|
| 10020        | 3     | "The timestamp precision mismatch may affect upload conflict detection. Use<br>the -zp option to cause the MobiLink server to use the lowest timestamp pre-<br>cision for conflict detection purposes" on page 550                                    |
| 10021        | 3     | "The remote and consolidated databases have different timestamp precisions,<br>and a timestamp value with a precision higher than the lower-precision side was<br>used for conflict detection purposes. Consider using the -zp<br>option" on page 549 |
| 10022        | 3     | "Publication '%1!s!' is not referenced by any table" on page 545                                                                                                    |
| 10023        | 3     | "The upload will be rolled back and the synchronization aborted. The next time<br>this remote synchronizes, it will ask what happened to the previous up-<br>load" on page 552                                                                        |
| 10024        | 3     | "Table '%1!s!' has no entry in the ml_table table" on page 548                                                                                                    |
| 10032        | 2     | "Unable to open the file to store the client synchronization logs. The filename is '%1!s!"" on page 554                                                                                                    |
| 10033        | 2     | "An error occurred reading the remote client's synchronization<br>log" on page 540                                                                                                    |
| 10034        | 2     | "Unable to write to the local file that contains remote synchronization logs" on page 554                                                                                                    |
| 10035        | 2     | "The remote client's synchronization log ended prematurely, and was probably truncated" on page 550                                                                                                    |
| 10036        | 2     | "Client synchronization logs will be shown in the MobiLink server output file<br>or the console" on page 540                                                                                                    |
| 10037        | 5     | "Ignoring updated row (new values)" on page 541                                                                                                    |
| 10038        | 5     | "Ignoring updated row (old values)" on page 542                                                                                                    |
| 10039        | 2     | "Error detected during multi-row operation, performing rollback before retry-<br>ing in single row mode" on page 541                                                                                                    |
| 10040        | 2     | "%1!lu! row(s) were ignored in uploading data into table %2!<br>s!" on page 538                                                                                                    |
| 10041        | 2     | "The upload will be committed and the synchronization aborted. The next time<br>this remote synchronizes, it will ask what happened to the previous up-<br>load" on page 551                                                                          |
| 10043        | 4     | "Unable to determine current timestamp from consolidated database" on page 553                                                                                                    |
| 10044        | 5     | "A row in table '%1!s!' could not be updated because it no longer exists in the consolidated database" on page 539                                                                                                    |

| Warning code | Level | Warning Message                                                                                                    |
|--------------|-------|----------------------------------------------------------------------------------------------------|
| 10045        | 2     | "Retrying the upload after deadlock in the consolidated database" on page 547                                                                                                    |
| 10048        | 2     | "Retrying the begin_synchronization transaction after deadlock in the consol-<br>idated database" on page 546                                                                                                   |
| 10049        | 2     | "Retrying the end_synchronization transaction after deadlock in the consoli-<br>dated database" on page 546                                                                                                    |
| 10050        | 4     | "%1!s!" on page 538                                                                                                    |
| 10051        | 1     | "Unrecognized ODBC driver '%1!s!'. The functionality and quality of ODBC drivers varies greatly. This driver may lack functionality required for successful synchronizations. Use at your own risk" on page 555 |
| 10055        | 2     | "The client has provided %1!d! authentication parameter(s), but no authenticate_parameters script exists" on page 548                                                                                           |
| 10056        | 4     | "There is no download data script defined for table: %1!s!. Synchronization has the risk of potentially losing download data" on page 552                                                                       |
| 10057        | 4     | "There is no upload data script defined for table: %1!s!. Synchronization has<br>the risk of potentially losing upload data" on page 552                                                                        |
| 10064        | 1     | "Unknown users will be added automatically (when there is no authenticate_us-<br>er script)" on page 555                                                                                                    |
| 10066        | 1     | "mlstop will not be able to stop this server" on page 542                                                                                                    |
| 10068        | 5     | "%1!s!" on page 538                                                                                                    |
| 10069        | 5     | "All insert rows for table '% 1!s!' will be ignored because there is no upload_in-<br>sert script for this table" on page 540                                                                                   |
| 10070        | 5     | "All update rows for table '% 1!s!' will be ignored because there is no upload_up-<br>date script for this table" on page 540                                                                                   |
| 10071        | 5     | "All delete rows for table '%1!s!' will be ignored because there is no<br>upload_delete script for this table" on page 539                                                                                      |
| 10072        | 5     | "The update row for table '%1!s!' is a conflict update and this row is ig-<br>nored" on page 551                                                                                                    |
| 10073        | 1     | "Windows XP Firewall is enabled, and the MobiLink server is not in the exception list. Clients on remote machines may not be able to connect to this server" on page 555                                        |
| 10074        | 4     | "Unable to fetch the download timestamp from the consolidated database" on page 553                                                                                                    |
| 10075        | 1     | "Unable to access ORACLE table 'v_\$transaction'. Access is needed in order to ensure no data is missed if using timestamp-based downloads" on page 553                                                         |

| Warning code | Level | Warning Message                                                                                                    |
|--------------|-------|----------------------------------------------------------------------------------------------------|
| 10076        | 5     | "A conflict detection script is defined for table '%1!s!', but there is no conflict resolution script" on page 539                                                                                                    |
| 10077        | 1     | "You are using a DSN created using an out-of-date ODBC driver '%1!s!'. Please<br>use a DSN created with a recommended driver described at http://<br>www.ianywhere.com/developer/technotes/<br>odbc_mobilink.html" on page 555 |
| 10078        | 1     | "Unable to access Microsoft SQL Server virtual table<br>'sys.dm_tran_active_transactions'. The MobiLink server will not use snapshot<br>isolation" on page 553                                                                 |
| 10079        | 1     | "The command line option '%1!s!' is ignored" on page 548                                                                                                    |
| 10080        | 5     | "Retrying the upload after conflicting update in the consolidated database" on page 546                                                                                                    |
| 10081        | 3     | "Unable to retrieve the column data types for table '%1!s!' from the consolidated database" on page 554                                                                                                    |
| 10082        | 1     | "MobiLink server has swapped memory pages out:%1!d! in:%2!d! concurrent pages:%3!d!" on page 543                                                                                                    |
| 10083        | 1     | "MobiLink server has suspended network reads on this synchronization due to<br>a limit on concurrent synchronizations" on page 542                                                                                             |
| 10084        | 1     | "MobiLink server restarted network reads on this synchronization due to a drop<br>in the number of concurrent synchronizations" on page 543                                                                                    |

### Alphabetic list of error messages

#### %1!lu! row(s) were ignored in uploading data into table %2!s!

| ltem        | Value                             |
|-------------|-----------------------------------|
| Constant    | IGNORED_ROWS_FOR_TABLE            |
| Parameter 1 | The total number of ignored rows. |
| Parameter 2 | Table name.                       |

#### Probable cause

The MobiLink server counts all the upload rows that were not applied to the consolidated database as ignored rows. This can happen if there are upload inserts/updates/deletes from the client, but there is no upload\_insert/ upload\_update/upload\_delete script for the listed table in the consolidated database or errors occurred during uploading data into this table, but the handle\_error/handle\_odbc\_error returned 1000.

#### %1!s!

| Item        | Value                           |
|-------------|---------------------------------|
| Constant    | WARN_SQL_SUCCESS_WITH_INFO      |
| Parameter 1 | A message from the ODBC driver. |

#### Probable cause

The MobiLink server made a successful ODBC call, but the ODBC driver displayed a warning message. Avoiding this message depends on the specific warning.

#### '%1!s!'

| Item        | Value                        |
|-------------|------------------------------|
| Constant    | EL_DNET_WRITE_STREAM_WARNING |
| Parameter 1 | A warning message.           |

#### Probable cause

Warning messages generated by .Net CLR.

## A conflict detection script is defined for table '%1!s!', but there is no conflict resolution script

| Item        | Value                      |
|-------------|----------------------------|
| Constant    | NO_CONFLICT_RESOLVE_SCRIPT |
| Parameter 1 | Table name.                |

#### **Probable cause**

MobiLink server will not invoke the conflict detection script for a given table, if there is no conflict resolution script for this table. Please define conflict resolution scripts or remove the conflict detection script for this table.

## A row in table '%1!s!' could not be updated because it no longer exists in the consolidated database

| ltem        | Value         |
|-------------|---------------|
| Constant    | UPDATE_NO_ROW |
| Parameter 1 | Table name.   |

#### **Probable cause**

An update statement failed because the table in the consolidated database doesn't contain the original row.

### All delete rows for table '%1!s!' will be ignored because there is no upload\_delete script for this table

| Item        | Value                   |
|-------------|-------------------------|
| Constant    | NO_SCRIPT_IGNORE_DELETE |
| Parameter 1 | Table name.             |

#### **Probable cause**

The MobiLink server will issue this warning message, if the client sends delete rows for the given table, but there is no corresponding upload\_delete script defined in the consolidated database.

### All insert rows for table '%1!s!' will be ignored because there is no upload\_insert script for this table

| Item        | Value                   |
|-------------|-------------------------|
| Constant    | NO_SCRIPT_IGNORE_INSERT |
| Parameter 1 | Table name.             |

#### **Probable cause**

The MobiLink server will issue this warning message, if the client sends insert rows for the given table, but there is no corresponding upload\_insert script defined in the consolidated database.

### All update rows for table '%1!s!' will be ignored because there is no upload\_update script for this table

| Item        | Value                   |
|-------------|-------------------------|
| Constant    | NO_SCRIPT_IGNORE_UPDATE |
| Parameter 1 | Table name.             |

#### **Probable cause**

The MobiLink server will issue this warning message, if the client sends update rows for the given table, but there is no corresponding upload\_update script defined in the consolidated database.

#### An error occurred reading the remote client's synchronization log

| Item     | Value                   |
|----------|-------------------------|
| Constant | ERROR_READING_ERROR_LOG |

#### Probable cause

The MobiLink server was unable to get the remote error log from the client. To avoid this warning, please do not kill the client when it is running and also make sure the network connection is okay.

### Client synchronization logs will be shown in the MobiLink server output file or the console

| Item     | Value                   |
|----------|-------------------------|
| Constant | ERROR_LOG_TO_OUTPUT_LOG |

If an error occurs on the client side during synchronization, the client may send its output file to the server and the server will store this output file to a file specified using the server command line option -e or -et. However, if the MobiLink server could not open this file for writing, it will show this warning message and will write the remote log into its output file or console. To avoid this warning, please make sure the MobiLink server has the privilege to write the file.

### Error detected during multi-row operation, performing rollback before retrying in single row mode

| Item     | Value                    |
|----------|--------------------------|
| Constant | RETRY_AFTER_MULTIPLE_ROW |

#### **Probable cause**

Errors were detected when the MobiLink server applied the upload stream using multi-row mode. It will roll back the upload stream and retry the upload transaction in single-row mode.

#### Expecting at most %1!Id! parameter(s) in cursor, but found %2!Id!

| Item        | Value                                        |
|-------------|----------------------------------------------|
| Constant    | ODBC_EXTRA_PARAMETERS                        |
| Parameter 1 | The maximum number of parameter(s) expected. |
| Parameter 2 | The number of parameter(s) found.            |

#### Probable cause

There is a maximum number of parameters for every cursor script in the MobiLink server. If the number of parameters for the given cursor script is larger than the maximum number of parameters, the server will show this warning.

#### Ignoring updated row (new values)

| Item     | Value                           |
|----------|---------------------------------|
| Constant | IGNORING_UPDATED_ROW_NEW_VALUES |

#### Probable cause

There is a conflict-update, but there is no upload\_new\_row\_insert or new\_row\_cursor script defined in the consolidated database for the table.

| ltem     | Value                           |
|----------|---------------------------------|
| Constant | IGNORING_UPDATED_ROW_OLD_VALUES |

#### Ignoring updated row (old values)

#### Probable cause

There is a conflict-update, but there is no upload\_old\_row\_insert or old\_row\_cursor script defined in the consolidated database for the table.

### Maximum number of database connections set to %1!lu! (must be at least the number of database worker threads plus one)

| Item        | Value                          |
|-------------|--------------------------------|
| Constant    | MAX_DB_CONNECTIONS_SET_TO      |
| Parameter 1 | Maximum number of connections. |

#### Probable cause

The MobiLink server makes one connection for each database worker thread and an extra connection for managing state. Therefore, the maximum number of connections must be at least the number of database worker threads plus one.

#### mistop will not be able to stop this server

| Item     | Value       |
|----------|-------------|
| Constant | NO_DBMLSTOP |

#### Probable cause

The MobiLink server cannot be stopped by mlstop because another server with the same name is currently running.

### MobiLink server has suspended network reads on this synchronization due to a limit on concurrent synchronizations

| Item     | Value                             |
|----------|-----------------------------------|
| Constant | PLACED_SYNCHRONIZATION_IN_BACKLOG |

The MobiLink server will suspend any new synchronization connections when the maximum number of concurrent synchronizations has been exceeded. This limit is set using the -sm option.

### MobiLink server has swapped memory pages out:%1!d! in:%2!d! concurrent pages:%3!d!

| Item        | Value                                        |
|-------------|----------------------------------------------|
| Constant    | SWAPPED_LOTS_OF_PAGES                        |
| Parameter 1 | Total count of pages swapped out.            |
| Parameter 2 | Total count of pages swapped in.             |
| Parameter 3 | Count of maximum pages in disk concurrently. |

#### **Probable cause**

The MobiLink server may write data out to disk that can not fit in its cache memory. The server prints warning message to the log when this happens so that the user may determine if this is a performance problem. The -cm option controls the server cache memory size.

#### MobiLink server restarted network reads on this synchronization due to a drop in the number of concurrent synchronizations

| Item     | Value                                |
|----------|--------------------------------------|
| Constant | RESTARTED_SYNCHRONIZATION_IN_BACKLOG |

#### **Probable cause**

The MobiLink server will restart reads on a synchronization that was stopped due to a limit on concurrent synchronizations. This limit is set using the -sm option.

#### MobiLink table '%1!s!' is damaged

| Item        | Value                           |
|-------------|---------------------------------|
| Constant    | TABLE_DAMAGED                   |
| Parameter 1 | The MobiLink system table name. |

#### Probable cause

The MobiLink server was unable to get information from the listed table. Please make sure the table does exist and the database server is running.

### No handle\_error script is defined. The default action code (%1!Id!) will decide the error behavior

| Item        | Value                  |
|-------------|------------------------|
| Constant    | NO_ERROR_HANDLER       |
| Parameter 1 | The error action code. |

#### Probable cause

An error occurred in the MobiLink server during synchronization. However there is no handle\_error script defined in the consolidated database. The server will take the default action for the error. To avoid this warning, please define a handle\_error script.

#### ODBC function %1!s! is not supported by the driver

| Item        | Value                 |
|-------------|-----------------------|
| Constant    | ODBC_MISSING_FUNCTION |
| Parameter 1 | ODBC function name.   |

#### Probable cause

This function is required for the MobiLink server to operate. Update your ODBC driver.

#### ODBC Isolation level (%1!s!) is not supported

| Item        | Value                                 |
|-------------|---------------------------------------|
| Constant    | ODBC_MISSING_REQUIRED_ISOLATION_LEVEL |
| Parameter 1 | The required isolation level.         |

#### Probable cause

The required isolation level is not supported by the consolidated database. Determine if another level is suitable.

#### ODBC statement option %1!s! has changed from %2!lu! to %3!lu!

| Item        | Value                              |
|-------------|------------------------------------|
| Constant    | OPTION_CHANGED_2                   |
| Parameter 1 | Name of the ODBC statement option. |

| Item        | Value                          |
|-------------|--------------------------------|
| Parameter 2 | Original value of the setting. |
| Parameter 3 | New value of the setting.      |

The option has been changed by the ODBC driver. This may not be desirable.

#### ODBC statement option %1!s! has changed from %2!s! (%3!lu!) to %4!s! (%5!lu!)

| Item        | Value                              |
|-------------|------------------------------------|
| Constant    | OPTION_CHANGED_1                   |
| Parameter 1 | Name of the ODBC statement option. |
| Parameter 2 | Original name of the setting.      |
| Parameter 3 | Original value of the setting.     |
| Parameter 4 | New name of the setting.           |
| Parameter 5 | New value of the setting.          |

#### **Probable cause**

The option has been changed by the ODBC driver. This may not be desirable.

#### Publication '%1!s!' is not referenced by any table

| Item        | Value             |
|-------------|-------------------|
| Constant    | WARN_PUB_NO_TABLE |
| Parameter 1 | Publication name. |

#### **Probable cause**

The MobiLink synchronization client sends an upload stream that includes upload data as well as upload tables, publications, and so on. All these publications must be referenced by at least one of the upload tables. If there are any publications that are not referenced by any upload table, the server will show this warning. If this happens, please contact technical support.

### Retrying the begin\_connection transaction after deadlock in the consolidated database

| Item     | Value                   |
|----------|-------------------------|
| Constant | RETRY_BC_AFTER_DEADLOCK |

#### Probable cause

Deadlock occurred in the transaction of begin\_transaction in the consolidated database. To avoid this warning, please rewrite your begin\_connection script to avoid deadlocks.

### Retrying the begin\_synchronization transaction after deadlock in the consolidated database

| Item     | Value                   |
|----------|-------------------------|
| Constant | RETRY_BS_AFTER_DEADLOCK |

#### Probable cause

Deadlock occurred when the MobiLink server executed the begin\_synchronization script. It will roll back the transaction and retry this script.

## Retrying the end\_synchronization transaction after deadlock in the consolidated database

| Item     | Value                   |
|----------|-------------------------|
| Constant | RETRY_ES_AFTER_DEADLOCK |

#### Probable cause

Deadlock occurred when the MobiLink server executed the end\_synchronization script. It will roll back the transaction and retry this script.

#### Retrying the upload after conflicting update in the consolidated database

| Item     | Value                       |
|----------|-----------------------------|
| Constant | RETRY_AFTER_CONFLICT_UPDATE |

#### Probable cause

A conflicting update occurred when the MobiLink server was applying the upload stream with snapshot isolation. It will roll back the transaction and retry this script. To avoid this warning, please commit all the open transactions in all other applications that are connecting to this consolidated database.

#### Retrying the upload after deadlock in the consolidated database

| Item     | Value                |
|----------|----------------------|
| Constant | RETRY_AFTER_DEADLOCK |

#### **Probable cause**

Deadlock occurred when the MobiLink server was applying the upload stream. It will roll back the transaction and retry this script. Avoid this warning by removing contention between synchronization scripts. There can also be contention between synchronization scripts and other applications.

# Table '%1!s!' has at least one timestamp column. Due to a timestamp precision mismatch, downloaded timestamps can lose precision, resulting in inconsistent data

| Item        | Value                               |
|-------------|-------------------------------------|
| Constant    | LOSING_DOWNLOAD_TIMESTAMP_PRECISION |
| Parameter 1 | Table name.                         |

#### Probable cause

A remote database is synchronizing a table with at least one timestamp column while the timestamp precision of the remote database is lower than that of the consolidated database. The downloaded value will lose precision after being stored into the remote database. This situation creates a virtual difference in the synchronized timestamp data between the consolidated database and the remote database. To avoid this data inconsistency problem, you should align timestamp precision across all databases involved in your synchronization system.

# Table '%1!s!' has at least one timestamp column. Due to a timestamp precision mismatch, uploaded timestamps can lose precision, defeating download filtering

| Item        | Value                             |
|-------------|-----------------------------------|
| Constant    | LOSING_UPLOAD_TIMESTAMP_PRECISION |
| Parameter 1 | Table name.                       |

#### **Probable cause**

A remote database is synchronizing a table with at least one timestamp column while the timestamp precision on the remote database is higher than that of the consolidated database. The uploaded value will lose precision after being stored in the consolidated database. The MobiLink server compares upload rows and download rows in order to filter away redundant download rows. The loss of precision may create a virtual difference that defeats the download filtering. This situation can affect download performance. To avoid this performance penalty, you should align timestamp precision across all databases involved in your synchronization system.

#### Table '%1!s!' has no entry in the ml\_table table

| Item        | Value          |
|-------------|----------------|
| Constant    | TABLE_NO_ENTRY |
| Parameter 1 | Table name.    |

#### Probable cause

The tables ml\_table, ml\_table\_script, ml\_script contain the scripts for every table that participates in synchronization. The MobiLink server will show this warning for all the synchronization tables that have no script or that have no entry in the table ml\_table.

### The client has provided %1!d! authentication parameter(s), but no authenticate\_parameters script exists

| Item        | Value                                      |
|-------------|--------------------------------------------|
| Constant    | NO_AUTH_PARMS_SCRIPT                       |
| Parameter 1 | The number of authentication parameter(s). |

#### Probable cause

The MobiLink synchronization client sent the listed number of authentication parameters. However, there is no authentication parameter script defined in the consolidated database. To avoid this warning, please define the authenticate\_parameters script in the consolidated database or do not send authentication parameter(s) from the client.

#### The command line option '%1!s!' is ignored

| Item        | Value                |
|-------------|----------------------|
| Constant    | CMD_SWITCH_IGNORED   |
| Parameter 1 | Command line option. |

#### Probable cause

The command line option is ignored by the MobiLink server. Please make sure if the command line option can be applied.

#### The consolidated and remote databases disagree on when the last synchronization took place. The remote is being asked to send a new upload that starts at the last known synchronization point

| Item     | Value                   |
|----------|-------------------------|
| Constant | TXN_LOG_COOKIE_MISMATCH |

#### **Probable cause**

The MobiLink server stores the remote ending log offsets in its system tables after every synchronization and it compares these ending log offsets with the remote beginning offsets when a new synchronization comes in. If the ending offsets do not match the beginning offsets, the server will show this warning and also inform the client about the mismatching offsets.

#### The consolidated and remote databases have different timestamp precisions. Consolidated database timestamps are precise to %1!d! digit(s) in the fractional second while the remote database timestamps are precise to %2!d! digit(s)

| Item        | Value                                                                                                    |
|-------------|----------------------------------------------------------------------------------------------------|
| Constant    | LOSING_TIMESTAMP_PRECISION                                                                                      |
| Parameter 1 | Timestamp precision of the consolidated database in terms of number of decimal digits in the fractional second. |
| Parameter 2 | Timestamp precision of the remote database in terms of number of dec-<br>imal digits in the fractional second.  |

#### **Probable cause**

Inconsistent timestamp precisions were found between the remote database and the consolidated database. Align the databases to the same precision to avoid a performance penalty or inconsistent data.

#### The remote and consolidated databases have different timestamp precisions, and a timestamp value with a precision higher than the lower-precision side was used for conflict detection purposes. Consider using the -zp option

| Item     | Value                           |
|----------|---------------------------------|
| Constant | SUSPICIOUS_TIMESTAMP_DIFFERENCE |

#### Probable cause

An upload conflict is detected based on a tolerable timestamp difference while the -zp command line option is not used. If you decided not to align precision on the databases involved in your synchronization system, you may use the -zp swith to start the MobiLink server. If the command line option is used, MobiLink server will tolerate conflict caused by timestamp differences smaller than the lower precision among the two databases.

## The remote client's synchronization log ended prematurely, and was probably truncated

| Item     | Value               |
|----------|---------------------|
| Constant | ERROR_LOG_TRUNCATED |

#### Probable cause

The MobiLink server was not able to completely get the remote error log from the client, so the remote error log may have been truncated. To avoid this warning, please do not kill the client when it is running and also make sure the network connection is okay.

# The remote database is not capable of matching the timestamp precision of the consolidated database. Your application, schema, and scripts must contain logic that copes with the precision mismatch

| Item     | Value                                                   |
|----------|---------------------------------------------------------|
| Constant | REMOTE_CANNOT_MATCH_CONSOLIDATE_TIMESTAMP_PR<br>ECISION |

#### Probable cause

Timestamp precision of the consolidated database is found to be higher than attainable by the remote database. If possible you may lower the timestamp precision on the consolidated database in order to avoid inconsistent timestamp data between the remote and the consolidated database. Otherwise, you may need to avoid synchronizing timestamps in your synchronization schema; or you may need to have conflict detection scripts aware of the virtual difference; or you may need to use the -zp command line option to tolerate the conflict. Your application should also be able to deal with the inconsistency.

# The timestamp precision mismatch may affect upload conflict detection. Use the -zp option to cause the MobiLink server to use the lowest timestamp precision for conflict detection purposes

| ltem     | Value                            |
|----------|----------------------------------|
| Constant | MAY_USE_AUTO_TIMESTAMP_TOLERANCE |

#### Probable cause

Timestamp precision mismatch between the remote database and the consolidated database has been detected. The mismatch can affect upload conflict detection as the MobiLink server will compare the rows

for the two databases. If you decided not to align precision on the databases involved in your synchronization system, you may use the -zp swith to start the MobiLink server. If this command line option is used, the MobiLink server will tolerate conflict caused by timestamp differences smaller than the lower precision among the two databases.

# The timestamp precision mismatch may be resolved by setting the DEFAULT\_TIMESTAMP\_INCREMENT option on the remote database to %1!d! and TRUNCATE\_TIMESTAMP\_VALUES to 'On'

| Item        | Value                                                                                                    |
|-------------|----------------------------------------------------------------------------------------------------|
| Constant    | REMOTE_MAY_MATCH_CONSOLIDATE_TIMESTAMP_PRECI-<br>SION                                                           |
| Parameter 1 | Timestamp precision of the consolidated database in terms of number of decimal digits in the fractional second. |

#### **Probable cause**

This is an advisory on how to align timestamp precision by adjusting timestamp precision on the SQL Anywhere client database or the SQL Anywhere reference database for UltraLite clients. UltraLite clients need to be regenerated after the precision is adjusted.

#### The update row for table '%1!s!' is a conflict update and this row is ignored

| Item        | Value                            |
|-------------|----------------------------------|
| Constant    | NO_CONFLICT_SCRIPT_IGNORE_UPDATE |
| Parameter 1 | Table name.                      |

#### **Probable cause**

A conflict-update has occurred, but there is no conflict resolution script defined for this table.

### The upload will be committed and the synchronization aborted. The next time this remote synchronizes, it will ask what happened to the previous upload

| Item     | Value                 |
|----------|-----------------------|
| Constant | LOSE_COMMITTED_UPLOAD |

#### **Probable cause**

This is an internal warning that is primarily used for testing, but may also be seen as part of technical support engagements.

## The upload will be rolled back and the synchronization aborted. The next time this remote synchronizes, it will ask what happened to the previous upload

| Item     | Value       |
|----------|-------------|
| Constant | LOSE_UPLOAD |

#### Probable cause

This is an internal warning that is primarily used for testing, but may also be seen as part of technical support engagements.

### There is no download data script defined for table: %1!s!. Synchronization has the risk of potentially losing download data

| Item        | Value                        |
|-------------|------------------------------|
| Constant    | WARN_NO_DOWNLOAD_DATA_SCRIPT |
| Parameter 1 | Table name.                  |

#### Probable cause

The listed table is involved in a download-only synchronization. However, there is no download script for this table in the consolidated database. To avoid this warning, please define download script(s) for this table in the consolidated database, or always do full synchronization.

### There is no upload data script defined for table: %1!s!. Synchronization has the risk of potentially losing upload data

| Item        | Value                      |
|-------------|----------------------------|
| Constant    | WARN_NO_UPLOAD_DATA_SCRIPT |
| Parameter 1 | Table name.                |

#### Probable cause

The listed table is involved in the synchronization and there are some changes to this table in the remote data. However, there is no upload script for this table in the dbmlsync consolidated database. To avoid this warning, please define upload script(s) for this table in the consolidated database, or do not make any changes in the remote database using any other application except the MobiLink synchronization client.

#### Unable to access Microsoft SQL Server virtual table 'sys.dm\_tran\_active\_transactions'. The MobiLink server will not use snapshot isolation

| Item     | Value                   |
|----------|-------------------------|
| Constant | MSS_SNAPSHOT_PERMISSION |

#### **Probable cause**

The MobiLink server needs to access some virtual tables in order to use snapshot isolation during synchronization. Please make sure the userid used to connect the MobiLink server to the Microsoft SQL Server has permission to access the 'sys.dm\_tran\_active\_transactions' table.

### Unable to access ORACLE table 'v\_\$transaction'. Access is needed in order to ensure no data is missed if using timestamp-based downloads

| Item     | Value                  |
|----------|------------------------|
| Constant | ORACLE_VTXN_PERMISSION |

#### **Probable cause**

The timestamp generated to filter the download may be incorrect due to ORACLE's non-blocking read feature. Please make sure the userid used to connect the MobiLink server to the ORACLE database has permission to access the v\_\$transaction table.

#### Unable to determine current timestamp from consolidated database

| Item     | Value                        |
|----------|------------------------------|
| Constant | ODBC_UNABLE_TO_GET_TIMESTAMP |

#### **Probable cause**

The MobiLink server was not able to get the current timestamp from the consolidated database. Please make sure the database server is running and the network connection is okay.

#### Unable to fetch the download timestamp from the consolidated database

| Item     | Value                                 |
|----------|---------------------------------------|
| Constant | ODBC_UNABLE_TO_GET_DOWNLOAD_TIMESTAMP |

The MobiLink server was unable to get the download timestamp from the consolidated database. Please make sure the database server is running and the network connection is okay.

### Unable to open the file to store the client synchronization logs. The filename is '%1!s!'

| Item        | Value                   |
|-------------|-------------------------|
| Constant    | ERROR_OPENING_ERROR_LOG |
| Parameter 1 | File name.              |

#### **Probable cause**

The MobiLink server was unable to open the local remote log file given by option -e or -et. Please make sure the file name and path are valid and the file is writable.

## Unable to retrieve the column data types for table '%1!s!' from the consolidated database

| Item        | Value                         |
|-------------|-------------------------------|
| Constant    | UNABLE_TO_RETRIEVE_DATA_TYPES |
| Parameter 1 | Table name.                   |

#### Probable cause

The MobiLink server was not able to retrieve the column data types for the given table from the consolidated database using SQLDescribeParam. Therefore the server will assume that the data types for this table in the consolidated database are equivalent to those defined in the remote database.

#### Unable to write to the local file that contains remote synchronization logs

| Item     | Value                   |
|----------|-------------------------|
| Constant | ERROR_WRITING_ERROR_LOG |

#### **Probable cause**

The MobiLink server was unable to write the remote error log to a local file. To avoid this warning, please make sure the file name and path given by option -e or -et are valid and the file is writable.

### Unknown users will be added automatically (when there is no authenticate\_user script)

| ltem     | Value                 |
|----------|-----------------------|
| Constant | REPORT_AUTO_ADD_USERS |

#### **Probable cause**

This is a friendly warning message when the MobiLink server command line option, -zu+ is used.

# Unrecognized ODBC driver '%1!s!'. The functionality and quality of ODBC drivers varies greatly. This driver may lack functionality required for successful synchronizations. Use at your own risk

| ltem        | Value                            |
|-------------|----------------------------------|
| Constant    | DRIVER_IS_NOT_RECOMMENDED        |
| Parameter 1 | The file name of an ODBC driver. |

#### **Probable cause**

The MobiLink server is very well tested with a set of ODBC drivers. However, the ODBC driver you are currently using is not on the list. To avoid this warning, please run the MobiLink server with a recommended ODBC driver.

## Windows XP Firewall is enabled, and the MobiLink server is not in the exception list. Clients on remote machines may not be able to connect to this server

| Item     | Value               |
|----------|---------------------|
| Constant | XP_FIREWALL_ENABLED |

#### Probable cause

The Windows XP Firewall is enabled and either the MobiLink server is not in the exception list or it is in the exception list but disabled. This configuration will prevent remote clients from connecting to the server.

#### You are using a DSN created using an out-of-date ODBC driver '%1!s!'. Please use a DSN created with a recommended driver described at http:// www.ianywhere.com/developer/technotes/odbc\_mobilink.html

| Item     | Value                 |
|----------|-----------------------|
| Constant | DRIVER_IS_OUT_OF_DATE |

| Item        | Value        |
|-------------|--------------|
| Parameter 1 | Driver name. |

You are using an out-of-date ODBC driver. Using an out-of-date ODBC driver may lack some new functionality and bug fixes. Please use a latest recommended driver

### CHAPTER 4

### **MobiLink Communication Error Messages**

### Contents

| Communication error messages sorted by code     | 558 |
|-------------------------------------------------|-----|
| Communication error messages sorted by constant | 563 |
| Alphabetic list of error messages               | 571 |

#### About this chapter

This chapter lists MobiLink client/server communication errors, as well as their probable causes.

The error messages are written to the MobiLink synchronization server message log and the MobiLink SQL Anywhere client message log. The error codes are returned to UltraLite clients in the **ss\_error\_code** member of the **stream\_error** parameter.

### Communication error messages sorted by code

| Error Code | Error Message                                                                                                 |
|------------|----------------------------------------------------------------------------------------------------|
| 0          | "No error or unknown error" on page 582                                                                       |
| 1          | "Invalid parameter '%1!s!" on page 580                                                                        |
| 2          | "Parameter value '%1!s!' is not an unsigned integer" on page 585                                              |
| 3          | "Parameter value '%1!s!' is not an unsigned integer value or range. A range has the form NNN-NNN" on page 585 |
| 4          | "Parameter value '%1!s!' is not a valid boolean value. The value must be 0 or<br>1" on page 584               |
| 5          | "Parameter value '%1!s!' is not a valid hexadecimal value" on page 584                                        |
| 6          | "Unable to allocate sufficient memory" on page 589                                                            |
| 7          | "Unable to parse the parameter string '%1!s!"" on page 597                                                    |
| 8          | "Unable to read %1!s! bytes" on page 597                                                                      |
| 9          | "Unable to write %1!s! bytes" on page 600                                                                     |
| 10         | "An end write failed" on page 572                                                                             |
| 11         | "An end read failed" on page 572                                                                              |
| 12         | "Feature not implemented" on page 577                                                                         |
| 13         | "The operation would cause blocking" on page 587                                                              |
| 14         | "Unable to generate a random number" on page 594                                                              |
| 15         | "Unable to initialize the random number generator" on page 595                                                |
| 16         | "Unable to seed the random number generator" on page 598                                                      |
| 17         | "Unable to create a random number object" on page 592                                                         |
| 18         | "An error occurred during shutdown" on page 573                                                               |
| 19         | "Unable to dequeue from the connection queue" on page 592                                                     |
| 20         | "Invalid root certificate" on page 581                                                                        |
| 21         | "Unrecognized organization '%1!s!" on page 602                                                                |
| 24         | "Server certificate not trusted" on page 586                                                                  |
| 25         | "Unable to duplicate security context" on page 593                                                            |

| Error Code | Error Message                                                          |
|------------|------------------------------------------------------------------------|
| 26         | "Unable to attach the network layer to the security layer" on page 590 |
| 33         | "Unable to open certificate file '%1!s!"" on page 596                  |
| 34         | "Unable to read certificates" on page 598                              |
| 35         | "Unable to read the private key" on page 598                           |
| 36         | "Unable to set the private key" on page 599                            |
| 37         | "Unable to fetch a certificate expiry date" on page 593                |
| 38         | "Unable to copy a certificate" on page 591                             |
| 39         | "Unable to add a certificate to a certificate chain" on page 589       |
| 40         | "Unable to find the trusted certificate file '%1!s!"" on page 594      |
| 41         | "Error reading from the trusted certificate file '%1!s!" on page 575   |
| 42         | "No trusted certificates found in %1!s!" on page 583                   |
| 43         | "Unable to allocate a certificate" on page 589                         |
| 44         | "Unable to import a certificate" on page 595                           |
| 48         | "Unable to add a trusted certificate" on page 589                      |
| 49         | "Unable to create a private key object" on page 591                    |
| 50         | "A certificate has expired" on page 571                                |
| 51         | "Unrecognized organization unit '%1!s!" on page 602                    |
| 52         | "Unrecognized common name '%1!s!" on page 601                          |
| 53         | "Handshake error" on page 578                                          |
| 54         | "Unsupported HTTP version: %1!s!" on page 603                          |
| 57         | "The host name '%1!s!' could not be found" on page 586                 |
| 58         | "Unable to create a TCP/IP socket" on page 592                         |
| 59         | "Unable to create a UDP socket" on page 592                            |
| 60         | "Unable to bind a socket to port %1!s!" on page 590                    |
| 61         | "Unable to clean up the socket layer" on page 590                      |
| 62         | "Unable to close a socket" on page 590                                 |
| 63         | "Unable to connect a socket" on page 591                               |

| Error Code | Error Message                                                                              |
|------------|--------------------------------------------------------------------------------------------|
| 64         | "Unable to get a socket's local name" on page 594                                          |
| 65         | "Unable to get socket option number %1!s!" on page 595                                     |
| 66         | "Unable to set socket option number %1!s!" on page 599                                     |
| 67         | "Unable to listen on a socket. The backlog is %1!s!" on page 596                           |
| 68         | "Unable to shut down a socket" on page 600                                                 |
| 69         | "Unable to select a socket status" on page 599                                             |
| 70         | "Unable to initialize the sockets layer" on page 596                                       |
| 71         | "Unable to determine localhost" on page 593                                                |
| 72         | "Unable to get host by address" on page 594                                                |
| 73         | "Unable to load the network interface library" on page 596                                 |
| 74         | "Invalid port number %1!s!. The value must be between zero and 65535" on page 581          |
| 75         | "ActiveSync synchronization cannot be initiated by an application" on page 572             |
| 76         | "ActiveSync provider has not been installed" on page 572                                   |
| 77         | "The content type '%1!s!' is unknown" on page 586                                          |
| 78         | "Client id is not available for use in HTTP header" on page 574                            |
| 79         | "The HTTP buffer size specified is out of the valid range" on page 587                     |
| 80         | "Extra data found in the HTTP body: %1!s!" on page 575                                     |
| 81         | "Failed to read encoded CR LF" on page 577                                                 |
| 82         | "Failed to read CR LF" on page 576                                                         |
| 83         | "Timed out while waiting for the next HTTP request in this<br>synchronization" on page 588 |
| 84         | "Failed to read encoded chunk length" on page 577                                          |
| 85         | "An unexpected character was read while parsing the chunk length. %1!<br>s!" on page 573   |
| 86         | "An error status was returned: '%1!s!"" on page 573                                        |
| 87         | "Unknown transfer encoding: '%1!s!"" on page 601                                           |
| 88         | "Unable to parse cookie: '%1!s!" on page 597                                               |
| 89         | "Expected data from remote but current request is not a POST" on page 575                  |

| Error Code | Error Message                                                                                |
|------------|----------------------------------------------------------------------------------------------|
| 200        | "Invalid liveness timeout value %1!s!. The value must be between zero and 65535" on page 580 |
| 201        | "Timed out trying to read %1!s! bytes" on page 588                                           |
| 202        | "Timed out trying to write %1!s! bytes" on page 588                                          |
| 203        | "Automatic dialup is not supported on this machine" on page 573                              |
| 204        | "Failed dialing to %1!s!" on page 576                                                        |
| 205        | "No server certificate was provided" on page 583                                             |
| 206        | "No server certificate password was provided" on page 583                                    |
| 207        | "No trusted root certificates were provided" on page 583                                     |
| 208        | "Password specified for an unencrypted server key" on page 585                               |
| 209        | "A userid and password are required for HTTP authentication" on page 571                     |
| 210        | "A userid and password are required for HTTP proxy authentication" on page 571               |
| 211        | "HTTP Authentication failed" on page 578                                                     |
| 212        | "HTTP Proxy Authentication failed" on page 578                                               |
| 213        | "No userid was supplied" on page 584                                                         |
| 214        | "No password was supplied" on page 582                                                       |
| 215        | "Unsupported http authentication algorithm: %1!s!" on page 603                               |
| 216        | "Error parsing HTTP header: %1!s!" on page 575                                               |
| 217        | "HTTP server authentication failed" on page 578                                              |
| 218        | "Operation interrupted" on page 584                                                          |
| 219        | "Invalid HTTP character" on page 580                                                         |
| 220        | "Internal error (%1!s)" on page 579                                                          |
| 221        | "Failed to open system certificate store" on page 576                                        |
| 222        | "Failed to import a certificate from the system certificate store" on page 576               |
| 223        | "No certificate found in system certificate store" on page 582                               |
| 224        | "Failed to load library %1!s!" on page 576                                                   |
| 225        | "Function %1!s! could not be found" on page 577                                              |

| Error Code | Error Message                                                                                 |
|------------|-----------------------------------------------------------------------------------------------|
| 226        | "Invalid synchronization protocol: %1!s!" on page 581                                         |
| 227        | "Internal protocol not loaded: %1!s!" on page 579                                             |
| 228        | "Server error %1!s!" on page 586                                                              |
| 229        | "Missing parameter: %1!s!" on page 582                                                        |
| 230        | "Could not open %1!s! for write" on page 574                                                  |
| 231        | "Protocol error" on page 585                                                                  |
| 232        | "Invalid compression type: %1!s!" on page 579                                                 |
| 233        | "The value specified for %1!s! is out of range" on page 587                                   |
| 234        | "Unexpected request type: %1!s!" on page 601                                                  |
| 235        | "Malformed session cookie (ML_SESSION_ID) value: %1!s!" on page 581                           |
| 236        | "Unexpected HTTP state %1!u! when decoding the header" on page 600                            |
| 237        | "Unexpected internal HTTP request type %1!u!" on page 601                                     |
| 238        | "Internal error: %1!s! returned %2!ld!" on page 579                                           |
| 239        | "ECC encryption is not FIPS-compliant" on page 574                                            |
| 240        | "Unrecognized TLS type %1!s!" on page 602                                                     |
| 241        | "Connection attempt timed out" on page 574                                                    |
| 242        | "A secure stream has FIPS explicitly disabled, but the -fips option is in effect" on page 571 |
| 243        | "Invalid local path %1!s! for the downloaded file" on page 580                                |
| 244        | "The session key type '%1!s!' is unknown" on page 587                                         |

# **Communication error messages sorted by constant**

| Constant                      | Error Message                                                                          |
|-------------------------------|----------------------------------------------------------------------------------------|
| ACTSYNC_NO_PORT               | "ActiveSync synchronization<br>cannot be initiated by an appli-<br>cation" on page 572 |
| ACTSYNC_NOT_INSTALLED         | "ActiveSync provider has not<br>been installed" on page 572                            |
| CONNECT_TIMEOUT               | "Connection attempt timed<br>out" on page 574                                          |
| COULD_NOT_OPEN_FILE_FOR_WRITE | "Could not open %1!s! for<br>write" on page 574                                        |
| CREATE_RANDOM_OBJECT          | "Unable to create a random<br>number object" on page 592                               |
| DEQUEUING_CONNECTION          | "Unable to dequeue from the<br>connection<br>queue" on page 592                        |
| DUN_DIAL_FAILED               | "Failed dialing to %1!<br>s!" on page 576                                              |
| DUN_NOT_SUPPORTED             | "Automatic dialup is not sup-<br>ported on this<br>machine" on page 573                |
| END_READ                      | "An end read<br>failed" on page 572                                                    |
| END_WRITE                     | "An end write<br>failed" on page 572                                                   |
| GENERATE_RANDOM               | "Unable to generate a random<br>number" on page 594                                    |
| HTTP_AUTHENTICATION_FAILED    | "HTTP Authentication<br>failed" on page 578                                            |
| HTTP_AUTHENTICATION_REQUIRED  | "A userid and password are re-<br>quired for HTTP authentica-<br>tion" on page 571     |
| HTTP_BAD_STATUS_CODE          | "An error status was returned:<br>'%1!s!"" on page 573                                 |
| HTTP_BUFFER_SIZE_OUT_OF_RANGE | "The HTTP buffer size specified<br>is out of the valid<br>range" on page 587           |

| Constant                        | Error Message                                                                                   |
|---------------------------------|-------------------------------------------------------------------------------------------------|
| HTTP_CHUNK_LEN_BAD_CHARACTER    | "An unexpected character was<br>read while parsing the chunk<br>length. %1!s!" on page 573      |
| HTTP_CHUNK_LEN_ENCODED_MISSING  | "Failed to read encoded chunk<br>length" on page 577                                            |
| HTTP_CLIENT_ID_NOT_SET          | "Client id is not available for use<br>in HTTP<br>header" on page 574                           |
| HTTP_CONTENT_TYPE_NOT_SPECIFIED | "The content type '%1!s!' is un-<br>known" on page 586                                          |
| HTTP_CRLF_ENCODED_MISSING       | "Failed to read encoded CR<br>LF" on page 577                                                   |
| HTTP_CRLF_MISSING               | "Failed to read CR<br>LF" on page 576                                                           |
| HTTP_EXPECTED_POST              | "Expected data from remote but<br>current request is not a<br>POST" on page 575                 |
| HTTP_EXTRA_DATA_END_READ        | "Extra data found in the HTTP<br>body: %1!s!" on page 575                                       |
| HTTP_HEADER_PARSE_ERROR         | "Error parsing HTTP header: %<br>1!s!" on page 575                                              |
| HTTP_INTERNAL_HEADER_STATE      | "Unexpected HTTP state %1!u!<br>when decoding the<br>header" on page 600                        |
| HTTP_INTERNAL_REQUEST_TYPE      | "Unexpected internal HTTP re-<br>quest type %1!<br>u!" on page 601                              |
| HTTP_INVALID_CHARACTER          | "Invalid HTTP<br>character" on page 580                                                         |
| HTTP_INVALID_SESSION_KEY        | "The session key type '%1!s!' is<br>unknown" on page 587                                        |
| HTTP_MALFORMED_SESSION_COOKIE   | "Malformed session cookie<br>(ML_SESSION_ID) value: %1!<br>s!" on page 581                      |
| HTTP_NO_CONTD_CONNECTION        | "Timed out while waiting for the<br>next HTTP request in this syn-<br>chronization" on page 588 |

| Constant                           | Error Message                                                                                            |
|------------------------------------|----------------------------------------------------------------------------------------------------|
| HTTP_NO_PASSWORD                   | "No password was sup-<br>plied" on page 582                                                              |
| HTTP_NO_USERID                     | "No userid was<br>supplied" on page 584                                                                  |
| HTTP_PROXY_AUTHENTICATION_FAILED   | "HTTP Proxy Authentication<br>failed" on page 578                                                        |
| HTTP_PROXY_AUTHENTICATION_REQUIRED | "A userid and password are re-<br>quired for HTTP proxy authen-<br>tication" on page 571                 |
| HTTP_SERVER_AUTH_FAILED            | "HTTP server authentication failed" on page 578                                                          |
| HTTP_UNABLE_TO_PARSE_COOKIE        | "Unable to parse cookie: '%1!<br>s!" on page 597                                                         |
| HTTP_UNKNOWN_TRANSFER_ENCODING     | "Unknown transfer encoding:<br>'%1!s!"" on page 601                                                      |
| HTTP_UNSUPPORTED_AUTH_ALGORITHM    | "Unsupported http authentica-<br>tion algorithm: %1!<br>s!" on page 603                                  |
| HTTP_VERSION                       | "Unsupported HTTP version: %<br>1!s!" on page 603                                                        |
| INCONSISTENT_FIPS                  | "A secure stream has FIPS ex-<br>plicitly disabled, but the -fips<br>option is in<br>effect" on page 571 |
| INIT_RANDOM                        | "Unable to initialize the random<br>number<br>generator" on page 595                                     |
| INTERNAL                           | "Internal error (%1!<br>s)" on page 579                                                                  |
| INTERNAL_API                       | "Internal error: %1!s! returned<br>%2!ld!" on page 579                                                   |
| INTERNAL_PROTOCOL_NOT_LOADED       | "Internal protocol not loaded: %<br>1!s!" on page 579                                                    |
| INTERRUPTED                        | "Operation<br>interrupted" on page 584                                                                   |
| INVALID_COMPRESSION_TYPE           | "Invalid compression type: %1!<br>s!" on page 579                                                        |

| Constant                      | Error Message                                                                                                    |
|-------------------------------|----------------------------------------------------------------------------------------------------|
| INVALID_LOCAL_PATH            | "Invalid local path %1!s! for the<br>downloaded<br>file" on page 580                                                   |
| INVALID_SYNC_PROTOCOL         | "Invalid synchronization proto-<br>col: %1!s!" on page 581                                                             |
| LIBRARY_ENTRY_POINT_NOT_FOUND | "Function %1!s! could not be<br>found" on page 577                                                                     |
| LOAD_LIBRARY_FAILURE          | "Failed to load library %1!<br>s!" on page 576                                                                         |
| LOAD_NETWORK_LIBRARY          | "Unable to load the network in-<br>terface library" on page 596                                                        |
| MEMORY_ALLOCATION             | "Unable to allocate sufficient<br>memory" on page 589                                                                  |
| MISSING_PARAMETER             | "Missing parameter: %1!<br>s!" on page 582                                                                             |
| NO_ECC_FIPS                   | "ECC encryption is not FIPS-<br>compliant" on page 574                                                                 |
| NONE                          | "No error or unknown er-<br>ror" on page 582                                                                           |
| NOT_IMPLEMENTED               | "Feature not<br>implemented" on page 577                                                                               |
| PARAMETER                     | "Invalid parameter '%1!<br>s!"" on page 580                                                                            |
| PARAMETER_NOT_BOOLEAN         | "Parameter value '%1!s!' is not a<br>valid boolean value. The value<br>must be 0 or 1" on page 584                     |
| PARAMETER_NOT_HEX             | "Parameter value '%1!s!' is not a<br>valid hexadecimal<br>value" on page 584                                           |
| PARAMETER_NOT_UINT32          | "Parameter value '%1!s!' is not<br>an unsigned<br>integer" on page 585                                                 |
| PARAMETER_NOT_UINT32_RANGE    | "Parameter value '%1!s!' is not<br>an unsigned integer value or<br>range. A range has the form<br>NNN-NNN" on page 585 |
| PARSE                         | "Unable to parse the parameter<br>string '% 1!s!"" on page 597                                                         |

| Constant                          | Error Message                                                          |
|-----------------------------------|------------------------------------------------------------------------|
| PROTOCOL_ERROR                    | "Protocol error" on page 585                                           |
| READ                              | "Unable to read %1!s!<br>bytes" on page 597                            |
| READ_TIMEOUT                      | "Timed out trying to read %1!s!<br>bytes" on page 588                  |
| SECURE_ADD_CERTIFICATE            | "Unable to add a certificate to a<br>certificate<br>chain" on page 589 |
| SECURE_ADD_TRUSTED_CERTIFICATE    | "Unable to add a trusted certifi-<br>cate" on page 589                 |
| SECURE_CERTIFICATE_COMMON_NAME    | "Unrecognized common name<br>'%1!s!"" on page 601                      |
| SECURE_CERTIFICATE_COMPANY_NAME   | "Unrecognized organization '%<br>1!s!"" on page 602                    |
| SECURE_CERTIFICATE_COMPANY_UNIT   | "Unrecognized organization<br>unit '%1!s!" on page 602                 |
| SECURE_CERTIFICATE_COUNT          | "No trusted certificates found in<br>%1!s!" on page 583                |
| SECURE_CERTIFICATE_EXPIRED        | "A certificate has<br>expired" on page 571                             |
| SECURE_CERTIFICATE_EXPIRY_DATE    | "Unable to fetch a certificate ex-<br>piry date" on page 593           |
| SECURE_CERTIFICATE_FILE_NOT_FOUND | "Unable to open certificate file<br>'%1!s!"" on page 596               |
| SECURE_CERTIFICATE_NOT_TRUSTED    | "Server certificate not trust-<br>ed" on page 586                      |
| SECURE_CERTIFICATE_ROOT           | "Invalid root<br>certificate" on page 581                              |
| SECURE_CREATE_CERTIFICATE         | "Unable to allocate a certifi-<br>cate" on page 589                    |
| SECURE_CREATE_PRIVATE_KEY_OBJECT  | "Unable to create a private key<br>object" on page 591                 |
| SECURE_DUPLICATE_CONTEXT          | "Unable to duplicate security<br>context" on page 593                  |
| SECURE_EXPORT_CERTIFICATE         | "Unable to copy a certifi-<br>cate" on page 591                        |

| Constant                                     | Error Message                                                                        |
|----------------------------------------------|--------------------------------------------------------------------------------------|
| SECURE_HANDSHAKE                             | "Handshake<br>error" on page 578                                                     |
| SECURE_IMPORT_CERT_FROM_SYSTEM_STORE         | "Failed to import a certificate<br>from the system certificate<br>store" on page 576 |
| SECURE_IMPORT_CERTIFICATE                    | "Unable to import a certifi-<br>cate" on page 595                                    |
| SECURE_NO_CERTS_IN_SYS_STORE                 | "No certificate found in system<br>certificate store" on page 582                    |
| SECURE_NO_SERVER_CERTIFICATE                 | "No server certificate was pro-<br>vided" on page 583                                |
| SECURE_NO_SERVER_CERTIFICATE_PASSWORD        | "No server certificate password<br>was provided" on page 583                         |
| SECURE_NO_TRUSTED_ROOTS                      | "No trusted root certificates<br>were provided" on page 583                          |
| SECURE_OPEN_SYSTEM_CERT_STORE                | "Failed to open system certifi-<br>cate store" on page 576                           |
| SECURE_READ_CERTIFICATE                      | "Unable to read<br>certificates" on page 598                                         |
| SECURE_READ_PRIVATE_KEY                      | "Unable to read the private<br>key" on page 598                                      |
| SECURE_REDUNDANT_SERVER_CERTIFICATE_PASSWORD | "Password specified for an un-<br>encrypted server<br>key" on page 585               |
| SECURE_SET_IO                                | "Unable to attach the network<br>layer to the security<br>layer" on page 590         |
| SECURE_SET_PRIVATE_KEY                       | "Unable to set the private<br>key" on page 599                                       |
| SECURE_TRUSTED_CERTIFICATE_FILE_NOT_FOUND    | "Unable to find the trusted cer-<br>tificate file '%1!<br>s!"" on page 594           |
| SECURE_TRUSTED_CERTIFICATE_READ              | "Error reading from the trusted<br>certificate file '%1!<br>s!"" on page 575         |
| SEED_RANDOM                                  | "Unable to seed the random<br>number<br>generator" on page 598                       |

| Constant                        | Error Message                                                                                            |
|---------------------------------|----------------------------------------------------------------------------------------------------|
| SERVER_ERROR                    | "Server error %1!<br>s!" on page 586                                                                     |
| SHUTTING_DOWN                   | "An error occurred during shut-<br>down" on page 573                                                     |
| SOCKET_BIND                     | "Unable to bind a socket to port<br>%1!s!" on page 590                                                   |
| SOCKET_CLEANUP                  | "Unable to clean up the socket<br>layer" on page 590                                                     |
| SOCKET_CLOSE                    | "Unable to close a<br>socket" on page 590                                                                |
| SOCKET_CONNECT                  | "Unable to connect a sock-<br>et" on page 591                                                            |
| SOCKET_CREATE_TCPIP             | "Unable to create a TCP/IP<br>socket" on page 592                                                        |
| SOCKET_CREATE_UDP               | "Unable to create a UDP sock-<br>et" on page 592                                                         |
| SOCKET_GET_HOST_BY_ADDR         | "Unable to get host by ad-<br>dress" on page 594                                                         |
| SOCKET_GET_NAME                 | "Unable to get a socket's local<br>name" on page 594                                                     |
| SOCKET_GET_OPTION               | "Unable to get socket option<br>number %1!s!" on page 595                                                |
| SOCKET_HOST_NAME_NOT_FOUND      | "The host name '%1!s!' could<br>not be found" on page 586                                                |
| SOCKET_LISTEN                   | "Unable to listen on a socket.<br>The backlog is %1!<br>s!" on page 596                                  |
| SOCKET_LIVENESS_OUT_OF_RANGE    | "Invalid liveness timeout value<br>% 1!s!. The value must be be-<br>tween zero and<br>65535" on page 580 |
| SOCKET_LOCALHOST_NAME_NOT_FOUND | "Unable to determine local-<br>host" on page 593                                                         |
| SOCKET_PORT_OUT_OF_RANGE        | "Invalid port number %1!s!.<br>The value must be between zero<br>and 65535" on page 581                  |

| Constant                     | Error Message                                                  |
|------------------------------|----------------------------------------------------------------|
| SOCKET_SELECT                | "Unable to select a socket sta-<br>tus" on page 599            |
| SOCKET_SET_OPTION            | "Unable to set socket option<br>number %1!s!" on page 599      |
| SOCKET_SHUTDOWN              | "Unable to shut down a sock-<br>et" on page 600                |
| SOCKET_STARTUP               | "Unable to initialize the sockets<br>layer" on page 596        |
| UNEXPECTED_HTTP_REQUEST_TYPE | "Unexpected request type: %1!<br>s!" on page 601               |
| UNRECOGNIZED_TLS_TYPE        | "Unrecognized TLS type %1!<br>s!" on page 602                  |
| VALUE_OUT_OF_RANGE           | "The value specified for %1!s!<br>is out of range" on page 587 |
| WOULD_BLOCK                  | "The operation would cause<br>blocking" on page 587            |
| WRITE                        | "Unable to write %1!s!<br>bytes" on page 600                   |
| WRITE_TIMEOUT                | "Timed out trying to write %1!<br>s! bytes" on page 588        |

## Alphabetic list of error messages

## A certificate has expired

| Item     | Value                      |
|----------|----------------------------|
| Constant | SECURE_CERTIFICATE_EXPIRED |

#### **Probable cause**

A certificate in the certificate chain has expired. Obtain a new certificate with a later expiry date and retry the operation.

## A secure stream has FIPS explicitly disabled, but the -fips option is in effect

| Item     | Value             |
|----------|-------------------|
| Constant | INCONSISTENT_FIPS |

#### **Probable cause**

Use of the -fips switch on the MobiLink server command line requires that all secure streams be FIPScompliant. If a secure stream is not configured with the fips option, it will automatically be FIPS-complient (for example, fips=y). Either remove the fips option from the secure stream, or enable it with fips=y.

## A userid and password are required for HTTP authentication

| Item     | Value                        |
|----------|------------------------------|
| Constant | HTTP_AUTHENTICATION_REQUIRED |

#### **Probable cause**

An HTTP server or gateway requested HTTP authentication. Please supply a userid and password using the HTTP synchronization parameters http\_userid and http\_password.

## A userid and password are required for HTTP proxy authentication

| Item     | Value                              |
|----------|------------------------------------|
| Constant | HTTP_PROXY_AUTHENTICATION_REQUIRED |

#### **Probable cause**

An HTTP proxy requested HTTP authentication. Please supply a userid and password using the HTTP synchronization parameters http\_proxy\_userid and http\_proxy\_password.

## ActiveSync provider has not been installed

| Item     | Value                 |
|----------|-----------------------|
| Constant | ACTSYNC_NOT_INSTALLED |

#### Probable cause

The ActiveSync provider has not been installed. Run dbasinst to install it (see documentation for details).

## ActiveSync synchronization cannot be initiated by an application

| Item     | Value           |
|----------|-----------------|
| Constant | ACTSYNC_NO_PORT |

#### Probable cause

ActiveSync synchronization can only be initiated by ActiveSync itself, either by placing the device in its cradle or by selecting "Synchronize" from the ActiveSync Manager. To initiate a synchronization from an application, use the TCP/IP socket synchronization stream.

## An end read failed

| Item     | Value    |
|----------|----------|
| Constant | END_READ |

#### Probable cause

Unable to finish a sequence of reads from the network. See also: READ

## An end write failed

| Item     | Value     |
|----------|-----------|
| Constant | END_WRITE |

#### Probable cause

Unable to finish a sequence of writes to the network. See also: WRITE

## An error occurred during shutdown

| Item     | Value         |
|----------|---------------|
| Constant | SHUTTING_DOWN |

#### **Probable cause**

The MobiLink server encountered an error in the network layer during shutdown. It is possible that some network operations pending at the time of shutdown were affected.

## An error status was returned: '%1!s!'

| Item        | Value                 |
|-------------|-----------------------|
| Constant    | HTTP_BAD_STATUS_CODE  |
| Parameter 1 | The status line read. |

#### **Probable cause**

Examine the status line to determine the cause of the failure.

## An unexpected character was read while parsing the chunk length. %1!s!

| Item        | Value                        |
|-------------|------------------------------|
| Constant    | HTTP_CHUNK_LEN_BAD_CHARACTER |
| Parameter 1 | The unexpected character.    |

#### Probable cause

Try using a fixed length HTTP body.

## Automatic dialup is not supported on this machine

| Item     | Value             |
|----------|-------------------|
| Constant | DUN_NOT_SUPPORTED |

#### **Probable cause**

An attempt to dialup has failed due to insufficient system support. On PocketPC you must use cellcore.dll and on Windows you must use wininet.dll from IE 4.0 or above. Dialup is not supported on other platforms.

## Client id is not available for use in HTTP header

| Item     | Value                  |
|----------|------------------------|
| Constant | HTTP_CLIENT_ID_NOT_SET |

#### Probable cause

The client id was not passed into the HTTP client code. Contact technical support for a fix.

## **Connection attempt timed out**

| ltem     | Value           |
|----------|-----------------|
| Constant | CONNECT_TIMEOUT |

#### Probable cause

The connection attempt timed out. Either the server is not running on the indicated host and port or the timeout value needs to increased to allow more time to connect.

## Could not open %1!s! for write

| Item        | Value                         |
|-------------|-------------------------------|
| Constant    | COULD_NOT_OPEN_FILE_FOR_WRITE |
| Parameter 1 | The name of the file.         |

#### Probable cause

The specified file could not be opened for write. Make sure that this is the correct file and that no other application is using it.

## **ECC encryption is not FIPS-compliant**

| Item     | Value       |
|----------|-------------|
| Constant | NO_ECC_FIPS |

#### **Probable cause**

There was a problem performing the given compression operation. Please contact technical support.

## Error parsing HTTP header: %1!s!

| Item     | Value                   |
|----------|-------------------------|
| Constant | HTTP_HEADER_PARSE_ERROR |

#### **Probable cause**

An error occurred while trying to parse an HTTP header. The header may be malformed.

## Error reading from the trusted certificate file '%1!s!'

| Item        | Value                              |
|-------------|------------------------------------|
| Constant    | SECURE_TRUSTED_CERTIFICATE_READ    |
| Parameter 1 | The trusted certificate file name. |

#### Probable cause

The secure network layer was unable to read the trusted certificate file. Check the following: 1) The certificate file name was properly specified. 2) The certificate file exists. 3) The certificate file contains one or more certificates. 4) The certificate file contains the correct certificate(s). 5) The program attempting to open the certificate file has sufficient privileges to see the file. This only applies to operating systems having user and/or file permissions.

## Expected data from remote but current request is not a POST

| Item     | Value              |
|----------|--------------------|
| Constant | HTTP_EXPECTED_POST |

#### **Probable cause**

The proxy you are using may not be compatible with MobiLink. Please check your configuration.

## Extra data found in the HTTP body: %1!s!

| Item        | Value                                   |
|-------------|-----------------------------------------|
| Constant    | HTTP_EXTRA_DATA_END_READ                |
| Parameter 1 | First few characters in the extra data. |

#### **Probable cause**

Extra data has been introduced into the HTTP body. This may have been added by a proxy agent. Try eliminating the proxy.

## Failed dialing to %1!s!

| ltem     | Value           |
|----------|-----------------|
| Constant | DUN_DIAL_FAILED |

#### **Probable cause**

Automatic dialup failed to establish connection to the specified dial up network.

## Failed to import a certificate from the system certificate store

| ltem     | Value                                |
|----------|--------------------------------------|
| Constant | SECURE_IMPORT_CERT_FROM_SYSTEM_STORE |

#### Probable cause

Failed to import a certificate from the system certificate store.

## Failed to load library %1!s!

| ltem     | Value                |
|----------|----------------------|
| Constant | LOAD_LIBRARY_FAILURE |

#### Probable cause

The indicated library could not be found in the path. If you are trying to use TLS encryption for synchronization, make sure you have acquired the proper license.

## Failed to open system certificate store

| Item     | Value                         |
|----------|-------------------------------|
| Constant | SECURE_OPEN_SYSTEM_CERT_STORE |

#### Probable cause

An attempt to open a system certificate store failed.

## Failed to read CR LF

| Item     | Value             |
|----------|-------------------|
| Constant | HTTP_CRLF_MISSING |

The proxy you are using may not be compatible with MobiLink. Please check your configuration.

## Failed to read encoded chunk length

| Item     | Value                          |
|----------|--------------------------------|
| Constant | HTTP_CHUNK_LEN_ENCODED_MISSING |

#### **Probable cause**

Try using a fixed length HTTP body.

## Failed to read encoded CR LF

| Item     | Value                     |
|----------|---------------------------|
| Constant | HTTP_CRLF_ENCODED_MISSING |

#### Probable cause

The proxy you are using may not be compatible with MobiLink. Please check your configuration.

## **Feature not implemented**

| Item     | Value           |
|----------|-----------------|
| Constant | NOT_IMPLEMENTED |

#### **Probable cause**

An unimplemented internal feature was requested. Please contact technical support.

## Function %1!s! could not be found

| Item     | Value                         |
|----------|-------------------------------|
| Constant | LIBRARY_ENTRY_POINT_NOT_FOUND |

#### **Probable cause**

The indicated library entry point could not be found.

## Handshake error

| Item     | Value            |
|----------|------------------|
| Constant | SECURE_HANDSHAKE |

#### Probable cause

The secure handshake failed. Check the following: 1) On the client, the correct host machine and port number were specified. 2) On the server, the correct port number was specified. 3) The correct certificate file was specified, both on the client and on the server.

## **HTTP Authentication failed**

| Item     | Value                      |
|----------|----------------------------|
| Constant | HTTP_AUTHENTICATION_FAILED |

#### Probable cause

The supplied userid and password were rejected. Check that they were entered correctly. If so, contact your systems administrator to ensure you have proper access.

## **HTTP Proxy Authentication failed**

| Item     | Value                            |
|----------|----------------------------------|
| Constant | HTTP_PROXY_AUTHENTICATION_FAILED |

#### Probable cause

The supplied userid and password were rejected by the proxy server. Check that they were entered correctly. If so, contact your systems administrator to ensure you have proper access.

## HTTP server authentication failed

| Item     | Value                   |
|----------|-------------------------|
| Constant | HTTP_SERVER_AUTH_FAILED |

#### Probable cause

The Authentication-Info header sent from the server contained an incorrect value, causing authentication to fail. Make sure that you are connecting to a legitimate HTTP server.

## Internal error (%1!s)

| Item        | Value                    |
|-------------|--------------------------|
| Constant    | INTERNAL                 |
| Parameter 1 | The internal error code. |

#### **Probable cause**

An internal error has occurred in the network layer. Please contact technical support.

## Internal error: %1!s! returned %2!Id!

| Item        | Value                         |
|-------------|-------------------------------|
| Constant    | INTERNAL_API                  |
| Parameter 1 | The name of the internal API. |
| Parameter 2 | The internal error code.      |

#### **Probable cause**

An internal error has occurred in the network layer. Please contact technical support.

## Internal protocol not loaded: %1!s!

| Item     | Value                        |
|----------|------------------------------|
| Constant | INTERNAL_PROTOCOL_NOT_LOADED |

#### **Probable cause**

A synchronization protocol could not be loaded. If you are using UltraLite, make sure you have called the proper ULEnable method.

## Invalid compression type: %1!s!

| Item        | Value                        |
|-------------|------------------------------|
| Constant    | INVALID_COMPRESSION_TYPE     |
| Parameter 1 | The invalid compression type |

#### **Probable cause**

The specified compression type was not recognized.

## Invalid HTTP character

| Item     | Value                  |
|----------|------------------------|
| Constant | HTTP_INVALID_CHARACTER |

#### **Probable cause**

An unexpected character was read in an HTTP header. The header may be malformed or the other side may not be sending HTTP at all.

## Invalid liveness timeout value %1!s!. The value must be between zero and 65535

| Item        | Value                        |
|-------------|------------------------------|
| Constant    | SOCKET_LIVENESS_OUT_OF_RANGE |
| Parameter 1 | The liveness timeout value.  |

#### **Probable cause**

An invalid liveness timeout value was specified. The liveness timeout value must be an integer between zero and 65535.

## Invalid local path %1!s! for the downloaded file

| Item        | Value              |
|-------------|--------------------|
| Constant    | INVALID_LOCAL_PATH |
| Parameter 1 | The local path.    |

#### **Probable cause**

The local path for the downloaded file is invalid. Consult the documentation for details.

## Invalid parameter '%1!s!'

| Item        | Value                        |
|-------------|------------------------------|
| Constant    | PARAMETER                    |
| Parameter 1 | The invalid parameter value. |

Network parameters are of the form "name=value;[name2=value2[;...]]". This code indicates an invalid parameter value. Consult the documentation for the corresponding parameter name, and correct the parameter value.

## Invalid port number %1!s!. The value must be between zero and 65535

| Item        | Value                    |
|-------------|--------------------------|
| Constant    | SOCKET_PORT_OUT_OF_RANGE |
| Parameter 1 | The port number.         |

#### Probable cause

An invalid port number was specified. The port number must be an integer between zero and 65535.

## Invalid root certificate

| Item     | Value                   |
|----------|-------------------------|
| Constant | SECURE_CERTIFICATE_ROOT |

#### Probable cause

The root certificate in the chain is invalid. At the time of publication, this error was defined but not used.

## Invalid synchronization protocol: %1!s!

| Item     | Value                 |
|----------|-----------------------|
| Constant | INVALID_SYNC_PROTOCOL |

#### **Probable cause**

The specified protocol is not a valid synchronization protocol.

## Malformed session cookie (ML\_SESSION\_ID) value: %1!s!

| Item        | Value                         |
|-------------|-------------------------------|
| Constant    | HTTP_MALFORMED_SESSION_COOKIE |
| Parameter 1 | The cookie value              |

The HTTP cookie used to manage the synchronization session is corrupt. Determine where the cookie is being corrupted. The most likely cause is a client error, or perhaps an HTTP intermediary misbehaving,

## Missing parameter: %1!s!

| Item        | Value                              |
|-------------|------------------------------------|
| Constant    | MISSING_PARAMETER                  |
| Parameter 1 | The name of the missing parameter. |

#### **Probable cause**

The specified parameter was expected but not supplied.

## No certificate found in system certificate store

| Item     | Value                        |
|----------|------------------------------|
| Constant | SECURE_NO_CERTS_IN_SYS_STORE |

#### Probable cause

No certificates were found in the system's certificate store.

## No error or unknown error

| Item     | Value |
|----------|-------|
| Constant | NONE  |

#### Probable cause

This code indicates there was either no network error, or an unknown network error occurred.

## No password was supplied

| Item     | Value            |
|----------|------------------|
| Constant | HTTP_NO_PASSWORD |

#### Probable cause

A userid was supplied for HTTP authentication but no password. Both are required for authentication.

## No server certificate password was provided

| Item     | Value                                 |
|----------|---------------------------------------|
| Constant | SECURE_NO_SERVER_CERTIFICATE_PASSWORD |

#### **Probable cause**

No server certificate password was provided. This password is required to decrypt the server's encrypted private key.

## No server certificate was provided

| Item     | Value                        |
|----------|------------------------------|
| Constant | SECURE_NO_SERVER_CERTIFICATE |

#### **Probable cause**

No server certificate was provided. A server certificate is required for secure communications. The file provided must contain the full chain of certificates for the server as well as its private key.

## No trusted certificates found in %1!s!

| Item     | Value                    |
|----------|--------------------------|
| Constant | SECURE_CERTIFICATE_COUNT |

#### **Probable cause**

The given file does not contain a certificate. Check the following: 1) The certificate file name was properly specified. 2) The certificate file contains one or more certificates. 3) The certificate file contains the correct certificate(s).

## No trusted root certificates were provided

| Item     | Value                   |
|----------|-------------------------|
| Constant | SECURE_NO_TRUSTED_ROOTS |

#### **Probable cause**

No trusted root certificates were provided. At least one trusted root certificate is required for secure communications.

## No userid was supplied

| ltem     | Value          |
|----------|----------------|
| Constant | HTTP_NO_USERID |

#### Probable cause

A password was supplied for HTTP authentication but no userid. Both are required for authentication.

## **Operation interrupted**

| ltem     | Value       |
|----------|-------------|
| Constant | INTERRUPTED |

#### Probable cause

The current operation was interrupted by the caller.

## Parameter value '%1!s!' is not a valid boolean value. The value must be 0 or 1

| Item        | Value                        |
|-------------|------------------------------|
| Constant    | PARAMETER_NOT_BOOLEAN        |
| Parameter 1 | The invalid parameter value. |

#### Probable cause

Network parameters are of the form "name=value; [name2=value2[;...]]". The parameter value is not a boolean value. Locate the offending parameter specification and change the value of the parameter to either 0 (for off or false) or 1 (for on or true).

## Parameter value '%1!s!' is not a valid hexadecimal value

| Item        | Value                        |
|-------------|------------------------------|
| Constant    | PARAMETER_NOT_HEX            |
| Parameter 1 | The invalid parameter value. |

#### Probable cause

Network parameters are of the form "name=value;[name2=value2[;...]]". The parameter value is not a hexadecimal (base 16) value. Locate the offending parameter specification and change the value of the parameter to a hexadecimal value.

# Parameter value '%1!s!' is not an unsigned integer value or range. A range has the form NNN-NNN

| Item        | Value                        |
|-------------|------------------------------|
| Constant    | PARAMETER_NOT_UINT32_RANGE   |
| Parameter 1 | The invalid parameter value. |

#### **Probable cause**

Network parameters are of the form "name=value;[name2=value2[;...]]". The parameter value is not an unsigned integer value or range. Locate the offending parameter specification and change the value of the parameter to an unsigned integer or an unsigned range. An unsigned range has the form: NNN-NNN.

## Parameter value '%1!s!' is not an unsigned integer

| Item        | Value                        |
|-------------|------------------------------|
| Constant    | PARAMETER_NOT_UINT32         |
| Parameter 1 | The invalid parameter value. |

#### **Probable cause**

Network parameters are of the form "name=value;[name2=value2[;...]]". The parameter value is not an unsigned integer. Locate the offending parameter specification and change the value of the parameter to an unsigned integer.

## Password specified for an unencrypted server key

| Item     | Value                                        |
|----------|----------------------------------------------|
| Constant | SECURE_REDUNDANT_SERVER_CERTIFICATE_PASSWORD |

#### **Probable cause**

A password was specified when the server's private key wasn't encrypted by any password.

## **Protocol error**

| Item     | Value          |
|----------|----------------|
| Constant | PROTOCOL_ERROR |

#### **Probable cause**

An unexpected value or token was read.

## Server certificate not trusted

| Item     | Value                          |
|----------|--------------------------------|
| Constant | SECURE_CERTIFICATE_NOT_TRUSTED |

#### Probable cause

The server's certificate was not signed by a trusted authority. Check the following: 1) The certificate file name was properly specified. 2) The certificate file contains one or more certificates. 3) The certificate file contains the correct certificate(s). 4) The client's list of trusted root certificates includes the server's root certificate.

## Server error %1!s!

| Item        | Value                             |
|-------------|-----------------------------------|
| Constant    | SERVER_ERROR                      |
| Parameter 1 | The error reported by the server. |

#### Probable cause

The server reported an error. Contact the MobiLink administrator to learn more.

## The content type '%1!s!' is unknown

| Item        | Value                           |
|-------------|---------------------------------|
| Constant    | HTTP_CONTENT_TYPE_NOT_SPECIFIED |
| Parameter 1 | The content type.               |

#### **Probable cause**

An unknown content type was specified. Refer to the documentation and change the content type to one of the supported types.

## The host name '%1!s!' could not be found

| Item        | Value                      |
|-------------|----------------------------|
| Constant    | SOCKET_HOST_NAME_NOT_FOUND |
| Parameter 1 | The name of the host.      |

The given host name could not be found. Check the following: 1) The host name was correctly specified. 2) The host is accessible. Many systems include a "ping" utility that can be used to verify access to a named host. 3) The Domain Name Server (DNS), or its equivalent, is available. If the DNS is not available, try specifying the host's IP number (for example, NNN.NNN.NNN) instead of the host name. 4) The HOSTS file contains an entry that maps the host name to an IP number.

## The HTTP buffer size specified is out of the valid range

| Item     | Value                         |
|----------|-------------------------------|
| Constant | HTTP_BUFFER_SIZE_OUT_OF_RANGE |

#### **Probable cause**

Fix the HTTP buffer size. A valid buffer size is positive and not overly large for the host platform.

## The operation would cause blocking

| Item     | Value       |
|----------|-------------|
| Constant | WOULD_BLOCK |

#### **Probable cause**

A requested operation would block where blocking is undesirable or unexpected.

## The session key type '%1!s!' is unknown

| Item        | Value                    |
|-------------|--------------------------|
| Constant    | HTTP_INVALID_SESSION_KEY |
| Parameter 1 | The session key type.    |

#### **Probable cause**

An unknown session key type was specified. Refer to the documentation and change the session key type to one of the supported types.

## The value specified for %1!s! is out of range

| ltem     | Value              |
|----------|--------------------|
| Constant | VALUE_OUT_OF_RANGE |

| Item        | Value                     |
|-------------|---------------------------|
| Parameter 1 | The name of the parameter |

The specified value was not in the range of acceptable values for that parameter. Check the documentation for the parameter to learn the acceptable range of values.

## Timed out trying to read %1!s! bytes

| Item        | Value                                       |
|-------------|---------------------------------------------|
| Constant    | READ_TIMEOUT                                |
| Parameter 1 | The number of bytes that could not be read. |

#### Probable cause

Unable to read the given number of bytes from the network layer in the given time. Check that the network is functioning correctly, and that the sending application is still running.

## Timed out trying to write %1!s! bytes

| Item        | Value                                          |
|-------------|------------------------------------------------|
| Constant    | WRITE_TIMEOUT                                  |
| Parameter 1 | The number of bytes that could not be written. |

#### Probable cause

Unable to write the given number of bytes to the network layer in the given time. Check that the network is functioning correctly, and that the receiving application is still running.

## Timed out while waiting for the next HTTP request in this synchronization

| Item     | Value                    |
|----------|--------------------------|
| Constant | HTTP_NO_CONTD_CONNECTION |

#### Probable cause

The server timed out while waiting for the next HTTP request from the remote site. Determine why this request failed to reach the server or try a persistent connection.

## Unable to add a certificate to a certificate chain

| Item     | Value                  |
|----------|------------------------|
| Constant | SECURE_ADD_CERTIFICATE |

#### **Probable cause**

The secure network layer was unable to add a certificate to a certificate chain. Free up system resources and retry the operation.

## Unable to add a trusted certificate

| Item     | Value                          |
|----------|--------------------------------|
| Constant | SECURE_ADD_TRUSTED_CERTIFICATE |

#### **Probable cause**

The secure network layer was unable to add a trusted certificate to a certificate chain. The most likely cause is a shortage of system resources. Free up system resources and retry the operation.

## Unable to allocate a certificate

| Item     | Value                     |
|----------|---------------------------|
| Constant | SECURE_CREATE_CERTIFICATE |

#### **Probable cause**

The secure network layer was unable to allocate storage for a certificate. Free up system resources and retry the operation.

## Unable to allocate sufficient memory

| Item     | Value             |
|----------|-------------------|
| Constant | MEMORY_ALLOCATION |

#### **Probable cause**

The network layer was unable to allocate enough bytes of storage. Free up system memory and retry the operation. The technique used to free up system memory depends on the operating system and how it is configured. The simplest technique is to reduce the number of active processes. Consult your operating system documentation for details.

| Item     | Value         |
|----------|---------------|
| Constant | SECURE_SET_IO |

## Unable to attach the network layer to the security layer

#### Probable cause

The secure network layer was unable to attach to the network layer. Free up system resources and retry the operation.

## Unable to bind a socket to port %1!s!

| Item        | Value            |
|-------------|------------------|
| Constant    | SOCKET_BIND      |
| Parameter 1 | The port number. |

#### Probable cause

The network layer was unable to bind a socket to the given port. Check the following. 1) (Server only) Verify that the port isn't already in use. If the port is in use, either shut down the application listening on that port, or specify a different port. 2) (Server only) Verify that there are no firewall restrictions on the use of the port. 3) (Client only) If the client\_port option was used, verify that the given port isn't already in use. If only one client port was specified, consider using a range (for example, NNN-NNN). If a range was specified, consider making it a wider range, or a different range. 4) (Client only) If the client\_port option was used, verify that there are no firewall restrictions on the use of the port.

## Unable to clean up the socket layer

| Item     | Value          |
|----------|----------------|
| Constant | SOCKET_CLEANUP |

#### Probable cause

The network layer was unable to clean up the socket layer. This error should only occur after all connections are finished, so no current connections should be affected.

## Unable to close a socket

| Item     | Value        |
|----------|--------------|
| Constant | SOCKET_CLOSE |

The network layer was unable to close a socket. The network session may or may not have terminated prematurely, due to pending writes that were not flushed. Check the following: 1) The other side of the network connection had any errors. 2) The other side of the connection is running normally. 3) The machine is still connected to the network, and the network is responsive.

## Unable to connect a socket

| Item     | Value          |
|----------|----------------|
| Constant | SOCKET_CONNECT |

#### **Probable cause**

The network layer was unable to connect a socket. Check the following: 1) The machine is connected to the network. 2) The socket layer is properly initialized. 3) The correct host machine and port were specified. 4) The host server is running normally and listening on the correct port. 5) The host machine is listening for the proper socket type (TCP/IP vs. UDP). 6) If the client\_port option was used, verify that there are no firewall restrictions on the use of the port. 7) If the device has a limit on the number of open sockets, verify that the limit has not been reached. 8) There are enough system resources available. Free up system resources if they are running low.

## Unable to copy a certificate

| Item     | Value                     |
|----------|---------------------------|
| Constant | SECURE_EXPORT_CERTIFICATE |

#### **Probable cause**

The secure network layer was unable to copy a certificate. Free up system resources and retry the operation.

## Unable to create a private key object

| Item     | Value                            |
|----------|----------------------------------|
| Constant | SECURE_CREATE_PRIVATE_KEY_OBJECT |

#### **Probable cause**

The secure network layer was unable to create a private key object, prior to loading the private key. The most likely cause is a shortage of system resources. Free up system resources and retry the operation.

## Unable to create a random number object

| Item     | Value                |
|----------|----------------------|
| Constant | CREATE_RANDOM_OBJECT |

#### Probable cause

The secure network layer could not create a random-number-generating object. Free up system resources, reconnect and retry the operation.

## Unable to create a TCP/IP socket

| Item     | Value               |
|----------|---------------------|
| Constant | SOCKET_CREATE_TCPIP |

#### Probable cause

The network layer was unable to create a TCP/IP socket. Check the following: 1) The machine is connected to the network. 2) The socket layer is properly initialized. 5) If the device has a limit on the number of open sockets, verify that the limit has not been reached. 6) There are enough system resources available. Free up system resources if they are running low.

## Unable to create a UDP socket

| Item     | Value             |
|----------|-------------------|
| Constant | SOCKET_CREATE_UDP |

#### Probable cause

The network layer was unable to create a UDP socket. Check the following: 1) The machine is connected to the network. 2) The socket layer is properly initialized. 3) If the client\_port option was used, verify that the given port isn't already in use. If only one client port was specified, consider using a range (for example, NNN-NNN). If a range was specified, consider making it a wider range, or a different range. 4) If the client\_port option was used, verify that there are no firewall restrictions on the use of the port. 5) If the device has a limit on the number of open sockets, verify that the limit has not been reached. 6) There are enough system resources available. Free up system resources if they are running low.

## Unable to dequeue from the connection queue

| Item     | Value                |
|----------|----------------------|
| Constant | DEQUEUING_CONNECTION |

The MobiLink server encountered an error while attempting to get a queued connection (synchronization) request. Free up system resources. If the problem persists, restart the MobiLink server.

## Unable to determine localhost

| Item     | Value                           |
|----------|---------------------------------|
| Constant | SOCKET_LOCALHOST_NAME_NOT_FOUND |

#### **Probable cause**

The network layer was unable to determine the IP address of "localhost". Check the following: 1) The Domain Name Server (DNS), or its equivalent, is available. If the DNS is not available, try explicitly specifying the localhost IP number (usually 127.0.0.1) instead. 2) The HOSTS file contains an entry that maps the "localhost" name to an IP number. 3) There are enough system resources available. Free up system resources if they are running low.

## Unable to duplicate security context

| Item     | Value                    |
|----------|--------------------------|
| Constant | SECURE_DUPLICATE_CONTEXT |

#### Probable cause

The secure network layer was unable to duplicate a security context. Free up system resources and retry the operation.

## Unable to fetch a certificate expiry date

| Item     | Value                          |
|----------|--------------------------------|
| Constant | SECURE_CERTIFICATE_EXPIRY_DATE |

#### **Probable cause**

A certificate's expiry date could not be read. Check the following: 1) The password was entered correctly. 2) The certificate file contains one or more certificates. 3) The certificate file contains the correct certificate (s). 4) The certificate file is undamaged.

| Item        | Value                                     |
|-------------|-------------------------------------------|
| Constant    | SECURE_TRUSTED_CERTIFICATE_FILE_NOT_FOUND |
| Parameter 1 | The trusted certificate file name.        |

## Unable to find the trusted certificate file '%1!s!'

#### **Probable cause**

The certificate file could not be found. Check the following: 1) The certificate file name was properly specified. 2) The certificate file exists. 3) The certificate file contains one or more certificates. 4) The certificate file contains the correct certificate(s). 5) The program attempting to open the certificate file has sufficient privileges to see the file. This only applies to operating systems having user and/or file permissions.

## Unable to generate a random number

| Item     | Value           |
|----------|-----------------|
| Constant | GENERATE_RANDOM |

#### Probable cause

The secure network layer requires a random number but was unable to generate one. Free up system resources, reconnect and retry the operation.

## Unable to get a socket's local name

| Item     | Value           |
|----------|-----------------|
| Constant | SOCKET_GET_NAME |

#### Probable cause

The network layer was unable to determine a socket's local name. In a TCP/IP connection, each end of the connection has a socket exclusively attached to a port. A socket's local name includes this port number, which is assigned by the network at connection time. Check the following: 1) The machine is still connected to the network, and the network is responsive. 2) The other side of the connection is running normally. 3) There are enough system resources available. Free up system resources if they are running low.

## Unable to get host by address

| Item     | Value                   |
|----------|-------------------------|
| Constant | SOCKET_GET_HOST_BY_ADDR |

The network layer was unable to get the name of a host using its IP address. At the time of publication, this error was defined but not used.

## Unable to get socket option number %1!s!

| Item        | Value                              |
|-------------|------------------------------------|
| Constant    | SOCKET_GET_OPTION                  |
| Parameter 1 | The socket option being retrieved. |

#### **Probable cause**

The network layer was unable to get a socket option. This error may be the first indication that a connection has been lost. Check the following: 1) The machine is still connected to the network, and the network is responsive. 2) The other side of the connection is running normally. 3) There are enough system resources available. Free up system resources if they are running low.

## Unable to import a certificate

| Item     | Value                     |
|----------|---------------------------|
| Constant | SECURE_IMPORT_CERTIFICATE |

#### **Probable cause**

The secure network layer was unable to import a certificate. Check the following: 1) The certificate file name was properly specified. 2) The certificate file exists. 3) The certificate file contains one or more certificates. 4) The certificate file contains the correct certificate(s).

## Unable to initialize the random number generator

| Item     | Value       |
|----------|-------------|
| Constant | INIT_RANDOM |

#### **Probable cause**

The secure network layer could not initialize its random number generator. Free up system resources, reconnect and retry the operation.

| Item     | Value          |
|----------|----------------|
| Constant | SOCKET_STARTUP |

## Unable to initialize the sockets layer

#### Probable cause

The network layer was unable to initialize the socket layer. Check the following: 1) The sockets layer is properly installed. The correct network interface library must be present and accessible. 2) The machine is connected to the network, and the network is responsive. 3) There are enough system resources available. Free up system resources if they are running low.

## Unable to listen on a socket. The backlog is %1!s!

| Item        | Value                           |
|-------------|---------------------------------|
| Constant    | SOCKET_LISTEN                   |
| Parameter 1 | The requested listener backlog. |

#### Probable cause

The server is unable to listen on a socket. The backlog refers to the maximum number of queued connection requests that may be pending at any given time. Check the following: 1) The machine is still connected to the network, and the network is responsive. 2) There are no firewall or other restrictions preventing a socket listener from running on the current machine. 3) The backlog setting is within the limit, if any, on the machine. 4) There are enough system resources available. Free up system resources if they are running low.

## Unable to load the network interface library

| Item     | Value                |
|----------|----------------------|
| Constant | LOAD_NETWORK_LIBRARY |

#### Probable cause

The network interface library could not be found and/or loaded. Please check the following: 1) The sockets layer is properly installed. The correct network interface library (or DLL or shared object) must be present and accessible. 2) There are enough system resources available. Free up system resources if they are running low.

## Unable to open certificate file '%1!s!'

| Item     | Value                             |
|----------|-----------------------------------|
| Constant | SECURE_CERTIFICATE_FILE_NOT_FOUND |

| Item        | Value                      |
|-------------|----------------------------|
| Parameter 1 | The certificate file name. |

The certificate file could not be opened. Check the following: 1) The certificate file name was properly specified. 2) The certificate file exists. 3) The certificate file contains one or more certificates. 4) The certificate file contains the correct certificate(s). 5) The program attempting to open the certificate file has sufficient privileges to read the file. This only applies to operating systems having user and/or file permissions.

| Item        | Value                       |
|-------------|-----------------------------|
| Constant    | HTTP_UNABLE_TO_PARSE_COOKIE |
| Parameter 1 | The set cookie header.      |

## Unable to parse cookie: '%1!s!'

#### Probable cause

Determine where the set cookie header is being corrupted.

## Unable to parse the parameter string '%1!s!'

| Item        | Value                                          |
|-------------|------------------------------------------------|
| Constant    | PARSE                                          |
| Parameter 1 | The parameter string that could not be parsed. |

#### Probable cause

Network parameters are of the form "name=value;[name2=value2[;...]]". Optionally, the entire list of parameters may be enclosed in parentheses. The given string does not follow this convention. Inspect the string, fix any formatting problems, and retry the operation.

## Unable to read %1!s! bytes

| ltem        | Value                                       |
|-------------|---------------------------------------------|
| Constant    | READ                                        |
| Parameter 1 | The number of bytes that could not be read. |

Unable to read the given number of bytes from the network layer. Note that reads may occur as part of any larger network operation. For example, some network layers have sub-layers that perform several reads and writes as part of a basic operation in the upper layer. The cause of a read error is usually one of the following: 1) The network had a problem that caused the read to fail. Reconnect and retry the operation. 2) The connection timed out. Reconnect and retry the operation. 3) The other side of the connection cleanly terminated the connection. Consult the client and/or server logs for errors that indicate why the connection has been dropped. Consult the output-log errors and fix the cause, then retry the operation. 4) The process at the other side of the connection was aborted. Consult the client and/or server output logs for errors that indicate why the process was aborted. If the process was shut down by other than normal means, there may not be any errors in its output log. Reconnect and retry the operation. 5) The system is low on resources, and cannot perform the read. Free up system resources, reconnect and retry the operation. If subsequent retry attempts fail, consult your network administrator.

## **Unable to read certificates**

| Item     | Value                   |
|----------|-------------------------|
| Constant | SECURE_READ_CERTIFICATE |

#### Probable cause

The certificate file could not be read. Check the following: 1) The password was entered correctly. 2) The certificate file contains one or more certificates. 3) The certificate file contains the correct certificate(s). 4) The certificate file is undamaged.

## Unable to read the private key

| Item     | Value                   |
|----------|-------------------------|
| Constant | SECURE_READ_PRIVATE_KEY |

#### Probable cause

The private key could not be read from the certificate file. Check the following: 1) The password was entered correctly. 2) The certificate file contains one or more certificates. 3) The certificate file contains the correct certificate(s). 4) The certificate file is undamaged.

## Unable to seed the random number generator

| Item     | Value       |
|----------|-------------|
| Constant | SEED_RANDOM |

The secure network layer could not seed its random number generator. Free up system resources, reconnect and retry the operation.

## Unable to select a socket status

| Item     | Value         |
|----------|---------------|
| Constant | SOCKET_SELECT |

#### **Probable cause**

The network layer encountered an error attempting to wait for a socket to be ready for reading or writing. Check the following: 1) The machine is connected to the network, and the network is responsive. 2) The other side of the connection is running normally. 3) There are enough system resources available. Free up system resources if they are running low.

## Unable to set socket option number %1!s!

| Item        | Value                        |
|-------------|------------------------------|
| Constant    | SOCKET_SET_OPTION            |
| Parameter 1 | The socket option being set. |

#### **Probable cause**

The network layer was unable to set a socket option. This error may be the first indication that a connection has been lost. Check the following: 1) The machine is still connected to the network, and the network is responsive. 2) The other side of the connection is running normally. 3) There are enough system resources available. Free up system resources if they are running low.

### Unable to set the private key

| Item     | Value                  |
|----------|------------------------|
| Constant | SECURE_SET_PRIVATE_KEY |

#### **Probable cause**

The private key could not be used. Check the following: 1) The password was entered correctly. 2) The certificate file contains one or more certificates. 3) The certificate file contains the correct certificate(s). 4) The certificate file is undamaged.

## Unable to shut down a socket

| Item     | Value           |
|----------|-----------------|
| Constant | SOCKET_SHUTDOWN |

#### **Probable cause**

The network layer was unable to shut down a socket. Check the following: 1) The machine is connected to the network, and the network is responsive. 2) The other side of the connection is running normally. 3) There are enough system resources available. Free up system resources if they are running low.

## Unable to write %1!s! bytes

| Item        | Value                                          |
|-------------|------------------------------------------------|
| Constant    | WRITE                                          |
| Parameter 1 | The number of bytes that could not be written. |

#### Probable cause

Unable to write the given number of bytes to the network layer. Note that writes may occur as part of any larger network operation. For example, some network layers have sub-layers that perform several reads and writes as part of a basic operation in the upper layer. The cause of a write error is usually one of the following: 1) The network had a problem that caused the write to fail. Reconnect and retry the operation. 2) The connection timed out. Reconnect and retry the operation. 3) The other side of the connection cleanly terminated the connection. Consult the client and/or server logs for errors that indicate why the connection has been dropped. Consult the output-log errors and fix the cause, then retry the operation. 4) The process at the other side of the connection was aborted. Consult the client and/or server output logs for errors that indicate why the process was aborted. If the process was shut down by other than normal means, there may not be any errors in its output log. Reconnect and retry the operation. 5) The system is low on resources, and cannot perform the write. Free up system resources, reconnect and retry the operation. If subsequent retry attempts fail, consult your network administrator.

## Unexpected HTTP state %1!u! when decoding the header

| Item        | Value                      |
|-------------|----------------------------|
| Constant    | HTTP_INTERNAL_HEADER_STATE |
| Parameter 1 | The internal header state  |

#### **Probable cause**

There was a problem decoding the HTTP header. This is an internal error that should never occur. Please contact technical support.

| Item        | Value                          |
|-------------|--------------------------------|
| Constant    | HTTP_INTERNAL_REQUEST_TYPE     |
| Parameter 1 | The internal HTTP request type |

## Unexpected internal HTTP request type %1!u!

#### **Probable cause**

There was a problem determining the HTTP request type. This is an internal error that should never occur. Please contact technical support.

## Unexpected request type: %1!s!

| Item        | Value                        |
|-------------|------------------------------|
| Constant    | UNEXPECTED_HTTP_REQUEST_TYPE |
| Parameter 1 | The HTTP request type        |

#### **Probable cause**

The given HTTP request type was unexpected at this time. The most likely cause is an HTTP client that is not a MobiLink client.

## Unknown transfer encoding: '%1!s!'

| Item        | Value                          |
|-------------|--------------------------------|
| Constant    | HTTP_UNKNOWN_TRANSFER_ENCODING |
| Parameter 1 | The unknown encoding.          |

## Probable cause

Determine how the unknown transfer encoding is getting generated.

## Unrecognized common name '%1!s!'

| ltem        | Value                          |
|-------------|--------------------------------|
| Constant    | SECURE_CERTIFICATE_COMMON_NAME |
| Parameter 1 | The common name.               |

The given common name is not in the certificate chain. Check the following: 1) The common name was properly entered. 2) The correct certificate file was specified. 3) The common name is in the certificate chain. You can verify this with the readcert utility.

## **Unrecognized organization '%1!s!'**

| Item        | Value                           |
|-------------|---------------------------------|
| Constant    | SECURE_CERTIFICATE_COMPANY_NAME |
| Parameter 1 | The organization name.          |

#### Probable cause

The given organization name is not in the certificate chain. Check the following: 1) The organization name was properly entered. 2) The correct certificate file was specified. 3) The organization name is in the certificate chain. You can verify this with the readcert utility.

## Unrecognized organization unit '%1!s!'

| Item        | Value                           |
|-------------|---------------------------------|
| Constant    | SECURE_CERTIFICATE_COMPANY_UNIT |
| Parameter 1 | The organization unit name.     |

#### Probable cause

The given organization unit is not in the certificate chain. Check the following: 1) The in company name was properly entered. 2) The correct certificate file was specified. 3) The company name is in the certificate chain. You can verify this with the readcert utility.

## Unrecognized TLS type %1!s!

| Item        | Value                 |
|-------------|-----------------------|
| Constant    | UNRECOGNIZED_TLS_TYPE |
| Parameter 1 | The TLS type          |

#### Probable cause

The TLS type is invalid. Consult the documentation for valid types.

## Unsupported http authentication algorithm: %1!s!

| Item     | Value                           |
|----------|---------------------------------|
| Constant | HTTP_UNSUPPORTED_AUTH_ALGORITHM |

#### Probable cause

The HTTP Digest authentication algorithm requested by the server is unsupported. Only "MD5" and "MD5-sess" are supported.

## Unsupported HTTP version: %1!s!

| Item        | Value                       |
|-------------|-----------------------------|
| Constant    | HTTP_VERSION                |
| Parameter 1 | The requested HTTP version. |

#### Probable cause

The requested HTTP version is unsupported. Consult the documentation and specify a supported HTTP version. At the time of publication the supported HTTP versions are 1.0 and 1.1.

## CHAPTER 5

# **SQL Preprocessor Error Messages**

# Contents

| SQL Preprocessor error messages sorted by message value | 606 |
|---------------------------------------------------------|-----|
| Alphabetic list of error messages                       | 609 |

## About this chapter

This chapter presents a list of all SQL preprocessor errors and warnings.

# SQL Preprocessor error messages sorted by message value

| Message value | Message                                                               |
|---------------|-----------------------------------------------------------------------|
| 2601          | "Subscript value %1!ld! too large" on page 621                        |
| 2602          | "Combined pointer and arrays not supported for hosttypes" on page 611 |
| 2603          | "Only one-dimensional arrays supported for CHAR type" on page 620     |
| 2604          | "VARCHAR type must have a length" on page 624                         |
| 2605          | "Arrays of VARCHAR not supported" on page 610                         |
| 2606          | "VARCHAR host variables cannot be pointers" on page 623               |
| 2607          | "Initializer not allowed on VARCHAR host variable" on page 616        |
| 2608          | "FIXCHAR type must have a length" on page 613                         |
| 2609          | "Arrays of FIXCHAR not supported" on page 610                         |
| 2610          | "Arrays of this type not supported" on page 610                       |
| 2611          | "Precision must be specified for DECIMAL type" on page 620            |
| 2612          | "Arrays of DECIMAL not allowed" on page 610                           |
| 2613          | "Unknown host variable type" on page 622                              |
| 2614          | "Invalid integer" on page 618                                         |
| 2615          | "%1!s!' host variable must be a C string type" on page 609            |
| 2617          | "%1!s!' symbol already defined" on page 609                           |
| 2618          | "Invalid type for SQL statement variable" on page 618                 |
| 2619          | "Cannot find include file '%1!s!"" on page 611                        |
| 2620          | "Host variable '%1!s!' is unknown" on page 614                        |
| 2621          | "Indicator variable '%1!s!' is unknown" on page 616                   |
| 2622          | "Invalid type for indicator variable '%1!s!" on page 618              |
| 2623          | "Invalid host variable type on '%1!s!\n" on page 617                  |
| 2625          | "Host variable '%1!s!' has two different definitions" on page 614     |
| 2626          | "Statement '%1!s!' not previously prepared" on page 621               |

| Message value | Message                                                                          |
|---------------|----------------------------------------------------------------------------------|
| 2627          | "Cursor '%1!s!' not previously declared" on page 612                             |
| 2628          | "Unknown statement '%1!s!" on page 623                                           |
| 2629          | "Host variables not allowed for this cursor" on page 614                         |
| 2630          | "Host variables specified twice - on DECLARE and OPEN" on page 615               |
| 2631          | "Must specify a host list or using clause on %1!s!" on page 619                  |
| 2633          | "No INTO clause on SELECT statement" on page 620                                 |
| 2636          | "Incorrect Embedded SQL syntax" on page 616                                      |
| 2637          | "Missing ending quote of string literal" on page 619                             |
| 2639          | "Token too long" on page 621                                                     |
| 2640          | "%1!s!' host variable must be an integer type" on page 609                       |
| 2642          | "Two SQLDAs specified of the same type (INTO or USING)" on page 622              |
| 2646          | "Cannot describe static cursors" on page 611                                     |
| 2647          | "Macros cannot be redefined" on page 619                                         |
| 2648          | "Invalid array dimension" on page 617                                            |
| 2649          | "Invalid descriptor index" on page 617                                           |
| 2650          | "Invalid field for SET DESCRIPTOR" on page 617                                   |
| 2651          | "Field used more than once in SET DESCRIPTOR statement" on page 613              |
| 2652          | "Data value must be a host variable" on page 612                                 |
| 2660          | "INTO clause not allowed on DECLARE cursor - ignored" on page 617                |
| 2661          | "Unrecognized SQL syntax" on page 623                                            |
| 2662          | "Unknown SQL function '%1!s!" on page 623                                        |
| 2663          | "Wrong number of arguments to SQL function '%1!s!"" on page 624                  |
| 2664          | "Static statement names will not work properly if used by 2 threads" on page 621 |
| 2665          | "Host variable '%1!s!' has been redefined" on page 613                           |
| 2666          | "Vendor extension" on page 624                                                   |
| 2667          | "Intermediate SQL feature" on page 616                                           |
| 2668          | "Full SQL feature" on page 613                                                   |

| Message value | Message                                                                                   |
|---------------|-------------------------------------------------------------------------------------------|
| 2669          | "Transact-SQL extension" on page 622                                                      |
| 2680          | "No DECLARE SECTION and no INCLUDE SQLCA statement" on page 619                           |
| 2681          | "Unable to open temporary file" on page 622                                               |
| 2682          | "Error reading temporary file" on page 612                                                |
| 2683          | "Error writing output file" on page 612                                                   |
| 2690          | "Inconsistent number of host variables for this cursor" on page 615                       |
| 2691          | "Inconsistent host variable types for this cursor" on page 615                            |
| 2692          | "Inconsistent indicator variables for this cursor" on page 615                            |
| 2693          | "Feature not available with UltraLite" on page 612                                        |
| 2694          | "No OPEN for cursor '%1!s!" on page 620                                                   |
| 2695          | "No FETCH or PUT for cursor '%1!s!"" on page 620                                          |
| 2696          | "Host variable '%1!s!' is in use more than once with different<br>indicators" on page 614 |
| 2697          | "LONG BINARY/LONG VARCHAR size limit is 65535 for<br>UltraLite" on page 618               |
| 2698          | "WCHAR and TCHAR host variable types are not supported" on page 624                       |
| 2699          | "char, WCHAR, and TCHAR string parameters cannot be mixed" on page 611                    |

# Alphabetic list of error messages

This section lists messages generated by the SQL preprocessor. Depending on which command line options are set, each message may be an error, a warning, or a non-conformance flag, which itself may be an error or a warning.

For more information about the SQL Preprocessor and its command-line options, see "SQL preprocessor" [*SQL Anywhere Server - Programming*].

## '%1!s!' host variable must be a C string type

| Item          | Value |
|---------------|-------|
| Message value | 2615  |

#### **Probable cause**

A C string was required in an embedded SQL statement (for a cursor name, option name, and so on) and the value supplied was not a C string.

## '%1!s!' host variable must be an integer type

| Item          | Value |
|---------------|-------|
| Message value | 2640  |

#### **Probable cause**

You have used a host variable that is not of integer type in a statement where only an integer type host variable is allowed.

## '%1!s!' symbol already defined

| Item          | Value |
|---------------|-------|
| Message value | 2617  |

#### **Probable cause**

You defined a host variable twice.

## Arrays of DECIMAL not allowed

| ltem          | Value |
|---------------|-------|
| Message value | 2612  |

#### Probable cause

You have attempted to declare a host variable as an array of DECIMAL. A decimal array is not a legal host variable type.

## Arrays of FIXCHAR not supported

| Item          | Value |
|---------------|-------|
| Message value | 2609  |

#### Probable cause

You have attempted to declare a host variable as an array of FIXCHAR arrays. This is not a legal host variable type.

## Arrays of this type not supported

| ltem          | Value |
|---------------|-------|
| Message value | 2610  |

#### Probable cause

You have attempted to declare a host variable array of a type that is not supported.

## Arrays of VARCHAR not supported

| Item          | Value |
|---------------|-------|
| Message value | 2605  |

#### Probable cause

You have attempted to declare a host variable as an array of VARCHAR or BINARY. This is not a legal host variable type.

## Cannot describe static cursors

| Item          | Value |
|---------------|-------|
| Message value | 2646  |

#### **Probable cause**

You have described a static cursor. When describing a cursor, the cursor name must be specified in a host variable.

## Cannot find include file '%1!s!'

| Item          | Value |
|---------------|-------|
| Message value | 2619  |

#### **Probable cause**

The specified include file was not found. Note that the preprocessor will use the INCLUDE environment variable to search for include files.

## char, WCHAR, and TCHAR string parameters cannot be mixed

| Item          | Value |
|---------------|-------|
| Message value | 2699  |

#### **Probable cause**

You have attempted to use parameters to one statement that are not all char strings, WCHAR strings or TCHAR strings. String parameters (other than INTO and USING parameters) for one statement must all be the same type of string. Note that literal strings are treated as char strings.

## Combined pointer and arrays not supported for hosttypes

| Item          | Value |
|---------------|-------|
| Message value | 2602  |

#### **Probable cause**

You have used an array of pointers as a host variable. This is not legal.

## Cursor '%1!s!' not previously declared

| Item          | Value |
|---------------|-------|
| Message value | 2627  |

#### **Probable cause**

An embedded SQL cursor name has been used (such as in a FETCH, OPEN, or CLOSE) without first being declared.

## Data value must be a host variable

| Item          | Value |
|---------------|-------|
| Message value | 2652  |

#### **Probable cause**

The variable used in the SET DESCRIPTOR statement hasn't been declared as a host variable.

## Error reading temporary file

| Item          | Value |
|---------------|-------|
| Message value | 2682  |

#### **Probable cause**

An error occurred while reading from a temporary file.

## Error writing output file

| ltem          | Value |
|---------------|-------|
| Message value | 2683  |

#### **Probable cause**

An error occurred while writing to the output file.

## Feature not available with UltraLite

| ltem          | Value |
|---------------|-------|
| Message value | 2693  |

You have used a feature that is not supported by UltraLite.

## Field used more than once in SET DESCRIPTOR statement

| Item          | Value |
|---------------|-------|
| Message value | 2651  |

#### **Probable cause**

The same keyword has been used more than once inside a single SET DESCRIPTOR statement.

## FIXCHAR type must have a length

| Item          | Value |
|---------------|-------|
| Message value | 2608  |

#### Probable cause

You have used the DECL\_FIXCHAR macro to declare a host variable of type FIXCHAR but have not specified a length.

## **Full SQL feature**

| Item          | Value |
|---------------|-------|
| Message value | 2668  |

#### **Probable cause**

You have used a full-SQL/92 feature and preprocessed with the -ee, -ei, -we or -wi flagging option.

## Host variable '%1!s!' has been redefined

| Item          | Value |
|---------------|-------|
| Message value | 2665  |

#### **Probable cause**

You have redefined the same host variable with a different host type. As far as the preprocessor is concerned, host variables are global; two host variables with different types cannot have the same name.

## Host variable '%1!s!' has two different definitions

| Item          | Value |
|---------------|-------|
| Message value | 2625  |

#### Probable cause

The same host variable name was defined with two different types within the same module. Note that host variable names are global to a C module.

## Host variable '%1!s!' is in use more than once with different indicators

| Item          | Value |
|---------------|-------|
| Message value | 2696  |

#### Probable cause

You have used the same host variable multiple times with different indicator variables in the same statement. This is not supported.

## Host variable '%1!s!' is unknown

| Item          | Value |
|---------------|-------|
| Message value | 2620  |

#### Probable cause

You have used a host variable in a statement and that host variable has not been declared in a DECLARE SECTION.

## Host variables not allowed for this cursor

| Item          | Value |
|---------------|-------|
| Message value | 2629  |

#### Probable cause

Host variables are not allowed on the DECLARE statement for the specified cursor. If the cursor name is provided through a host variable, then you should use full dynamic SQL and prepare the statement. A prepared statement may have host variables in it.

## Host variables specified twice - on DECLARE and OPEN

| ltem          | Value |
|---------------|-------|
| Message value | 2630  |

#### **Probable cause**

You have specified host variables for a cursor on both the DECLARE and the OPEN statements. In the static case, you should specify the host variables on the DECLARE statement. In the dynamic case, specify them on the OPEN.

## Inconsistent host variable types for this cursor

| Item          | Value |
|---------------|-------|
| Message value | 2691  |

#### **Probable cause**

You have used a host variable with a different type or length than the type or length previously used with the cursor. Host variable types must be consistent for the cursor.

## Inconsistent indicator variables for this cursor

| Item          | Value |
|---------------|-------|
| Message value | 2692  |

#### **Probable cause**

You have used an indicator variable when one was not previously used with the cursor, or you have not used an indicator variable when one was previously used with the cursor. Indicator variable usage must be consistent for the cursor.

## Inconsistent number of host variables for this cursor

| Item          | Value |
|---------------|-------|
| Message value | 2690  |

#### **Probable cause**

You have used a different number of host variables than the number previously used with the cursor. The number of host variables must be consistent for the cursor.

## Incorrect Embedded SQL syntax

| ltem          | Value |
|---------------|-------|
| Message value | 2636  |

#### Probable cause

An embedded SQL specific statement (OPEN, DECLARE, FETCH, and so on) has a syntax error.

## Indicator variable '%1!s!' is unknown

| Item          | Value |
|---------------|-------|
| Message value | 2621  |

#### Probable cause

You have used a indicator variable in a statement and that indicator variable has not been declared in a DECLARE SECTION.

## Initializer not allowed on VARCHAR host variable

| Item          | Value |
|---------------|-------|
| Message value | 2607  |

#### Probable cause

You can not specify a C variable initializer for a host variable of type VARCHAR or BINARY. You must initialize this variable in regular C executable code.

### Intermediate SQL feature

| Item          | Value |
|---------------|-------|
| Message value | 2667  |

#### Probable cause

You have used an intermediate-SQL/92 feature and preprocessed with the -ee or -we flagging option.

## INTO clause not allowed on DECLARE cursor - ignored

| ltem          | Value |
|---------------|-------|
| Message value | 2660  |

#### **Probable cause**

You have used an INTO clause on a DECLARE cursor statement. The INTO clause will be ignored.

## Invalid array dimension

| Item          | Value |
|---------------|-------|
| Message value | 2648  |

#### **Probable cause**

The array dimension of the variable is negative.

## Invalid descriptor index

| ltem          | Value |
|---------------|-------|
| Message value | 2649  |

#### **Probable cause**

You have allocated less than one variable with the ALLOCATE DESCRIPTOR statement.

## Invalid field for SET DESCRIPTOR

| Item          | Value |
|---------------|-------|
| Message value | 2650  |

#### **Probable cause**

An invalid or unknown keyword is present in a SET DESCRIPTOR statement. The keywords can only be TYPE, PRECISION, SCALE, LENGTH, INDICATOR, or DATA.

## Invalid host variable type on '%1!s!'\n

| Item          | Value |
|---------------|-------|
| Message value | 2623  |

You have used a host variable that is not a string type in a place where the preprocessor was expecting a host variable of a string type.

## **Invalid integer**

| Item          | Value |
|---------------|-------|
| Message value | 2614  |

#### **Probable cause**

An integer was required in an embedded SQL statement (for a fetch offset, or a host variable array index, and so on) and the preprocessor was unable to convert what was supplied into an integer.

## Invalid type for indicator variable '%1!s!'

| Item          | Value |
|---------------|-------|
| Message value | 2622  |

#### Probable cause

Indicator variables must be of type short int. You have used a variable of a different type as an indicator variable.

## Invalid type for SQL statement variable

| Item          | Value |
|---------------|-------|
| Message value | 2618  |

#### **Probable cause**

A host variable used as a statement identifier should be of type a\_sql\_statement\_number. You attempted to use a host variable of some other type as a statement identifier.

## LONG BINARY/LONG VARCHAR size limit is 65535 for UltraLite

| Item          | Value |
|---------------|-------|
| Message value | 2697  |

When using DECL\_LONGBINARY or DECL\_LONGVARCHAR with UltraLite, the maximum size for the array is 64KB.

## Macros cannot be redefined

| Item          | Value |
|---------------|-------|
| Message value | 2647  |

#### **Probable cause**

A preprocessor macro has been defined twice, possibly in a header file.

## Missing ending quote of string literal

| Item          | Value |
|---------------|-------|
| Message value | 2637  |

#### **Probable cause**

You have specified a string literal in an embedded SQL statement, but there is no ending quote before the end of line or end of file.

## Must specify a host list or using clause on %1!s!

| Item          | Value |
|---------------|-------|
| Message value | 2631  |

#### Probable cause

The specified statement requires host variables to be specified either in a host variable list or from an SQLDA.

## No DECLARE SECTION and no INCLUDE SQLCA statement

| Item          | Value |
|---------------|-------|
| Message value | 2680  |

#### **Probable cause**

The EXEC SQL INCLUDE SQLCA statement is missing from the source file.

## No FETCH or PUT for cursor '%1!s!'

| Item          | Value |
|---------------|-------|
| Message value | 2695  |

#### Probable cause

A cursor is declared and opened, but is never used.

## No INTO clause on SELECT statement

| Item          | Value |
|---------------|-------|
| Message value | 2633  |

#### Probable cause

You specified an embedded static SELECT statement but you did not specify an INTO clause for the results.

## No OPEN for cursor '%1!s!'

| Item          | Value |
|---------------|-------|
| Message value | 2694  |

#### **Probable cause**

A cursor is declared, and possibly used, but is never opened.

## Only one-dimensional arrays supported for CHAR type

| Item          | Value |
|---------------|-------|
| Message value | 2603  |

#### Probable cause

You have attempted to declare a host variable as an array of character arrays. This is not a legal host variable type.

## Precision must be specified for DECIMAL type

| ltem          | Value |
|---------------|-------|
| Message value | 2611  |

You must specify the precision when declaring a packed decimal host variable using the DECL\_DECIMAL macro. The scale is optional.

## Statement '%1!s!' not previously prepared

| Item          | Value |
|---------------|-------|
| Message value | 2626  |

#### **Probable cause**

An embedded SQL statement name has been used (EXECUTE) without first being prepared.

## Static statement names will not work properly if used by 2 threads

| Item          | Value |
|---------------|-------|
| Message value | 2664  |

#### **Probable cause**

You have used a static statement name and preprocessed with the -r reentrancy option. Static statement names cause static variables to be generated that are filled in by the database. If two threads use the same statement, contention arises over this variable. Use a local host variable as the statement identifier instead of a static name.

## Subscript value %1!Id! too large

| Item          | Value |
|---------------|-------|
| Message value | 2601  |

#### **Probable cause**

You have attempted to index a host variable that is an array with a value too large for the array.

## Token too long

| ltem          | Value |
|---------------|-------|
| Message value | 2639  |

The SQL preprocessor has a maximum token length of 2KB. Any token longer than 2KB will produce this error. For constant strings in embedded SQL commands (the main place this error shows up) use string concatenation to make a longer string.

## Transact-SQL extension

| Item          | Value |
|---------------|-------|
| Message value | 2669  |

#### **Probable cause**

You have used a Sybase Transact-SQL feature that is not defined by SQL/92 and preprocessed with the -ee, -ei, -ef, -we, -wi or -wf flagging option.

## Two SQLDAs specified of the same type (INTO or USING)

| Item          | Value |
|---------------|-------|
| Message value | 2642  |

#### Probable cause

You have specified two INTO DESCRIPTOR or two USING DESCRIPTOR clauses for this statement.

## Unable to open temporary file

| Item          | Value |
|---------------|-------|
| Message value | 2681  |

#### Probable cause

An error occurred while attempting to open a temporary file.

### Unknown host variable type

| Item          | Value |
|---------------|-------|
| Message value | 2613  |

#### Probable cause

You declared a host variable of a type not understood by the SQL preprocessor.

## Unknown SQL function '%1!s!'

| Item          | Value |
|---------------|-------|
| Message value | 2662  |

#### **Probable cause**

You have used a SQL function that is unknown to the preprocessor and will probably cause an error when the statement is sent to the database server.

## Unknown statement '%1!s!'

| Item          | Value |
|---------------|-------|
| Message value | 2628  |

#### **Probable cause**

You attempted to drop an embedded SQL statement that doesn't exist.

## **Unrecognized SQL syntax**

| Item          | Value |
|---------------|-------|
| Message value | 2661  |

#### **Probable cause**

You have used a SQL statement that will probably cause a syntax error when the statement is sent to the database server.

## VARCHAR host variables cannot be pointers

| Item          | Value |
|---------------|-------|
| Message value | 2606  |

#### **Probable cause**

You have attempted to declare a host variable as a pointer to a VARCHAR or BINARY. This is not a legal host variable type.

## VARCHAR type must have a length

| Item          | Value |
|---------------|-------|
| Message value | 2604  |

#### Probable cause

You have attempted to declare a VARCHAR or BINARY host variable using the DECL\_VARCHAR or DECL\_BINARY macro but have not specified a size for the array.

## **Vendor extension**

| Item          | Value |
|---------------|-------|
| Message value | 2666  |

#### Probable cause

You have used a SQL Anywhere feature that is not defined by SQL/92 and preprocessed with the -ee, -ei, - ef, -we, -wi or -wf flagging option.

## WCHAR and TCHAR host variable types are not supported

| Item          | Value |
|---------------|-------|
| Message value | 2698  |

#### Probable cause

You have attempted to declare a host variable as a WCHAR or TCHAR string. These are only supported by UltraLite on Windows platforms.

## Wrong number of arguments to SQL function '%1!s!'

| Item          | Value |
|---------------|-------|
| Message value | 2663  |

#### Probable cause

You have used a SQL function with the wrong number of parameters. This will likely cause an error when the statement is sent to the database server.

# Index

# С

conventions documentation, viii file names in documentation, x

## D

documentation conventions, viii SQL Anywhere, vi

## Ε

error codes, v (see also error messages) error messages MobiLink communication, 557 MobiLink server, 457 SQL Anywhere server, 1 SQL preprocessor (sqlpp), 605 errors codes (MobiLink communication), 557 codes (MobiLink server), 457 codes (SQL Anywhere), 1 codes (SQL preprocessor), 605 messages (MobiLink communication), 557 messages (MobiLink server), 457 messages (SQL Anywhere), 1 messages (SQL preprocessor), 605 MobiLink communication, 557 MobiLink server, 457 SQL Anywhere server, 1 SQL preprocessor (sqlpp), 605

## F

feedback documentation, xiii providing, xiii

## I

icons used in manuals, x install-dir documentation usage, x

# Ν

newsgroups technical support, xiii

## S

samples-dir documentation usage, x SQL Anywhere documentation, vi SQLCODE values, 1 sqlpp utility error messages, 605 support newsgroups, xiii

## Т

technical support newsgroups, xiii

## W

warnings MobiLink server, 533